February 28, 2021

## **Contents**

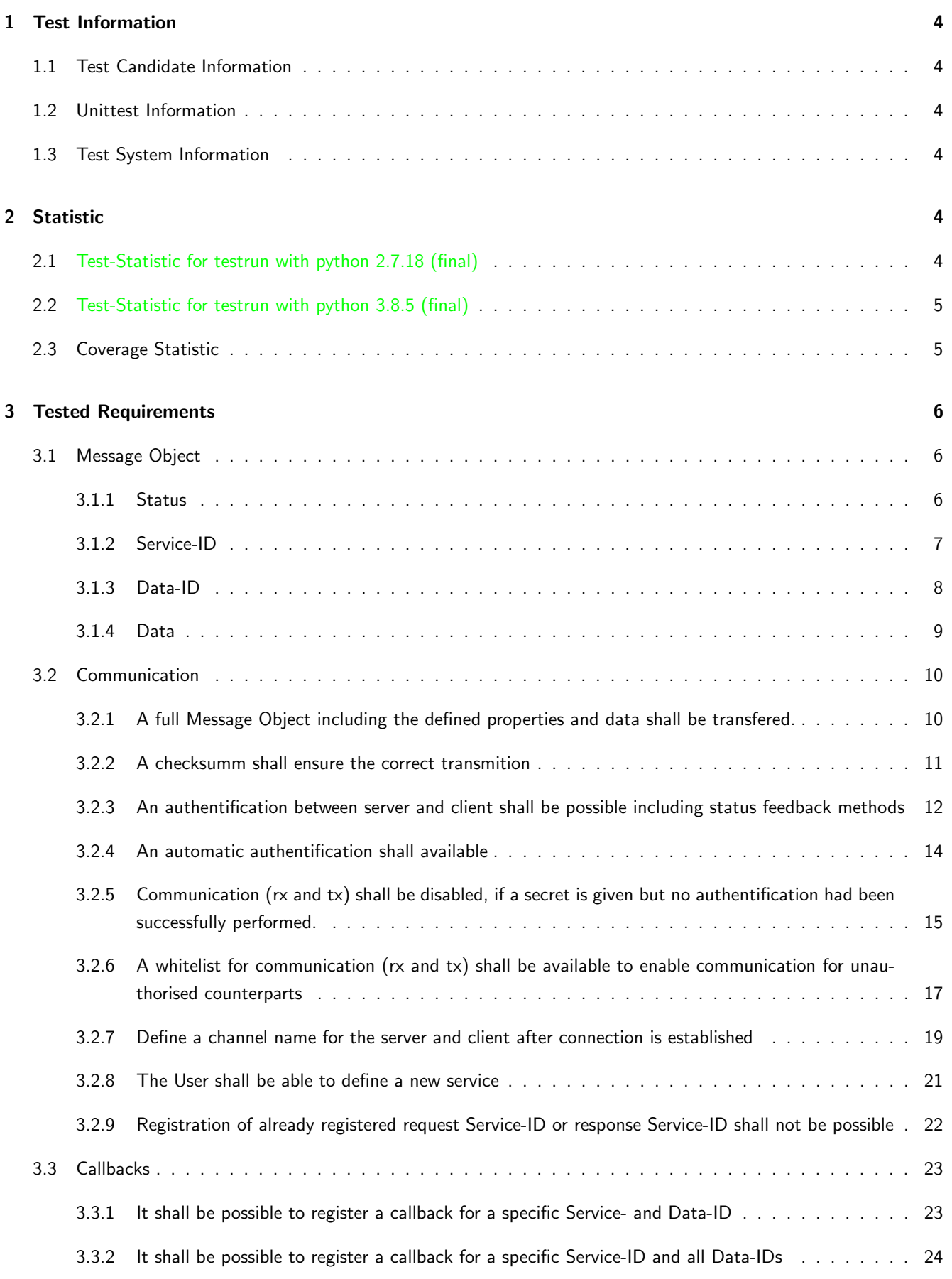

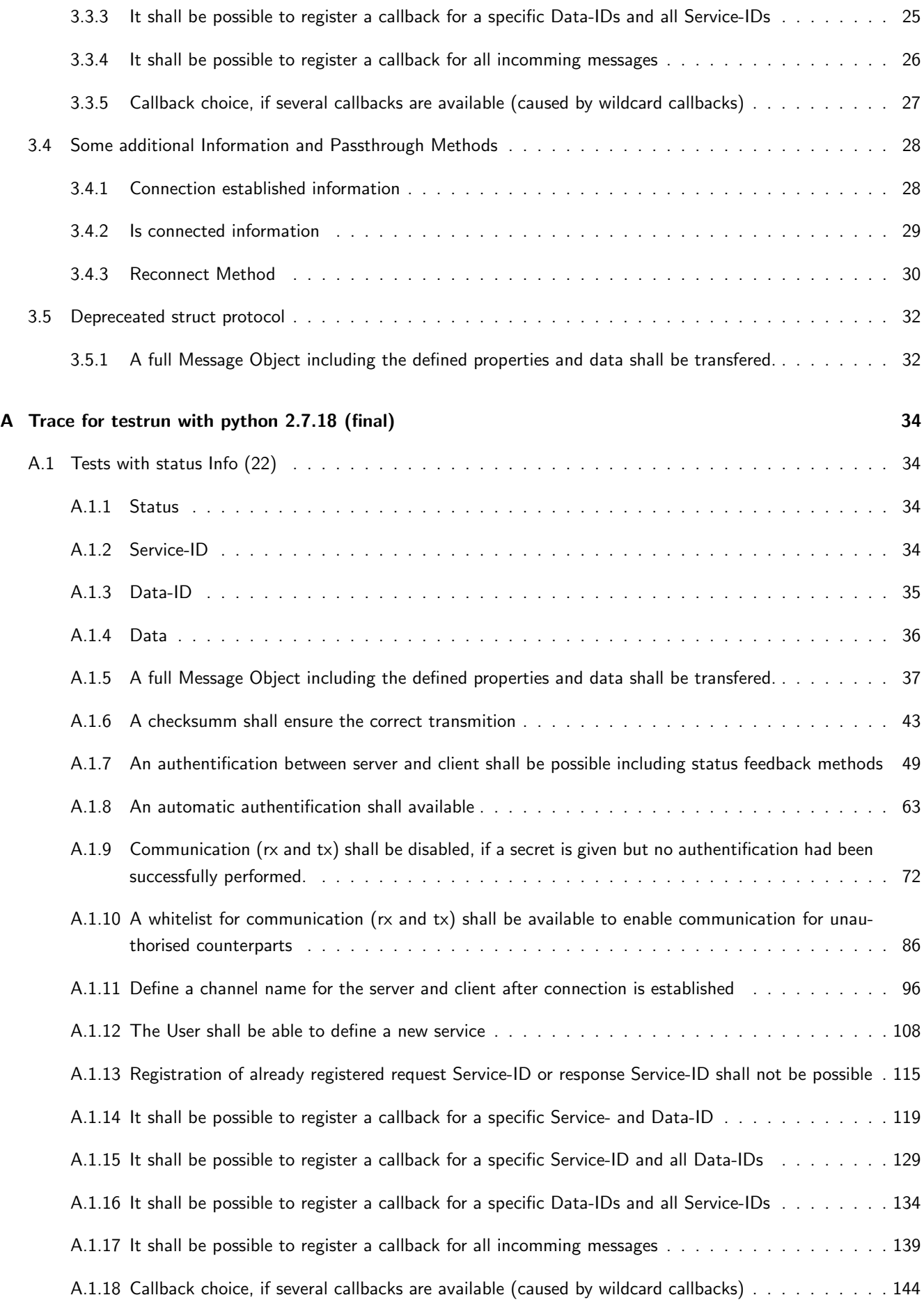

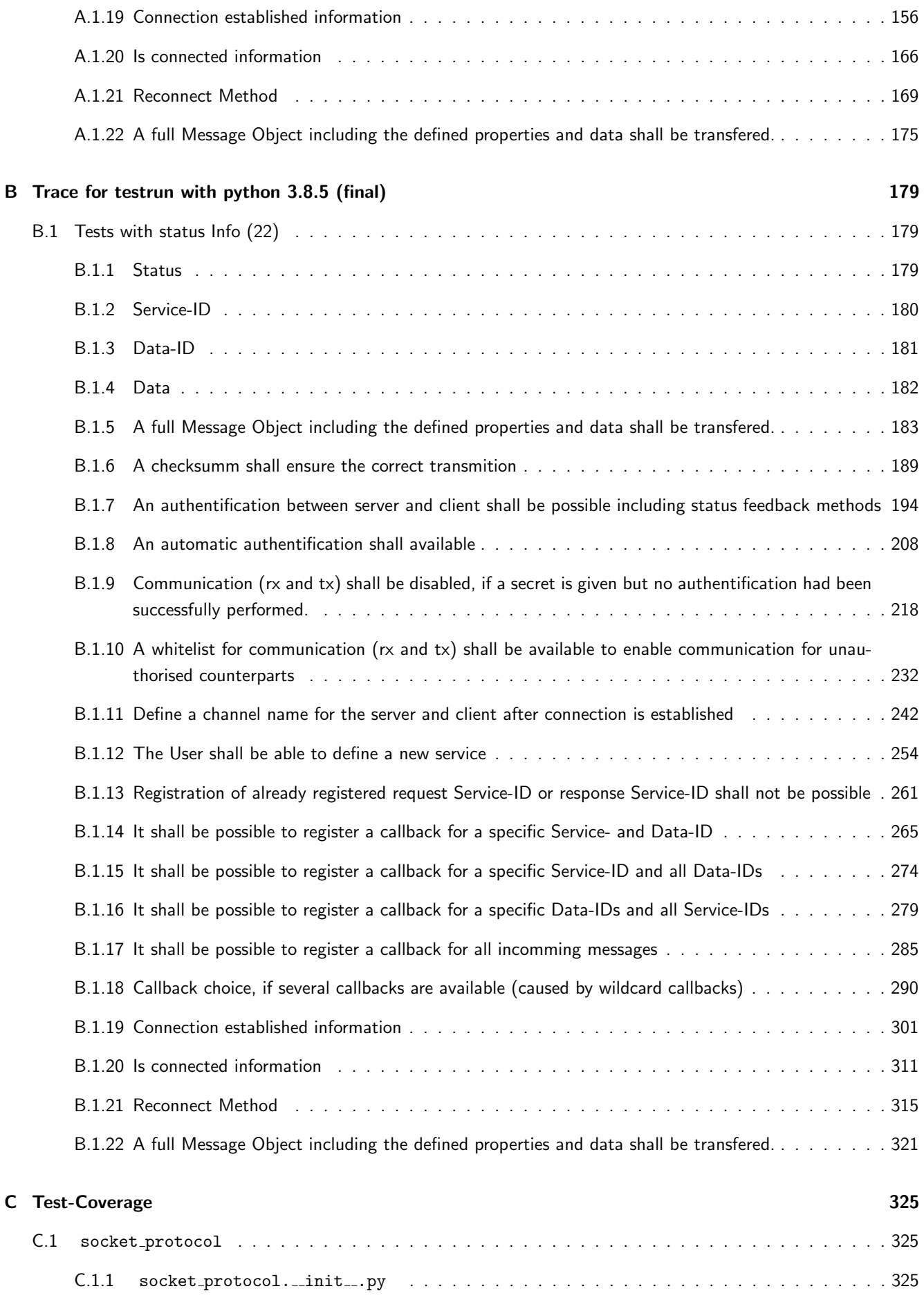

## <span id="page-4-0"></span>1 Test Information

## <span id="page-4-1"></span>1.1 Test Candidate Information

The Module socket protocol is designed for point to point communication for client-server issues. For more Information read the sphinx documentation.

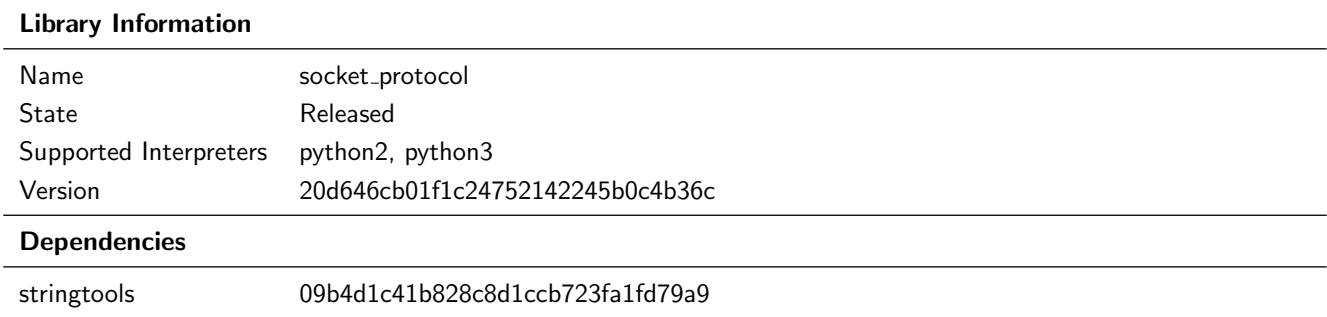

## <span id="page-4-2"></span>1.2 Unittest Information

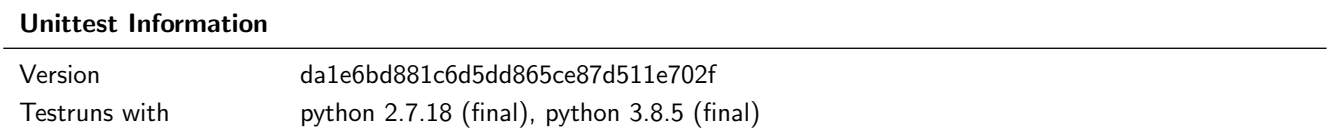

## <span id="page-4-3"></span>1.3 Test System Information

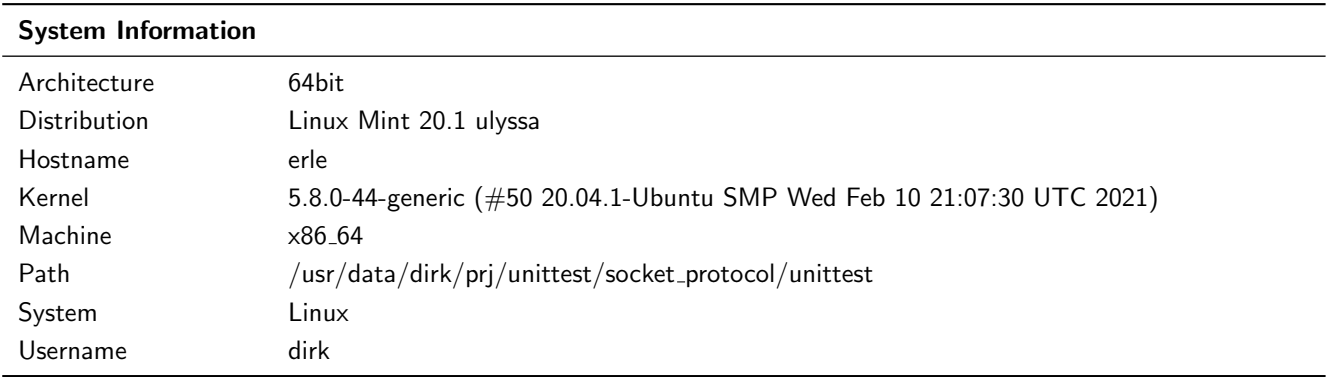

## <span id="page-4-4"></span>2 Statistic

## <span id="page-4-5"></span>2.1 Test-Statistic for testrun with python 2.7.18 (final)

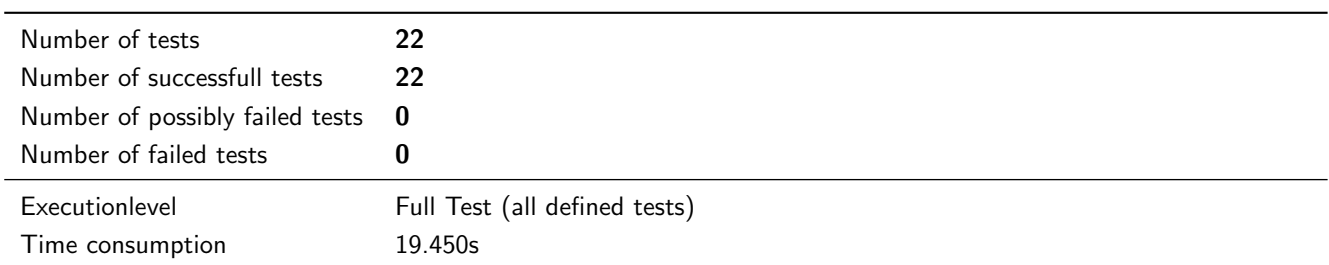

## <span id="page-5-0"></span>2.2 Test-Statistic for testrun with python 3.8.5 (final)

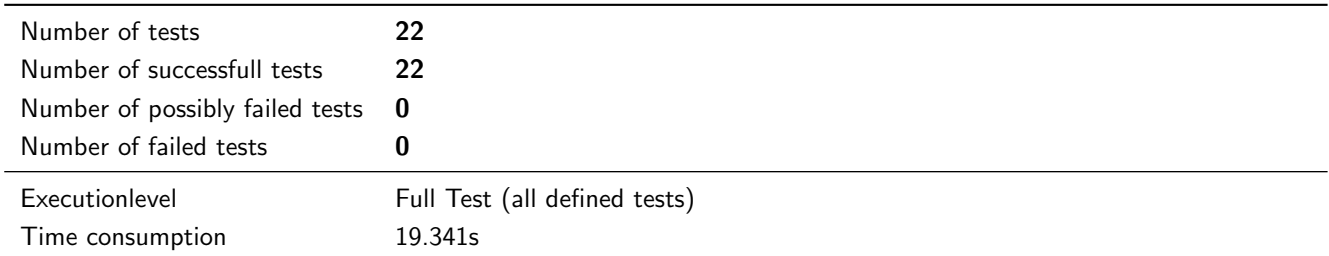

## <span id="page-5-1"></span>2.3 Coverage Statistic

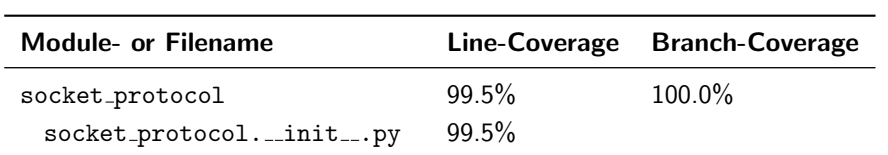

## <span id="page-6-0"></span>3 Tested Requirements

## <span id="page-6-1"></span>3.1 Message Object

A Message Object shall hold the following information for transmission.

## <span id="page-6-2"></span>3.1.1 Status

#### Description

The Status shall hold some general information (in most cases it is used by the responder). Examples: Okay, Service or Data unknown, Operation not permitted, Authentification required, ...

#### Reason for the implementation

Give the possibility to transfer additional status information (e.g. to explain negative responses).

#### Fitcriterion

A Status is part of the Message Object and it is holding the Status information.

#### **Testresult**

This test was passed with the state: **Success**. See also full trace in section [A.1.1!](#page-34-2)

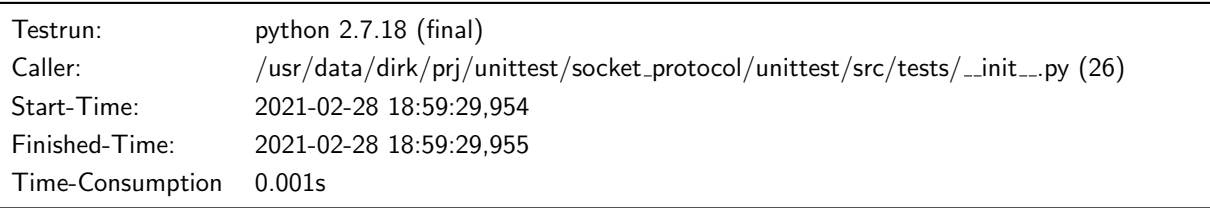

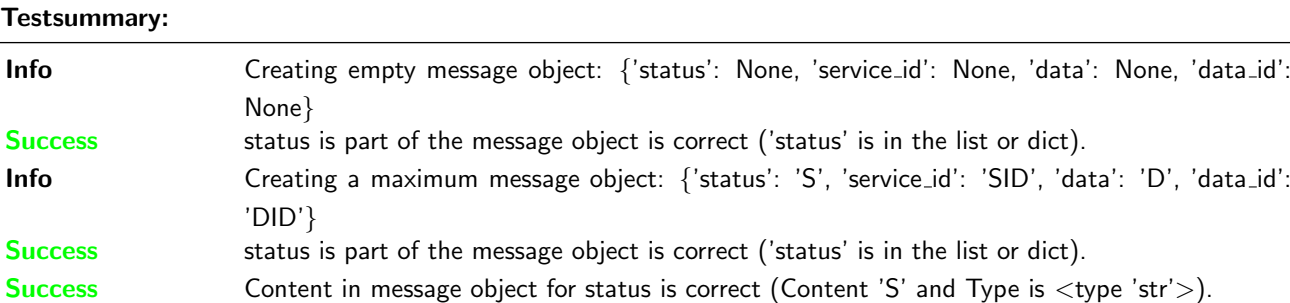

#### **Testresult**

This test was passed with the state: Success. See also full trace in section [B.1.1!](#page-179-2)

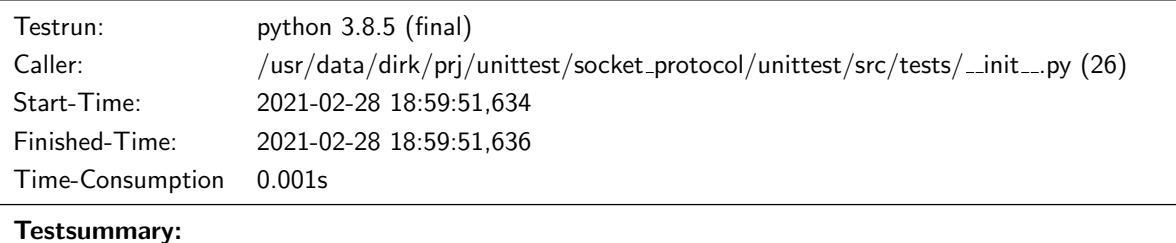

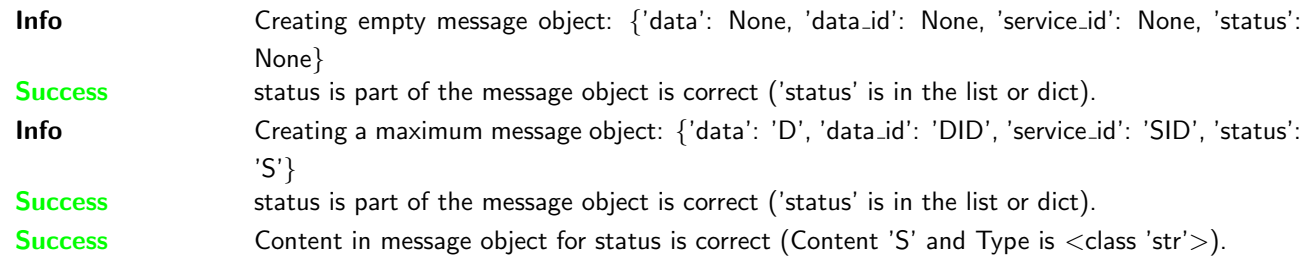

## <span id="page-7-0"></span>3.1.2 Service-ID

### Description

The Service-ID shall hold information about the type of the request / corresponding response. Examples: read request, write request, read response, write response, . . .

### Reason for the implementation

Give the requestor the possibility to use different types (Services) for a transfer.

#### Fitcriterion

A Service-ID is part of the Message Object and it is holding the Service-ID information.

#### **Testresult**

This test was passed with the state: **Success**. See also full trace in section [A.1.2!](#page-34-3)

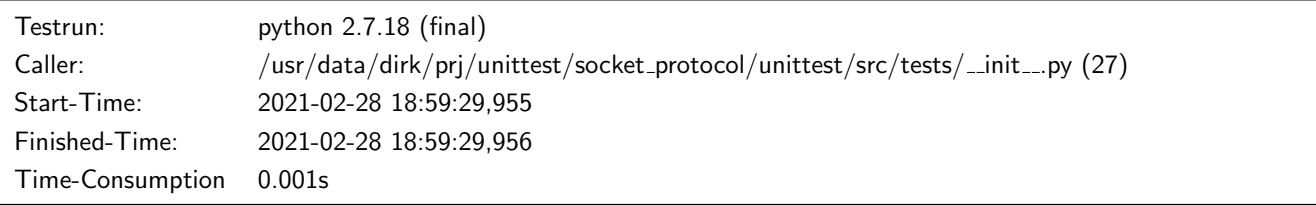

#### Testsummary:

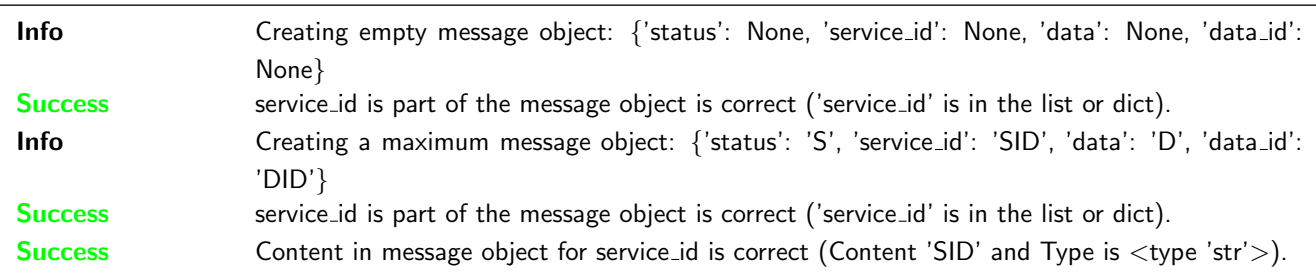

#### **Testresult**

This test was passed with the state: **Success**. See also full trace in section [B.1.2!](#page-180-0)

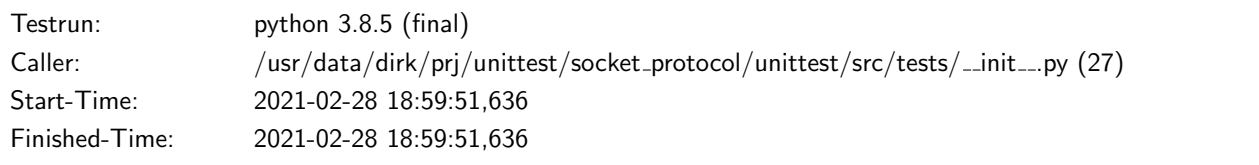

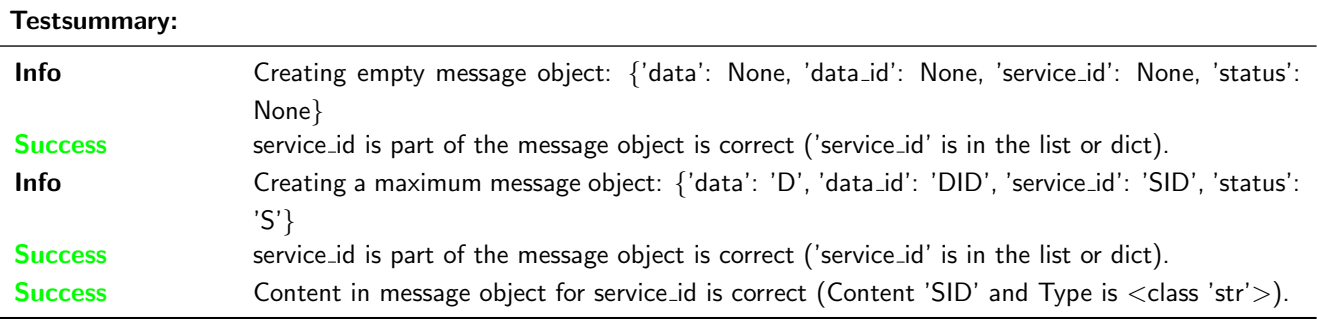

#### Time-Consumption 0.001s

## <span id="page-8-0"></span>3.1.3 Data-ID

## Description

The Data-ID shall hold information to differtiate the data for a specific Service.

## Reason for the implementation

Give the possibility to transfer different information for each Service.

#### Fitcriterion

A Data-ID is part of the Message Object and it is holding the Data-ID information.

#### **Testresult**

This test was passed with the state: **Success**. See also full trace in section [A.1.3!](#page-35-0)

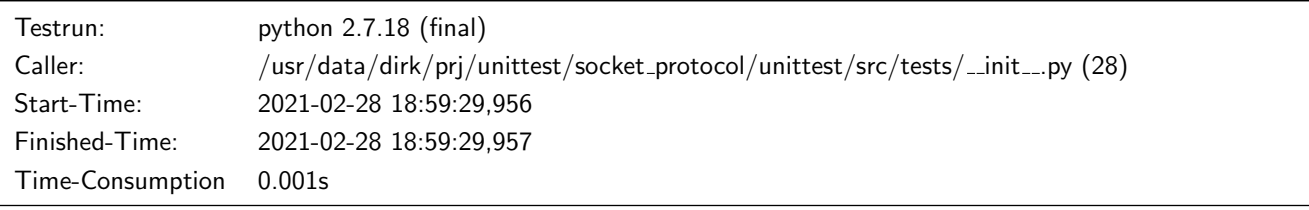

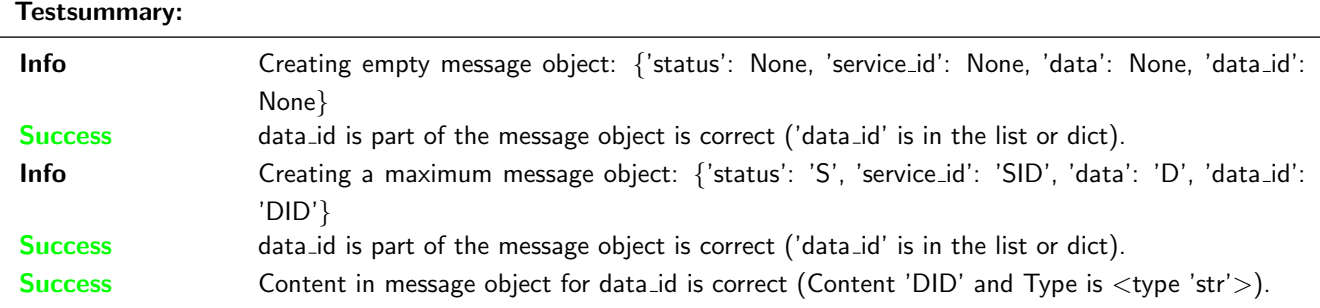

#### **Testresult**

This test was passed with the state: **Success**. See also full trace in section [B.1.3!](#page-181-0)

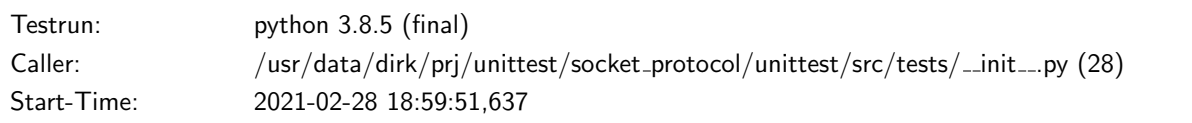

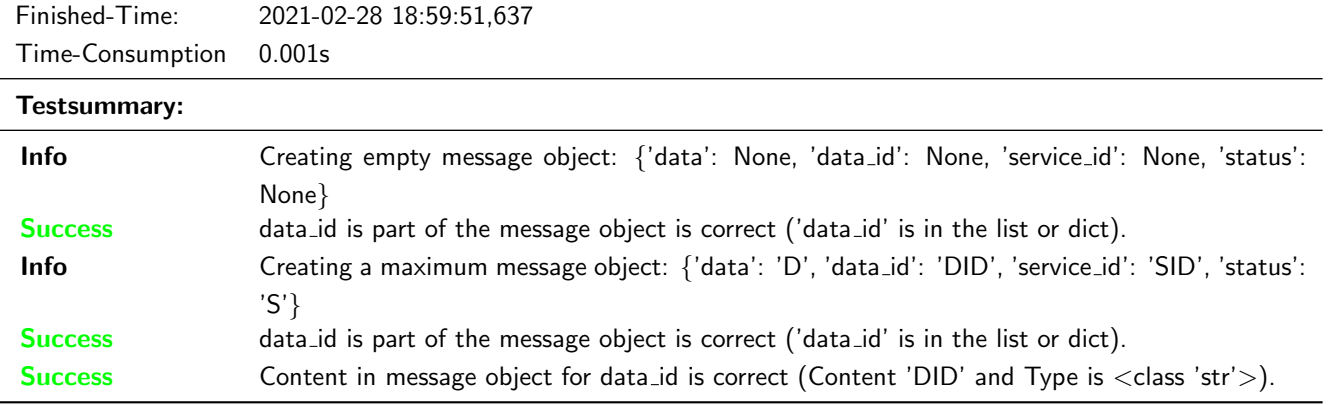

## <span id="page-9-0"></span>3.1.4 Data

## Description

The Data shall hold the data to be transfered. For the most requests not data is transmitted.

#### Reason for the implementation

Give the possibility to transfer Data.

#### Fitcriterion

Data is part of the Message Object and it is holding the Data information.

#### **Testresult**

This test was passed with the state: **Success**. See also full trace in section [A.1.4!](#page-36-0)

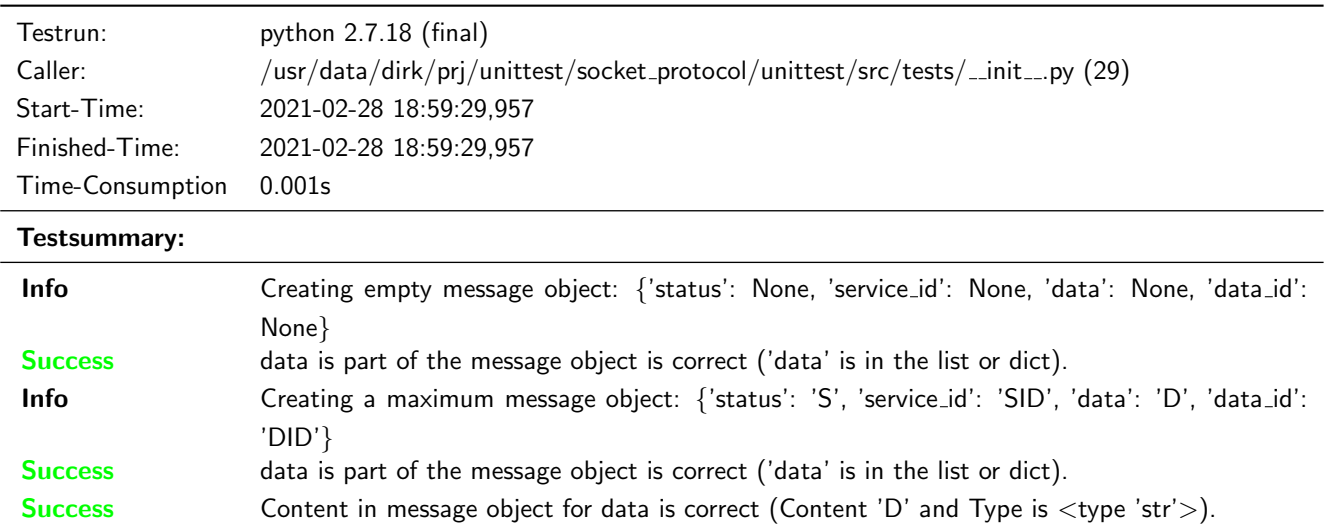

## **Testresult**

This test was passed with the state: **Success**. See also full trace in section [B.1.4!](#page-182-0)

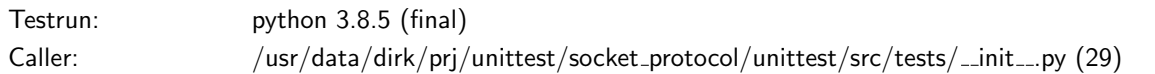

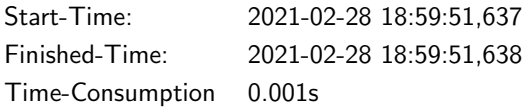

## Testsummary:

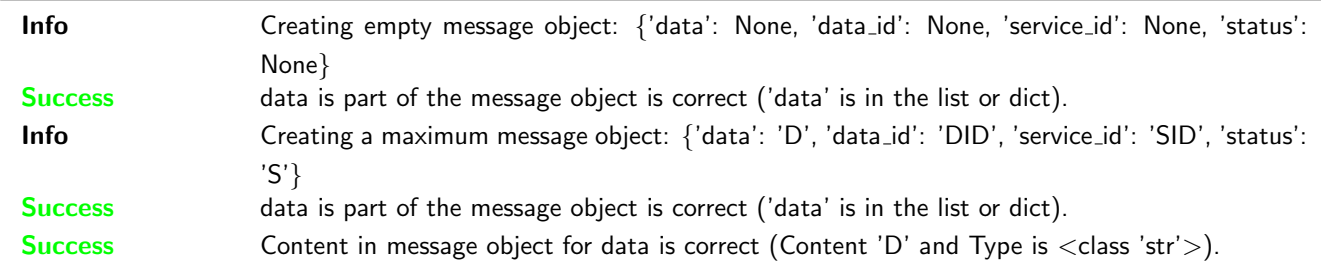

## <span id="page-10-0"></span>3.2 Communication

## <span id="page-10-1"></span>3.2.1 A full Message Object including the defined properties and data shall be transfered.

#### Description

Every Communication shall transfer a complete message with its content.

#### Reason for the implementation

See Reasons for every single information of the Message Object.

#### Fitcriterion

Send two different messages and compare the received message with each sent message.

## **Testresult**

This test was passed with the state: **Success**. See also full trace in section [A.1.5!](#page-37-0)

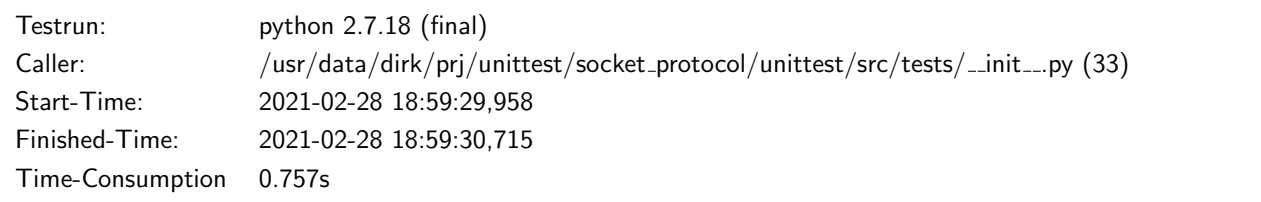

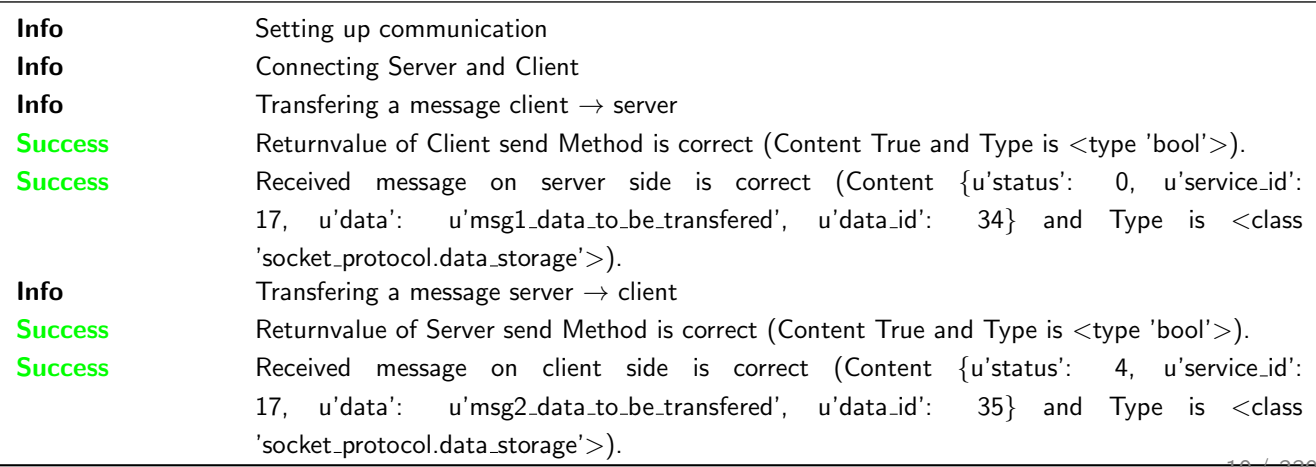

This test was passed with the state: **Success**. See also full trace in section [B.1.5!](#page-183-0)

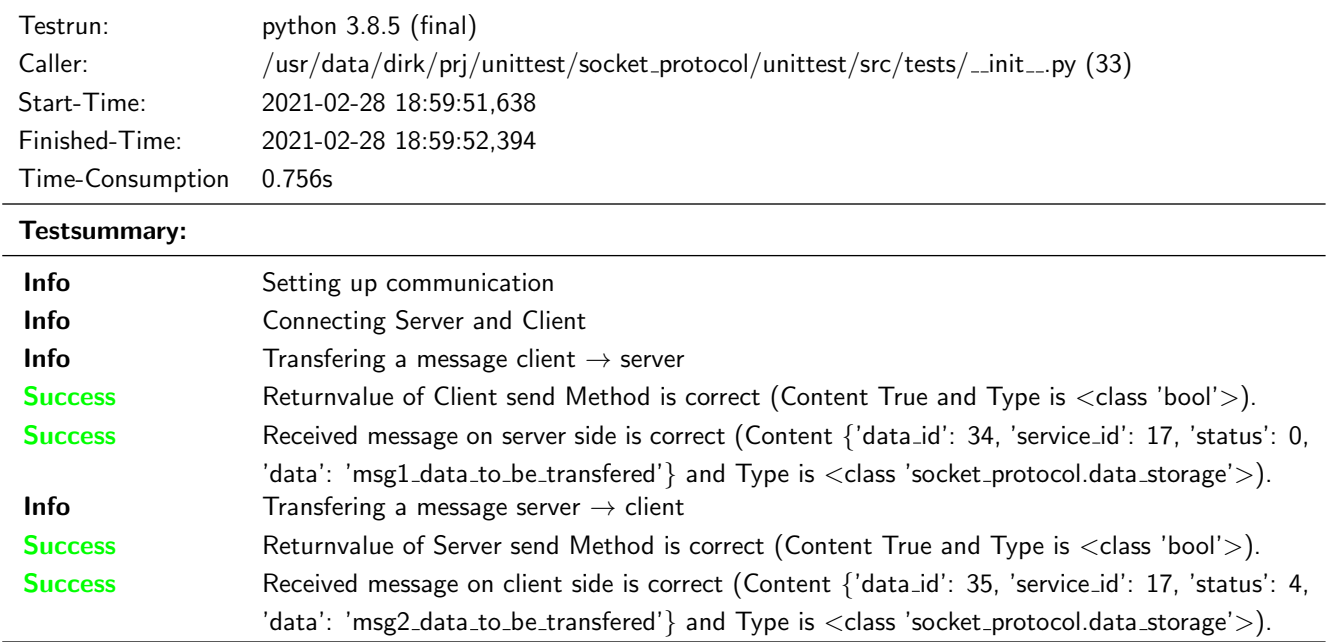

## <span id="page-11-0"></span>3.2.2 A checksumm shall ensure the correct transmition

## Description

If the checksum does not fit to the checksum of the transferred data, the message will be ignored, because the complete content including the Service- and Data-ID is possibly corrupted.

#### Reason for the implementation

Ensure correct data transfer.

#### Fitcriterion

Corrupted message is not in the receive buffer after transmission.

## Testresult

This test was passed with the state: **Success**. See also full trace in section [A.1.6!](#page-43-0)

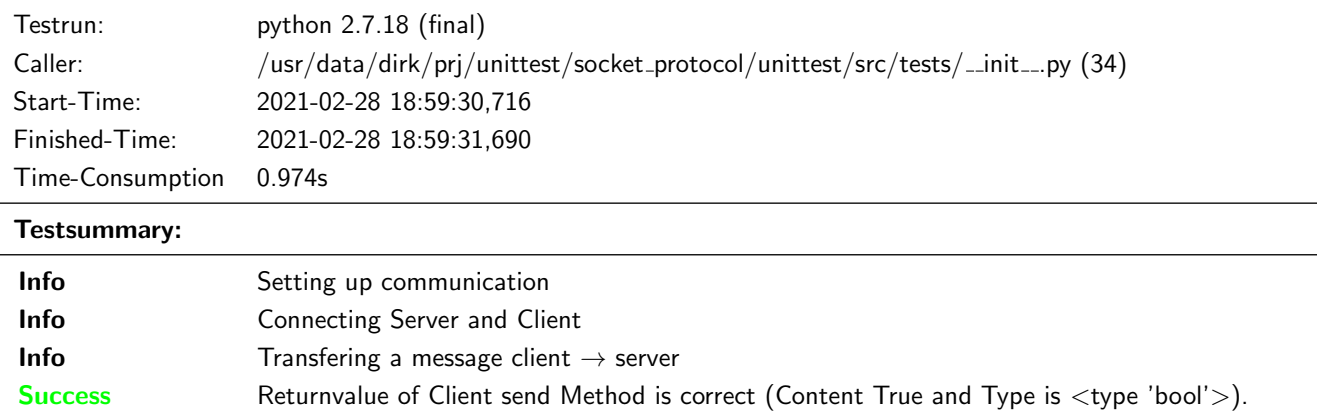

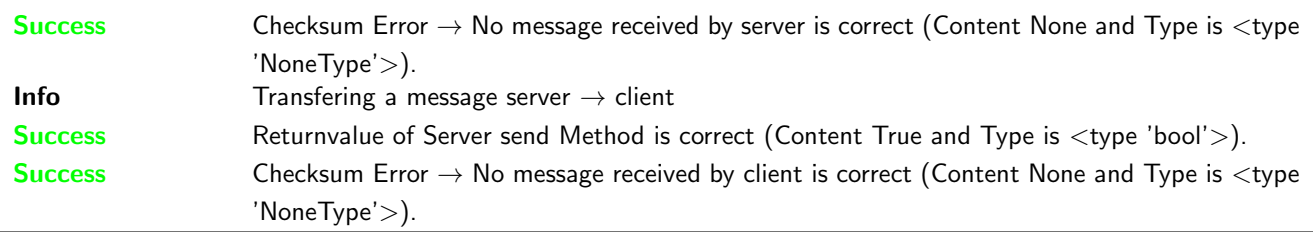

## **Testresult**

This test was passed with the state: **Success**. See also full trace in section [B.1.6!](#page-189-0)

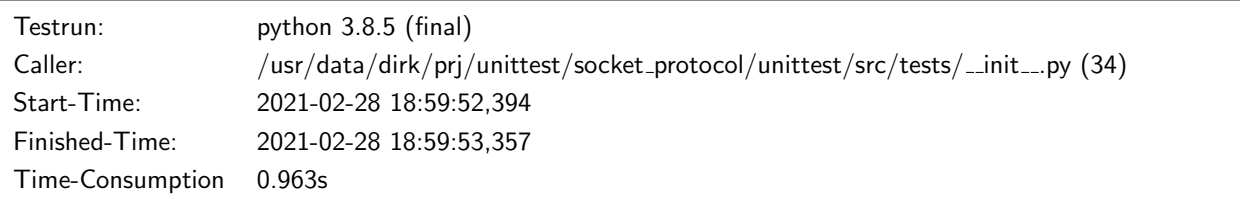

#### Testsummary:

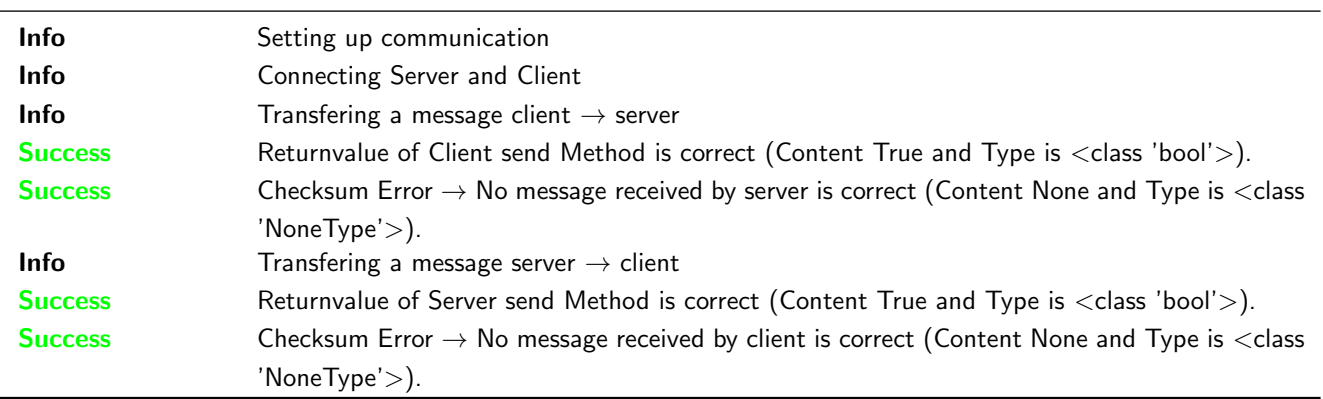

## <span id="page-12-0"></span>3.2.3 An authentification between server and client shall be possible including status feedback methods

#### Description

The Client shall have a method to initiate the authentification. In case that the server and the client do have identical secrets, the authentification shall be successfull.

#### Reason for the implementation

Message protection (e.g. for secure functions or data)

#### Fitcriterion

Check authentification method feedback (client) and authentification feedback (client and server), in case of differing and identical secrets.

#### **Testresult**

This test was passed with the state: **Success**. See also full trace in section [A.1.7!](#page-49-0)

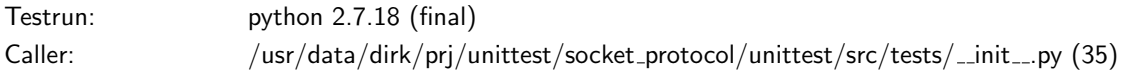

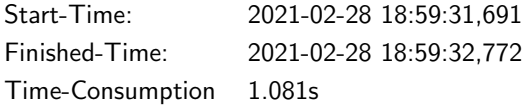

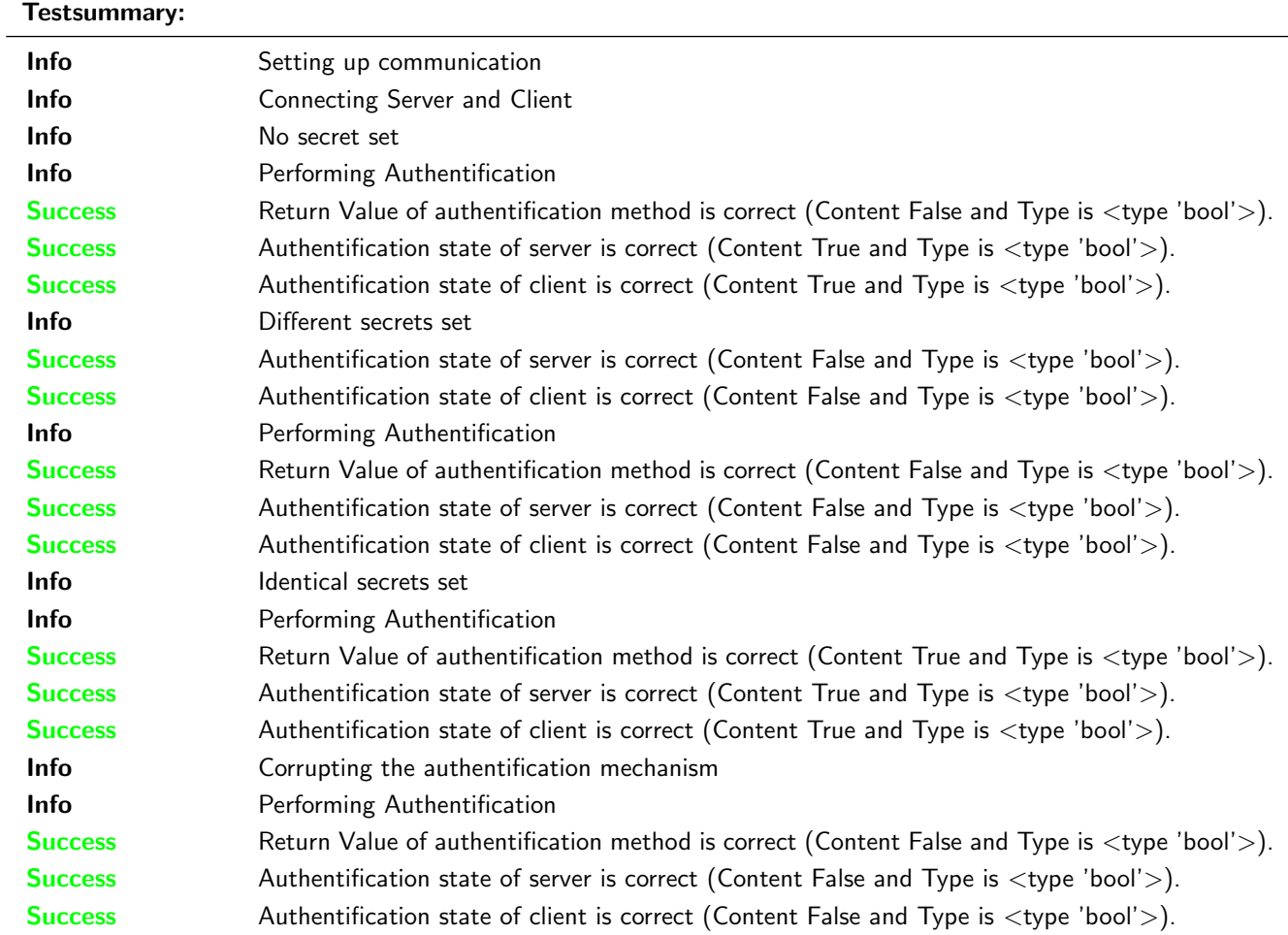

This test was passed with the state: **Success**. See also full trace in section [B.1.7!](#page-194-0)

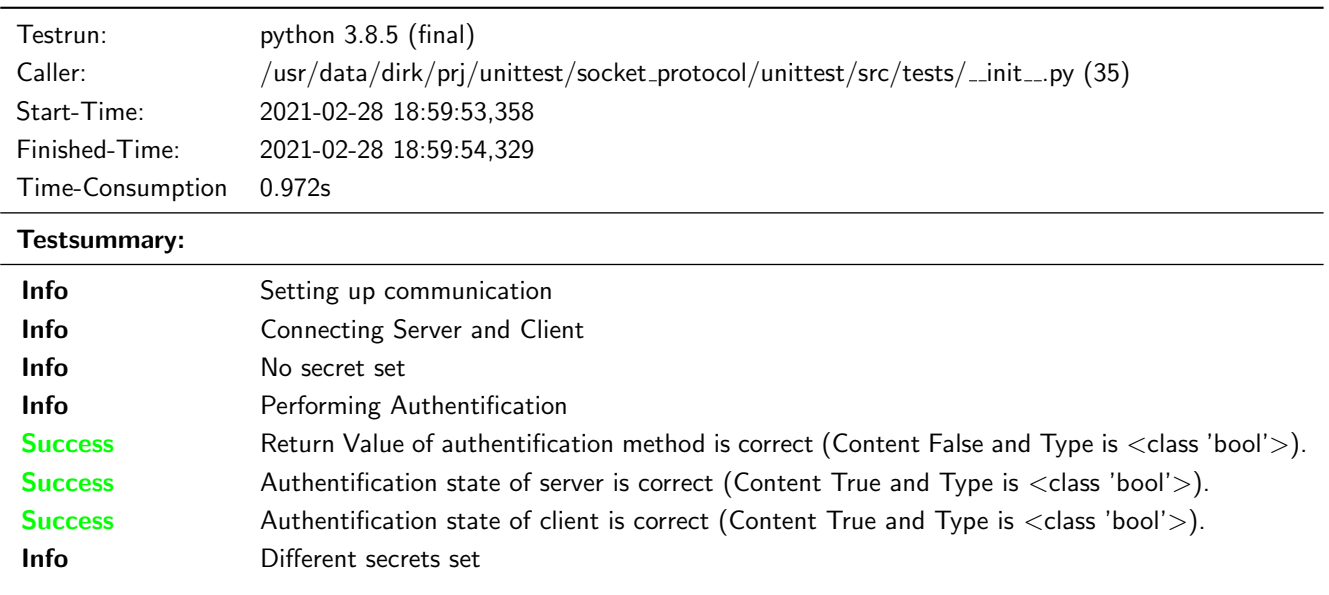

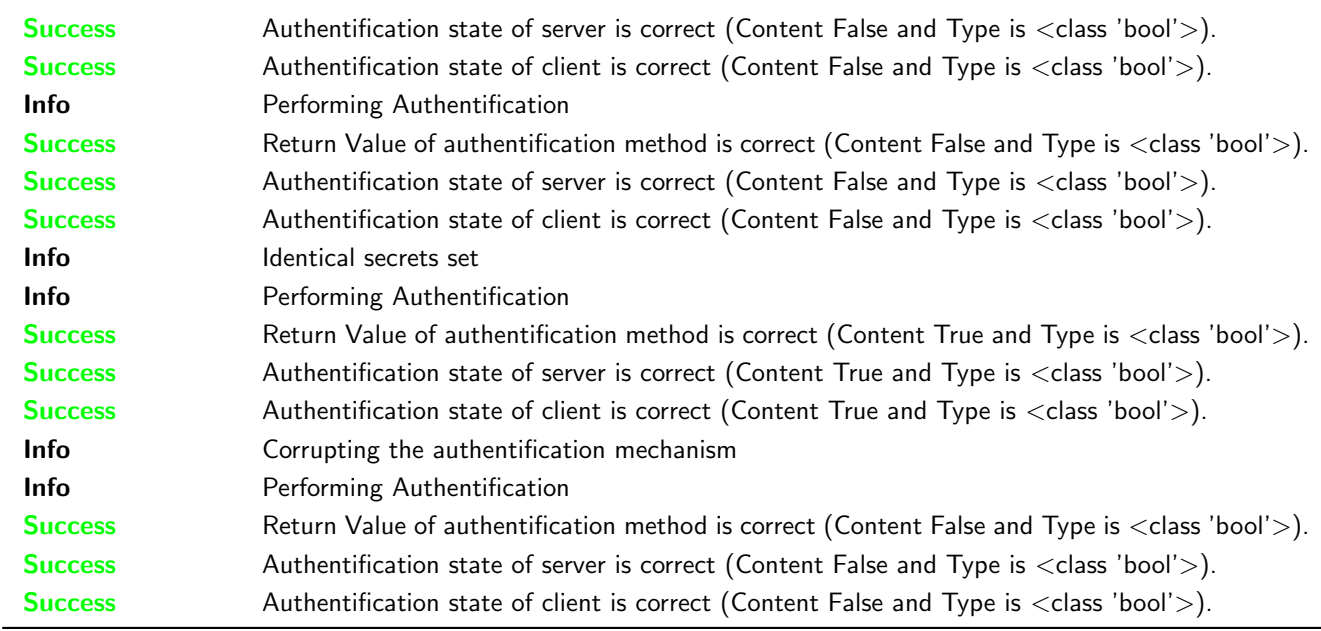

## <span id="page-14-0"></span>3.2.4 An automatic authentification shall available

## Description

An authentification is executed by the client on every connect.

#### Reason for the implementation

Simplify handling for authentification.

#### Fitcriterion

Check authentification feedback (client and server) after connect has been triggered.

## **Testresult**

This test was passed with the state: **Success**. See also full trace in section [A.1.8!](#page-63-0)

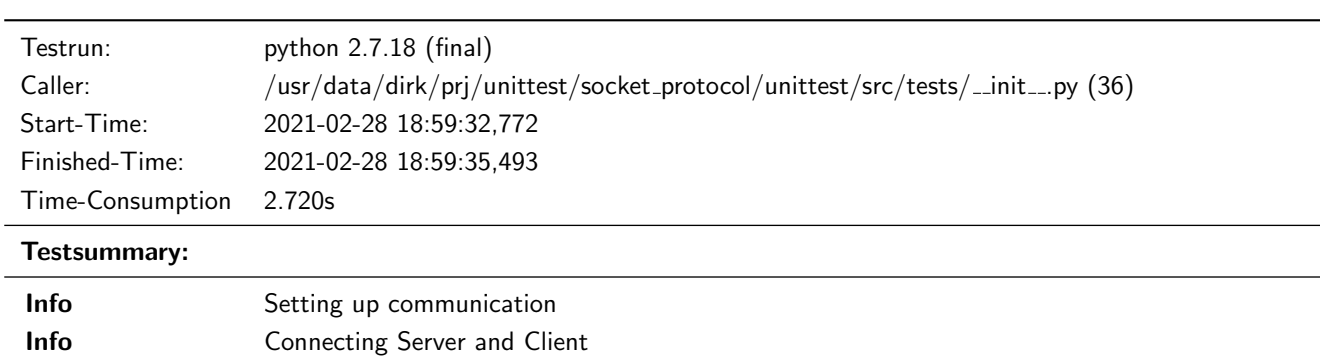

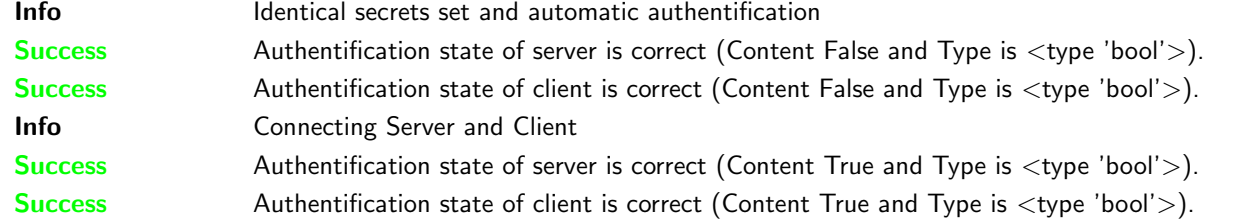

This test was passed with the state: **Success**. See also full trace in section [B.1.8!](#page-208-0)

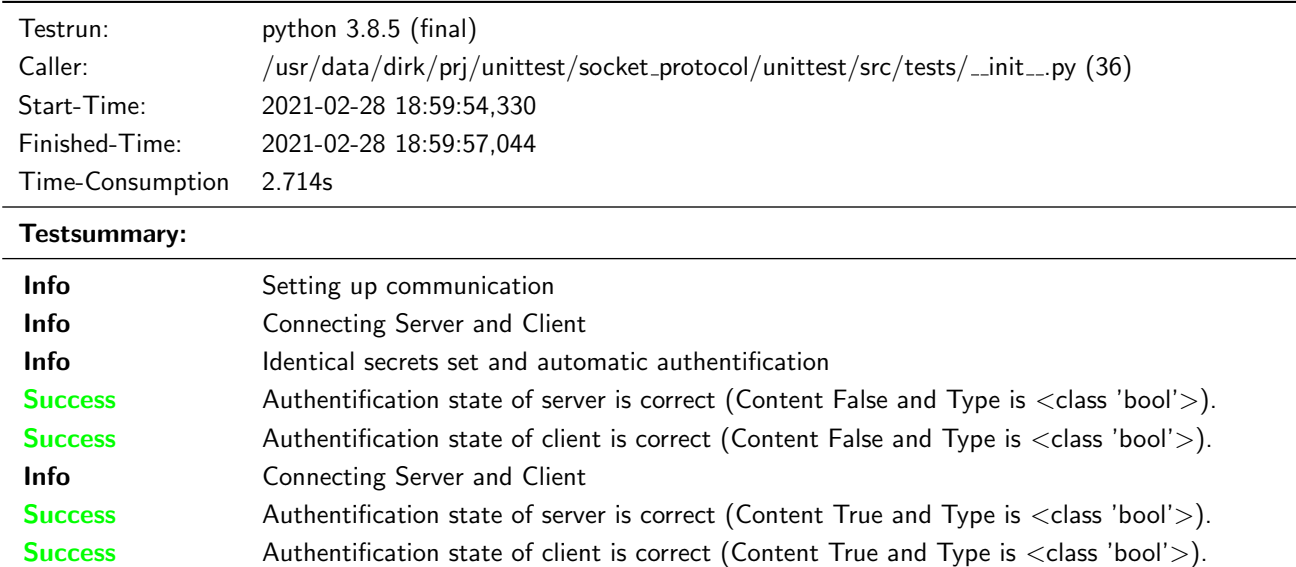

## <span id="page-15-0"></span>3.2.5 Communication (rx and tx) shall be disabled, if a secret is given but no authentification had been successfully performed.

#### Description

Communication (rx and tx) shall be disabled, if a secret is given. Except of a response for registered services, saying that a Authentification is required.

#### Reason for the implementation

Message protection (e.g. for secure functions or data)

## Fitcriterion

RX and TX is not possible, till a successfull authentification has been performed.

#### **Testresult**

This test was passed with the state: **Success**. See also full trace in section [A.1.9!](#page-72-0)

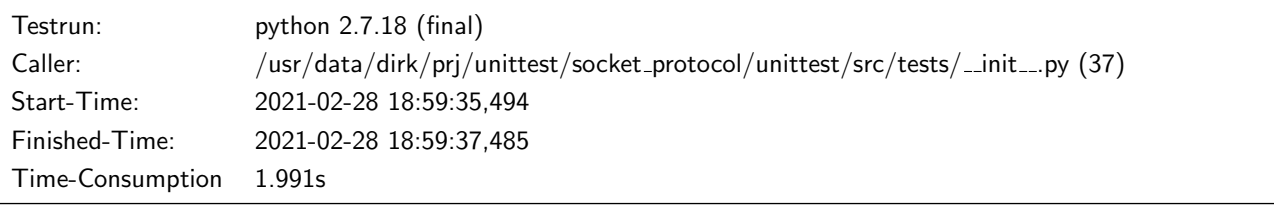

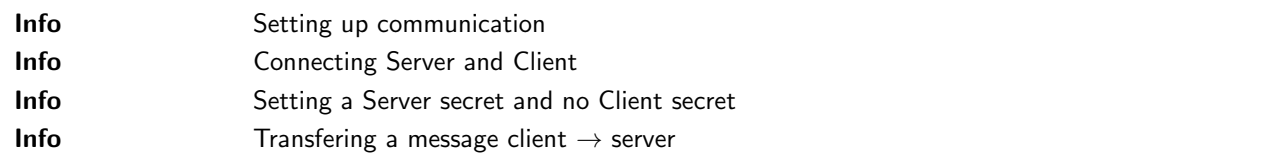

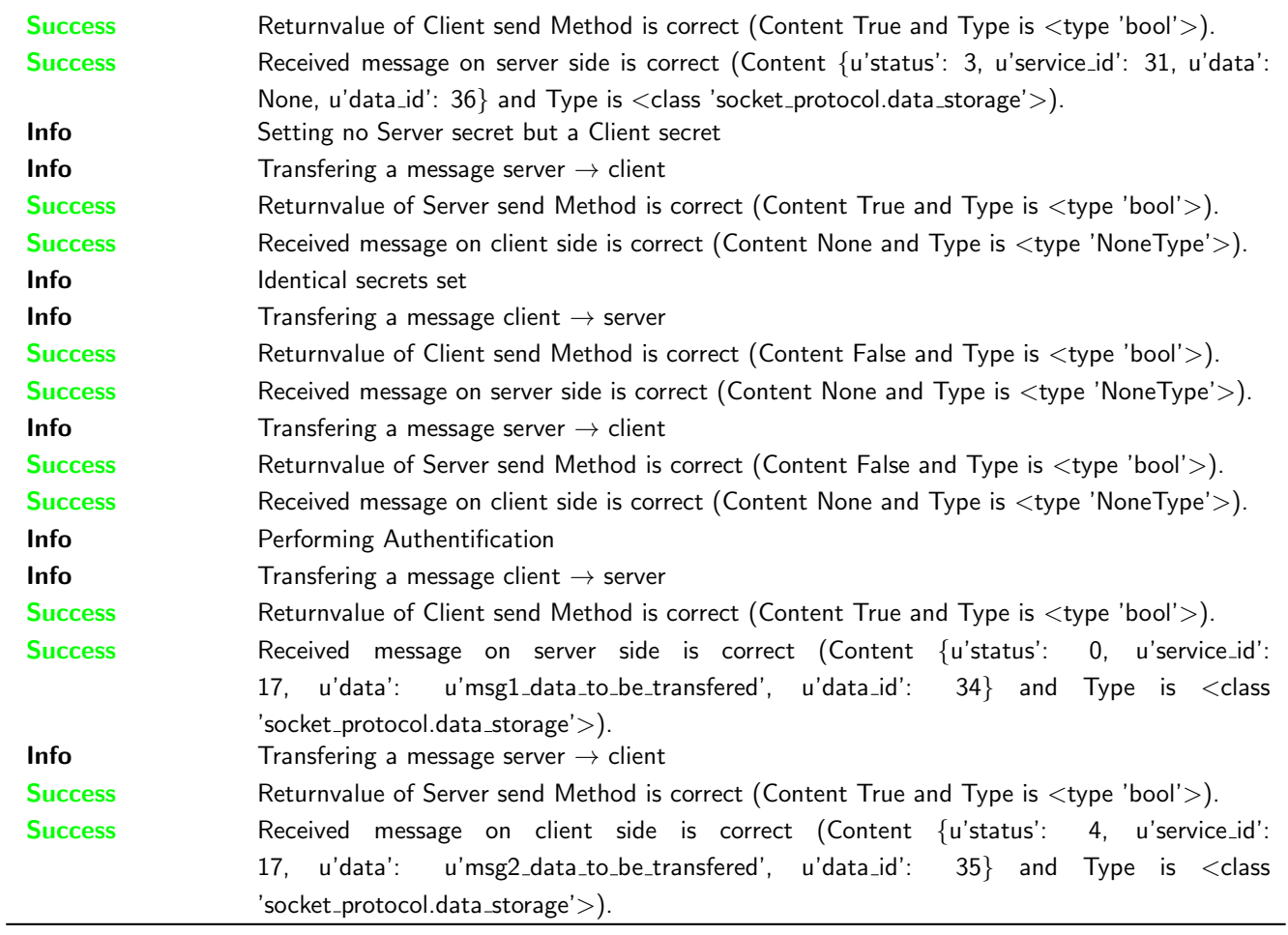

This test was passed with the state: **Success**. See also full trace in section [B.1.9!](#page-218-0)

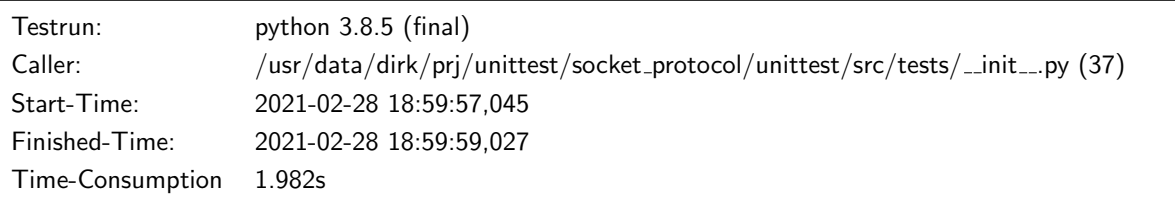

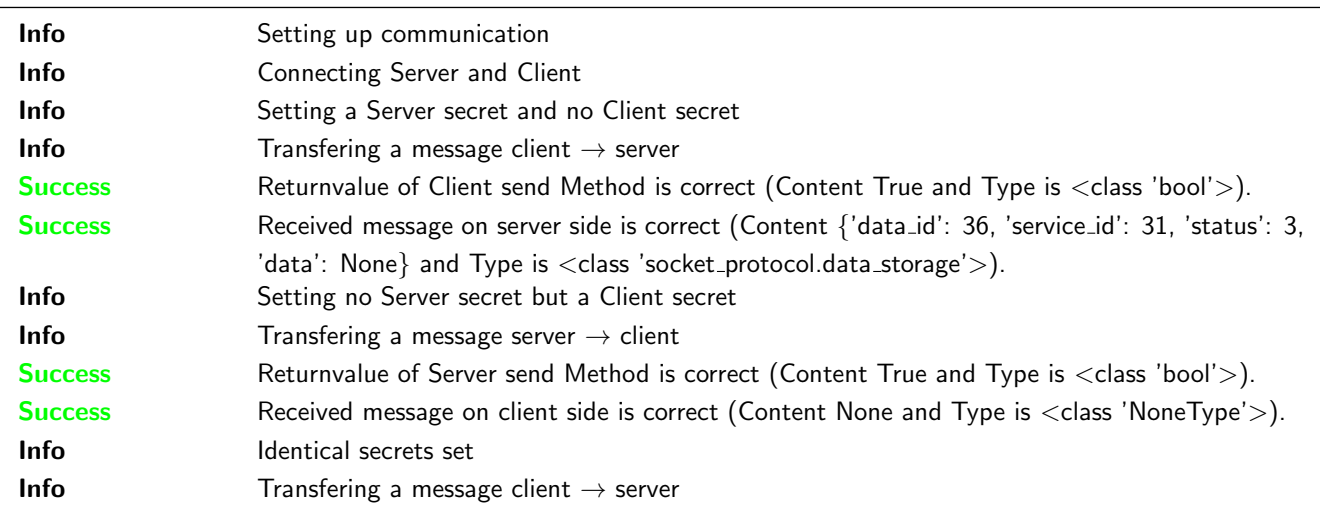

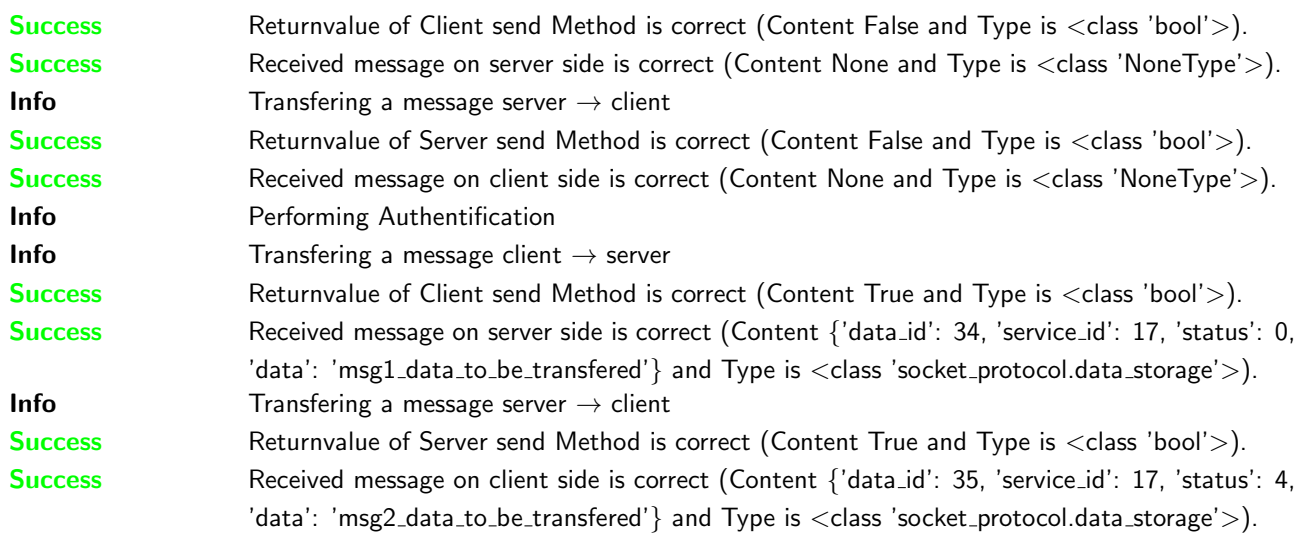

## <span id="page-17-0"></span>3.2.6 A whitelist for communication (rx and tx) shall be available to enable communication for unauthorised counterparts

#### Description

It shall be possible to add a specific message, identified by Service-ID and Data-ID, to a whitelist. All messages added to that whitelist shall be transmitted and received, if no authentification was successfull performed.

#### Reason for the implementation

Give the user the possibility to define messages which will not be protected behind the authentification mechanism.

#### Fitcriterion

Transmition and Reception will be enabled, after the message has been added to the whitelist.

#### **Testresult**

This test was passed with the state: **Success**. See also full trace in section [A.1.10!](#page-86-0)

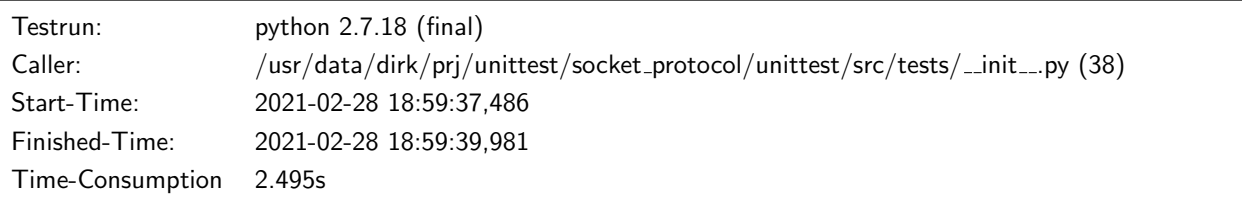

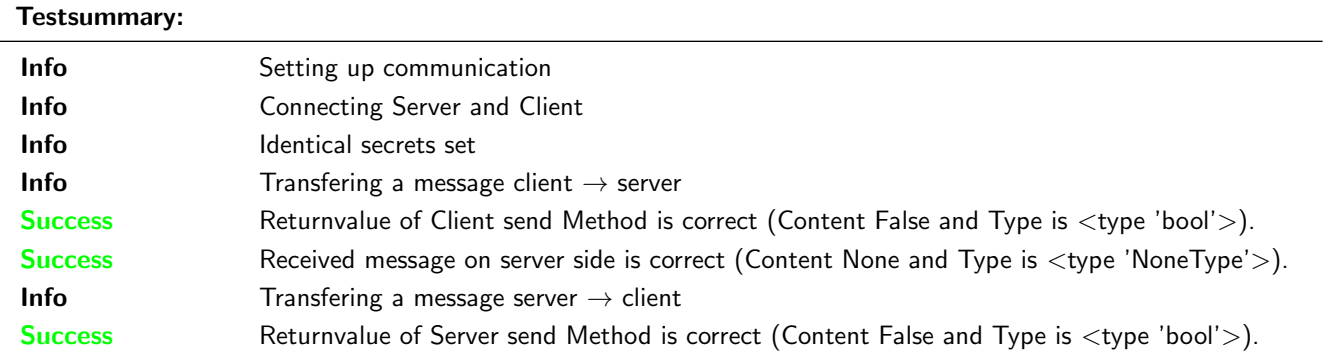

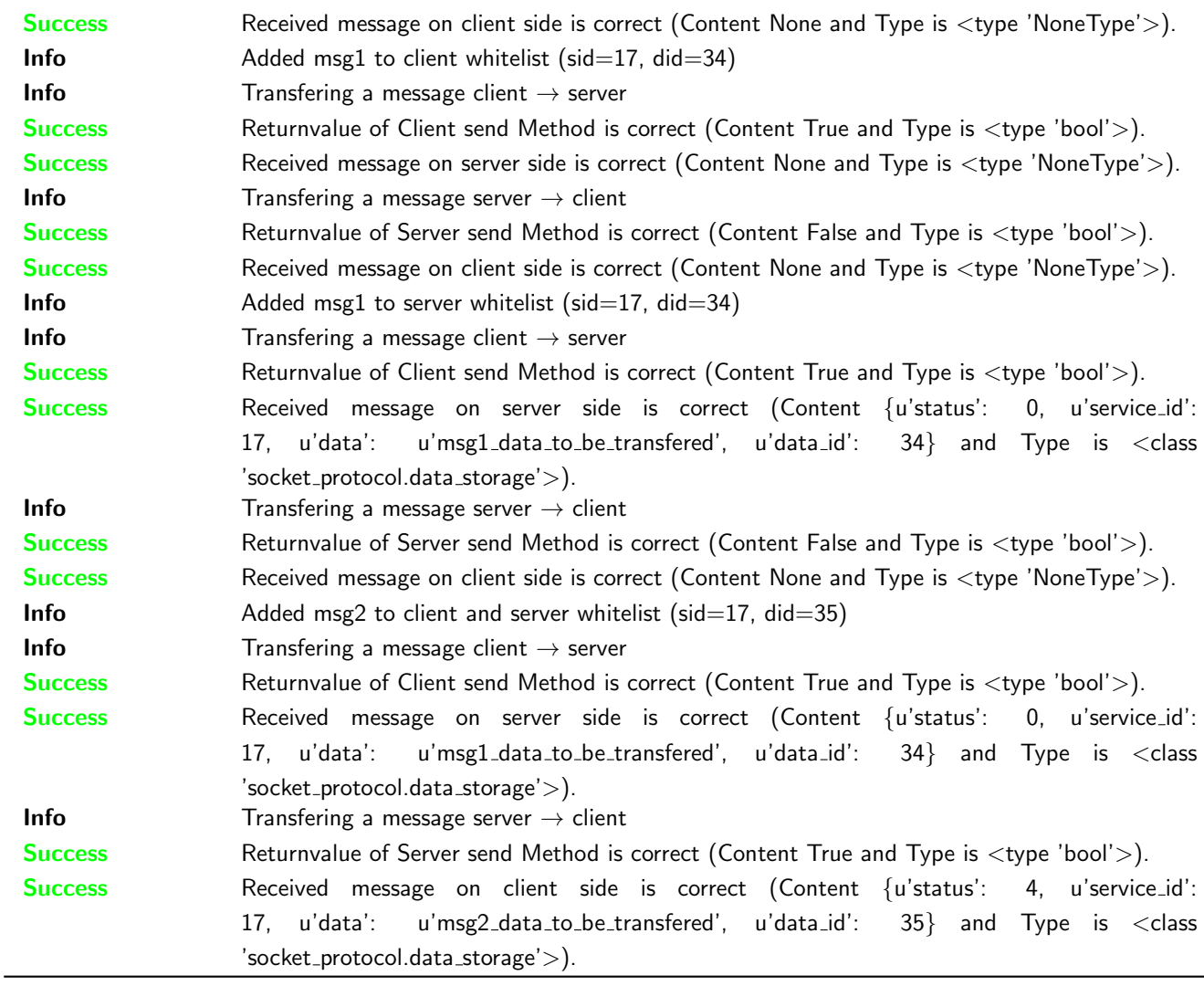

This test was passed with the state: **Success**. See also full trace in section [B.1.10!](#page-232-0)

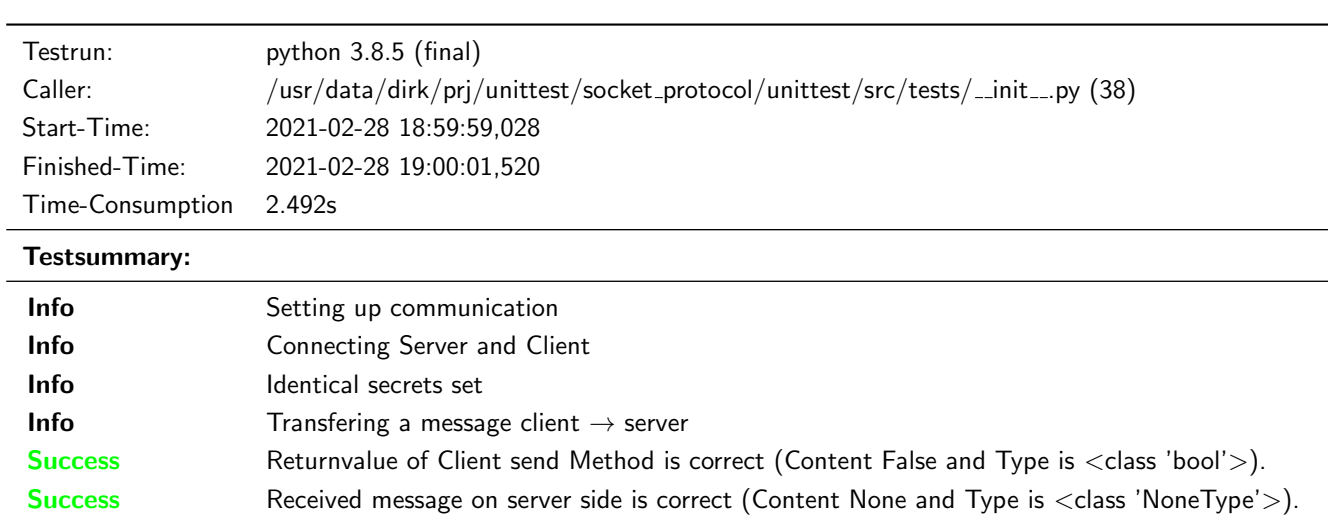

- **Info** Transfering a message server  $\rightarrow$  client
- Success Returnvalue of Server send Method is correct (Content False and Type is <class 'bool'>).
- Success Received message on client side is correct (Content None and Type is <class 'NoneType'>).

Unittest for socket protocol

| Info           | Added msg1 to client whitelist (sid=17, did=34)                                                       |
|----------------|----------------------------------------------------------------------------------------------------|
| Info           | Transfering a message client $\rightarrow$ server                                                     |
| <b>Success</b> | Returnvalue of Client send Method is correct (Content True and Type is <class 'bool'="">).</class>    |
| <b>Success</b> | Received message on server side is correct (Content None and Type is <class 'nonetype'="">).</class>  |
| <b>Info</b>    | Transfering a message server $\rightarrow$ client                                                     |
| <b>Success</b> | Returnvalue of Server send Method is correct (Content False and Type is <class 'bool'="">).</class>   |
| <b>Success</b> | Received message on client side is correct (Content None and Type is <class 'nonetype'="">).</class>  |
| Info           | Added msg1 to server whitelist (sid=17, did=34)                                                       |
| Info           | Transfering a message client $\rightarrow$ server                                                     |
| <b>Success</b> | Returnvalue of Client send Method is correct (Content True and Type is <class 'bool'="">).</class>    |
| <b>Success</b> | Received message on server side is correct (Content {'data_id': 34, 'service_id': 17, 'status': 0,    |
|                | 'data': 'msg1_data_to_be_transfered'} and Type is <class 'socket_protocol.data_storage'="">).</class> |
| Info           | Transfering a message server $\rightarrow$ client                                                     |
| <b>Success</b> | Returnvalue of Server send Method is correct (Content False and Type is <class 'bool'="">).</class>   |
| <b>Success</b> | Received message on client side is correct (Content None and Type is <class 'nonetype'="">).</class>  |
| Info           | Added msg2 to client and server whitelist (sid=17, did=35)                                            |
| Info           | Transfering a message client $\rightarrow$ server                                                     |
| <b>Success</b> | Returnvalue of Client send Method is correct (Content True and Type is <class 'bool'="">).</class>    |
| <b>Success</b> | Received message on server side is correct (Content {'data_id': 34, 'service_id': 17, 'status': 0,    |
|                | 'data': 'msg1_data_to_be_transfered'} and Type is <class 'socket_protocol.data_storage'="">).</class> |
| Info           | Transfering a message server $\rightarrow$ client                                                     |
| <b>Success</b> | Returnvalue of Server send Method is correct (Content True and Type is <class 'bool'="">).</class>    |
| <b>Success</b> | Received message on client side is correct (Content {'data_id': 35, 'service_id': 17, 'status': 4,    |
|                | 'data': 'msg2_data_to_be_transfered'} and Type is <class 'socket_protocol.data_storage'="">).</class> |

## <span id="page-19-0"></span>3.2.7 Define a channel name for the server and client after connection is established

#### Description

After the connection is established, the client will initiate the channel name exchange. The channel name defined on the client side will be dominant.

#### Reason for the implementation

Structured logging by creating logger childs for each channel.

#### Fitcriterion

Perform a channel name exchange with no channel name definition, differing channel name definition and identical channel name definition. In all cases, the channel name of the client will be used. Perform two channel name exchanges with only one channel name definition. This definition will be used.

#### **Testresult**

This test was passed with the state: **Success**. See also full trace in section [A.1.11!](#page-96-0)

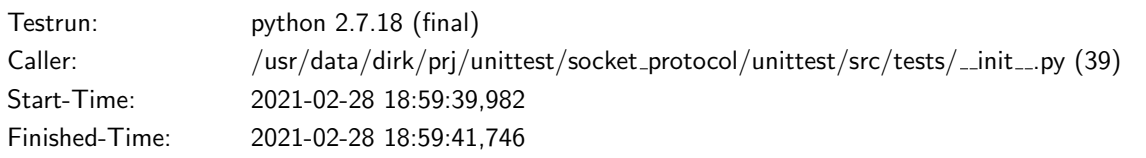

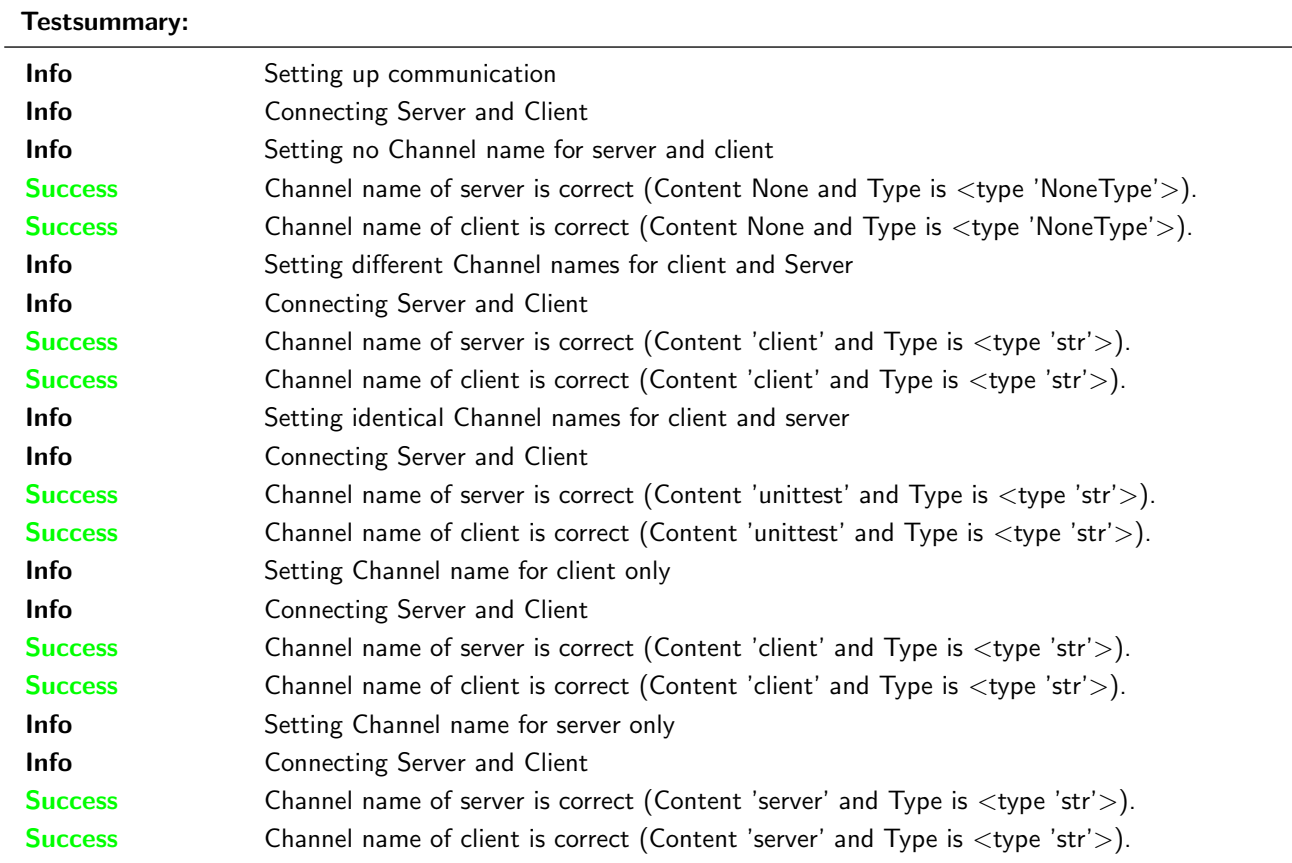

## Time-Consumption 1.764s

## **Testresult**

This test was passed with the state: **Success**. See also full trace in section [B.1.11!](#page-242-0)

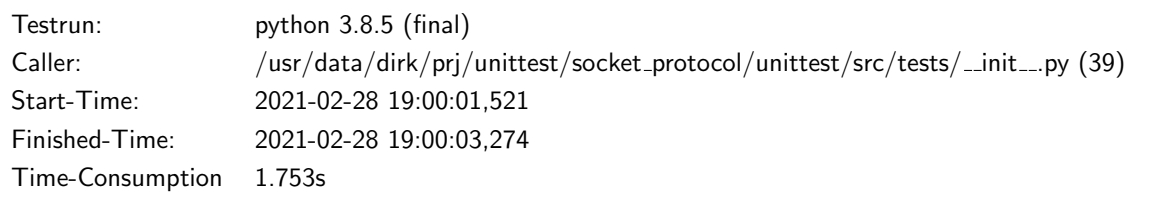

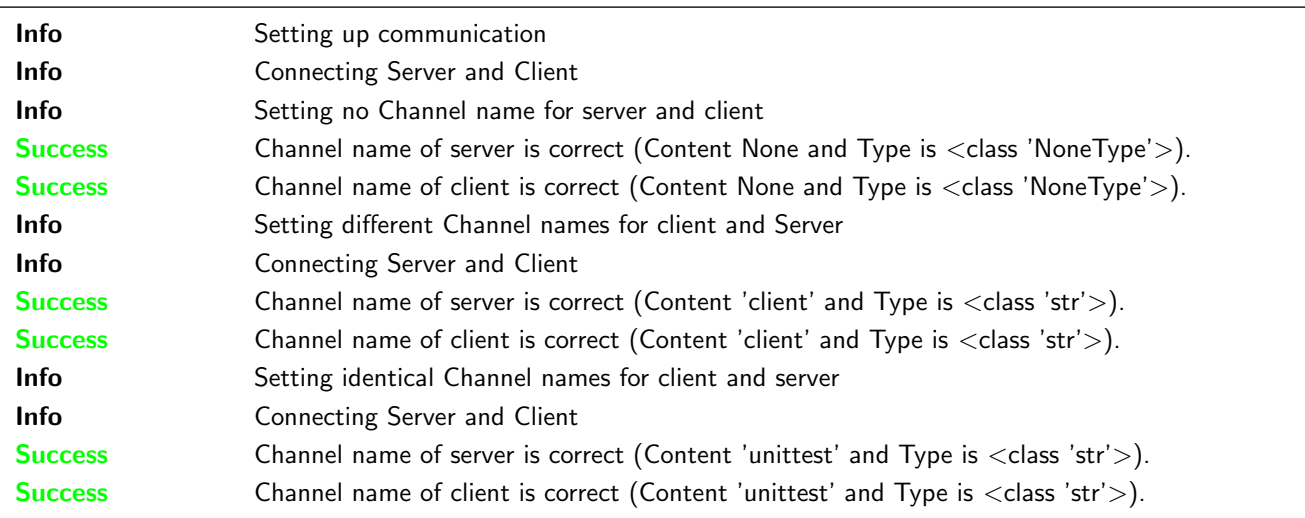

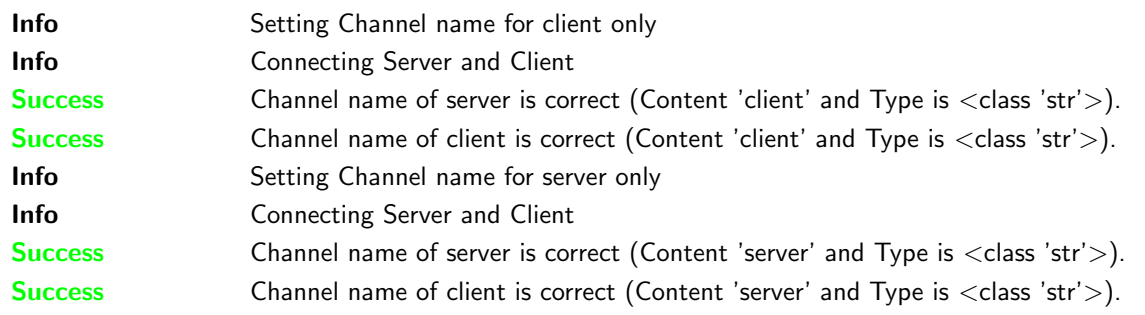

## <span id="page-21-0"></span>3.2.8 The User shall be able to define a new service

#### Description

The service is defined by a Request Service-ID and a Response Service-ID.

## Reason for the implementation

Definition of Request and Response SIDs.

#### Fitcriterion

Define a service and check, that the server will respond on the new Service-ID. The Status shall be "Request has no callback. Data buffered.", because no callback is registered for that request.

#### **Testresult**

This test was passed with the state: **Success**. See also full trace in section [A.1.12!](#page-108-0)

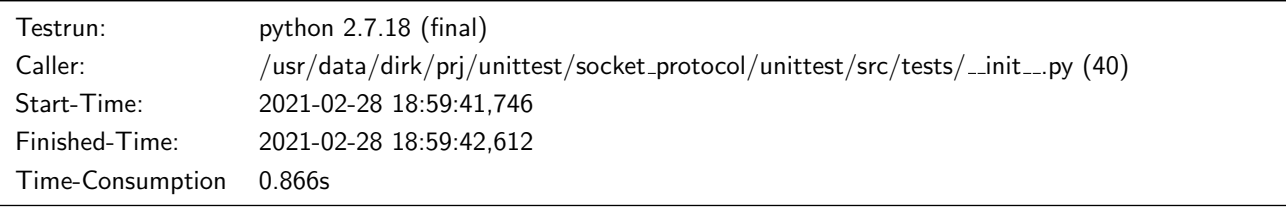

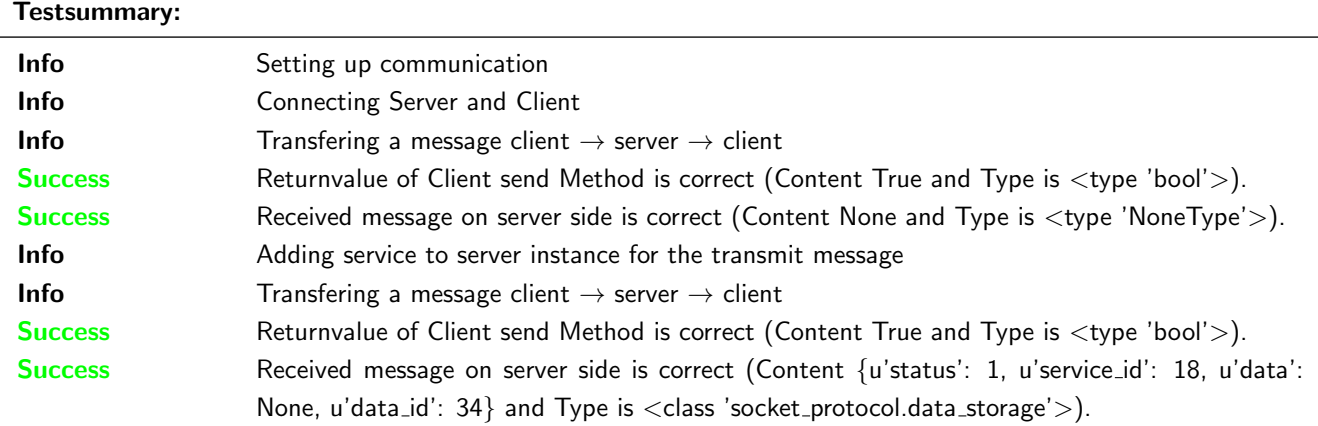

## **Testresult**

This test was passed with the state: **Success**. See also full trace in section [B.1.12!](#page-254-0)

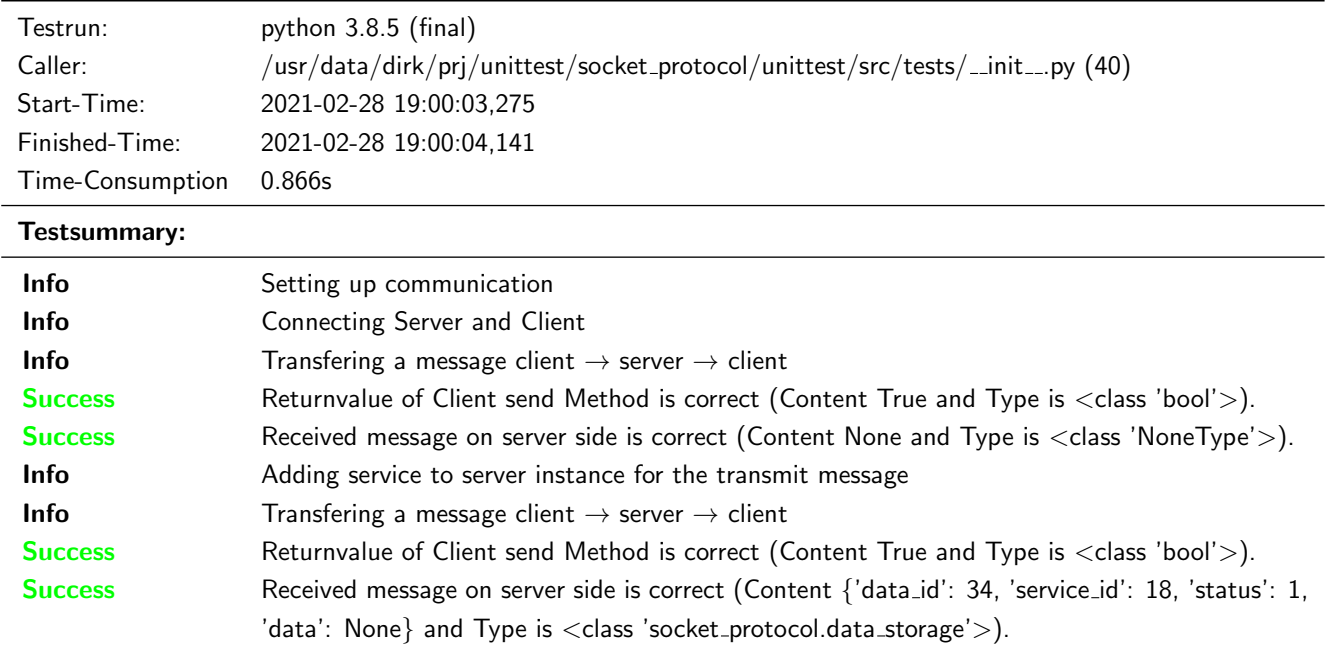

## <span id="page-22-0"></span>3.2.9 Registration of already registered request Service-ID or response Service-ID shall not be possible

#### Description

An exception shall be raised, if a service registration with an existing request SID or response SID is performed.

#### Reason for the implementation

Changing existing services will create strange situations with already registered callbacks.

#### Fitcriterion

Catch exception for registration of existing request and response SID.

## **Testresult**

This test was passed with the state: **Success**. See also full trace in section [A.1.13!](#page-115-0)

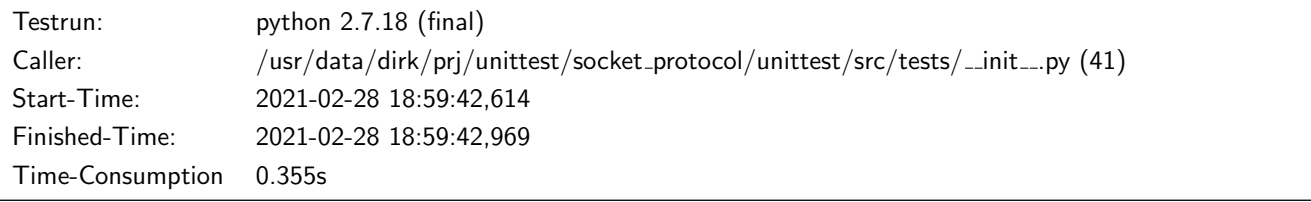

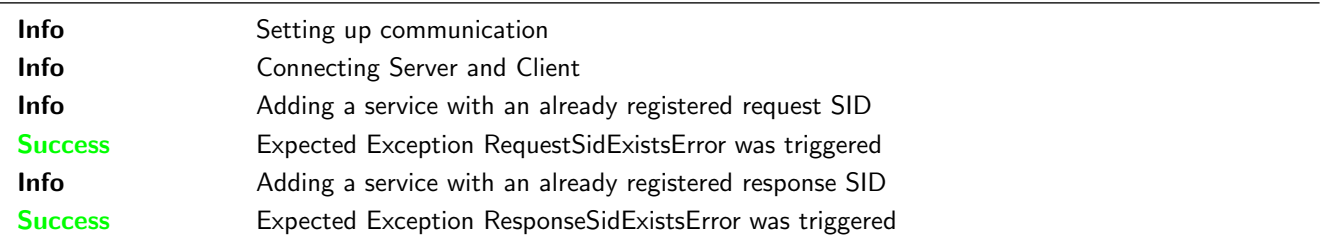

This test was passed with the state: **Success**. See also full trace in section [B.1.13!](#page-261-0)

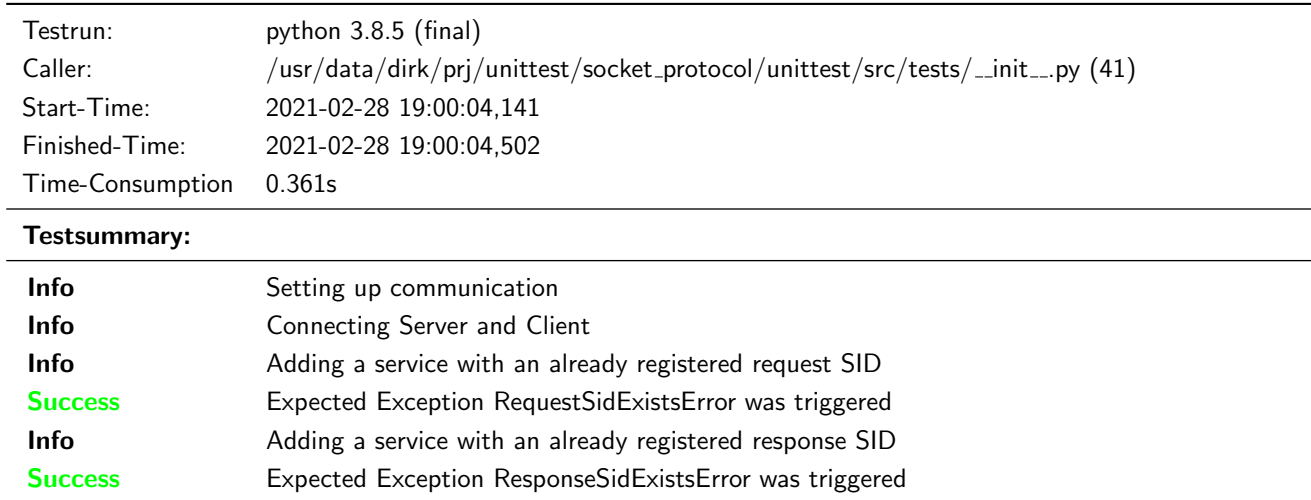

## <span id="page-23-0"></span>3.3 Callbacks

## <span id="page-23-1"></span>3.3.1 It shall be possible to register a callback for a specific Service- and Data-ID

#### **Testresult**

This test was passed with the state: **Success**. See also full trace in section [A.1.14!](#page-119-0)

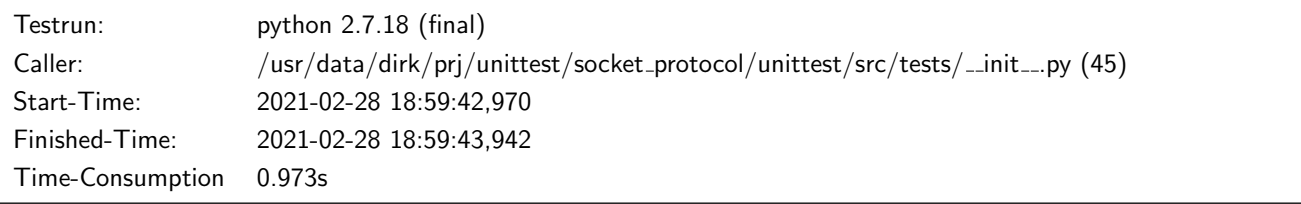

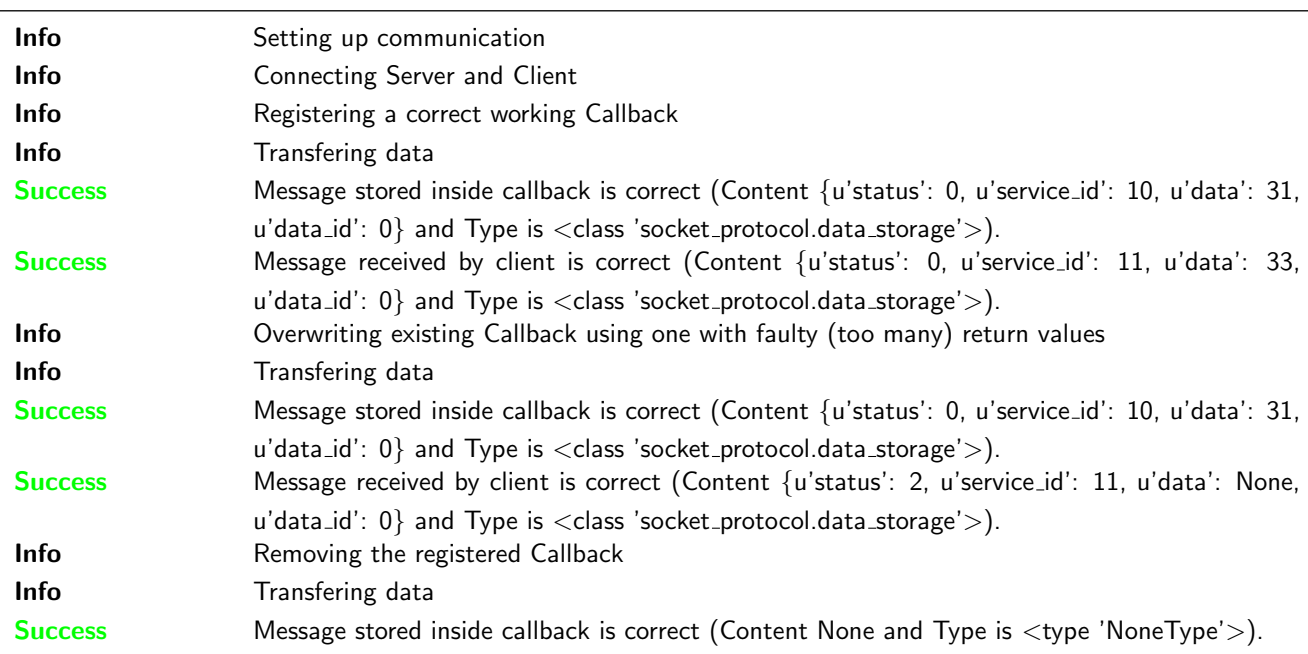

Success Message received by client is correct (Content {u'status': 1, u'service\_id': 11, u'data': None, u'data\_id': 0} and Type is <class 'socket\_protocol.data\_storage'>).

#### **Testresult**

This test was passed with the state: **Success**. See also full trace in section [B.1.14!](#page-265-0)

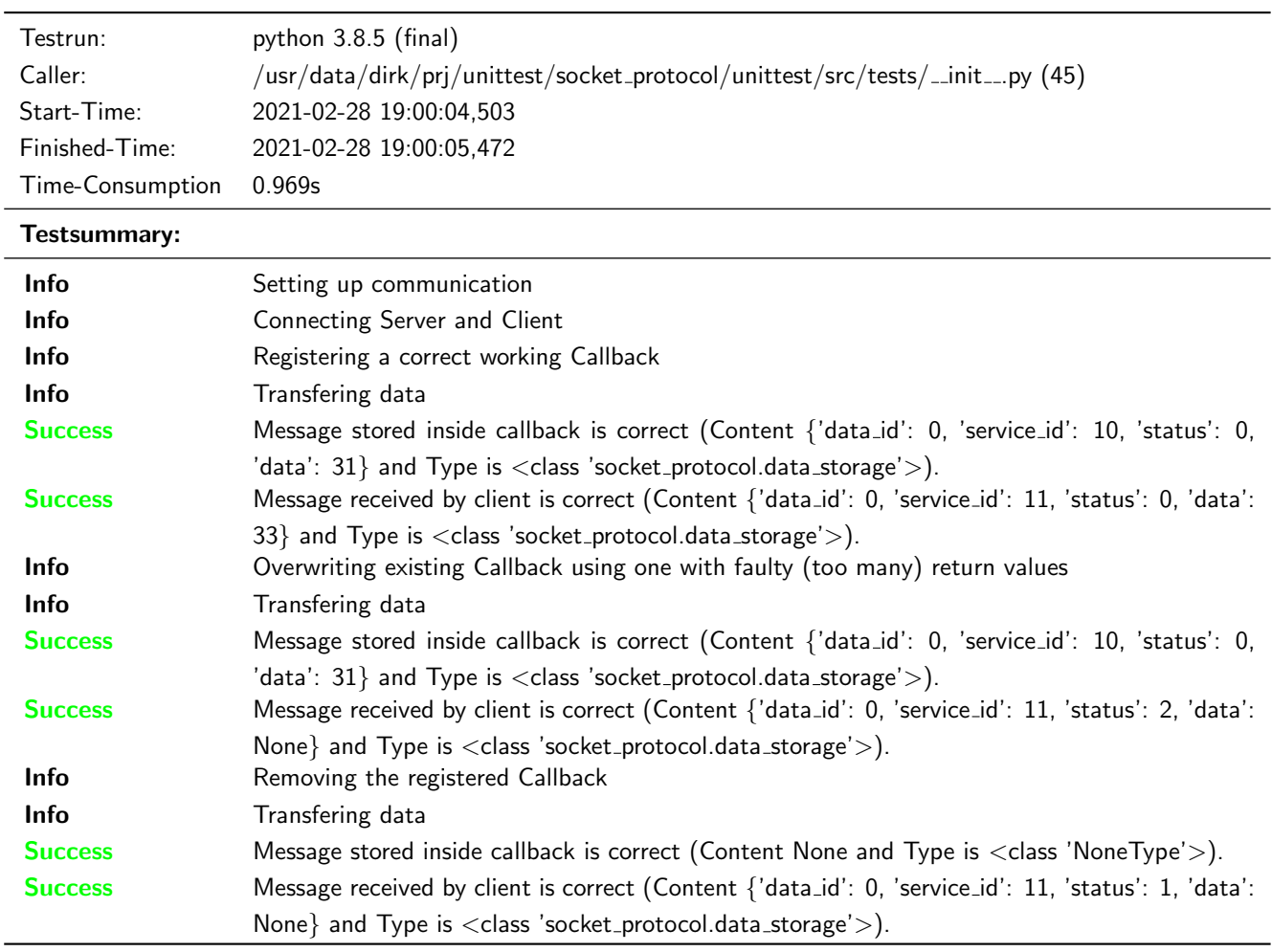

## <span id="page-24-0"></span>3.3.2 It shall be possible to register a callback for a specific Service-ID and all Data-IDs

#### **Testresult**

This test was passed with the state: **Success**. See also full trace in section [A.1.15!](#page-129-0)

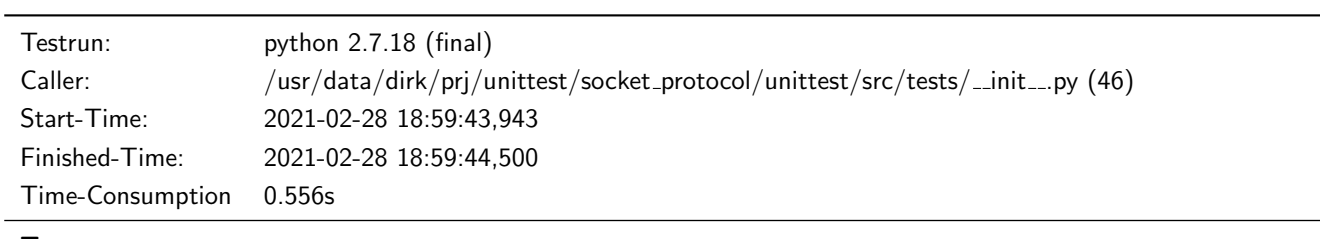

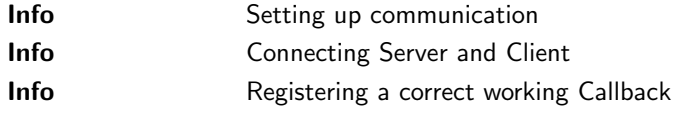

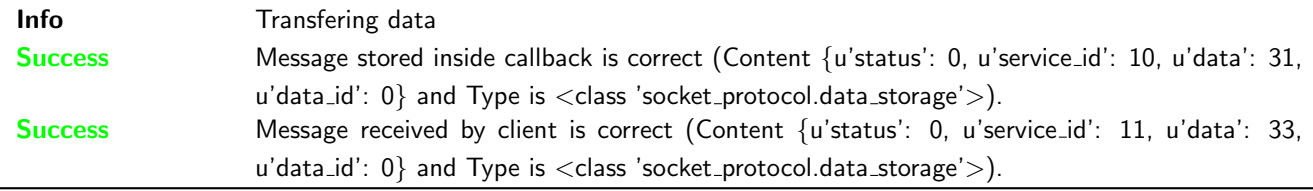

## **Testresult**

This test was passed with the state: **Success**. See also full trace in section [B.1.15!](#page-274-0)

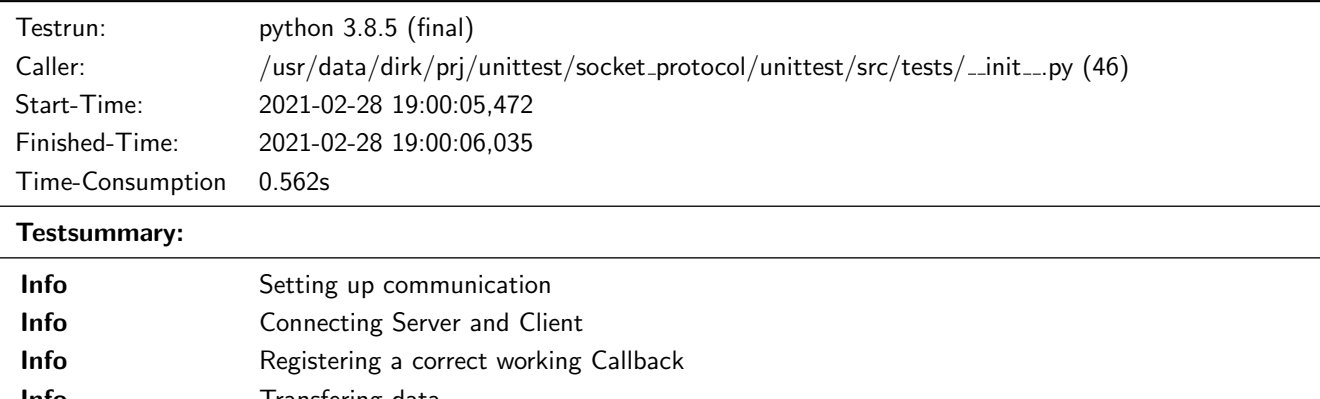

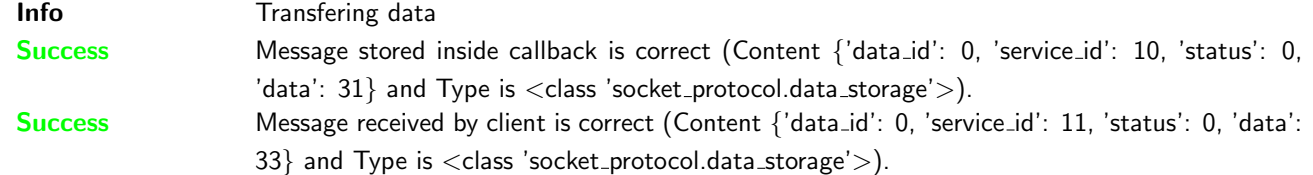

## <span id="page-25-0"></span>3.3.3 It shall be possible to register a callback for a specific Data-IDs and all Service-IDs

## **Testresult**

This test was passed with the state: **Success**. See also full trace in section [A.1.16!](#page-134-0)

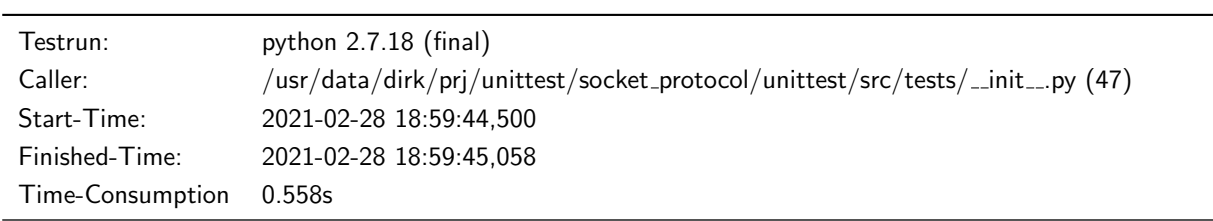

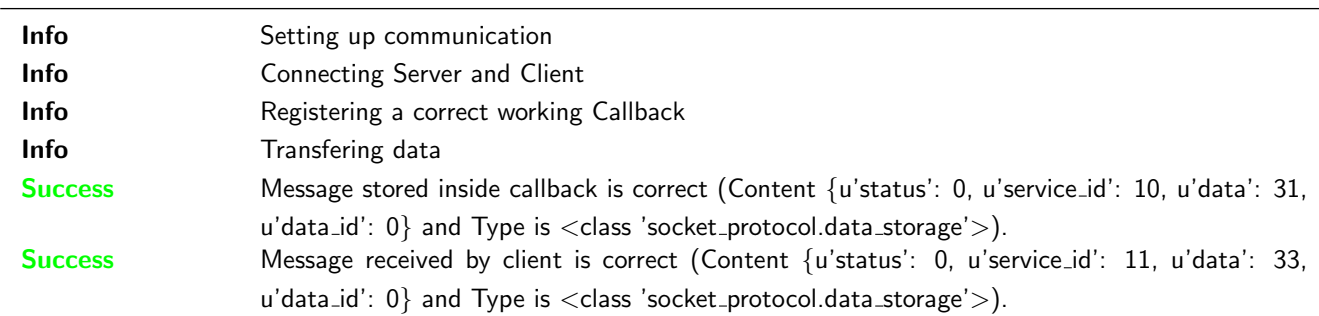

This test was passed with the state: **Success**. See also full trace in section [B.1.16!](#page-279-0)

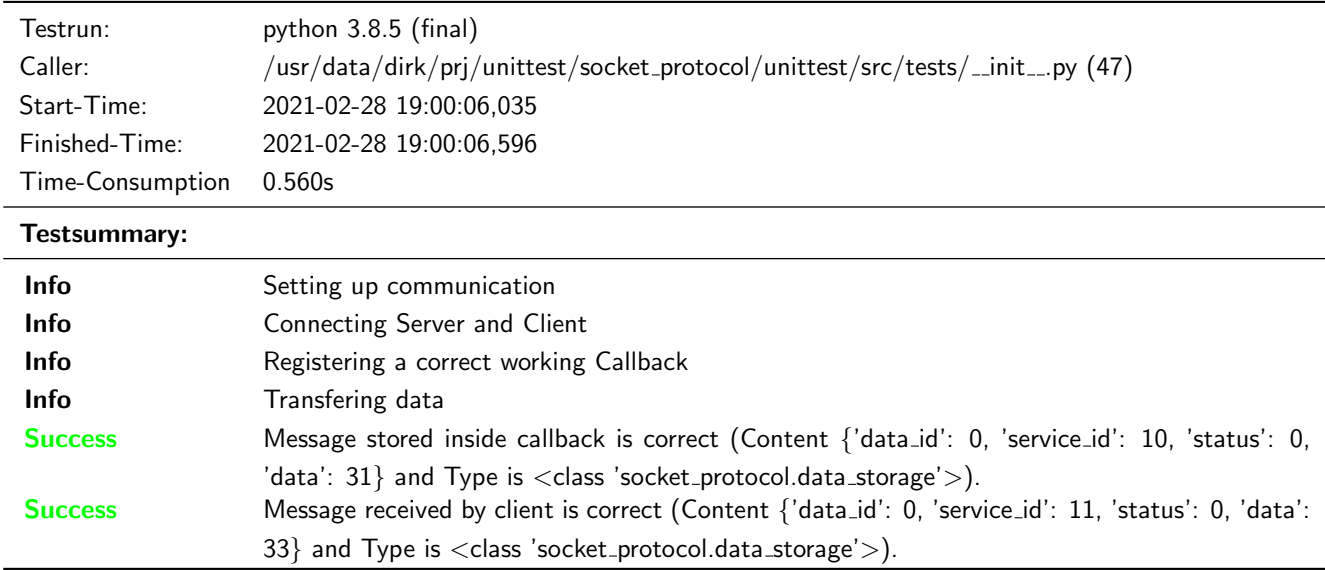

## <span id="page-26-0"></span>3.3.4 It shall be possible to register a callback for all incomming messages

## **Testresult**

This test was passed with the state: **Success**. See also full trace in section [A.1.17!](#page-139-0)

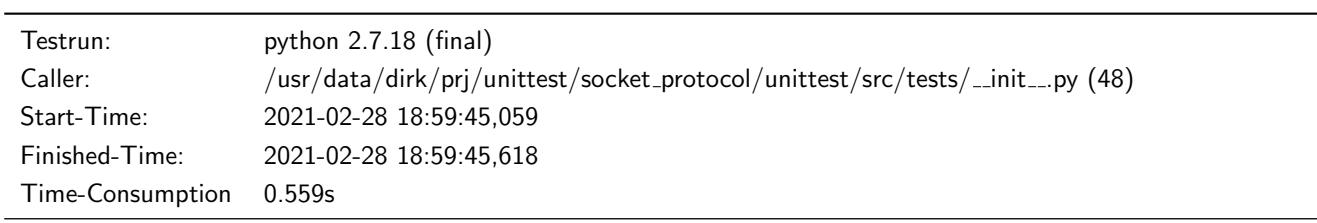

#### Testsummary:

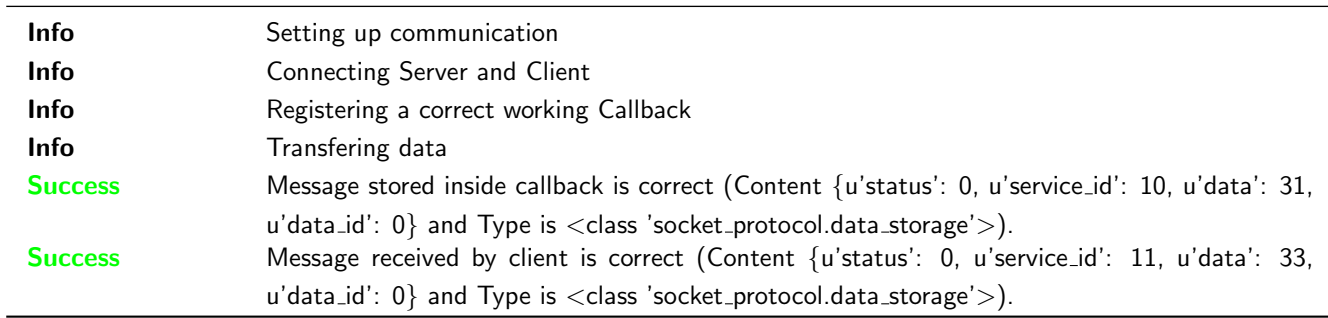

#### **Testresult**

This test was passed with the state: **Success**. See also full trace in section [B.1.17!](#page-285-0)

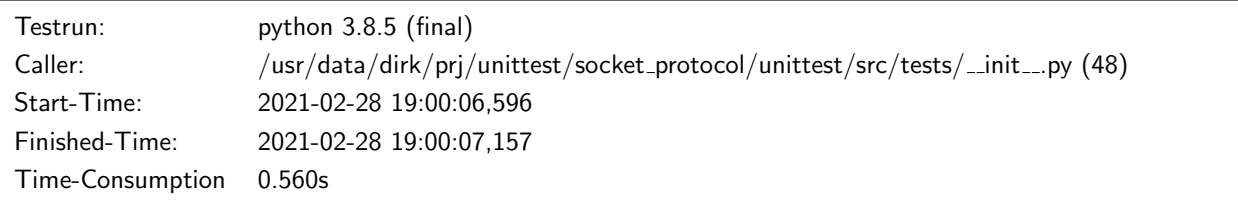

#### Testsummary:

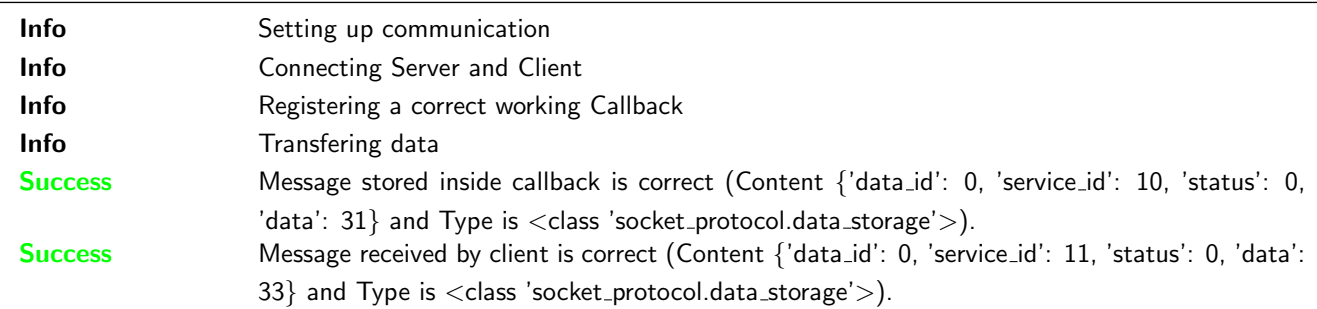

## <span id="page-27-0"></span>3.3.5 Callback choice, if several callbacks are available (caused by wildcard callbacks)

## **Testresult**

This test was passed with the state: **Success**. See also full trace in section [A.1.18!](#page-144-0)

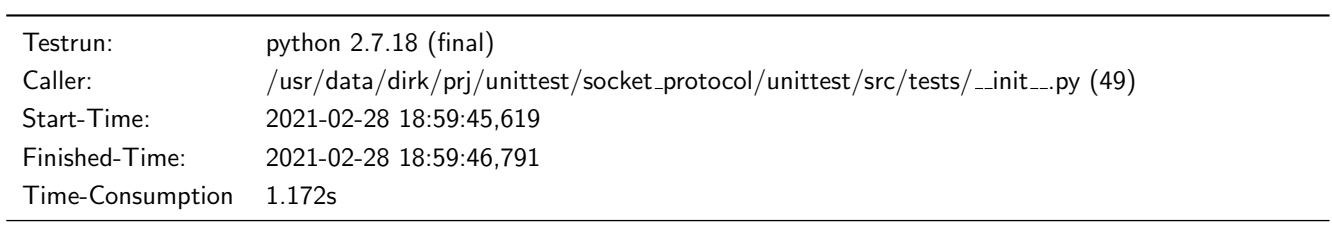

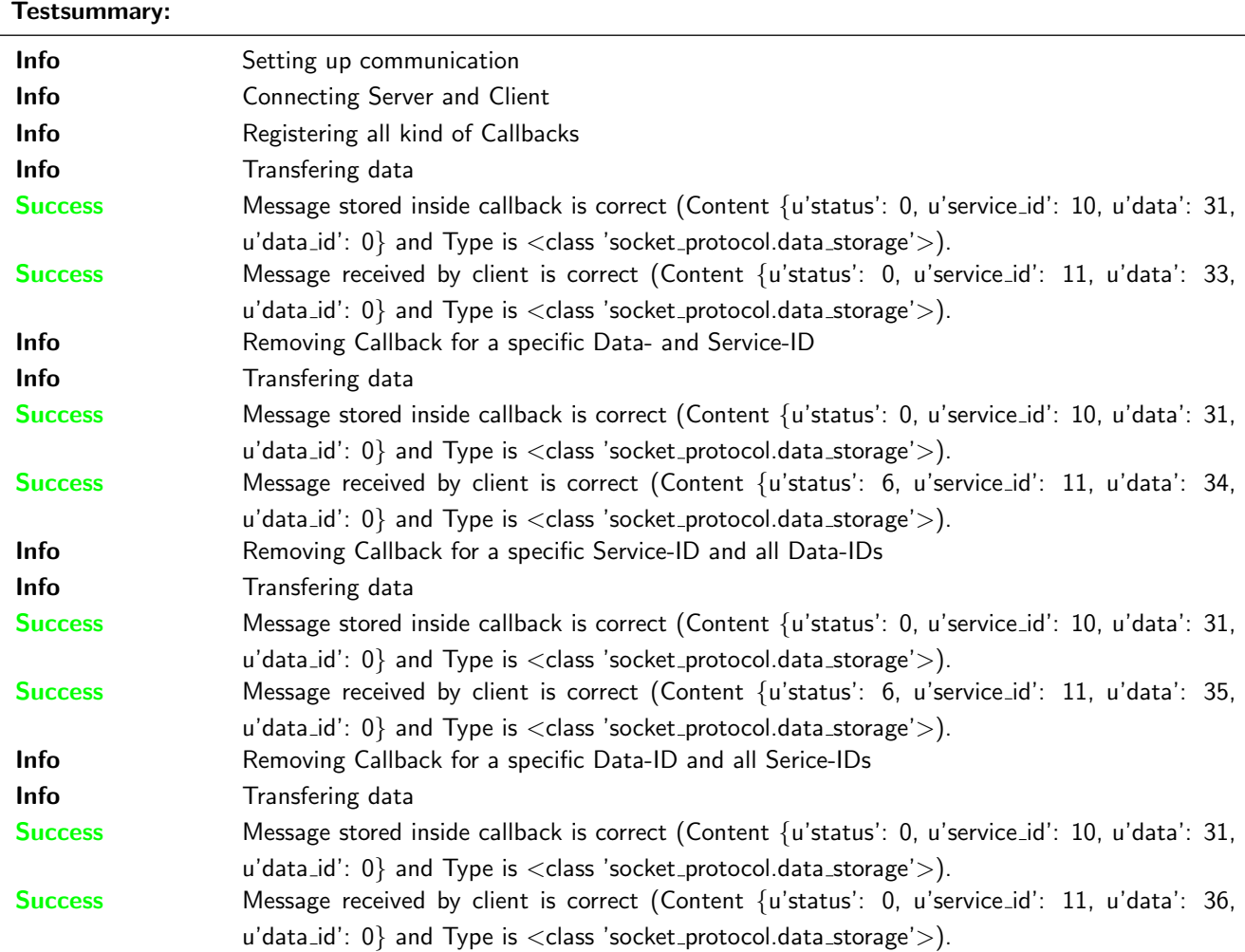

This test was passed with the state: **Success**. See also full trace in section [B.1.18!](#page-290-0)

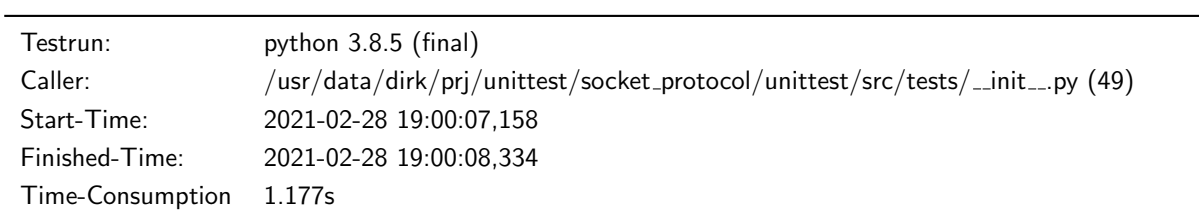

#### Testsummary:

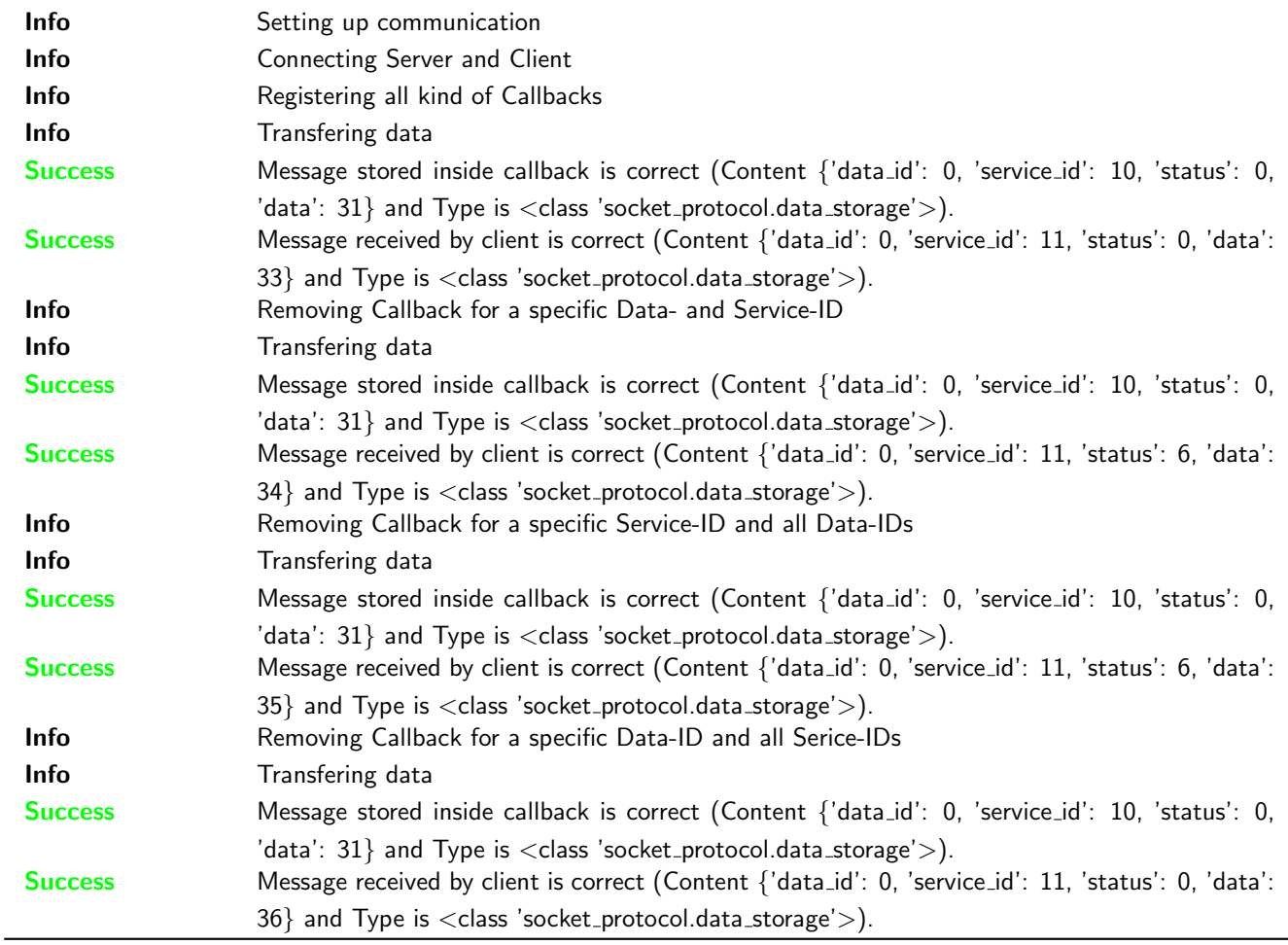

## <span id="page-28-0"></span>3.4 Some additional Information and Passthrough Methods

## <span id="page-28-1"></span>3.4.1 Connection established information

### **Testresult**

This test was passed with the state: **Success**. See also full trace in section [A.1.19!](#page-156-0)

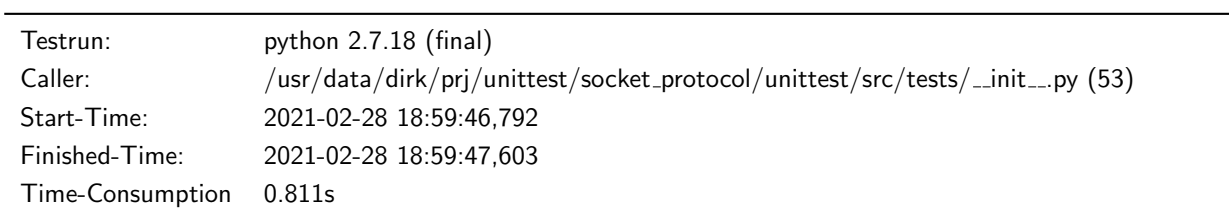

#### Testsummary:

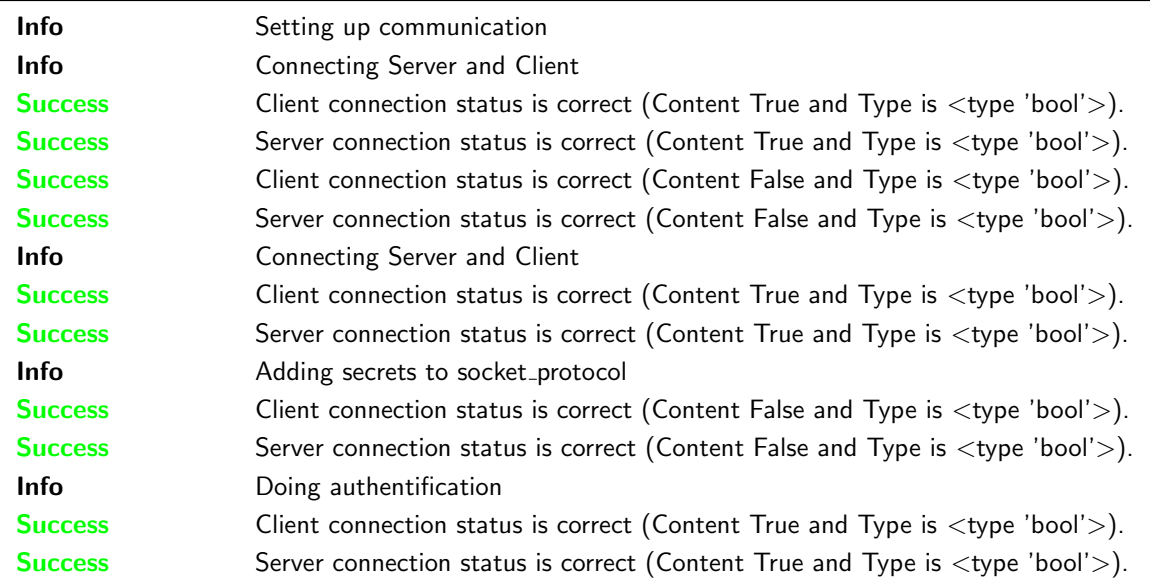

#### **Testresult**

This test was passed with the state: **Success**. See also full trace in section [B.1.19!](#page-301-0)

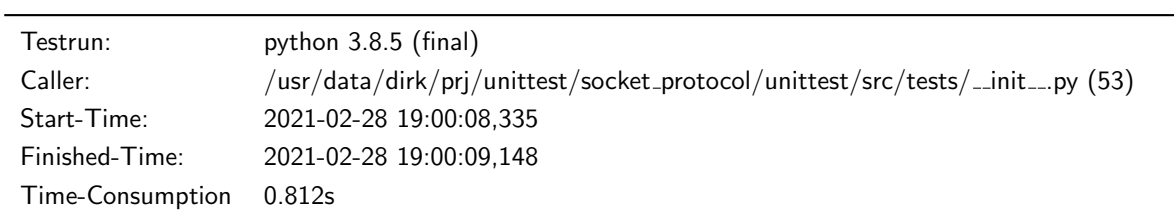

#### Testsummary:

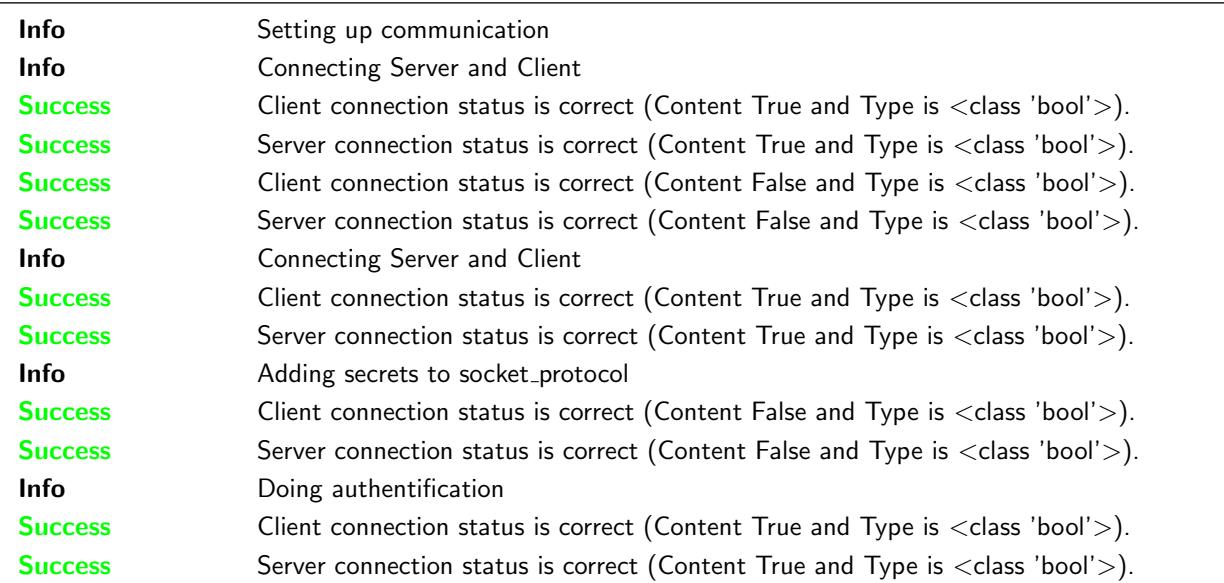

#### <span id="page-29-0"></span>3.4.2 Is connected information

## **Testresult**

This test was passed with the state: **Success**. See also full trace in section [A.1.20!](#page-166-0)

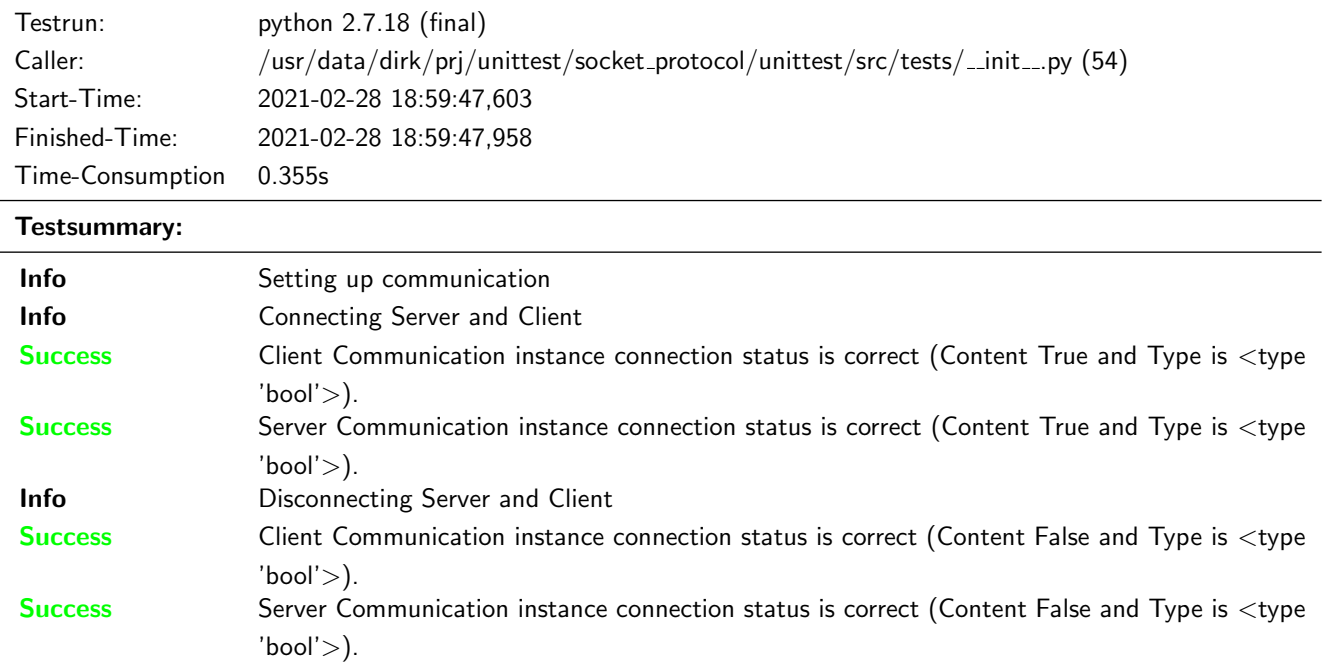

This test was passed with the state: **Success**. See also full trace in section [B.1.20!](#page-311-0)

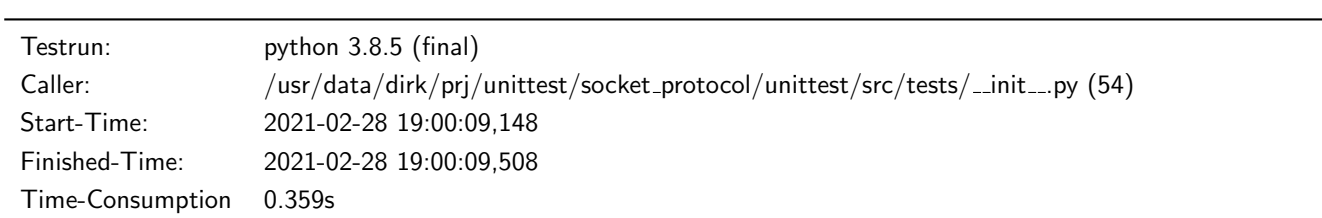

Testsummary:

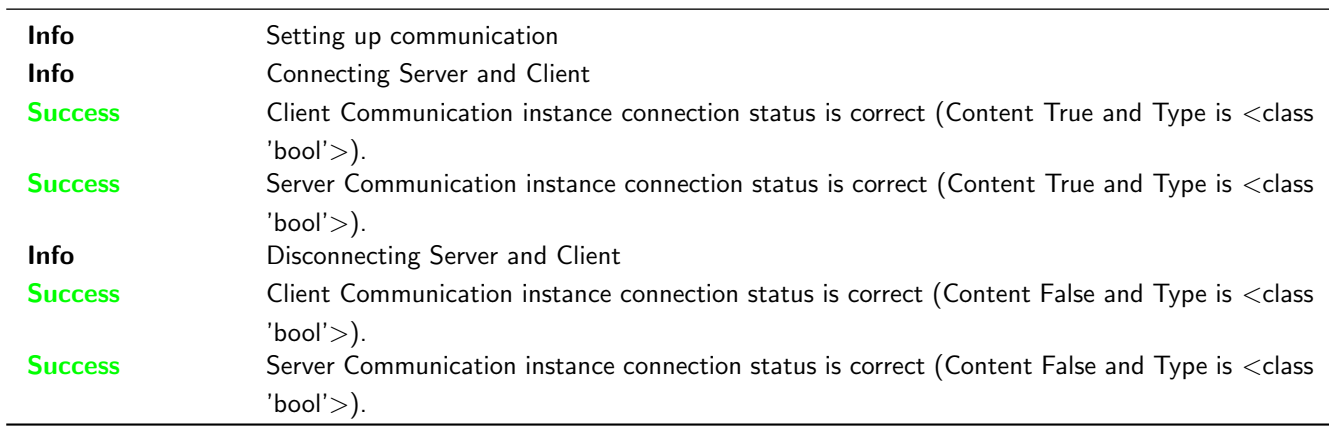

## <span id="page-30-0"></span>3.4.3 Reconnect Method

## **Testresult**

This test was passed with the state: **Success**. See also full trace in section [A.1.21!](#page-169-0)

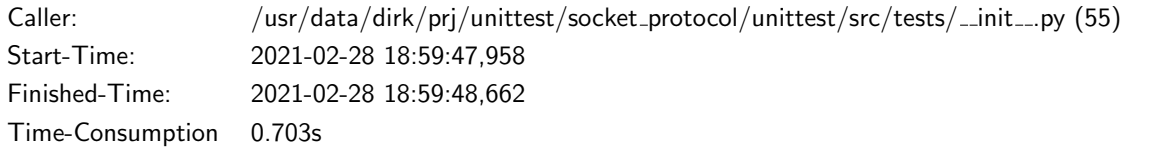

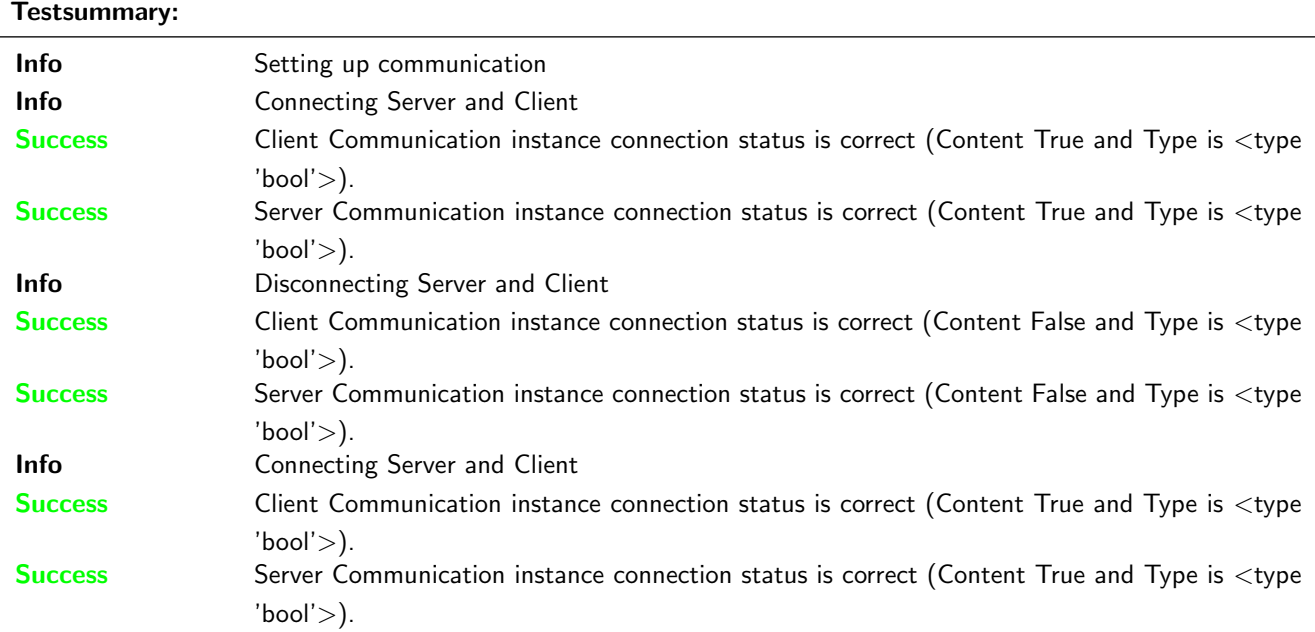

This test was passed with the state: **Success**. See also full trace in section [B.1.21!](#page-315-0)

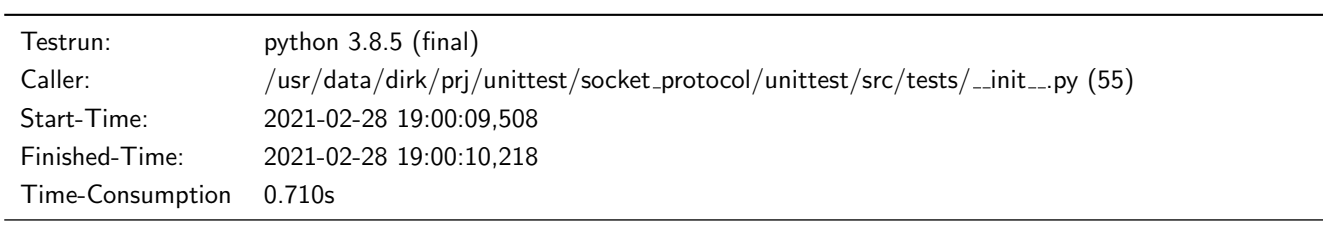

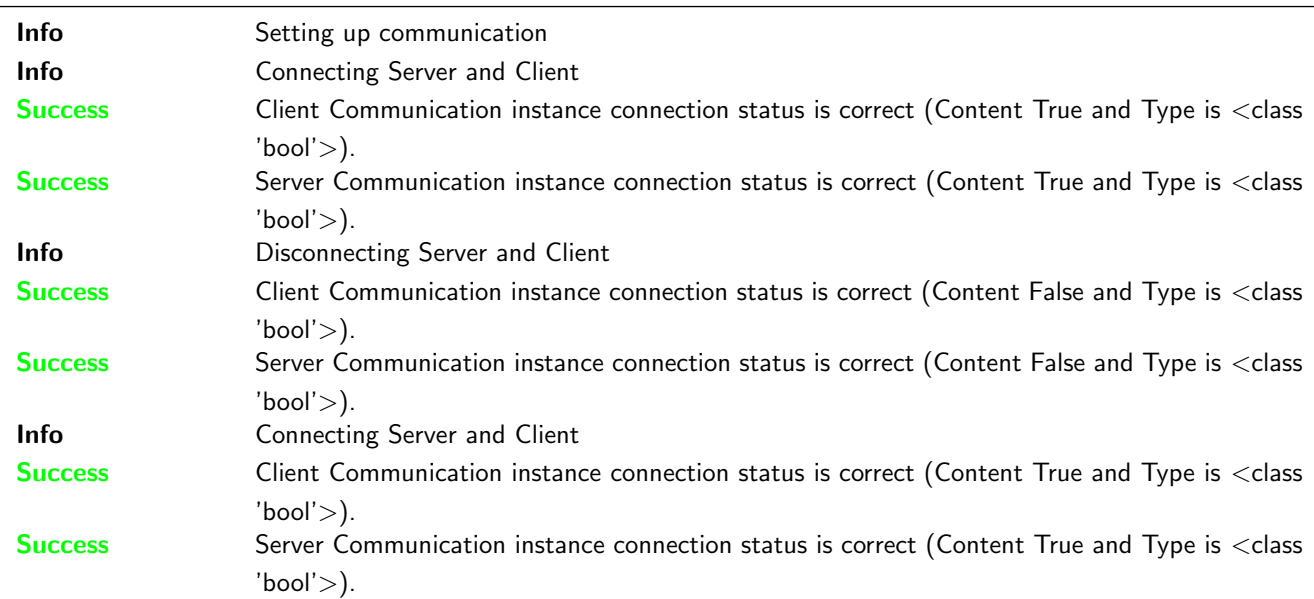

## <span id="page-32-0"></span>3.5 Depreceated struct protocol

#### <span id="page-32-1"></span>3.5.1 A full Message Object including the defined properties and data shall be transfered.

#### Description

Every Communication shall transfer a complete message with its content.

#### Reason for the implementation

See Reasons for every single information of the Message Object.

#### Fitcriterion

Send two different messages and compare the received message with each sent message.

#### **Testresult**

This test was passed with the state: **Success**. See also full trace in section [A.1.22!](#page-175-0)

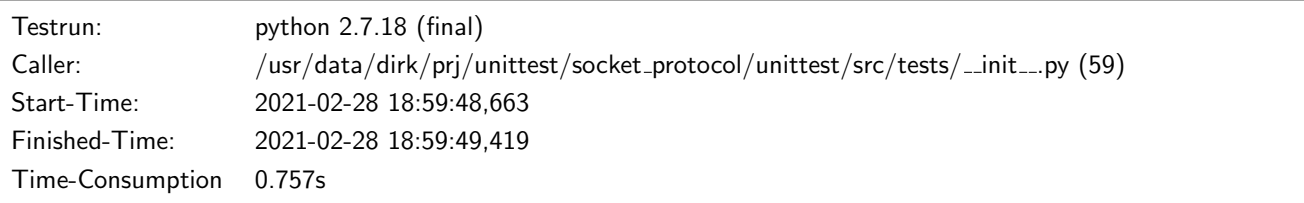

#### Testsummary:

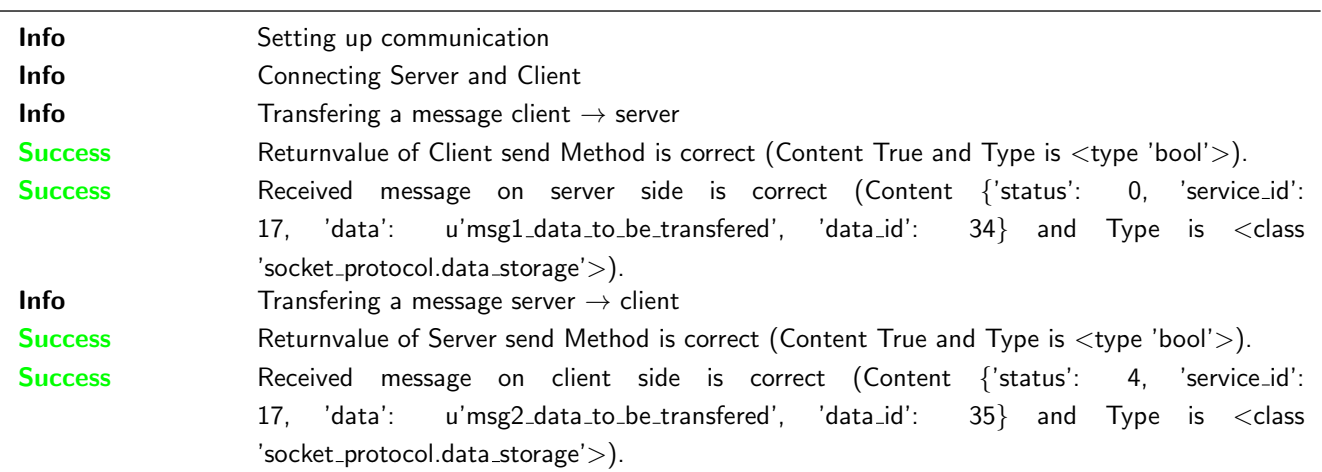

## **Testresult**

This test was passed with the state: **Success**. See also full trace in section [B.1.22!](#page-321-0)

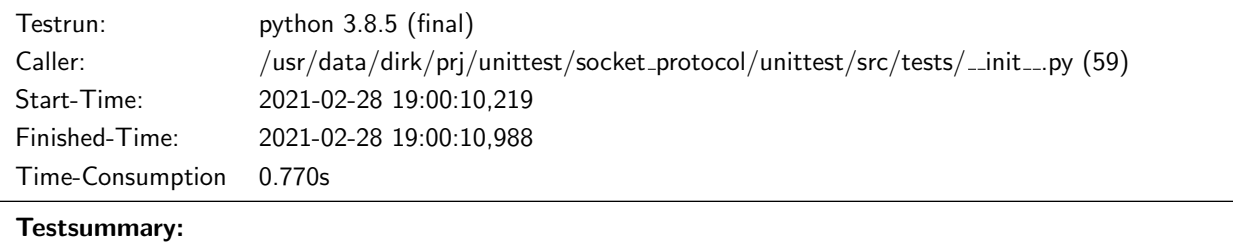

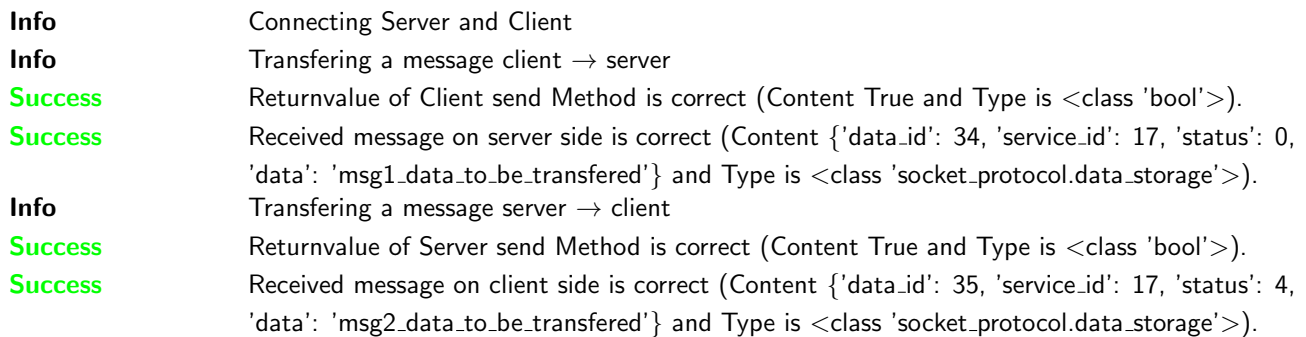

## <span id="page-34-0"></span>A Trace for testrun with python 2.7.18 (final)

## <span id="page-34-1"></span>A.1 Tests with status Info (22)

## <span id="page-34-2"></span>A.1.1 Status

## **Description**

The Status shall hold some general information (in most cases it is used by the responder). Examples: Okay, Service or Data unknown, Operation not permitted, Authentification required, ...

#### Reason for the implementation

Give the possibility to transfer additional status information (e.g. to explain negative responses).

#### Fitcriterion

A Status is part of the Message Object and it is holding the Status information.

## **Testresult**

This test was passed with the state: **Success**.

Info Creating empty message object: {'status': None, 'service id': None, 'data': None, 'data id': None}

Success status is part of the message object is correct ('status' is in the list or dict).

Result (status is part of the message object): {'status': None, 'service\_id': None, 'data': ,<sup>→</sup> None, 'data\_id': None} (<class 'socket\_protocol.data\_storage'>) Expectation (status is part of the message object): 'status' in result

Info Creating a maximum message object: {'status': 'S', 'service id': 'SID', 'data': 'D', 'data id': 'DID'}

Success status is part of the message object is correct ('status' is in the list or dict).

```
Result (status is part of the message object): {'status': 'S', 'service_id': 'SID', 'data':
,→ 'D', 'data_id': 'DID'} (<class 'socket_protocol.data_storage'>)
```
Expectation (status is part of the message object): 'status' in result

Success Content in message object for status is correct (Content 'S' and Type is <type 'str'>).

Result (Content in message object for status): 'S' (<type 'str'>) Expectation (Content in message object for status): result = 'S' (<type 'str'>)

## <span id="page-34-3"></span>A.1.2 Service-ID

## **Description**

The Service-ID shall hold information about the type of the request / corresponding response. Examples: read request, write request, read response, write response, . . .

#### Reason for the implementation

Give the requestor the possibility to use different types (Services) for a transfer.

#### Fitcriterion

A Service-ID is part of the Message Object and it is holding the Service-ID information.

#### **Testresult**

This test was passed with the state: **Success**.

Info Creating empty message object: {'status': None, 'service id': None, 'data': None, 'data id': None}

Success service id is part of the message object is correct ('service id' is in the list or dict).

Result (service\_id is part of the message object): {'status': None, 'service\_id': None, ,<sup>→</sup> 'data': None, 'data\_id': None} (<class 'socket\_protocol.data\_storage'>)

Expectation (service\_id is part of the message object): 'service\_id' in result

Info Creating a maximum message object: {'status': 'S', 'service id': 'SID', 'data': 'D', 'data id': 'DID'}

Success service id is part of the message object is correct ('service id' is in the list or dict).

Result (service\_id is part of the message object): {'status': 'S', 'service\_id': 'SID', ,<sup>→</sup> 'data': 'D', 'data\_id': 'DID'} (<class 'socket\_protocol.data\_storage'>)

Expectation (service\_id is part of the message object): 'service\_id' in result

Success Content in message object for service id is correct (Content 'SID' and Type is <type 'str'>).

Result (Content in message object for service\_id): 'SID' (<type 'str'>) Expectation (Content in message object for service\_id): result = 'SID' (<type 'str'>)

#### <span id="page-35-0"></span>A.1.3 Data-ID

#### Description

The Data-ID shall hold information to differtiate the data for a specific Service.

#### Reason for the implementation

Give the possibility to transfer different information for each Service.

#### Fitcriterion

A Data-ID is part of the Message Object and it is holding the Data-ID information.
#### **Testresult**

This test was passed with the state: **Success**.

Info Creating empty message object: {'status': None, 'service id': None, 'data': None, 'data id': None}

Success data id is part of the message object is correct ('data id' is in the list or dict).

Result (data\_id is part of the message object): {'status': None, 'service\_id': None, 'data': ,<sup>→</sup> None, 'data\_id': None} (<class 'socket\_protocol.data\_storage'>) Expectation (data\_id is part of the message object): 'data\_id' in result

Info Creating a maximum message object: {'status': 'S', 'service id': 'SID', 'data': 'D', 'data id': 'DID'}

Success data id is part of the message object is correct ('data id' is in the list or dict).

Result (data\_id is part of the message object): {'status': 'S', 'service\_id': 'SID', 'data': ,<sup>→</sup> 'D', 'data\_id': 'DID'} (<class 'socket\_protocol.data\_storage'>)

Expectation (data\_id is part of the message object): 'data\_id' in result

Success Content in message object for data id is correct (Content 'DID' and Type is <type 'str'>).

Result (Content in message object for data\_id): 'DID' (<type 'str'>) Expectation (Content in message object for data\_id): result = 'DID' (<type 'str'>)

### A.1.4 Data

### **Description**

The Data shall hold the data to be transfered. For the most requests not data is transmitted.

#### Reason for the implementation

Give the possibility to transfer Data.

#### Fitcriterion

Data is part of the Message Object and it is holding the Data information.

#### **Testresult**

This test was passed with the state: **Success**.

Info Creating empty message object: {'status': None, 'service id': None, 'data': None, 'data id': None}

Success data is part of the message object is correct ('data' is in the list or dict).

Result (data is part of the message object): {'status': None, 'service\_id': None, 'data': ,<sup>→</sup> None, 'data\_id': None} (<class 'socket\_protocol.data\_storage'>)

Expectation (data is part of the message object): 'data' in result

Info Creating a maximum message object: {'status': 'S', 'service id': 'SID', 'data': 'D', 'data id': 'DID'}

Success data is part of the message object is correct ('data' is in the list or dict).

Result (data is part of the message object): {'status': 'S', 'service\_id': 'SID', 'data': ,<sup>→</sup> 'D', 'data\_id': 'DID'} (<class 'socket\_protocol.data\_storage'>)

Expectation (data is part of the message object): 'data' in result

Success Content in message object for data is correct (Content 'D' and Type is  $\langle \text{type } \text{'str'} \rangle$ ).

Result (Content in message object for data): 'D' (<type 'str'>)

Expectation (Content in message object for data): result = 'D' (<type 'str'>)

### A.1.5 A full Message Object including the defined properties and data shall be transfered.

#### **Description**

Every Communication shall transfer a complete message with its content.

### Reason for the implementation

See Reasons for every single information of the Message Object.

### Fitcriterion

Send two different messages and compare the received message with each sent message.

### **Testresult**

This test was passed with the state: **Success**.

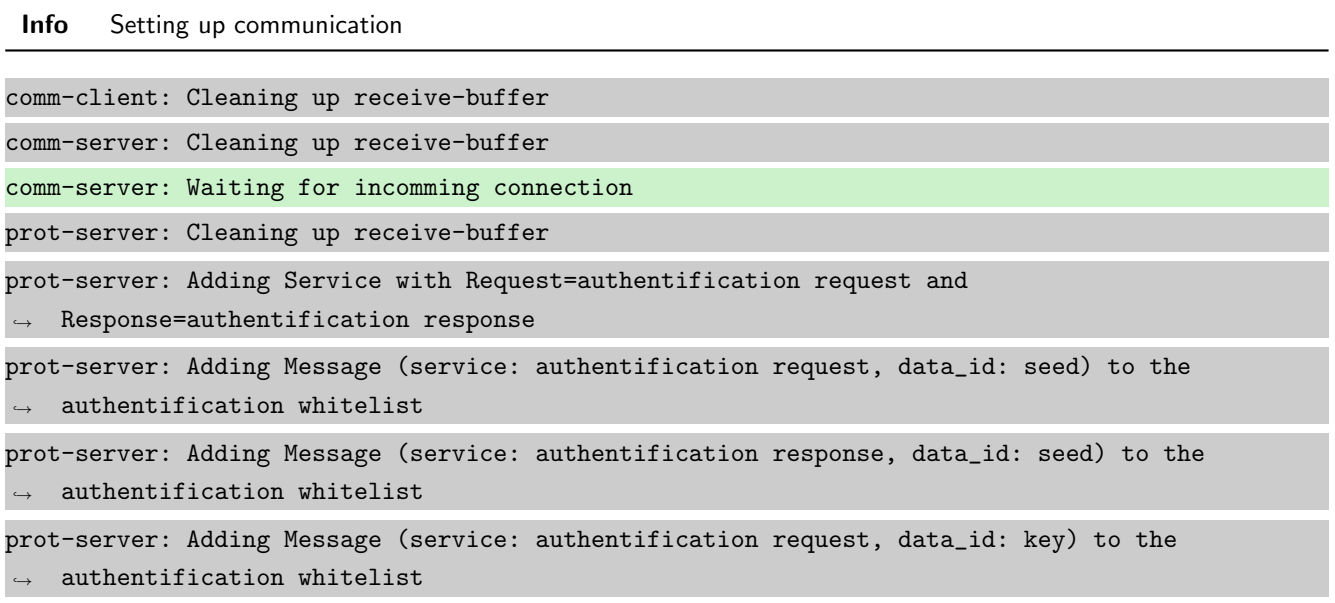

prot-server: Adding Message (service: authentification response, data\_id: key) to the  $\rightarrow$  authentification whitelist prot-server: Adding callback '\_\_authentificate\_create\_seed\_\_' for SID=0 and DID=0 prot-server: Adding callback '\_\_authentificate\_create\_key\_\_' for SID=1 and DID=0 prot-server: Adding callback '\_\_authentificate\_check\_key\_\_' for SID=0 and DID=1 prot-server: Adding callback '\_\_authentificate\_process\_feedback\_\_' for SID=1 and DID=1 prot-server: Resetting authentification state to AUTH\_STATE\_UNTRUSTED\_CONNECTION prot-server: Adding Service with Request=channel name request and Response=channel name  $\leftrightarrow$  response prot-server: Adding Message (service: channel name request, data\_id: name) to the  $\leftrightarrow$  authentification whitelist prot-server: Adding Message (service: channel name response, data\_id: name) to the  $\rightarrow$  authentification whitelist prot-server: Adding callback '\_\_channel\_name\_request\_\_' for SID=8 and DID=0 prot-server: Adding callback '\_\_channel\_name\_response\_\_' for SID=9 and DID=0 prot-server: Adding Service with Request=read data request and Response=read data response prot-server: Adding Service with Request=write data request and Response=write data response prot-server: Adding Service with Request=execute request and Response=execute response prot-server: Initialisation finished. prot-client: Cleaning up receive-buffer prot-client: Adding Service with Request=authentification request and  $\leftrightarrow$  Response=authentification response prot-client: Adding Message (service: authentification request, data\_id: seed) to the  $\rightarrow$  authentification whitelist prot-client: Adding Message (service: authentification response, data\_id: seed) to the  $\rightarrow$  authentification whitelist prot-client: Adding Message (service: authentification request, data\_id: key) to the  $\rightarrow$  authentification whitelist prot-client: Adding Message (service: authentification response, data\_id: key) to the  $\rightarrow$  authentification whitelist prot-client: Adding callback '\_\_authentificate\_create\_seed\_\_' for SID=0 and DID=0 prot-client: Adding callback '\_\_authentificate\_create\_key\_\_' for SID=1 and DID=0 prot-client: Adding callback '\_\_authentificate\_check\_key\_\_' for SID=0 and DID=1 prot-client: Adding callback '\_\_authentificate\_process\_feedback\_\_' for SID=1 and DID=1 prot-client: Resetting authentification state to AUTH\_STATE\_UNTRUSTED\_CONNECTION prot-client: Adding Service with Request=channel name request and Response=channel name  $\leftrightarrow$  response prot-client: Adding Message (service: channel name request, data\_id: name) to the  $\rightarrow$  authentification whitelist prot-client: Adding Message (service: channel name response, data\_id: name) to the  $\rightarrow$  authentification whitelist prot-client: Adding callback '\_\_channel\_name\_request\_\_' for SID=8 and DID=0 prot-client: Adding callback '\_\_channel\_name\_response\_\_' for SID=9 and DID=0

prot-client: Adding Service with Request=read data request and Response=read data response prot-client: Adding Service with Request=write data request and Response=write data response prot-client: Adding Service with Request=execute request and Response=execute response prot-client: Initialisation finished.

Info Connecting Server and Client

comm-client: Connection established... comm-client: Cleaning up receive-buffer prot-client: Cleaning up receive-buffer prot-client: TX -> service: channel name request, data\_id: name, status: okay, data: "None" comm-server: Connection established... comm-server: Cleaning up receive-buffer prot-server: Cleaning up receive-buffer comm-client: TX -> (64): 3a 3c 7b 22 73 74 61 74 75 73 22 3a 3d 20 30 2c 20 22 73 65 72 76 69 → 63 65 5f 69 64 22 3a 3d 20 38 2c 20 22 64 61 74 61 22 3a 3d 20 6e 75 6c 6c 2c 20 22 64 61 74 61 5f 69 64 22 3a 3d 20 30 7d ,→ comm-server: RX <- (64): 3a 3c 7b 22 73 74 61 74 75 73 22 3a 3d 20 30 2c 20 22 73 65 72 76 69 → 63 65 5f 69 64 22 3a 3d 20 38 2c 20 22 64 61 74 61 22 3a 3d 20 6e 75 6c 6c 2c 20 22 64 61 74 61 5f 69 64 22 3a 3d 20 30 7d ,→ STP: data sync (3a) received => changing state STP\_STATE\_IDLE -> STP\_STATE\_ESCAPE\_1 STP: start pattern (3a 3c) received => changing state STP\_STATE\_ESCAPE\_1 -> ,<sup>→</sup> STP\_STATE\_STORE\_DATA STP: data sync (3a) received => changing state STP\_STATE\_STORE\_DATA -> STP\_STATE\_ESCAPE\_2 STP: store sync pattern (3a 3d) received => changing state STP\_STATE\_ESCAPE\_2 ->  $\rightarrow$  STP\_STATE\_STORE\_DATA STP: data sync (3a) received => changing state STP\_STATE\_STORE\_DATA -> STP\_STATE\_ESCAPE\_2 STP: store sync pattern (3a 3d) received => changing state STP\_STATE\_ESCAPE\_2 ->  $\rightarrow$  STP\_STATE\_STORE\_DATA STP: data sync (3a) received => changing state STP\_STATE\_STORE\_DATA -> STP\_STATE\_ESCAPE\_2 STP: store sync pattern (3a 3d) received => changing state STP\_STATE\_ESCAPE\_2 ->  $\rightarrow$  STP STATE STORE DATA STP: data sync (3a) received => changing state STP\_STATE\_STORE\_DATA -> STP\_STATE\_ESCAPE\_2 STP: store sync pattern (3a 3d) received => changing state STP\_STATE\_ESCAPE\_2 ->  $\rightarrow$  STP\_STATE\_STORE\_DATA comm-client: TX -> (6): 28 3b d3 54 3a 3e comm-server: RX <- (6): 28 3b d3 54 3a 3e STP: data sync (3a) received => changing state STP\_STATE\_STORE\_DATA -> STP\_STATE\_ESCAPE\_2 STP: end pattern (3a 3e) received => storing message and changing state STP\_STATE\_ESCAPE\_2 ->  $\rightarrow$  STP\_STATE\_IDLE STP: message identified - (62): 7b 22 73 74 61 74 75 73 22 3a 20 30 2c 20 22 73 65 72 76 69 → 63 65 5f 69 64 22 3a 20 38 2c 20 22 64 61 74 61 22 3a 20 6e 75 6c 6c 2c 20 22 64 61 74 61  $\rightarrow$  5f 69 64 22 3a 20 30 7d 28 3b d3 54

prot-server: RX <- service: channel name request, data\_id: name, status: okay, data: "None" prot-server: Executing callback \_\_channel\_name\_request\_\_ to process received data prot-server: TX -> service: channel name response, data\_id: name, status: okay, data: "None" comm-server: TX -> (64): 3a 3c 7b 22 73 74 61 74 75 73 22 3a 3d 20 30 2c 20 22 73 65 72 76 69 → 63 65 5f 69 64 22 3a 3d 20 39 2c 20 22 64 61 74 61 22 3a 3d 20 6e 75 6c 6c 2c 20 22 64 61 74 61 5f 69 64 22 3a 3d 20 30 7d ,→ comm-client: RX <- (64): 3a 3c 7b 22 73 74 61 74 75 73 22 3a 3d 20 30 2c 20 22 73 65 72 76 69 → 63 65 5f 69 64 22 3a 3d 20 39 2c 20 22 64 61 74 61 22 3a 3d 20 6e 75 6c 6c 2c 20 22 64 61 74 61 5f 69 64 22 3a 3d 20 30 7d ,→ STP: data sync (3a) received => changing state STP\_STATE\_IDLE -> STP\_STATE\_ESCAPE\_1 STP: start pattern (3a 3c) received => changing state STP\_STATE\_ESCAPE\_1 -> ,<sup>→</sup> STP\_STATE\_STORE\_DATA STP: data sync (3a) received => changing state STP\_STATE\_STORE\_DATA -> STP\_STATE\_ESCAPE\_2 STP: store sync pattern (3a 3d) received => changing state STP\_STATE\_ESCAPE\_2 ->  $\rightarrow$  STP\_STATE\_STORE\_DATA STP: data sync (3a) received => changing state STP\_STATE\_STORE\_DATA -> STP\_STATE\_ESCAPE\_2 STP: store sync pattern (3a 3d) received => changing state STP\_STATE\_ESCAPE\_2 ->  $\rightarrow$  STP\_STATE\_STORE\_DATA STP: data sync (3a) received => changing state STP\_STATE\_STORE\_DATA -> STP\_STATE\_ESCAPE\_2 STP: store sync pattern (3a 3d) received => changing state STP\_STATE\_ESCAPE\_2 ->  $\rightarrow$  STP\_STATE\_STORE\_DATA STP: data sync (3a) received => changing state STP\_STATE\_STORE\_DATA -> STP\_STATE\_ESCAPE\_2 STP: store sync pattern (3a 3d) received => changing state STP\_STATE\_ESCAPE\_2 ->  $\rightarrow$  STP\_STATE\_STORE\_DATA comm-server: TX -> (6): 14 5b 30 5c 3a 3e comm-client: RX <- (6): 14 5b 30 5c 3a 3e STP: data sync (3a) received => changing state STP\_STATE\_STORE\_DATA -> STP\_STATE\_ESCAPE\_2 STP: end pattern (3a 3e) received => storing message and changing state STP\_STATE\_ESCAPE\_2 ->  $\rightarrow$  STP\_STATE\_IDLE STP: message identified - (62): 7b 22 73 74 61 74 75 73 22 3a 20 30 2c 20 22 73 65 72 76 69 → 63 65 5f 69 64 22 3a 20 39 2c 20 22 64 61 74 61 22 3a 20 6e 75 6c 6c 2c 20 22 64 61 74 61 → 5f 69 64 22 3a 20 30 7d 14 5b 30 5c prot-client: RX <- service: channel name response, data\_id: name, status: okay, data: "None" prot-client: Executing callback \_\_channel\_name\_response\_\_ to process received data

**Info** Transfering a message client  $\rightarrow$  server

prot-client: TX -> service: 17, data\_id: 34, status: okay, data: ,<sup>→</sup> "'msg1\_data\_to\_be\_transfered'" comm-client: TX -> (64): 3a 3c 7b 22 73 74 61 74 75 73 22 3a 3d 20 30 2c 20 22 73 65 72 76 69  $\rightarrow$  63 65 5f 69 64 22 3a 3d 20 31 37 2c 20 22 64 61 74 61 22 3a 3d 20 22 6d 73 67 31 5f 64 61 → 74 61 5f 74 6f 5f 62 65 5f 74 72 comm-server: RX <- (64): 3a 3c 7b 22 73 74 61 74 75 73 22 3a 3d 20 30 2c 20 22 73 65 72 76 69  $\rightarrow$  63 65 5f 69 64 22 3a 3d 20 31 37 2c 20 22 64 61 74 61 22 3a 3d 20 22 6d 73 67 31 5f 64 61 → 74 61 5f 74 6f 5f 62 65 5f 74 72

STP: data sync (3a) received => changing state STP\_STATE\_IDLE -> STP\_STATE\_ESCAPE\_1 STP: start pattern (3a 3c) received => changing state STP\_STATE\_ESCAPE\_1 ->  $\rightarrow$  STP\_STATE\_STORE\_DATA STP: data sync (3a) received => changing state STP\_STATE\_STORE\_DATA -> STP\_STATE\_ESCAPE\_2 STP: store sync pattern (3a 3d) received => changing state STP\_STATE\_ESCAPE\_2 ->  $\rightarrow$  STP STATE STORE DATA STP: data sync (3a) received => changing state STP\_STATE\_STORE\_DATA -> STP\_STATE\_ESCAPE\_2 STP: store sync pattern (3a 3d) received => changing state STP\_STATE\_ESCAPE\_2 ->  $\rightarrow$  STP\_STATE\_STORE\_DATA STP: data sync (3a) received => changing state STP\_STATE\_STORE\_DATA -> STP\_STATE\_ESCAPE\_2 STP: store sync pattern (3a 3d) received => changing state STP\_STATE\_ESCAPE\_2 ->  $\rightarrow$  STP\_STATE\_STORE\_DATA comm-client: TX -> (32): 61 6e 73 66 65 72 65 64 22 2c 20 22 64 61 74 61 5f 69 64 22 3a 3d 20 ,<sup>→</sup> 33 34 7d 7a 6c e4 9b 3a 3e comm-server: RX <- (32): 61 6e 73 66 65 72 65 64 22 2c 20 22 64 61 74 61 5f 69 64 22 3a 3d 20 ,<sup>→</sup> 33 34 7d 7a 6c e4 9b 3a 3e STP: data sync (3a) received => changing state STP\_STATE\_STORE\_DATA -> STP\_STATE\_ESCAPE\_2 STP: store sync pattern (3a 3d) received => changing state STP\_STATE\_ESCAPE\_2 ->  $\rightarrow$  STP STATE STORE DATA STP: data sync (3a) received => changing state STP\_STATE\_STORE\_DATA -> STP\_STATE\_ESCAPE\_2 STP: end pattern (3a 3e) received => storing message and changing state STP\_STATE\_ESCAPE\_2 ->  $\rightarrow$  STP\_STATE\_IDLE STP: message identified - (88): 7b 22 73 74 61 74 75 73 22 3a 20 30 2c 20 22 73 65 72 76 69 → 63 65 5f 69 64 22 3a 20 31 37 2c 20 22 64 61 74 61 22 3a 20 22 6d 73 67 31 5f 64 61 74 61 → 5f 74 6f 5f 62 65 5f 74 72 61 6e 73 66 65 72 65 64 22 2c 20 22 64 61 74 61 5f 69 64 22 3a → 20 33 34 7d 7a 6c e4 9b prot-server: RX <- service: 17, data\_id: 34, status: okay, data: ,<sup>→</sup> "u'msg1\_data\_to\_be\_transfered'" prot-server: Message data is stored in buffer and is now ready to be retrieved by receive  $\leftrightarrow$  method

Success Returnvalue of Client send Method is correct (Content True and Type is <type 'bool'>).

Result (Returnvalue of Client send Method): True (<type 'bool'>) Expectation (Returnvalue of Client send Method): result = True (<type 'bool'>)

Success Received message on server side is correct (Content {u'status': 0, u'service id': 17, u'data': u'msg1 data to be transfered', u'data id': 34} and Type is <class 'socket protocol.data storage'>).

Result (Received message on server side): {u'status': 0, u'service\_id': 17, u'data': ,<sup>→</sup> u'msg1\_data\_to\_be\_transfered', u'data\_id': 34} (<class 'socket\_protocol.data\_storage'>)

Expectation (Received message on server side): result = {'status': 0, 'service\_id': 17,

'data': 'msg1\_data\_to\_be\_transfered', 'data\_id': 34} (<class  $\hookrightarrow$ 

→ 'socket\_protocol.data\_storage'>)

# Info Transfering a message server  $\rightarrow$  client

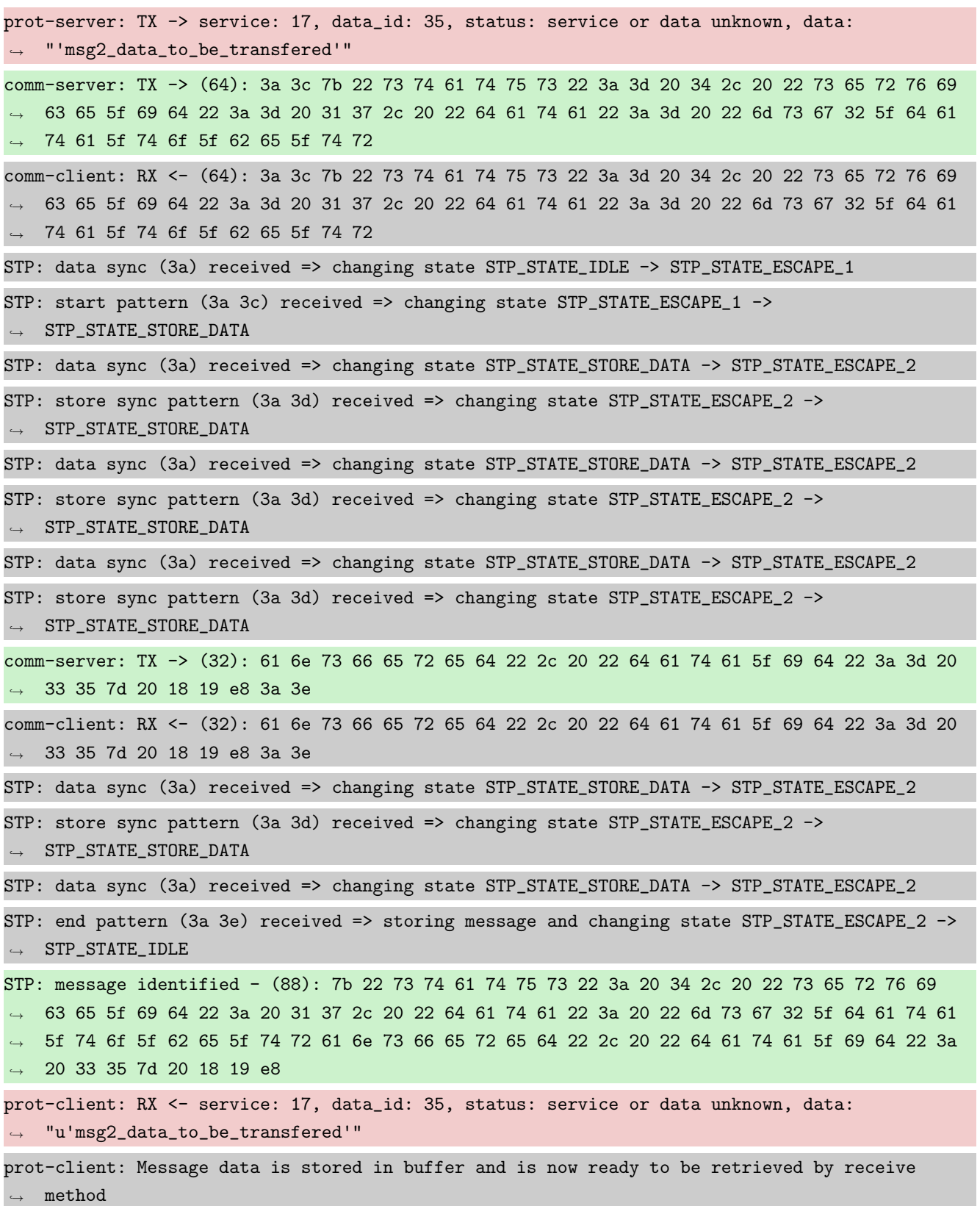

Success Returnvalue of Server send Method is correct (Content True and Type is <type 'bool'>).

Result (Returnvalue of Server send Method): True (<type 'bool'>) Expectation (Returnvalue of Server send Method): result = True (<type 'bool'>)

Success Received message on client side is correct (Content {u'status': 4, u'service id': 17, u'data': u'msg2 data to be transfered', u'data id': 35} and Type is <class 'socket protocol.data storage'>).

Result (Received message on client side): {u'status': 4, u'service\_id': 17, u'data': ,<sup>→</sup> u'msg2\_data\_to\_be\_transfered', u'data\_id': 35} (<class 'socket\_protocol.data\_storage'>) Expectation (Received message on client side): result = {'status': 4, 'service\_id': 17, 'data': 'msg2\_data\_to\_be\_transfered', 'data\_id': 35} (<class 'socket\_protocol.data\_storage'>) ,→  $\hookrightarrow$ 

### A.1.6 A checksumm shall ensure the correct transmition

### Description

If the checksum does not fit to the checksum of the transferred data, the message will be ignored, because the complete content including the Service- and Data-ID is possibly corrupted.

#### Reason for the implementation

Ensure correct data transfer.

#### Fitcriterion

Corrupted message is not in the receive buffer after transmission.

#### **Testresult**

This test was passed with the state: **Success**.

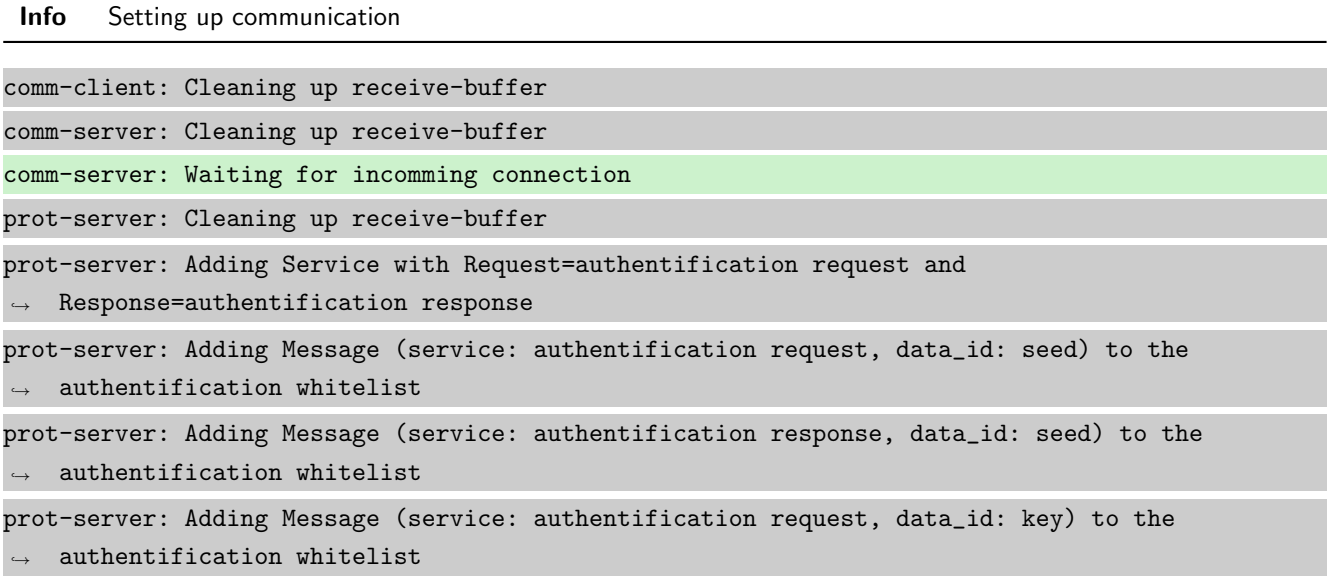

prot-server: Adding Message (service: authentification response, data\_id: key) to the  $\rightarrow$  authentification whitelist prot-server: Adding callback '\_\_authentificate\_create\_seed\_\_' for SID=0 and DID=0 prot-server: Adding callback '\_\_authentificate\_create\_key\_\_' for SID=1 and DID=0 prot-server: Adding callback '\_\_authentificate\_check\_key\_\_' for SID=0 and DID=1 prot-server: Adding callback '\_\_authentificate\_process\_feedback\_\_' for SID=1 and DID=1 prot-server: Resetting authentification state to AUTH\_STATE\_UNTRUSTED\_CONNECTION prot-server: Adding Service with Request=channel name request and Response=channel name  $\leftrightarrow$  response prot-server: Adding Message (service: channel name request, data\_id: name) to the  $\leftrightarrow$  authentification whitelist prot-server: Adding Message (service: channel name response, data\_id: name) to the  $\rightarrow$  authentification whitelist prot-server: Adding callback '\_\_channel\_name\_request\_\_' for SID=8 and DID=0 prot-server: Adding callback '\_\_channel\_name\_response\_\_' for SID=9 and DID=0 prot-server: Adding Service with Request=read data request and Response=read data response prot-server: Adding Service with Request=write data request and Response=write data response prot-server: Adding Service with Request=execute request and Response=execute response prot-server: Initialisation finished. prot-client: Cleaning up receive-buffer prot-client: Adding Service with Request=authentification request and  $\leftrightarrow$  Response=authentification response prot-client: Adding Message (service: authentification request, data\_id: seed) to the  $\rightarrow$  authentification whitelist prot-client: Adding Message (service: authentification response, data\_id: seed) to the  $\rightarrow$  authentification whitelist prot-client: Adding Message (service: authentification request, data\_id: key) to the  $\rightarrow$  authentification whitelist prot-client: Adding Message (service: authentification response, data\_id: key) to the  $\rightarrow$  authentification whitelist prot-client: Adding callback '\_\_authentificate\_create\_seed\_\_' for SID=0 and DID=0 prot-client: Adding callback '\_\_authentificate\_create\_key\_\_' for SID=1 and DID=0 prot-client: Adding callback '\_\_authentificate\_check\_key\_\_' for SID=0 and DID=1 prot-client: Adding callback '\_\_authentificate\_process\_feedback\_\_' for SID=1 and DID=1 prot-client: Resetting authentification state to AUTH\_STATE\_UNTRUSTED\_CONNECTION prot-client: Adding Service with Request=channel name request and Response=channel name  $\leftrightarrow$  response prot-client: Adding Message (service: channel name request, data\_id: name) to the  $\rightarrow$  authentification whitelist prot-client: Adding Message (service: channel name response, data\_id: name) to the  $\rightarrow$  authentification whitelist prot-client: Adding callback '\_\_channel\_name\_request\_\_' for SID=8 and DID=0 prot-client: Adding callback '\_\_channel\_name\_response\_\_' for SID=9 and DID=0

prot-client: Adding Service with Request=read data request and Response=read data response prot-client: Adding Service with Request=write data request and Response=write data response prot-client: Adding Service with Request=execute request and Response=execute response prot-client: Initialisation finished.

Info Connecting Server and Client

comm-client: Connection established... comm-client: Cleaning up receive-buffer prot-client: Cleaning up receive-buffer prot-client: TX -> service: channel name request, data\_id: name, status: okay, data: "None" comm-server: Connection established... comm-client: TX -> (64): 3a 3c 7b 22 73 74 61 74 75 73 22 3a 3d 20 30 2c 20 22 73 65 72 76 69 → 63 65 5f 69 64 22 3a 3d 20 38 2c 20 22 64 61 74 61 22 3a 3d 20 6e 75 6c 6c 2c 20 22 64 61 74 61 5f 69 64 22 3a 3d 20 30 7d ,→ comm-server: Cleaning up receive-buffer comm-server: RX <- (64): 3a 3c 7b 22 73 74 61 74 75 73 22 3a 3d 20 30 2c 20 22 73 65 72 76 69 → 63 65 5f 69 64 22 3a 3d 20 38 2c 20 22 64 61 74 61 22 3a 3d 20 6e 75 6c 6c 2c 20 22 64 61 74 61 5f 69 64 22 3a 3d 20 30 7d ,→ prot-server: Cleaning up receive-buffer STP: data sync (3a) received => changing state STP\_STATE\_IDLE -> STP\_STATE\_ESCAPE\_1 STP: start pattern (3a 3c) received => changing state STP\_STATE\_ESCAPE\_1 ->  $\rightarrow$  STP\_STATE\_STORE\_DATA STP: data sync (3a) received => changing state STP\_STATE\_STORE\_DATA -> STP\_STATE\_ESCAPE\_2 STP: store sync pattern (3a 3d) received => changing state STP\_STATE\_ESCAPE\_2 -> ,<sup>→</sup> STP\_STATE\_STORE\_DATA STP: data sync (3a) received => changing state STP\_STATE\_STORE\_DATA -> STP\_STATE\_ESCAPE\_2 STP: store sync pattern (3a 3d) received => changing state STP\_STATE\_ESCAPE\_2 ->  $\rightarrow$  STP\_STATE\_STORE\_DATA STP: data sync (3a) received => changing state STP\_STATE\_STORE\_DATA -> STP\_STATE\_ESCAPE\_2 STP: store sync pattern (3a 3d) received => changing state STP\_STATE\_ESCAPE\_2 ->  $\rightarrow$  STP\_STATE\_STORE\_DATA STP: data sync (3a) received => changing state STP\_STATE\_STORE\_DATA -> STP\_STATE\_ESCAPE\_2 STP: store sync pattern (3a 3d) received => changing state STP\_STATE\_ESCAPE\_2 ->  $\rightarrow$  STP\_STATE\_STORE\_DATA comm-client: TX -> (6): 28 3b d3 54 3a 3e comm-server: RX <- (6): 28 3b d3 54 3a 3e STP: data sync (3a) received => changing state STP\_STATE\_STORE\_DATA -> STP\_STATE\_ESCAPE\_2 STP: end pattern (3a 3e) received => storing message and changing state STP\_STATE\_ESCAPE\_2 ->  $\rightarrow$  STP\_STATE\_IDLE STP: message identified - (62): 7b 22 73 74 61 74 75 73 22 3a 20 30 2c 20 22 73 65 72 76 69 → 63 65 5f 69 64 22 3a 20 38 2c 20 22 64 61 74 61 22 3a 20 6e 75 6c 6c 2c 20 22 64 61 74 61  $\rightarrow$  5f 69 64 22 3a 20 30 7d 28 3b d3 54

prot-server: RX <- service: channel name request, data\_id: name, status: okay, data: "None" prot-server: Executing callback \_\_channel\_name\_request\_\_ to process received data prot-server: TX -> service: channel name response, data\_id: name, status: okay, data: "None" comm-server: TX -> (64): 3a 3c 7b 22 73 74 61 74 75 73 22 3a 3d 20 30 2c 20 22 73 65 72 76 69 → 63 65 5f 69 64 22 3a 3d 20 39 2c 20 22 64 61 74 61 22 3a 3d 20 6e 75 6c 6c 2c 20 22 64 61 74 61 5f 69 64 22 3a 3d 20 30 7d ,→ comm-client: RX <- (64): 3a 3c 7b 22 73 74 61 74 75 73 22 3a 3d 20 30 2c 20 22 73 65 72 76 69 → 63 65 5f 69 64 22 3a 3d 20 39 2c 20 22 64 61 74 61 22 3a 3d 20 6e 75 6c 6c 2c 20 22 64 61 74 61 5f 69 64 22 3a 3d 20 30 7d ,→ STP: data sync (3a) received => changing state STP\_STATE\_IDLE -> STP\_STATE\_ESCAPE\_1 STP: start pattern (3a 3c) received => changing state STP\_STATE\_ESCAPE\_1 -> ,<sup>→</sup> STP\_STATE\_STORE\_DATA STP: data sync (3a) received => changing state STP\_STATE\_STORE\_DATA -> STP\_STATE\_ESCAPE\_2 STP: store sync pattern (3a 3d) received => changing state STP\_STATE\_ESCAPE\_2 ->  $\rightarrow$  STP\_STATE\_STORE\_DATA STP: data sync (3a) received => changing state STP\_STATE\_STORE\_DATA -> STP\_STATE\_ESCAPE\_2 STP: store sync pattern (3a 3d) received => changing state STP\_STATE\_ESCAPE\_2 ->  $\rightarrow$  STP\_STATE\_STORE\_DATA STP: data sync (3a) received => changing state STP\_STATE\_STORE\_DATA -> STP\_STATE\_ESCAPE\_2 STP: store sync pattern (3a 3d) received => changing state STP\_STATE\_ESCAPE\_2 ->  $\rightarrow$  STP\_STATE\_STORE\_DATA STP: data sync (3a) received => changing state STP\_STATE\_STORE\_DATA -> STP\_STATE\_ESCAPE\_2 STP: store sync pattern (3a 3d) received => changing state STP\_STATE\_ESCAPE\_2 ->  $\rightarrow$  STP\_STATE\_STORE\_DATA comm-server: TX -> (6): 14 5b 30 5c 3a 3e comm-client: RX <- (6): 14 5b 30 5c 3a 3e STP: data sync (3a) received => changing state STP\_STATE\_STORE\_DATA -> STP\_STATE\_ESCAPE\_2 STP: end pattern (3a 3e) received => storing message and changing state STP\_STATE\_ESCAPE\_2 ->  $\rightarrow$  STP\_STATE\_IDLE STP: message identified - (62): 7b 22 73 74 61 74 75 73 22 3a 20 30 2c 20 22 73 65 72 76 69 → 63 65 5f 69 64 22 3a 20 39 2c 20 22 64 61 74 61 22 3a 20 6e 75 6c 6c 2c 20 22 64 61 74 61 → 5f 69 64 22 3a 20 30 7d 14 5b 30 5c prot-client: RX <- service: channel name response, data\_id: name, status: okay, data: "None" prot-client: Executing callback \_\_channel\_name\_response\_\_ to process received data

**Info** Transfering a message client  $\rightarrow$  server

prot-client: TX -> service: 17, data\_id: 34, status: okay, data: ,<sup>→</sup> "'msg1\_data\_to\_be\_transfered'" comm-client: TX -> (64): 3a 3c 7b 22 73 74 61 74 75 73 22 3a 3d 20 30 2c 20 22 73 65 72 76 69 → 63 65 5f 69 64 22 3a 3d 20 31 37 2c 20 22 64 61 74 61 22 3a 3d 20 22 6d 73 67 31 5f 64 61 → 74 61 5f 74 6f 5f 62 65 5f 74 72 comm-server: RX <- (64): 3a 3c 7b 22 73 74 61 74 75 73 22 3a 3d 20 30 2c 20 22 73 65 72 76 69  $\rightarrow$  63 65 5f 69 64 22 3a 3d 20 31 37 2c 20 22 64 61 74 61 22 3a 3d 20 22 6d 73 67 31 5f 64 61 → 74 61 5f 74 6f 5f 62 65 5f 74 72

STP: data sync (3a) received => changing state STP\_STATE\_IDLE -> STP\_STATE\_ESCAPE\_1 STP: start pattern (3a 3c) received => changing state STP\_STATE\_ESCAPE\_1 ->  $\rightarrow$  STP\_STATE\_STORE\_DATA STP: data sync (3a) received => changing state STP\_STATE\_STORE\_DATA -> STP\_STATE\_ESCAPE\_2 STP: store sync pattern (3a 3d) received => changing state STP\_STATE\_ESCAPE\_2 ->  $\rightarrow$  STP\_STATE\_STORE\_DATA STP: data sync (3a) received => changing state STP\_STATE\_STORE\_DATA -> STP\_STATE\_ESCAPE\_2 STP: store sync pattern (3a 3d) received => changing state STP\_STATE\_ESCAPE\_2 ->  $\rightarrow$  STP\_STATE\_STORE\_DATA STP: data sync (3a) received => changing state STP\_STATE\_STORE\_DATA -> STP\_STATE\_ESCAPE\_2 STP: store sync pattern (3a 3d) received => changing state STP\_STATE\_ESCAPE\_2 ->  $\rightarrow$  STP\_STATE\_STORE\_DATA comm-client: TX -> (32): 61 6e 73 66 65 72 65 64 22 2c 20 22 64 61 74 61 5f 69 64 22 3a 3d 20 ,<sup>→</sup> 33 34 7d 7a 6c e4 9c 3a 3e comm-server: RX <- (32): 61 6e 73 66 65 72 65 64 22 2c 20 22 64 61 74 61 5f 69 64 22 3a 3d 20 ,<sup>→</sup> 33 34 7d 7a 6c e4 9c 3a 3e STP: data sync (3a) received => changing state STP\_STATE\_STORE\_DATA -> STP\_STATE\_ESCAPE\_2 STP: store sync pattern (3a 3d) received => changing state STP\_STATE\_ESCAPE\_2 ->  $\rightarrow$  STP\_STATE\_STORE\_DATA STP: data sync (3a) received => changing state STP\_STATE\_STORE\_DATA -> STP\_STATE\_ESCAPE\_2 STP: end pattern (3a 3e) received => storing message and changing state STP\_STATE\_ESCAPE\_2 ->  $\rightarrow$  STP\_STATE\_IDLE STP: message identified - (88): 7b 22 73 74 61 74 75 73 22 3a 20 30 2c 20 22 73 65 72 76 69 → 63 65 5f 69 64 22 3a 20 31 37 2c 20 22 64 61 74 61 22 3a 20 22 6d 73 67 31 5f 64 61 74 61 → 5f 74 6f 5f 62 65 5f 74 72 61 6e 73 66 65 72 65 64 22 2c 20 22 64 61 74 61 5f 69 64 22 3a → 20 33 34 7d 7a 6c e4 9c prot-server: Received message has an invalid checksum. Message will be ignored. prot-server: TIMEOUT (0.28705533596837945s): Requested data (service\_id: 17; data\_id: 34) not  $\rightarrow$  in buffer.

Success Returnvalue of Client send Method is correct (Content True and Type is  $\langle$ type 'bool'>).

Result (Returnvalue of Client send Method): True (<type 'bool'>) Expectation (Returnvalue of Client send Method): result = True (<type 'bool'>)

Success Checksum Error  $\rightarrow$  No message received by server is correct (Content None and Type is  $lt;$ type 'NoneType'>).

Result (Checksum Error -> No message received by server): None (<type 'NoneType'>) Expectation (Checksum Error -> No message received by server): result = None (<type ,<sup>→</sup> 'NoneType'>)

**Info** Transfering a message server  $\rightarrow$  client

prot-server: TX -> service: 17, data\_id: 35, status: service or data unknown, data: ,<sup>→</sup> "'msg2\_data\_to\_be\_transfered'"

comm-server: TX -> (64): 3a 3c 7b 22 73 74 61 74 75 73 22 3a 3d 20 34 2c 20 22 73 65 72 76 69 → 63 65 5f 69 64 22 3a 3d 20 31 37 2c 20 22 64 61 74 61 22 3a 3d 20 22 6d 73 67 32 5f 64 61 → 74 61 5f 74 6f 5f 62 65 5f 74 72 comm-client: RX <- (64): 3a 3c 7b 22 73 74 61 74 75 73 22 3a 3d 20 34 2c 20 22 73 65 72 76 69  $\rightarrow$  63 65 5f 69 64 22 3a 3d 20 31 37 2c 20 22 64 61 74 61 22 3a 3d 20 22 6d 73 67 32 5f 64 61 → 74 61 5f 74 6f 5f 62 65 5f 74 72 STP: data sync (3a) received => changing state STP\_STATE\_IDLE -> STP\_STATE\_ESCAPE\_1 STP: start pattern (3a 3c) received => changing state STP\_STATE\_ESCAPE\_1 -> ,<sup>→</sup> STP\_STATE\_STORE\_DATA STP: data sync (3a) received => changing state STP\_STATE\_STORE\_DATA -> STP\_STATE\_ESCAPE\_2 STP: store sync pattern (3a 3d) received => changing state STP\_STATE\_ESCAPE\_2 ->  $\rightarrow$  STP\_STATE\_STORE\_DATA STP: data sync (3a) received => changing state STP\_STATE\_STORE\_DATA -> STP\_STATE\_ESCAPE\_2 STP: store sync pattern (3a 3d) received => changing state STP\_STATE\_ESCAPE\_2 -> ,<sup>→</sup> STP\_STATE\_STORE\_DATA STP: data sync (3a) received => changing state STP\_STATE\_STORE\_DATA -> STP\_STATE\_ESCAPE\_2 STP: store sync pattern (3a 3d) received => changing state STP\_STATE\_ESCAPE\_2 ->  $\rightarrow$  STP\_STATE\_STORE\_DATA comm-server: TX -> (32): 61 6e 73 66 65 72 65 64 22 2c 20 22 64 61 74 61 5f 69 64 22 3a 3d 20 ,<sup>→</sup> 33 35 7d 20 18 19 e8 3a 3e comm-client: RX <- (32): 61 6e 73 66 65 72 65 64 22 2c 20 22 64 61 74 61 5f 69 64 22 3a 3d 20 ,<sup>→</sup> 33 35 7d 20 18 19 e8 3a 3e STP: data sync (3a) received => changing state STP\_STATE\_STORE\_DATA -> STP\_STATE\_ESCAPE\_2 STP: store sync pattern (3a 3d) received => changing state STP\_STATE\_ESCAPE\_2 ->  $\rightarrow$  STP\_STATE\_STORE\_DATA STP: data sync (3a) received => changing state STP\_STATE\_STORE\_DATA -> STP\_STATE\_ESCAPE\_2 STP: end pattern (3a 3e) received => storing message and changing state STP\_STATE\_ESCAPE\_2 ->  $\rightarrow$  STP\_STATE\_IDLE STP: message identified - (88): 7b 22 73 74 61 74 75 73 22 3a 20 34 2c 20 22 73 65 72 76 69 → 63 65 5f 69 64 22 3a 20 31 37 2c 20 22 64 61 74 61 22 3a 20 22 6d 73 67 32 5f 64 61 74 61 → 5f 74 6f 5f 62 65 5f 74 72 61 6e 73 66 65 72 65 64 22 2c 20 22 64 61 74 61 5f 69 64 22 3a → 20 33 35 7d 20 18 19 e8 prot-client: RX <- service: 17, data\_id: 35, status: service or data unknown, data: ,<sup>→</sup> "u'msg2\_data\_to\_be\_transfered'" prot-client: Message data is stored in buffer and is now ready to be retrieved by receive  $\leftrightarrow$  method prot-server: TIMEOUT (0.28705533596837945s): Requested data (service\_id: 17; data\_id: 35) not  $\leftrightarrow$  in buffer.

Success Returnvalue of Server send Method is correct (Content True and Type is  $\langle$ type 'bool'>).

Result (Returnvalue of Server send Method): True (<type 'bool'>)

Expectation (Returnvalue of Server send Method): result = True (<type 'bool'>)

Success Checksum Error  $\rightarrow$  No message received by client is correct (Content None and Type is <type 'NoneType'>).

Result (Checksum Error -> No message received by client): None (<type 'NoneType'>) Expectation (Checksum Error -> No message received by client): result = None (<type ,<sup>→</sup> 'NoneType'>)

# A.1.7 An authentification between server and client shall be possible including status feedback methods

#### **Description**

The Client shall have a method to initiate the authentification. In case that the server and the client do have identical secrets, the authentification shall be successfull.

### Reason for the implementation

Message protection (e.g. for secure functions or data)

#### Fitcriterion

Check authentification method feedback (client) and authentification feedback (client and server), in case of differing and identical secrets.

## **Testresult**

This test was passed with the state: Success.

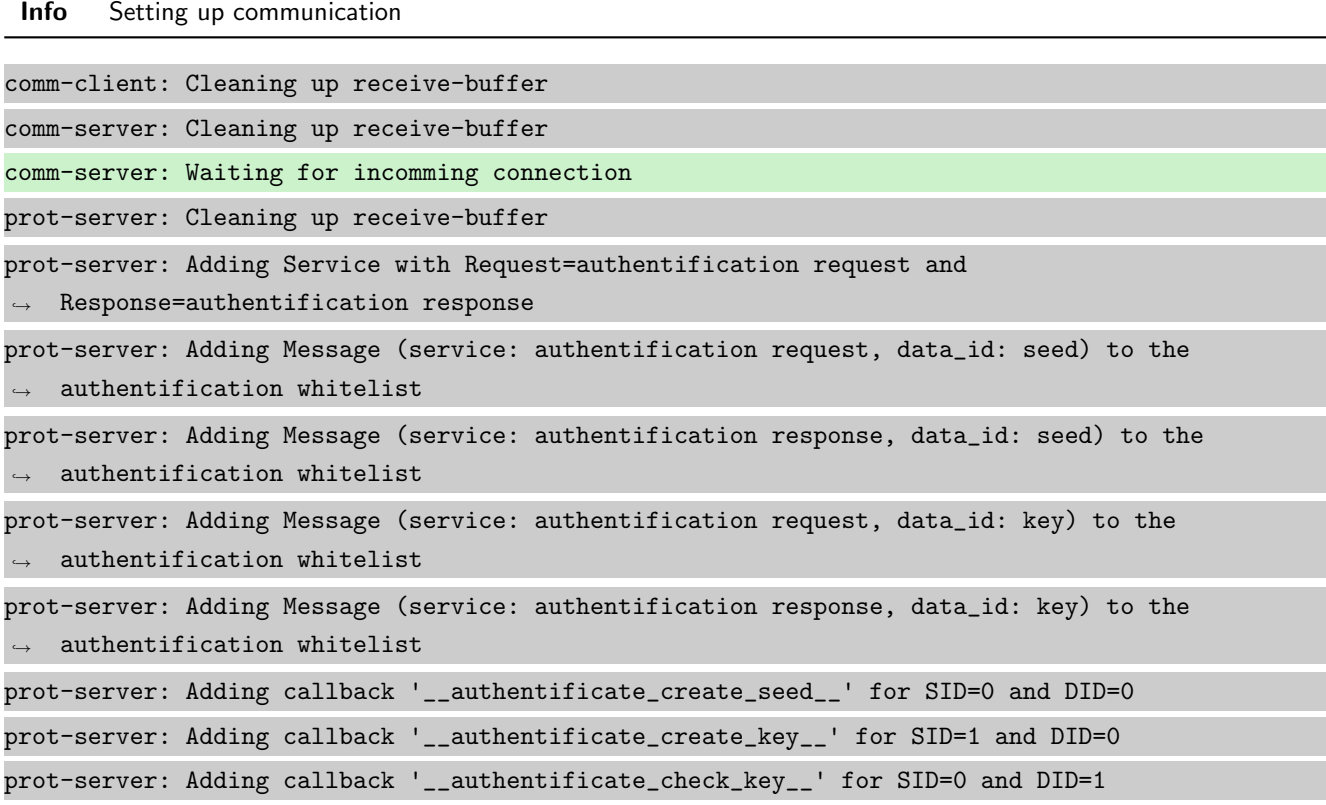

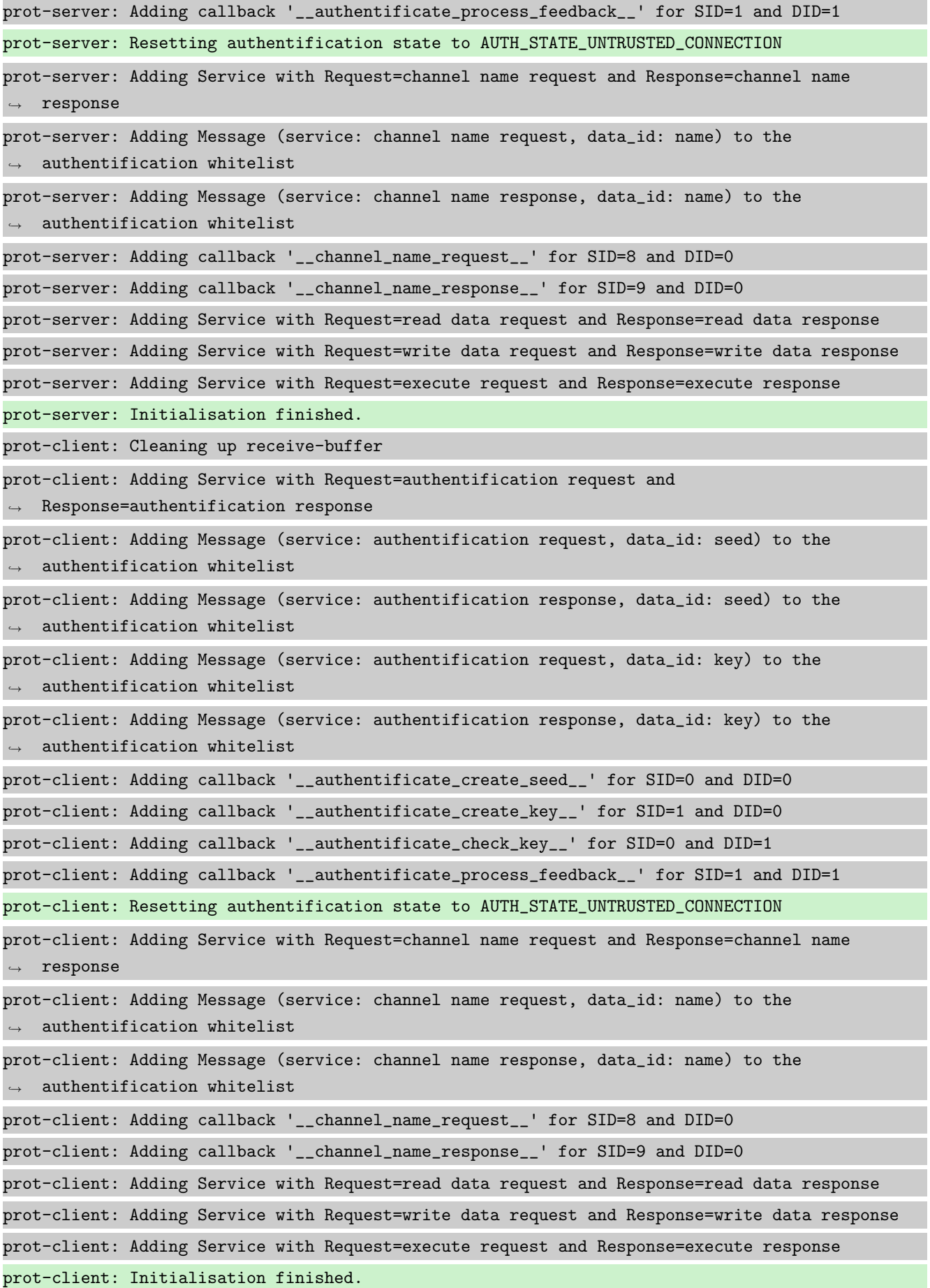

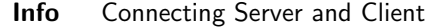

comm-client: Connection established... comm-client: Cleaning up receive-buffer prot-client: Cleaning up receive-buffer prot-client: TX -> service: channel name request, data\_id: name, status: okay, data: "None" comm-server: Connection established... comm-server: Cleaning up receive-buffer prot-server: Cleaning up receive-buffer comm-client: TX -> (64): 3a 3c 7b 22 73 74 61 74 75 73 22 3a 3d 20 30 2c 20 22 73 65 72 76 69 → 63 65 5f 69 64 22 3a 3d 20 38 2c 20 22 64 61 74 61 22 3a 3d 20 6e 75 6c 6c 2c 20 22 64 61 74 61 5f 69 64 22 3a 3d 20 30 7d ,→ comm-server: RX <- (64): 3a 3c 7b 22 73 74 61 74 75 73 22 3a 3d 20 30 2c 20 22 73 65 72 76 69 → 63 65 5f 69 64 22 3a 3d 20 38 2c 20 22 64 61 74 61 22 3a 3d 20 6e 75 6c 6c 2c 20 22 64 61 74 61 5f 69 64 22 3a 3d 20 30 7d ,→ STP: data sync (3a) received => changing state STP\_STATE\_IDLE -> STP\_STATE\_ESCAPE\_1 STP: start pattern (3a 3c) received => changing state STP\_STATE\_ESCAPE\_1 -> ,<sup>→</sup> STP\_STATE\_STORE\_DATA STP: data sync (3a) received => changing state STP\_STATE\_STORE\_DATA -> STP\_STATE\_ESCAPE\_2 STP: store sync pattern (3a 3d) received => changing state STP\_STATE\_ESCAPE\_2 -> ,<sup>→</sup> STP\_STATE\_STORE\_DATA STP: data sync (3a) received => changing state STP\_STATE\_STORE\_DATA -> STP\_STATE\_ESCAPE\_2 STP: store sync pattern (3a 3d) received => changing state STP\_STATE\_ESCAPE\_2 ->  $\rightarrow$  STP\_STATE\_STORE\_DATA STP: data sync (3a) received => changing state STP\_STATE\_STORE\_DATA -> STP\_STATE\_ESCAPE\_2 STP: store sync pattern (3a 3d) received => changing state STP\_STATE\_ESCAPE\_2 -> ,<sup>→</sup> STP\_STATE\_STORE\_DATA STP: data sync (3a) received => changing state STP\_STATE\_STORE\_DATA -> STP\_STATE\_ESCAPE\_2 STP: store sync pattern (3a 3d) received => changing state STP\_STATE\_ESCAPE\_2 ->  $\rightarrow$  STP\_STATE\_STORE\_DATA comm-client: TX -> (6): 28 3b d3 54 3a 3e comm-server: RX <- (6): 28 3b d3 54 3a 3e STP: data sync (3a) received => changing state STP\_STATE\_STORE\_DATA -> STP\_STATE\_ESCAPE\_2 STP: end pattern (3a 3e) received => storing message and changing state STP\_STATE\_ESCAPE\_2 ->  $\rightarrow$  STP\_STATE\_IDLE STP: message identified - (62): 7b 22 73 74 61 74 75 73 22 3a 20 30 2c 20 22 73 65 72 76 69 → 63 65 5f 69 64 22 3a 20 38 2c 20 22 64 61 74 61 22 3a 20 6e 75 6c 6c 2c 20 22 64 61 74 61  $\rightarrow$  5f 69 64 22 3a 20 30 7d 28 3b d3 54 prot-server: RX <- service: channel name request, data\_id: name, status: okay, data: "None" prot-server: Executing callback \_\_channel\_name\_request\_\_ to process received data prot-server: TX -> service: channel name response, data\_id: name, status: okay, data: "None"

comm-server: TX -> (64): 3a 3c 7b 22 73 74 61 74 75 73 22 3a 3d 20 30 2c 20 22 73 65 72 76 69 → 63 65 5f 69 64 22 3a 3d 20 39 2c 20 22 64 61 74 61 22 3a 3d 20 6e 75 6c 6c 2c 20 22 64 61 74 61 5f 69 64 22 3a 3d 20 30 7d ,→ comm-client: RX <- (64): 3a 3c 7b 22 73 74 61 74 75 73 22 3a 3d 20 30 2c 20 22 73 65 72 76 69 → 63 65 5f 69 64 22 3a 3d 20 39 2c 20 22 64 61 74 61 22 3a 3d 20 6e 75 6c 6c 2c 20 22 64 61 74 61 5f 69 64 22 3a 3d 20 30 7d ,→ STP: data sync (3a) received => changing state STP\_STATE\_IDLE -> STP\_STATE\_ESCAPE\_1 STP: start pattern (3a 3c) received => changing state STP\_STATE\_ESCAPE\_1 ->  $\rightarrow$  STP\_STATE\_STORE\_DATA STP: data sync (3a) received => changing state STP\_STATE\_STORE\_DATA -> STP\_STATE\_ESCAPE\_2 STP: store sync pattern (3a 3d) received => changing state STP\_STATE\_ESCAPE\_2 ->  $\rightarrow$  STP\_STATE\_STORE\_DATA STP: data sync (3a) received => changing state STP\_STATE\_STORE\_DATA -> STP\_STATE\_ESCAPE\_2 STP: store sync pattern (3a 3d) received => changing state STP\_STATE\_ESCAPE\_2 ->  $\rightarrow$  STP\_STATE\_STORE\_DATA STP: data sync (3a) received => changing state STP\_STATE\_STORE\_DATA -> STP\_STATE\_ESCAPE\_2 STP: store sync pattern (3a 3d) received => changing state STP\_STATE\_ESCAPE\_2 -> ,<sup>→</sup> STP\_STATE\_STORE\_DATA STP: data sync (3a) received => changing state STP\_STATE\_STORE\_DATA -> STP\_STATE\_ESCAPE\_2 STP: store sync pattern (3a 3d) received => changing state STP\_STATE\_ESCAPE\_2 ->  $\rightarrow$  STP\_STATE\_STORE\_DATA comm-server: TX -> (6): 14 5b 30 5c 3a 3e comm-client: RX <- (6): 14 5b 30 5c 3a 3e STP: data sync (3a) received => changing state STP\_STATE\_STORE\_DATA -> STP\_STATE\_ESCAPE\_2 STP: end pattern (3a 3e) received => storing message and changing state STP\_STATE\_ESCAPE\_2 ->  $\rightarrow$  STP\_STATE\_IDLE STP: message identified - (62): 7b 22 73 74 61 74 75 73 22 3a 20 30 2c 20 22 73 65 72 76 69 → 63 65 5f 69 64 22 3a 20 39 2c 20 22 64 61 74 61 22 3a 20 6e 75 6c 6c 2c 20 22 64 61 74 61 → 5f 69 64 22 3a 20 30 7d 14 5b 30 5c prot-client: RX <- service: channel name response, data\_id: name, status: okay, data: "None" prot-client: Executing callback \_\_channel\_name\_response\_\_ to process received data

Info No secret set

Info Performing Authentification

Success Return Value of authentification method is correct (Content False and Type is <type 'bool'>).

Result (Return Value of authentification method): False (<type 'bool'>)

Expectation (Return Value of authentification method): result = False (<type 'bool'>)

Success Authentification state of server is correct (Content True and Type is <type 'bool'>).

Result (Authentification state of server): True (<type 'bool'>)

Expectation (Authentification state of server): result = True (<type 'bool'>)

Success Authentification state of client is correct (Content True and Type is <type 'bool'>).

Result (Authentification state of client): True (<type 'bool'>)

Expectation (Authentification state of client): result = True (<type 'bool'>)

Info Different secrets set

Success Authentification state of server is correct (Content False and Type is <type 'bool'>).

Result (Authentification state of server): False (<type 'bool'>) Expectation (Authentification state of server): result = False (<type 'bool'>)

Success Authentification state of client is correct (Content False and Type is <type 'bool'>).

Result (Authentification state of client): False (<type 'bool'>)

Expectation (Authentification state of client): result = False (<type 'bool'>)

Info Performing Authentification

prot-client: TX -> service: authentification request, data\_id: seed, status: okay, data:  $\leftrightarrow$  "None" comm-client: TX -> (64): 3a 3c 7b 22 73 74 61 74 75 73 22 3a 3d 20 30 2c 20 22 73 65 72 76 69 → 63 65 5f 69 64 22 3a 3d 20 30 2c 20 22 64 61 74 61 22 3a 3d 20 6e 75 6c 6c 2c 20 22 64 61 74 61 5f 69 64 22 3a 3d 20 30 7d ,→ comm-server: RX <- (64): 3a 3c 7b 22 73 74 61 74 75 73 22 3a 3d 20 30 2c 20 22 73 65 72 76 69 → 63 65 5f 69 64 22 3a 3d 20 30 2c 20 22 64 61 74 61 22 3a 3d 20 6e 75 6c 6c 2c 20 22 64 61 74 61 5f 69 64 22 3a 3d 20 30 7d ,→ STP: data sync (3a) received => changing state STP\_STATE\_IDLE -> STP\_STATE\_ESCAPE\_1 STP: start pattern (3a 3c) received => changing state STP\_STATE\_ESCAPE\_1 -> ,<sup>→</sup> STP\_STATE\_STORE\_DATA STP: data sync (3a) received => changing state STP\_STATE\_STORE\_DATA -> STP\_STATE\_ESCAPE\_2 STP: store sync pattern (3a 3d) received => changing state STP\_STATE\_ESCAPE\_2 ->  $\rightarrow$  STP\_STATE\_STORE\_DATA STP: data sync (3a) received => changing state STP\_STATE\_STORE\_DATA -> STP\_STATE\_ESCAPE\_2 STP: store sync pattern (3a 3d) received => changing state STP\_STATE\_ESCAPE\_2 ->  $\rightarrow$  STP\_STATE\_STORE\_DATA STP: data sync (3a) received => changing state STP\_STATE\_STORE\_DATA -> STP\_STATE\_ESCAPE\_2 STP: store sync pattern (3a 3d) received => changing state STP\_STATE\_ESCAPE\_2 ->  $\rightarrow$  STP\_STATE\_STORE\_DATA STP: data sync (3a) received => changing state STP\_STATE\_STORE\_DATA -> STP\_STATE\_ESCAPE\_2 STP: store sync pattern (3a 3d) received => changing state STP\_STATE\_ESCAPE\_2 -> ,<sup>→</sup> STP\_STATE\_STORE\_DATA

comm-client: TX -> (6): 10 4d cd 55 3a 3e comm-server: RX <- (6): 10 4d cd 55 3a 3e STP: data sync (3a) received => changing state STP\_STATE\_STORE\_DATA -> STP\_STATE\_ESCAPE\_2 STP: end pattern (3a 3e) received => storing message and changing state STP\_STATE\_ESCAPE\_2 ->  $\rightarrow$  STP\_STATE\_IDLE STP: message identified - (62): 7b 22 73 74 61 74 75 73 22 3a 20 30 2c 20 22 73 65 72 76 69 → 63 65 5f 69 64 22 3a 20 30 2c 20 22 64 61 74 61 22 3a 20 6e 75 6c 6c 2c 20 22 64 61 74 61  $\rightarrow$  5f 69 64 22 3a 20 30 7d 10 4d cd 55 prot-server: RX <- service: authentification request, data\_id: seed, status: okay, data: ,<sup>→</sup> "None" prot-server: Executing callback \_\_authentificate\_create\_seed\_\_ to process received data prot-server: TX -> service: authentification response, data\_id: seed, status: okay, data: ,<sup>→</sup> "'66f8120fc584b20713da0eb044b78c7a83fe95c98108855a45bb298a216d2c5b'" comm-server: TX -> (64): 3a 3c 7b 22 73 74 61 74 75 73 22 3a 3d 20 30 2c 20 22 73 65 72 76 69 → 63 65 5f 69 64 22 3a 3d 20 31 2c 20 22 64 61 74 61 22 3a 3d 20 22 36 36 66 38 31 32 30 66 → 63 35 38 34 62 32 30 37 31 33 64 comm-client: RX <- (64): 3a 3c 7b 22 73 74 61 74 75 73 22 3a 3d 20 30 2c 20 22 73 65 72 76 69 → 63 65 5f 69 64 22 3a 3d 20 31 2c 20 22 64 61 74 61 22 3a 3d 20 22 36 36 66 38 31 32 30 66 → 63 35 38 34 62 32 30 37 31 33 64 STP: data sync (3a) received => changing state STP\_STATE\_IDLE -> STP\_STATE\_ESCAPE\_1 STP: start pattern (3a 3c) received => changing state STP\_STATE\_ESCAPE\_1 ->  $\rightarrow$  STP\_STATE\_STORE\_DATA STP: data sync (3a) received => changing state STP\_STATE\_STORE\_DATA -> STP\_STATE\_ESCAPE\_2 STP: store sync pattern (3a 3d) received => changing state STP\_STATE\_ESCAPE\_2 ->  $\rightarrow$  STP\_STATE\_STORE\_DATA STP: data sync (3a) received => changing state STP\_STATE\_STORE\_DATA -> STP\_STATE\_ESCAPE\_2 STP: store sync pattern (3a 3d) received => changing state STP\_STATE\_ESCAPE\_2 ->  $\rightarrow$  STP\_STATE\_STORE\_DATA STP: data sync (3a) received => changing state STP\_STATE\_STORE\_DATA -> STP\_STATE\_ESCAPE\_2 STP: store sync pattern (3a 3d) received => changing state STP\_STATE\_ESCAPE\_2 -> ,<sup>→</sup> STP\_STATE\_STORE\_DATA comm-server: TX -> (64): 61 30 65 62 30 34 34 62 37 38 63 37 61 38 33 66 65 39 35 63 39 38 31 → 30 38 38 35 35 61 34 35 62 62 32 39 38 61 32 31 36 64 32 63 35 62 22 2c 20 22 64 61 74 61  $\rightarrow$  5f 69 64 22 3a 3d 20 30 7d c1 41 comm-client: RX <- (64): 61 30 65 62 30 34 34 62 37 38 63 37 61 38 33 66 65 39 35 63 39 38 31 → 30 38 38 35 35 61 34 35 62 62 32 39 38 61 32 31 36 64 32 63 35 62 22 2c 20 22 64 61 74 61  $\rightarrow$  5f 69 64 22 3a 3d 20 30 7d c1 41 STP: data sync (3a) received => changing state STP\_STATE\_STORE\_DATA -> STP\_STATE\_ESCAPE\_2 STP: store sync pattern (3a 3d) received => changing state STP\_STATE\_ESCAPE\_2 ->  $\rightarrow$  STP STATE STORE DATA comm-server: TX -> (4): 05 2f 3a 3e comm-client: RX <- (4): 05 2f 3a 3e STP: data sync (3a) received => changing state STP\_STATE\_STORE\_DATA -> STP\_STATE\_ESCAPE\_2

STP: store sync pattern (3a 3d) received => changing state STP\_STATE\_ESCAPE\_2 ->  $\rightarrow$  STP\_STATE\_STORE\_DATA comm-client: TX -> (4): 7f c6 3a 3e comm-server: RX <- (4): 7f c6 3a 3e STP: data sync (3a) received => changing state STP\_STATE\_STORE\_DATA -> STP\_STATE\_ESCAPE\_2 STP: end pattern (3a 3e) received => storing message and changing state STP\_STATE\_ESCAPE\_2 ->  $\rightarrow$  STP\_STATE\_IDLE STP: message identified - (188): 7b 22 73 74 61 74 75 73 22 3a 20 30 2c 20 22 73 65 72 76 69 → 63 65 5f 69 64 22 3a 20 30 2c 20 22 64 61 74 61 22 3a 20 22 36 64 34 39 30 63 36 36 61 62 → 35 37 30 61 65 62 65 65 63 31 35 36 63 33 39 65 35 38 66 32 34 65 65 32 64 32 35 30 36 34 → 33 34 34 36 36 66 63 36 61 63 38 61 63 33 35 34 35 38 35 31 33 63 31 30 63 65 32 35 30 32 → 39 35 36 66 30 33 33 61 31 39 35 62 37 63 62 63 66 33 33 31 62 63 38 37 63 65 38 62 66 65 → 33 63 36 65 32 64 65 63 38 37 34 66 66 35 36 32 62 62 38 63 34 30 36 66 36 36 35 38 22 2c → 20 22 64 61 74 61 5f 69 64 22 3a 20 31 7d 2f a1 7f c6 prot-server: RX <- service: authentification request, data\_id: key, status: okay, data:  $\mapsto$  "u'6d490c66ab570aebeec156c39e58f24ee2d2506434466fc6ac8ac35458513c10ce2502956f033a195b7cbc<sub>l</sub>  $\rightarrow$  f331bc87ce8bfe3c6e2dec874ff562bb8c406f6658'" prot-server: Executing callback \_\_authentificate\_check\_key\_\_ to process received data prot-server: TX -> service: authentification response, data\_id: key, status: okay, data:  $\leftrightarrow$  "False" comm-server: TX -> (64): 3a 3c 7b 22 73 74 61 74 75 73 22 3a 3d 20 30 2c 20 22 73 65 72 76 69 → 63 65 5f 69 64 22 3a 3d 20 31 2c 20 22 64 61 74 61 22 3a 3d 20 66 61 6c 73 65 2c 20 22 64 → 61 74 61 5f 69 64 22 3a 3d 20 31 comm-client: RX <- (64): 3a 3c 7b 22 73 74 61 74 75 73 22 3a 3d 20 30 2c 20 22 73 65 72 76 69 → 63 65 5f 69 64 22 3a 3d 20 31 2c 20 22 64 61 74 61 22 3a 3d 20 66 61 6c 73 65 2c 20 22 64 → 61 74 61 5f 69 64 22 3a 3d 20 31 STP: data sync (3a) received => changing state STP\_STATE\_IDLE -> STP\_STATE\_ESCAPE\_1 STP: start pattern (3a 3c) received => changing state STP\_STATE\_ESCAPE\_1 ->  $\rightarrow$  STP\_STATE\_STORE\_DATA STP: data sync (3a) received => changing state STP\_STATE\_STORE\_DATA -> STP\_STATE\_ESCAPE\_2 STP: store sync pattern (3a 3d) received => changing state STP\_STATE\_ESCAPE\_2 ->  $\rightarrow$  STP\_STATE\_STORE\_DATA STP: data sync (3a) received => changing state STP\_STATE\_STORE\_DATA -> STP\_STATE\_ESCAPE\_2 STP: store sync pattern (3a 3d) received => changing state STP\_STATE\_ESCAPE\_2 ->  $\rightarrow$  STP\_STATE\_STORE\_DATA STP: data sync (3a) received => changing state STP\_STATE\_STORE\_DATA -> STP\_STATE\_ESCAPE\_2 STP: store sync pattern (3a 3d) received => changing state STP\_STATE\_ESCAPE\_2 ->  $\rightarrow$  STP\_STATE\_STORE\_DATA STP: data sync (3a) received => changing state STP\_STATE\_STORE\_DATA -> STP\_STATE\_ESCAPE\_2 STP: store sync pattern (3a 3d) received => changing state STP\_STATE\_ESCAPE\_2 ->  $\rightarrow$  STP\_STATE\_STORE\_DATA comm-server: TX -> (7): 7d a1 48 27 7d 3a 3e comm-client: RX <- (7): 7d a1 48 27 7d 3a 3e STP: data sync (3a) received => changing state STP\_STATE\_STORE\_DATA -> STP\_STATE\_ESCAPE\_2

STP: end pattern (3a 3e) received => storing message and changing state STP\_STATE\_ESCAPE\_2 ->  $\rightarrow$  STP\_STATE\_IDLE

STP: message identified - (63): 7b 22 73 74 61 74 75 73 22 3a 20 30 2c 20 22 73 65 72 76 69 → 63 65 5f 69 64 22 3a 20 31 2c 20 22 64 61 74 61 22 3a 20 66 61 6c 73 65 2c 20 22 64 61 74 → 61 5f 69 64 22 3a 20 31 7d a1 48 27 7d

prot-client: RX <- service: authentification response, data\_id: key, status: okay, data: ,<sup>→</sup> "False"

prot-client: Executing callback \_\_authentificate\_process\_feedback\_\_ to process received data prot-client: Got negative authentification feedback

Success Return Value of authentification method is correct (Content False and Type is <type 'bool'>).

Result (Return Value of authentification method): False (<type 'bool'>)

Expectation (Return Value of authentification method): result = False (<type 'bool'>)

Success Authentification state of server is correct (Content False and Type is <type 'bool'>).

Result (Authentification state of server): False (<type 'bool'>)

Expectation (Authentification state of server): result = False (<type 'bool'>)

Success Authentification state of client is correct (Content False and Type is <type 'bool'>).

Result (Authentification state of client): False (<type 'bool'>)

Expectation (Authentification state of client): result = False (<type 'bool'>)

Info Identical secrets set

Info Performing Authentification

prot-client: TX -> service: authentification request, data\_id: seed, status: okay, data: ,<sup>→</sup> "None" comm-client: TX -> (64): 3a 3c 7b 22 73 74 61 74 75 73 22 3a 3d 20 30 2c 20 22 73 65 72 76 69 → 63 65 5f 69 64 22 3a 3d 20 30 2c 20 22 64 61 74 61 22 3a 3d 20 6e 75 6c 6c 2c 20 22 64 61 74 61 5f 69 64 22 3a 3d 20 30 7d ,→ comm-server: RX <- (64): 3a 3c 7b 22 73 74 61 74 75 73 22 3a 3d 20 30 2c 20 22 73 65 72 76 69 → 63 65 5f 69 64 22 3a 3d 20 30 2c 20 22 64 61 74 61 22 3a 3d 20 6e 75 6c 6c 2c 20 22 64 61 74 61 5f 69 64 22 3a 3d 20 30 7d ,→ STP: data sync (3a) received => changing state STP\_STATE\_IDLE -> STP\_STATE\_ESCAPE\_1 STP: start pattern (3a 3c) received => changing state STP\_STATE\_ESCAPE\_1 ->  $\rightarrow$  STP STATE STORE DATA STP: data sync (3a) received => changing state STP\_STATE\_STORE\_DATA -> STP\_STATE\_ESCAPE\_2 STP: store sync pattern (3a 3d) received => changing state STP\_STATE\_ESCAPE\_2 ->  $\rightarrow$  STP\_STATE\_STORE\_DATA STP: data sync (3a) received => changing state STP\_STATE\_STORE\_DATA -> STP\_STATE\_ESCAPE\_2

STP: store sync pattern (3a 3d) received => changing state STP\_STATE\_ESCAPE\_2 ->  $\rightarrow$  STP\_STATE\_STORE\_DATA STP: data sync (3a) received => changing state STP\_STATE\_STORE\_DATA -> STP\_STATE\_ESCAPE\_2 STP: store sync pattern (3a 3d) received => changing state STP\_STATE\_ESCAPE\_2 ->  $\rightarrow$  STP\_STATE\_STORE\_DATA STP: data sync (3a) received => changing state STP\_STATE\_STORE\_DATA -> STP\_STATE\_ESCAPE\_2 STP: store sync pattern (3a 3d) received => changing state STP\_STATE\_ESCAPE\_2 ->  $\rightarrow$  STP\_STATE\_STORE\_DATA comm-client: TX -> (6): 10 4d cd 55 3a 3e comm-server: RX <- (6): 10 4d cd 55 3a 3e STP: data sync (3a) received => changing state STP\_STATE\_STORE\_DATA -> STP\_STATE\_ESCAPE\_2 STP: end pattern (3a 3e) received => storing message and changing state STP\_STATE\_ESCAPE\_2 ->  $\rightarrow$  STP\_STATE\_IDLE STP: message identified - (62): 7b 22 73 74 61 74 75 73 22 3a 20 30 2c 20 22 73 65 72 76 69 → 63 65 5f 69 64 22 3a 20 30 2c 20 22 64 61 74 61 22 3a 20 6e 75 6c 6c 2c 20 22 64 61 74 61  $\rightarrow$  5f 69 64 22 3a 20 30 7d 10 4d cd 55 prot-server: RX <- service: authentification request, data\_id: seed, status: okay, data: ,<sup>→</sup> "None" prot-server: Executing callback \_\_authentificate\_create\_seed\_\_ to process received data prot-server: TX -> service: authentification response, data\_id: seed, status: okay, data: ,<sup>→</sup> "'86c73f84770eaa822f99f920d431e2e5746375067ff8f03fb7f2c533a17635af'" comm-server: TX -> (64): 3a 3c 7b 22 73 74 61 74 75 73 22 3a 3d 20 30 2c 20 22 73 65 72 76 69 → 63 65 5f 69 64 22 3a 3d 20 31 2c 20 22 64 61 74 61 22 3a 3d 20 22 38 36 63 37 33 66 38 34 → 37 37 30 65 61 61 38 32 32 66 39 comm-client: RX <- (64): 3a 3c 7b 22 73 74 61 74 75 73 22 3a 3d 20 30 2c 20 22 73 65 72 76 69 → 63 65 5f 69 64 22 3a 3d 20 31 2c 20 22 64 61 74 61 22 3a 3d 20 22 38 36 63 37 33 66 38 34 → 37 37 30 65 61 61 38 32 32 66 39 STP: data sync (3a) received => changing state STP\_STATE\_IDLE -> STP\_STATE\_ESCAPE\_1 STP: start pattern (3a 3c) received => changing state STP\_STATE\_ESCAPE\_1 ->  $\hookrightarrow$  STP\_STATE\_STORE\_DATA STP: data sync (3a) received => changing state STP\_STATE\_STORE\_DATA -> STP\_STATE\_ESCAPE\_2 STP: store sync pattern (3a 3d) received => changing state STP\_STATE\_ESCAPE\_2 ->  $\rightarrow$  STP\_STATE\_STORE\_DATA STP: data sync (3a) received => changing state STP\_STATE\_STORE\_DATA -> STP\_STATE\_ESCAPE\_2 STP: store sync pattern (3a 3d) received => changing state STP\_STATE\_ESCAPE\_2 ->  $\leftrightarrow$  STP\_STATE\_STORE\_DATA STP: data sync (3a) received => changing state STP\_STATE\_STORE\_DATA -> STP\_STATE\_ESCAPE\_2 STP: store sync pattern (3a 3d) received => changing state STP\_STATE\_ESCAPE\_2 ->  $\rightarrow$  STP\_STATE\_STORE\_DATA comm-server: TX -> (64): 39 66 39 32 30 64 34 33 31 65 32 65 35 37 34 36 33 37 35 30 36 37 66 → 66 38 66 30 33 66 62 37 66 32 63 35 33 33 61 31 37 36 33 35 61 66 22 2c 20 22 64 61 74 61 → 5f 69 64 22 3a 3d 20 30 7d 0e 81

comm-client: RX <- (64): 39 66 39 32 30 64 34 33 31 65 32 65 35 37 34 36 33 37 35 30 36 37 66  $\rightarrow$  66 38 66 30 33 66 62 37 66 32 63 35 33 33 61 31 37 36 33 35 61 66 22 2c 20 22 64 61 74 61 → 5f 69 64 22 3a 3d 20 30 7d 0e 81

STP: data sync (3a) received => changing state STP\_STATE\_STORE\_DATA -> STP\_STATE\_ESCAPE\_2

STP: store sync pattern (3a 3d) received => changing state STP\_STATE\_ESCAPE\_2 ->  $\rightarrow$  STP\_STATE\_STORE\_DATA

comm-server: TX -> (4): 83 02 3a 3e

comm-client: RX <- (4): 83 02 3a 3e

STP: data sync (3a) received => changing state STP\_STATE\_STORE\_DATA -> STP\_STATE\_ESCAPE\_2

STP: end pattern (3a 3e) received => storing message and changing state STP\_STATE\_ESCAPE\_2 ->  $\rightarrow$  STP\_STATE\_IDLE

STP: message identified - (124): 7b 22 73 74 61 74 75 73 22 3a 20 30 2c 20 22 73 65 72 76 69 → 63 65 5f 69 64 22 3a 20 31 2c 20 22 64 61 74 61 22 3a 20 22 38 36 63 37 33 66 38 34 37 37 → 30 65 61 61 38 32 32 66 39 39 66 39 32 30 64 34 33 31 65 32 65 35 37 34 36 33 37 35 30 36 → 37 66 66 38 66 30 33 66 62 37 66 32 63 35 33 33 61 31 37 36 33 35 61 66 22 2c 20 22 64 61 → 74 61 5f 69 64 22 3a 20 30 7d 0e 81 83 02

prot-client: RX <- service: authentification response, data\_id: seed, status: okay, data: ,<sup>→</sup> "u'86c73f84770eaa822f99f920d431e2e5746375067ff8f03fb7f2c533a17635af'"

prot-client: Executing callback \_\_authentificate\_create\_key\_\_ to process received data

prot-client: TX -> service: authentification request, data\_id: key, status: okay, data:

 $\,\,\,\rightarrow\,\,\,\,$  "'20a864dadb4b672eeef88ba33b1da828393965f3c3e7cc79a53f1227aacd6c78931b4c8962af810ba32eac7  $_{\rm c}$  $\rightarrow$  33df7130776076560d68616bcd01c22388cc4ad75'"

comm-client: TX -> (64): 3a 3c 7b 22 73 74 61 74 75 73 22 3a 3d 20 30 2c 20 22 73 65 72 76 69 → 63 65 5f 69 64 22 3a 3d 20 30 2c 20 22 64 61 74 61 22 3a 3d 20 22 32 30 61 38 36 34 64 61 → 64 62 34 62 36 37 32 65 65 65 66

comm-server: RX <- (64): 3a 3c 7b 22 73 74 61 74 75 73 22 3a 3d 20 30 2c 20 22 73 65 72 76 69  $\rightarrow$  63 65 5f 69 64 22 3a 3d 20 30 2c 20 22 64 61 74 61 22 3a 3d 20 22 32 30 61 38 36 34 64 61 → 64 62 34 62 36 37 32 65 65 65 66

STP: data sync (3a) received => changing state STP\_STATE\_IDLE -> STP\_STATE\_ESCAPE\_1

STP: start pattern (3a 3c) received => changing state STP\_STATE\_ESCAPE\_1 ->  $\rightarrow$  STP\_STATE\_STORE\_DATA

STP: data sync (3a) received => changing state STP\_STATE\_STORE\_DATA -> STP\_STATE\_ESCAPE\_2

STP: store sync pattern (3a 3d) received => changing state STP\_STATE\_ESCAPE\_2 ->  $\rightarrow$  STP\_STATE\_STORE\_DATA

STP: data sync (3a) received => changing state STP\_STATE\_STORE\_DATA -> STP\_STATE\_ESCAPE\_2

STP: store sync pattern (3a 3d) received => changing state STP\_STATE\_ESCAPE\_2 ->  $\rightarrow$  STP\_STATE\_STORE\_DATA

STP: data sync (3a) received => changing state STP\_STATE\_STORE\_DATA -> STP\_STATE\_ESCAPE\_2

STP: store sync pattern (3a 3d) received => changing state STP\_STATE\_ESCAPE\_2 -> ,<sup>→</sup> STP\_STATE\_STORE\_DATA

comm-client: TX -> (64): 38 38 62 61 33 33 62 31 64 61 38 32 38 33 39 33 39 36 35 66 33 63 33 → 65 37 63 63 37 39 61 35 33 66 31 32 32 37 61 61 63 64 36 63 37 38 39 33 31 62 34 63 38 39 → 36 32 61 66 38 31 30 62 61 33 32

STP: data sync (3a) received => changing state STP\_STATE\_STORE\_DATA -> STP\_STATE\_ESCAPE\_2 STP: store sync pattern (3a 3d) received => changing state STP\_STATE\_ESCAPE\_2 ->  $\rightarrow$  STP\_STATE\_STORE\_DATA STP: data sync (3a) received => changing state STP\_STATE\_STORE\_DATA -> STP\_STATE\_ESCAPE\_2 STP: store sync pattern (3a 3d) received => changing state STP\_STATE\_ESCAPE\_2 -> ,<sup>→</sup> STP\_STATE\_STORE\_DATA comm-server: TX -> (6): 11 d3 26 78 3a 3e comm-client: RX <- (6): 11 d3 26 78 3a 3e STP: data sync (3a) received => changing state STP\_STATE\_STORE\_DATA -> STP\_STATE\_ESCAPE\_2 STP: end pattern (3a 3e) received => storing message and changing state STP\_STATE\_ESCAPE\_2 ->  $\rightarrow$  STP\_STATE\_IDLE STP: message identified - (62): 7b 22 73 74 61 74 75 73 22 3a 20 30 2c 20 22 73 65 72 76 69 → 63 65 5f 69 64 22 3a 20 31 2c 20 22 64 61 74 61 22 3a 20 74 72 75 65 2c 20 22 64 61 74 61 → 5f 69 64 22 3a 20 31 7d 11 d3 26 78 prot-client: RX <- service: authentification response, data\_id: key, status: okay, data: ,<sup>→</sup> "True" prot-client: Executing callback \_\_authentificate\_process\_feedback\_\_ to process received data prot-client: Got positive authentification feedback

Success Return Value of authentification method is correct (Content True and Type is <type 'bool'>).

Result (Return Value of authentification method): True (<type 'bool'>) Expectation (Return Value of authentification method): result = True (<type 'bool'>)

Success Authentification state of server is correct (Content True and Type is <type 'bool'>).

Result (Authentification state of server): True (<type 'bool'>) Expectation (Authentification state of server): result = True (<type 'bool'>)

**Success** Authentification state of client is correct (Content True and Type is  $\langle$ type 'bool' $\rangle$ ).

Result (Authentification state of client): True (<type 'bool'>) Expectation (Authentification state of client): result = True (<type 'bool'>)

Info Corrupting the authentification mechanism

prot-server: Resetting authentification state to AUTH\_STATE\_UNTRUSTED\_CONNECTION prot-client: Resetting authentification state to AUTH\_STATE\_UNTRUSTED\_CONNECTION

**Info** Performing Authentification

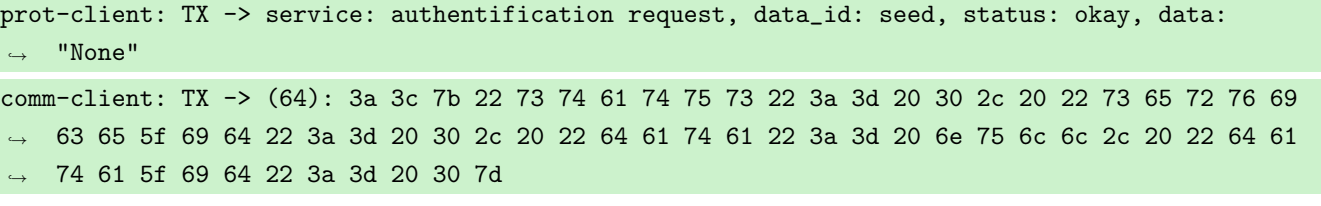

comm-server: RX <- (64): 3a 3c 7b 22 73 74 61 74 75 73 22 3a 3d 20 30 2c 20 22 73 65 72 76 69 → 63 65 5f 69 64 22 3a 3d 20 30 2c 20 22 64 61 74 61 22 3a 3d 20 6e 75 6c 6c 2c 20 22 64 61 74 61 5f 69 64 22 3a 3d 20 30 7d ,→ STP: data sync (3a) received => changing state STP\_STATE\_IDLE -> STP\_STATE\_ESCAPE\_1 STP: start pattern (3a 3c) received => changing state STP\_STATE\_ESCAPE\_1 ->  $\rightarrow$  STP\_STATE\_STORE\_DATA STP: data sync (3a) received => changing state STP\_STATE\_STORE\_DATA -> STP\_STATE\_ESCAPE\_2 STP: store sync pattern (3a 3d) received => changing state STP\_STATE\_ESCAPE\_2 ->  $\rightarrow$  STP\_STATE\_STORE\_DATA STP: data sync (3a) received => changing state STP\_STATE\_STORE\_DATA -> STP\_STATE\_ESCAPE\_2 STP: store sync pattern (3a 3d) received => changing state STP\_STATE\_ESCAPE\_2 ->  $\rightarrow$  STP\_STATE\_STORE\_DATA STP: data sync (3a) received => changing state STP\_STATE\_STORE\_DATA -> STP\_STATE\_ESCAPE\_2 STP: store sync pattern (3a 3d) received => changing state STP\_STATE\_ESCAPE\_2 -> ,<sup>→</sup> STP\_STATE\_STORE\_DATA STP: data sync (3a) received => changing state STP\_STATE\_STORE\_DATA -> STP\_STATE\_ESCAPE\_2 STP: store sync pattern (3a 3d) received => changing state STP\_STATE\_ESCAPE\_2 ->  $\rightarrow$  STP STATE STORE DATA comm-client: TX -> (6): 10 4d cd 55 3a 3e comm-server: RX <- (6): 10 4d cd 55 3a 3e STP: data sync (3a) received => changing state STP\_STATE\_STORE\_DATA -> STP\_STATE\_ESCAPE\_2 STP: end pattern (3a 3e) received => storing message and changing state STP\_STATE\_ESCAPE\_2 ->  $\rightarrow$  STP\_STATE\_IDLE STP: message identified - (62): 7b 22 73 74 61 74 75 73 22 3a 20 30 2c 20 22 73 65 72 76 69 → 63 65 5f 69 64 22 3a 20 30 2c 20 22 64 61 74 61 22 3a 20 6e 75 6c 6c 2c 20 22 64 61 74 61  $\rightarrow$  5f 69 64 22 3a 20 30 7d 10 4d cd 55 prot-server: RX <- service: authentification request, data\_id: seed, status: okay, data: ,<sup>→</sup> "None" prot-server: Executing callback \_\_authentificate\_create\_seed\_\_ to process received data Success Return Value of authentification method is correct (Content False and Type is <type 'bool'>).

Result (Return Value of authentification method): False (<type 'bool'>) Expectation (Return Value of authentification method): result = False (<type 'bool'>)

Success Authentification state of server is correct (Content False and Type is <type 'bool'>).

Result (Authentification state of server): False (<type 'bool'>)

Expectation (Authentification state of server): result = False (<type 'bool'>)

Success Authentification state of client is correct (Content False and Type is <type 'bool'>).

Result (Authentification state of client): False (<type 'bool'>)

Expectation (Authentification state of client): result = False (<type 'bool'>)

# A.1.8 An automatic authentification shall available

# **Description**

An authentification is executed by the client on every connect.

# Reason for the implementation

Simplify handling for authentification.

### Fitcriterion

Check authentification feedback (client and server) after connect has been triggered.

# **Testresult**

This test was passed with the state: Success.

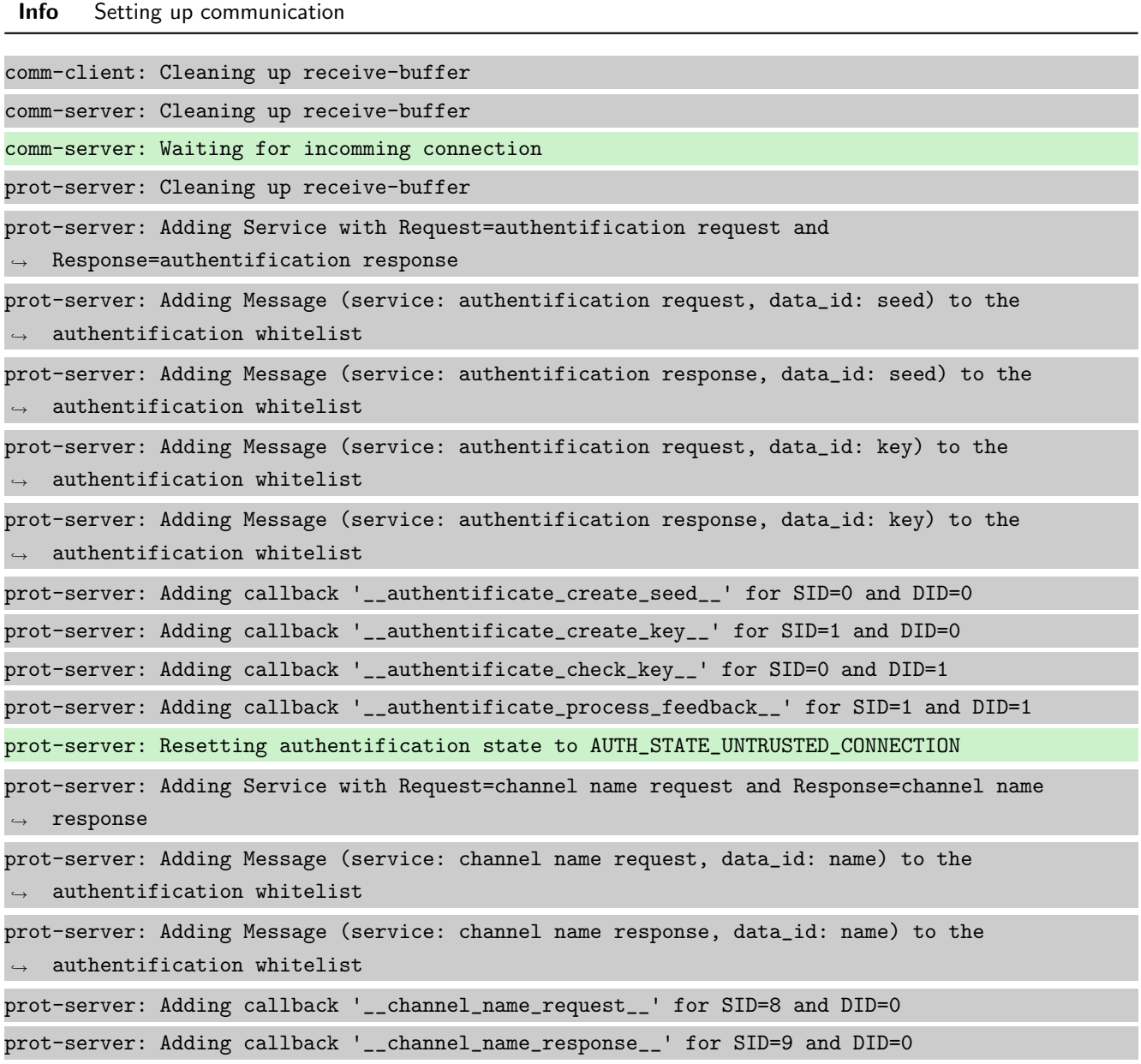

prot-server: Adding Service with Request=read data request and Response=read data response prot-server: Adding Service with Request=write data request and Response=write data response prot-server: Adding Service with Request=execute request and Response=execute response prot-server: Initialisation finished. prot-client: Cleaning up receive-buffer prot-client: Adding Service with Request=authentification request and  $\leftrightarrow$  Response=authentification response prot-client: Adding Message (service: authentification request, data\_id: seed) to the  $\leftrightarrow$  authentification whitelist prot-client: Adding Message (service: authentification response, data\_id: seed) to the  $\leftrightarrow$  authentification whitelist prot-client: Adding Message (service: authentification request, data\_id: key) to the  $\rightarrow$  authentification whitelist prot-client: Adding Message (service: authentification response, data\_id: key) to the  $\leftrightarrow$  authentification whitelist prot-client: Adding callback '\_\_authentificate\_create\_seed\_\_' for SID=0 and DID=0 prot-client: Adding callback '\_\_authentificate\_create\_key\_\_' for SID=1 and DID=0 prot-client: Adding callback '\_\_authentificate\_check\_key\_\_' for SID=0 and DID=1 prot-client: Adding callback '\_\_authentificate\_process\_feedback\_\_' for SID=1 and DID=1 prot-client: Resetting authentification state to AUTH\_STATE\_UNTRUSTED\_CONNECTION prot-client: Adding Service with Request=channel name request and Response=channel name  $ightharpoonup$  response prot-client: Adding Message (service: channel name request, data\_id: name) to the  $\rightarrow$  authentification whitelist prot-client: Adding Message (service: channel name response, data\_id: name) to the  $\rightarrow$  authentification whitelist prot-client: Adding callback '\_\_channel\_name\_request\_\_' for SID=8 and DID=0 prot-client: Adding callback '\_\_channel\_name\_response\_\_' for SID=9 and DID=0 prot-client: Adding Service with Request=read data request and Response=read data response prot-client: Adding Service with Request=write data request and Response=write data response prot-client: Adding Service with Request=execute request and Response=execute response prot-client: Initialisation finished.

Info Connecting Server and Client

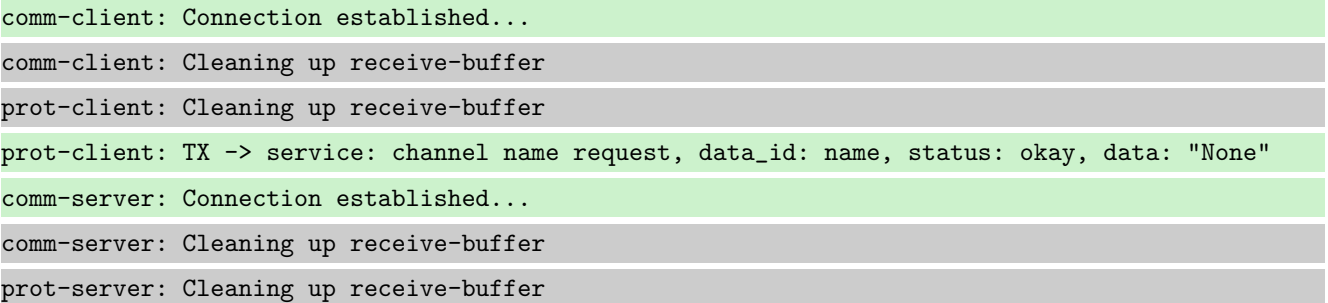

comm-client: TX -> (64): 3a 3c 7b 22 73 74 61 74 75 73 22 3a 3d 20 30 2c 20 22 73 65 72 76 69 → 63 65 5f 69 64 22 3a 3d 20 38 2c 20 22 64 61 74 61 22 3a 3d 20 6e 75 6c 6c 2c 20 22 64 61 74 61 5f 69 64 22 3a 3d 20 30 7d ,→ comm-server: RX <- (64): 3a 3c 7b 22 73 74 61 74 75 73 22 3a 3d 20 30 2c 20 22 73 65 72 76 69 → 63 65 5f 69 64 22 3a 3d 20 38 2c 20 22 64 61 74 61 22 3a 3d 20 6e 75 6c 6c 2c 20 22 64 61 74 61 5f 69 64 22 3a 3d 20 30 7d ,→ STP: data sync (3a) received => changing state STP\_STATE\_IDLE -> STP\_STATE\_ESCAPE\_1 STP: start pattern (3a 3c) received => changing state STP\_STATE\_ESCAPE\_1 ->  $\rightarrow$  STP\_STATE\_STORE\_DATA STP: data sync (3a) received => changing state STP\_STATE\_STORE\_DATA -> STP\_STATE\_ESCAPE\_2 STP: store sync pattern (3a 3d) received => changing state STP\_STATE\_ESCAPE\_2 -> ,<sup>→</sup> STP\_STATE\_STORE\_DATA STP: data sync (3a) received => changing state STP\_STATE\_STORE\_DATA -> STP\_STATE\_ESCAPE\_2 STP: store sync pattern (3a 3d) received => changing state STP\_STATE\_ESCAPE\_2 ->  $\rightarrow$  STP\_STATE\_STORE\_DATA STP: data sync (3a) received => changing state STP\_STATE\_STORE\_DATA -> STP\_STATE\_ESCAPE\_2 STP: store sync pattern (3a 3d) received => changing state STP\_STATE\_ESCAPE\_2 ->  $\rightarrow$  STP\_STATE\_STORE\_DATA STP: data sync (3a) received => changing state STP\_STATE\_STORE\_DATA -> STP\_STATE\_ESCAPE\_2 STP: store sync pattern (3a 3d) received => changing state STP\_STATE\_ESCAPE\_2 ->  $\rightarrow$  STP\_STATE\_STORE\_DATA comm-client: TX -> (6): 28 3b d3 54 3a 3e comm-server: RX <- (6): 28 3b d3 54 3a 3e STP: data sync (3a) received => changing state STP\_STATE\_STORE\_DATA -> STP\_STATE\_ESCAPE\_2 STP: end pattern (3a 3e) received => storing message and changing state STP\_STATE\_ESCAPE\_2 ->  $\rightarrow$  STP\_STATE\_IDLE STP: message identified - (62): 7b 22 73 74 61 74 75 73 22 3a 20 30 2c 20 22 73 65 72 76 69 → 63 65 5f 69 64 22 3a 20 38 2c 20 22 64 61 74 61 22 3a 20 6e 75 6c 6c 2c 20 22 64 61 74 61  $\leftrightarrow$  5f 69 64 22 3a 20 30 7d 28 3b d3 54 prot-server: RX <- service: channel name request, data\_id: name, status: okay, data: "None" prot-server: Executing callback \_\_channel\_name\_request\_\_ to process received data prot-server: TX -> service: channel name response, data\_id: name, status: okay, data: "None" comm-server: TX -> (64): 3a 3c 7b 22 73 74 61 74 75 73 22 3a 3d 20 30 2c 20 22 73 65 72 76 69 → 63 65 5f 69 64 22 3a 3d 20 39 2c 20 22 64 61 74 61 22 3a 3d 20 6e 75 6c 6c 2c 20 22 64 61 74 61 5f 69 64 22 3a 3d 20 30 7d ,→ comm-client: RX <- (64): 3a 3c 7b 22 73 74 61 74 75 73 22 3a 3d 20 30 2c 20 22 73 65 72 76 69 → 63 65 5f 69 64 22 3a 3d 20 39 2c 20 22 64 61 74 61 22 3a 3d 20 6e 75 6c 6c 2c 20 22 64 61 74 61 5f 69 64 22 3a 3d 20 30 7d ,→ STP: data sync (3a) received => changing state STP\_STATE\_IDLE -> STP\_STATE\_ESCAPE\_1 STP: start pattern (3a 3c) received => changing state STP\_STATE\_ESCAPE\_1 ->  $\rightarrow$  STP STATE STORE DATA STP: data sync (3a) received => changing state STP\_STATE\_STORE\_DATA -> STP\_STATE\_ESCAPE\_2 STP: store sync pattern (3a 3d) received => changing state STP\_STATE\_ESCAPE\_2 -> ,<sup>→</sup> STP\_STATE\_STORE\_DATA

STP: data sync (3a) received => changing state STP\_STATE\_STORE\_DATA -> STP\_STATE\_ESCAPE\_2

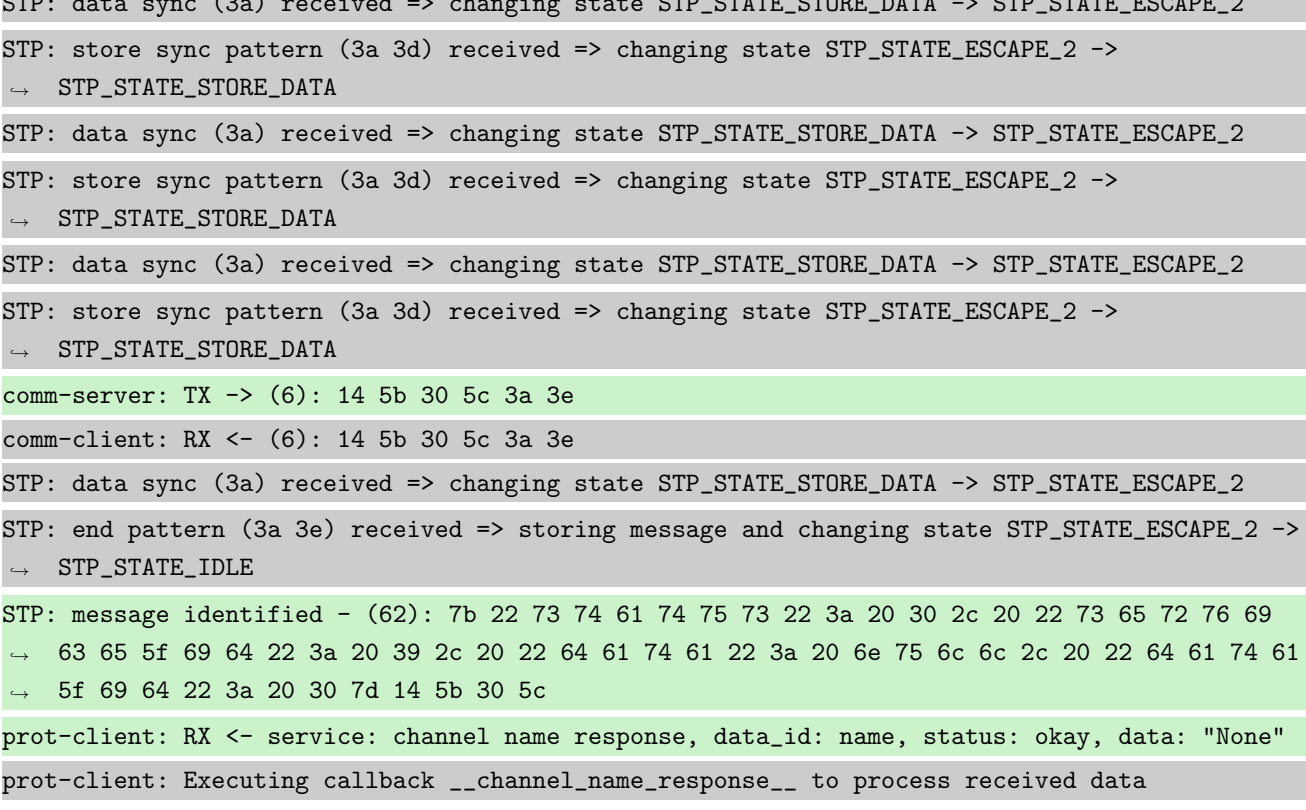

Info Identical secrets set and automatic authentification

Success Authentification state of server is correct (Content False and Type is <type 'bool'>).

```
Result (Authentification state of server): False (<type 'bool'>)
Expectation (Authentification state of server): result = False (<type 'bool'>)
```
Success Authentification state of client is correct (Content False and Type is <type 'bool'>).

```
Result (Authentification state of client): False (<type 'bool'>)
```

```
Expectation (Authentification state of client): result = False (<type 'bool'>)
```
Info Connecting Server and Client

comm-client: Connection Lost...

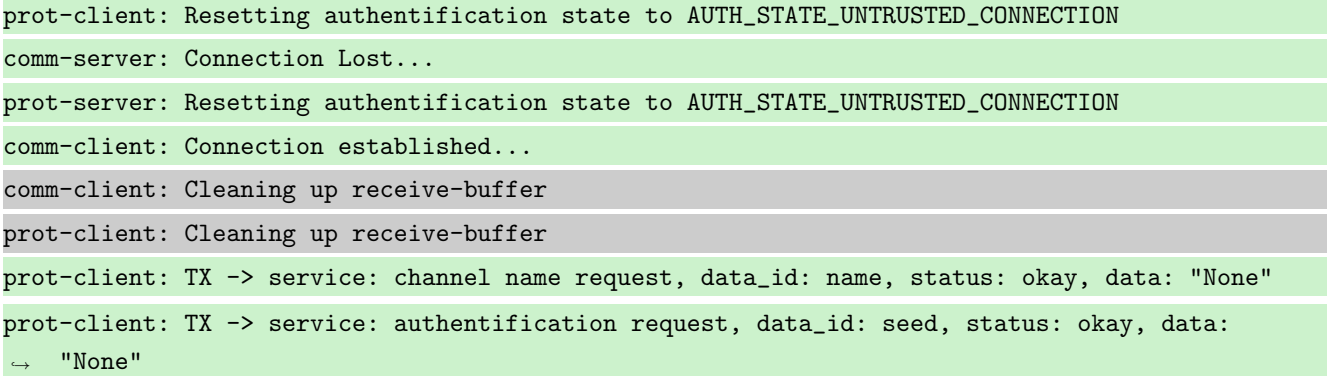

comm-client: TX -> (64): 3a 3c 7b 22 73 74 61 74 75 73 22 3a 3d 20 30 2c 20 22 73 65 72 76 69 → 63 65 5f 69 64 22 3a 3d 20 38 2c 20 22 64 61 74 61 22 3a 3d 20 6e 75 6c 6c 2c 20 22 64 61 74 61 5f 69 64 22 3a 3d 20 30 7d ,→ comm-server: RX <- (64): 3a 3c 7b 22 73 74 61 74 75 73 22 3a 3d 20 30 2c 20 22 73 65 72 76 69 → 63 65 5f 69 64 22 3a 3d 20 38 2c 20 22 64 61 74 61 22 3a 3d 20 6e 75 6c 6c 2c 20 22 64 61 74 61 5f 69 64 22 3a 3d 20 30 7d ,→ STP: data sync (3a) received => changing state STP\_STATE\_IDLE -> STP\_STATE\_ESCAPE\_1 STP: start pattern (3a 3c) received => changing state STP\_STATE\_ESCAPE\_1 ->  $\rightarrow$  STP\_STATE\_STORE\_DATA STP: data sync (3a) received => changing state STP\_STATE\_STORE\_DATA -> STP\_STATE\_ESCAPE\_2 STP: store sync pattern (3a 3d) received => changing state STP\_STATE\_ESCAPE\_2 ->  $\rightarrow$  STP\_STATE\_STORE\_DATA STP: data sync (3a) received => changing state STP\_STATE\_STORE\_DATA -> STP\_STATE\_ESCAPE\_2 STP: store sync pattern (3a 3d) received => changing state STP\_STATE\_ESCAPE\_2 ->  $\rightarrow$  STP\_STATE\_STORE\_DATA STP: data sync (3a) received => changing state STP\_STATE\_STORE\_DATA -> STP\_STATE\_ESCAPE\_2 STP: store sync pattern (3a 3d) received => changing state STP\_STATE\_ESCAPE\_2 ->  $\rightarrow$  STP\_STATE\_STORE\_DATA STP: data sync (3a) received => changing state STP\_STATE\_STORE\_DATA -> STP\_STATE\_ESCAPE\_2 STP: store sync pattern (3a 3d) received => changing state STP\_STATE\_ESCAPE\_2 ->  $\rightarrow$  STP\_STATE\_STORE\_DATA comm-client: TX -> (6): 28 3b d3 54 3a 3e comm-server: RX <- (6): 28 3b d3 54 3a 3e STP: data sync (3a) received => changing state STP\_STATE\_STORE\_DATA -> STP\_STATE\_ESCAPE\_2 STP: end pattern (3a 3e) received => storing message and changing state STP\_STATE\_ESCAPE\_2 ->  $\rightarrow$  STP\_STATE\_IDLE STP: message identified - (62): 7b 22 73 74 61 74 75 73 22 3a 20 30 2c 20 22 73 65 72 76 69 → 63 65 5f 69 64 22 3a 20 38 2c 20 22 64 61 74 61 22 3a 20 6e 75 6c 6c 2c 20 22 64 61 74 61  $\rightarrow$  5f 69 64 22 3a 20 30 7d 28 3b d3 54 prot-server: RX <- service: channel name request, data\_id: name, status: okay, data: "None" prot-server: Executing callback \_\_channel\_name\_request\_\_ to process received data prot-server: TX -> service: channel name response, data\_id: name, status: okay, data: "None" comm-server: Connection established... comm-server: Cleaning up receive-buffer prot-server: Cleaning up receive-buffer comm-client: TX -> (64): 3a 3c 7b 22 73 74 61 74 75 73 22 3a 3d 20 30 2c 20 22 73 65 72 76 69 → 63 65 5f 69 64 22 3a 3d 20 30 2c 20 22 64 61 74 61 22 3a 3d 20 6e 75 6c 6c 2c 20 22 64 61 74 61 5f 69 64 22 3a 3d 20 30 7d ,→ comm-server: TX -> (64): 3a 3c 7b 22 73 74 61 74 75 73 22 3a 3d 20 30 2c 20 22 73 65 72 76 69 → 63 65 5f 69 64 22 3a 3d 20 39 2c 20 22 64 61 74 61 22 3a 3d 20 6e 75 6c 6c 2c 20 22 64 61 74 61 5f 69 64 22 3a 3d 20 30 7d ,→ comm-server: RX <- (64): 3a 3c 7b 22 73 74 61 74 75 73 22 3a 3d 20 30 2c 20 22 73 65 72 76 69 → 63 65 5f 69 64 22 3a 3d 20 30 2c 20 22 64 61 74 61 22 3a 3d 20 6e 75 6c 6c 2c 20 22 64 61 74 61 5f 69 64 22 3a 3d 20 30 7d ,→

STP: data sync (3a) received => changing state STP\_STATE\_IDLE -> STP\_STATE\_ESCAPE\_1 STP: start pattern (3a 3c) received => changing state STP\_STATE\_ESCAPE\_1 ->  $\rightarrow$  STP\_STATE\_STORE\_DATA comm-client: RX <- (64): 3a 3c 7b 22 73 74 61 74 75 73 22 3a 3d 20 30 2c 20 22 73 65 72 76 69 → 63 65 5f 69 64 22 3a 3d 20 39 2c 20 22 64 61 74 61 22 3a 3d 20 6e 75 6c 6c 2c 20 22 64 61 74 61 5f 69 64 22 3a 3d 20 30 7d ,→ STP: data sync (3a) received => changing state STP\_STATE\_IDLE -> STP\_STATE\_ESCAPE\_1 STP: start pattern (3a 3c) received => changing state STP\_STATE\_ESCAPE\_1 -> ,<sup>→</sup> STP\_STATE\_STORE\_DATA STP: data sync (3a) received => changing state STP\_STATE\_STORE\_DATA -> STP\_STATE\_ESCAPE\_2 STP: store sync pattern (3a 3d) received => changing state STP\_STATE\_ESCAPE\_2 ->  $\rightarrow$  STP\_STATE\_STORE\_DATA STP: data sync (3a) received => changing state STP\_STATE\_STORE\_DATA -> STP\_STATE\_ESCAPE\_2 STP: store sync pattern (3a 3d) received => changing state STP\_STATE\_ESCAPE\_2 -> ,<sup>→</sup> STP\_STATE\_STORE\_DATA STP: data sync (3a) received => changing state STP\_STATE\_STORE\_DATA -> STP\_STATE\_ESCAPE\_2 STP: store sync pattern (3a 3d) received => changing state STP\_STATE\_ESCAPE\_2 ->  $\rightarrow$  STP\_STATE\_STORE\_DATA STP: data sync (3a) received => changing state STP\_STATE\_STORE\_DATA -> STP\_STATE\_ESCAPE\_2 STP: store sync pattern (3a 3d) received => changing state STP\_STATE\_ESCAPE\_2 ->  $\rightarrow$  STP\_STATE\_STORE\_DATA STP: data sync (3a) received => changing state STP\_STATE\_STORE\_DATA -> STP\_STATE\_ESCAPE\_2 comm-server: TX -> (6): 14 5b 30 5c 3a 3e STP: store sync pattern (3a 3d) received => changing state STP\_STATE\_ESCAPE\_2 ->  $\rightarrow$  STP\_STATE\_STORE\_DATA comm-client: RX <- (6): 14 5b 30 5c 3a 3e STP: data sync (3a) received => changing state STP\_STATE\_STORE\_DATA -> STP\_STATE\_ESCAPE\_2 STP: data sync (3a) received => changing state STP\_STATE\_STORE\_DATA -> STP\_STATE\_ESCAPE\_2 STP: store sync pattern (3a 3d) received => changing state STP\_STATE\_ESCAPE\_2 ->  $\rightarrow$  STP\_STATE\_STORE\_DATA STP: end pattern (3a 3e) received => storing message and changing state STP\_STATE\_ESCAPE\_2 ->  $\rightarrow$  STP\_STATE\_IDLE STP: data sync (3a) received => changing state STP\_STATE\_STORE\_DATA -> STP\_STATE\_ESCAPE\_2 STP: message identified - (62): 7b 22 73 74 61 74 75 73 22 3a 20 30 2c 20 22 73 65 72 76 69 → 63 65 5f 69 64 22 3a 20 39 2c 20 22 64 61 74 61 22 3a 20 6e 75 6c 6c 2c 20 22 64 61 74 61 → 5f 69 64 22 3a 20 30 7d 14 5b 30 5c STP: store sync pattern (3a 3d) received => changing state STP\_STATE\_ESCAPE\_2 ->  $\rightarrow$  STP\_STATE\_STORE\_DATA prot-client: RX <- service: channel name response, data\_id: name, status: okay, data: "None" STP: data sync (3a) received => changing state STP\_STATE\_STORE\_DATA -> STP\_STATE\_ESCAPE\_2 prot-client: Executing callback \_\_channel\_name\_response\_\_ to process received data STP: store sync pattern (3a 3d) received => changing state STP\_STATE\_ESCAPE\_2 -> ,<sup>→</sup> STP\_STATE\_STORE\_DATA

comm-client: TX -> (6): 10 4d cd 55 3a 3e comm-server: RX <- (6): 10 4d cd 55 3a 3e STP: data sync (3a) received => changing state STP\_STATE\_STORE\_DATA -> STP\_STATE\_ESCAPE\_2 STP: end pattern (3a 3e) received => storing message and changing state STP\_STATE\_ESCAPE\_2 ->  $\rightarrow$  STP\_STATE\_IDLE STP: message identified - (62): 7b 22 73 74 61 74 75 73 22 3a 20 30 2c 20 22 73 65 72 76 69 → 63 65 5f 69 64 22 3a 20 30 2c 20 22 64 61 74 61 22 3a 20 6e 75 6c 6c 2c 20 22 64 61 74 61  $\rightarrow$  5f 69 64 22 3a 20 30 7d 10 4d cd 55 prot-server: RX <- service: authentification request, data\_id: seed, status: okay, data: ,<sup>→</sup> "None" prot-server: Executing callback \_\_authentificate\_create\_seed\_\_ to process received data prot-server: TX -> service: authentification response, data\_id: seed, status: okay, data: ,<sup>→</sup> "'b00f0c25f2f10414208875b9ac6f524a80f2764f6936bb766019b5c96a867462'" comm-server: TX -> (64): 3a 3c 7b 22 73 74 61 74 75 73 22 3a 3d 20 30 2c 20 22 73 65 72 76 69 63 65 5f 69 64 22 3a 3d 20 31 2c 20 22 64 61 74 61 22 3a 3d 20 22 62 30 30 66 30 63 32 35 ,→ → 66 32 66 31 30 34 31 34 32 30 38 comm-client: RX <- (64): 3a 3c 7b 22 73 74 61 74 75 73 22 3a 3d 20 30 2c 20 22 73 65 72 76 69 → 63 65 5f 69 64 22 3a 3d 20 31 2c 20 22 64 61 74 61 22 3a 3d 20 22 62 30 30 66 30 63 32 35 → 66 32 66 31 30 34 31 34 32 30 38 STP: data sync (3a) received => changing state STP\_STATE\_IDLE -> STP\_STATE\_ESCAPE\_1 STP: start pattern (3a 3c) received => changing state STP\_STATE\_ESCAPE\_1 ->  $\rightarrow$  STP\_STATE\_STORE\_DATA STP: data sync (3a) received => changing state STP\_STATE\_STORE\_DATA -> STP\_STATE\_ESCAPE\_2 STP: store sync pattern (3a 3d) received => changing state STP\_STATE\_ESCAPE\_2 -> ,<sup>→</sup> STP\_STATE\_STORE\_DATA STP: data sync (3a) received => changing state STP\_STATE\_STORE\_DATA -> STP\_STATE\_ESCAPE\_2 STP: store sync pattern (3a 3d) received => changing state STP\_STATE\_ESCAPE\_2 ->  $\rightarrow$  STP\_STATE\_STORE\_DATA STP: data sync (3a) received => changing state STP\_STATE\_STORE\_DATA -> STP\_STATE\_ESCAPE\_2 STP: store sync pattern (3a 3d) received => changing state STP\_STATE\_ESCAPE\_2 -> ,<sup>→</sup> STP\_STATE\_STORE\_DATA comm-server: TX -> (64): 38 37 35 62 39 61 63 36 66 35 32 34 61 38 30 66 32 37 36 34 66 36 39 → 33 36 62 62 37 36 36 30 31 39 62 35 63 39 36 61 38 36 37 34 36 32 22 2c 20 22 64 61 74 61 → 5f 69 64 22 3a 3d 20 30 7d 12 06 comm-client: RX <- (64): 38 37 35 62 39 61 63 36 66 35 32 34 61 38 30 66 32 37 36 34 66 36 39  $\rightarrow$  33 36 62 62 37 36 36 30 31 39 62 35 63 39 36 61 38 36 37 34 36 32 22 2c 20 22 64 61 74 61 → 5f 69 64 22 3a 3d 20 30 7d 12 06 STP: data sync (3a) received => changing state STP\_STATE\_STORE\_DATA -> STP\_STATE\_ESCAPE\_2 STP: store sync pattern (3a 3d) received => changing state STP\_STATE\_ESCAPE\_2 ->  $\rightarrow$  STP\_STATE\_STORE\_DATA comm-server: TX -> (4): b7 10 3a 3e comm-client: RX <- (4): b7 10 3a 3e STP: data sync (3a) received => changing state STP\_STATE\_STORE\_DATA -> STP\_STATE\_ESCAPE\_2

STP: store sync pattern (3a 3d) received => changing state STP\_STATE\_ESCAPE\_2 ->  $\rightarrow$  STP\_STATE\_STORE\_DATA comm-client: TX -> (4): 99 71 3a 3e comm-server: RX <- (4): 99 71 3a 3e STP: data sync (3a) received => changing state STP\_STATE\_STORE\_DATA -> STP\_STATE\_ESCAPE\_2 STP: end pattern (3a 3e) received => storing message and changing state STP\_STATE\_ESCAPE\_2 ->  $\rightarrow$  STP\_STATE\_IDLE STP: message identified - (188): 7b 22 73 74 61 74 75 73 22 3a 20 30 2c 20 22 73 65 72 76 69 → 63 65 5f 69 64 22 3a 20 30 2c 20 22 64 61 74 61 22 3a 20 22 32 64 33 36 62 66 64 31 36 35 → 64 66 31 66 34 63 63 65 34 33 31 66 34 36 34 61 34 31 38 35 36 65 65 33 33 61 62 66 37 64 → 65 30 65 65 65 38 39 34 36 36 62 33 39 33 39 35 38 61 33 38 32 65 34 38 61 63 64 66 61 63 → 35 64 33 63 61 33 31 31 39 34 64 64 66 34 65 31 61 62 31 63 65 34 33 61 65 39 35 38 33 34 → 36 34 31 66 32 38 64 31 35 64 66 62 38 61 35 32 36 37 33 34 66 66 61 31 66 61 38 64 22 2c → 20 22 64 61 74 61 5f 69 64 22 3a 20 31 7d fa d6 99 71 prot-server: RX <- service: authentification request, data\_id: key, status: okay, data:  $\mapsto$  "u'2d36bfd165df1f4cce431f464a41856ee33abf7de0eee89466b393958a382e48acdfac5d3ca31194ddf4e1  $_\|$  $\rightarrow$  ab1ce43ae95834641f28d15dfb8a526734ffa1fa8d'" prot-server: Executing callback \_\_authentificate\_check\_key\_\_ to process received data prot-server: TX -> service: authentification response, data\_id: key, status: okay, data: ,<sup>→</sup> "True" comm-server: TX -> (64): 3a 3c 7b 22 73 74 61 74 75 73 22 3a 3d 20 30 2c 20 22 73 65 72 76 69 → 63 65 5f 69 64 22 3a 3d 20 31 2c 20 22 64 61 74 61 22 3a 3d 20 74 72 75 65 2c 20 22 64 61 74 61 5f 69 64 22 3a 3d 20 31 7d ,→ comm-client: RX <- (64): 3a 3c 7b 22 73 74 61 74 75 73 22 3a 3d 20 30 2c 20 22 73 65 72 76 69 → 63 65 5f 69 64 22 3a 3d 20 31 2c 20 22 64 61 74 61 22 3a 3d 20 74 72 75 65 2c 20 22 64 61 74 61 5f 69 64 22 3a 3d 20 31 7d ,→ STP: data sync (3a) received => changing state STP\_STATE\_IDLE -> STP\_STATE\_ESCAPE\_1 STP: start pattern (3a 3c) received => changing state STP\_STATE\_ESCAPE\_1 ->  $\rightarrow$  STP\_STATE\_STORE\_DATA STP: data sync (3a) received => changing state STP\_STATE\_STORE\_DATA -> STP\_STATE\_ESCAPE\_2 STP: store sync pattern (3a 3d) received => changing state STP\_STATE\_ESCAPE\_2 ->  $\rightarrow$  STP\_STATE\_STORE\_DATA STP: data sync (3a) received => changing state STP\_STATE\_STORE\_DATA -> STP\_STATE\_ESCAPE\_2 STP: store sync pattern (3a 3d) received => changing state STP\_STATE\_ESCAPE\_2 ->  $\rightarrow$  STP\_STATE\_STORE\_DATA STP: data sync (3a) received => changing state STP\_STATE\_STORE\_DATA -> STP\_STATE\_ESCAPE\_2 STP: store sync pattern (3a 3d) received => changing state STP\_STATE\_ESCAPE\_2 -> ,<sup>→</sup> STP\_STATE\_STORE\_DATA STP: data sync (3a) received => changing state STP\_STATE\_STORE\_DATA -> STP\_STATE\_ESCAPE\_2 STP: store sync pattern (3a 3d) received => changing state STP\_STATE\_ESCAPE\_2 ->  $\rightarrow$  STP\_STATE\_STORE\_DATA comm-server: TX -> (6): 11 d3 26 78 3a 3e comm-client: RX <- (6): 11 d3 26 78 3a 3e STP: data sync (3a) received => changing state STP\_STATE\_STORE\_DATA -> STP\_STATE\_ESCAPE\_2
STP: end pattern (3a 3e) received => storing message and changing state STP\_STATE\_ESCAPE\_2 ->  $\rightarrow$  STP\_STATE\_IDLE

STP: message identified - (62): 7b 22 73 74 61 74 75 73 22 3a 20 30 2c 20 22 73 65 72 76 69 → 63 65 5f 69 64 22 3a 20 31 2c 20 22 64 61 74 61 22 3a 20 74 72 75 65 2c 20 22 64 61 74 61 → 5f 69 64 22 3a 20 31 7d 11 d3 26 78

prot-client: RX <- service: authentification response, data\_id: key, status: okay, data: ,<sup>→</sup> "True"

prot-client: Executing callback \_\_authentificate\_process\_feedback\_\_ to process received data prot-client: Got positive authentification feedback

Success Authentification state of server is correct (Content True and Type is <type 'bool'>).

Result (Authentification state of server): True (<type 'bool'>)

Expectation (Authentification state of server): result = True (<type 'bool'>)

Success Authentification state of client is correct (Content True and Type is <type 'bool'>).

Result (Authentification state of client): True (<type 'bool'>)

Expectation (Authentification state of client): result = True (<type 'bool'>)

## A.1.9 Communication (rx and tx) shall be disabled, if a secret is given but no authentification had been successfully performed.

## **Description**

Communication (rx and tx) shall be disabled, if a secret is given. Except of a response for registered services, saying that a Authentification is required.

#### Reason for the implementation

Message protection (e.g. for secure functions or data)

## Fitcriterion

RX and TX is not possible, till a successfull authentification has been performed.

## **Testresult**

This test was passed with the state: **Success**.

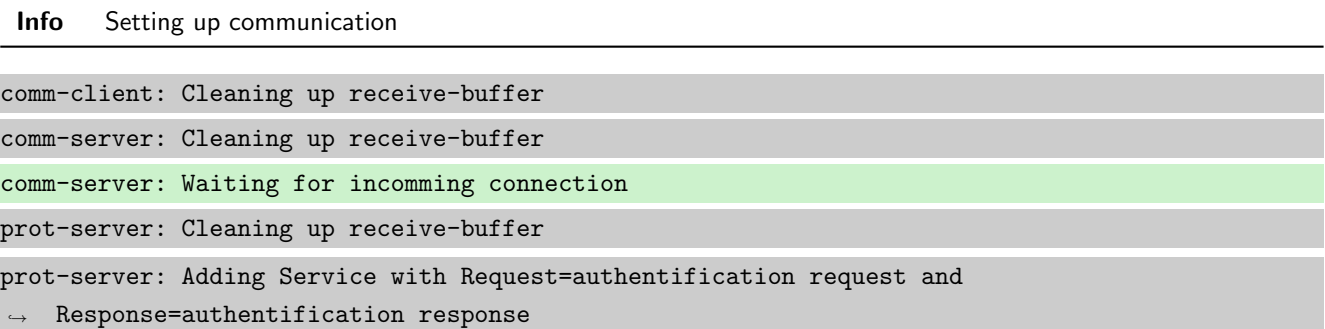

prot-server: Adding Message (service: authentification request, data\_id: seed) to the  $\rightarrow$  authentification whitelist prot-server: Adding Message (service: authentification response, data\_id: seed) to the  $\rightarrow$  authentification whitelist prot-server: Adding Message (service: authentification request, data\_id: key) to the  $\rightarrow$  authentification whitelist prot-server: Adding Message (service: authentification response, data\_id: key) to the  $\rightarrow$  authentification whitelist prot-server: Adding callback '\_\_authentificate\_create\_seed\_\_' for SID=0 and DID=0 prot-server: Adding callback '\_\_authentificate\_create\_key\_\_' for SID=1 and DID=0 prot-server: Adding callback '\_\_authentificate\_check\_key\_\_' for SID=0 and DID=1 prot-server: Adding callback '\_\_authentificate\_process\_feedback\_\_' for SID=1 and DID=1 prot-server: Resetting authentification state to AUTH\_STATE\_UNTRUSTED\_CONNECTION prot-server: Adding Service with Request=channel name request and Response=channel name  $\leftrightarrow$  response prot-server: Adding Message (service: channel name request, data\_id: name) to the  $\rightarrow$  authentification whitelist prot-server: Adding Message (service: channel name response, data\_id: name) to the  $\leftrightarrow$  authentification whitelist prot-server: Adding callback '\_\_channel\_name\_request\_\_' for SID=8 and DID=0 prot-server: Adding callback '\_\_channel\_name\_response\_\_' for SID=9 and DID=0 prot-server: Adding Service with Request=read data request and Response=read data response prot-server: Adding Service with Request=write data request and Response=write data response prot-server: Adding Service with Request=execute request and Response=execute response prot-server: Initialisation finished. prot-client: Cleaning up receive-buffer prot-client: Adding Service with Request=authentification request and  $\rightarrow$  Response=authentification response prot-client: Adding Message (service: authentification request, data\_id: seed) to the  $\rightarrow$  authentification whitelist prot-client: Adding Message (service: authentification response, data\_id: seed) to the  $\rightarrow$  authentification whitelist prot-client: Adding Message (service: authentification request, data\_id: key) to the  $\leftrightarrow$  authentification whitelist prot-client: Adding Message (service: authentification response, data\_id: key) to the authentification whitelist prot-client: Adding callback '\_\_authentificate\_create\_seed\_\_' for SID=0 and DID=0 prot-client: Adding callback '\_\_authentificate\_create\_key\_\_' for SID=1 and DID=0 prot-client: Adding callback '\_\_authentificate\_check\_key\_\_' for SID=0 and DID=1 prot-client: Adding callback '\_\_authentificate\_process\_feedback\_\_' for SID=1 and DID=1 prot-client: Resetting authentification state to AUTH\_STATE\_UNTRUSTED\_CONNECTION prot-client: Adding Service with Request=channel name request and Response=channel name  $\leftrightarrow$  response

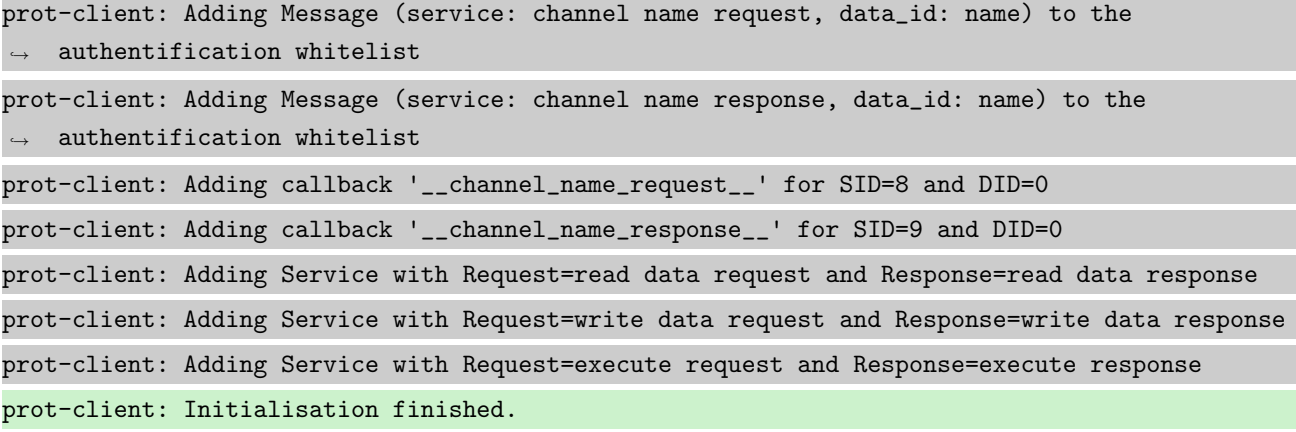

Info Connecting Server and Client

comm-client: Connection established... comm-client: Cleaning up receive-buffer prot-client: Cleaning up receive-buffer prot-client: TX -> service: channel name request, data\_id: name, status: okay, data: "None" comm-server: Connection established... comm-server: Cleaning up receive-buffer prot-server: Cleaning up receive-buffer comm-client: TX -> (64): 3a 3c 7b 22 73 74 61 74 75 73 22 3a 3d 20 30 2c 20 22 73 65 72 76 69 → 63 65 5f 69 64 22 3a 3d 20 38 2c 20 22 64 61 74 61 22 3a 3d 20 6e 75 6c 6c 2c 20 22 64 61 74 61 5f 69 64 22 3a 3d 20 30 7d ,→ comm-server: RX <- (64): 3a 3c 7b 22 73 74 61 74 75 73 22 3a 3d 20 30 2c 20 22 73 65 72 76 69 → 63 65 5f 69 64 22 3a 3d 20 38 2c 20 22 64 61 74 61 22 3a 3d 20 6e 75 6c 6c 2c 20 22 64 61 74 61 5f 69 64 22 3a 3d 20 30 7d ,→ STP: data sync (3a) received => changing state STP\_STATE\_IDLE -> STP\_STATE\_ESCAPE\_1 STP: start pattern (3a 3c) received => changing state STP\_STATE\_ESCAPE\_1 ->  $\rightarrow$  STP\_STATE\_STORE\_DATA STP: data sync (3a) received => changing state STP\_STATE\_STORE\_DATA -> STP\_STATE\_ESCAPE\_2 STP: store sync pattern (3a 3d) received => changing state STP\_STATE\_ESCAPE\_2 ->  $\rightarrow$  STP\_STATE\_STORE\_DATA STP: data sync (3a) received => changing state STP\_STATE\_STORE\_DATA -> STP\_STATE\_ESCAPE\_2 STP: store sync pattern (3a 3d) received => changing state STP\_STATE\_ESCAPE\_2 ->  $\rightarrow$  STP\_STATE\_STORE\_DATA STP: data sync (3a) received => changing state STP\_STATE\_STORE\_DATA -> STP\_STATE\_ESCAPE\_2 STP: store sync pattern (3a 3d) received => changing state STP\_STATE\_ESCAPE\_2 ->  $\rightarrow$  STP\_STATE\_STORE\_DATA STP: data sync (3a) received => changing state STP\_STATE\_STORE\_DATA -> STP\_STATE\_ESCAPE\_2 STP: store sync pattern (3a 3d) received => changing state STP\_STATE\_ESCAPE\_2 ->  $\rightarrow$  STP STATE STORE DATA comm-client: TX -> (6): 28 3b d3 54 3a 3e comm-server: RX <- (6): 28 3b d3 54 3a 3e

STP: data sync (3a) received => changing state STP\_STATE\_STORE\_DATA -> STP\_STATE\_ESCAPE\_2 STP: end pattern (3a 3e) received => storing message and changing state STP\_STATE\_ESCAPE\_2 ->  $\rightarrow$  STP\_STATE\_IDLE STP: message identified - (62): 7b 22 73 74 61 74 75 73 22 3a 20 30 2c 20 22 73 65 72 76 69 → 63 65 5f 69 64 22 3a 20 38 2c 20 22 64 61 74 61 22 3a 20 6e 75 6c 6c 2c 20 22 64 61 74 61  $\rightarrow$  5f 69 64 22 3a 20 30 7d 28 3b d3 54 prot-server: RX <- service: channel name request, data\_id: name, status: okay, data: "None" prot-server: Executing callback \_\_channel\_name\_request\_\_ to process received data prot-server: TX -> service: channel name response, data\_id: name, status: okay, data: "None" comm-server: TX -> (64): 3a 3c 7b 22 73 74 61 74 75 73 22 3a 3d 20 30 2c 20 22 73 65 72 76 69 → 63 65 5f 69 64 22 3a 3d 20 39 2c 20 22 64 61 74 61 22 3a 3d 20 6e 75 6c 6c 2c 20 22 64 61 74 61 5f 69 64 22 3a 3d 20 30 7d ,→ comm-client: RX <- (64): 3a 3c 7b 22 73 74 61 74 75 73 22 3a 3d 20 30 2c 20 22 73 65 72 76 69 → 63 65 5f 69 64 22 3a 3d 20 39 2c 20 22 64 61 74 61 22 3a 3d 20 6e 75 6c 6c 2c 20 22 64 61 74 61 5f 69 64 22 3a 3d 20 30 7d ,→ STP: data sync (3a) received => changing state STP\_STATE\_IDLE -> STP\_STATE\_ESCAPE\_1 STP: start pattern (3a 3c) received => changing state STP\_STATE\_ESCAPE\_1 ->  $\rightarrow$  STP\_STATE\_STORE\_DATA STP: data sync (3a) received => changing state STP\_STATE\_STORE\_DATA -> STP\_STATE\_ESCAPE\_2 STP: store sync pattern (3a 3d) received => changing state STP\_STATE\_ESCAPE\_2 ->  $\rightarrow$  STP\_STATE\_STORE\_DATA STP: data sync (3a) received => changing state STP\_STATE\_STORE\_DATA -> STP\_STATE\_ESCAPE\_2 STP: store sync pattern (3a 3d) received => changing state STP\_STATE\_ESCAPE\_2 ->  $\rightarrow$  STP\_STATE\_STORE\_DATA STP: data sync (3a) received => changing state STP\_STATE\_STORE\_DATA -> STP\_STATE\_ESCAPE\_2 STP: store sync pattern (3a 3d) received => changing state STP\_STATE\_ESCAPE\_2 ->  $\rightarrow$  STP\_STATE\_STORE\_DATA STP: data sync (3a) received => changing state STP\_STATE\_STORE\_DATA -> STP\_STATE\_ESCAPE\_2 STP: store sync pattern (3a 3d) received => changing state STP\_STATE\_ESCAPE\_2 -> ,<sup>→</sup> STP\_STATE\_STORE\_DATA comm-server: TX -> (6): 14 5b 30 5c 3a 3e comm-client: RX <- (6): 14 5b 30 5c 3a 3e STP: data sync (3a) received => changing state STP\_STATE\_STORE\_DATA -> STP\_STATE\_ESCAPE\_2 STP: end pattern (3a 3e) received => storing message and changing state STP\_STATE\_ESCAPE\_2 ->  $\rightarrow$  STP\_STATE\_IDLE STP: message identified - (62): 7b 22 73 74 61 74 75 73 22 3a 20 30 2c 20 22 73 65 72 76 69 → 63 65 5f 69 64 22 3a 20 39 2c 20 22 64 61 74 61 22 3a 20 6e 75 6c 6c 2c 20 22 64 61 74 61 → 5f 69 64 22 3a 20 30 7d 14 5b 30 5c prot-client: RX <- service: channel name response, data\_id: name, status: okay, data: "None" prot-client: Executing callback \_\_channel\_name\_response\_\_ to process received data

**Info** Transfering a message client  $\rightarrow$  server

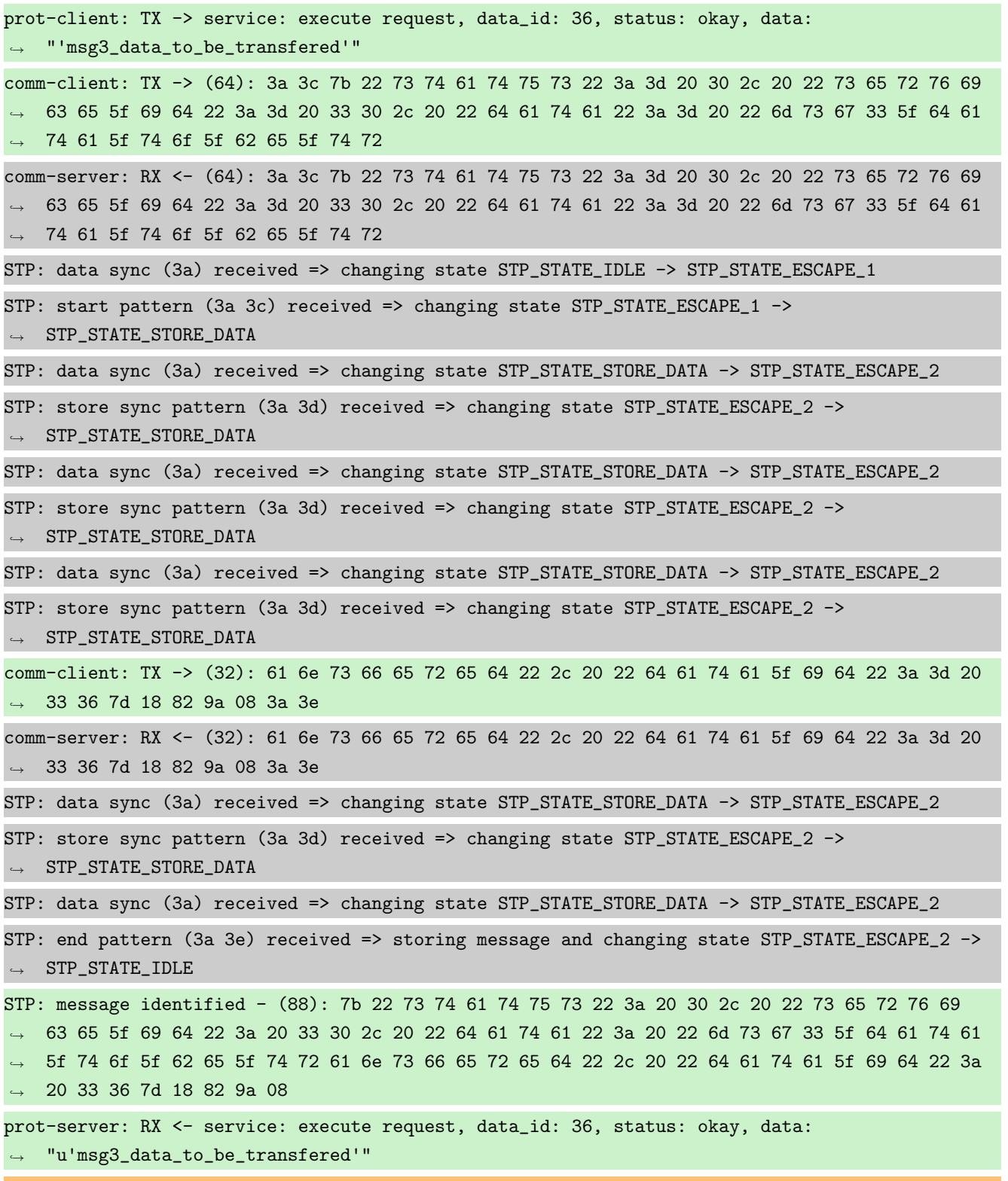

prot-server: Authentification is required. Just sending negative response.

prot-server: TX -> service: execute response, data\_id: 36, status: authentification required, ,<sup>→</sup> data: "None" comm-server: TX -> (64): 3a 3c 7b 22 73 74 61 74 75 73 22 3a 3d 20 33 2c 20 22 73 65 72 76 69 → 63 65 5f 69 64 22 3a 3d 20 33 31 2c 20 22 64 61 74 61 22 3a 3d 20 6e 75 6c 6c 2c 20 22 64 → 61 74 61 5f 69 64 22 3a 3d 20 33 comm-client: RX <- (64): 3a 3c 7b 22 73 74 61 74 75 73 22 3a 3d 20 33 2c 20 22 73 65 72 76 69 → 63 65 5f 69 64 22 3a 3d 20 33 31 2c 20 22 64 61 74 61 22 3a 3d 20 6e 75 6c 6c 2c 20 22 64 → 61 74 61 5f 69 64 22 3a 3d 20 33 STP: data sync (3a) received => changing state STP\_STATE\_IDLE -> STP\_STATE\_ESCAPE\_1 STP: start pattern (3a 3c) received => changing state STP\_STATE\_ESCAPE\_1 ->  $\rightarrow$  STP\_STATE\_STORE\_DATA STP: data sync (3a) received => changing state STP\_STATE\_STORE\_DATA -> STP\_STATE\_ESCAPE\_2 STP: store sync pattern (3a 3d) received => changing state STP\_STATE\_ESCAPE\_2 ->  $\rightarrow$  STP\_STATE\_STORE\_DATA STP: data sync (3a) received => changing state STP\_STATE\_STORE\_DATA -> STP\_STATE\_ESCAPE\_2 STP: store sync pattern (3a 3d) received => changing state STP\_STATE\_ESCAPE\_2 ->  $\rightarrow$  STP\_STATE\_STORE\_DATA STP: data sync (3a) received => changing state STP\_STATE\_STORE\_DATA -> STP\_STATE\_ESCAPE\_2 STP: store sync pattern (3a 3d) received => changing state STP\_STATE\_ESCAPE\_2 ->  $\rightarrow$  STP\_STATE\_STORE\_DATA STP: data sync (3a) received => changing state STP\_STATE\_STORE\_DATA -> STP\_STATE\_ESCAPE\_2 STP: store sync pattern (3a 3d) received => changing state STP\_STATE\_ESCAPE\_2 ->  $\rightarrow$  STP\_STATE\_STORE\_DATA comm-server: TX -> (8): 36 7d 5e 04 41 f5 3a 3e comm-client: RX <- (8): 36 7d 5e 04 41 f5 3a 3e STP: data sync (3a) received => changing state STP\_STATE\_STORE\_DATA -> STP\_STATE\_ESCAPE\_2 STP: end pattern (3a 3e) received => storing message and changing state STP\_STATE\_ESCAPE\_2 ->  $\rightarrow$  STP\_STATE\_IDLE STP: message identified - (64): 7b 22 73 74 61 74 75 73 22 3a 20 33 2c 20 22 73 65 72 76 69 → 63 65 5f 69 64 22 3a 20 33 31 2c 20 22 64 61 74 61 22 3a 20 6e 75 6c 6c 2c 20 22 64 61 74  $\rightarrow$  61 5f 69 64 22 3a 20 33 36 7d 5e 04 41 f5 prot-client: RX <- service: execute response, data\_id: 36, status: authentification required, ,<sup>→</sup> data: "None" prot-client: Message data is stored in buffer and is now ready to be retrieved by receive  $\leftrightarrow$  method

Success Returnvalue of Client send Method is correct (Content True and Type is <type 'bool'>).

Result (Returnvalue of Client send Method): True (<type 'bool'>) Expectation (Returnvalue of Client send Method): result = True (<type 'bool'>)

Success Received message on server side is correct (Content {u'status': 3, u'service id': 31, u'data': None, u'data\_id': 36} and Type is <class 'socket\_protocol.data\_storage'>).

Result (Received message on server side): {u'status': 3, u'service\_id': 31, u'data': None, ,<sup>→</sup> u'data\_id': 36} (<class 'socket\_protocol.data\_storage'>)

Expectation (Received message on server side): result = {'status': 3, 'service\_id': 31, ,<sup>→</sup> 'data': None, 'data\_id': 36} (<class 'socket\_protocol.data\_storage'>)

Info Setting no Server secret but a Client secret

**Info** Transfering a message server  $\rightarrow$  client prot-server: TX -> service: 17, data\_id: 35, status: service or data unknown, data: ,<sup>→</sup> "'msg2\_data\_to\_be\_transfered'" comm-server: TX -> (64): 3a 3c 7b 22 73 74 61 74 75 73 22 3a 3d 20 34 2c 20 22 73 65 72 76 69 → 63 65 5f 69 64 22 3a 3d 20 31 37 2c 20 22 64 61 74 61 22 3a 3d 20 22 6d 73 67 32 5f 64 61 → 74 61 5f 74 6f 5f 62 65 5f 74 72 comm-client: RX <- (64): 3a 3c 7b 22 73 74 61 74 75 73 22 3a 3d 20 34 2c 20 22 73 65 72 76 69  $\rightarrow$  63 65 5f 69 64 22 3a 3d 20 31 37 2c 20 22 64 61 74 61 22 3a 3d 20 22 6d 73 67 32 5f 64 61 → 74 61 5f 74 6f 5f 62 65 5f 74 72 STP: data sync (3a) received => changing state STP\_STATE\_IDLE -> STP\_STATE\_ESCAPE\_1 STP: start pattern (3a 3c) received => changing state STP\_STATE\_ESCAPE\_1 ->  $\rightarrow$  STP\_STATE\_STORE\_DATA STP: data sync (3a) received => changing state STP\_STATE\_STORE\_DATA -> STP\_STATE\_ESCAPE\_2 STP: store sync pattern (3a 3d) received => changing state STP\_STATE\_ESCAPE\_2 ->  $\hookrightarrow$  STP\_STATE\_STORE\_DATA STP: data sync (3a) received => changing state STP\_STATE\_STORE\_DATA -> STP\_STATE\_ESCAPE\_2 STP: store sync pattern (3a 3d) received => changing state STP\_STATE\_ESCAPE\_2 ->  $\rightarrow$  STP\_STATE\_STORE\_DATA STP: data sync (3a) received => changing state STP\_STATE\_STORE\_DATA -> STP\_STATE\_ESCAPE\_2 STP: store sync pattern (3a 3d) received => changing state STP\_STATE\_ESCAPE\_2 ->  $\rightarrow$  STP\_STATE\_STORE\_DATA comm-server: TX -> (32): 61 6e 73 66 65 72 65 64 22 2c 20 22 64 61 74 61 5f 69 64 22 3a 3d 20 ,<sup>→</sup> 33 35 7d 20 18 19 e8 3a 3e comm-client: RX <- (32): 61 6e 73 66 65 72 65 64 22 2c 20 22 64 61 74 61 5f 69 64 22 3a 3d 20 ,<sup>→</sup> 33 35 7d 20 18 19 e8 3a 3e STP: data sync (3a) received => changing state STP\_STATE\_STORE\_DATA -> STP\_STATE\_ESCAPE\_2 STP: store sync pattern (3a 3d) received => changing state STP\_STATE\_ESCAPE\_2 ->  $\rightarrow$  STP\_STATE\_STORE\_DATA STP: data sync (3a) received => changing state STP\_STATE\_STORE\_DATA -> STP\_STATE\_ESCAPE\_2 STP: end pattern (3a 3e) received => storing message and changing state STP\_STATE\_ESCAPE\_2 ->  $\rightarrow$  STP\_STATE\_IDLE STP: message identified - (88): 7b 22 73 74 61 74 75 73 22 3a 20 34 2c 20 22 73 65 72 76 69 → 63 65 5f 69 64 22 3a 20 31 37 2c 20 22 64 61 74 61 22 3a 20 22 6d 73 67 32 5f 64 61 74 61 → 5f 74 6f 5f 62 65 5f 74 72 61 6e 73 66 65 72 65 64 22 2c 20 22 64 61 74 61 5f 69 64 22 3a → 20 33 35 7d 20 18 19 e8 prot-client: RX <- service: 17, data\_id: 35, status: service or data unknown, data: ,<sup>→</sup> "u'msg2\_data\_to\_be\_transfered'"

prot-client: Authentification is required. Incomming message will be ignored.

prot-client: TIMEOUT (0.28705533596837945s): Requested data (service\_id: 17; data\_id: 35) not in buffer.

Success Returnvalue of Server send Method is correct (Content True and Type is <type 'bool'>).

Result (Returnvalue of Server send Method): True (<type 'bool'>) Expectation (Returnvalue of Server send Method): result = True (<type 'bool'>)

Success Received message on client side is correct (Content None and Type is <type 'NoneType'>).

Result (Received message on client side): None (<type 'NoneType'>) Expectation (Received message on client side): result = None (<type 'NoneType'>)

Info Identical secrets set

**Info** Transfering a message client  $\rightarrow$  server

prot-client: Authentification is required. TX-Message service: 17, data\_id: 34, status: okay, ,<sup>→</sup> data: 'msg1\_data\_to\_be\_transfered' will be ignored.

prot-server: TIMEOUT (0.28705533596837945s): Requested data (service\_id: 17; data\_id: 34) not  $\rightarrow$  in buffer.

Success Returnvalue of Client send Method is correct (Content False and Type is <type 'bool'>).

Result (Returnvalue of Client send Method): False (<type 'bool'>) Expectation (Returnvalue of Client send Method): result = False (<type 'bool'>)

Success Received message on server side is correct (Content None and Type is <type 'NoneType'>).

Result (Received message on server side): None (<type 'NoneType'>) Expectation (Received message on server side): result = None (<type 'NoneType'>)

**Info** Transfering a message server  $\rightarrow$  client

prot-server: Authentification is required. TX-Message service: 17, data\_id: 35, status: ,<sup>→</sup> service or data unknown, data: 'msg2\_data\_to\_be\_transfered' will be ignored.

prot-client: TIMEOUT (0.28705533596837945s): Requested data (service\_id: 17; data\_id: 35) not  $\leftrightarrow$  in buffer.

Success Returnvalue of Server send Method is correct (Content False and Type is <type 'bool'>).

Result (Returnvalue of Server send Method): False (<type 'bool'>) Expectation (Returnvalue of Server send Method): result = False (<type 'bool'>) Success Received message on client side is correct (Content None and Type is <type 'NoneType'>).

Result (Received message on client side): None (<type 'NoneType'>) Expectation (Received message on client side): result = None (<type 'NoneType'>)

Info Performing Authentification

prot-client: TX -> service: authentification request, data\_id: seed, status: okay, data: ,<sup>→</sup> "None" comm-client: TX -> (64): 3a 3c 7b 22 73 74 61 74 75 73 22 3a 3d 20 30 2c 20 22 73 65 72 76 69 → 63 65 5f 69 64 22 3a 3d 20 30 2c 20 22 64 61 74 61 22 3a 3d 20 6e 75 6c 6c 2c 20 22 64 61 74 61 5f 69 64 22 3a 3d 20 30 7d ,→ comm-server: RX <- (64): 3a 3c 7b 22 73 74 61 74 75 73 22 3a 3d 20 30 2c 20 22 73 65 72 76 69 → 63 65 5f 69 64 22 3a 3d 20 30 2c 20 22 64 61 74 61 22 3a 3d 20 6e 75 6c 6c 2c 20 22 64 61 74 61 5f 69 64 22 3a 3d 20 30 7d ,→ STP: data sync (3a) received => changing state STP\_STATE\_IDLE -> STP\_STATE\_ESCAPE\_1 STP: start pattern (3a 3c) received => changing state STP\_STATE\_ESCAPE\_1 -> ,<sup>→</sup> STP\_STATE\_STORE\_DATA STP: data sync (3a) received => changing state STP\_STATE\_STORE\_DATA -> STP\_STATE\_ESCAPE\_2 STP: store sync pattern (3a 3d) received => changing state STP\_STATE\_ESCAPE\_2 ->  $\rightarrow$  STP\_STATE\_STORE\_DATA STP: data sync (3a) received => changing state STP\_STATE\_STORE\_DATA -> STP\_STATE\_ESCAPE\_2 STP: store sync pattern (3a 3d) received => changing state STP\_STATE\_ESCAPE\_2 ->  $\rightarrow$  STP\_STATE\_STORE\_DATA STP: data sync (3a) received => changing state STP\_STATE\_STORE\_DATA -> STP\_STATE\_ESCAPE\_2 STP: store sync pattern (3a 3d) received => changing state STP\_STATE\_ESCAPE\_2 ->  $\rightarrow$  STP\_STATE\_STORE\_DATA STP: data sync (3a) received => changing state STP\_STATE\_STORE\_DATA -> STP\_STATE\_ESCAPE\_2 STP: store sync pattern (3a 3d) received => changing state STP\_STATE\_ESCAPE\_2 ->  $\rightarrow$  STP\_STATE\_STORE\_DATA comm-client: TX -> (6): 10 4d cd 55 3a 3e comm-server: RX <- (6): 10 4d cd 55 3a 3e STP: data sync (3a) received => changing state STP\_STATE\_STORE\_DATA -> STP\_STATE\_ESCAPE\_2 STP: end pattern (3a 3e) received => storing message and changing state STP\_STATE\_ESCAPE\_2 ->  $\rightarrow$  STP\_STATE\_IDLE STP: message identified - (62): 7b 22 73 74 61 74 75 73 22 3a 20 30 2c 20 22 73 65 72 76 69 → 63 65 5f 69 64 22 3a 20 30 2c 20 22 64 61 74 61 22 3a 20 6e 75 6c 6c 2c 20 22 64 61 74 61  $\rightarrow$  5f 69 64 22 3a 20 30 7d 10 4d cd 55 prot-server: RX <- service: authentification request, data\_id: seed, status: okay, data: ,<sup>→</sup> "None" prot-server: Executing callback \_\_authentificate\_create\_seed\_\_ to process received data

prot-server: TX -> service: authentification response, data\_id: seed, status: okay, data: ,<sup>→</sup> "'c73c065343bea2e085b402f668f9e146e77f2d00d1b7a1c5dcec31daef3ee95c'" comm-server: TX -> (64): 3a 3c 7b 22 73 74 61 74 75 73 22 3a 3d 20 30 2c 20 22 73 65 72 76 69 → 63 65 5f 69 64 22 3a 3d 20 31 2c 20 22 64 61 74 61 22 3a 3d 20 22 63 37 33 63 30 36 35 33 → 34 33 62 65 61 32 65 30 38 35 62 comm-client: RX <- (64): 3a 3c 7b 22 73 74 61 74 75 73 22 3a 3d 20 30 2c 20 22 73 65 72 76 69 → 63 65 5f 69 64 22 3a 3d 20 31 2c 20 22 64 61 74 61 22 3a 3d 20 22 63 37 33 63 30 36 35 33 → 34 33 62 65 61 32 65 30 38 35 62 STP: data sync (3a) received => changing state STP\_STATE\_IDLE -> STP\_STATE\_ESCAPE\_1 STP: start pattern (3a 3c) received => changing state STP\_STATE\_ESCAPE\_1 ->  $\rightarrow$  STP\_STATE\_STORE\_DATA STP: data sync (3a) received => changing state STP\_STATE\_STORE\_DATA -> STP\_STATE\_ESCAPE\_2 STP: store sync pattern (3a 3d) received => changing state STP\_STATE\_ESCAPE\_2 ->  $\rightarrow$  STP\_STATE\_STORE\_DATA STP: data sync (3a) received => changing state STP\_STATE\_STORE\_DATA -> STP\_STATE\_ESCAPE\_2 STP: store sync pattern (3a 3d) received => changing state STP\_STATE\_ESCAPE\_2 ->  $\rightarrow$  STP\_STATE\_STORE\_DATA STP: data sync (3a) received => changing state STP\_STATE\_STORE\_DATA -> STP\_STATE\_ESCAPE\_2 STP: store sync pattern (3a 3d) received => changing state STP\_STATE\_ESCAPE\_2 ->  $\rightarrow$  STP\_STATE\_STORE\_DATA comm-server: TX -> (64): 34 30 32 66 36 36 38 66 39 65 31 34 36 65 37 37 66 32 64 30 30 64 31  $\rightarrow$  62 37 61 31 63 35 64 63 65 63 33 31 64 61 65 66 33 65 65 39 35 63 22 2c 20 22 64 61 74 61  $\rightarrow$  5f 69 64 22 3a 3d 20 30 7d 1d 1c comm-client: RX <- (64): 34 30 32 66 36 36 38 66 39 65 31 34 36 65 37 37 66 32 64 30 30 64 31  $\rightarrow$  62 37 61 31 63 35 64 63 65 63 33 31 64 61 65 66 33 65 65 39 35 63 22 2c 20 22 64 61 74 61  $\rightarrow$  5f 69 64 22 3a 3d 20 30 7d 1d 1c STP: data sync (3a) received => changing state STP\_STATE\_STORE\_DATA -> STP\_STATE\_ESCAPE\_2 STP: store sync pattern (3a 3d) received => changing state STP\_STATE\_ESCAPE\_2 ->  $\rightarrow$  STP\_STATE\_STORE\_DATA comm-server: TX -> (4): 17 cd 3a 3e comm-client: RX <- (4): 17 cd 3a 3e STP: data sync (3a) received => changing state STP\_STATE\_STORE\_DATA -> STP\_STATE\_ESCAPE\_2 STP: end pattern (3a 3e) received => storing message and changing state STP\_STATE\_ESCAPE\_2 ->  $\rightarrow$  STP\_STATE\_IDLE STP: message identified - (124): 7b 22 73 74 61 74 75 73 22 3a 20 30 2c 20 22 73 65 72 76 69 → 63 65 5f 69 64 22 3a 20 31 2c 20 22 64 61 74 61 22 3a 20 22 63 37 33 63 30 36 35 33 34 33 → 62 65 61 32 65 30 38 35 62 34 30 32 66 36 36 38 66 39 65 31 34 36 65 37 37 66 32 64 30 30 → 64 31 62 37 61 31 63 35 64 63 65 63 33 31 64 61 65 66 33 65 65 39 35 63 22 2c 20 22 64 61 → 74 61 5f 69 64 22 3a 20 30 7d 1d 1c 17 cd prot-client: RX <- service: authentification response, data\_id: seed, status: okay, data: ,<sup>→</sup> "u'c73c065343bea2e085b402f668f9e146e77f2d00d1b7a1c5dcec31daef3ee95c'" prot-client: Executing callback \_\_authentificate\_create\_key\_\_ to process received data prot-client: TX -> service: authentification request, data\_id: key, status: okay, data:  $\,\,\scriptstyle\,\,\rightarrow\,\,$  "'3d396a9e47d89bbef2bc8e5c946b9206c5be702d2bd96c4c91fd22ad1983a3ef2c5ba05139fba3a1c709b97  $_{\scriptstyle\rm f}$  $\rightarrow$  a58fafa6c60e6a23a2aecddc73d067387260a76a3'"

prot-server: RX <- service: authentification request, data\_id: key, status: okay, data:  $\mapsto$  "u'3d396a9e47d89bbef2bc8e5c946b9206c5be702d2bd96c4c91fd22ad1983a3ef2c5ba05139fba3a1c709b9  $_\|$  $\rightarrow$   $\,$   $\,$   $7$ a $58$ fafa $6$ c $60$ e $6$ a $23$ a $2$ a $e$ c $dd$ c $73$ d $0$ 6 $73$ 8 $7$ 2 $6$ 0a $7$ 6a $3$ ' $\,$ " prot-server: Executing callback \_\_authentificate\_check\_key\_\_ to process received data prot-server: TX -> service: authentification response, data\_id: key, status: okay, data: ,<sup>→</sup> "True" comm-server: TX -> (64): 3a 3c 7b 22 73 74 61 74 75 73 22 3a 3d 20 30 2c 20 22 73 65 72 76 69 → 63 65 5f 69 64 22 3a 3d 20 31 2c 20 22 64 61 74 61 22 3a 3d 20 74 72 75 65 2c 20 22 64 61 74 61 5f 69 64 22 3a 3d 20 31 7d ,→ comm-client: RX <- (64): 3a 3c 7b 22 73 74 61 74 75 73 22 3a 3d 20 30 2c 20 22 73 65 72 76 69 → 63 65 5f 69 64 22 3a 3d 20 31 2c 20 22 64 61 74 61 22 3a 3d 20 74 72 75 65 2c 20 22 64 61 74 61 5f 69 64 22 3a 3d 20 31 7d ,→ STP: data sync (3a) received => changing state STP\_STATE\_IDLE -> STP\_STATE\_ESCAPE\_1 STP: start pattern (3a 3c) received => changing state STP\_STATE\_ESCAPE\_1 ->  $\rightarrow$  STP\_STATE\_STORE\_DATA STP: data sync (3a) received => changing state STP\_STATE\_STORE\_DATA -> STP\_STATE\_ESCAPE\_2 STP: store sync pattern (3a 3d) received => changing state STP\_STATE\_ESCAPE\_2 ->  $\rightarrow$  STP\_STATE\_STORE\_DATA STP: data sync (3a) received => changing state STP\_STATE\_STORE\_DATA -> STP\_STATE\_ESCAPE\_2 STP: store sync pattern (3a 3d) received => changing state STP\_STATE\_ESCAPE\_2 ->  $\rightarrow$  STP\_STATE\_STORE\_DATA STP: data sync (3a) received => changing state STP\_STATE\_STORE\_DATA -> STP\_STATE\_ESCAPE\_2 STP: store sync pattern (3a 3d) received => changing state STP\_STATE\_ESCAPE\_2 ->  $\rightarrow$  STP\_STATE\_STORE\_DATA STP: data sync (3a) received => changing state STP\_STATE\_STORE\_DATA -> STP\_STATE\_ESCAPE\_2 STP: store sync pattern (3a 3d) received => changing state STP\_STATE\_ESCAPE\_2 ->  $\rightarrow$  STP\_STATE\_STORE\_DATA comm-server: TX -> (6): 11 d3 26 78 3a 3e comm-client: RX <- (6): 11 d3 26 78 3a 3e STP: data sync (3a) received => changing state STP\_STATE\_STORE\_DATA -> STP\_STATE\_ESCAPE\_2 STP: end pattern (3a 3e) received => storing message and changing state STP\_STATE\_ESCAPE\_2 ->  $\rightarrow$  STP\_STATE\_IDLE STP: message identified - (62): 7b 22 73 74 61 74 75 73 22 3a 20 30 2c 20 22 73 65 72 76 69 → 63 65 5f 69 64 22 3a 20 31 2c 20 22 64 61 74 61 22 3a 20 74 72 75 65 2c 20 22 64 61 74 61 → 5f 69 64 22 3a 20 31 7d 11 d3 26 78 prot-client: RX <- service: authentification response, data\_id: key, status: okay, data: ,<sup>→</sup> "True" prot-client: Executing callback \_\_authentificate\_process\_feedback\_\_ to process received data prot-client: Got positive authentification feedback

**Info** Transfering a message client  $\rightarrow$  server

prot-client: TX -> service: 17, data\_id: 34, status: okay, data: ,<sup>→</sup> "'msg1\_data\_to\_be\_transfered'"

comm-client: TX -> (64): 3a 3c 7b 22 73 74 61 74 75 73 22 3a 3d 20 30 2c 20 22 73 65 72 76 69 → 63 65 5f 69 64 22 3a 3d 20 31 37 2c 20 22 64 61 74 61 22 3a 3d 20 22 6d 73 67 31 5f 64 61 → 74 61 5f 74 6f 5f 62 65 5f 74 72 comm-server: RX <- (64): 3a 3c 7b 22 73 74 61 74 75 73 22 3a 3d 20 30 2c 20 22 73 65 72 76 69  $\rightarrow$  63 65 5f 69 64 22 3a 3d 20 31 37 2c 20 22 64 61 74 61 22 3a 3d 20 22 6d 73 67 31 5f 64 61 → 74 61 5f 74 6f 5f 62 65 5f 74 72 STP: data sync (3a) received => changing state STP\_STATE\_IDLE -> STP\_STATE\_ESCAPE\_1 STP: start pattern (3a 3c) received => changing state STP\_STATE\_ESCAPE\_1 -> ,<sup>→</sup> STP\_STATE\_STORE\_DATA STP: data sync (3a) received => changing state STP\_STATE\_STORE\_DATA -> STP\_STATE\_ESCAPE\_2 STP: store sync pattern (3a 3d) received => changing state STP\_STATE\_ESCAPE\_2 ->  $\rightarrow$  STP\_STATE\_STORE\_DATA STP: data sync (3a) received => changing state STP\_STATE\_STORE\_DATA -> STP\_STATE\_ESCAPE\_2 STP: store sync pattern (3a 3d) received => changing state STP\_STATE\_ESCAPE\_2 ->  $\rightarrow$  STP\_STATE\_STORE\_DATA STP: data sync (3a) received => changing state STP\_STATE\_STORE\_DATA -> STP\_STATE\_ESCAPE\_2 STP: store sync pattern (3a 3d) received => changing state STP\_STATE\_ESCAPE\_2 -> ,<sup>→</sup> STP\_STATE\_STORE\_DATA comm-client: TX -> (32): 61 6e 73 66 65 72 65 64 22 2c 20 22 64 61 74 61 5f 69 64 22 3a 3d 20  $\rightarrow$  33 34 7d 7a 6c e4 9b 3a 3e comm-server: RX <- (32): 61 6e 73 66 65 72 65 64 22 2c 20 22 64 61 74 61 5f 69 64 22 3a 3d 20  $\rightarrow$  33 34 7d 7a 6c e4 9b 3a 3e STP: data sync (3a) received => changing state STP\_STATE\_STORE\_DATA -> STP\_STATE\_ESCAPE\_2 STP: store sync pattern (3a 3d) received => changing state STP\_STATE\_ESCAPE\_2 ->  $\rightarrow$  STP\_STATE\_STORE\_DATA STP: data sync (3a) received => changing state STP\_STATE\_STORE\_DATA -> STP\_STATE\_ESCAPE\_2 STP: end pattern (3a 3e) received => storing message and changing state STP\_STATE\_ESCAPE\_2 ->  $\rightarrow$  STP\_STATE\_IDLE STP: message identified - (88): 7b 22 73 74 61 74 75 73 22 3a 20 30 2c 20 22 73 65 72 76 69 → 63 65 5f 69 64 22 3a 20 31 37 2c 20 22 64 61 74 61 22 3a 20 22 6d 73 67 31 5f 64 61 74 61 → 5f 74 6f 5f 62 65 5f 74 72 61 6e 73 66 65 72 65 64 22 2c 20 22 64 61 74 61 5f 69 64 22 3a → 20 33 34 7d 7a 6c e4 9b prot-server: RX <- service: 17, data\_id: 34, status: okay, data: ,<sup>→</sup> "u'msg1\_data\_to\_be\_transfered'" prot-server: Message data is stored in buffer and is now ready to be retrieved by receive  $\leftrightarrow$  method

Success Returnvalue of Client send Method is correct (Content True and Type is <type 'bool'>).

Result (Returnvalue of Client send Method): True (<type 'bool'>) Expectation (Returnvalue of Client send Method): result = True (<type 'bool'>)

Success Received message on server side is correct (Content {u'status': 0, u'service id': 17, u'data': u'msg1 data to be transfered', u'data id': 34} and Type is <class 'socket protocol.data storage'>).

Result (Received message on server side): {u'status': 0, u'service\_id': 17, u'data':  $\rightarrow$  u'msg1\_data\_to\_be\_transfered', u'data\_id': 34} (<class 'socket\_protocol.data\_storage'>) Expectation (Received message on server side): result = {'status': 0, 'service\_id': 17, 'data': 'msg1\_data\_to\_be\_transfered', 'data\_id': 34} (<class  $\rightarrow$   $\,$  'socket\_protocol.data\_storage'>)  $\hookrightarrow$ 

**Info** Transfering a message server  $\rightarrow$  client prot-server: TX -> service: 17, data\_id: 35, status: service or data unknown, data: ,<sup>→</sup> "'msg2\_data\_to\_be\_transfered'" comm-server: TX -> (64): 3a 3c 7b 22 73 74 61 74 75 73 22 3a 3d 20 34 2c 20 22 73 65 72 76 69 → 63 65 5f 69 64 22 3a 3d 20 31 37 2c 20 22 64 61 74 61 22 3a 3d 20 22 6d 73 67 32 5f 64 61 → 74 61 5f 74 6f 5f 62 65 5f 74 72 comm-client: RX <- (64): 3a 3c 7b 22 73 74 61 74 75 73 22 3a 3d 20 34 2c 20 22 73 65 72 76 69  $\rightarrow$  63 65 5f 69 64 22 3a 3d 20 31 37 2c 20 22 64 61 74 61 22 3a 3d 20 22 6d 73 67 32 5f 64 61 → 74 61 5f 74 6f 5f 62 65 5f 74 72 STP: data sync (3a) received => changing state STP\_STATE\_IDLE -> STP\_STATE\_ESCAPE\_1 STP: start pattern (3a 3c) received => changing state STP\_STATE\_ESCAPE\_1 ->  $\rightarrow$  STP\_STATE\_STORE\_DATA STP: data sync (3a) received => changing state STP\_STATE\_STORE\_DATA -> STP\_STATE\_ESCAPE\_2 STP: store sync pattern (3a 3d) received => changing state STP\_STATE\_ESCAPE\_2 ->  $\rightarrow$  STP\_STATE\_STORE\_DATA STP: data sync (3a) received => changing state STP\_STATE\_STORE\_DATA -> STP\_STATE\_ESCAPE\_2 STP: store sync pattern (3a 3d) received => changing state STP\_STATE\_ESCAPE\_2 ->  $\rightarrow$  STP\_STATE\_STORE\_DATA STP: data sync (3a) received => changing state STP\_STATE\_STORE\_DATA -> STP\_STATE\_ESCAPE\_2 STP: store sync pattern (3a 3d) received => changing state STP\_STATE\_ESCAPE\_2 ->  $\rightarrow$  STP\_STATE\_STORE\_DATA comm-server: TX -> (32): 61 6e 73 66 65 72 65 64 22 2c 20 22 64 61 74 61 5f 69 64 22 3a 3d 20 ,<sup>→</sup> 33 35 7d 20 18 19 e8 3a 3e comm-client: RX <- (32): 61 6e 73 66 65 72 65 64 22 2c 20 22 64 61 74 61 5f 69 64 22 3a 3d 20 ,<sup>→</sup> 33 35 7d 20 18 19 e8 3a 3e STP: data sync (3a) received => changing state STP\_STATE\_STORE\_DATA -> STP\_STATE\_ESCAPE\_2 STP: store sync pattern (3a 3d) received => changing state STP\_STATE\_ESCAPE\_2 ->  $\rightarrow$  STP\_STATE\_STORE\_DATA STP: data sync (3a) received => changing state STP\_STATE\_STORE\_DATA -> STP\_STATE\_ESCAPE\_2 STP: end pattern (3a 3e) received => storing message and changing state STP\_STATE\_ESCAPE\_2 ->  $\rightarrow$  STP\_STATE\_IDLE STP: message identified - (88): 7b 22 73 74 61 74 75 73 22 3a 20 34 2c 20 22 73 65 72 76 69 → 63 65 5f 69 64 22 3a 20 31 37 2c 20 22 64 61 74 61 22 3a 20 22 6d 73 67 32 5f 64 61 74 61 → 5f 74 6f 5f 62 65 5f 74 72 61 6e 73 66 65 72 65 64 22 2c 20 22 64 61 74 61 5f 69 64 22 3a → 20 33 35 7d 20 18 19 e8 prot-client: RX <- service: 17, data\_id: 35, status: service or data unknown, data: ,<sup>→</sup> "u'msg2\_data\_to\_be\_transfered'" prot-client: Message data is stored in buffer and is now ready to be retrieved by receive

 $\rightarrow$  method

Success Returnvalue of Server send Method is correct (Content True and Type is <type 'bool'>).

Result (Returnvalue of Server send Method): True (<type 'bool'>) Expectation (Returnvalue of Server send Method): result = True (<type 'bool'>)

Success Received message on client side is correct (Content {u'status': 4, u'service id': 17, u'data': u'msg2 data to be transfered', u'data id': 35} and Type is <class 'socket protocol.data storage'>).

Result (Received message on client side): {u'status': 4, u'service\_id': 17, u'data': ,<sup>→</sup> u'msg2\_data\_to\_be\_transfered', u'data\_id': 35} (<class 'socket\_protocol.data\_storage'>) Expectation (Received message on client side): result = {'status': 4, 'service\_id': 17, 'data': 'msg2\_data\_to\_be\_transfered', 'data\_id': 35} (<class 'socket\_protocol.data\_storage'>)  $\hookrightarrow$  $\hookrightarrow$ 

# A.1.10 A whitelist for communication (rx and tx) shall be available to enable communication for unauthorised counterparts

## Description

It shall be possible to add a specific message, identified by Service-ID and Data-ID, to a whitelist. All messages added to that whitelist shall be transmitted and received, if no authentification was successfull performed.

#### Reason for the implementation

Give the user the possibility to define messages which will not be protected behind the authentification mechanism.

#### Fitcriterion

Transmition and Reception will be enabled, after the message has been added to the whitelist.

#### **Testresult**

This test was passed with the state: **Success**.

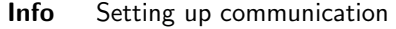

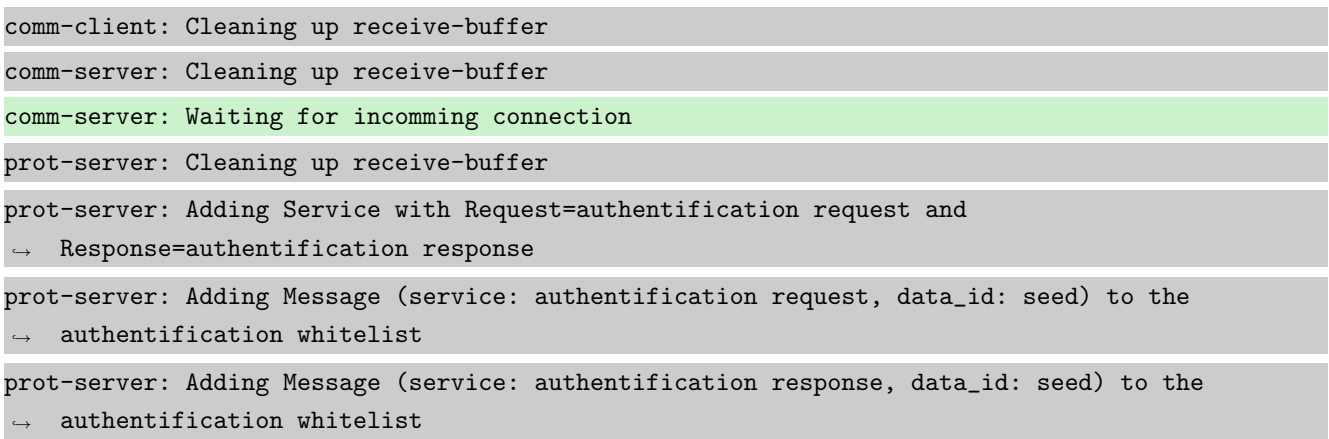

prot-server: Adding Message (service: authentification request, data\_id: key) to the  $\rightarrow$  authentification whitelist prot-server: Adding Message (service: authentification response, data\_id: key) to the  $\rightarrow$  authentification whitelist prot-server: Adding callback '\_\_authentificate\_create\_seed\_\_' for SID=0 and DID=0 prot-server: Adding callback '\_\_authentificate\_create\_key\_\_' for SID=1 and DID=0 prot-server: Adding callback '\_\_authentificate\_check\_key\_\_' for SID=0 and DID=1 prot-server: Adding callback '\_\_authentificate\_process\_feedback\_\_' for SID=1 and DID=1 prot-server: Resetting authentification state to AUTH\_STATE\_UNTRUSTED\_CONNECTION prot-server: Adding Service with Request=channel name request and Response=channel name  $\leftrightarrow$  response prot-server: Adding Message (service: channel name request, data\_id: name) to the  $\rightarrow$  authentification whitelist prot-server: Adding Message (service: channel name response, data\_id: name) to the  $\leftrightarrow$  authentification whitelist prot-server: Adding callback '\_\_channel\_name\_request\_\_' for SID=8 and DID=0 prot-server: Adding callback '\_\_channel\_name\_response\_\_' for SID=9 and DID=0 prot-server: Adding Service with Request=read data request and Response=read data response prot-server: Adding Service with Request=write data request and Response=write data response prot-server: Adding Service with Request=execute request and Response=execute response prot-server: Initialisation finished. prot-client: Cleaning up receive-buffer prot-client: Adding Service with Request=authentification request and  $\rightarrow$  Response=authentification response prot-client: Adding Message (service: authentification request, data\_id: seed) to the  $\leftrightarrow$  authentification whitelist prot-client: Adding Message (service: authentification response, data\_id: seed) to the  $\rightarrow$  authentification whitelist prot-client: Adding Message (service: authentification request, data\_id: key) to the  $\leftrightarrow$  authentification whitelist prot-client: Adding Message (service: authentification response, data\_id: key) to the  $\rightarrow$  authentification whitelist prot-client: Adding callback '\_\_authentificate\_create\_seed\_\_' for SID=0 and DID=0 prot-client: Adding callback '\_\_authentificate\_create\_key\_\_' for SID=1 and DID=0 prot-client: Adding callback '\_\_authentificate\_check\_key\_\_' for SID=0 and DID=1 prot-client: Adding callback '\_\_authentificate\_process\_feedback\_\_' for SID=1 and DID=1 prot-client: Resetting authentification state to AUTH\_STATE\_UNTRUSTED\_CONNECTION prot-client: Adding Service with Request=channel name request and Response=channel name  $\leftrightarrow$  response prot-client: Adding Message (service: channel name request, data\_id: name) to the  $\leftrightarrow$  authentification whitelist prot-client: Adding Message (service: channel name response, data\_id: name) to the  $\rightarrow$  authentification whitelist

prot-client: Adding callback '\_\_channel\_name\_request\_\_' for SID=8 and DID=0 prot-client: Adding callback '\_\_channel\_name\_response\_\_' for SID=9 and DID=0 prot-client: Adding Service with Request=read data request and Response=read data response prot-client: Adding Service with Request=write data request and Response=write data response prot-client: Adding Service with Request=execute request and Response=execute response prot-client: Initialisation finished.

## Info Connecting Server and Client

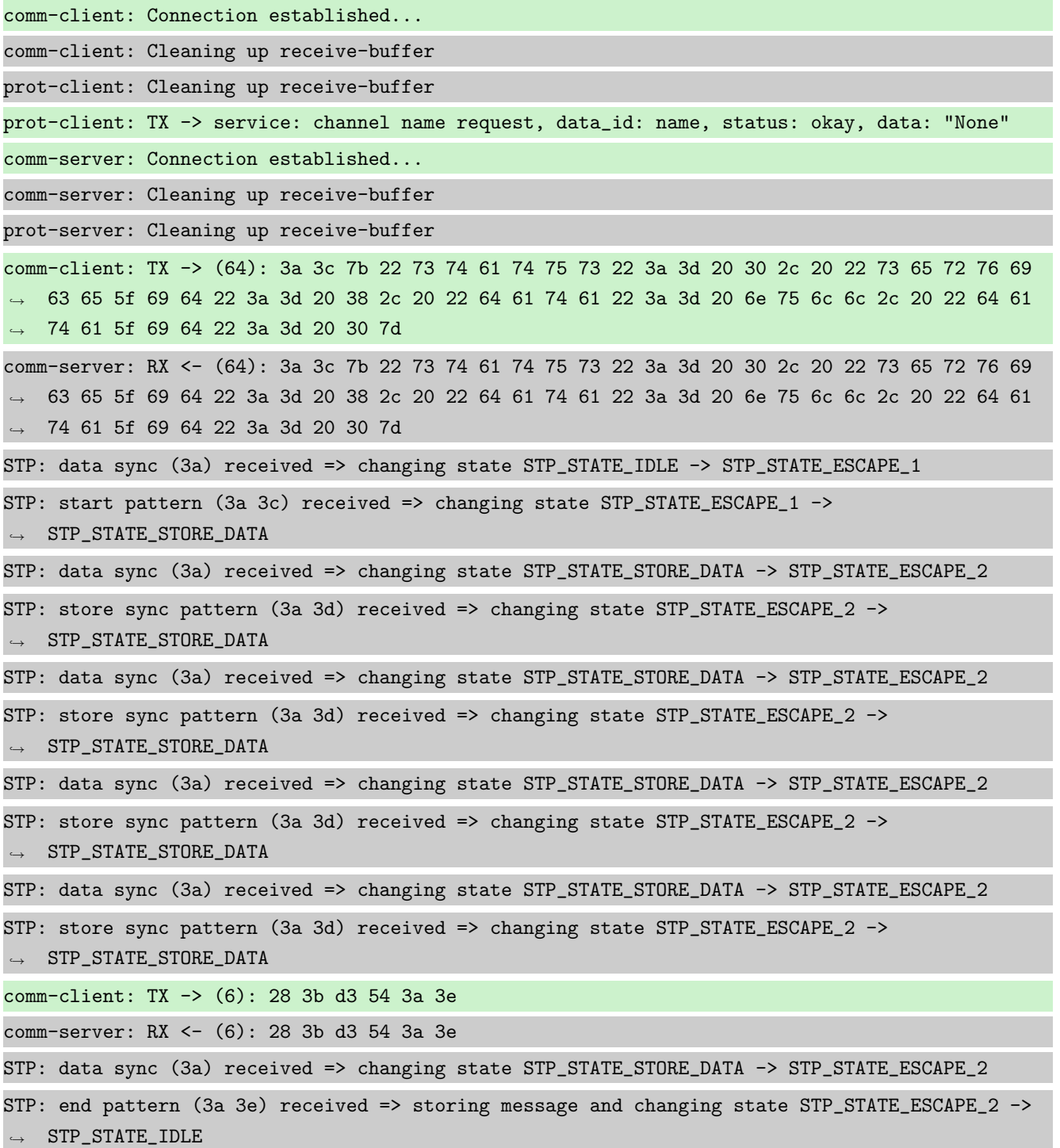

STP: message identified - (62): 7b 22 73 74 61 74 75 73 22 3a 20 30 2c 20 22 73 65 72 76 69 → 63 65 5f 69 64 22 3a 20 38 2c 20 22 64 61 74 61 22 3a 20 6e 75 6c 6c 2c 20 22 64 61 74 61 → 5f 69 64 22 3a 20 30 7d 28 3b d3 54 prot-server: RX <- service: channel name request, data\_id: name, status: okay, data: "None" prot-server: Executing callback \_\_channel\_name\_request\_\_ to process received data prot-server: TX -> service: channel name response, data\_id: name, status: okay, data: "None" comm-server: TX -> (64): 3a 3c 7b 22 73 74 61 74 75 73 22 3a 3d 20 30 2c 20 22 73 65 72 76 69 → 63 65 5f 69 64 22 3a 3d 20 39 2c 20 22 64 61 74 61 22 3a 3d 20 6e 75 6c 6c 2c 20 22 64 61 74 61 5f 69 64 22 3a 3d 20 30 7d ,→ comm-client: RX <- (64): 3a 3c 7b 22 73 74 61 74 75 73 22 3a 3d 20 30 2c 20 22 73 65 72 76 69 → 63 65 5f 69 64 22 3a 3d 20 39 2c 20 22 64 61 74 61 22 3a 3d 20 6e 75 6c 6c 2c 20 22 64 61 74 61 5f 69 64 22 3a 3d 20 30 7d ,→ STP: data sync (3a) received => changing state STP\_STATE\_IDLE -> STP\_STATE\_ESCAPE\_1 STP: start pattern (3a 3c) received => changing state STP\_STATE\_ESCAPE\_1 ->  $\rightarrow$  STP\_STATE\_STORE\_DATA STP: data sync (3a) received => changing state STP\_STATE\_STORE\_DATA -> STP\_STATE\_ESCAPE\_2 STP: store sync pattern (3a 3d) received => changing state STP\_STATE\_ESCAPE\_2 ->  $\rightarrow$  STP\_STATE\_STORE\_DATA STP: data sync (3a) received => changing state STP\_STATE\_STORE\_DATA -> STP\_STATE\_ESCAPE\_2 STP: store sync pattern (3a 3d) received => changing state STP\_STATE\_ESCAPE\_2 ->  $\rightarrow$  STP\_STATE\_STORE\_DATA STP: data sync (3a) received => changing state STP\_STATE\_STORE\_DATA -> STP\_STATE\_ESCAPE\_2 STP: store sync pattern (3a 3d) received => changing state STP\_STATE\_ESCAPE\_2 ->  $\rightarrow$  STP\_STATE\_STORE\_DATA STP: data sync (3a) received => changing state STP\_STATE\_STORE\_DATA -> STP\_STATE\_ESCAPE\_2 STP: store sync pattern (3a 3d) received => changing state STP\_STATE\_ESCAPE\_2 ->  $\rightarrow$  STP\_STATE\_STORE\_DATA comm-server: TX -> (6): 14 5b 30 5c 3a 3e comm-client: RX <- (6): 14 5b 30 5c 3a 3e STP: data sync (3a) received => changing state STP\_STATE\_STORE\_DATA -> STP\_STATE\_ESCAPE\_2 STP: end pattern (3a 3e) received => storing message and changing state STP\_STATE\_ESCAPE\_2 ->  $\rightarrow$  STP\_STATE\_IDLE STP: message identified - (62): 7b 22 73 74 61 74 75 73 22 3a 20 30 2c 20 22 73 65 72 76 69 → 63 65 5f 69 64 22 3a 20 39 2c 20 22 64 61 74 61 22 3a 20 6e 75 6c 6c 2c 20 22 64 61 74 61 → 5f 69 64 22 3a 20 30 7d 14 5b 30 5c prot-client: RX <- service: channel name response, data\_id: name, status: okay, data: "None" prot-client: Executing callback \_\_channel\_name\_response\_\_ to process received data

Info Identical secrets set

**Info** Transfering a message client  $\rightarrow$  server

prot-client: Authentification is required. TX-Message service: 17, data\_id: 34, status: okay, ,<sup>→</sup> data: 'msg1\_data\_to\_be\_transfered' will be ignored.

prot-server: TIMEOUT (0.28705533596837945s): Requested data (service\_id: 17; data\_id: 34) not  $\rightarrow$  in buffer.

Success Returnvalue of Client send Method is correct (Content False and Type is <type 'bool'>).

Result (Returnvalue of Client send Method): False (<type 'bool'>) Expectation (Returnvalue of Client send Method): result = False (<type 'bool'>)

Success Received message on server side is correct (Content None and Type is <type 'NoneType'>).

Result (Received message on server side): None (<type 'NoneType'>) Expectation (Received message on server side): result = None (<type 'NoneType'>)

**Info** Transfering a message server  $\rightarrow$  client

prot-server: Authentification is required. TX-Message service: 17, data\_id: 35, status: ,<sup>→</sup> service or data unknown, data: 'msg2\_data\_to\_be\_transfered' will be ignored. prot-client: TIMEOUT (0.28705533596837945s): Requested data (service\_id: 17; data\_id: 35) not  $\rightarrow$  in buffer.

Success Returnvalue of Server send Method is correct (Content False and Type is <type 'bool'>).

Result (Returnvalue of Server send Method): False (<type 'bool'>) Expectation (Returnvalue of Server send Method): result = False (<type 'bool'>)

Success Received message on client side is correct (Content None and Type is <type 'NoneType'>).

Result (Received message on client side): None (<type 'NoneType'>) Expectation (Received message on client side): result = None (<type 'NoneType'>)

**Info** Added msg1 to client whitelist (sid=17, did=34)

prot-client: Adding Message (service: 17, data\_id: 34) to the authentification whitelist

**Info** Transfering a message client  $\rightarrow$  server

prot-client: TX -> service: 17, data\_id: 34, status: okay, data: ,<sup>→</sup> "'msg1\_data\_to\_be\_transfered'" comm-client: TX -> (64): 3a 3c 7b 22 73 74 61 74 75 73 22 3a 3d 20 30 2c 20 22 73 65 72 76 69 → 63 65 5f 69 64 22 3a 3d 20 31 37 2c 20 22 64 61 74 61 22 3a 3d 20 22 6d 73 67 31 5f 64 61 → 74 61 5f 74 6f 5f 62 65 5f 74 72 comm-server: RX <- (64): 3a 3c 7b 22 73 74 61 74 75 73 22 3a 3d 20 30 2c 20 22 73 65 72 76 69 → 63 65 5f 69 64 22 3a 3d 20 31 37 2c 20 22 64 61 74 61 22 3a 3d 20 22 6d 73 67 31 5f 64 61 → 74 61 5f 74 6f 5f 62 65 5f 74 72 STP: data sync (3a) received => changing state STP\_STATE\_IDLE -> STP\_STATE\_ESCAPE\_1 STP: start pattern (3a 3c) received => changing state STP\_STATE\_ESCAPE\_1 ->  $\rightarrow$  STP\_STATE\_STORE\_DATA

STP: data sync (3a) received => changing state STP\_STATE\_STORE\_DATA -> STP\_STATE\_ESCAPE\_2 STP: store sync pattern (3a 3d) received => changing state STP\_STATE\_ESCAPE\_2 -> ,<sup>→</sup> STP\_STATE\_STORE\_DATA STP: data sync (3a) received => changing state STP\_STATE\_STORE\_DATA -> STP\_STATE\_ESCAPE\_2 STP: store sync pattern (3a 3d) received => changing state STP\_STATE\_ESCAPE\_2 ->  $\rightarrow$  STP\_STATE\_STORE\_DATA STP: data sync (3a) received => changing state STP\_STATE\_STORE\_DATA -> STP\_STATE\_ESCAPE\_2 STP: store sync pattern (3a 3d) received => changing state STP\_STATE\_ESCAPE\_2 -> ,<sup>→</sup> STP\_STATE\_STORE\_DATA comm-client: TX -> (32): 61 6e 73 66 65 72 65 64 22 2c 20 22 64 61 74 61 5f 69 64 22 3a 3d 20 ,<sup>→</sup> 33 34 7d 7a 6c e4 9b 3a 3e comm-server: RX <- (32): 61 6e 73 66 65 72 65 64 22 2c 20 22 64 61 74 61 5f 69 64 22 3a 3d 20 ,<sup>→</sup> 33 34 7d 7a 6c e4 9b 3a 3e STP: data sync (3a) received => changing state STP\_STATE\_STORE\_DATA -> STP\_STATE\_ESCAPE\_2 STP: store sync pattern (3a 3d) received => changing state STP\_STATE\_ESCAPE\_2 -> ,<sup>→</sup> STP\_STATE\_STORE\_DATA STP: data sync (3a) received => changing state STP\_STATE\_STORE\_DATA -> STP\_STATE\_ESCAPE\_2 STP: end pattern (3a 3e) received => storing message and changing state STP\_STATE\_ESCAPE\_2 ->  $\leftrightarrow$  STP\_STATE\_IDLE STP: message identified - (88): 7b 22 73 74 61 74 75 73 22 3a 20 30 2c 20 22 73 65 72 76 69 → 63 65 5f 69 64 22 3a 20 31 37 2c 20 22 64 61 74 61 22 3a 20 22 6d 73 67 31 5f 64 61 74 61 → 5f 74 6f 5f 62 65 5f 74 72 61 6e 73 66 65 72 65 64 22 2c 20 22 64 61 74 61 5f 69 64 22 3a → 20 33 34 7d 7a 6c e4 9b prot-server: RX <- service: 17, data\_id: 34, status: okay, data: ,<sup>→</sup> "u'msg1\_data\_to\_be\_transfered'" prot-server: Authentification is required. Incomming message will be ignored. prot-server: TIMEOUT (0.28705533596837945s): Requested data (service\_id: 17; data\_id: 34) not  $\rightarrow$  in buffer.

Success Returnvalue of Client send Method is correct (Content True and Type is <type 'bool'>).

Result (Returnvalue of Client send Method): True (<type 'bool'>)

Expectation (Returnvalue of Client send Method): result = True (<type 'bool'>)

Success Received message on server side is correct (Content None and Type is <type 'NoneType'>).

Result (Received message on server side): None (<type 'NoneType'>) Expectation (Received message on server side): result = None (<type 'NoneType'>)

**Info** Transfering a message server  $\rightarrow$  client

prot-server: Authentification is required. TX-Message service: 17, data\_id: 35, status: ,<sup>→</sup> service or data unknown, data: 'msg2\_data\_to\_be\_transfered' will be ignored.

prot-client: TIMEOUT (0.28705533596837945s): Requested data (service\_id: 17; data\_id: 35) not  $\leftrightarrow$  in buffer.

Success Returnvalue of Server send Method is correct (Content False and Type is <type 'bool'>).

Result (Returnvalue of Server send Method): False (<type 'bool'>)

Expectation (Returnvalue of Server send Method): result = False (<type 'bool'>)

Success Received message on client side is correct (Content None and Type is <type 'NoneType'>).

Result (Received message on client side): None (<type 'NoneType'>)

prot-client: TX -> service: 17, data\_id: 34, status: okay, data:

Expectation (Received message on client side): result = None (<type 'NoneType'>)

**Info** Added msg1 to server whitelist (sid=17, did=34)

prot-server: Adding Message (service: 17, data\_id: 34) to the authentification whitelist

**Info** Transfering a message client  $\rightarrow$  server

,<sup>→</sup> "'msg1\_data\_to\_be\_transfered'" comm-client: TX -> (64): 3a 3c 7b 22 73 74 61 74 75 73 22 3a 3d 20 30 2c 20 22 73 65 72 76 69 → 63 65 5f 69 64 22 3a 3d 20 31 37 2c 20 22 64 61 74 61 22 3a 3d 20 22 6d 73 67 31 5f 64 61 → 74 61 5f 74 6f 5f 62 65 5f 74 72 comm-server: RX <- (64): 3a 3c 7b 22 73 74 61 74 75 73 22 3a 3d 20 30 2c 20 22 73 65 72 76 69 → 63 65 5f 69 64 22 3a 3d 20 31 37 2c 20 22 64 61 74 61 22 3a 3d 20 22 6d 73 67 31 5f 64 61 → 74 61 5f 74 6f 5f 62 65 5f 74 72 STP: data sync (3a) received => changing state STP\_STATE\_IDLE -> STP\_STATE\_ESCAPE\_1 STP: start pattern (3a 3c) received => changing state STP\_STATE\_ESCAPE\_1 ->  $\rightarrow$  STP\_STATE\_STORE\_DATA STP: data sync (3a) received => changing state STP\_STATE\_STORE\_DATA -> STP\_STATE\_ESCAPE\_2 STP: store sync pattern (3a 3d) received => changing state STP\_STATE\_ESCAPE\_2 ->  $\rightarrow$  STP\_STATE\_STORE\_DATA STP: data sync (3a) received => changing state STP\_STATE\_STORE\_DATA -> STP\_STATE\_ESCAPE\_2 STP: store sync pattern (3a 3d) received => changing state STP\_STATE\_ESCAPE\_2 ->  $\rightarrow$  STP\_STATE\_STORE\_DATA STP: data sync (3a) received => changing state STP\_STATE\_STORE\_DATA -> STP\_STATE\_ESCAPE\_2 STP: store sync pattern (3a 3d) received => changing state STP\_STATE\_ESCAPE\_2 ->  $\rightarrow$  STP\_STATE\_STORE\_DATA comm-client: TX -> (32): 61 6e 73 66 65 72 65 64 22 2c 20 22 64 61 74 61 5f 69 64 22 3a 3d 20  $\rightarrow$  33 34 7d 7a 6c e4 9b 3a 3e comm-server: RX <- (32): 61 6e 73 66 65 72 65 64 22 2c 20 22 64 61 74 61 5f 69 64 22 3a 3d 20  $\rightarrow$  33 34 7d 7a 6c e4 9b 3a 3e STP: data sync (3a) received => changing state STP\_STATE\_STORE\_DATA -> STP\_STATE\_ESCAPE\_2 STP: store sync pattern (3a 3d) received => changing state STP\_STATE\_ESCAPE\_2 -> ,<sup>→</sup> STP\_STATE\_STORE\_DATA

STP: data sync (3a) received => changing state STP\_STATE\_STORE\_DATA -> STP\_STATE\_ESCAPE\_2

STP: end pattern (3a 3e) received => storing message and changing state STP\_STATE\_ESCAPE\_2 ->  $\rightarrow$  STP\_STATE\_IDLE

STP: message identified - (88): 7b 22 73 74 61 74 75 73 22 3a 20 30 2c 20 22 73 65 72 76 69 → 63 65 5f 69 64 22 3a 20 31 37 2c 20 22 64 61 74 61 22 3a 20 22 6d 73 67 31 5f 64 61 74 61 → 5f 74 6f 5f 62 65 5f 74 72 61 6e 73 66 65 72 65 64 22 2c 20 22 64 61 74 61 5f 69 64 22 3a 20 33 34 7d 7a 6c e4 9b  $\hookrightarrow$ 

prot-server: RX <- service: 17, data\_id: 34, status: okay, data: ,<sup>→</sup> "u'msg1\_data\_to\_be\_transfered'"

prot-server: Message data is stored in buffer and is now ready to be retrieved by receive  $\leftrightarrow$  method

Success Returnvalue of Client send Method is correct (Content True and Type is <type 'bool'>).

Result (Returnvalue of Client send Method): True (<type 'bool'>)

Expectation (Returnvalue of Client send Method): result = True (<type 'bool'>)

Success Received message on server side is correct (Content {u'status': 0, u'service id': 17, u'data': u'msg1 data to be transfered', u'data id': 34} and Type is <class 'socket protocol.data storage'>).

Result (Received message on server side): {u'status': 0, u'service\_id': 17, u'data':  $\rightarrow$  u'msg1\_data\_to\_be\_transfered', u'data\_id': 34} (<class 'socket\_protocol.data\_storage'>)

Expectation (Received message on server side): result = {'status': 0, 'service\_id': 17,

 $\rightarrow$  'data': 'msg1\_data\_to\_be\_transfered', 'data\_id': 34} (<class

'socket\_protocol.data\_storage'>)  $\hookrightarrow$ 

**Info** Transfering a message server  $\rightarrow$  client

prot-server: Authentification is required. TX-Message service: 17, data\_id: 35, status: ,<sup>→</sup> service or data unknown, data: 'msg2\_data\_to\_be\_transfered' will be ignored.

prot-client: TIMEOUT (0.28705533596837945s): Requested data (service\_id: 17; data\_id: 35) not  $\rightarrow$  in buffer.

Success Returnvalue of Server send Method is correct (Content False and Type is <type 'bool'>).

Result (Returnvalue of Server send Method): False (<type 'bool'>) Expectation (Returnvalue of Server send Method): result = False (<type 'bool'>)

Success Received message on client side is correct (Content None and Type is <type 'NoneType'>).

Result (Received message on client side): None (<type 'NoneType'>)

Expectation (Received message on client side): result = None (<type 'NoneType'>)

**Info** Added msg2 to client and server whitelist (sid=17, did=35)

prot-client: Adding Message (service: 17, data\_id: 35) to the authentification whitelist

prot-server: Adding Message (service: 17, data\_id: 35) to the authentification whitelist

**Info** Transfering a message client  $\rightarrow$  server

prot-client: TX -> service: 17, data\_id: 34, status: okay, data: ,<sup>→</sup> "'msg1\_data\_to\_be\_transfered'" comm-client: TX -> (64): 3a 3c 7b 22 73 74 61 74 75 73 22 3a 3d 20 30 2c 20 22 73 65 72 76 69 → 63 65 5f 69 64 22 3a 3d 20 31 37 2c 20 22 64 61 74 61 22 3a 3d 20 22 6d 73 67 31 5f 64 61 → 74 61 5f 74 6f 5f 62 65 5f 74 72 comm-server: RX <- (64): 3a 3c 7b 22 73 74 61 74 75 73 22 3a 3d 20 30 2c 20 22 73 65 72 76 69  $\rightarrow$  63 65 5f 69 64 22 3a 3d 20 31 37 2c 20 22 64 61 74 61 22 3a 3d 20 22 6d 73 67 31 5f 64 61 → 74 61 5f 74 6f 5f 62 65 5f 74 72 STP: data sync (3a) received => changing state STP\_STATE\_IDLE -> STP\_STATE\_ESCAPE\_1 STP: start pattern (3a 3c) received => changing state STP\_STATE\_ESCAPE\_1 -> ,<sup>→</sup> STP\_STATE\_STORE\_DATA STP: data sync (3a) received => changing state STP\_STATE\_STORE\_DATA -> STP\_STATE\_ESCAPE\_2 STP: store sync pattern (3a 3d) received => changing state STP\_STATE\_ESCAPE\_2 ->  $\rightarrow$  STP\_STATE\_STORE\_DATA STP: data sync (3a) received => changing state STP\_STATE\_STORE\_DATA -> STP\_STATE\_ESCAPE\_2 STP: store sync pattern (3a 3d) received => changing state STP\_STATE\_ESCAPE\_2 ->  $\rightarrow$  STP\_STATE\_STORE\_DATA STP: data sync (3a) received => changing state STP\_STATE\_STORE\_DATA -> STP\_STATE\_ESCAPE\_2 STP: store sync pattern (3a 3d) received => changing state STP\_STATE\_ESCAPE\_2 ->  $\rightarrow$  STP\_STATE\_STORE\_DATA comm-client: TX -> (32): 61 6e 73 66 65 72 65 64 22 2c 20 22 64 61 74 61 5f 69 64 22 3a 3d 20 ,<sup>→</sup> 33 34 7d 7a 6c e4 9b 3a 3e comm-server: RX <- (32): 61 6e 73 66 65 72 65 64 22 2c 20 22 64 61 74 61 5f 69 64 22 3a 3d 20 ,<sup>→</sup> 33 34 7d 7a 6c e4 9b 3a 3e STP: data sync (3a) received => changing state STP\_STATE\_STORE\_DATA -> STP\_STATE\_ESCAPE\_2 STP: store sync pattern (3a 3d) received => changing state STP\_STATE\_ESCAPE\_2 ->  $\rightarrow$  STP\_STATE\_STORE\_DATA STP: data sync (3a) received => changing state STP\_STATE\_STORE\_DATA -> STP\_STATE\_ESCAPE\_2 STP: end pattern (3a 3e) received => storing message and changing state STP\_STATE\_ESCAPE\_2 ->  $\rightarrow$  STP\_STATE\_IDLE STP: message identified - (88): 7b 22 73 74 61 74 75 73 22 3a 20 30 2c 20 22 73 65 72 76 69 → 63 65 5f 69 64 22 3a 20 31 37 2c 20 22 64 61 74 61 22 3a 20 22 6d 73 67 31 5f 64 61 74 61 → 5f 74 6f 5f 62 65 5f 74 72 61 6e 73 66 65 72 65 64 22 2c 20 22 64 61 74 61 5f 69 64 22 3a → 20 33 34 7d 7a 6c e4 9b prot-server: RX <- service: 17, data\_id: 34, status: okay, data: ,<sup>→</sup> "u'msg1\_data\_to\_be\_transfered'" prot-server: Message data is stored in buffer and is now ready to be retrieved by receive  $\rightarrow$  method

Success Returnvalue of Client send Method is correct (Content True and Type is <type 'bool'>).

Result (Returnvalue of Client send Method): True (<type 'bool'>) Expectation (Returnvalue of Client send Method): result = True (<type 'bool'>)

Success Received message on server side is correct (Content {u'status': 0, u'service id': 17, u'data': u'msg1 data to be transfered', u'data id': 34} and Type is <class 'socket protocol.data storage'>).

Result (Received message on server side): {u'status': 0, u'service\_id': 17, u'data': ,<sup>→</sup> u'msg1\_data\_to\_be\_transfered', u'data\_id': 34} (<class 'socket\_protocol.data\_storage'>)

Expectation (Received message on server side): result = {'status': 0, 'service\_id': 17,

'data': 'msg1\_data\_to\_be\_transfered', 'data\_id': 34} (<class  $\hookrightarrow$ 

 $\rightarrow$  'socket\_protocol.data\_storage'>)

**Info** Transfering a message server  $\rightarrow$  client

prot-server: TX -> service: 17, data\_id: 35, status: service or data unknown, data: ,<sup>→</sup> "'msg2\_data\_to\_be\_transfered'" comm-server: TX -> (64): 3a 3c 7b 22 73 74 61 74 75 73 22 3a 3d 20 34 2c 20 22 73 65 72 76 69 → 63 65 5f 69 64 22 3a 3d 20 31 37 2c 20 22 64 61 74 61 22 3a 3d 20 22 6d 73 67 32 5f 64 61 → 74 61 5f 74 6f 5f 62 65 5f 74 72 comm-client: RX <- (64): 3a 3c 7b 22 73 74 61 74 75 73 22 3a 3d 20 34 2c 20 22 73 65 72 76 69 → 63 65 5f 69 64 22 3a 3d 20 31 37 2c 20 22 64 61 74 61 22 3a 3d 20 22 6d 73 67 32 5f 64 61 → 74 61 5f 74 6f 5f 62 65 5f 74 72 STP: data sync (3a) received => changing state STP\_STATE\_IDLE -> STP\_STATE\_ESCAPE\_1 STP: start pattern (3a 3c) received => changing state STP\_STATE\_ESCAPE\_1 ->  $\rightarrow$  STP\_STATE\_STORE\_DATA STP: data sync (3a) received => changing state STP\_STATE\_STORE\_DATA -> STP\_STATE\_ESCAPE\_2 STP: store sync pattern (3a 3d) received => changing state STP\_STATE\_ESCAPE\_2 ->  $\rightarrow$  STP\_STATE\_STORE\_DATA STP: data sync (3a) received => changing state STP\_STATE\_STORE\_DATA -> STP\_STATE\_ESCAPE\_2 STP: store sync pattern (3a 3d) received => changing state STP\_STATE\_ESCAPE\_2 ->  $\rightarrow$  STP\_STATE\_STORE\_DATA STP: data sync (3a) received => changing state STP\_STATE\_STORE\_DATA -> STP\_STATE\_ESCAPE\_2 STP: store sync pattern (3a 3d) received => changing state STP\_STATE\_ESCAPE\_2 ->  $\rightarrow$  STP\_STATE\_STORE\_DATA comm-server: TX -> (32): 61 6e 73 66 65 72 65 64 22 2c 20 22 64 61 74 61 5f 69 64 22 3a 3d 20 ,<sup>→</sup> 33 35 7d 20 18 19 e8 3a 3e comm-client: RX <- (32): 61 6e 73 66 65 72 65 64 22 2c 20 22 64 61 74 61 5f 69 64 22 3a 3d 20 ,<sup>→</sup> 33 35 7d 20 18 19 e8 3a 3e STP: data sync (3a) received => changing state STP\_STATE\_STORE\_DATA -> STP\_STATE\_ESCAPE\_2 STP: store sync pattern (3a 3d) received => changing state STP\_STATE\_ESCAPE\_2 -> ,<sup>→</sup> STP\_STATE\_STORE\_DATA

STP: data sync (3a) received => changing state STP\_STATE\_STORE\_DATA -> STP\_STATE\_ESCAPE\_2 STP: end pattern (3a 3e) received => storing message and changing state STP\_STATE\_ESCAPE\_2 ->  $\rightarrow$  STP\_STATE\_IDLE STP: message identified - (88): 7b 22 73 74 61 74 75 73 22 3a 20 34 2c 20 22 73 65 72 76 69 → 63 65 5f 69 64 22 3a 20 31 37 2c 20 22 64 61 74 61 22 3a 20 22 6d 73 67 32 5f 64 61 74 61 → 5f 74 6f 5f 62 65 5f 74 72 61 6e 73 66 65 72 65 64 22 2c 20 22 64 61 74 61 5f 69 64 22 3a → 20 33 35 7d 20 18 19 e8 prot-client: RX <- service: 17, data\_id: 35, status: service or data unknown, data: ,<sup>→</sup> "u'msg2\_data\_to\_be\_transfered'" prot-client: Message data is stored in buffer and is now ready to be retrieved by receive  $\leftrightarrow$  method

Success Returnvalue of Server send Method is correct (Content True and Type is <type 'bool'>).

Result (Returnvalue of Server send Method): True (<type 'bool'>) Expectation (Returnvalue of Server send Method): result = True (<type 'bool'>)

Success Received message on client side is correct (Content {u'status': 4, u'service id': 17, u'data': u'msg2\_data\_to\_be\_transfered', u'data\_id': 35} and Type is <class 'socket\_protocol.data\_storage'>).

Result (Received message on client side): {u'status': 4, u'service\_id': 17, u'data': ,<sup>→</sup> u'msg2\_data\_to\_be\_transfered', u'data\_id': 35} (<class 'socket\_protocol.data\_storage'>) Expectation (Received message on client side): result =  $\{$ 'status': 4, 'service\_id': 17, 'data': 'msg2\_data\_to\_be\_transfered', 'data\_id': 35} (<class 'socket\_protocol.data\_storage'>)  $\hookrightarrow$  $\hookrightarrow$ 

## A.1.11 Define a channel name for the server and client after connection is established

### **Description**

After the connection is established, the client will initiate the channel name exchange. The channel name defined on the client side will be dominant.

#### Reason for the implementation

Structured logging by creating logger childs for each channel.

#### Fitcriterion

Perform a channel name exchange with no channel name definition, differing channel name definition and identical channel name definition. In all cases, the channel name of the client will be used. Perform two channel name exchanges with only one channel name definition. This definition will be used.

#### **Testresult**

This test was passed with the state: **Success**.

Info Setting up communication

comm-client: Cleaning up receive-buffer

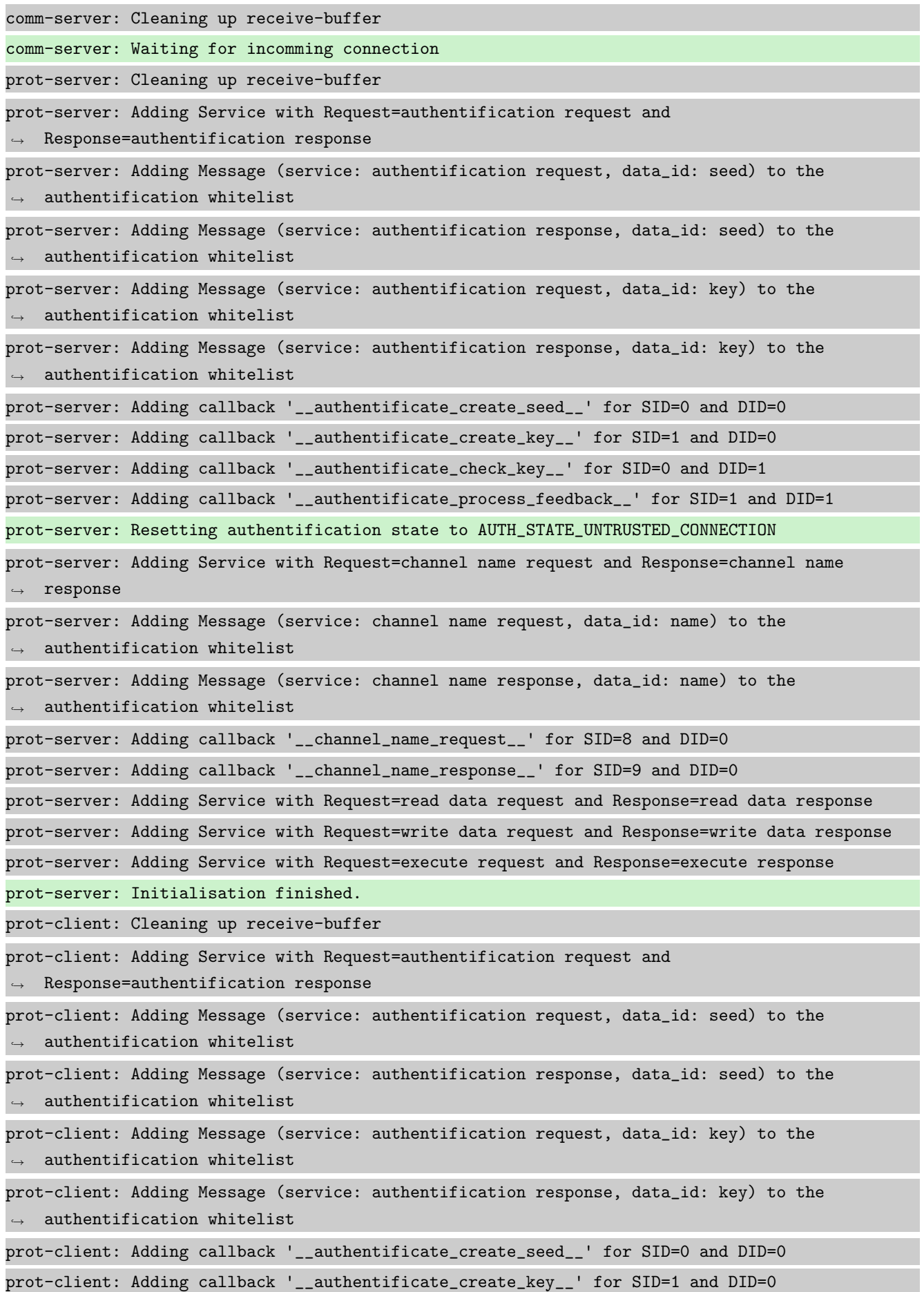

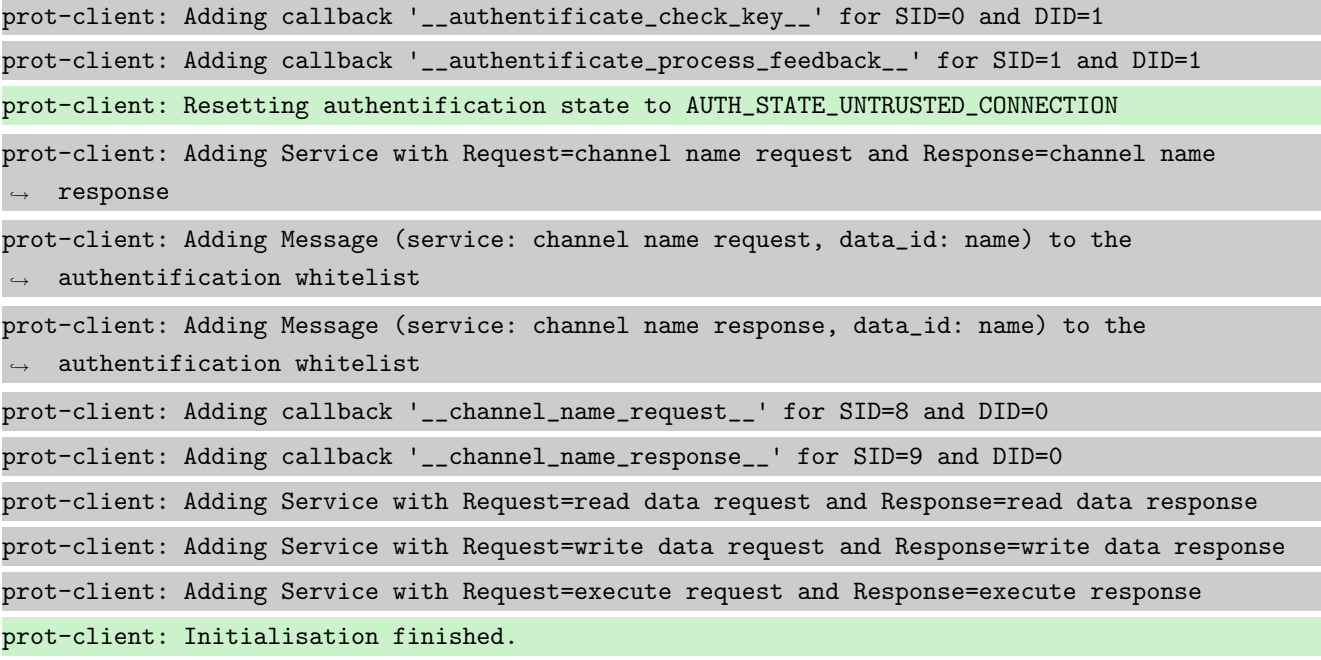

Info Connecting Server and Client

comm-client: Connection established... comm-client: Cleaning up receive-buffer prot-client: Cleaning up receive-buffer prot-client: TX -> service: channel name request, data\_id: name, status: okay, data: "None" comm-server: Connection established... comm-server: Cleaning up receive-buffer prot-server: Cleaning up receive-buffer comm-client: TX -> (64): 3a 3c 7b 22 73 74 61 74 75 73 22 3a 3d 20 30 2c 20 22 73 65 72 76 69 → 63 65 5f 69 64 22 3a 3d 20 38 2c 20 22 64 61 74 61 22 3a 3d 20 6e 75 6c 6c 2c 20 22 64 61 74 61 5f 69 64 22 3a 3d 20 30 7d ,→ comm-server: RX <- (64): 3a 3c 7b 22 73 74 61 74 75 73 22 3a 3d 20 30 2c 20 22 73 65 72 76 69 → 63 65 5f 69 64 22 3a 3d 20 38 2c 20 22 64 61 74 61 22 3a 3d 20 6e 75 6c 6c 2c 20 22 64 61 74 61 5f 69 64 22 3a 3d 20 30 7d ,→ STP: data sync (3a) received => changing state STP\_STATE\_IDLE -> STP\_STATE\_ESCAPE\_1 STP: start pattern (3a 3c) received => changing state STP\_STATE\_ESCAPE\_1 ->  $\rightarrow$  STP\_STATE\_STORE\_DATA STP: data sync (3a) received => changing state STP\_STATE\_STORE\_DATA -> STP\_STATE\_ESCAPE\_2 STP: store sync pattern (3a 3d) received => changing state STP\_STATE\_ESCAPE\_2 ->  $\rightarrow$  STP\_STATE\_STORE\_DATA STP: data sync (3a) received => changing state STP\_STATE\_STORE\_DATA -> STP\_STATE\_ESCAPE\_2 STP: store sync pattern (3a 3d) received => changing state STP\_STATE\_ESCAPE\_2 ->  $\rightarrow$  STP\_STATE\_STORE\_DATA STP: data sync (3a) received => changing state STP\_STATE\_STORE\_DATA -> STP\_STATE\_ESCAPE\_2 STP: store sync pattern (3a 3d) received => changing state STP\_STATE\_ESCAPE\_2 ->

 $\rightarrow$  STP\_STATE\_STORE\_DATA

STP: data sync (3a) received => changing state STP\_STATE\_STORE\_DATA -> STP\_STATE\_ESCAPE\_2 STP: store sync pattern (3a 3d) received => changing state STP\_STATE\_ESCAPE\_2 ->  $\rightarrow$  STP\_STATE\_STORE\_DATA comm-client: TX -> (6): 28 3b d3 54 3a 3e comm-server: RX <- (6): 28 3b d3 54 3a 3e STP: data sync (3a) received => changing state STP\_STATE\_STORE\_DATA -> STP\_STATE\_ESCAPE\_2 STP: end pattern (3a 3e) received => storing message and changing state STP\_STATE\_ESCAPE\_2 ->  $\rightarrow$  STP\_STATE\_IDLE STP: message identified - (62): 7b 22 73 74 61 74 75 73 22 3a 20 30 2c 20 22 73 65 72 76 69 → 63 65 5f 69 64 22 3a 20 38 2c 20 22 64 61 74 61 22 3a 20 6e 75 6c 6c 2c 20 22 64 61 74 61  $\rightarrow$  5f 69 64 22 3a 20 30 7d 28 3b d3 54 prot-server: RX <- service: channel name request, data\_id: name, status: okay, data: "None" prot-server: Executing callback \_\_channel\_name\_request\_\_ to process received data prot-server: TX -> service: channel name response, data\_id: name, status: okay, data: "None" comm-server: TX -> (64): 3a 3c 7b 22 73 74 61 74 75 73 22 3a 3d 20 30 2c 20 22 73 65 72 76 69 → 63 65 5f 69 64 22 3a 3d 20 39 2c 20 22 64 61 74 61 22 3a 3d 20 6e 75 6c 6c 2c 20 22 64 61 74 61 5f 69 64 22 3a 3d 20 30 7d ,→ comm-client: RX <- (64): 3a 3c 7b 22 73 74 61 74 75 73 22 3a 3d 20 30 2c 20 22 73 65 72 76 69 → 63 65 5f 69 64 22 3a 3d 20 39 2c 20 22 64 61 74 61 22 3a 3d 20 6e 75 6c 6c 2c 20 22 64 61 74 61 5f 69 64 22 3a 3d 20 30 7d ,→ STP: data sync (3a) received => changing state STP\_STATE\_IDLE -> STP\_STATE\_ESCAPE\_1 STP: start pattern (3a 3c) received => changing state STP\_STATE\_ESCAPE\_1 ->  $\rightarrow$  STP\_STATE\_STORE\_DATA STP: data sync (3a) received => changing state STP\_STATE\_STORE\_DATA -> STP\_STATE\_ESCAPE\_2 STP: store sync pattern (3a 3d) received => changing state STP\_STATE\_ESCAPE\_2 ->  $\rightarrow$  STP\_STATE\_STORE\_DATA STP: data sync (3a) received => changing state STP\_STATE\_STORE\_DATA -> STP\_STATE\_ESCAPE\_2 STP: store sync pattern (3a 3d) received => changing state STP\_STATE\_ESCAPE\_2 ->  $\rightarrow$  STP\_STATE\_STORE\_DATA STP: data sync (3a) received => changing state STP\_STATE\_STORE\_DATA -> STP\_STATE\_ESCAPE\_2 STP: store sync pattern (3a 3d) received => changing state STP\_STATE\_ESCAPE\_2 -> ,<sup>→</sup> STP\_STATE\_STORE\_DATA STP: data sync (3a) received => changing state STP\_STATE\_STORE\_DATA -> STP\_STATE\_ESCAPE\_2 STP: store sync pattern (3a 3d) received => changing state STP\_STATE\_ESCAPE\_2 -> ,<sup>→</sup> STP\_STATE\_STORE\_DATA comm-server: TX -> (6): 14 5b 30 5c 3a 3e comm-client: RX <- (6): 14 5b 30 5c 3a 3e STP: data sync (3a) received => changing state STP\_STATE\_STORE\_DATA -> STP\_STATE\_ESCAPE\_2 STP: end pattern (3a 3e) received => storing message and changing state STP\_STATE\_ESCAPE\_2 ->  $\leftrightarrow$  STP\_STATE\_IDLE STP: message identified - (62): 7b 22 73 74 61 74 75 73 22 3a 20 30 2c 20 22 73 65 72 76 69 → 63 65 5f 69 64 22 3a 20 39 2c 20 22 64 61 74 61 22 3a 20 6e 75 6c 6c 2c 20 22 64 61 74 61 → 5f 69 64 22 3a 20 30 7d 14 5b 30 5c

prot-client: RX <- service: channel name response, data\_id: name, status: okay, data: "None" prot-client: Executing callback \_\_channel\_name\_response\_\_ to process received data

Info Setting no Channel name for server and client

Success Channel name of server is correct (Content None and Type is <type 'NoneType'>).

Result (Channel name of server): None (<type 'NoneType'>)

Expectation (Channel name of server): result = None (<type 'NoneType'>)

Success Channel name of client is correct (Content None and Type is <type 'NoneType'>).

Result (Channel name of client): None (<type 'NoneType'>)

Expectation (Channel name of client): result = None (<type 'NoneType'>)

Info Setting different Channel names for client and Server

Info Connecting Server and Client

comm-client: Connection Lost... prot-client: Resetting authentification state to AUTH\_STATE\_UNTRUSTED\_CONNECTION comm-server: Connection Lost... prot-server: Resetting authentification state to AUTH\_STATE\_UNTRUSTED\_CONNECTION comm-client: Connection established... comm-client: Cleaning up receive-buffer prot-client: Cleaning up receive-buffer prot-client: TX -> service: channel name request, data\_id: name, status: okay, data:  $\leftrightarrow$  "'client'" comm-server: Connection established... comm-server: Cleaning up receive-buffer prot-server: Cleaning up receive-buffer comm-client: TX -> (64): 3a 3c 7b 22 73 74 61 74 75 73 22 3a 3d 20 30 2c 20 22 73 65 72 76 69 → 63 65 5f 69 64 22 3a 3d 20 38 2c 20 22 64 61 74 61 22 3a 3d 20 22 63 6c 69 65 6e 74 22 2c → 20 22 64 61 74 61 5f 69 64 22 3a comm-server: RX <- (64): 3a 3c 7b 22 73 74 61 74 75 73 22 3a 3d 20 30 2c 20 22 73 65 72 76 69 → 63 65 5f 69 64 22 3a 3d 20 38 2c 20 22 64 61 74 61 22 3a 3d 20 22 63 6c 69 65 6e 74 22 2c → 20 22 64 61 74 61 5f 69 64 22 3a STP: data sync (3a) received => changing state STP\_STATE\_IDLE -> STP\_STATE\_ESCAPE\_1 STP: start pattern (3a 3c) received => changing state STP\_STATE\_ESCAPE\_1 ->  $\rightarrow$  STP\_STATE\_STORE\_DATA STP: data sync (3a) received => changing state STP\_STATE\_STORE\_DATA -> STP\_STATE\_ESCAPE\_2 STP: store sync pattern (3a 3d) received => changing state STP\_STATE\_ESCAPE\_2 -> ,<sup>→</sup> STP\_STATE\_STORE\_DATA

STP: data sync (3a) received => changing state STP\_STATE\_STORE\_DATA -> STP\_STATE\_ESCAPE\_2 STP: store sync pattern (3a 3d) received => changing state STP\_STATE\_ESCAPE\_2 ->  $\rightarrow$  STP\_STATE\_STORE\_DATA STP: data sync (3a) received => changing state STP\_STATE\_STORE\_DATA -> STP\_STATE\_ESCAPE\_2 STP: store sync pattern (3a 3d) received => changing state STP\_STATE\_ESCAPE\_2 ->  $\rightarrow$  STP\_STATE\_STORE\_DATA STP: data sync (3a) received => changing state STP\_STATE\_STORE\_DATA -> STP\_STATE\_ESCAPE\_2 comm-client: TX -> (10): 3d 20 30 7d 93 56 e3 b4 3a 3e comm-server: RX <- (10): 3d 20 30 7d 93 56 e3 b4 3a 3e STP: store sync pattern (3a 3d) received => changing state STP\_STATE\_ESCAPE\_2 ->  $\rightarrow$  STP\_STATE\_STORE\_DATA STP: data sync (3a) received => changing state STP\_STATE\_STORE\_DATA -> STP\_STATE\_ESCAPE\_2 STP: end pattern (3a 3e) received => storing message and changing state STP\_STATE\_ESCAPE\_2 ->  $\rightarrow$  STP\_STATE\_IDLE STP: message identified - (66): 7b 22 73 74 61 74 75 73 22 3a 20 30 2c 20 22 73 65 72 76 69 → 63 65 5f 69 64 22 3a 20 38 2c 20 22 64 61 74 61 22 3a 20 22 63 6c 69 65 6e 74 22 2c 20 22 → 64 61 74 61 5f 69 64 22 3a 20 30 7d 93 56 e3 b4 prot-server: RX <- service: channel name request, data\_id: name, status: okay, data: ,<sup>→</sup> "u'client'" prot-server: Executing callback \_\_channel\_name\_request\_\_ to process received data prot-server: overwriting user defined channel name from 'server' to u'client' prot-server: TX -> service: channel name response, data\_id: name, status: okay, data: "None" comm-server: TX -> (64): 3a 3c 7b 22 73 74 61 74 75 73 22 3a 3d 20 30 2c 20 22 73 65 72 76 69 → 63 65 5f 69 64 22 3a 3d 20 39 2c 20 22 64 61 74 61 22 3a 3d 20 6e 75 6c 6c 2c 20 22 64 61 74 61 5f 69 64 22 3a 3d 20 30 7d ,→ comm-client: RX <- (64): 3a 3c 7b 22 73 74 61 74 75 73 22 3a 3d 20 30 2c 20 22 73 65 72 76 69 → 63 65 5f 69 64 22 3a 3d 20 39 2c 20 22 64 61 74 61 22 3a 3d 20 6e 75 6c 6c 2c 20 22 64 61 74 61 5f 69 64 22 3a 3d 20 30 7d ,→ STP: data sync (3a) received => changing state STP\_STATE\_IDLE -> STP\_STATE\_ESCAPE\_1 STP: start pattern (3a 3c) received => changing state STP\_STATE\_ESCAPE\_1 ->  $\rightarrow$  STP\_STATE\_STORE\_DATA STP: data sync (3a) received => changing state STP\_STATE\_STORE\_DATA -> STP\_STATE\_ESCAPE\_2 STP: store sync pattern (3a 3d) received => changing state STP\_STATE\_ESCAPE\_2 ->  $\rightarrow$  STP\_STATE\_STORE\_DATA STP: data sync (3a) received => changing state STP\_STATE\_STORE\_DATA -> STP\_STATE\_ESCAPE\_2 STP: store sync pattern (3a 3d) received => changing state STP\_STATE\_ESCAPE\_2 ->  $\rightarrow$  STP\_STATE\_STORE\_DATA STP: data sync (3a) received => changing state STP\_STATE\_STORE\_DATA -> STP\_STATE\_ESCAPE\_2 STP: store sync pattern (3a 3d) received => changing state STP\_STATE\_ESCAPE\_2 ->  $\rightarrow$  STP\_STATE\_STORE\_DATA STP: data sync (3a) received => changing state STP\_STATE\_STORE\_DATA -> STP\_STATE\_ESCAPE\_2 STP: store sync pattern (3a 3d) received => changing state STP\_STATE\_ESCAPE\_2 ->  $\rightarrow$  STP\_STATE\_STORE\_DATA

```
comm-server: TX -> (6): 14 5b 30 5c 3a 3e
comm-client: RX <- (6): 14 5b 30 5c 3a 3e
STP: data sync (3a) received => changing state STP_STATE_STORE_DATA -> STP_STATE_ESCAPE_2
STP: end pattern (3a 3e) received => storing message and changing state STP_STATE_ESCAPE_2 ->
\rightarrow STP_STATE_IDLE
STP: message identified - (62): 7b 22 73 74 61 74 75 73 22 3a 20 30 2c 20 22 73 65 72 76 69
→ 63 65 5f 69 64 22 3a 20 39 2c 20 22 64 61 74 61 22 3a 20 6e 75 6c 6c 2c 20 22 64 61 74 61
→ 5f 69 64 22 3a 20 30 7d 14 5b 30 5c
prot-client: RX <- service: channel name response, data_id: name, status: okay, data: "None"
prot-client: Executing callback __channel_name_response__ to process received data
```
Success Channel name of server is correct (Content 'client' and Type is <type 'str'>).

Result (Channel name of server): 'client' (<type 'str'>)

Expectation (Channel name of server): result = 'client' (<type 'str'>)

Success Channel name of client is correct (Content 'client' and Type is <type 'str'>).

Result (Channel name of client): 'client' (<type 'str'>)

Expectation (Channel name of client): result = 'client' (<type 'str'>)

Info Setting identical Channel names for client and server

**Info** Connecting Server and Client

comm-client: Connection Lost...

prot-client: Resetting authentification state to AUTH\_STATE\_UNTRUSTED\_CONNECTION

comm-server: Connection Lost...

prot-server: Resetting authentification state to AUTH\_STATE\_UNTRUSTED\_CONNECTION

comm-client: Connection established...

comm-client: Cleaning up receive-buffer

prot-client: Cleaning up receive-buffer

prot-client: TX -> service: channel name request, data\_id: name, status: okay, data: ,<sup>→</sup> "'unittest'"

comm-server: Connection established...

comm-server: Cleaning up receive-buffer

prot-server: Cleaning up receive-buffer

comm-client: TX -> (64): 3a 3c 7b 22 73 74 61 74 75 73 22 3a 3d 20 30 2c 20 22 73 65 72 76 69 → 63 65 5f 69 64 22 3a 3d 20 38 2c 20 22 64 61 74 61 22 3a 3d 20 22 75 6e 69 74 74 65 73 74 → 22 2c 20 22 64 61 74 61 5f 69 64 comm-server: RX <- (64): 3a 3c 7b 22 73 74 61 74 75 73 22 3a 3d 20 30 2c 20 22 73 65 72 76 69 → 63 65 5f 69 64 22 3a 3d 20 38 2c 20 22 64 61 74 61 22 3a 3d 20 22 75 6e 69 74 74 65 73 74 → 22 2c 20 22 64 61 74 61 5f 69 64

STP: data sync (3a) received => changing state STP\_STATE\_IDLE -> STP\_STATE\_ESCAPE\_1

STP: start pattern (3a 3c) received => changing state STP\_STATE\_ESCAPE\_1 ->  $\rightarrow$  STP\_STATE\_STORE\_DATA STP: data sync (3a) received => changing state STP\_STATE\_STORE\_DATA -> STP\_STATE\_ESCAPE\_2 STP: store sync pattern (3a 3d) received => changing state STP\_STATE\_ESCAPE\_2 -> ,<sup>→</sup> STP\_STATE\_STORE\_DATA STP: data sync (3a) received => changing state STP\_STATE\_STORE\_DATA -> STP\_STATE\_ESCAPE\_2 STP: store sync pattern (3a 3d) received => changing state STP\_STATE\_ESCAPE\_2 ->  $\rightarrow$  STP\_STATE\_STORE\_DATA STP: data sync (3a) received => changing state STP\_STATE\_STORE\_DATA -> STP\_STATE\_ESCAPE\_2 STP: store sync pattern (3a 3d) received => changing state STP\_STATE\_ESCAPE\_2 ->  $\rightarrow$  STP\_STATE\_STORE\_DATA comm-client: TX -> (12): 22 3a 3d 20 30 7d b0 bd 92 06 3a 3e comm-server: RX <- (12): 22 3a 3d 20 30 7d b0 bd 92 06 3a 3e STP: data sync (3a) received => changing state STP\_STATE\_STORE\_DATA -> STP\_STATE\_ESCAPE\_2 STP: store sync pattern (3a 3d) received => changing state STP\_STATE\_ESCAPE\_2 ->  $\rightarrow$  STP\_STATE\_STORE\_DATA STP: data sync (3a) received => changing state STP\_STATE\_STORE\_DATA -> STP\_STATE\_ESCAPE\_2 STP: end pattern (3a 3e) received => storing message and changing state STP\_STATE\_ESCAPE\_2 ->  $\rightarrow$  STP\_STATE\_IDLE STP: message identified - (68): 7b 22 73 74 61 74 75 73 22 3a 20 30 2c 20 22 73 65 72 76 69 → 63 65 5f 69 64 22 3a 20 38 2c 20 22 64 61 74 61 22 3a 20 22 75 6e 69 74 74 65 73 74 22 2c → 20 22 64 61 74 61 5f 69 64 22 3a 20 30 7d b0 bd 92 06 prot-server: RX <- service: channel name request, data\_id: name, status: okay, data: ,<sup>→</sup> "u'unittest'" prot-server: Executing callback \_\_channel\_name\_request\_\_ to process received data prot-server: TX -> service: channel name response, data\_id: name, status: okay, data: "None" comm-server: TX -> (64): 3a 3c 7b 22 73 74 61 74 75 73 22 3a 3d 20 30 2c 20 22 73 65 72 76 69 → 63 65 5f 69 64 22 3a 3d 20 39 2c 20 22 64 61 74 61 22 3a 3d 20 6e 75 6c 6c 2c 20 22 64 61 74 61 5f 69 64 22 3a 3d 20 30 7d ,→ comm-client: RX <- (64): 3a 3c 7b 22 73 74 61 74 75 73 22 3a 3d 20 30 2c 20 22 73 65 72 76 69 → 63 65 5f 69 64 22 3a 3d 20 39 2c 20 22 64 61 74 61 22 3a 3d 20 6e 75 6c 6c 2c 20 22 64 61 74 61 5f 69 64 22 3a 3d 20 30 7d ,→ STP: data sync (3a) received => changing state STP\_STATE\_IDLE -> STP\_STATE\_ESCAPE\_1 STP: start pattern (3a 3c) received => changing state STP\_STATE\_ESCAPE\_1 -> ,<sup>→</sup> STP\_STATE\_STORE\_DATA STP: data sync (3a) received => changing state STP\_STATE\_STORE\_DATA -> STP\_STATE\_ESCAPE\_2 STP: store sync pattern (3a 3d) received => changing state STP\_STATE\_ESCAPE\_2 -> ,<sup>→</sup> STP\_STATE\_STORE\_DATA STP: data sync (3a) received => changing state STP\_STATE\_STORE\_DATA -> STP\_STATE\_ESCAPE\_2 STP: store sync pattern (3a 3d) received => changing state STP\_STATE\_ESCAPE\_2 ->  $\rightarrow$  STP\_STATE\_STORE\_DATA STP: data sync (3a) received => changing state STP\_STATE\_STORE\_DATA -> STP\_STATE\_ESCAPE\_2

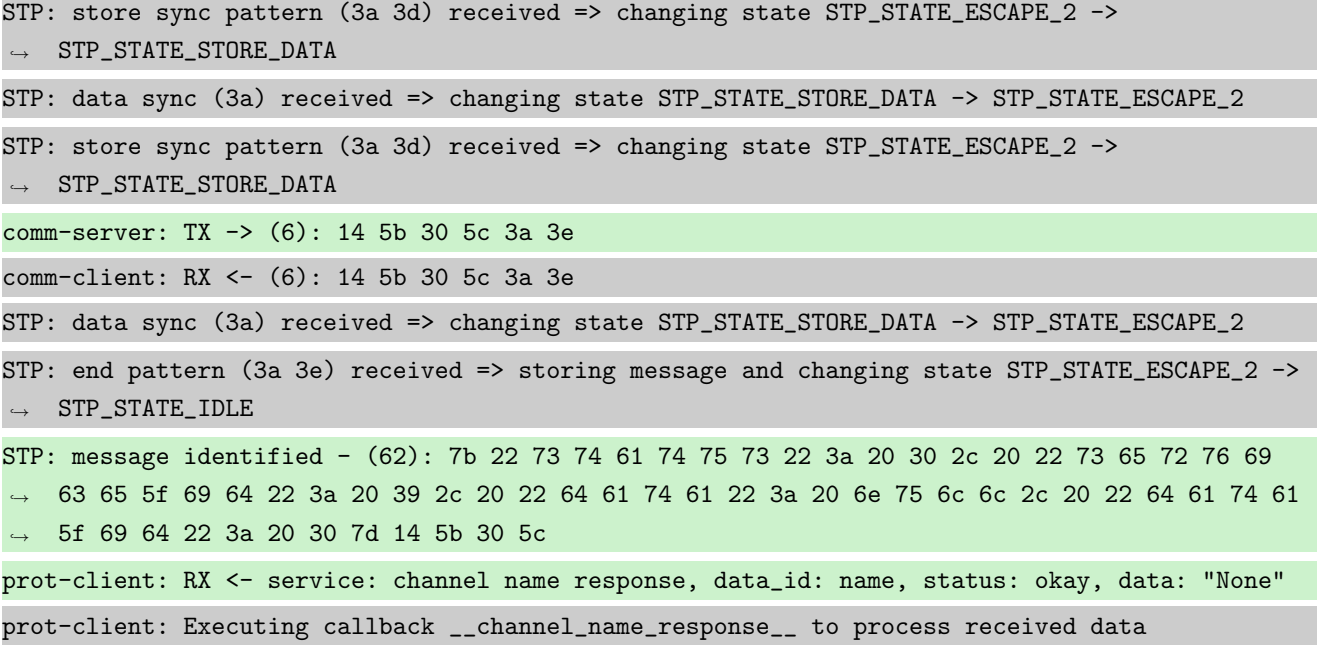

```
Success Channel name of server is correct (Content 'unittest' and Type is <type 'str'>).
```

```
Result (Channel name of server): 'unittest' (<type 'str'>)
Expectation (Channel name of server): result = 'unittest' (<type 'str'>)
```
Success Channel name of client is correct (Content 'unittest' and Type is <type 'str'>).

Result (Channel name of client): 'unittest' (<type 'str'>) Expectation (Channel name of client): result = 'unittest' (<type 'str'>)

Info Setting Channel name for client only

Info Connecting Server and Client

comm-client: Connection Lost...

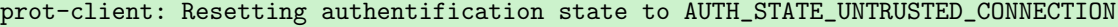

comm-server: Connection Lost...

prot-server: Resetting authentification state to AUTH\_STATE\_UNTRUSTED\_CONNECTION

comm-client: Connection established...

comm-client: Cleaning up receive-buffer

prot-client: Cleaning up receive-buffer

prot-client: TX -> service: channel name request, data\_id: name, status: okay, data: ,<sup>→</sup> "'client'"

comm-server: Connection established...

comm-server: Cleaning up receive-buffer

prot-server: Cleaning up receive-buffer

comm-client: TX -> (64): 3a 3c 7b 22 73 74 61 74 75 73 22 3a 3d 20 30 2c 20 22 73 65 72 76 69 → 63 65 5f 69 64 22 3a 3d 20 38 2c 20 22 64 61 74 61 22 3a 3d 20 22 63 6c 69 65 6e 74 22 2c → 20 22 64 61 74 61 5f 69 64 22 3a comm-server: RX <- (64): 3a 3c 7b 22 73 74 61 74 75 73 22 3a 3d 20 30 2c 20 22 73 65 72 76 69 → 63 65 5f 69 64 22 3a 3d 20 38 2c 20 22 64 61 74 61 22 3a 3d 20 22 63 6c 69 65 6e 74 22 2c → 20 22 64 61 74 61 5f 69 64 22 3a STP: data sync (3a) received => changing state STP\_STATE\_IDLE -> STP\_STATE\_ESCAPE\_1 STP: start pattern (3a 3c) received => changing state STP\_STATE\_ESCAPE\_1 -> ,<sup>→</sup> STP\_STATE\_STORE\_DATA STP: data sync (3a) received => changing state STP\_STATE\_STORE\_DATA -> STP\_STATE\_ESCAPE\_2 STP: store sync pattern (3a 3d) received => changing state STP\_STATE\_ESCAPE\_2 ->  $\rightarrow$  STP\_STATE\_STORE\_DATA STP: data sync (3a) received => changing state STP\_STATE\_STORE\_DATA -> STP\_STATE\_ESCAPE\_2 STP: store sync pattern (3a 3d) received => changing state STP\_STATE\_ESCAPE\_2 ->  $\rightarrow$  STP\_STATE\_STORE\_DATA STP: data sync (3a) received => changing state STP\_STATE\_STORE\_DATA -> STP\_STATE\_ESCAPE\_2 STP: store sync pattern (3a 3d) received => changing state STP\_STATE\_ESCAPE\_2 ->  $\rightarrow$  STP\_STATE\_STORE\_DATA STP: data sync (3a) received => changing state STP\_STATE\_STORE\_DATA -> STP\_STATE\_ESCAPE\_2 comm-client: TX -> (10): 3d 20 30 7d 93 56 e3 b4 3a 3e comm-server: RX <- (10): 3d 20 30 7d 93 56 e3 b4 3a 3e STP: store sync pattern (3a 3d) received => changing state STP\_STATE\_ESCAPE\_2 ->  $\rightarrow$  STP\_STATE\_STORE\_DATA STP: data sync (3a) received => changing state STP\_STATE\_STORE\_DATA -> STP\_STATE\_ESCAPE\_2 STP: end pattern (3a 3e) received => storing message and changing state STP\_STATE\_ESCAPE\_2 ->  $\rightarrow$  STP\_STATE\_IDLE STP: message identified - (66): 7b 22 73 74 61 74 75 73 22 3a 20 30 2c 20 22 73 65 72 76 69 → 63 65 5f 69 64 22 3a 20 38 2c 20 22 64 61 74 61 22 3a 20 22 63 6c 69 65 6e 74 22 2c 20 22 → 64 61 74 61 5f 69 64 22 3a 20 30 7d 93 56 e3 b4 prot-server: RX <- service: channel name request, data\_id: name, status: okay, data: ,<sup>→</sup> "u'client'" prot-server: Executing callback \_\_channel\_name\_request\_\_ to process received data prot-server: channel name is now 'client' prot-server: TX -> service: channel name response, data\_id: name, status: okay, data: "None" comm-server: TX -> (64): 3a 3c 7b 22 73 74 61 74 75 73 22 3a 3d 20 30 2c 20 22 73 65 72 76 69 → 63 65 5f 69 64 22 3a 3d 20 39 2c 20 22 64 61 74 61 22 3a 3d 20 6e 75 6c 6c 2c 20 22 64 61 74 61 5f 69 64 22 3a 3d 20 30 7d ,→ comm-client: RX <- (64): 3a 3c 7b 22 73 74 61 74 75 73 22 3a 3d 20 30 2c 20 22 73 65 72 76 69 → 63 65 5f 69 64 22 3a 3d 20 39 2c 20 22 64 61 74 61 22 3a 3d 20 6e 75 6c 6c 2c 20 22 64 61 74 61 5f 69 64 22 3a 3d 20 30 7d ,→ STP: data sync (3a) received => changing state STP\_STATE\_IDLE -> STP\_STATE\_ESCAPE\_1 STP: start pattern (3a 3c) received => changing state STP\_STATE\_ESCAPE\_1 ->  $\rightarrow$  STP\_STATE\_STORE\_DATA

STP: data sync (3a) received => changing state STP\_STATE\_STORE\_DATA -> STP\_STATE\_ESCAPE\_2 STP: store sync pattern (3a 3d) received => changing state STP\_STATE\_ESCAPE\_2 ->  $\rightarrow$  STP\_STATE\_STORE\_DATA STP: data sync (3a) received => changing state STP\_STATE\_STORE\_DATA -> STP\_STATE\_ESCAPE\_2 STP: store sync pattern (3a 3d) received => changing state STP\_STATE\_ESCAPE\_2 -> ,<sup>→</sup> STP\_STATE\_STORE\_DATA STP: data sync (3a) received => changing state STP\_STATE\_STORE\_DATA -> STP\_STATE\_ESCAPE\_2 STP: store sync pattern (3a 3d) received => changing state STP\_STATE\_ESCAPE\_2 ->  $\rightarrow$  STP\_STATE\_STORE\_DATA STP: data sync (3a) received => changing state STP\_STATE\_STORE\_DATA -> STP\_STATE\_ESCAPE\_2 STP: store sync pattern (3a 3d) received => changing state STP\_STATE\_ESCAPE\_2 -> ,<sup>→</sup> STP\_STATE\_STORE\_DATA comm-server: TX -> (6): 14 5b 30 5c 3a 3e comm-client: RX <- (6): 14 5b 30 5c 3a 3e STP: data sync (3a) received => changing state STP\_STATE\_STORE\_DATA -> STP\_STATE\_ESCAPE\_2 STP: end pattern (3a 3e) received => storing message and changing state STP\_STATE\_ESCAPE\_2 ->  $\rightarrow$  STP\_STATE\_IDLE STP: message identified - (62): 7b 22 73 74 61 74 75 73 22 3a 20 30 2c 20 22 73 65 72 76 69 → 63 65 5f 69 64 22 3a 20 39 2c 20 22 64 61 74 61 22 3a 20 6e 75 6c 6c 2c 20 22 64 61 74 61 → 5f 69 64 22 3a 20 30 7d 14 5b 30 5c prot-client: RX <- service: channel name response, data\_id: name, status: okay, data: "None" prot-client: Executing callback \_\_channel\_name\_response\_\_ to process received data

Success Channel name of server is correct (Content 'client' and Type is <type 'str'>).

Result (Channel name of server): 'client' (<type 'str'>) Expectation (Channel name of server): result = 'client' (<type 'str'>)

Success Channel name of client is correct (Content 'client' and Type is <type 'str'>).

```
Result (Channel name of client): 'client' (<type 'str'>)
Expectation (Channel name of client): result = 'client' (<type 'str'>)
```
Info Setting Channel name for server only

Info Connecting Server and Client

comm-client: Connection Lost...

prot-client: Resetting authentification state to AUTH\_STATE\_UNTRUSTED\_CONNECTION

comm-server: Connection Lost...

prot-server: Resetting authentification state to AUTH\_STATE\_UNTRUSTED\_CONNECTION

comm-client: Connection established...

comm-client: Cleaning up receive-buffer

prot-client: Cleaning up receive-buffer prot-client: TX -> service: channel name request, data\_id: name, status: okay, data: "None" comm-server: Connection established... comm-server: Cleaning up receive-buffer prot-server: Cleaning up receive-buffer comm-client: TX -> (64): 3a 3c 7b 22 73 74 61 74 75 73 22 3a 3d 20 30 2c 20 22 73 65 72 76 69 → 63 65 5f 69 64 22 3a 3d 20 38 2c 20 22 64 61 74 61 22 3a 3d 20 6e 75 6c 6c 2c 20 22 64 61 74 61 5f 69 64 22 3a 3d 20 30 7d ,→ comm-server: RX <- (64): 3a 3c 7b 22 73 74 61 74 75 73 22 3a 3d 20 30 2c 20 22 73 65 72 76 69 → 63 65 5f 69 64 22 3a 3d 20 38 2c 20 22 64 61 74 61 22 3a 3d 20 6e 75 6c 6c 2c 20 22 64 61 74 61 5f 69 64 22 3a 3d 20 30 7d ,→ STP: data sync (3a) received => changing state STP\_STATE\_IDLE -> STP\_STATE\_ESCAPE\_1 STP: start pattern (3a 3c) received => changing state STP\_STATE\_ESCAPE\_1 -> ,<sup>→</sup> STP\_STATE\_STORE\_DATA STP: data sync (3a) received => changing state STP\_STATE\_STORE\_DATA -> STP\_STATE\_ESCAPE\_2 STP: store sync pattern (3a 3d) received => changing state STP\_STATE\_ESCAPE\_2 ->  $\rightarrow$  STP\_STATE\_STORE\_DATA STP: data sync (3a) received => changing state STP\_STATE\_STORE\_DATA -> STP\_STATE\_ESCAPE\_2 STP: store sync pattern (3a 3d) received => changing state STP\_STATE\_ESCAPE\_2 ->  $\rightarrow$  STP\_STATE\_STORE\_DATA STP: data sync (3a) received => changing state STP\_STATE\_STORE\_DATA -> STP\_STATE\_ESCAPE\_2 STP: store sync pattern (3a 3d) received => changing state STP\_STATE\_ESCAPE\_2 ->  $\leftrightarrow$  STP\_STATE\_STORE\_DATA STP: data sync (3a) received => changing state STP\_STATE\_STORE\_DATA -> STP\_STATE\_ESCAPE\_2 STP: store sync pattern (3a 3d) received => changing state STP\_STATE\_ESCAPE\_2 ->  $\rightarrow$  STP\_STATE\_STORE\_DATA comm-client: TX -> (6): 28 3b d3 54 3a 3e comm-server: RX <- (6): 28 3b d3 54 3a 3e STP: data sync (3a) received => changing state STP\_STATE\_STORE\_DATA -> STP\_STATE\_ESCAPE\_2 STP: end pattern (3a 3e) received => storing message and changing state STP\_STATE\_ESCAPE\_2 ->  $\rightarrow$  STP\_STATE\_IDLE STP: message identified - (62): 7b 22 73 74 61 74 75 73 22 3a 20 30 2c 20 22 73 65 72 76 69 → 63 65 5f 69 64 22 3a 20 38 2c 20 22 64 61 74 61 22 3a 20 6e 75 6c 6c 2c 20 22 64 61 74 61  $\rightarrow$  5f 69 64 22 3a 20 30 7d 28 3b d3 54 prot-server: RX <- service: channel name request, data\_id: name, status: okay, data: "None" prot-server: Executing callback \_\_channel\_name\_request\_\_ to process received data prot-server: TX -> service: channel name response, data\_id: name, status: okay, data: ,<sup>→</sup> "'server'" comm-server: TX -> (64): 3a 3c 7b 22 73 74 61 74 75 73 22 3a 3d 20 30 2c 20 22 73 65 72 76 69 → 63 65 5f 69 64 22 3a 3d 20 39 2c 20 22 64 61 74 61 22 3a 3d 20 22 73 65 72 76 65 72 22 2c → 20 22 64 61 74 61 5f 69 64 22 3a comm-client: RX <- (64): 3a 3c 7b 22 73 74 61 74 75 73 22 3a 3d 20 30 2c 20 22 73 65 72 76 69 → 63 65 5f 69 64 22 3a 3d 20 39 2c 20 22 64 61 74 61 22 3a 3d 20 22 73 65 72 76 65 72 22 2c → 20 22 64 61 74 61 5f 69 64 22 3a
STP: data sync (3a) received => changing state STP\_STATE\_IDLE -> STP\_STATE\_ESCAPE\_1 STP: start pattern (3a 3c) received => changing state STP\_STATE\_ESCAPE\_1 ->  $\rightarrow$  STP\_STATE\_STORE\_DATA STP: data sync (3a) received => changing state STP\_STATE\_STORE\_DATA -> STP\_STATE\_ESCAPE\_2 STP: store sync pattern (3a 3d) received => changing state STP\_STATE\_ESCAPE\_2 ->  $\rightarrow$  STP STATE STORE DATA STP: data sync (3a) received => changing state STP\_STATE\_STORE\_DATA -> STP\_STATE\_ESCAPE\_2 STP: store sync pattern (3a 3d) received => changing state STP\_STATE\_ESCAPE\_2 ->  $\rightarrow$  STP\_STATE\_STORE\_DATA STP: data sync (3a) received => changing state STP\_STATE\_STORE\_DATA -> STP\_STATE\_ESCAPE\_2 STP: store sync pattern (3a 3d) received => changing state STP\_STATE\_ESCAPE\_2 ->  $\rightarrow$  STP\_STATE\_STORE\_DATA STP: data sync (3a) received => changing state STP\_STATE\_STORE\_DATA -> STP\_STATE\_ESCAPE\_2 comm-server: TX -> (10): 3d 20 30 7d 9c 48 3b b3 3a 3e comm-client: RX <- (10): 3d 20 30 7d 9c 48 3b b3 3a 3e STP: store sync pattern (3a 3d) received => changing state STP\_STATE\_ESCAPE\_2 ->  $\rightarrow$  STP\_STATE\_STORE\_DATA STP: data sync (3a) received => changing state STP\_STATE\_STORE\_DATA -> STP\_STATE\_ESCAPE\_2 STP: end pattern (3a 3e) received => storing message and changing state STP\_STATE\_ESCAPE\_2 ->  $\rightarrow$  STP\_STATE\_IDLE STP: message identified - (66): 7b 22 73 74 61 74 75 73 22 3a 20 30 2c 20 22 73 65 72 76 69 → 63 65 5f 69 64 22 3a 20 39 2c 20 22 64 61 74 61 22 3a 20 22 73 65 72 76 65 72 22 2c 20 22 → 64 61 74 61 5f 69 64 22 3a 20 30 7d 9c 48 3b b3 prot-client: RX <- service: channel name response, data\_id: name, status: okay, data: ,<sup>→</sup> "u'server'" prot-client: Executing callback \_\_channel\_name\_response\_\_ to process received data prot-client: channel name is now 'server'

Success Channel name of server is correct (Content 'server' and Type is <type 'str'>).

Result (Channel name of server): 'server' (<type 'str'>)

Expectation (Channel name of server): result = 'server' (<type 'str'>)

**Success** Channel name of client is correct (Content 'server' and Type is  $\langle \text{type } \text{str'} \rangle$ ).

Result (Channel name of client): 'server' (<type 'str'>)

Expectation (Channel name of client): result = 'server' (<type 'str'>)

## A.1.12 The User shall be able to define a new service

#### **Description**

The service is defined by a Request Service-ID and a Response Service-ID.

## Reason for the implementation

Definition of Request and Response SIDs.

## Fitcriterion

Define a service and check, that the server will respond on the new Service-ID. The Status shall be "Request has no callback. Data buffered.", because no callback is registered for that request.

## **Testresult**

This test was passed with the state: Success.

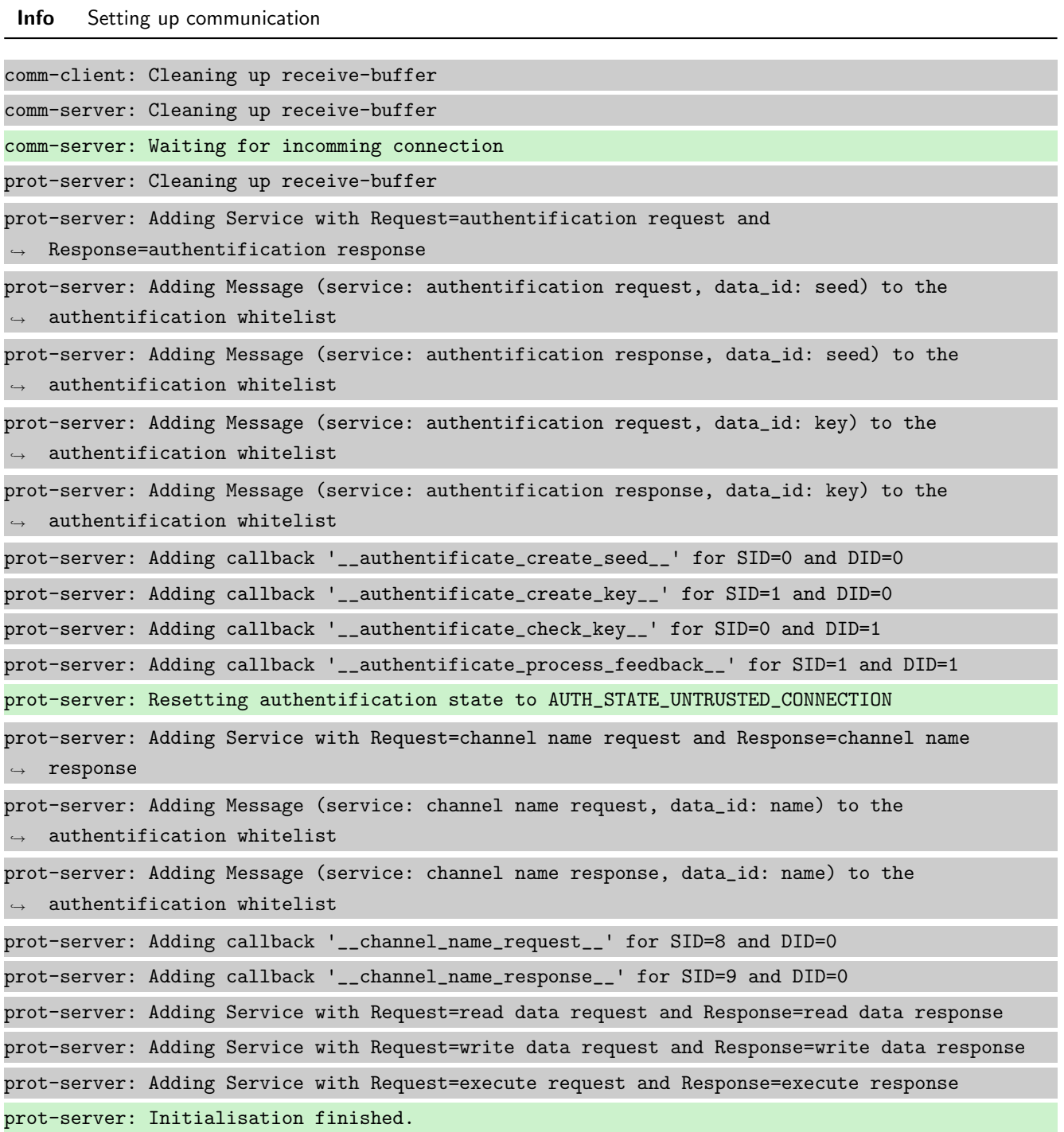

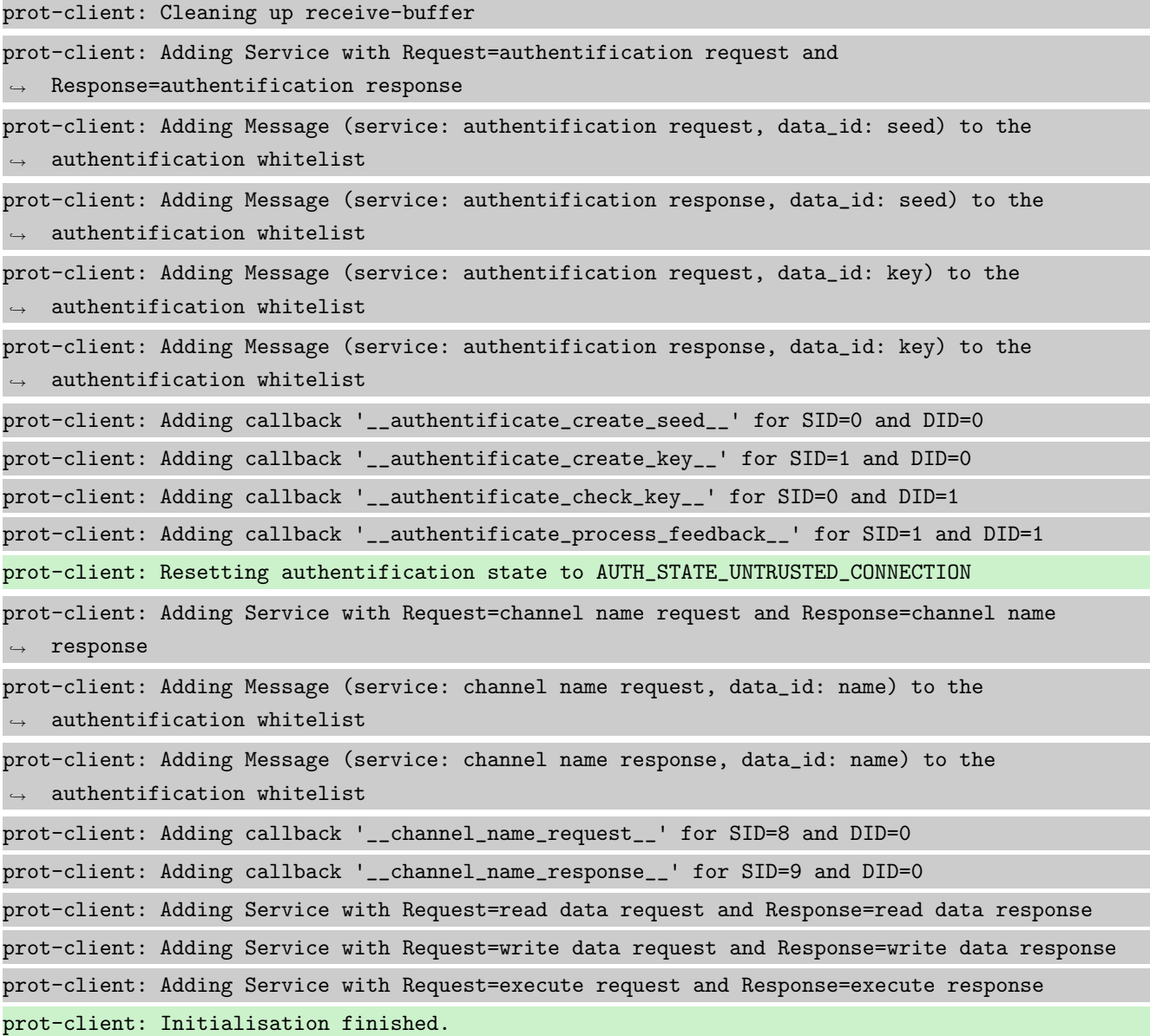

Info Connecting Server and Client

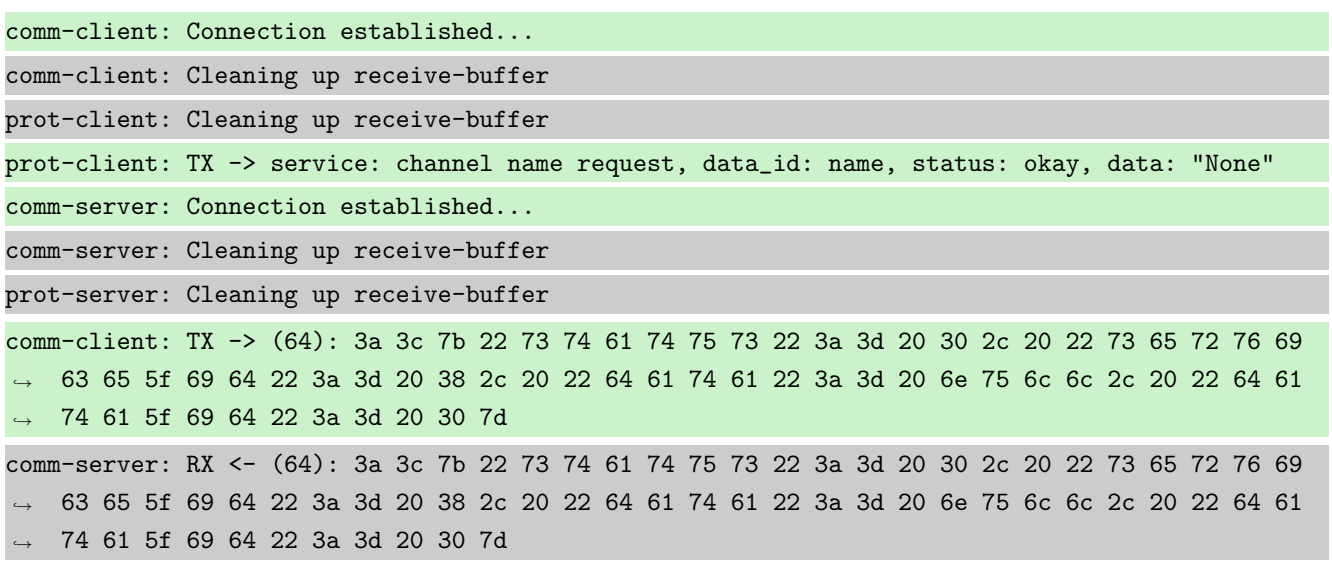

STP: data sync (3a) received => changing state STP\_STATE\_IDLE -> STP\_STATE\_ESCAPE\_1 STP: start pattern (3a 3c) received => changing state STP\_STATE\_ESCAPE\_1 ->  $\rightarrow$  STP\_STATE\_STORE\_DATA STP: data sync (3a) received => changing state STP\_STATE\_STORE\_DATA -> STP\_STATE\_ESCAPE\_2 STP: store sync pattern (3a 3d) received => changing state STP\_STATE\_ESCAPE\_2 ->  $\rightarrow$  STP STATE STORE DATA STP: data sync (3a) received => changing state STP\_STATE\_STORE\_DATA -> STP\_STATE\_ESCAPE\_2 STP: store sync pattern (3a 3d) received => changing state STP\_STATE\_ESCAPE\_2 ->  $\rightarrow$  STP\_STATE\_STORE\_DATA STP: data sync (3a) received => changing state STP\_STATE\_STORE\_DATA -> STP\_STATE\_ESCAPE\_2 STP: store sync pattern (3a 3d) received => changing state STP\_STATE\_ESCAPE\_2 -> ,<sup>→</sup> STP\_STATE\_STORE\_DATA STP: data sync (3a) received => changing state STP\_STATE\_STORE\_DATA -> STP\_STATE\_ESCAPE\_2 STP: store sync pattern (3a 3d) received => changing state STP\_STATE\_ESCAPE\_2 ->  $\rightarrow$  STP\_STATE\_STORE\_DATA comm-client: TX -> (6): 28 3b d3 54 3a 3e comm-server: RX <- (6): 28 3b d3 54 3a 3e STP: data sync (3a) received => changing state STP\_STATE\_STORE\_DATA -> STP\_STATE\_ESCAPE\_2 STP: end pattern (3a 3e) received => storing message and changing state STP\_STATE\_ESCAPE\_2 ->  $\rightarrow$  STP\_STATE\_IDLE STP: message identified - (62): 7b 22 73 74 61 74 75 73 22 3a 20 30 2c 20 22 73 65 72 76 69 → 63 65 5f 69 64 22 3a 20 38 2c 20 22 64 61 74 61 22 3a 20 6e 75 6c 6c 2c 20 22 64 61 74 61  $\rightarrow$  5f 69 64 22 3a 20 30 7d 28 3b d3 54 prot-server: RX <- service: channel name request, data\_id: name, status: okay, data: "None" prot-server: Executing callback \_\_channel\_name\_request\_\_ to process received data prot-server: TX -> service: channel name response, data\_id: name, status: okay, data: "None" comm-server: TX -> (64): 3a 3c 7b 22 73 74 61 74 75 73 22 3a 3d 20 30 2c 20 22 73 65 72 76 69 → 63 65 5f 69 64 22 3a 3d 20 39 2c 20 22 64 61 74 61 22 3a 3d 20 6e 75 6c 6c 2c 20 22 64 61 74 61 5f 69 64 22 3a 3d 20 30 7d ,→ comm-client: RX <- (64): 3a 3c 7b 22 73 74 61 74 75 73 22 3a 3d 20 30 2c 20 22 73 65 72 76 69 → 63 65 5f 69 64 22 3a 3d 20 39 2c 20 22 64 61 74 61 22 3a 3d 20 6e 75 6c 6c 2c 20 22 64 61 74 61 5f 69 64 22 3a 3d 20 30 7d ,→ STP: data sync (3a) received => changing state STP\_STATE\_IDLE -> STP\_STATE\_ESCAPE\_1 STP: start pattern (3a 3c) received => changing state STP\_STATE\_ESCAPE\_1 ->  $\rightarrow$  STP\_STATE\_STORE\_DATA STP: data sync (3a) received => changing state STP\_STATE\_STORE\_DATA -> STP\_STATE\_ESCAPE\_2 STP: store sync pattern (3a 3d) received => changing state STP\_STATE\_ESCAPE\_2 ->  $\rightarrow$  STP\_STATE\_STORE\_DATA STP: data sync (3a) received => changing state STP\_STATE\_STORE\_DATA -> STP\_STATE\_ESCAPE\_2 STP: store sync pattern (3a 3d) received => changing state STP\_STATE\_ESCAPE\_2 ->  $\rightarrow$  STP\_STATE\_STORE\_DATA STP: data sync (3a) received => changing state STP\_STATE\_STORE\_DATA -> STP\_STATE\_ESCAPE\_2

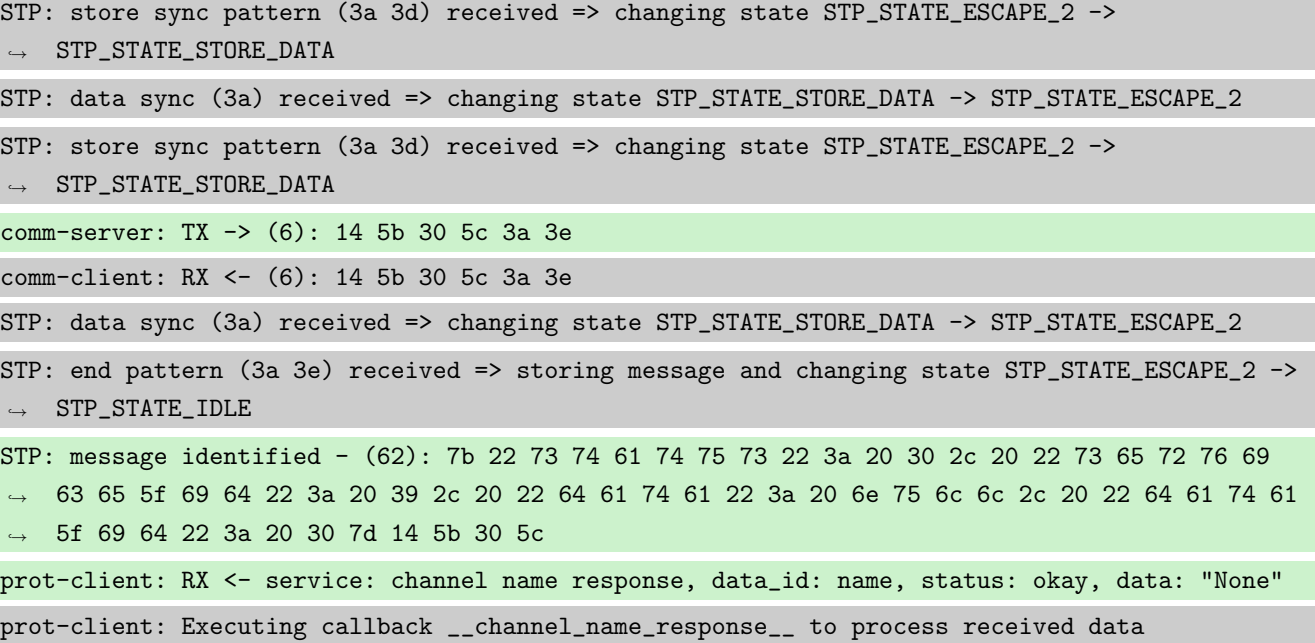

**Info** Transfering a message client  $\rightarrow$  server  $\rightarrow$  client prot-client: TX -> service: 17, data\_id: 34, status: okay, data: ,<sup>→</sup> "'msg1\_data\_to\_be\_transfered'" comm-client: TX -> (64): 3a 3c 7b 22 73 74 61 74 75 73 22 3a 3d 20 30 2c 20 22 73 65 72 76 69  $\rightarrow$  63 65 5f 69 64 22 3a 3d 20 31 37 2c 20 22 64 61 74 61 22 3a 3d 20 22 6d 73 67 31 5f 64 61 → 74 61 5f 74 6f 5f 62 65 5f 74 72 comm-server: RX <- (64): 3a 3c 7b 22 73 74 61 74 75 73 22 3a 3d 20 30 2c 20 22 73 65 72 76 69  $\rightarrow$  63 65 5f 69 64 22 3a 3d 20 31 37 2c 20 22 64 61 74 61 22 3a 3d 20 22 6d 73 67 31 5f 64 61 → 74 61 5f 74 6f 5f 62 65 5f 74 72 STP: data sync (3a) received => changing state STP\_STATE\_IDLE -> STP\_STATE\_ESCAPE\_1 STP: start pattern (3a 3c) received => changing state STP\_STATE\_ESCAPE\_1 ->  $\rightarrow$  STP\_STATE\_STORE\_DATA STP: data sync (3a) received => changing state STP\_STATE\_STORE\_DATA -> STP\_STATE\_ESCAPE\_2 STP: store sync pattern (3a 3d) received => changing state STP\_STATE\_ESCAPE\_2 ->  $\rightarrow$  STP\_STATE\_STORE\_DATA STP: data sync (3a) received => changing state STP\_STATE\_STORE\_DATA -> STP\_STATE\_ESCAPE\_2 STP: store sync pattern (3a 3d) received => changing state STP\_STATE\_ESCAPE\_2 ->  $\rightarrow$  STP\_STATE\_STORE\_DATA STP: data sync (3a) received => changing state STP\_STATE\_STORE\_DATA -> STP\_STATE\_ESCAPE\_2 STP: store sync pattern (3a 3d) received => changing state STP\_STATE\_ESCAPE\_2 ->  $\rightarrow$  STP\_STATE\_STORE\_DATA comm-client: TX -> (32): 61 6e 73 66 65 72 65 64 22 2c 20 22 64 61 74 61 5f 69 64 22 3a 3d 20 ,<sup>→</sup> 33 34 7d 7a 6c e4 9b 3a 3e comm-server: RX <- (32): 61 6e 73 66 65 72 65 64 22 2c 20 22 64 61 74 61 5f 69 64 22 3a 3d 20 ,<sup>→</sup> 33 34 7d 7a 6c e4 9b 3a 3e STP: data sync (3a) received => changing state STP\_STATE\_STORE\_DATA -> STP\_STATE\_ESCAPE\_2

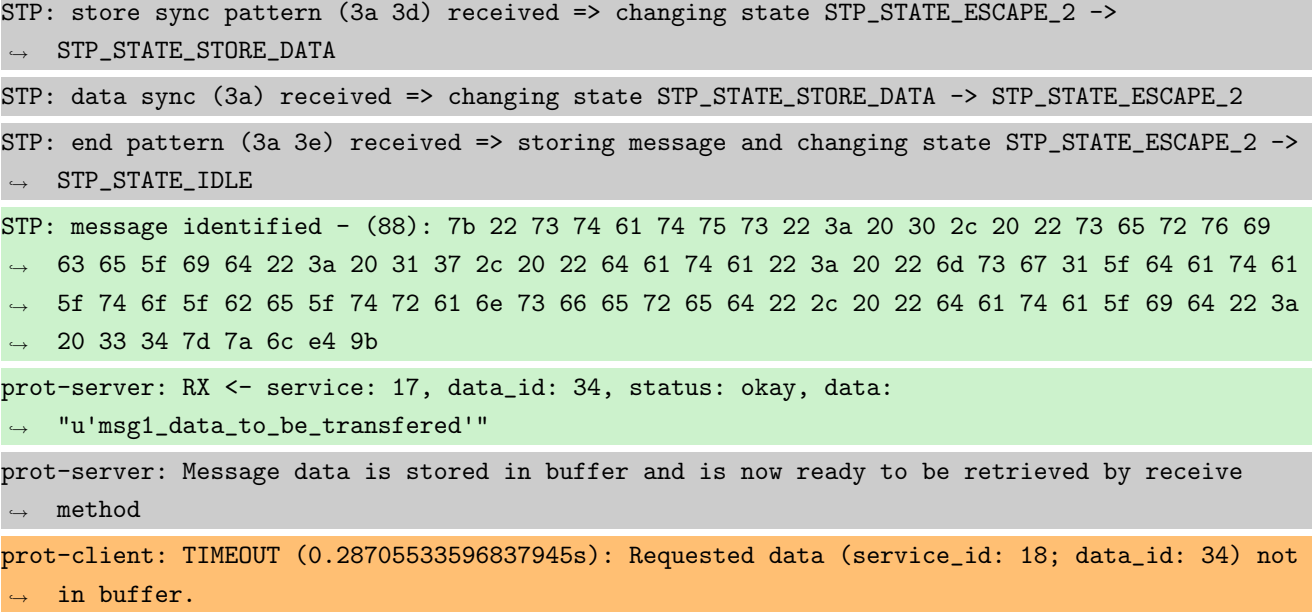

Success Returnvalue of Client send Method is correct (Content True and Type is <type 'bool'>).

Result (Returnvalue of Client send Method): True (<type 'bool'>)

Expectation (Returnvalue of Client send Method): result = True (<type 'bool'>)

Success Received message on server side is correct (Content None and Type is <type 'NoneType'>).

Result (Received message on server side): None (<type 'NoneType'>)

Expectation (Received message on server side): result = None (<type 'NoneType'>)

Info Adding service to server instance for the transmit message

prot-server: Adding Service with Request=17 and Response=18

**Info** Transfering a message client  $\rightarrow$  server  $\rightarrow$  client

prot-client: TX -> service: 17, data\_id: 34, status: okay, data: ,<sup>→</sup> "'msg1\_data\_to\_be\_transfered'" comm-client: TX -> (64): 3a 3c 7b 22 73 74 61 74 75 73 22 3a 3d 20 30 2c 20 22 73 65 72 76 69  $\rightarrow$  63 65 5f 69 64 22 3a 3d 20 31 37 2c 20 22 64 61 74 61 22 3a 3d 20 22 6d 73 67 31 5f 64 61 → 74 61 5f 74 6f 5f 62 65 5f 74 72 comm-server: RX <- (64): 3a 3c 7b 22 73 74 61 74 75 73 22 3a 3d 20 30 2c 20 22 73 65 72 76 69  $\rightarrow$  63 65 5f 69 64 22 3a 3d 20 31 37 2c 20 22 64 61 74 61 22 3a 3d 20 22 6d 73 67 31 5f 64 61 → 74 61 5f 74 6f 5f 62 65 5f 74 72 STP: data sync (3a) received => changing state STP\_STATE\_IDLE -> STP\_STATE\_ESCAPE\_1 STP: start pattern (3a 3c) received => changing state STP\_STATE\_ESCAPE\_1 ->  $\rightarrow$  STP\_STATE\_STORE\_DATA STP: data sync (3a) received => changing state STP\_STATE\_STORE\_DATA -> STP\_STATE\_ESCAPE\_2 STP: store sync pattern (3a 3d) received => changing state STP\_STATE\_ESCAPE\_2 -> ,<sup>→</sup> STP\_STATE\_STORE\_DATA

STP: data sync (3a) received => changing state STP\_STATE\_STORE\_DATA -> STP\_STATE\_ESCAPE\_2 STP: store sync pattern (3a 3d) received => changing state STP\_STATE\_ESCAPE\_2 ->  $\rightarrow$  STP\_STATE\_STORE\_DATA STP: data sync (3a) received => changing state STP\_STATE\_STORE\_DATA -> STP\_STATE\_ESCAPE\_2 STP: store sync pattern (3a 3d) received => changing state STP\_STATE\_ESCAPE\_2 ->  $\rightarrow$  STP STATE STORE DATA comm-client: TX -> (32): 61 6e 73 66 65 72 65 64 22 2c 20 22 64 61 74 61 5f 69 64 22 3a 3d 20 ,<sup>→</sup> 33 34 7d 7a 6c e4 9b 3a 3e comm-server: RX <- (32): 61 6e 73 66 65 72 65 64 22 2c 20 22 64 61 74 61 5f 69 64 22 3a 3d 20 ,<sup>→</sup> 33 34 7d 7a 6c e4 9b 3a 3e STP: data sync (3a) received => changing state STP\_STATE\_STORE\_DATA -> STP\_STATE\_ESCAPE\_2 STP: store sync pattern (3a 3d) received => changing state STP\_STATE\_ESCAPE\_2 ->  $\rightarrow$  STP\_STATE\_STORE\_DATA STP: data sync (3a) received => changing state STP\_STATE\_STORE\_DATA -> STP\_STATE\_ESCAPE\_2 STP: end pattern (3a 3e) received => storing message and changing state STP\_STATE\_ESCAPE\_2 ->  $\rightarrow$  STP\_STATE\_IDLE STP: message identified - (88): 7b 22 73 74 61 74 75 73 22 3a 20 30 2c 20 22 73 65 72 76 69 → 63 65 5f 69 64 22 3a 20 31 37 2c 20 22 64 61 74 61 22 3a 20 22 6d 73 67 31 5f 64 61 74 61 → 5f 74 6f 5f 62 65 5f 74 72 61 6e 73 66 65 72 65 64 22 2c 20 22 64 61 74 61 5f 69 64 22 3a → 20 33 34 7d 7a 6c e4 9b prot-server: RX <- service: 17, data\_id: 34, status: okay, data: ,<sup>→</sup> "u'msg1\_data\_to\_be\_transfered'" prot-server: Incomming message with no registered callback. Sending negative response. prot-server: TX -> service: 18, data\_id: 34, status: no callback for service, data buffered, ,<sup>→</sup> data: "None" comm-server: TX -> (64): 3a 3c 7b 22 73 74 61 74 75 73 22 3a 3d 20 31 2c 20 22 73 65 72 76 69 → 63 65 5f 69 64 22 3a 3d 20 31 38 2c 20 22 64 61 74 61 22 3a 3d 20 6e 75 6c 6c 2c 20 22 64 → 61 74 61 5f 69 64 22 3a 3d 20 33 comm-client: RX <- (64): 3a 3c 7b 22 73 74 61 74 75 73 22 3a 3d 20 31 2c 20 22 73 65 72 76 69 → 63 65 5f 69 64 22 3a 3d 20 31 38 2c 20 22 64 61 74 61 22 3a 3d 20 6e 75 6c 6c 2c 20 22 64 → 61 74 61 5f 69 64 22 3a 3d 20 33 STP: data sync (3a) received => changing state STP\_STATE\_IDLE -> STP\_STATE\_ESCAPE\_1 STP: start pattern (3a 3c) received => changing state STP\_STATE\_ESCAPE\_1 ->  $\rightarrow$  STP\_STATE\_STORE\_DATA STP: data sync (3a) received => changing state STP\_STATE\_STORE\_DATA -> STP\_STATE\_ESCAPE\_2 STP: store sync pattern (3a 3d) received => changing state STP\_STATE\_ESCAPE\_2 ->  $\rightarrow$  STP\_STATE\_STORE\_DATA STP: data sync (3a) received => changing state STP\_STATE\_STORE\_DATA -> STP\_STATE\_ESCAPE\_2 STP: store sync pattern (3a 3d) received => changing state STP\_STATE\_ESCAPE\_2 ->  $\rightarrow$  STP\_STATE\_STORE\_DATA STP: data sync (3a) received => changing state STP\_STATE\_STORE\_DATA -> STP\_STATE\_ESCAPE\_2 STP: store sync pattern (3a 3d) received => changing state STP\_STATE\_ESCAPE\_2 ->  $\rightarrow$  STP\_STATE\_STORE\_DATA

Unittest for socket protocol

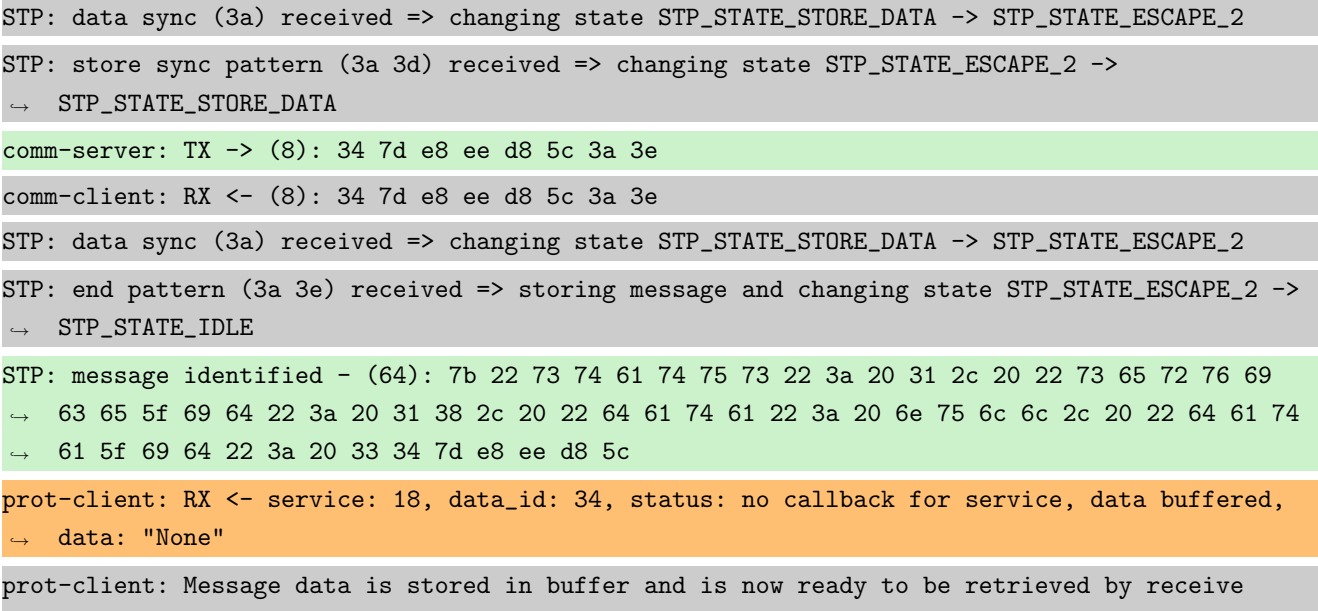

 $method$ 

Success Returnvalue of Client send Method is correct (Content True and Type is <type 'bool'>).

Result (Returnvalue of Client send Method): True (<type 'bool'>)

Expectation (Returnvalue of Client send Method): result = True (<type 'bool'>)

Success Received message on server side is correct (Content {u'status': 1, u'service id': 18, u'data': None, u'data\_id': 34} and Type is < class 'socket\_protocol.data\_storage'>).

Result (Received message on server side): {u'status': 1, u'service\_id': 18, u'data': None, ,<sup>→</sup> u'data\_id': 34} (<class 'socket\_protocol.data\_storage'>)

Expectation (Received message on server side): result = {'status': 1, 'service\_id': 18, 'data': None, 'data\_id': 34} (<class 'socket\_protocol.data\_storage'>)

## A.1.13 Registration of already registered request Service-ID or response Service-ID shall not be possible

#### **Description**

An exception shall be raised, if a service registration with an existing request SID or response SID is performed.

## Reason for the implementation

Changing existing services will create strange situations with already registered callbacks.

## Fitcriterion

Catch exception for registration of existing request and response SID.

## **Testresult**

This test was passed with the state: **Success**.

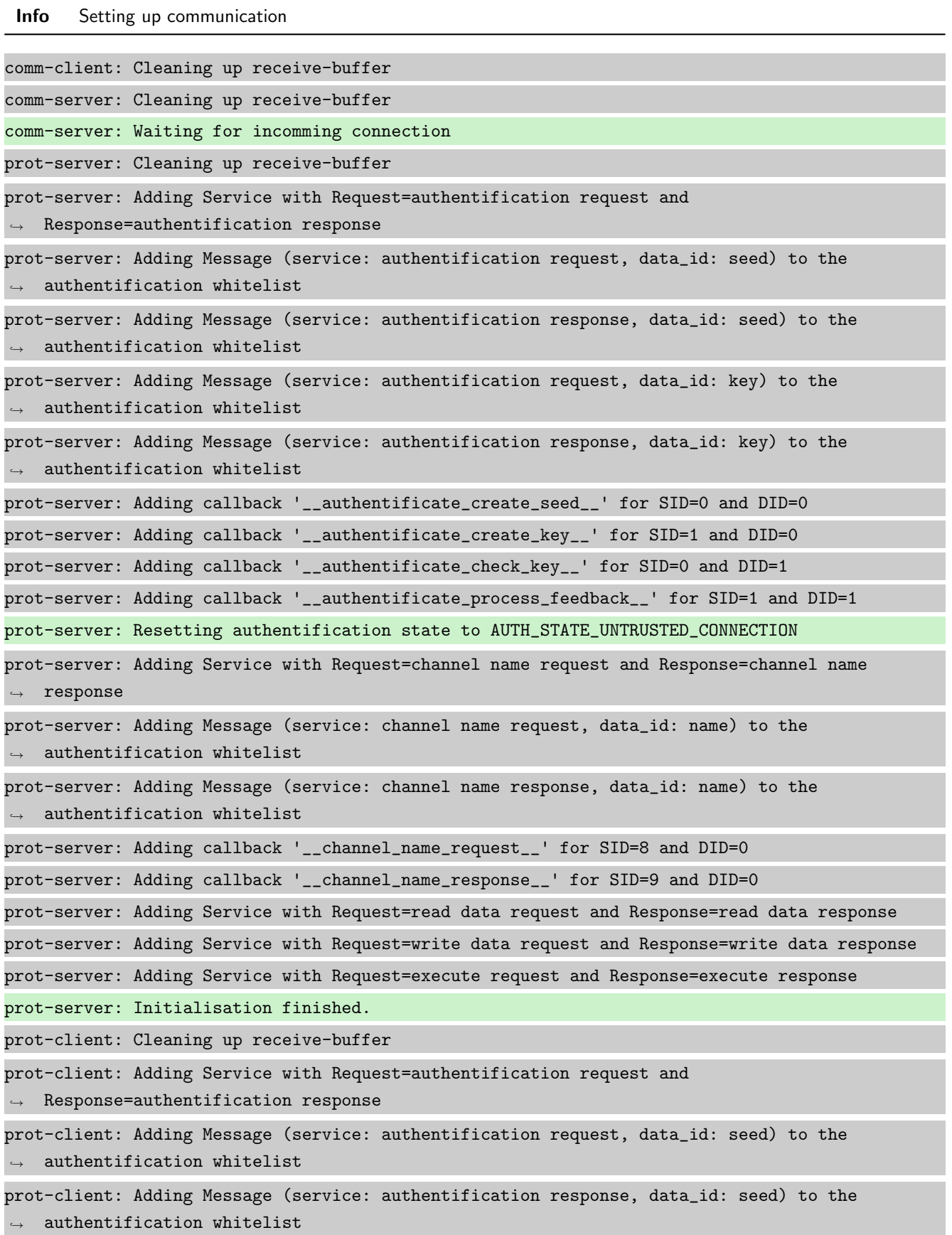

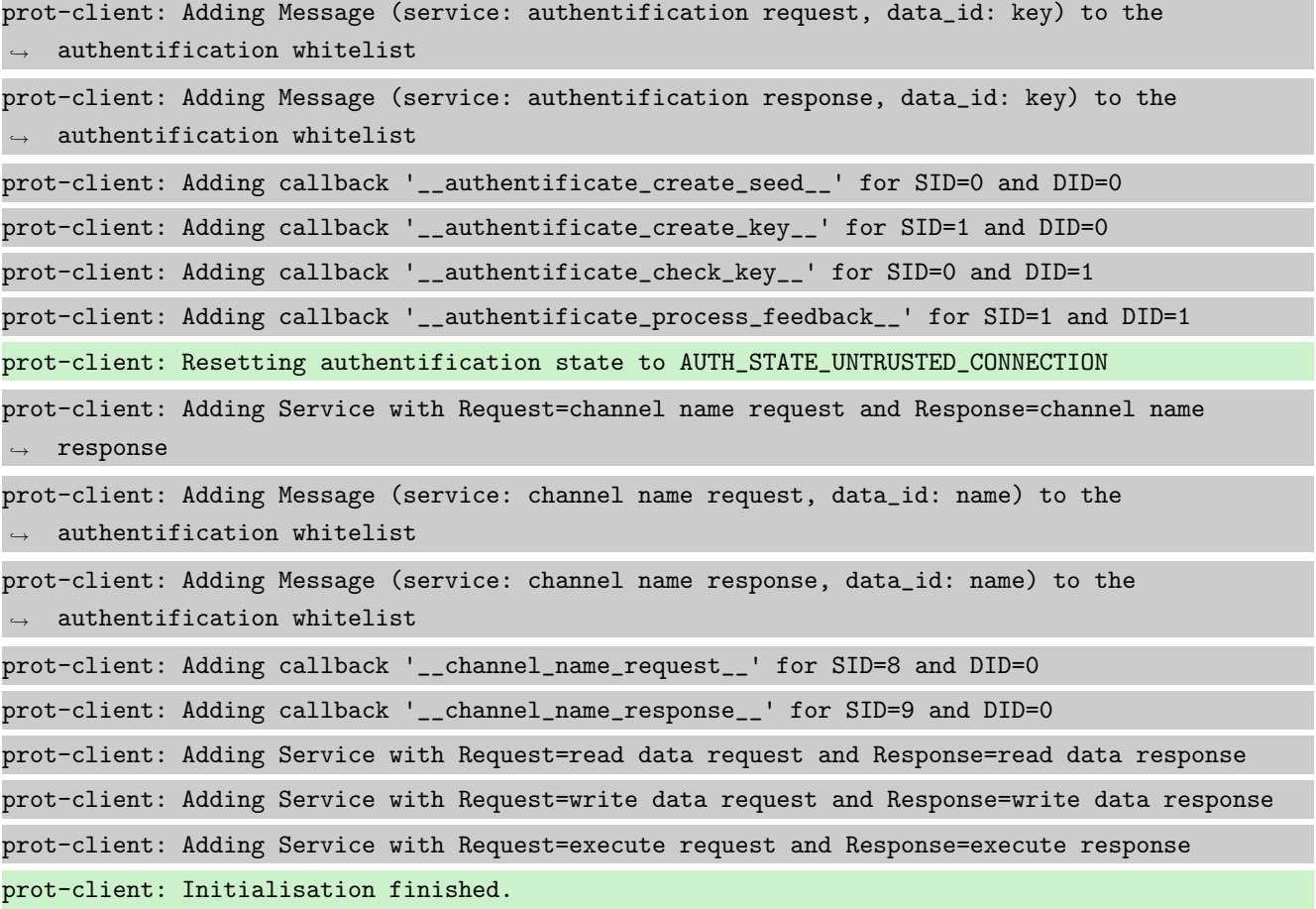

# Info Connecting Server and Client

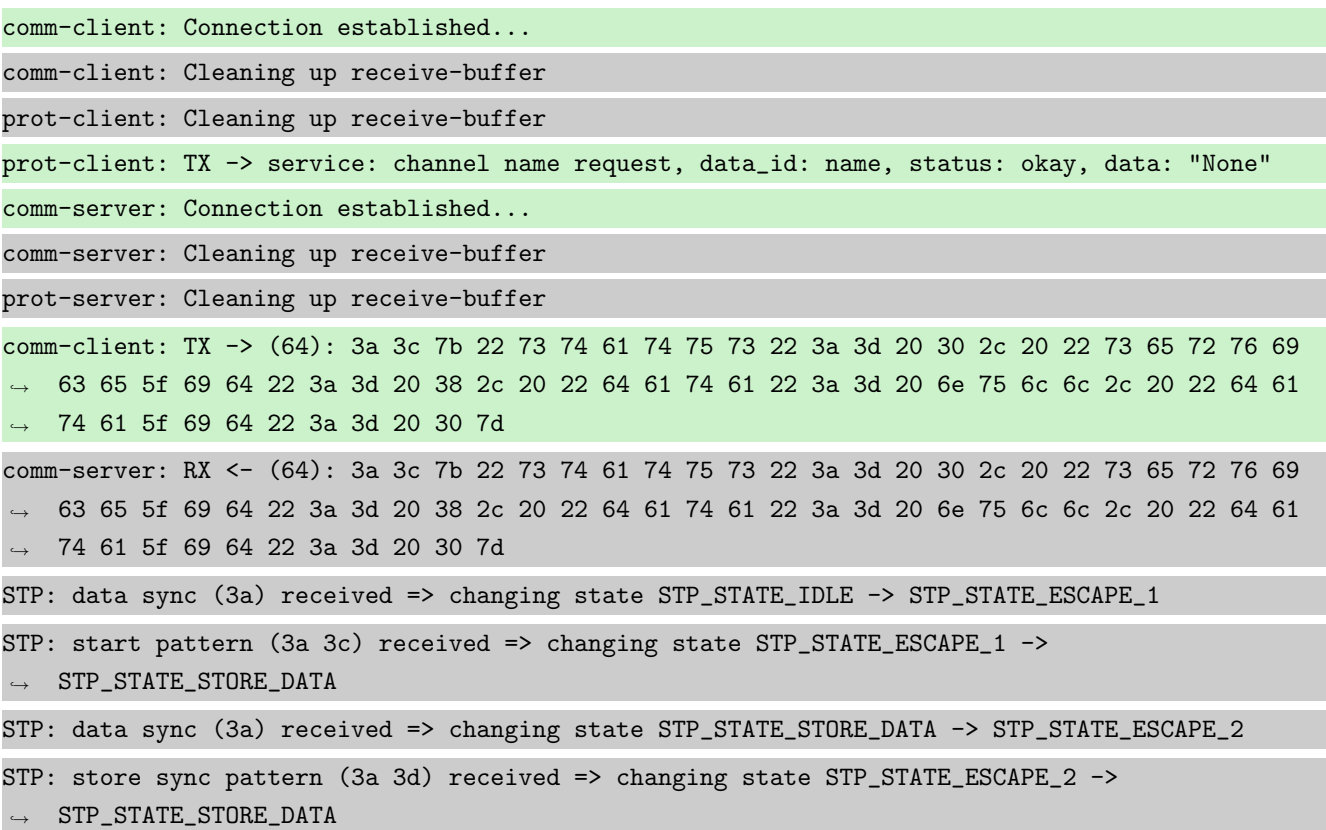

ī

۰

ł, ī STP: data sync (3a) received => changing state STP\_STATE\_STORE\_DATA -> STP\_STATE\_ESCAPE\_2 STP: store sync pattern (3a 3d) received => changing state STP\_STATE\_ESCAPE\_2 ->  $\rightarrow$  STP\_STATE\_STORE\_DATA STP: data sync (3a) received => changing state STP\_STATE\_STORE\_DATA -> STP\_STATE\_ESCAPE\_2 STP: store sync pattern (3a 3d) received => changing state STP\_STATE\_ESCAPE\_2 ->  $\rightarrow$  STP\_STATE\_STORE\_DATA STP: data sync (3a) received => changing state STP\_STATE\_STORE\_DATA -> STP\_STATE\_ESCAPE\_2 STP: store sync pattern (3a 3d) received => changing state STP\_STATE\_ESCAPE\_2 ->  $\rightarrow$  STP\_STATE\_STORE\_DATA comm-client: TX -> (6): 28 3b d3 54 3a 3e comm-server: RX <- (6): 28 3b d3 54 3a 3e STP: data sync (3a) received => changing state STP\_STATE\_STORE\_DATA -> STP\_STATE\_ESCAPE\_2 STP: end pattern (3a 3e) received => storing message and changing state STP\_STATE\_ESCAPE\_2 ->  $\rightarrow$  STP\_STATE\_IDLE STP: message identified - (62): 7b 22 73 74 61 74 75 73 22 3a 20 30 2c 20 22 73 65 72 76 69 → 63 65 5f 69 64 22 3a 20 38 2c 20 22 64 61 74 61 22 3a 20 6e 75 6c 6c 2c 20 22 64 61 74 61  $\rightarrow$  5f 69 64 22 3a 20 30 7d 28 3b d3 54 prot-server: RX <- service: channel name request, data\_id: name, status: okay, data: "None" prot-server: Executing callback \_\_channel\_name\_request\_\_ to process received data prot-server: TX -> service: channel name response, data\_id: name, status: okay, data: "None" comm-server: TX -> (64): 3a 3c 7b 22 73 74 61 74 75 73 22 3a 3d 20 30 2c 20 22 73 65 72 76 69 → 63 65 5f 69 64 22 3a 3d 20 39 2c 20 22 64 61 74 61 22 3a 3d 20 6e 75 6c 6c 2c 20 22 64 61 74 61 5f 69 64 22 3a 3d 20 30 7d ,→ comm-client: RX <- (64): 3a 3c 7b 22 73 74 61 74 75 73 22 3a 3d 20 30 2c 20 22 73 65 72 76 69 → 63 65 5f 69 64 22 3a 3d 20 39 2c 20 22 64 61 74 61 22 3a 3d 20 6e 75 6c 6c 2c 20 22 64 61 74 61 5f 69 64 22 3a 3d 20 30 7d ,→ STP: data sync (3a) received => changing state STP\_STATE\_IDLE -> STP\_STATE\_ESCAPE\_1 STP: start pattern (3a 3c) received => changing state STP\_STATE\_ESCAPE\_1 -> ,<sup>→</sup> STP\_STATE\_STORE\_DATA STP: data sync (3a) received => changing state STP\_STATE\_STORE\_DATA -> STP\_STATE\_ESCAPE\_2 STP: store sync pattern (3a 3d) received => changing state STP\_STATE\_ESCAPE\_2 ->  $\rightarrow$  STP\_STATE\_STORE\_DATA STP: data sync (3a) received => changing state STP\_STATE\_STORE\_DATA -> STP\_STATE\_ESCAPE\_2 STP: store sync pattern (3a 3d) received => changing state STP\_STATE\_ESCAPE\_2 ->  $\rightarrow$  STP\_STATE\_STORE\_DATA STP: data sync (3a) received => changing state STP\_STATE\_STORE\_DATA -> STP\_STATE\_ESCAPE\_2 STP: store sync pattern (3a 3d) received => changing state STP\_STATE\_ESCAPE\_2 -> ,<sup>→</sup> STP\_STATE\_STORE\_DATA STP: data sync (3a) received => changing state STP\_STATE\_STORE\_DATA -> STP\_STATE\_ESCAPE\_2 STP: store sync pattern (3a 3d) received => changing state STP\_STATE\_ESCAPE\_2 ->  $\rightarrow$  STP\_STATE\_STORE\_DATA comm-server: TX -> (6): 14 5b 30 5c 3a 3e comm-client: RX <- (6): 14 5b 30 5c 3a 3e

STP: data sync (3a) received => changing state STP\_STATE\_STORE\_DATA -> STP\_STATE\_ESCAPE\_2 STP: end pattern (3a 3e) received => storing message and changing state STP\_STATE\_ESCAPE\_2 ->  $\leftrightarrow$  STP\_STATE\_IDLE STP: message identified - (62): 7b 22 73 74 61 74 75 73 22 3a 20 30 2c 20 22 73 65 72 76 69 → 63 65 5f 69 64 22 3a 20 39 2c 20 22 64 61 74 61 22 3a 20 6e 75 6c 6c 2c 20 22 64 61 74 61 → 5f 69 64 22 3a 20 30 7d 14 5b 30 5c prot-client: RX <- service: channel name response, data\_id: name, status: okay, data: "None" prot-client: Executing callback \_\_channel\_name\_response\_\_ to process received data

Info Adding a service with an already registered request SID

prot-server: Service with Request-SID=10 and Response-SID=18 not added, because request SID  $\rightarrow$  is already registered

Success Expected Exception RequestSidExistsError was triggered

Info Adding a service with an already registered response SID

prot-server: Service with Request-SID=17 and Response-SID=11 not added, because response SID  $\leftrightarrow$  is already registered

Success Expected Exception ResponseSidExistsError was triggered

#### A.1.14 It shall be possible to register a callback for a specific Service- and Data-ID

## **Testresult**

This test was passed with the state: **Success**.

Info Setting up communication

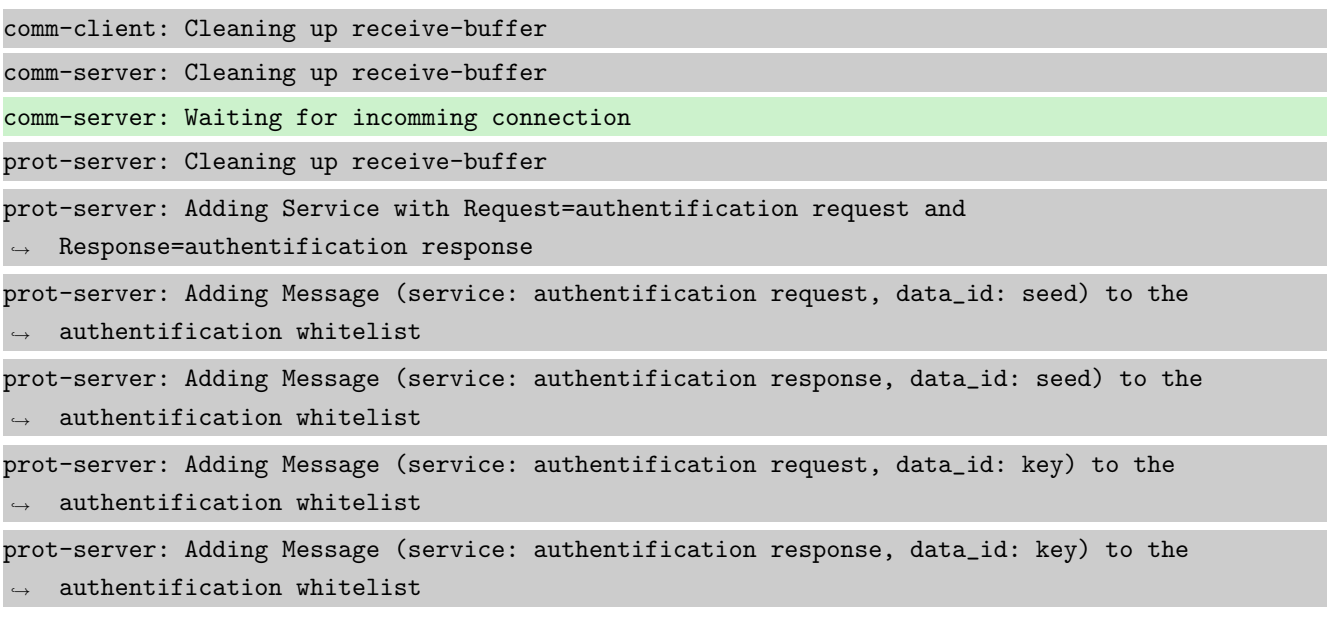

prot-server: Adding callback '\_\_authentificate\_create\_seed\_\_' for SID=0 and DID=0 prot-server: Adding callback '\_\_authentificate\_create\_key\_\_' for SID=1 and DID=0 prot-server: Adding callback '\_\_authentificate\_check\_key\_\_' for SID=0 and DID=1 prot-server: Adding callback '\_\_authentificate\_process\_feedback\_\_' for SID=1 and DID=1 prot-server: Resetting authentification state to AUTH\_STATE\_UNTRUSTED\_CONNECTION prot-server: Adding Service with Request=channel name request and Response=channel name  $\leftrightarrow$  response prot-server: Adding Message (service: channel name request, data\_id: name) to the  $\rightarrow$  authentification whitelist prot-server: Adding Message (service: channel name response, data\_id: name) to the  $\leftrightarrow$  authentification whitelist prot-server: Adding callback '\_\_channel\_name\_request\_\_' for SID=8 and DID=0 prot-server: Adding callback '\_\_channel\_name\_response\_\_' for SID=9 and DID=0 prot-server: Adding Service with Request=read data request and Response=read data response prot-server: Adding Service with Request=write data request and Response=write data response prot-server: Adding Service with Request=execute request and Response=execute response prot-server: Initialisation finished. prot-client: Cleaning up receive-buffer prot-client: Adding Service with Request=authentification request and  $\rightarrow$  Response=authentification response prot-client: Adding Message (service: authentification request, data\_id: seed) to the  $\rightarrow$  authentification whitelist prot-client: Adding Message (service: authentification response, data\_id: seed) to the  $\leftrightarrow$  authentification whitelist prot-client: Adding Message (service: authentification request, data\_id: key) to the  $\rightarrow$  authentification whitelist prot-client: Adding Message (service: authentification response, data\_id: key) to the  $\rightarrow$  authentification whitelist prot-client: Adding callback '\_\_authentificate\_create\_seed\_\_' for SID=0 and DID=0 prot-client: Adding callback '\_\_authentificate\_create\_key\_\_' for SID=1 and DID=0 prot-client: Adding callback '\_\_authentificate\_check\_key\_\_' for SID=0 and DID=1 prot-client: Adding callback '\_\_authentificate\_process\_feedback\_\_' for SID=1 and DID=1 prot-client: Resetting authentification state to AUTH\_STATE\_UNTRUSTED\_CONNECTION prot-client: Adding Service with Request=channel name request and Response=channel name  $\leftrightarrow$  response prot-client: Adding Message (service: channel name request, data\_id: name) to the  $\rightarrow$  authentification whitelist prot-client: Adding Message (service: channel name response, data\_id: name) to the  $\rightarrow$  authentification whitelist prot-client: Adding callback '\_\_channel\_name\_request\_\_' for SID=8 and DID=0 prot-client: Adding callback '\_\_channel\_name\_response\_\_' for SID=9 and DID=0 prot-client: Adding Service with Request=read data request and Response=read data response prot-client: Adding Service with Request=write data request and Response=write data response

prot-client: Adding Service with Request=execute request and Response=execute response prot-client: Initialisation finished.

Info Connecting Server and Client comm-client: Connection established... comm-client: Cleaning up receive-buffer prot-client: Cleaning up receive-buffer prot-client: TX -> service: channel name request, data\_id: name, status: okay, data: "None" comm-server: Connection established... comm-server: Cleaning up receive-buffer prot-server: Cleaning up receive-buffer comm-client: TX -> (64): 3a 3c 7b 22 73 74 61 74 75 73 22 3a 3d 20 30 2c 20 22 73 65 72 76 69 → 63 65 5f 69 64 22 3a 3d 20 38 2c 20 22 64 61 74 61 22 3a 3d 20 6e 75 6c 6c 2c 20 22 64 61 74 61 5f 69 64 22 3a 3d 20 30 7d ,→ comm-server: RX <- (64): 3a 3c 7b 22 73 74 61 74 75 73 22 3a 3d 20 30 2c 20 22 73 65 72 76 69 → 63 65 5f 69 64 22 3a 3d 20 38 2c 20 22 64 61 74 61 22 3a 3d 20 6e 75 6c 6c 2c 20 22 64 61 74 61 5f 69 64 22 3a 3d 20 30 7d ,→ STP: data sync (3a) received => changing state STP\_STATE\_IDLE -> STP\_STATE\_ESCAPE\_1 STP: start pattern (3a 3c) received => changing state STP\_STATE\_ESCAPE\_1 -> ,<sup>→</sup> STP\_STATE\_STORE\_DATA STP: data sync (3a) received => changing state STP\_STATE\_STORE\_DATA -> STP\_STATE\_ESCAPE\_2 STP: store sync pattern (3a 3d) received => changing state STP\_STATE\_ESCAPE\_2 ->  $\rightarrow$  STP\_STATE\_STORE\_DATA STP: data sync (3a) received => changing state STP\_STATE\_STORE\_DATA -> STP\_STATE\_ESCAPE\_2 STP: store sync pattern (3a 3d) received => changing state STP\_STATE\_ESCAPE\_2 ->  $\rightarrow$  STP\_STATE\_STORE\_DATA STP: data sync (3a) received => changing state STP\_STATE\_STORE\_DATA -> STP\_STATE\_ESCAPE\_2 STP: store sync pattern (3a 3d) received => changing state STP\_STATE\_ESCAPE\_2 ->  $\rightarrow$  STP\_STATE\_STORE\_DATA STP: data sync (3a) received => changing state STP\_STATE\_STORE\_DATA -> STP\_STATE\_ESCAPE\_2 STP: store sync pattern (3a 3d) received => changing state STP\_STATE\_ESCAPE\_2 ->  $\rightarrow$  STP STATE STORE DATA comm-client: TX -> (6): 28 3b d3 54 3a 3e comm-server: RX <- (6): 28 3b d3 54 3a 3e STP: data sync (3a) received => changing state STP\_STATE\_STORE\_DATA -> STP\_STATE\_ESCAPE\_2 STP: end pattern (3a 3e) received => storing message and changing state STP\_STATE\_ESCAPE\_2 ->  $\rightarrow$  STP\_STATE\_IDLE STP: message identified - (62): 7b 22 73 74 61 74 75 73 22 3a 20 30 2c 20 22 73 65 72 76 69 → 63 65 5f 69 64 22 3a 20 38 2c 20 22 64 61 74 61 22 3a 20 6e 75 6c 6c 2c 20 22 64 61 74 61 → 5f 69 64 22 3a 20 30 7d 28 3b d3 54 prot-server: RX <- service: channel name request, data\_id: name, status: okay, data: "None" prot-server: Executing callback \_\_channel\_name\_request\_\_ to process received data

prot-server: TX -> service: channel name response, data\_id: name, status: okay, data: "None" comm-server: TX -> (64): 3a 3c 7b 22 73 74 61 74 75 73 22 3a 3d 20 30 2c 20 22 73 65 72 76 69 → 63 65 5f 69 64 22 3a 3d 20 39 2c 20 22 64 61 74 61 22 3a 3d 20 6e 75 6c 6c 2c 20 22 64 61 74 61 5f 69 64 22 3a 3d 20 30 7d ,→ comm-client: RX <- (64): 3a 3c 7b 22 73 74 61 74 75 73 22 3a 3d 20 30 2c 20 22 73 65 72 76 69 → 63 65 5f 69 64 22 3a 3d 20 39 2c 20 22 64 61 74 61 22 3a 3d 20 6e 75 6c 6c 2c 20 22 64 61 74 61 5f 69 64 22 3a 3d 20 30 7d ,→ STP: data sync (3a) received => changing state STP\_STATE\_IDLE -> STP\_STATE\_ESCAPE\_1 STP: start pattern (3a 3c) received => changing state STP\_STATE\_ESCAPE\_1 ->  $\hookrightarrow$  STP\_STATE\_STORE\_DATA STP: data sync (3a) received => changing state STP\_STATE\_STORE\_DATA -> STP\_STATE\_ESCAPE\_2 STP: store sync pattern (3a 3d) received => changing state STP\_STATE\_ESCAPE\_2 ->  $\rightarrow$  STP\_STATE\_STORE\_DATA STP: data sync (3a) received => changing state STP\_STATE\_STORE\_DATA -> STP\_STATE\_ESCAPE\_2 STP: store sync pattern (3a 3d) received => changing state STP\_STATE\_ESCAPE\_2 ->  $\rightarrow$  STP\_STATE\_STORE\_DATA STP: data sync (3a) received => changing state STP\_STATE\_STORE\_DATA -> STP\_STATE\_ESCAPE\_2 STP: store sync pattern (3a 3d) received => changing state STP\_STATE\_ESCAPE\_2 ->  $\rightarrow$  STP\_STATE\_STORE\_DATA STP: data sync (3a) received => changing state STP\_STATE\_STORE\_DATA -> STP\_STATE\_ESCAPE\_2 STP: store sync pattern (3a 3d) received => changing state STP\_STATE\_ESCAPE\_2 ->  $\rightarrow$  STP\_STATE\_STORE\_DATA comm-server: TX -> (6): 14 5b 30 5c 3a 3e comm-client: RX <- (6): 14 5b 30 5c 3a 3e STP: data sync (3a) received => changing state STP\_STATE\_STORE\_DATA -> STP\_STATE\_ESCAPE\_2 STP: end pattern (3a 3e) received => storing message and changing state STP\_STATE\_ESCAPE\_2 ->  $\rightarrow$  STP\_STATE\_IDLE STP: message identified - (62): 7b 22 73 74 61 74 75 73 22 3a 20 30 2c 20 22 73 65 72 76 69 → 63 65 5f 69 64 22 3a 20 39 2c 20 22 64 61 74 61 22 3a 20 6e 75 6c 6c 2c 20 22 64 61 74 61 → 5f 69 64 22 3a 20 30 7d 14 5b 30 5c prot-client: RX <- service: channel name response, data\_id: name, status: okay, data: "None" prot-client: Executing callback \_\_channel\_name\_response\_\_ to process received data

Info Registering a correct working Callback

prot-server: Adding callback '\_\_callback\_\_' for SID=10 and DID=0

Info Transfering data

prot-client: TX -> service: read data request, data\_id: 0, status: okay, data: "31" comm-client: TX -> (64): 3a 3c 7b 22 73 74 61 74 75 73 22 3a 3d 20 30 2c 20 22 73 65 72 76 69 → 63 65 5f 69 64 22 3a 3d 20 31 30 2c 20 22 64 61 74 61 22 3a 3d 20 33 31 2c 20 22 64 61 74 → 61 5f 69 64 22 3a 3d 20 30 7d e6

comm-server: RX <- (64): 3a 3c 7b 22 73 74 61 74 75 73 22 3a 3d 20 30 2c 20 22 73 65 72 76 69 → 63 65 5f 69 64 22 3a 3d 20 31 30 2c 20 22 64 61 74 61 22 3a 3d 20 33 31 2c 20 22 64 61 74 → 61 5f 69 64 22 3a 3d 20 30 7d e6 STP: data sync (3a) received => changing state STP\_STATE\_IDLE -> STP\_STATE\_ESCAPE\_1 STP: start pattern (3a 3c) received => changing state STP\_STATE\_ESCAPE\_1 ->  $\rightarrow$  STP\_STATE\_STORE\_DATA STP: data sync (3a) received => changing state STP\_STATE\_STORE\_DATA -> STP\_STATE\_ESCAPE\_2 STP: store sync pattern (3a 3d) received => changing state STP\_STATE\_ESCAPE\_2 -> ,<sup>→</sup> STP\_STATE\_STORE\_DATA STP: data sync (3a) received => changing state STP\_STATE\_STORE\_DATA -> STP\_STATE\_ESCAPE\_2 STP: store sync pattern (3a 3d) received => changing state STP\_STATE\_ESCAPE\_2 ->  $\rightarrow$  STP\_STATE\_STORE\_DATA STP: data sync (3a) received => changing state STP\_STATE\_STORE\_DATA -> STP\_STATE\_ESCAPE\_2 STP: store sync pattern (3a 3d) received => changing state STP\_STATE\_ESCAPE\_2 ->  $\rightarrow$  STP\_STATE\_STORE\_DATA STP: data sync (3a) received => changing state STP\_STATE\_STORE\_DATA -> STP\_STATE\_ESCAPE\_2 STP: store sync pattern (3a 3d) received => changing state STP\_STATE\_ESCAPE\_2 ->  $\rightarrow$  STP\_STATE\_STORE\_DATA comm-client: TX -> (5): 17 fc 16 3a 3e comm-server: RX <- (5): 17 fc 16 3a 3e STP: data sync (3a) received => changing state STP\_STATE\_STORE\_DATA -> STP\_STATE\_ESCAPE\_2 STP: end pattern (3a 3e) received => storing message and changing state STP\_STATE\_ESCAPE\_2 ->  $\rightarrow$  STP\_STATE\_IDLE STP: message identified - (61): 7b 22 73 74 61 74 75 73 22 3a 20 30 2c 20 22 73 65 72 76 69 → 63 65 5f 69 64 22 3a 20 31 30 2c 20 22 64 61 74 61 22 3a 20 33 31 2c 20 22 64 61 74 61 5f → 69 64 22 3a 20 30 7d e6 17 fc 16 prot-server: RX <- service: read data request, data\_id: 0, status: okay, data: "31" prot-server: Executing callback \_\_callback\_\_ to process received data prot-server: TX -> service: read data response, data\_id: 0, status: okay, data: "33" comm-server: TX -> (64): 3a 3c 7b 22 73 74 61 74 75 73 22 3a 3d 20 30 2c 20 22 73 65 72 76 69 → 63 65 5f 69 64 22 3a 3d 20 31 31 2c 20 22 64 61 74 61 22 3a 3d 20 33 33 2c 20 22 64 61 74 → 61 5f 69 64 22 3a 3d 20 30 7d 60 comm-client: RX <- (64): 3a 3c 7b 22 73 74 61 74 75 73 22 3a 3d 20 30 2c 20 22 73 65 72 76 69 → 63 65 5f 69 64 22 3a 3d 20 31 31 2c 20 22 64 61 74 61 22 3a 3d 20 33 33 2c 20 22 64 61 74 → 61 5f 69 64 22 3a 3d 20 30 7d 60 STP: data sync (3a) received => changing state STP\_STATE\_IDLE -> STP\_STATE\_ESCAPE\_1 STP: start pattern (3a 3c) received => changing state STP\_STATE\_ESCAPE\_1 ->  $\rightarrow$  STP\_STATE\_STORE\_DATA STP: data sync (3a) received => changing state STP\_STATE\_STORE\_DATA -> STP\_STATE\_ESCAPE\_2 STP: store sync pattern (3a 3d) received => changing state STP\_STATE\_ESCAPE\_2 ->  $\rightarrow$  STP\_STATE\_STORE\_DATA STP: data sync (3a) received => changing state STP\_STATE\_STORE\_DATA -> STP\_STATE\_ESCAPE\_2

 $\mathbb{S}^{\text{max}}$  store  $\mathbb{S}^{\text{max}}$  and  $\mathbb{S}^{\text{max}}$  of  $\mathbb{S}^{\text{max}}$  and  $\mathbb{S}^{\text{max}}$  state  $\mathbb{S}^{\text{max}}$  escape  $\mathbb{S}^{\text{max}}$ 

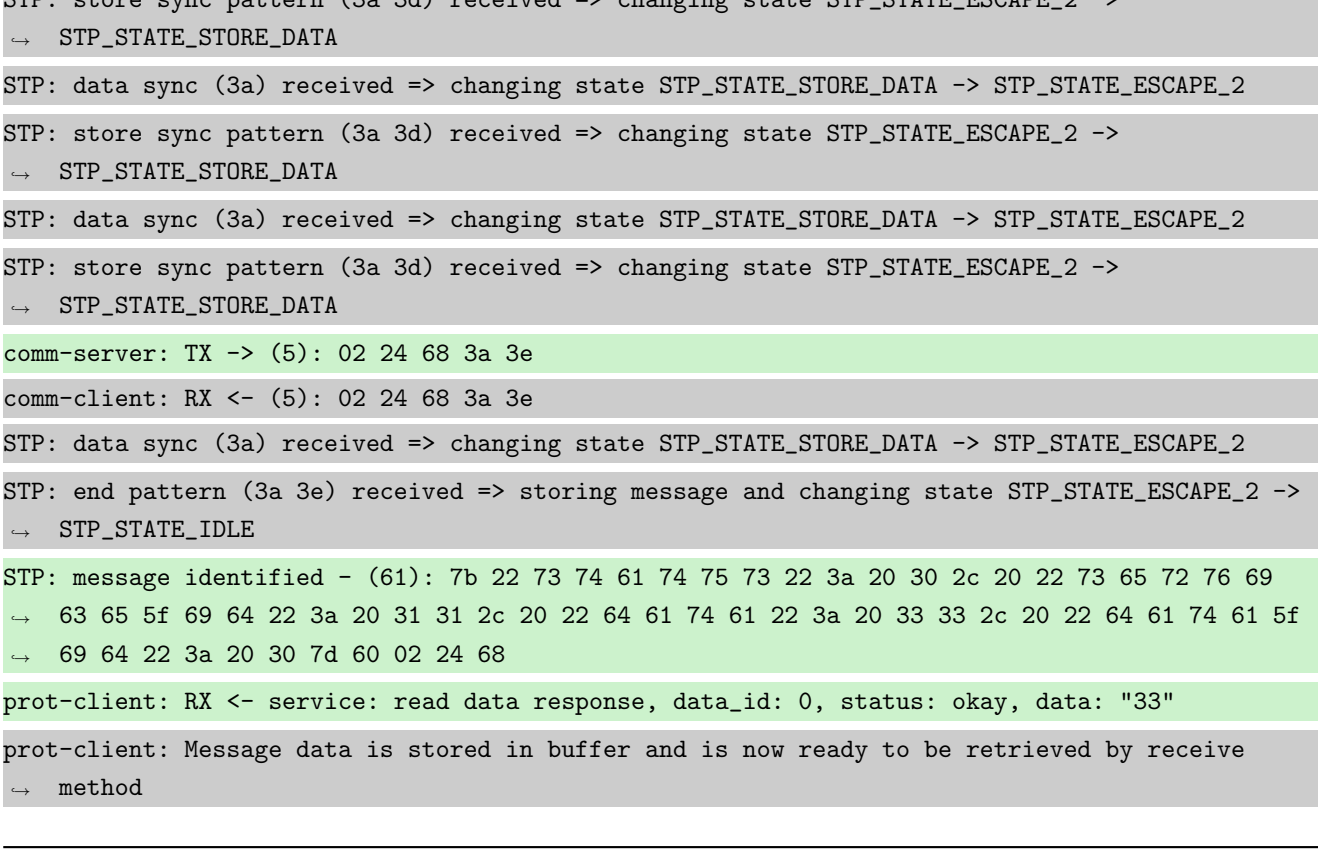

Success Message stored inside callback is correct (Content {u'status': 0, u'service id': 10, u'data': 31, u'data id': 0} and Type is <class 'socket\_protocol.data\_storage'>).

Result (Message stored inside callback): {u'status': 0, u'service\_id': 10, u'data': 31, ,<sup>→</sup> u'data\_id': 0} (<class 'socket\_protocol.data\_storage'>)

Expectation (Message stored inside callback): result = {'status': 0, 'service\_id': 10, 'data': 31, 'data\_id': 0} (<class 'socket\_protocol.data\_storage'>)

Success Message received by client is correct (Content {u'status': 0, u'service\_id': 11, u'data': 33, u'data\_id': 0} and Type is <class 'socket\_protocol.data\_storage'>).

Result (Message received by client): {u'status': 0, u'service\_id': 11, u'data': 33, ,<sup>→</sup> u'data\_id': 0} (<class 'socket\_protocol.data\_storage'>)

Expectation (Message received by client): result = {'status': 0, 'service\_id': 11, 'data': ,<sup>→</sup> 33, 'data\_id': 0} (<class 'socket\_protocol.data\_storage'>)

Info Overwriting existing Callback using one with faulty (too many) return values

prot-server: Overwriting existing callback '\_\_callback\_\_' for service\_id (10) and data\_id (0)  $\rightarrow$  to '\_\_callback\_error\_\_'!

Info Transfering data

prot-client: TX -> service: read data request, data\_id: 0, status: okay, data: "31"

comm-client: TX -> (64): 3a 3c 7b 22 73 74 61 74 75 73 22 3a 3d 20 30 2c 20 22 73 65 72 76 69 → 63 65 5f 69 64 22 3a 3d 20 31 30 2c 20 22 64 61 74 61 22 3a 3d 20 33 31 2c 20 22 64 61 74 → 61 5f 69 64 22 3a 3d 20 30 7d e6 comm-server: RX <- (64): 3a 3c 7b 22 73 74 61 74 75 73 22 3a 3d 20 30 2c 20 22 73 65 72 76 69 → 63 65 5f 69 64 22 3a 3d 20 31 30 2c 20 22 64 61 74 61 22 3a 3d 20 33 31 2c 20 22 64 61 74 → 61 5f 69 64 22 3a 3d 20 30 7d e6 STP: data sync (3a) received => changing state STP\_STATE\_IDLE -> STP\_STATE\_ESCAPE\_1 STP: start pattern (3a 3c) received => changing state STP\_STATE\_ESCAPE\_1 ->  $\rightarrow$  STP\_STATE\_STORE\_DATA STP: data sync (3a) received => changing state STP\_STATE\_STORE\_DATA -> STP\_STATE\_ESCAPE\_2 STP: store sync pattern (3a 3d) received => changing state STP\_STATE\_ESCAPE\_2 -> ,<sup>→</sup> STP\_STATE\_STORE\_DATA STP: data sync (3a) received => changing state STP\_STATE\_STORE\_DATA -> STP\_STATE\_ESCAPE\_2 STP: store sync pattern (3a 3d) received => changing state STP\_STATE\_ESCAPE\_2 ->  $\rightarrow$  STP\_STATE\_STORE\_DATA STP: data sync (3a) received => changing state STP\_STATE\_STORE\_DATA -> STP\_STATE\_ESCAPE\_2 STP: store sync pattern (3a 3d) received => changing state STP\_STATE\_ESCAPE\_2 ->  $\rightarrow$  STP\_STATE\_STORE\_DATA STP: data sync (3a) received => changing state STP\_STATE\_STORE\_DATA -> STP\_STATE\_ESCAPE\_2 STP: store sync pattern (3a 3d) received => changing state STP\_STATE\_ESCAPE\_2 ->  $\rightarrow$  STP\_STATE\_STORE\_DATA comm-client: TX -> (5): 17 fc 16 3a 3e comm-server: RX <- (5): 17 fc 16 3a 3e STP: data sync (3a) received => changing state STP\_STATE\_STORE\_DATA -> STP\_STATE\_ESCAPE\_2 STP: end pattern (3a 3e) received => storing message and changing state STP\_STATE\_ESCAPE\_2 ->  $\rightarrow$  STP\_STATE\_IDLE STP: message identified - (61): 7b 22 73 74 61 74 75 73 22 3a 20 30 2c 20 22 73 65 72 76 69 → 63 65 5f 69 64 22 3a 20 31 30 2c 20 22 64 61 74 61 22 3a 20 33 31 2c 20 22 64 61 74 61 5f → 69 64 22 3a 20 30 7d e6 17 fc 16 prot-server: RX <- service: read data request, data\_id: 0, status: okay, data: "31" prot-server: Executing callback \_\_callback\_error\_\_ to process received data prot-server: Exception raised. Check callback \_\_callback\_error\_\_: "too many values to unpack"  $\rightarrow$  and it's return values for service: read data request, data\_id: 0 prot-server: TX -> service: read data response, data\_id: 0, status: callback error, data: ,<sup>→</sup> "None" comm-server: TX -> (64): 3a 3c 7b 22 73 74 61 74 75 73 22 3a 3d 20 32 2c 20 22 73 65 72 76 69 → 63 65 5f 69 64 22 3a 3d 20 31 31 2c 20 22 64 61 74 61 22 3a 3d 20 6e 75 6c 6c 2c 20 22 64 → 61 74 61 5f 69 64 22 3a 3d 20 30 comm-client: RX <- (64): 3a 3c 7b 22 73 74 61 74 75 73 22 3a 3d 20 32 2c 20 22 73 65 72 76 69 → 63 65 5f 69 64 22 3a 3d 20 31 31 2c 20 22 64 61 74 61 22 3a 3d 20 6e 75 6c 6c 2c 20 22 64 → 61 74 61 5f 69 64 22 3a 3d 20 30 STP: data sync (3a) received => changing state STP\_STATE\_IDLE -> STP\_STATE\_ESCAPE\_1 STP: start pattern (3a 3c) received => changing state STP\_STATE\_ESCAPE\_1 ->  $\rightarrow$  STP\_STATE\_STORE\_DATA

STP: data sync (3a) received => changing state STP\_STATE\_STORE\_DATA -> STP\_STATE\_ESCAPE\_2 STP: store sync pattern (3a 3d) received => changing state STP\_STATE\_ESCAPE\_2 ->  $\rightarrow$  STP\_STATE\_STORE\_DATA STP: data sync (3a) received => changing state STP\_STATE\_STORE\_DATA -> STP\_STATE\_ESCAPE\_2 STP: store sync pattern (3a 3d) received => changing state STP\_STATE\_ESCAPE\_2 -> ,<sup>→</sup> STP\_STATE\_STORE\_DATA STP: data sync (3a) received => changing state STP\_STATE\_STORE\_DATA -> STP\_STATE\_ESCAPE\_2 STP: store sync pattern (3a 3d) received => changing state STP\_STATE\_ESCAPE\_2 ->  $\rightarrow$  STP\_STATE\_STORE\_DATA STP: data sync (3a) received => changing state STP\_STATE\_STORE\_DATA -> STP\_STATE\_ESCAPE\_2 STP: store sync pattern (3a 3d) received => changing state STP\_STATE\_ESCAPE\_2 ->  $\rightarrow$  STP\_STATE\_STORE\_DATA comm-server: TX -> (7): 7d 3f 8f 7d 86 3a 3e comm-client: RX <- (7): 7d 3f 8f 7d 86 3a 3e STP: data sync (3a) received => changing state STP\_STATE\_STORE\_DATA -> STP\_STATE\_ESCAPE\_2 STP: end pattern (3a 3e) received => storing message and changing state STP\_STATE\_ESCAPE\_2 ->  $\rightarrow$  STP\_STATE\_IDLE STP: message identified - (63): 7b 22 73 74 61 74 75 73 22 3a 20 32 2c 20 22 73 65 72 76 69 → 63 65 5f 69 64 22 3a 20 31 31 2c 20 22 64 61 74 61 22 3a 20 6e 75 6c 6c 2c 20 22 64 61 74  $\rightarrow$  61 5f 69 64 22 3a 20 30 7d 3f 8f 7d 86 prot-client: RX <- service: read data response, data\_id: 0, status: callback error, data:  $\rightarrow$  "None" prot-client: Message data is stored in buffer and is now ready to be retrieved by receive method

Success Message stored inside callback is correct (Content {u'status': 0, u'service id': 10, u'data': 31, u'data id': 0} and Type is <class 'socket\_protocol.data\_storage'>).

Result (Message stored inside callback): {u'status': 0, u'service\_id': 10, u'data': 31, ,<sup>→</sup> u'data\_id': 0} (<class 'socket\_protocol.data\_storage'>)

Expectation (Message stored inside callback): result = {'status': 0, 'service\_id': 10, ,<sup>→</sup> 'data': 31, 'data\_id': 0} (<class 'socket\_protocol.data\_storage'>)

Success Message received by client is correct (Content {u'status': 2, u'service id': 11, u'data': None, u'data id': 0} and Type is <class 'socket\_protocol.data\_storage'>).

Result (Message received by client): {u'status': 2, u'service\_id': 11, u'data': None, ,<sup>→</sup> u'data\_id': 0} (<class 'socket\_protocol.data\_storage'>)

Expectation (Message received by client): result = {'status': 2, 'service\_id': 11, 'data': ,<sup>→</sup> None, 'data\_id': 0} (<class 'socket\_protocol.data\_storage'>)

Info Removing the registered Callback

prot-server: Deleting existing callback '\_\_callback\_error\_\_' for service\_id (10) and data\_id  $\leftrightarrow$  (0)!

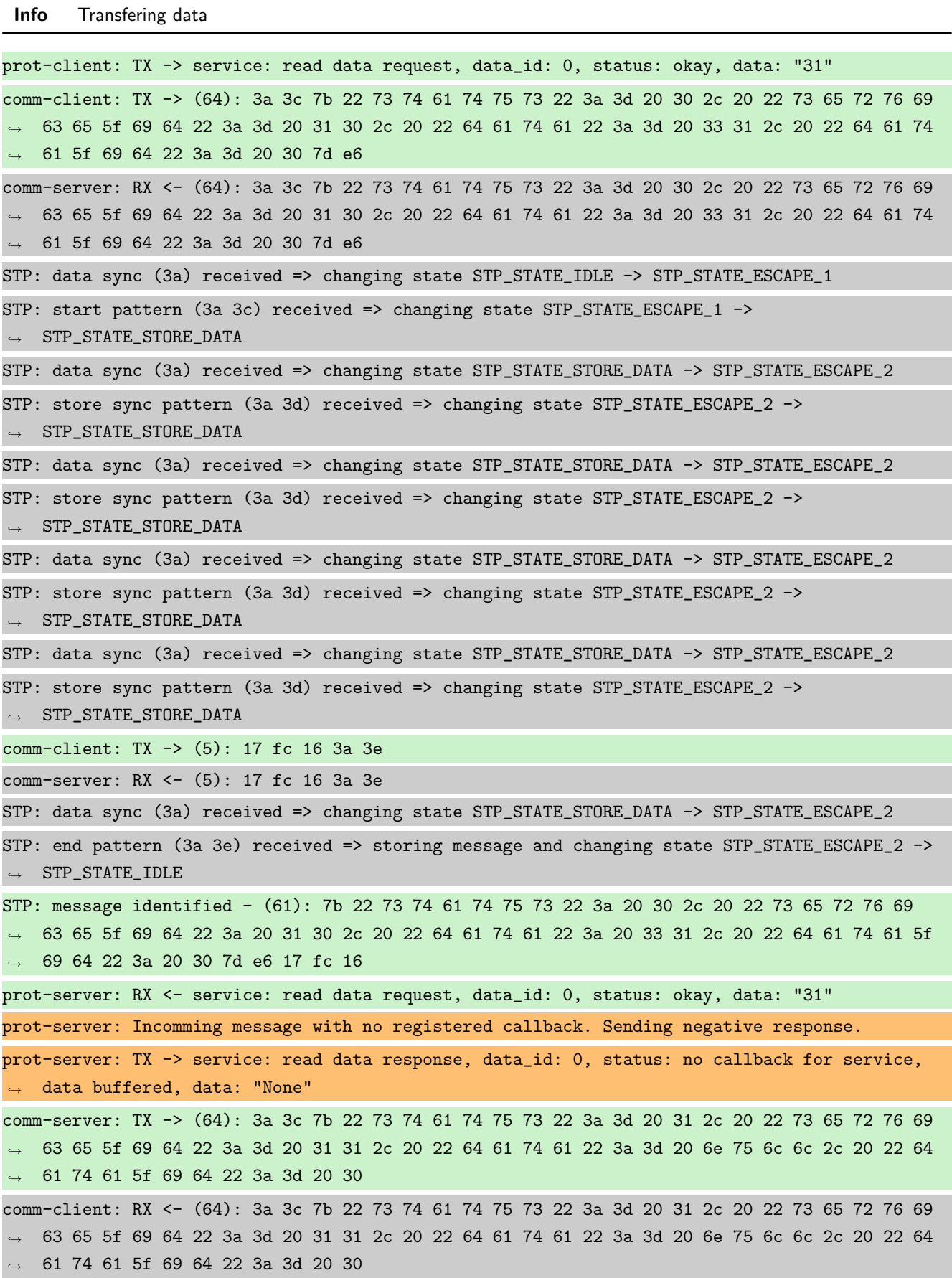

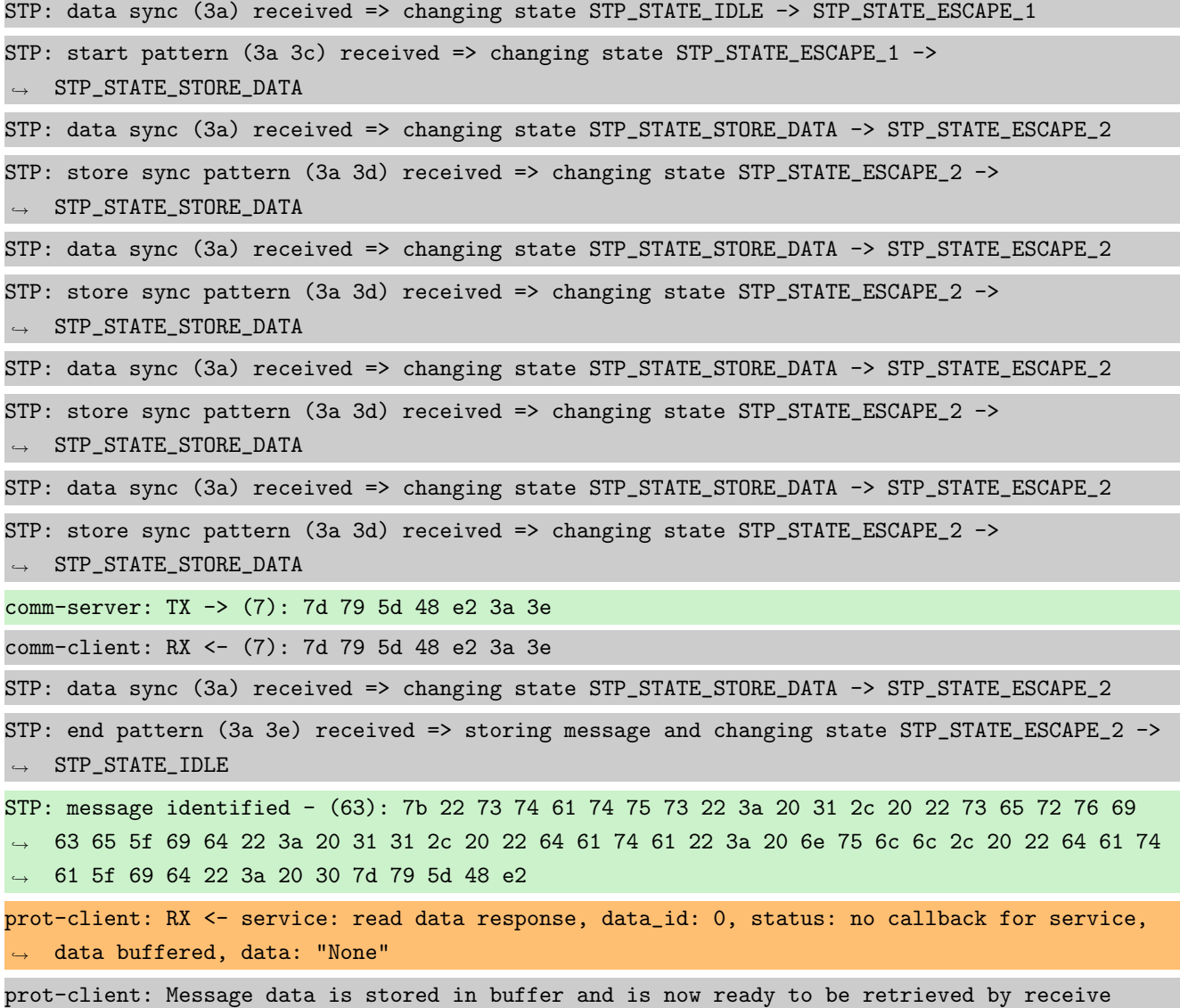

method

Success Message stored inside callback is correct (Content None and Type is <type 'NoneType'>).

Result (Message stored inside callback): None (<type 'NoneType'>)

Expectation (Message stored inside callback): result = None (<type 'NoneType'>)

Success Message received by client is correct (Content {u'status': 1, u'service\_id': 11, u'data': None, u'data\_id': 0} and Type is <class 'socket\_protocol.data\_storage'>).

Result (Message received by client): {u'status': 1, u'service\_id': 11, u'data': None,  $\rightarrow$  u'data\_id': 0} (<class 'socket\_protocol.data\_storage'>)

Expectation (Message received by client): result = {'status': 1, 'service\_id': 11, 'data':  $\rightarrow$  None, 'data\_id': 0} (<class 'socket\_protocol.data\_storage'>)

## A.1.15 It shall be possible to register a callback for a specific Service-ID and all Data-IDs

## Testresult

This test was passed with the state: **Success**.

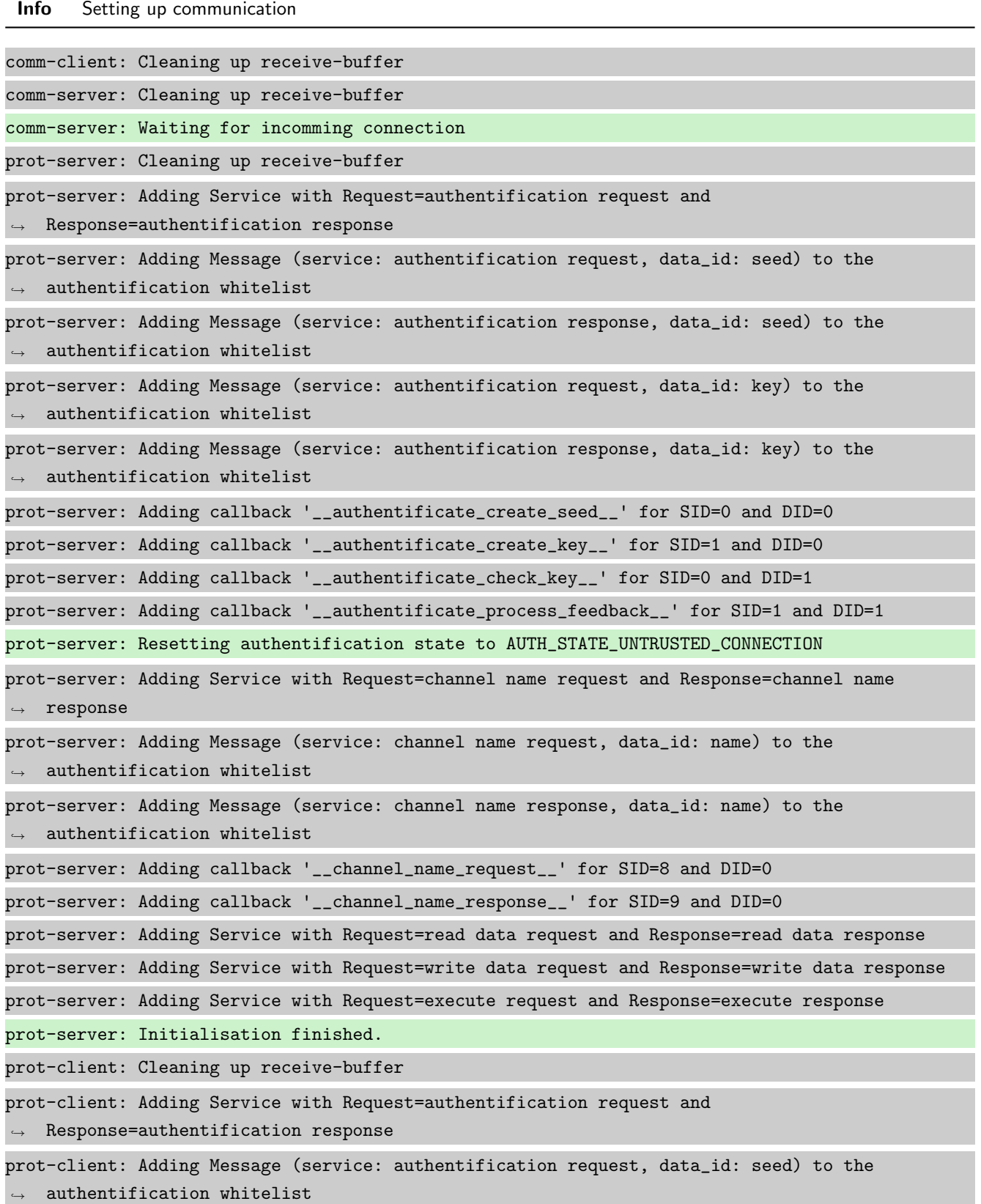

```
prot-client: Adding Message (service: authentification response, data_id: seed) to the
\rightarrow authentification whitelist
prot-client: Adding Message (service: authentification request, data_id: key) to the
\rightarrow authentification whitelist
prot-client: Adding Message (service: authentification response, data_id: key) to the
\rightarrow authentification whitelist
prot-client: Adding callback '__authentificate_create_seed__' for SID=0 and DID=0
prot-client: Adding callback '__authentificate_create_key__' for SID=1 and DID=0
prot-client: Adding callback '__authentificate_check_key__' for SID=0 and DID=1
prot-client: Adding callback '__authentificate_process_feedback__' for SID=1 and DID=1
prot-client: Resetting authentification state to AUTH_STATE_UNTRUSTED_CONNECTION
prot-client: Adding Service with Request=channel name request and Response=channel name
\leftrightarrow response
prot-client: Adding Message (service: channel name request, data_id: name) to the
\rightarrow authentification whitelist
prot-client: Adding Message (service: channel name response, data_id: name) to the
\leftrightarrow authentification whitelist
prot-client: Adding callback '__channel_name_request__' for SID=8 and DID=0
prot-client: Adding callback '__channel_name_response__' for SID=9 and DID=0
prot-client: Adding Service with Request=read data request and Response=read data response
prot-client: Adding Service with Request=write data request and Response=write data response
prot-client: Adding Service with Request=execute request and Response=execute response
prot-client: Initialisation finished.
```
#### Info Connecting Server and Client

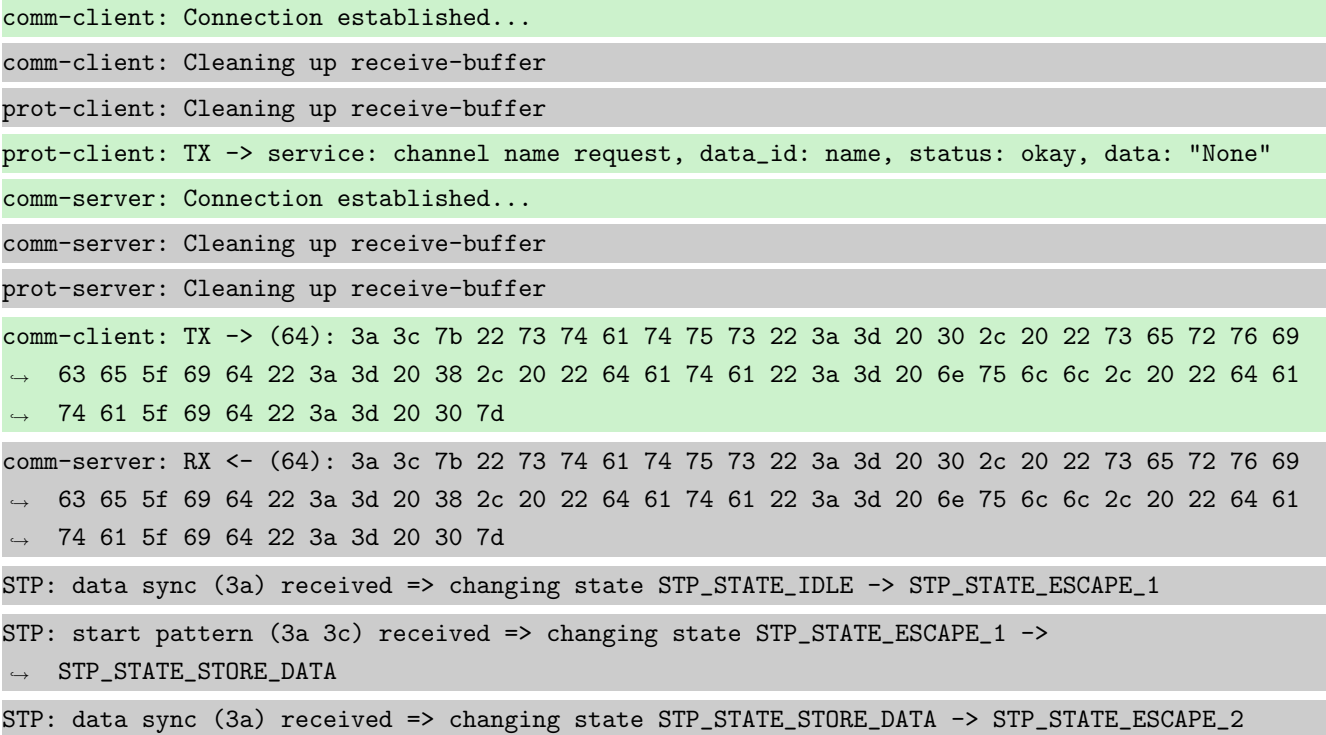

STP: store sync pattern (3a 3d) received => changing state STP\_STATE\_ESCAPE\_2 ->  $\rightarrow$  STP\_STATE\_STORE\_DATA STP: data sync (3a) received => changing state STP\_STATE\_STORE\_DATA -> STP\_STATE\_ESCAPE\_2 STP: store sync pattern (3a 3d) received => changing state STP\_STATE\_ESCAPE\_2 ->  $\rightarrow$  STP\_STATE\_STORE\_DATA STP: data sync (3a) received => changing state STP\_STATE\_STORE\_DATA -> STP\_STATE\_ESCAPE\_2 STP: store sync pattern (3a 3d) received => changing state STP\_STATE\_ESCAPE\_2 ->  $\rightarrow$  STP\_STATE\_STORE\_DATA STP: data sync (3a) received => changing state STP\_STATE\_STORE\_DATA -> STP\_STATE\_ESCAPE\_2 STP: store sync pattern (3a 3d) received => changing state STP\_STATE\_ESCAPE\_2 ->  $\rightarrow$  STP\_STATE\_STORE\_DATA comm-client: TX -> (6): 28 3b d3 54 3a 3e comm-server: RX <- (6): 28 3b d3 54 3a 3e STP: data sync (3a) received => changing state STP\_STATE\_STORE\_DATA -> STP\_STATE\_ESCAPE\_2 STP: end pattern (3a 3e) received => storing message and changing state STP\_STATE\_ESCAPE\_2 ->  $\rightarrow$  STP\_STATE\_IDLE STP: message identified - (62): 7b 22 73 74 61 74 75 73 22 3a 20 30 2c 20 22 73 65 72 76 69 → 63 65 5f 69 64 22 3a 20 38 2c 20 22 64 61 74 61 22 3a 20 6e 75 6c 6c 2c 20 22 64 61 74 61  $\leftrightarrow$  5f 69 64 22 3a 20 30 7d 28 3b d3 54 prot-server: RX <- service: channel name request, data\_id: name, status: okay, data: "None" prot-server: Executing callback \_\_channel\_name\_request\_\_ to process received data prot-server: TX -> service: channel name response, data\_id: name, status: okay, data: "None" comm-server: TX -> (64): 3a 3c 7b 22 73 74 61 74 75 73 22 3a 3d 20 30 2c 20 22 73 65 72 76 69 → 63 65 5f 69 64 22 3a 3d 20 39 2c 20 22 64 61 74 61 22 3a 3d 20 6e 75 6c 6c 2c 20 22 64 61 74 61 5f 69 64 22 3a 3d 20 30 7d ,→ comm-client: RX <- (64): 3a 3c 7b 22 73 74 61 74 75 73 22 3a 3d 20 30 2c 20 22 73 65 72 76 69 → 63 65 5f 69 64 22 3a 3d 20 39 2c 20 22 64 61 74 61 22 3a 3d 20 6e 75 6c 6c 2c 20 22 64 61 74 61 5f 69 64 22 3a 3d 20 30 7d ,→ STP: data sync (3a) received => changing state STP\_STATE\_IDLE -> STP\_STATE\_ESCAPE\_1 STP: start pattern (3a 3c) received => changing state STP\_STATE\_ESCAPE\_1 ->  $\rightarrow$  STP\_STATE\_STORE\_DATA STP: data sync (3a) received => changing state STP\_STATE\_STORE\_DATA -> STP\_STATE\_ESCAPE\_2 STP: store sync pattern (3a 3d) received => changing state STP\_STATE\_ESCAPE\_2 ->  $\rightarrow$  STP\_STATE\_STORE\_DATA STP: data sync (3a) received => changing state STP\_STATE\_STORE\_DATA -> STP\_STATE\_ESCAPE\_2 STP: store sync pattern (3a 3d) received => changing state STP\_STATE\_ESCAPE\_2 ->  $\rightarrow$  STP\_STATE\_STORE\_DATA STP: data sync (3a) received => changing state STP\_STATE\_STORE\_DATA -> STP\_STATE\_ESCAPE\_2 STP: store sync pattern (3a 3d) received => changing state STP\_STATE\_ESCAPE\_2 ->  $\rightarrow$  STP\_STATE\_STORE\_DATA STP: data sync (3a) received => changing state STP\_STATE\_STORE\_DATA -> STP\_STATE\_ESCAPE\_2 STP: store sync pattern (3a 3d) received => changing state STP\_STATE\_ESCAPE\_2 ->  $\rightarrow$  STP\_STATE\_STORE\_DATA

comm-server: TX -> (6): 14 5b 30 5c 3a 3e comm-client: RX <- (6): 14 5b 30 5c 3a 3e STP: data sync (3a) received => changing state STP\_STATE\_STORE\_DATA -> STP\_STATE\_ESCAPE\_2 STP: end pattern (3a 3e) received => storing message and changing state STP\_STATE\_ESCAPE\_2 ->  $\rightarrow$  STP\_STATE\_IDLE STP: message identified - (62): 7b 22 73 74 61 74 75 73 22 3a 20 30 2c 20 22 73 65 72 76 69 → 63 65 5f 69 64 22 3a 20 39 2c 20 22 64 61 74 61 22 3a 20 6e 75 6c 6c 2c 20 22 64 61 74 61 → 5f 69 64 22 3a 20 30 7d 14 5b 30 5c prot-client: RX <- service: channel name response, data\_id: name, status: okay, data: "None" prot-client: Executing callback \_\_channel\_name\_response\_\_ to process received data

Info Registering a correct working Callback

prot-server: Adding callback '\_\_callback\_\_' for SID=10 and DID=None

Info Transfering data

prot-client: TX -> service: read data request, data\_id: 0, status: okay, data: "31" comm-client: TX -> (64): 3a 3c 7b 22 73 74 61 74 75 73 22 3a 3d 20 30 2c 20 22 73 65 72 76 69 → 63 65 5f 69 64 22 3a 3d 20 31 30 2c 20 22 64 61 74 61 22 3a 3d 20 33 31 2c 20 22 64 61 74 → 61 5f 69 64 22 3a 3d 20 30 7d e6 comm-server: RX <- (64): 3a 3c 7b 22 73 74 61 74 75 73 22 3a 3d 20 30 2c 20 22 73 65 72 76 69 → 63 65 5f 69 64 22 3a 3d 20 31 30 2c 20 22 64 61 74 61 22 3a 3d 20 33 31 2c 20 22 64 61 74 → 61 5f 69 64 22 3a 3d 20 30 7d e6 STP: data sync (3a) received => changing state STP\_STATE\_IDLE -> STP\_STATE\_ESCAPE\_1 STP: start pattern (3a 3c) received => changing state STP\_STATE\_ESCAPE\_1 ->  $\rightarrow$  STP\_STATE\_STORE\_DATA STP: data sync (3a) received => changing state STP\_STATE\_STORE\_DATA -> STP\_STATE\_ESCAPE\_2 STP: store sync pattern (3a 3d) received => changing state STP\_STATE\_ESCAPE\_2 -> ,<sup>→</sup> STP\_STATE\_STORE\_DATA STP: data sync (3a) received => changing state STP\_STATE\_STORE\_DATA -> STP\_STATE\_ESCAPE\_2 STP: store sync pattern (3a 3d) received => changing state STP\_STATE\_ESCAPE\_2 ->  $\rightarrow$  STP\_STATE\_STORE\_DATA STP: data sync (3a) received => changing state STP\_STATE\_STORE\_DATA -> STP\_STATE\_ESCAPE\_2 STP: store sync pattern (3a 3d) received => changing state STP\_STATE\_ESCAPE\_2 ->  $\rightarrow$  STP\_STATE\_STORE\_DATA STP: data sync (3a) received => changing state STP\_STATE\_STORE\_DATA -> STP\_STATE\_ESCAPE\_2 STP: store sync pattern (3a 3d) received => changing state STP\_STATE\_ESCAPE\_2 ->  $\rightarrow$  STP\_STATE\_STORE\_DATA comm-client: TX -> (5): 17 fc 16 3a 3e comm-server: RX <- (5): 17 fc 16 3a 3e STP: data sync (3a) received => changing state STP\_STATE\_STORE\_DATA -> STP\_STATE\_ESCAPE\_2 STP: end pattern (3a 3e) received => storing message and changing state STP\_STATE\_ESCAPE\_2 ->  $\rightarrow$  STP\_STATE\_IDLE

STP: message identified - (61): 7b 22 73 74 61 74 75 73 22 3a 20 30 2c 20 22 73 65 72 76 69 → 63 65 5f 69 64 22 3a 20 31 30 2c 20 22 64 61 74 61 22 3a 20 33 31 2c 20 22 64 61 74 61 5f → 69 64 22 3a 20 30 7d e6 17 fc 16 prot-server: RX <- service: read data request, data\_id: 0, status: okay, data: "31" prot-server: Executing callback \_\_callback\_\_ to process received data prot-server: TX -> service: read data response, data\_id: 0, status: okay, data: "33" comm-server: TX -> (64): 3a 3c 7b 22 73 74 61 74 75 73 22 3a 3d 20 30 2c 20 22 73 65 72 76 69 → 63 65 5f 69 64 22 3a 3d 20 31 31 2c 20 22 64 61 74 61 22 3a 3d 20 33 33 2c 20 22 64 61 74 → 61 5f 69 64 22 3a 3d 20 30 7d 60 comm-client: RX <- (64): 3a 3c 7b 22 73 74 61 74 75 73 22 3a 3d 20 30 2c 20 22 73 65 72 76 69 → 63 65 5f 69 64 22 3a 3d 20 31 31 2c 20 22 64 61 74 61 22 3a 3d 20 33 33 2c 20 22 64 61 74 → 61 5f 69 64 22 3a 3d 20 30 7d 60 STP: data sync (3a) received => changing state STP\_STATE\_IDLE -> STP\_STATE\_ESCAPE\_1 STP: start pattern (3a 3c) received => changing state STP\_STATE\_ESCAPE\_1 ->  $\rightarrow$  STP\_STATE\_STORE\_DATA STP: data sync (3a) received => changing state STP\_STATE\_STORE\_DATA -> STP\_STATE\_ESCAPE\_2 STP: store sync pattern (3a 3d) received => changing state STP\_STATE\_ESCAPE\_2 ->  $\rightarrow$  STP\_STATE\_STORE\_DATA STP: data sync (3a) received => changing state STP\_STATE\_STORE\_DATA -> STP\_STATE\_ESCAPE\_2 STP: store sync pattern (3a 3d) received => changing state STP\_STATE\_ESCAPE\_2 ->  $\rightarrow$  STP\_STATE\_STORE\_DATA STP: data sync (3a) received => changing state STP\_STATE\_STORE\_DATA -> STP\_STATE\_ESCAPE\_2 STP: store sync pattern (3a 3d) received => changing state STP\_STATE\_ESCAPE\_2 -> ,<sup>→</sup> STP\_STATE\_STORE\_DATA STP: data sync (3a) received => changing state STP\_STATE\_STORE\_DATA -> STP\_STATE\_ESCAPE\_2 STP: store sync pattern (3a 3d) received => changing state STP\_STATE\_ESCAPE\_2 ->  $\rightarrow$  STP\_STATE\_STORE\_DATA comm-server: TX -> (5): 02 24 68 3a 3e comm-client: RX <- (5): 02 24 68 3a 3e STP: data sync (3a) received => changing state STP\_STATE\_STORE\_DATA -> STP\_STATE\_ESCAPE\_2 STP: end pattern (3a 3e) received => storing message and changing state STP\_STATE\_ESCAPE\_2 ->  $\rightarrow$  STP\_STATE\_IDLE STP: message identified - (61): 7b 22 73 74 61 74 75 73 22 3a 20 30 2c 20 22 73 65 72 76 69 → 63 65 5f 69 64 22 3a 20 31 31 2c 20 22 64 61 74 61 22 3a 20 33 33 2c 20 22 64 61 74 61 5f → 69 64 22 3a 20 30 7d 60 02 24 68 prot-client: RX <- service: read data response, data\_id: 0, status: okay, data: "33" prot-client: Message data is stored in buffer and is now ready to be retrieved by receive  $\leftrightarrow$  method

Success Message stored inside callback is correct (Content {u'status': 0, u'service id': 10, u'data': 31, u'data id': 0} and Type is <class 'socket\_protocol.data\_storage'>).

Result (Message stored inside callback): {u'status': 0, u'service\_id': 10, u'data': 31, ,<sup>→</sup> u'data\_id': 0} (<class 'socket\_protocol.data\_storage'>)

Expectation (Message stored inside callback): result = {'status': 0, 'service\_id': 10, ,<sup>→</sup> 'data': 31, 'data\_id': 0} (<class 'socket\_protocol.data\_storage'>)

Success Message received by client is correct (Content {u'status': 0, u'service\_id': 11, u'data': 33, u'data\_id': 0} and Type is <class 'socket\_protocol.data\_storage'>).

Result (Message received by client): {u'status': 0, u'service\_id': 11, u'data': 33, ,<sup>→</sup> u'data\_id': 0} (<class 'socket\_protocol.data\_storage'>)

Expectation (Message received by client): result = {'status': 0, 'service\_id': 11, 'data': ,<sup>→</sup> 33, 'data\_id': 0} (<class 'socket\_protocol.data\_storage'>)

## A.1.16 It shall be possible to register a callback for a specific Data-IDs and all Service-IDs

#### **Testresult**

This test was passed with the state: Success.

Info Setting up communication

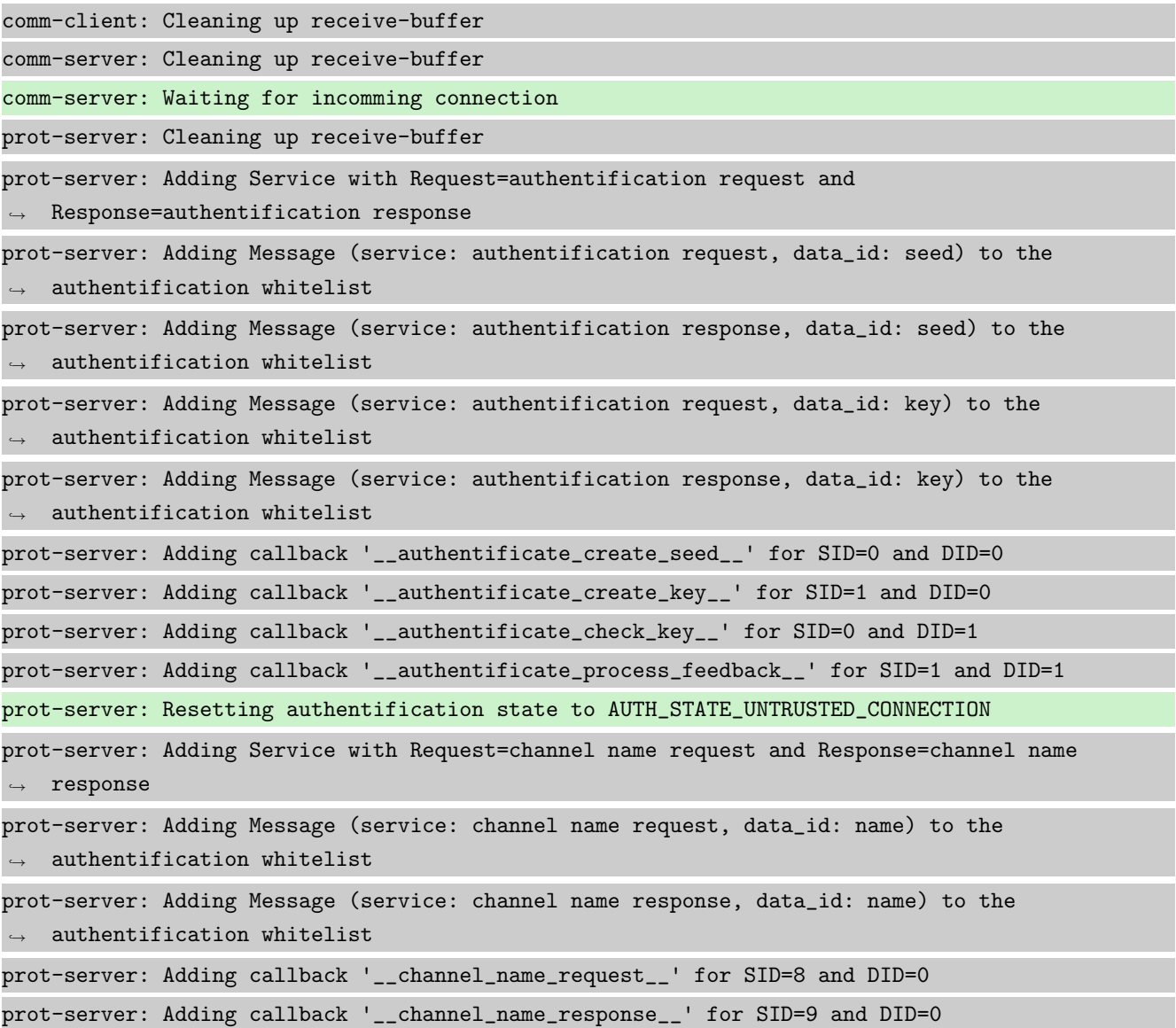

prot-server: Adding Service with Request=read data request and Response=read data response prot-server: Adding Service with Request=write data request and Response=write data response prot-server: Adding Service with Request=execute request and Response=execute response prot-server: Initialisation finished. prot-client: Cleaning up receive-buffer prot-client: Adding Service with Request=authentification request and  $\leftrightarrow$  Response=authentification response prot-client: Adding Message (service: authentification request, data\_id: seed) to the  $\rightarrow$  authentification whitelist prot-client: Adding Message (service: authentification response, data\_id: seed) to the  $\leftrightarrow$  authentification whitelist prot-client: Adding Message (service: authentification request, data\_id: key) to the  $\rightarrow$  authentification whitelist prot-client: Adding Message (service: authentification response, data\_id: key) to the  $\leftrightarrow$  authentification whitelist prot-client: Adding callback '\_\_authentificate\_create\_seed\_\_' for SID=0 and DID=0 prot-client: Adding callback '\_\_authentificate\_create\_key\_\_' for SID=1 and DID=0 prot-client: Adding callback '\_\_authentificate\_check\_key\_\_' for SID=0 and DID=1 prot-client: Adding callback '\_\_authentificate\_process\_feedback\_\_' for SID=1 and DID=1 prot-client: Resetting authentification state to AUTH\_STATE\_UNTRUSTED\_CONNECTION prot-client: Adding Service with Request=channel name request and Response=channel name  $ightharpoonup$  response prot-client: Adding Message (service: channel name request, data\_id: name) to the  $\rightarrow$  authentification whitelist prot-client: Adding Message (service: channel name response, data\_id: name) to the  $\rightarrow$  authentification whitelist prot-client: Adding callback '\_\_channel\_name\_request\_\_' for SID=8 and DID=0 prot-client: Adding callback '\_\_channel\_name\_response\_\_' for SID=9 and DID=0 prot-client: Adding Service with Request=read data request and Response=read data response prot-client: Adding Service with Request=write data request and Response=write data response prot-client: Adding Service with Request=execute request and Response=execute response prot-client: Initialisation finished.

Info Connecting Server and Client

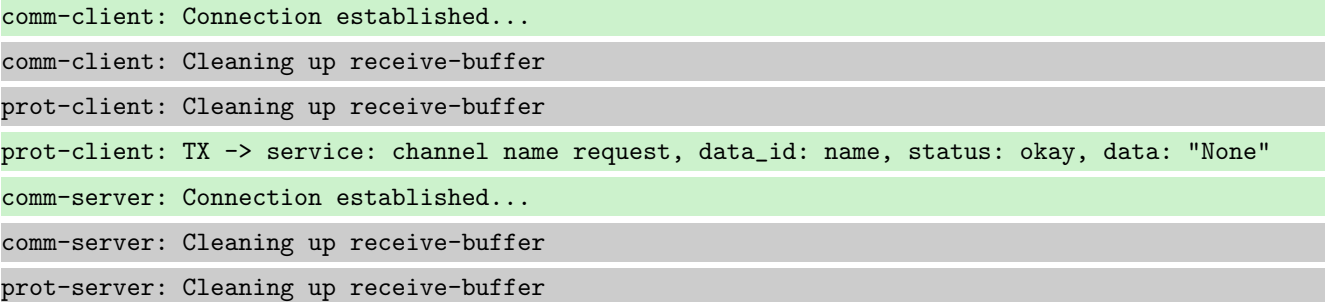

comm-client: TX -> (64): 3a 3c 7b 22 73 74 61 74 75 73 22 3a 3d 20 30 2c 20 22 73 65 72 76 69 → 63 65 5f 69 64 22 3a 3d 20 38 2c 20 22 64 61 74 61 22 3a 3d 20 6e 75 6c 6c 2c 20 22 64 61 74 61 5f 69 64 22 3a 3d 20 30 7d ,→ comm-server: RX <- (64): 3a 3c 7b 22 73 74 61 74 75 73 22 3a 3d 20 30 2c 20 22 73 65 72 76 69 → 63 65 5f 69 64 22 3a 3d 20 38 2c 20 22 64 61 74 61 22 3a 3d 20 6e 75 6c 6c 2c 20 22 64 61 74 61 5f 69 64 22 3a 3d 20 30 7d ,→ STP: data sync (3a) received => changing state STP\_STATE\_IDLE -> STP\_STATE\_ESCAPE\_1 STP: start pattern (3a 3c) received => changing state STP\_STATE\_ESCAPE\_1 ->  $\rightarrow$  STP\_STATE\_STORE\_DATA STP: data sync (3a) received => changing state STP\_STATE\_STORE\_DATA -> STP\_STATE\_ESCAPE\_2 STP: store sync pattern (3a 3d) received => changing state STP\_STATE\_ESCAPE\_2 -> ,<sup>→</sup> STP\_STATE\_STORE\_DATA STP: data sync (3a) received => changing state STP\_STATE\_STORE\_DATA -> STP\_STATE\_ESCAPE\_2 STP: store sync pattern (3a 3d) received => changing state STP\_STATE\_ESCAPE\_2 ->  $\rightarrow$  STP\_STATE\_STORE\_DATA STP: data sync (3a) received => changing state STP\_STATE\_STORE\_DATA -> STP\_STATE\_ESCAPE\_2 STP: store sync pattern (3a 3d) received => changing state STP\_STATE\_ESCAPE\_2 ->  $\rightarrow$  STP\_STATE\_STORE\_DATA STP: data sync (3a) received => changing state STP\_STATE\_STORE\_DATA -> STP\_STATE\_ESCAPE\_2 STP: store sync pattern (3a 3d) received => changing state STP\_STATE\_ESCAPE\_2 ->  $\rightarrow$  STP\_STATE\_STORE\_DATA comm-client: TX -> (6): 28 3b d3 54 3a 3e comm-server: RX <- (6): 28 3b d3 54 3a 3e STP: data sync (3a) received => changing state STP\_STATE\_STORE\_DATA -> STP\_STATE\_ESCAPE\_2 STP: end pattern (3a 3e) received => storing message and changing state STP\_STATE\_ESCAPE\_2 ->  $\rightarrow$  STP\_STATE\_IDLE STP: message identified - (62): 7b 22 73 74 61 74 75 73 22 3a 20 30 2c 20 22 73 65 72 76 69 → 63 65 5f 69 64 22 3a 20 38 2c 20 22 64 61 74 61 22 3a 20 6e 75 6c 6c 2c 20 22 64 61 74 61  $\leftrightarrow$  5f 69 64 22 3a 20 30 7d 28 3b d3 54 prot-server: RX <- service: channel name request, data\_id: name, status: okay, data: "None" prot-server: Executing callback \_\_channel\_name\_request\_\_ to process received data prot-server: TX -> service: channel name response, data\_id: name, status: okay, data: "None" comm-server: TX -> (64): 3a 3c 7b 22 73 74 61 74 75 73 22 3a 3d 20 30 2c 20 22 73 65 72 76 69 → 63 65 5f 69 64 22 3a 3d 20 39 2c 20 22 64 61 74 61 22 3a 3d 20 6e 75 6c 6c 2c 20 22 64 61 74 61 5f 69 64 22 3a 3d 20 30 7d ,→ comm-client: RX <- (64): 3a 3c 7b 22 73 74 61 74 75 73 22 3a 3d 20 30 2c 20 22 73 65 72 76 69 → 63 65 5f 69 64 22 3a 3d 20 39 2c 20 22 64 61 74 61 22 3a 3d 20 6e 75 6c 6c 2c 20 22 64 61 74 61 5f 69 64 22 3a 3d 20 30 7d ,→ STP: data sync (3a) received => changing state STP\_STATE\_IDLE -> STP\_STATE\_ESCAPE\_1 STP: start pattern (3a 3c) received => changing state STP\_STATE\_ESCAPE\_1 ->  $\rightarrow$  STP STATE STORE DATA STP: data sync (3a) received => changing state STP\_STATE\_STORE\_DATA -> STP\_STATE\_ESCAPE\_2 STP: store sync pattern (3a 3d) received => changing state STP\_STATE\_ESCAPE\_2 -> ,<sup>→</sup> STP\_STATE\_STORE\_DATA

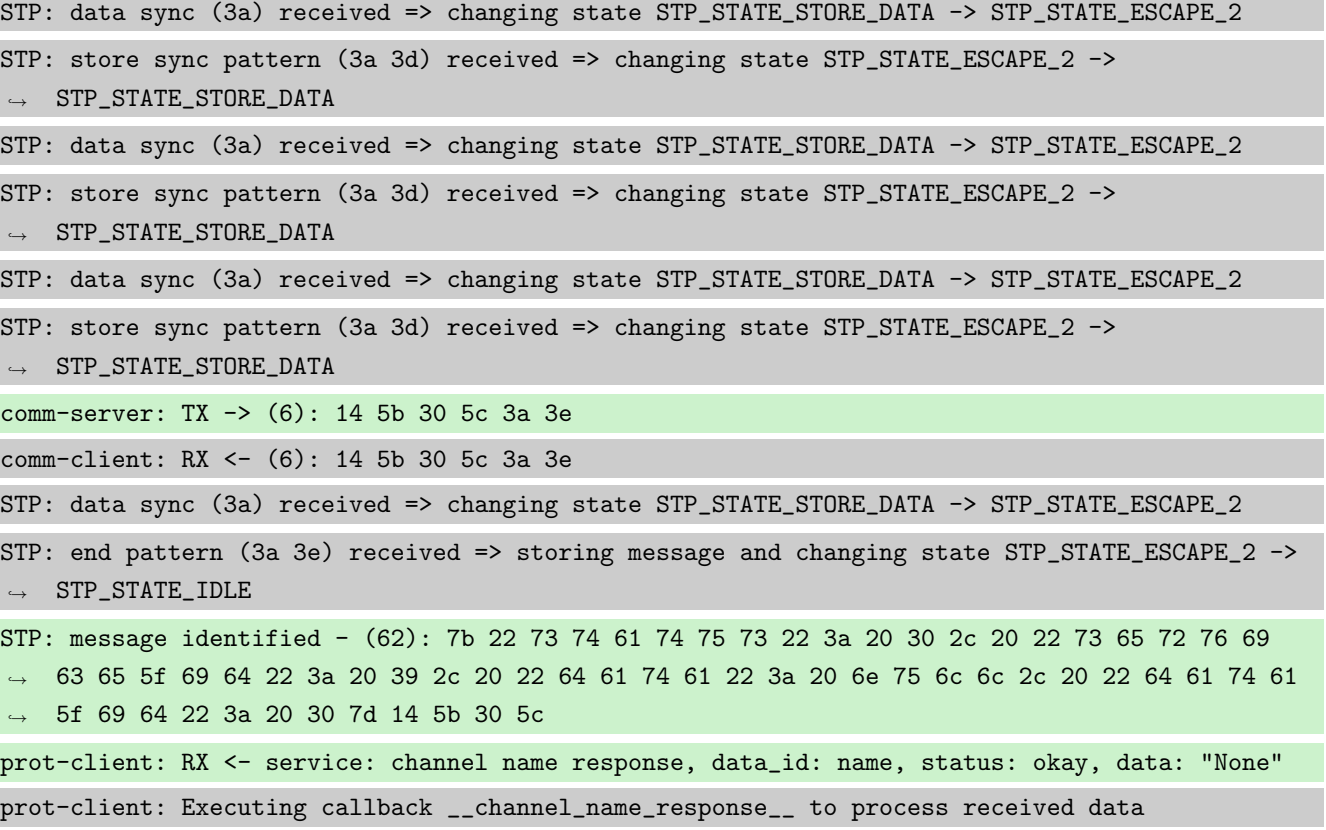

Info Registering a correct working Callback

prot-server: Adding callback '\_\_callback\_\_' for SID=None and DID=0

Info Transfering data

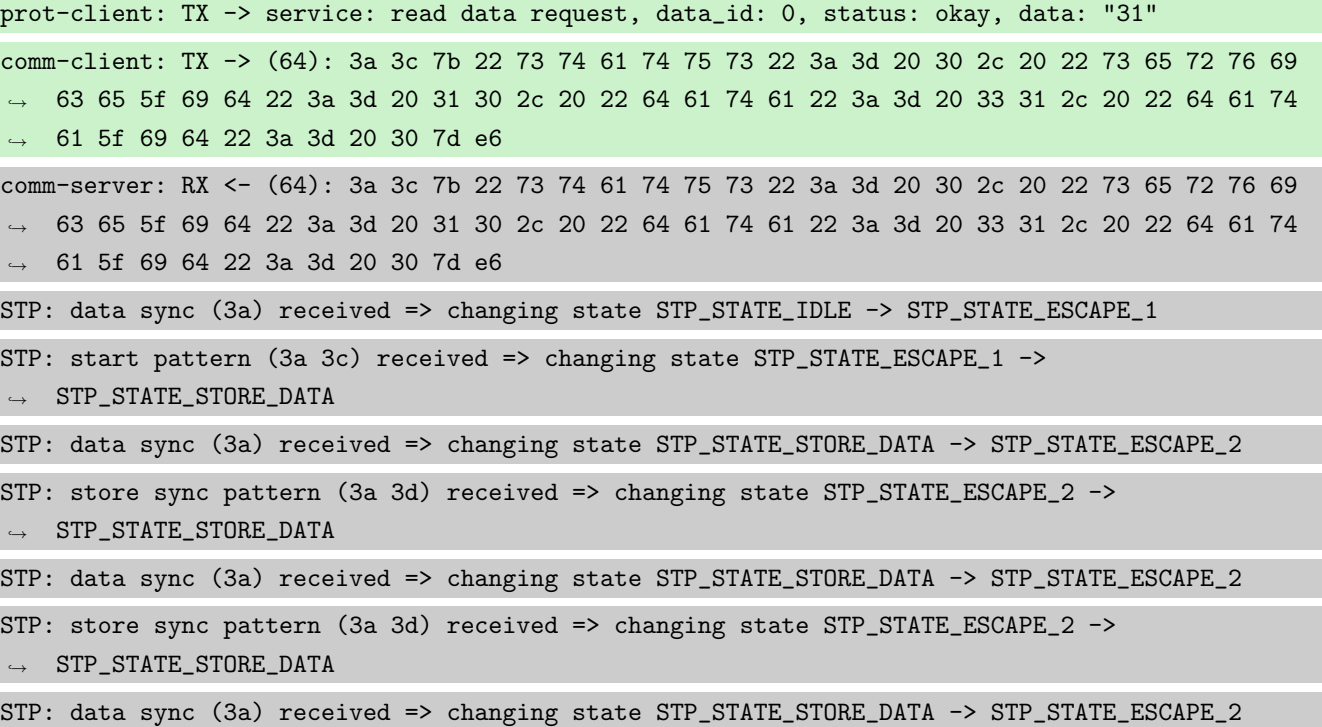

STP: store sync pattern (3a 3d) received => changing state STP\_STATE\_ESCAPE\_2 ->  $\rightarrow$  STP\_STATE\_STORE\_DATA STP: data sync (3a) received => changing state STP\_STATE\_STORE\_DATA -> STP\_STATE\_ESCAPE\_2 STP: store sync pattern (3a 3d) received => changing state STP\_STATE\_ESCAPE\_2 ->  $\rightarrow$  STP\_STATE\_STORE\_DATA comm-client: TX -> (5): 17 fc 16 3a 3e comm-server: RX <- (5): 17 fc 16 3a 3e STP: data sync (3a) received => changing state STP\_STATE\_STORE\_DATA -> STP\_STATE\_ESCAPE\_2 STP: end pattern (3a 3e) received => storing message and changing state STP\_STATE\_ESCAPE\_2 ->  $\rightarrow$  STP\_STATE\_IDLE STP: message identified - (61): 7b 22 73 74 61 74 75 73 22 3a 20 30 2c 20 22 73 65 72 76 69 → 63 65 5f 69 64 22 3a 20 31 30 2c 20 22 64 61 74 61 22 3a 20 33 31 2c 20 22 64 61 74 61 5f → 69 64 22 3a 20 30 7d e6 17 fc 16 prot-server: RX <- service: read data request, data\_id: 0, status: okay, data: "31" prot-server: Executing callback \_\_callback\_\_ to process received data prot-server: TX -> service: read data response, data\_id: 0, status: okay, data: "33" comm-server: TX -> (64): 3a 3c 7b 22 73 74 61 74 75 73 22 3a 3d 20 30 2c 20 22 73 65 72 76 69 → 63 65 5f 69 64 22 3a 3d 20 31 31 2c 20 22 64 61 74 61 22 3a 3d 20 33 33 2c 20 22 64 61 74 → 61 5f 69 64 22 3a 3d 20 30 7d 60 comm-client: RX <- (64): 3a 3c 7b 22 73 74 61 74 75 73 22 3a 3d 20 30 2c 20 22 73 65 72 76 69 → 63 65 5f 69 64 22 3a 3d 20 31 31 2c 20 22 64 61 74 61 22 3a 3d 20 33 33 2c 20 22 64 61 74 → 61 5f 69 64 22 3a 3d 20 30 7d 60 STP: data sync (3a) received => changing state STP\_STATE\_IDLE -> STP\_STATE\_ESCAPE\_1 STP: start pattern (3a 3c) received => changing state STP\_STATE\_ESCAPE\_1 ->  $\rightarrow$  STP\_STATE\_STORE\_DATA STP: data sync (3a) received => changing state STP\_STATE\_STORE\_DATA -> STP\_STATE\_ESCAPE\_2 STP: store sync pattern (3a 3d) received => changing state STP\_STATE\_ESCAPE\_2 -> ,<sup>→</sup> STP\_STATE\_STORE\_DATA STP: data sync (3a) received => changing state STP\_STATE\_STORE\_DATA -> STP\_STATE\_ESCAPE\_2 STP: store sync pattern (3a 3d) received => changing state STP\_STATE\_ESCAPE\_2 ->  $\rightarrow$  STP\_STATE\_STORE\_DATA STP: data sync (3a) received => changing state STP\_STATE\_STORE\_DATA -> STP\_STATE\_ESCAPE\_2 STP: store sync pattern (3a 3d) received => changing state STP\_STATE\_ESCAPE\_2 ->  $\rightarrow$  STP\_STATE\_STORE\_DATA STP: data sync (3a) received => changing state STP\_STATE\_STORE\_DATA -> STP\_STATE\_ESCAPE\_2 STP: store sync pattern (3a 3d) received => changing state STP\_STATE\_ESCAPE\_2 ->  $\leftrightarrow$  STP\_STATE\_STORE\_DATA comm-server: TX -> (5): 02 24 68 3a 3e comm-client: RX <- (5): 02 24 68 3a 3e STP: data sync (3a) received => changing state STP\_STATE\_STORE\_DATA -> STP\_STATE\_ESCAPE\_2 STP: end pattern (3a 3e) received => storing message and changing state STP\_STATE\_ESCAPE\_2 ->  $\rightarrow$  STP\_STATE\_IDLE

STP: message identified - (61): 7b 22 73 74 61 74 75 73 22 3a 20 30 2c 20 22 73 65 72 76 69 → 63 65 5f 69 64 22 3a 20 31 31 2c 20 22 64 61 74 61 22 3a 20 33 33 2c 20 22 64 61 74 61 5f → 69 64 22 3a 20 30 7d 60 02 24 68

prot-client: RX <- service: read data response, data\_id: 0, status: okay, data: "33"

prot-client: Message data is stored in buffer and is now ready to be retrieved by receive  $\leftrightarrow$  method

Success Message stored inside callback is correct (Content {u'status': 0, u'service id': 10, u'data': 31, u'data id': 0} and Type is <class 'socket\_protocol.data\_storage'>).

Result (Message stored inside callback): {u'status': 0, u'service\_id': 10, u'data': 31, ,<sup>→</sup> u'data\_id': 0} (<class 'socket\_protocol.data\_storage'>)

Expectation (Message stored inside callback): result = {'status': 0, 'service\_id': 10, ,<sup>→</sup> 'data': 31, 'data\_id': 0} (<class 'socket\_protocol.data\_storage'>)

Success Message received by client is correct (Content {u'status': 0, u'service\_id': 11, u'data': 33, u'data\_id': 0} and Type is <class 'socket\_protocol.data\_storage'>).

Result (Message received by client): {u'status': 0, u'service\_id': 11, u'data': 33, ,<sup>→</sup> u'data\_id': 0} (<class 'socket\_protocol.data\_storage'>)

Expectation (Message received by client): result = {'status': 0, 'service\_id': 11, 'data': ,<sup>→</sup> 33, 'data\_id': 0} (<class 'socket\_protocol.data\_storage'>)

#### A.1.17 It shall be possible to register a callback for all incomming messages

### **Testresult**

This test was passed with the state: **Success**.

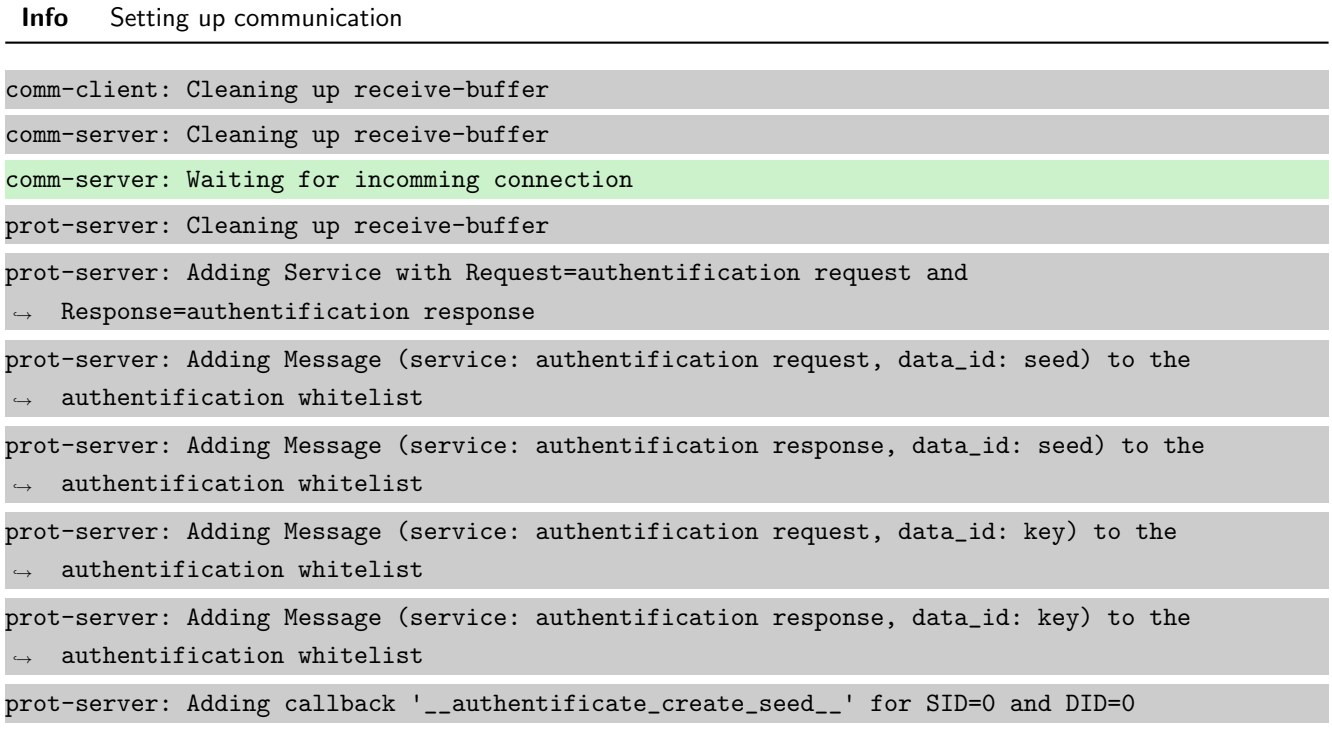

prot-server: Adding callback '\_\_authentificate\_create\_key\_\_' for SID=1 and DID=0 prot-server: Adding callback '\_\_authentificate\_check\_key\_\_' for SID=0 and DID=1 prot-server: Adding callback '\_\_authentificate\_process\_feedback\_\_' for SID=1 and DID=1 prot-server: Resetting authentification state to AUTH\_STATE\_UNTRUSTED\_CONNECTION prot-server: Adding Service with Request=channel name request and Response=channel name  $\leftrightarrow$  response prot-server: Adding Message (service: channel name request, data\_id: name) to the  $\rightarrow$  authentification whitelist prot-server: Adding Message (service: channel name response, data\_id: name) to the  $\rightarrow$  authentification whitelist prot-server: Adding callback '\_\_channel\_name\_request\_\_' for SID=8 and DID=0 prot-server: Adding callback '\_\_channel\_name\_response\_\_' for SID=9 and DID=0 prot-server: Adding Service with Request=read data request and Response=read data response prot-server: Adding Service with Request=write data request and Response=write data response prot-server: Adding Service with Request=execute request and Response=execute response prot-server: Initialisation finished. prot-client: Cleaning up receive-buffer prot-client: Adding Service with Request=authentification request and  $\rightarrow$  Response=authentification response prot-client: Adding Message (service: authentification request, data\_id: seed) to the  $\rightarrow$  authentification whitelist prot-client: Adding Message (service: authentification response, data\_id: seed) to the  $\leftrightarrow$  authentification whitelist prot-client: Adding Message (service: authentification request, data\_id: key) to the  $\leftrightarrow$  authentification whitelist prot-client: Adding Message (service: authentification response, data\_id: key) to the  $\rightarrow$  authentification whitelist prot-client: Adding callback '\_\_authentificate\_create\_seed\_\_' for SID=0 and DID=0 prot-client: Adding callback '\_\_authentificate\_create\_key\_\_' for SID=1 and DID=0 prot-client: Adding callback '\_\_authentificate\_check\_key\_\_' for SID=0 and DID=1 prot-client: Adding callback '\_\_authentificate\_process\_feedback\_\_' for SID=1 and DID=1 prot-client: Resetting authentification state to AUTH\_STATE\_UNTRUSTED\_CONNECTION prot-client: Adding Service with Request=channel name request and Response=channel name  $\leftrightarrow$  response prot-client: Adding Message (service: channel name request, data\_id: name) to the  $\rightarrow$  authentification whitelist prot-client: Adding Message (service: channel name response, data\_id: name) to the  $\leftrightarrow$  authentification whitelist prot-client: Adding callback '\_\_channel\_name\_request\_\_' for SID=8 and DID=0 prot-client: Adding callback '\_\_channel\_name\_response\_\_' for SID=9 and DID=0 prot-client: Adding Service with Request=read data request and Response=read data response prot-client: Adding Service with Request=write data request and Response=write data response prot-client: Adding Service with Request=execute request and Response=execute response

# prot-client: Initialisation finished.

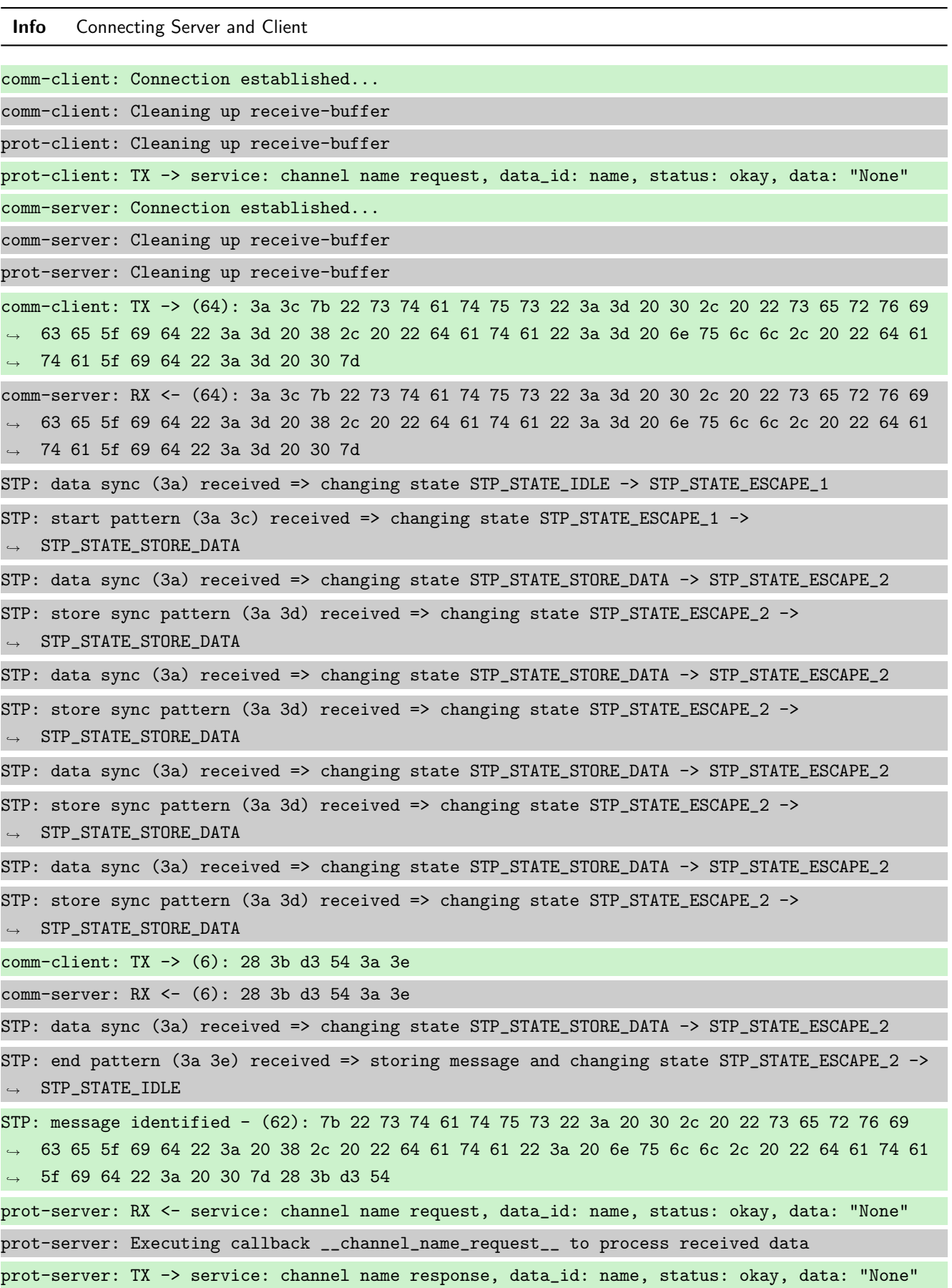

comm-server: TX -> (64): 3a 3c 7b 22 73 74 61 74 75 73 22 3a 3d 20 30 2c 20 22 73 65 72 76 69 → 63 65 5f 69 64 22 3a 3d 20 39 2c 20 22 64 61 74 61 22 3a 3d 20 6e 75 6c 6c 2c 20 22 64 61 74 61 5f 69 64 22 3a 3d 20 30 7d ,→ comm-client: RX <- (64): 3a 3c 7b 22 73 74 61 74 75 73 22 3a 3d 20 30 2c 20 22 73 65 72 76 69 → 63 65 5f 69 64 22 3a 3d 20 39 2c 20 22 64 61 74 61 22 3a 3d 20 6e 75 6c 6c 2c 20 22 64 61 74 61 5f 69 64 22 3a 3d 20 30 7d ,→ STP: data sync (3a) received => changing state STP\_STATE\_IDLE -> STP\_STATE\_ESCAPE\_1 STP: start pattern (3a 3c) received => changing state STP\_STATE\_ESCAPE\_1 ->  $\rightarrow$  STP STATE STORE DATA STP: data sync (3a) received => changing state STP\_STATE\_STORE\_DATA -> STP\_STATE\_ESCAPE\_2 STP: store sync pattern (3a 3d) received => changing state STP\_STATE\_ESCAPE\_2 ->  $\rightarrow$  STP\_STATE\_STORE\_DATA STP: data sync (3a) received => changing state STP\_STATE\_STORE\_DATA -> STP\_STATE\_ESCAPE\_2 STP: store sync pattern (3a 3d) received => changing state STP\_STATE\_ESCAPE\_2 ->  $\rightarrow$  STP\_STATE\_STORE\_DATA STP: data sync (3a) received => changing state STP\_STATE\_STORE\_DATA -> STP\_STATE\_ESCAPE\_2 STP: store sync pattern (3a 3d) received => changing state STP\_STATE\_ESCAPE\_2 ->  $\rightarrow$  STP\_STATE\_STORE\_DATA STP: data sync (3a) received => changing state STP\_STATE\_STORE\_DATA -> STP\_STATE\_ESCAPE\_2 STP: store sync pattern (3a 3d) received => changing state STP\_STATE\_ESCAPE\_2 ->  $\rightarrow$  STP\_STATE\_STORE\_DATA comm-server: TX -> (6): 14 5b 30 5c 3a 3e comm-client: RX <- (6): 14 5b 30 5c 3a 3e STP: data sync (3a) received => changing state STP\_STATE\_STORE\_DATA -> STP\_STATE\_ESCAPE\_2 STP: end pattern (3a 3e) received => storing message and changing state STP\_STATE\_ESCAPE\_2 ->  $\rightarrow$  STP\_STATE\_IDLE STP: message identified - (62): 7b 22 73 74 61 74 75 73 22 3a 20 30 2c 20 22 73 65 72 76 69 → 63 65 5f 69 64 22 3a 20 39 2c 20 22 64 61 74 61 22 3a 20 6e 75 6c 6c 2c 20 22 64 61 74 61 → 5f 69 64 22 3a 20 30 7d 14 5b 30 5c prot-client: RX <- service: channel name response, data\_id: name, status: okay, data: "None" prot-client: Executing callback \_\_channel\_name\_response\_\_ to process received data

Info Registering a correct working Callback

prot-server: Adding callback '\_\_callback\_\_' for SID=None and DID=None

Info Transfering data

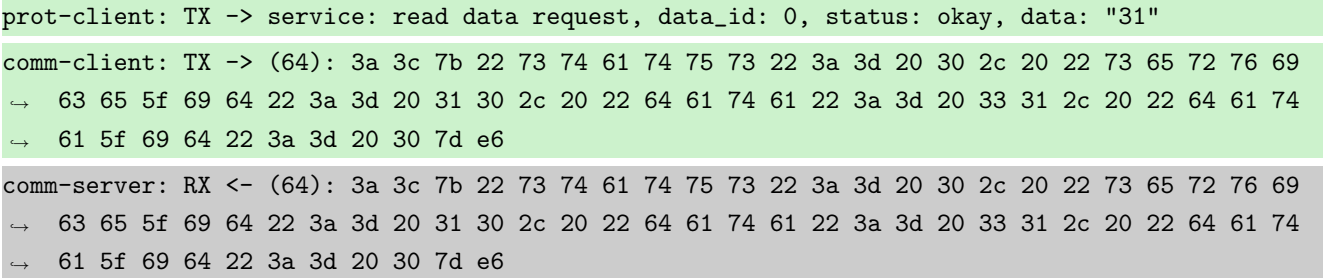

STP: data sync (3a) received => changing state STP\_STATE\_IDLE -> STP\_STATE\_ESCAPE\_1 STP: start pattern (3a 3c) received => changing state STP\_STATE\_ESCAPE\_1 ->  $\rightarrow$  STP\_STATE\_STORE\_DATA STP: data sync (3a) received => changing state STP\_STATE\_STORE\_DATA -> STP\_STATE\_ESCAPE\_2 STP: store sync pattern (3a 3d) received => changing state STP\_STATE\_ESCAPE\_2 ->  $\rightarrow$  STP\_STATE\_STORE\_DATA STP: data sync (3a) received => changing state STP\_STATE\_STORE\_DATA -> STP\_STATE\_ESCAPE\_2 STP: store sync pattern (3a 3d) received => changing state STP\_STATE\_ESCAPE\_2 ->  $\rightarrow$  STP\_STATE\_STORE\_DATA STP: data sync (3a) received => changing state STP\_STATE\_STORE\_DATA -> STP\_STATE\_ESCAPE\_2 STP: store sync pattern (3a 3d) received => changing state STP\_STATE\_ESCAPE\_2 -> ,<sup>→</sup> STP\_STATE\_STORE\_DATA STP: data sync (3a) received => changing state STP\_STATE\_STORE\_DATA -> STP\_STATE\_ESCAPE\_2 STP: store sync pattern (3a 3d) received => changing state STP\_STATE\_ESCAPE\_2 ->  $\rightarrow$  STP\_STATE\_STORE\_DATA comm-client: TX -> (5): 17 fc 16 3a 3e comm-server: RX <- (5): 17 fc 16 3a 3e STP: data sync (3a) received => changing state STP\_STATE\_STORE\_DATA -> STP\_STATE\_ESCAPE\_2 STP: end pattern (3a 3e) received => storing message and changing state STP\_STATE\_ESCAPE\_2 ->  $\rightarrow$  STP\_STATE\_IDLE STP: message identified - (61): 7b 22 73 74 61 74 75 73 22 3a 20 30 2c 20 22 73 65 72 76 69 → 63 65 5f 69 64 22 3a 20 31 30 2c 20 22 64 61 74 61 22 3a 20 33 31 2c 20 22 64 61 74 61 5f → 69 64 22 3a 20 30 7d e6 17 fc 16 prot-server: RX <- service: read data request, data\_id: 0, status: okay, data: "31" prot-server: Executing callback \_\_callback\_\_ to process received data prot-server: TX -> service: read data response, data\_id: 0, status: okay, data: "33" comm-server: TX -> (64): 3a 3c 7b 22 73 74 61 74 75 73 22 3a 3d 20 30 2c 20 22 73 65 72 76 69 → 63 65 5f 69 64 22 3a 3d 20 31 31 2c 20 22 64 61 74 61 22 3a 3d 20 33 33 2c 20 22 64 61 74 → 61 5f 69 64 22 3a 3d 20 30 7d 60 comm-client: RX <- (64): 3a 3c 7b 22 73 74 61 74 75 73 22 3a 3d 20 30 2c 20 22 73 65 72 76 69 → 63 65 5f 69 64 22 3a 3d 20 31 31 2c 20 22 64 61 74 61 22 3a 3d 20 33 33 2c 20 22 64 61 74 → 61 5f 69 64 22 3a 3d 20 30 7d 60 STP: data sync (3a) received => changing state STP\_STATE\_IDLE -> STP\_STATE\_ESCAPE\_1 STP: start pattern (3a 3c) received => changing state STP\_STATE\_ESCAPE\_1 ->  $\rightarrow$  STP\_STATE\_STORE\_DATA STP: data sync (3a) received => changing state STP\_STATE\_STORE\_DATA -> STP\_STATE\_ESCAPE\_2 STP: store sync pattern (3a 3d) received => changing state STP\_STATE\_ESCAPE\_2 -> ,<sup>→</sup> STP\_STATE\_STORE\_DATA STP: data sync (3a) received => changing state STP\_STATE\_STORE\_DATA -> STP\_STATE\_ESCAPE\_2 STP: store sync pattern (3a 3d) received => changing state STP\_STATE\_ESCAPE\_2 ->  $\rightarrow$  STP\_STATE\_STORE\_DATA STP: data sync (3a) received => changing state STP\_STATE\_STORE\_DATA -> STP\_STATE\_ESCAPE\_2
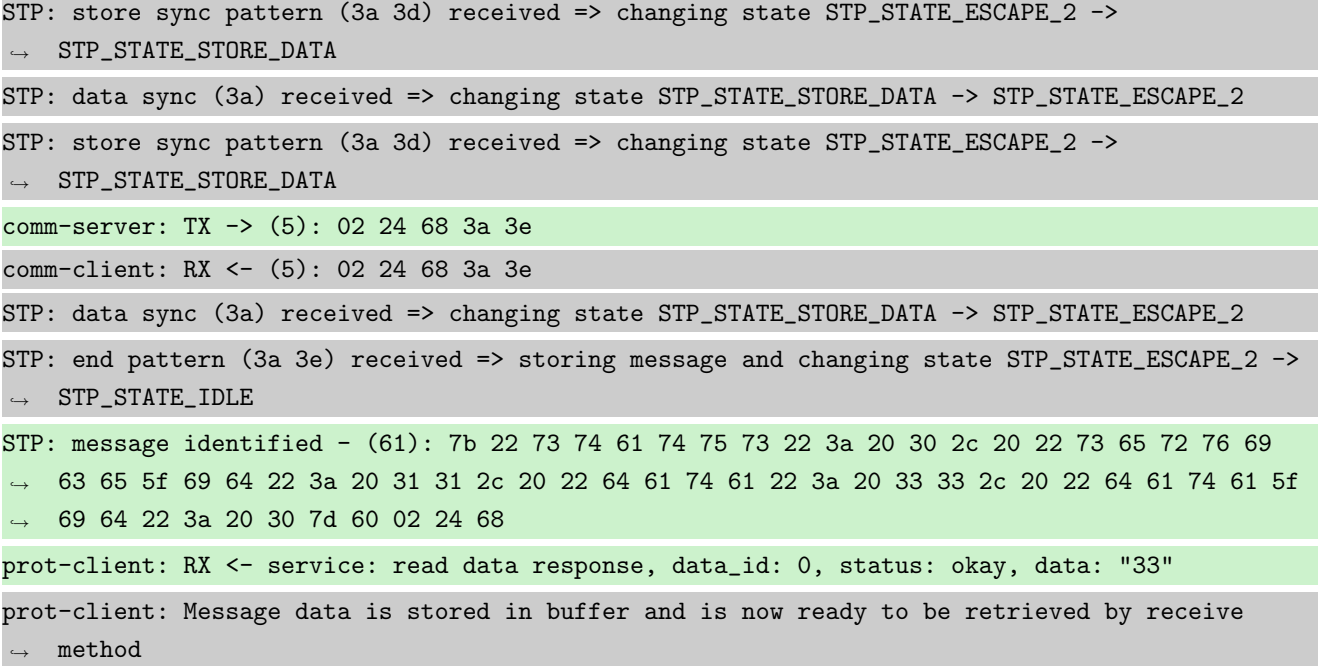

Success Message stored inside callback is correct (Content {u'status': 0, u'service id': 10, u'data': 31, u'data id': 0} and Type is <class 'socket\_protocol.data\_storage'>).

Result (Message stored inside callback): {u'status': 0, u'service\_id': 10, u'data': 31, ,<sup>→</sup> u'data\_id': 0} (<class 'socket\_protocol.data\_storage'>)

Expectation (Message stored inside callback): result = {'status': 0, 'service\_id': 10, ,<sup>→</sup> 'data': 31, 'data\_id': 0} (<class 'socket\_protocol.data\_storage'>)

Success Message received by client is correct (Content {u'status': 0, u'service\_id': 11, u'data': 33, u'data\_id': 0} and Type is <class 'socket\_protocol.data\_storage'>).

Result (Message received by client): {u'status': 0, u'service\_id': 11, u'data': 33, ,<sup>→</sup> u'data\_id': 0} (<class 'socket\_protocol.data\_storage'>)

Expectation (Message received by client): result = {'status': 0, 'service\_id': 11, 'data': ,<sup>→</sup> 33, 'data\_id': 0} (<class 'socket\_protocol.data\_storage'>)

#### A.1.18 Callback choice, if several callbacks are available (caused by wildcard callbacks)

#### **Testresult**

This test was passed with the state: Success.

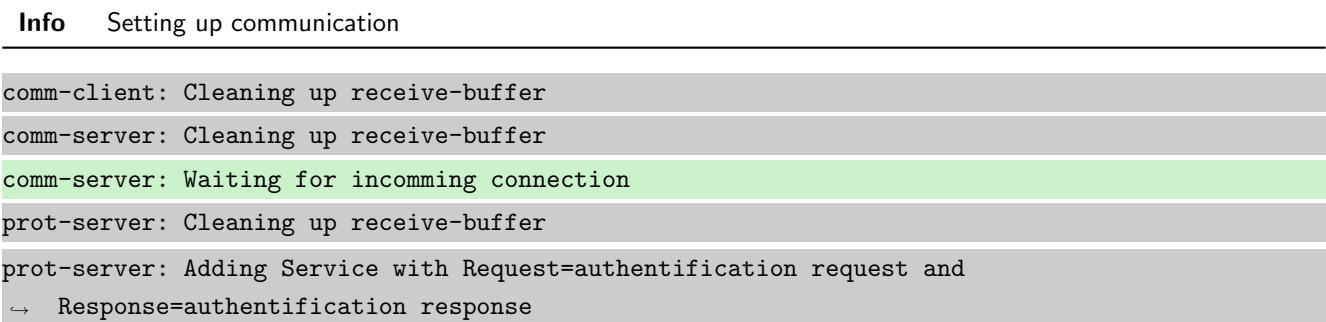

prot-server: Adding Message (service: authentification request, data\_id: seed) to the  $\rightarrow$  authentification whitelist prot-server: Adding Message (service: authentification response, data\_id: seed) to the  $\rightarrow$  authentification whitelist prot-server: Adding Message (service: authentification request, data\_id: key) to the  $\rightarrow$  authentification whitelist prot-server: Adding Message (service: authentification response, data\_id: key) to the  $\rightarrow$  authentification whitelist prot-server: Adding callback '\_\_authentificate\_create\_seed\_\_' for SID=0 and DID=0 prot-server: Adding callback '\_\_authentificate\_create\_key\_\_' for SID=1 and DID=0 prot-server: Adding callback '\_\_authentificate\_check\_key\_\_' for SID=0 and DID=1 prot-server: Adding callback '\_\_authentificate\_process\_feedback\_\_' for SID=1 and DID=1 prot-server: Resetting authentification state to AUTH\_STATE\_UNTRUSTED\_CONNECTION prot-server: Adding Service with Request=channel name request and Response=channel name  $\leftrightarrow$  response prot-server: Adding Message (service: channel name request, data\_id: name) to the  $\rightarrow$  authentification whitelist prot-server: Adding Message (service: channel name response, data\_id: name) to the  $\leftrightarrow$  authentification whitelist prot-server: Adding callback '\_\_channel\_name\_request\_\_' for SID=8 and DID=0 prot-server: Adding callback '\_\_channel\_name\_response\_\_' for SID=9 and DID=0 prot-server: Adding Service with Request=read data request and Response=read data response prot-server: Adding Service with Request=write data request and Response=write data response prot-server: Adding Service with Request=execute request and Response=execute response prot-server: Initialisation finished. prot-client: Cleaning up receive-buffer prot-client: Adding Service with Request=authentification request and  $\rightarrow$  Response=authentification response prot-client: Adding Message (service: authentification request, data\_id: seed) to the  $\rightarrow$  authentification whitelist prot-client: Adding Message (service: authentification response, data\_id: seed) to the  $\rightarrow$  authentification whitelist prot-client: Adding Message (service: authentification request, data\_id: key) to the  $\leftrightarrow$  authentification whitelist prot-client: Adding Message (service: authentification response, data\_id: key) to the authentification whitelist prot-client: Adding callback '\_\_authentificate\_create\_seed\_\_' for SID=0 and DID=0 prot-client: Adding callback '\_\_authentificate\_create\_key\_\_' for SID=1 and DID=0 prot-client: Adding callback '\_\_authentificate\_check\_key\_\_' for SID=0 and DID=1 prot-client: Adding callback '\_\_authentificate\_process\_feedback\_\_' for SID=1 and DID=1 prot-client: Resetting authentification state to AUTH\_STATE\_UNTRUSTED\_CONNECTION prot-client: Adding Service with Request=channel name request and Response=channel name  $\leftrightarrow$  response

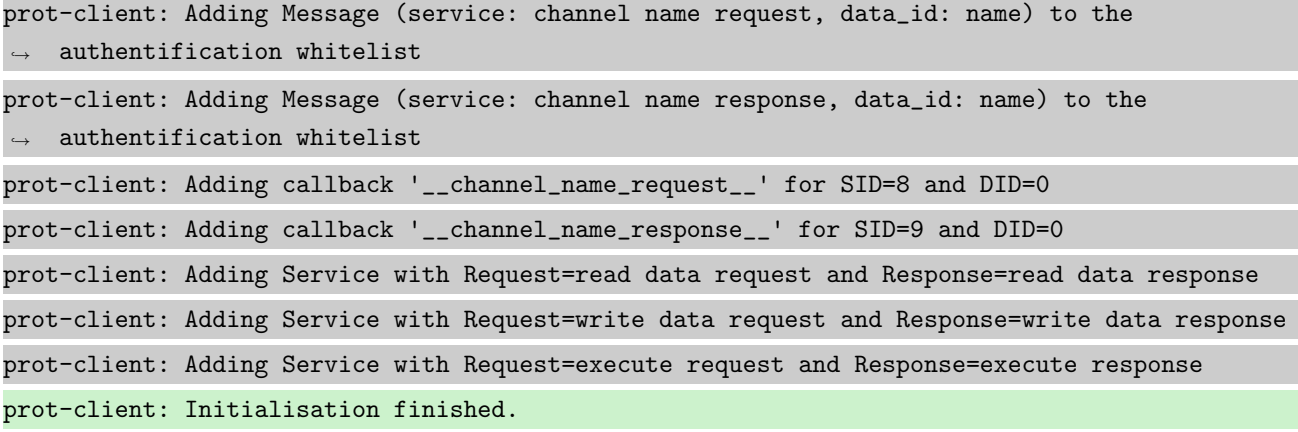

Info Connecting Server and Client

comm-client: Connection established... comm-client: Cleaning up receive-buffer prot-client: Cleaning up receive-buffer prot-client: TX -> service: channel name request, data\_id: name, status: okay, data: "None" comm-server: Connection established... comm-server: Cleaning up receive-buffer prot-server: Cleaning up receive-buffer comm-client: TX -> (64): 3a 3c 7b 22 73 74 61 74 75 73 22 3a 3d 20 30 2c 20 22 73 65 72 76 69 → 63 65 5f 69 64 22 3a 3d 20 38 2c 20 22 64 61 74 61 22 3a 3d 20 6e 75 6c 6c 2c 20 22 64 61 74 61 5f 69 64 22 3a 3d 20 30 7d ,→ comm-server: RX <- (64): 3a 3c 7b 22 73 74 61 74 75 73 22 3a 3d 20 30 2c 20 22 73 65 72 76 69 → 63 65 5f 69 64 22 3a 3d 20 38 2c 20 22 64 61 74 61 22 3a 3d 20 6e 75 6c 6c 2c 20 22 64 61 74 61 5f 69 64 22 3a 3d 20 30 7d ,→ STP: data sync (3a) received => changing state STP\_STATE\_IDLE -> STP\_STATE\_ESCAPE\_1 STP: start pattern (3a 3c) received => changing state STP\_STATE\_ESCAPE\_1 -> ,<sup>→</sup> STP\_STATE\_STORE\_DATA STP: data sync (3a) received => changing state STP\_STATE\_STORE\_DATA -> STP\_STATE\_ESCAPE\_2 STP: store sync pattern (3a 3d) received => changing state STP\_STATE\_ESCAPE\_2 ->  $\rightarrow$  STP\_STATE\_STORE\_DATA STP: data sync (3a) received => changing state STP\_STATE\_STORE\_DATA -> STP\_STATE\_ESCAPE\_2 STP: store sync pattern (3a 3d) received => changing state STP\_STATE\_ESCAPE\_2 ->  $\rightarrow$  STP\_STATE\_STORE\_DATA STP: data sync (3a) received => changing state STP\_STATE\_STORE\_DATA -> STP\_STATE\_ESCAPE\_2 STP: store sync pattern (3a 3d) received => changing state STP\_STATE\_ESCAPE\_2 ->  $\rightarrow$  STP\_STATE\_STORE\_DATA STP: data sync (3a) received => changing state STP\_STATE\_STORE\_DATA -> STP\_STATE\_ESCAPE\_2 STP: store sync pattern (3a 3d) received => changing state STP\_STATE\_ESCAPE\_2 ->  $\rightarrow$  STP STATE STORE DATA comm-client: TX -> (6): 28 3b d3 54 3a 3e comm-server: RX <- (6): 28 3b d3 54 3a 3e

STP: data sync (3a) received => changing state STP\_STATE\_STORE\_DATA -> STP\_STATE\_ESCAPE\_2 STP: end pattern (3a 3e) received => storing message and changing state STP\_STATE\_ESCAPE\_2 ->  $\rightarrow$  STP\_STATE\_IDLE STP: message identified - (62): 7b 22 73 74 61 74 75 73 22 3a 20 30 2c 20 22 73 65 72 76 69 → 63 65 5f 69 64 22 3a 20 38 2c 20 22 64 61 74 61 22 3a 20 6e 75 6c 6c 2c 20 22 64 61 74 61  $\rightarrow$  5f 69 64 22 3a 20 30 7d 28 3b d3 54 prot-server: RX <- service: channel name request, data\_id: name, status: okay, data: "None" prot-server: Executing callback \_\_channel\_name\_request\_\_ to process received data prot-server: TX -> service: channel name response, data\_id: name, status: okay, data: "None" comm-server: TX -> (64): 3a 3c 7b 22 73 74 61 74 75 73 22 3a 3d 20 30 2c 20 22 73 65 72 76 69 → 63 65 5f 69 64 22 3a 3d 20 39 2c 20 22 64 61 74 61 22 3a 3d 20 6e 75 6c 6c 2c 20 22 64 61 74 61 5f 69 64 22 3a 3d 20 30 7d ,→ comm-client: RX <- (64): 3a 3c 7b 22 73 74 61 74 75 73 22 3a 3d 20 30 2c 20 22 73 65 72 76 69 → 63 65 5f 69 64 22 3a 3d 20 39 2c 20 22 64 61 74 61 22 3a 3d 20 6e 75 6c 6c 2c 20 22 64 61 74 61 5f 69 64 22 3a 3d 20 30 7d ,→ STP: data sync (3a) received => changing state STP\_STATE\_IDLE -> STP\_STATE\_ESCAPE\_1 STP: start pattern (3a 3c) received => changing state STP\_STATE\_ESCAPE\_1 ->  $\rightarrow$  STP\_STATE\_STORE\_DATA STP: data sync (3a) received => changing state STP\_STATE\_STORE\_DATA -> STP\_STATE\_ESCAPE\_2 STP: store sync pattern (3a 3d) received => changing state STP\_STATE\_ESCAPE\_2 ->  $\rightarrow$  STP\_STATE\_STORE\_DATA STP: data sync (3a) received => changing state STP\_STATE\_STORE\_DATA -> STP\_STATE\_ESCAPE\_2 STP: store sync pattern (3a 3d) received => changing state STP\_STATE\_ESCAPE\_2 ->  $\hookrightarrow$  STP\_STATE\_STORE\_DATA STP: data sync (3a) received => changing state STP\_STATE\_STORE\_DATA -> STP\_STATE\_ESCAPE\_2 STP: store sync pattern (3a 3d) received => changing state STP\_STATE\_ESCAPE\_2 ->  $\rightarrow$  STP\_STATE\_STORE\_DATA STP: data sync (3a) received => changing state STP\_STATE\_STORE\_DATA -> STP\_STATE\_ESCAPE\_2 STP: store sync pattern (3a 3d) received => changing state STP\_STATE\_ESCAPE\_2 ->  $\rightarrow$  STP\_STATE\_STORE\_DATA comm-server: TX -> (6): 14 5b 30 5c 3a 3e comm-client: RX <- (6): 14 5b 30 5c 3a 3e STP: data sync (3a) received => changing state STP\_STATE\_STORE\_DATA -> STP\_STATE\_ESCAPE\_2 STP: end pattern (3a 3e) received => storing message and changing state STP\_STATE\_ESCAPE\_2 ->  $\rightarrow$  STP\_STATE\_IDLE STP: message identified - (62): 7b 22 73 74 61 74 75 73 22 3a 20 30 2c 20 22 73 65 72 76 69 → 63 65 5f 69 64 22 3a 20 39 2c 20 22 64 61 74 61 22 3a 20 6e 75 6c 6c 2c 20 22 64 61 74 61 → 5f 69 64 22 3a 20 30 7d 14 5b 30 5c prot-client: RX <- service: channel name response, data\_id: name, status: okay, data: "None" prot-client: Executing callback \_\_channel\_name\_response\_\_ to process received data

Info Registering all kind of Callbacks

prot-server: Adding callback '\_\_callback3\_\_' for SID=None and DID=None

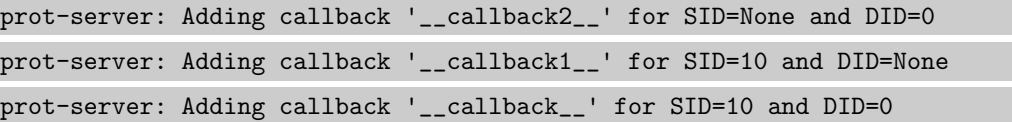

Info Transfering data

prot-client: TX -> service: read data request, data\_id: 0, status: okay, data: "31" comm-client: TX -> (64): 3a 3c 7b 22 73 74 61 74 75 73 22 3a 3d 20 30 2c 20 22 73 65 72 76 69 → 63 65 5f 69 64 22 3a 3d 20 31 30 2c 20 22 64 61 74 61 22 3a 3d 20 33 31 2c 20 22 64 61 74 → 61 5f 69 64 22 3a 3d 20 30 7d e6 comm-server: RX <- (64): 3a 3c 7b 22 73 74 61 74 75 73 22 3a 3d 20 30 2c 20 22 73 65 72 76 69 → 63 65 5f 69 64 22 3a 3d 20 31 30 2c 20 22 64 61 74 61 22 3a 3d 20 33 31 2c 20 22 64 61 74 → 61 5f 69 64 22 3a 3d 20 30 7d e6 STP: data sync (3a) received => changing state STP\_STATE\_IDLE -> STP\_STATE\_ESCAPE\_1 STP: start pattern (3a 3c) received => changing state STP\_STATE\_ESCAPE\_1 -> ,<sup>→</sup> STP\_STATE\_STORE\_DATA STP: data sync (3a) received => changing state STP\_STATE\_STORE\_DATA -> STP\_STATE\_ESCAPE\_2 STP: store sync pattern (3a 3d) received => changing state STP\_STATE\_ESCAPE\_2 ->  $\rightarrow$  STP\_STATE\_STORE\_DATA STP: data sync (3a) received => changing state STP\_STATE\_STORE\_DATA -> STP\_STATE\_ESCAPE\_2 STP: store sync pattern (3a 3d) received => changing state STP\_STATE\_ESCAPE\_2 ->  $\rightarrow$  STP\_STATE\_STORE\_DATA STP: data sync (3a) received => changing state STP\_STATE\_STORE\_DATA -> STP\_STATE\_ESCAPE\_2 STP: store sync pattern (3a 3d) received => changing state STP\_STATE\_ESCAPE\_2 ->  $\rightarrow$  STP\_STATE\_STORE\_DATA STP: data sync (3a) received => changing state STP\_STATE\_STORE\_DATA -> STP\_STATE\_ESCAPE\_2 STP: store sync pattern (3a 3d) received => changing state STP\_STATE\_ESCAPE\_2 ->  $\rightarrow$  STP\_STATE\_STORE\_DATA comm-client: TX -> (5): 17 fc 16 3a 3e comm-server: RX <- (5): 17 fc 16 3a 3e STP: data sync (3a) received => changing state STP\_STATE\_STORE\_DATA -> STP\_STATE\_ESCAPE\_2 STP: end pattern (3a 3e) received => storing message and changing state STP\_STATE\_ESCAPE\_2 ->  $\rightarrow$  STP\_STATE\_IDLE STP: message identified - (61): 7b 22 73 74 61 74 75 73 22 3a 20 30 2c 20 22 73 65 72 76 69 → 63 65 5f 69 64 22 3a 20 31 30 2c 20 22 64 61 74 61 22 3a 20 33 31 2c 20 22 64 61 74 61 5f → 69 64 22 3a 20 30 7d e6 17 fc 16 prot-server: RX <- service: read data request, data\_id: 0, status: okay, data: "31" prot-server: Executing callback \_\_callback\_\_ to process received data prot-server: TX -> service: read data response, data\_id: 0, status: okay, data: "33" comm-server: TX -> (64): 3a 3c 7b 22 73 74 61 74 75 73 22 3a 3d 20 30 2c 20 22 73 65 72 76 69 → 63 65 5f 69 64 22 3a 3d 20 31 31 2c 20 22 64 61 74 61 22 3a 3d 20 33 33 2c 20 22 64 61 74 → 61 5f 69 64 22 3a 3d 20 30 7d 60

comm-client: RX <- (64): 3a 3c 7b 22 73 74 61 74 75 73 22 3a 3d 20 30 2c 20 22 73 65 72 76 69 → 63 65 5f 69 64 22 3a 3d 20 31 31 2c 20 22 64 61 74 61 22 3a 3d 20 33 33 2c 20 22 64 61 74 → 61 5f 69 64 22 3a 3d 20 30 7d 60 STP: data sync (3a) received => changing state STP\_STATE\_IDLE -> STP\_STATE\_ESCAPE\_1 STP: start pattern (3a 3c) received => changing state STP\_STATE\_ESCAPE\_1 ->  $\rightarrow$  STP\_STATE\_STORE\_DATA STP: data sync (3a) received => changing state STP\_STATE\_STORE\_DATA -> STP\_STATE\_ESCAPE\_2 STP: store sync pattern (3a 3d) received => changing state STP\_STATE\_ESCAPE\_2 ->  $\rightarrow$  STP\_STATE\_STORE\_DATA STP: data sync (3a) received => changing state STP\_STATE\_STORE\_DATA -> STP\_STATE\_ESCAPE\_2 STP: store sync pattern (3a 3d) received => changing state STP\_STATE\_ESCAPE\_2 ->  $\rightarrow$  STP\_STATE\_STORE\_DATA STP: data sync (3a) received => changing state STP\_STATE\_STORE\_DATA -> STP\_STATE\_ESCAPE\_2 STP: store sync pattern (3a 3d) received => changing state STP\_STATE\_ESCAPE\_2 -> ,<sup>→</sup> STP\_STATE\_STORE\_DATA STP: data sync (3a) received => changing state STP\_STATE\_STORE\_DATA -> STP\_STATE\_ESCAPE\_2 STP: store sync pattern (3a 3d) received => changing state STP\_STATE\_ESCAPE\_2 ->  $\rightarrow$  STP\_STATE\_STORE\_DATA comm-server: TX -> (5): 02 24 68 3a 3e comm-client: RX <- (5): 02 24 68 3a 3e STP: data sync (3a) received => changing state STP\_STATE\_STORE\_DATA -> STP\_STATE\_ESCAPE\_2 STP: end pattern (3a 3e) received => storing message and changing state STP\_STATE\_ESCAPE\_2 ->  $\rightarrow$  STP\_STATE\_IDLE STP: message identified - (61): 7b 22 73 74 61 74 75 73 22 3a 20 30 2c 20 22 73 65 72 76 69 → 63 65 5f 69 64 22 3a 20 31 31 2c 20 22 64 61 74 61 22 3a 20 33 33 2c 20 22 64 61 74 61 5f → 69 64 22 3a 20 30 7d 60 02 24 68 prot-client: RX <- service: read data response, data\_id: 0, status: okay, data: "33" prot-client: Message data is stored in buffer and is now ready to be retrieved by receive  $\leftrightarrow$  method Success Message stored inside callback is correct (Content {u'status': 0, u'service id': 10, u'data': 31, u'data id':

Result (Message stored inside callback): {u'status': 0, u'service\_id': 10, u'data': 31, ,<sup>→</sup> u'data\_id': 0} (<class 'socket\_protocol.data\_storage'>)

0} and Type is <class 'socket\_protocol.data\_storage'>).

Expectation (Message stored inside callback): result = {'status': 0, 'service\_id': 10, ,<sup>→</sup> 'data': 31, 'data\_id': 0} (<class 'socket\_protocol.data\_storage'>)

Success Message received by client is correct (Content {u'status': 0, u'service\_id': 11, u'data': 33, u'data\_id': 0} and Type is <class 'socket\_protocol.data\_storage'>).

Result (Message received by client): {u'status': 0, u'service\_id': 11, u'data': 33, ,<sup>→</sup> u'data\_id': 0} (<class 'socket\_protocol.data\_storage'>)

Expectation (Message received by client): result = {'status': 0, 'service\_id': 11, 'data': ,<sup>→</sup> 33, 'data\_id': 0} (<class 'socket\_protocol.data\_storage'>)

## Info Removing Callback for a specific Data- and Service-ID

prot-server: Deleting existing callback '\_\_callback\_\_' for service\_id (10) and data\_id (0)!

Info Transfering data

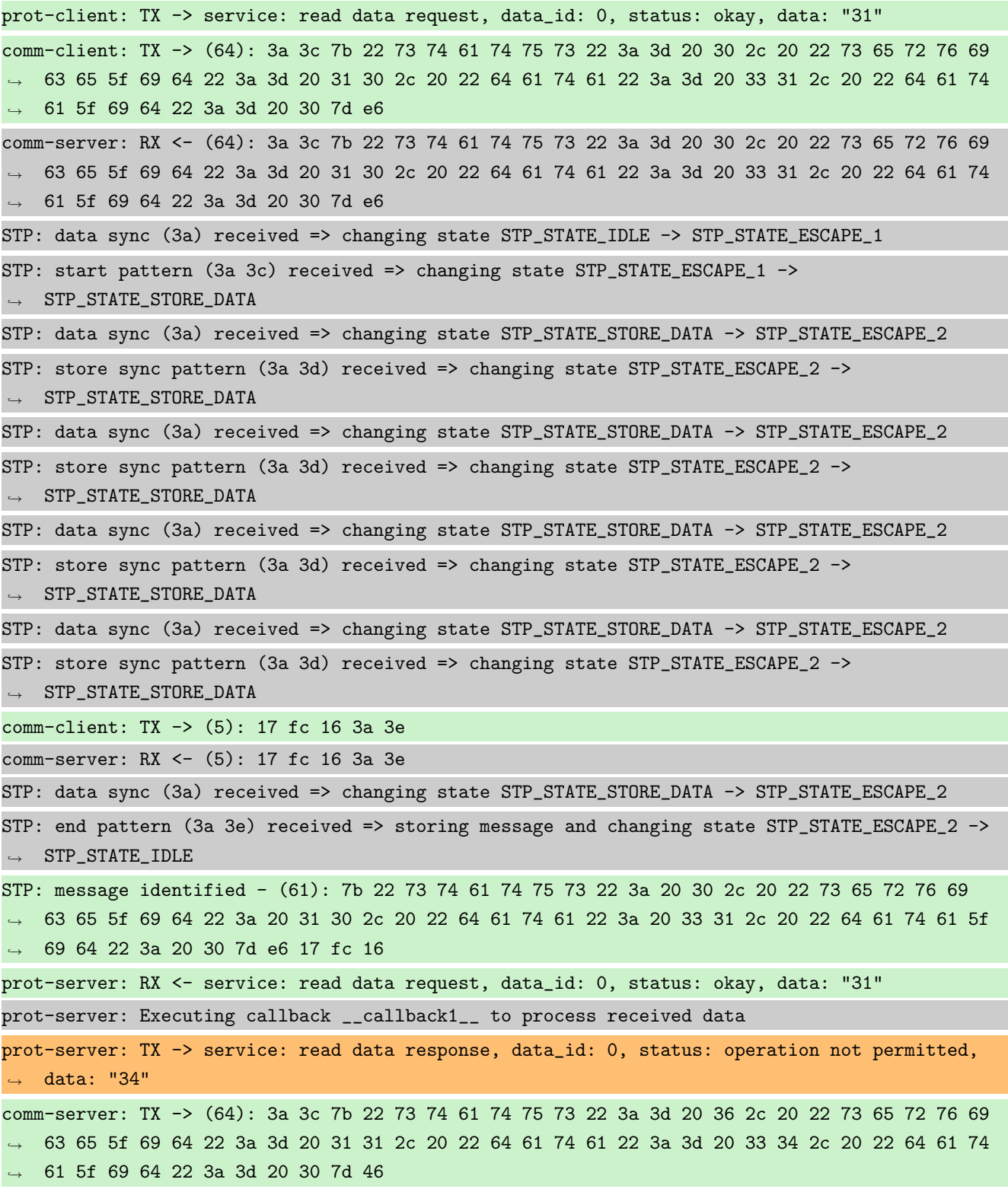

comm-client: RX <- (64): 3a 3c 7b 22 73 74 61 74 75 73 22 3a 3d 20 36 2c 20 22 73 65 72 76 69 → 63 65 5f 69 64 22 3a 3d 20 31 31 2c 20 22 64 61 74 61 22 3a 3d 20 33 34 2c 20 22 64 61 74 → 61 5f 69 64 22 3a 3d 20 30 7d 46 STP: data sync (3a) received => changing state STP\_STATE\_IDLE -> STP\_STATE\_ESCAPE\_1 STP: start pattern (3a 3c) received => changing state STP\_STATE\_ESCAPE\_1 ->  $\rightarrow$  STP\_STATE\_STORE\_DATA STP: data sync (3a) received => changing state STP\_STATE\_STORE\_DATA -> STP\_STATE\_ESCAPE\_2 STP: store sync pattern (3a 3d) received => changing state STP\_STATE\_ESCAPE\_2 -> ,<sup>→</sup> STP\_STATE\_STORE\_DATA STP: data sync (3a) received => changing state STP\_STATE\_STORE\_DATA -> STP\_STATE\_ESCAPE\_2 STP: store sync pattern (3a 3d) received => changing state STP\_STATE\_ESCAPE\_2 ->  $\rightarrow$  STP\_STATE\_STORE\_DATA STP: data sync (3a) received => changing state STP\_STATE\_STORE\_DATA -> STP\_STATE\_ESCAPE\_2 STP: store sync pattern (3a 3d) received => changing state STP\_STATE\_ESCAPE\_2 ->  $\rightarrow$  STP\_STATE\_STORE\_DATA STP: data sync (3a) received => changing state STP\_STATE\_STORE\_DATA -> STP\_STATE\_ESCAPE\_2 STP: store sync pattern (3a 3d) received => changing state STP\_STATE\_ESCAPE\_2 ->  $\rightarrow$  STP\_STATE\_STORE\_DATA comm-server: TX -> (5): 3f 83 36 3a 3e comm-client: RX <- (5): 3f 83 36 3a 3e STP: data sync (3a) received => changing state STP\_STATE\_STORE\_DATA -> STP\_STATE\_ESCAPE\_2 STP: end pattern (3a 3e) received => storing message and changing state STP\_STATE\_ESCAPE\_2 ->  $\rightarrow$  STP\_STATE\_IDLE STP: message identified - (61): 7b 22 73 74 61 74 75 73 22 3a 20 36 2c 20 22 73 65 72 76 69 → 63 65 5f 69 64 22 3a 20 31 31 2c 20 22 64 61 74 61 22 3a 20 33 34 2c 20 22 64 61 74 61 5f → 69 64 22 3a 20 30 7d 46 3f 83 36 prot-client: RX <- service: read data response, data\_id: 0, status: operation not permitted,  $\rightarrow$  data: "34" prot-client: Message data is stored in buffer and is now ready to be retrieved by receive  $\leftrightarrow$  method

Success Message stored inside callback is correct (Content {u'status': 0, u'service id': 10, u'data': 31, u'data id': 0} and Type is <class 'socket\_protocol.data\_storage'>).

Result (Message stored inside callback): {u'status': 0, u'service\_id': 10, u'data': 31, ,<sup>→</sup> u'data\_id': 0} (<class 'socket\_protocol.data\_storage'>)

Expectation (Message stored inside callback): result = {'status': 0, 'service\_id': 10, ,<sup>→</sup> 'data': 31, 'data\_id': 0} (<class 'socket\_protocol.data\_storage'>)

Success Message received by client is correct (Content {u'status': 6, u'service id': 11, u'data': 34, u'data id': 0} and Type is <class 'socket\_protocol.data\_storage'>).

Result (Message received by client): {u'status': 6, u'service\_id': 11, u'data': 34, ,<sup>→</sup> u'data\_id': 0} (<class 'socket\_protocol.data\_storage'>)

Expectation (Message received by client): result = {'status': 6, 'service\_id': 11, 'data': ,<sup>→</sup> 34, 'data\_id': 0} (<class 'socket\_protocol.data\_storage'>)

Info Removing Callback for a specific Service-ID and all Data-IDs

prot-server: Deleting existing callback '\_\_callback1\_\_' for service\_id (10) and data\_id  $\leftrightarrow$  (None)!

Info Transfering data

prot-client: TX -> service: read data request, data\_id: 0, status: okay, data: "31" comm-client: TX -> (64): 3a 3c 7b 22 73 74 61 74 75 73 22 3a 3d 20 30 2c 20 22 73 65 72 76 69 → 63 65 5f 69 64 22 3a 3d 20 31 30 2c 20 22 64 61 74 61 22 3a 3d 20 33 31 2c 20 22 64 61 74 → 61 5f 69 64 22 3a 3d 20 30 7d e6 comm-server: RX <- (64): 3a 3c 7b 22 73 74 61 74 75 73 22 3a 3d 20 30 2c 20 22 73 65 72 76 69 → 63 65 5f 69 64 22 3a 3d 20 31 30 2c 20 22 64 61 74 61 22 3a 3d 20 33 31 2c 20 22 64 61 74 → 61 5f 69 64 22 3a 3d 20 30 7d e6 STP: data sync (3a) received => changing state STP\_STATE\_IDLE -> STP\_STATE\_ESCAPE\_1 STP: start pattern (3a 3c) received => changing state STP\_STATE\_ESCAPE\_1 ->  $\leftrightarrow$  STP\_STATE\_STORE\_DATA STP: data sync (3a) received => changing state STP\_STATE\_STORE\_DATA -> STP\_STATE\_ESCAPE\_2 STP: store sync pattern (3a 3d) received => changing state STP\_STATE\_ESCAPE\_2 ->  $\rightarrow$  STP\_STATE\_STORE\_DATA STP: data sync (3a) received => changing state STP\_STATE\_STORE\_DATA -> STP\_STATE\_ESCAPE\_2 STP: store sync pattern (3a 3d) received => changing state STP\_STATE\_ESCAPE\_2 ->  $\rightarrow$  STP\_STATE\_STORE\_DATA STP: data sync (3a) received => changing state STP\_STATE\_STORE\_DATA -> STP\_STATE\_ESCAPE\_2 STP: store sync pattern (3a 3d) received => changing state STP\_STATE\_ESCAPE\_2 ->  $\rightarrow$  STP\_STATE\_STORE\_DATA STP: data sync (3a) received => changing state STP\_STATE\_STORE\_DATA -> STP\_STATE\_ESCAPE\_2 STP: store sync pattern (3a 3d) received => changing state STP\_STATE\_ESCAPE\_2 ->  $\rightarrow$  STP\_STATE\_STORE\_DATA comm-client: TX -> (5): 17 fc 16 3a 3e comm-server: RX <- (5): 17 fc 16 3a 3e STP: data sync (3a) received => changing state STP\_STATE\_STORE\_DATA -> STP\_STATE\_ESCAPE\_2 STP: end pattern (3a 3e) received => storing message and changing state STP\_STATE\_ESCAPE\_2 ->  $\rightarrow$  STP\_STATE\_IDLE STP: message identified - (61): 7b 22 73 74 61 74 75 73 22 3a 20 30 2c 20 22 73 65 72 76 69 → 63 65 5f 69 64 22 3a 20 31 30 2c 20 22 64 61 74 61 22 3a 20 33 31 2c 20 22 64 61 74 61 5f → 69 64 22 3a 20 30 7d e6 17 fc 16 prot-server: RX <- service: read data request, data\_id: 0, status: okay, data: "31" prot-server: Executing callback \_\_callback2\_\_ to process received data prot-server: TX -> service: read data response, data\_id: 0, status: operation not permitted, ,<sup>→</sup> data: "35"

comm-server: TX -> (64): 3a 3c 7b 22 73 74 61 74 75 73 22 3a 3d 20 36 2c 20 22 73 65 72 76 69 → 63 65 5f 69 64 22 3a 3d 20 31 31 2c 20 22 64 61 74 61 22 3a 3d 20 33 35 2c 20 22 64 61 74 → 61 5f 69 64 22 3a 3d 20 30 7d e8 comm-client: RX <- (64): 3a 3c 7b 22 73 74 61 74 75 73 22 3a 3d 20 36 2c 20 22 73 65 72 76 69 → 63 65 5f 69 64 22 3a 3d 20 31 31 2c 20 22 64 61 74 61 22 3a 3d 20 33 35 2c 20 22 64 61 74 → 61 5f 69 64 22 3a 3d 20 30 7d e8 STP: data sync (3a) received => changing state STP\_STATE\_IDLE -> STP\_STATE\_ESCAPE\_1 STP: start pattern (3a 3c) received => changing state STP\_STATE\_ESCAPE\_1 -> ,<sup>→</sup> STP\_STATE\_STORE\_DATA STP: data sync (3a) received => changing state STP\_STATE\_STORE\_DATA -> STP\_STATE\_ESCAPE\_2 STP: store sync pattern (3a 3d) received => changing state STP\_STATE\_ESCAPE\_2 ->  $\rightarrow$  STP\_STATE\_STORE\_DATA STP: data sync (3a) received => changing state STP\_STATE\_STORE\_DATA -> STP\_STATE\_ESCAPE\_2 STP: store sync pattern (3a 3d) received => changing state STP\_STATE\_ESCAPE\_2 ->  $\rightarrow$  STP\_STATE\_STORE\_DATA STP: data sync (3a) received => changing state STP\_STATE\_STORE\_DATA -> STP\_STATE\_ESCAPE\_2 STP: store sync pattern (3a 3d) received => changing state STP\_STATE\_ESCAPE\_2 ->  $\rightarrow$  STP\_STATE\_STORE\_DATA STP: data sync (3a) received => changing state STP\_STATE\_STORE\_DATA -> STP\_STATE\_ESCAPE\_2 STP: store sync pattern (3a 3d) received => changing state STP\_STATE\_ESCAPE\_2 ->  $\rightarrow$  STP\_STATE\_STORE\_DATA comm-server: TX -> (5): 57 12 a7 3a 3e comm-client: RX <- (5): 57 12 a7 3a 3e STP: data sync (3a) received => changing state STP\_STATE\_STORE\_DATA -> STP\_STATE\_ESCAPE\_2 STP: end pattern (3a 3e) received => storing message and changing state STP\_STATE\_ESCAPE\_2 ->  $\rightarrow$  STP\_STATE\_IDLE STP: message identified - (61): 7b 22 73 74 61 74 75 73 22 3a 20 36 2c 20 22 73 65 72 76 69 → 63 65 5f 69 64 22 3a 20 31 31 2c 20 22 64 61 74 61 22 3a 20 33 35 2c 20 22 64 61 74 61 5f → 69 64 22 3a 20 30 7d e8 57 12 a7 prot-client: RX <- service: read data response, data\_id: 0, status: operation not permitted, ,<sup>→</sup> data: "35" prot-client: Message data is stored in buffer and is now ready to be retrieved by receive  $\leftrightarrow$  method

Success Message stored inside callback is correct (Content {u'status': 0, u'service id': 10, u'data': 31, u'data id': 0} and Type is <class 'socket\_protocol.data\_storage'>).

Result (Message stored inside callback): {u'status': 0, u'service\_id': 10, u'data': 31, ,<sup>→</sup> u'data\_id': 0} (<class 'socket\_protocol.data\_storage'>) Expectation (Message stored inside callback): result = {'status': 0, 'service\_id': 10, ,<sup>→</sup> 'data': 31, 'data\_id': 0} (<class 'socket\_protocol.data\_storage'>)

Success Message received by client is correct (Content {u'status': 6, u'service\_id': 11, u'data': 35, u'data\_id': 0} and Type is  $\langle$  class 'socket\_protocol.data\_storage' $>$ ).

Result (Message received by client): {u'status': 6, u'service\_id': 11, u'data': 35, ,<sup>→</sup> u'data\_id': 0} (<class 'socket\_protocol.data\_storage'>)

Expectation (Message received by client): result = {'status': 6, 'service\_id': 11, 'data': ,<sup>→</sup> 35, 'data\_id': 0} (<class 'socket\_protocol.data\_storage'>)

Info Removing Callback for a specific Data-ID and all Serice-IDs

prot-server: Deleting existing callback '\_\_callback2\_\_' for service\_id (None) and data\_id (0)!

Info Transfering data prot-client: TX -> service: read data request, data\_id: 0, status: okay, data: "31" comm-client: TX -> (64): 3a 3c 7b 22 73 74 61 74 75 73 22 3a 3d 20 30 2c 20 22 73 65 72 76 69 → 63 65 5f 69 64 22 3a 3d 20 31 30 2c 20 22 64 61 74 61 22 3a 3d 20 33 31 2c 20 22 64 61 74 → 61 5f 69 64 22 3a 3d 20 30 7d e6 comm-server: RX <- (64): 3a 3c 7b 22 73 74 61 74 75 73 22 3a 3d 20 30 2c 20 22 73 65 72 76 69 → 63 65 5f 69 64 22 3a 3d 20 31 30 2c 20 22 64 61 74 61 22 3a 3d 20 33 31 2c 20 22 64 61 74 → 61 5f 69 64 22 3a 3d 20 30 7d e6 STP: data sync (3a) received => changing state STP\_STATE\_IDLE -> STP\_STATE\_ESCAPE 1 STP: start pattern (3a 3c) received => changing state STP\_STATE\_ESCAPE\_1 ->  $\rightarrow$  STP\_STATE\_STORE\_DATA STP: data sync (3a) received => changing state STP\_STATE\_STORE\_DATA -> STP\_STATE\_ESCAPE\_2 STP: store sync pattern (3a 3d) received => changing state STP\_STATE\_ESCAPE\_2 ->  $\rightarrow$  STP\_STATE\_STORE\_DATA STP: data sync (3a) received => changing state STP\_STATE\_STORE\_DATA -> STP\_STATE\_ESCAPE\_2 STP: store sync pattern (3a 3d) received => changing state STP\_STATE\_ESCAPE\_2 ->  $\rightarrow$  STP\_STATE\_STORE\_DATA STP: data sync (3a) received => changing state STP\_STATE\_STORE\_DATA -> STP\_STATE\_ESCAPE\_2 STP: store sync pattern (3a 3d) received => changing state STP\_STATE\_ESCAPE\_2 ->  $\rightarrow$  STP\_STATE\_STORE\_DATA STP: data sync (3a) received => changing state STP\_STATE\_STORE\_DATA -> STP\_STATE\_ESCAPE\_2 STP: store sync pattern (3a 3d) received => changing state STP\_STATE\_ESCAPE\_2 -> ,<sup>→</sup> STP\_STATE\_STORE\_DATA comm-client: TX -> (5): 17 fc 16 3a 3e comm-server: RX <- (5): 17 fc 16 3a 3e STP: data sync (3a) received => changing state STP\_STATE\_STORE\_DATA -> STP\_STATE\_ESCAPE\_2 STP: end pattern (3a 3e) received => storing message and changing state STP\_STATE\_ESCAPE\_2 ->  $\rightarrow$  STP\_STATE\_IDLE STP: message identified - (61): 7b 22 73 74 61 74 75 73 22 3a 20 30 2c 20 22 73 65 72 76 69 → 63 65 5f 69 64 22 3a 20 31 30 2c 20 22 64 61 74 61 22 3a 20 33 31 2c 20 22 64 61 74 61 5f → 69 64 22 3a 20 30 7d e6 17 fc 16 prot-server: RX <- service: read data request, data\_id: 0, status: okay, data: "31" prot-server: Executing callback \_\_callback3\_\_ to process received data prot-server: TX -> service: read data response, data\_id: 0, status: okay, data: "36" comm-server: TX -> (64): 3a 3c 7b 22 73 74 61 74 75 73 22 3a 3d 20 30 2c 20 22 73 65 72 76 69 → 63 65 5f 69 64 22 3a 3d 20 31 31 2c 20 22 64 61 74 61 22 3a 3d 20 33 36 2c 20 22 64 61 74 → 61 5f 69 64 22 3a 3d 20 30 7d 1a

comm-client: RX <- (64): 3a 3c 7b 22 73 74 61 74 75 73 22 3a 3d 20 30 2c 20 22 73 65 72 76 69 → 63 65 5f 69 64 22 3a 3d 20 31 31 2c 20 22 64 61 74 61 22 3a 3d 20 33 36 2c 20 22 64 61 74 → 61 5f 69 64 22 3a 3d 20 30 7d 1a STP: data sync (3a) received => changing state STP\_STATE\_IDLE -> STP\_STATE\_ESCAPE\_1 STP: start pattern (3a 3c) received => changing state STP\_STATE\_ESCAPE\_1 ->  $\rightarrow$  STP\_STATE\_STORE\_DATA STP: data sync (3a) received => changing state STP\_STATE\_STORE\_DATA -> STP\_STATE\_ESCAPE\_2 STP: store sync pattern (3a 3d) received => changing state STP\_STATE\_ESCAPE\_2 ->  $\rightarrow$  STP\_STATE\_STORE\_DATA STP: data sync (3a) received => changing state STP\_STATE\_STORE\_DATA -> STP\_STATE\_ESCAPE\_2 STP: store sync pattern (3a 3d) received => changing state STP\_STATE\_ESCAPE\_2 ->  $\rightarrow$  STP\_STATE\_STORE\_DATA STP: data sync (3a) received => changing state STP\_STATE\_STORE\_DATA -> STP\_STATE\_ESCAPE\_2 STP: store sync pattern (3a 3d) received => changing state STP\_STATE\_ESCAPE\_2 -> ,<sup>→</sup> STP\_STATE\_STORE\_DATA STP: data sync (3a) received => changing state STP\_STATE\_STORE\_DATA -> STP\_STATE\_ESCAPE\_2 STP: store sync pattern (3a 3d) received => changing state STP\_STATE\_ESCAPE\_2 ->  $\rightarrow$  STP\_STATE\_STORE\_DATA comm-server: TX -> (5): 5b f9 7e 3a 3e comm-client: RX <- (5): 5b f9 7e 3a 3e STP: data sync (3a) received => changing state STP\_STATE\_STORE\_DATA -> STP\_STATE\_ESCAPE\_2 STP: end pattern (3a 3e) received => storing message and changing state STP\_STATE\_ESCAPE\_2 ->  $\rightarrow$  STP\_STATE\_IDLE STP: message identified - (61): 7b 22 73 74 61 74 75 73 22 3a 20 30 2c 20 22 73 65 72 76 69 → 63 65 5f 69 64 22 3a 20 31 31 2c 20 22 64 61 74 61 22 3a 20 33 36 2c 20 22 64 61 74 61 5f → 69 64 22 3a 20 30 7d 1a 5b f9 7e prot-client: RX <- service: read data response, data\_id: 0, status: okay, data: "36" prot-client: Message data is stored in buffer and is now ready to be retrieved by receive  $\leftrightarrow$  method Success Message stored inside callback is correct (Content {u'status': 0, u'service id': 10, u'data': 31, u'data id':

Result (Message stored inside callback): {u'status': 0, u'service\_id': 10, u'data': 31, ,<sup>→</sup> u'data\_id': 0} (<class 'socket\_protocol.data\_storage'>)

0} and Type is <class 'socket\_protocol.data\_storage'>).

Expectation (Message stored inside callback): result = {'status': 0, 'service\_id': 10, ,<sup>→</sup> 'data': 31, 'data\_id': 0} (<class 'socket\_protocol.data\_storage'>)

Success Message received by client is correct (Content {u'status': 0, u'service\_id': 11, u'data': 36, u'data\_id': 0} and Type is <class 'socket\_protocol.data\_storage'>).

Result (Message received by client): {u'status': 0, u'service\_id': 11, u'data': 36, ,<sup>→</sup> u'data\_id': 0} (<class 'socket\_protocol.data\_storage'>)

Expectation (Message received by client): result = {'status': 0, 'service\_id': 11, 'data': ,<sup>→</sup> 36, 'data\_id': 0} (<class 'socket\_protocol.data\_storage'>)

# A.1.19 Connection established information

## Testresult

This test was passed with the state: **Success**.

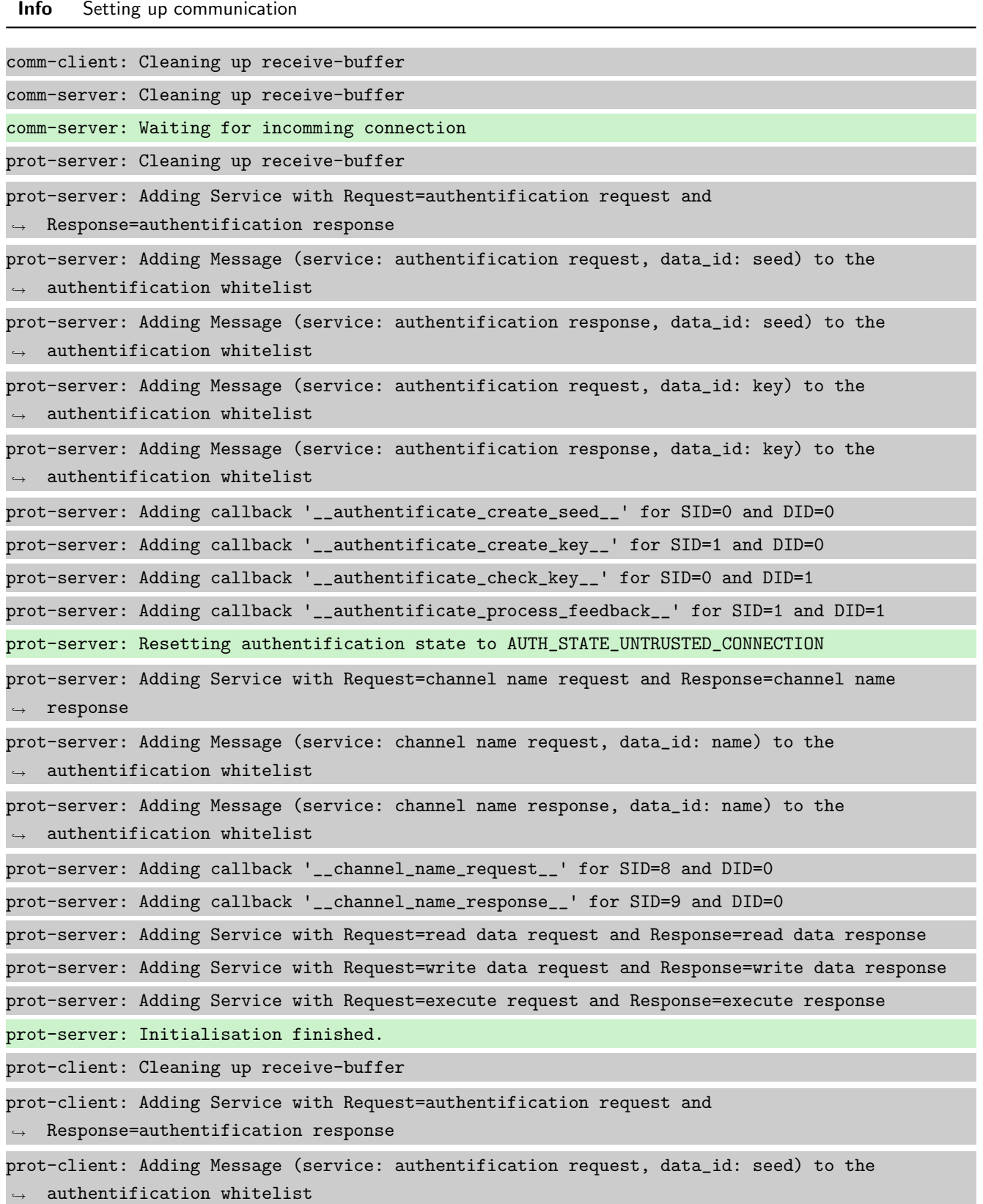

```
prot-client: Adding Message (service: authentification response, data_id: seed) to the
\rightarrow authentification whitelist
prot-client: Adding Message (service: authentification request, data_id: key) to the
\rightarrow authentification whitelist
prot-client: Adding Message (service: authentification response, data_id: key) to the
\rightarrow authentification whitelist
prot-client: Adding callback '__authentificate_create_seed__' for SID=0 and DID=0
prot-client: Adding callback '__authentificate_create_key__' for SID=1 and DID=0
prot-client: Adding callback '__authentificate_check_key__' for SID=0 and DID=1
prot-client: Adding callback '__authentificate_process_feedback__' for SID=1 and DID=1
prot-client: Resetting authentification state to AUTH_STATE_UNTRUSTED_CONNECTION
prot-client: Adding Service with Request=channel name request and Response=channel name
\leftrightarrow response
prot-client: Adding Message (service: channel name request, data_id: name) to the
\rightarrow authentification whitelist
prot-client: Adding Message (service: channel name response, data_id: name) to the
\leftrightarrow authentification whitelist
prot-client: Adding callback '__channel_name_request__' for SID=8 and DID=0
prot-client: Adding callback '__channel_name_response__' for SID=9 and DID=0
prot-client: Adding Service with Request=read data request and Response=read data response
prot-client: Adding Service with Request=write data request and Response=write data response
prot-client: Adding Service with Request=execute request and Response=execute response
prot-client: Initialisation finished.
```
#### Info Connecting Server and Client

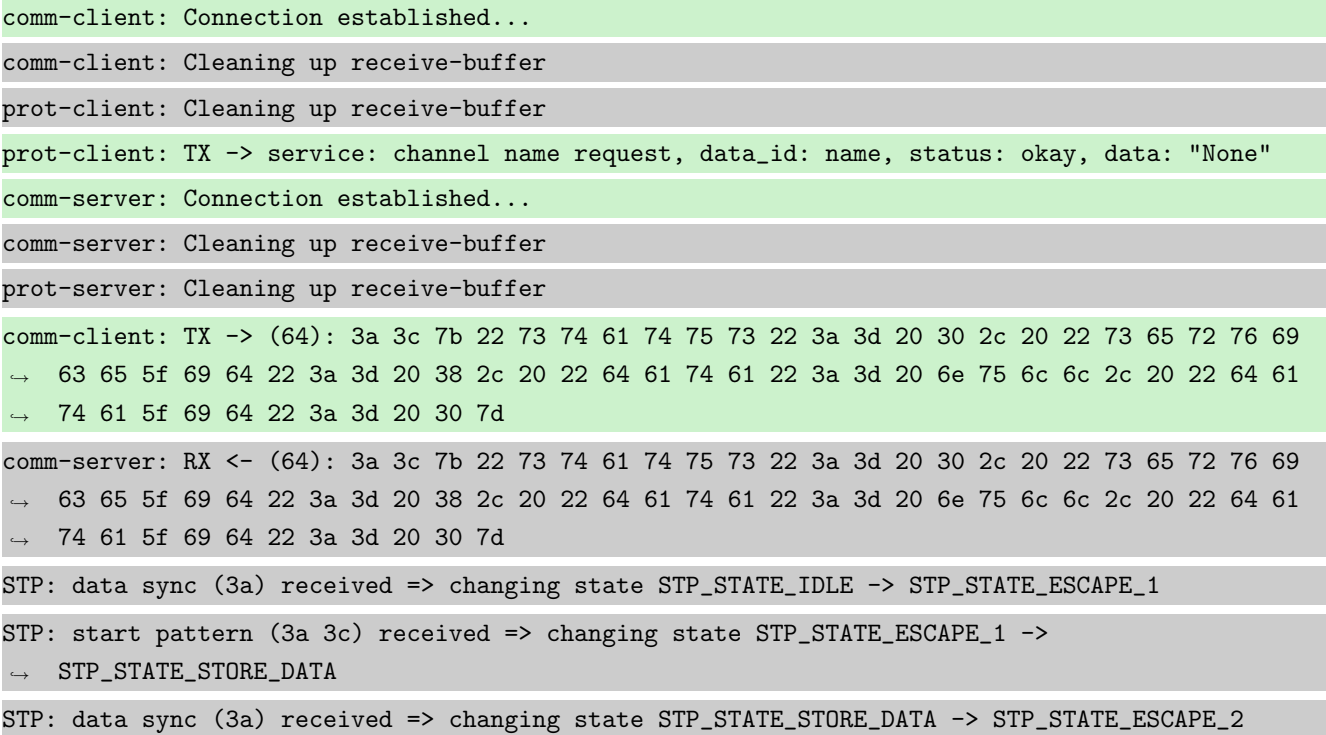

STP: store sync pattern (3a 3d) received => changing state STP\_STATE\_ESCAPE\_2 ->  $\rightarrow$  STP\_STATE\_STORE\_DATA STP: data sync (3a) received => changing state STP\_STATE\_STORE\_DATA -> STP\_STATE\_ESCAPE\_2 STP: store sync pattern (3a 3d) received => changing state STP\_STATE\_ESCAPE\_2 ->  $\rightarrow$  STP\_STATE\_STORE\_DATA STP: data sync (3a) received => changing state STP\_STATE\_STORE\_DATA -> STP\_STATE\_ESCAPE\_2 STP: store sync pattern (3a 3d) received => changing state STP\_STATE\_ESCAPE\_2 ->  $\rightarrow$  STP\_STATE\_STORE\_DATA STP: data sync (3a) received => changing state STP\_STATE\_STORE\_DATA -> STP\_STATE\_ESCAPE\_2 STP: store sync pattern (3a 3d) received => changing state STP\_STATE\_ESCAPE\_2 ->  $\rightarrow$  STP\_STATE\_STORE\_DATA comm-client: TX -> (6): 28 3b d3 54 3a 3e comm-server: RX <- (6): 28 3b d3 54 3a 3e STP: data sync (3a) received => changing state STP\_STATE\_STORE\_DATA -> STP\_STATE\_ESCAPE\_2 STP: end pattern (3a 3e) received => storing message and changing state STP\_STATE\_ESCAPE\_2 ->  $\rightarrow$  STP\_STATE\_IDLE STP: message identified - (62): 7b 22 73 74 61 74 75 73 22 3a 20 30 2c 20 22 73 65 72 76 69 → 63 65 5f 69 64 22 3a 20 38 2c 20 22 64 61 74 61 22 3a 20 6e 75 6c 6c 2c 20 22 64 61 74 61  $\leftrightarrow$  5f 69 64 22 3a 20 30 7d 28 3b d3 54 prot-server: RX <- service: channel name request, data\_id: name, status: okay, data: "None" prot-server: Executing callback \_\_channel\_name\_request\_\_ to process received data prot-server: TX -> service: channel name response, data\_id: name, status: okay, data: "None" comm-server: TX -> (64): 3a 3c 7b 22 73 74 61 74 75 73 22 3a 3d 20 30 2c 20 22 73 65 72 76 69 → 63 65 5f 69 64 22 3a 3d 20 39 2c 20 22 64 61 74 61 22 3a 3d 20 6e 75 6c 6c 2c 20 22 64 61 74 61 5f 69 64 22 3a 3d 20 30 7d ,→ comm-client: RX <- (64): 3a 3c 7b 22 73 74 61 74 75 73 22 3a 3d 20 30 2c 20 22 73 65 72 76 69 → 63 65 5f 69 64 22 3a 3d 20 39 2c 20 22 64 61 74 61 22 3a 3d 20 6e 75 6c 6c 2c 20 22 64 61 74 61 5f 69 64 22 3a 3d 20 30 7d ,→ STP: data sync (3a) received => changing state STP\_STATE\_IDLE -> STP\_STATE\_ESCAPE\_1 STP: start pattern (3a 3c) received => changing state STP\_STATE\_ESCAPE\_1 ->  $\rightarrow$  STP\_STATE\_STORE\_DATA STP: data sync (3a) received => changing state STP\_STATE\_STORE\_DATA -> STP\_STATE\_ESCAPE\_2 STP: store sync pattern (3a 3d) received => changing state STP\_STATE\_ESCAPE\_2 ->  $\rightarrow$  STP\_STATE\_STORE\_DATA STP: data sync (3a) received => changing state STP\_STATE\_STORE\_DATA -> STP\_STATE\_ESCAPE\_2 STP: store sync pattern (3a 3d) received => changing state STP\_STATE\_ESCAPE\_2 ->  $\rightarrow$  STP\_STATE\_STORE\_DATA STP: data sync (3a) received => changing state STP\_STATE\_STORE\_DATA -> STP\_STATE\_ESCAPE\_2 STP: store sync pattern (3a 3d) received => changing state STP\_STATE\_ESCAPE\_2 ->  $\rightarrow$  STP\_STATE\_STORE\_DATA STP: data sync (3a) received => changing state STP\_STATE\_STORE\_DATA -> STP\_STATE\_ESCAPE\_2 STP: store sync pattern (3a 3d) received => changing state STP\_STATE\_ESCAPE\_2 ->  $\rightarrow$  STP\_STATE\_STORE\_DATA

comm-server: TX -> (6): 14 5b 30 5c 3a 3e comm-client: RX <- (6): 14 5b 30 5c 3a 3e STP: data sync (3a) received => changing state STP\_STATE\_STORE\_DATA -> STP\_STATE\_ESCAPE\_2 STP: end pattern (3a 3e) received => storing message and changing state STP\_STATE\_ESCAPE\_2 ->  $\rightarrow$  STP\_STATE\_IDLE STP: message identified - (62): 7b 22 73 74 61 74 75 73 22 3a 20 30 2c 20 22 73 65 72 76 69 → 63 65 5f 69 64 22 3a 20 39 2c 20 22 64 61 74 61 22 3a 20 6e 75 6c 6c 2c 20 22 64 61 74 61 → 5f 69 64 22 3a 20 30 7d 14 5b 30 5c prot-client: RX <- service: channel name response, data\_id: name, status: okay, data: "None" prot-client: Executing callback \_\_channel\_name\_response\_\_ to process received data

Success Client connection status is correct (Content True and Type is <type 'bool'>).

Result (Client connection status): True (<type 'bool'>)

Expectation (Client connection status): result = True (<type 'bool'>)

Success Server connection status is correct (Content True and Type is <type 'bool'>).

Result (Server connection status): True (<type 'bool'>)

Expectation (Server connection status): result = True (<type 'bool'>)

Success Client connection status is correct (Content False and Type is <type 'bool'>).

comm-client: Connection Lost...

prot-client: Resetting authentification state to AUTH\_STATE\_UNTRUSTED\_CONNECTION comm-server: Connection Lost...

prot-server: Resetting authentification state to AUTH\_STATE\_UNTRUSTED\_CONNECTION

Result (Client connection status): False (<type 'bool'>)

Expectation (Client connection status): result = False (<type 'bool'>)

Success Server connection status is correct (Content False and Type is <type 'bool'>).

Result (Server connection status): False (<type 'bool'>)

Expectation (Server connection status): result = False (<type 'bool'>)

Info Connecting Server and Client

comm-client: Connection established...

comm-client: Cleaning up receive-buffer

prot-client: Cleaning up receive-buffer

prot-client: TX -> service: channel name request, data\_id: name, status: okay, data: "None"

comm-server: Connection established...

comm-server: Cleaning up receive-buffer

prot-server: Cleaning up receive-buffer

comm-client: TX -> (64): 3a 3c 7b 22 73 74 61 74 75 73 22 3a 3d 20 30 2c 20 22 73 65 72 76 69 → 63 65 5f 69 64 22 3a 3d 20 38 2c 20 22 64 61 74 61 22 3a 3d 20 6e 75 6c 6c 2c 20 22 64 61 74 61 5f 69 64 22 3a 3d 20 30 7d ,→ comm-server: RX <- (64): 3a 3c 7b 22 73 74 61 74 75 73 22 3a 3d 20 30 2c 20 22 73 65 72 76 69 → 63 65 5f 69 64 22 3a 3d 20 38 2c 20 22 64 61 74 61 22 3a 3d 20 6e 75 6c 6c 2c 20 22 64 61 74 61 5f 69 64 22 3a 3d 20 30 7d ,→ STP: data sync (3a) received => changing state STP\_STATE\_IDLE -> STP\_STATE\_ESCAPE\_1 STP: start pattern (3a 3c) received => changing state STP\_STATE\_ESCAPE\_1 ->  $\rightarrow$  STP\_STATE\_STORE\_DATA STP: data sync (3a) received => changing state STP\_STATE\_STORE\_DATA -> STP\_STATE\_ESCAPE\_2 STP: store sync pattern (3a 3d) received => changing state STP\_STATE\_ESCAPE\_2 -> ,<sup>→</sup> STP\_STATE\_STORE\_DATA STP: data sync (3a) received => changing state STP\_STATE\_STORE\_DATA -> STP\_STATE\_ESCAPE\_2 STP: store sync pattern (3a 3d) received => changing state STP\_STATE\_ESCAPE\_2 ->  $\rightarrow$  STP\_STATE\_STORE\_DATA STP: data sync (3a) received => changing state STP\_STATE\_STORE\_DATA -> STP\_STATE\_ESCAPE\_2 STP: store sync pattern (3a 3d) received => changing state STP\_STATE\_ESCAPE\_2 ->  $\rightarrow$  STP\_STATE\_STORE\_DATA STP: data sync (3a) received => changing state STP\_STATE\_STORE\_DATA -> STP\_STATE\_ESCAPE\_2 STP: store sync pattern (3a 3d) received => changing state STP\_STATE\_ESCAPE\_2 ->  $\rightarrow$  STP\_STATE\_STORE\_DATA comm-client: TX -> (6): 28 3b d3 54 3a 3e comm-server: RX <- (6): 28 3b d3 54 3a 3e STP: data sync (3a) received => changing state STP\_STATE\_STORE\_DATA -> STP\_STATE\_ESCAPE\_2 STP: end pattern (3a 3e) received => storing message and changing state STP\_STATE\_ESCAPE\_2 ->  $\rightarrow$  STP\_STATE\_IDLE STP: message identified - (62): 7b 22 73 74 61 74 75 73 22 3a 20 30 2c 20 22 73 65 72 76 69 → 63 65 5f 69 64 22 3a 20 38 2c 20 22 64 61 74 61 22 3a 20 6e 75 6c 6c 2c 20 22 64 61 74 61  $\leftrightarrow$  5f 69 64 22 3a 20 30 7d 28 3b d3 54 prot-server: RX <- service: channel name request, data\_id: name, status: okay, data: "None" prot-server: Executing callback \_\_channel\_name\_request\_\_ to process received data prot-server: TX -> service: channel name response, data\_id: name, status: okay, data: "None" comm-server: TX -> (64): 3a 3c 7b 22 73 74 61 74 75 73 22 3a 3d 20 30 2c 20 22 73 65 72 76 69 → 63 65 5f 69 64 22 3a 3d 20 39 2c 20 22 64 61 74 61 22 3a 3d 20 6e 75 6c 6c 2c 20 22 64 61 74 61 5f 69 64 22 3a 3d 20 30 7d ,→ comm-client: RX <- (64): 3a 3c 7b 22 73 74 61 74 75 73 22 3a 3d 20 30 2c 20 22 73 65 72 76 69 → 63 65 5f 69 64 22 3a 3d 20 39 2c 20 22 64 61 74 61 22 3a 3d 20 6e 75 6c 6c 2c 20 22 64 61 74 61 5f 69 64 22 3a 3d 20 30 7d ,→ STP: data sync (3a) received => changing state STP\_STATE\_IDLE -> STP\_STATE\_ESCAPE\_1 STP: start pattern (3a 3c) received => changing state STP\_STATE\_ESCAPE\_1 ->  $\rightarrow$  STP STATE STORE DATA STP: data sync (3a) received => changing state STP\_STATE\_STORE\_DATA -> STP\_STATE\_ESCAPE\_2 STP: store sync pattern (3a 3d) received => changing state STP\_STATE\_ESCAPE\_2 -> ,<sup>→</sup> STP\_STATE\_STORE\_DATA

```
STP: data sync (3a) received => changing state STP_STATE_STORE_DATA -> STP_STATE_ESCAPE_2
STP: store sync pattern (3a 3d) received => changing state STP_STATE_ESCAPE_2 ->
\hookrightarrow STP_STATE_STORE_DATA
STP: data sync (3a) received => changing state STP_STATE_STORE_DATA -> STP_STATE_ESCAPE_2
STP: store sync pattern (3a 3d) received => changing state STP_STATE_ESCAPE_2 ->
\rightarrow STP STATE STORE DATA
STP: data sync (3a) received => changing state STP_STATE_STORE_DATA -> STP_STATE_ESCAPE_2
STP: store sync pattern (3a 3d) received => changing state STP_STATE_ESCAPE_2 ->
,→ STP_STATE_STORE_DATA
comm-server: TX -> (6): 14 5b 30 5c 3a 3e
comm-client: RX <- (6): 14 5b 30 5c 3a 3e
STP: data sync (3a) received => changing state STP_STATE_STORE_DATA -> STP_STATE_ESCAPE_2
STP: end pattern (3a 3e) received => storing message and changing state STP_STATE_ESCAPE_2 ->
\rightarrow STP_STATE_IDLE
STP: message identified - (62): 7b 22 73 74 61 74 75 73 22 3a 20 30 2c 20 22 73 65 72 76 69
→ 63 65 5f 69 64 22 3a 20 39 2c 20 22 64 61 74 61 22 3a 20 6e 75 6c 6c 2c 20 22 64 61 74 61
→ 5f 69 64 22 3a 20 30 7d 14 5b 30 5c
prot-client: RX <- service: channel name response, data_id: name, status: okay, data: "None"
prot-client: Executing callback __channel_name_response__ to process received data
```
Success Client connection status is correct (Content True and Type is <type 'bool'>).

Result (Client connection status): True (<type 'bool'>) Expectation (Client connection status): result = True (<type 'bool'>)

Success Server connection status is correct (Content True and Type is <type 'bool'>).

Result (Server connection status): True (<type 'bool'>) Expectation (Server connection status): result = True (<type 'bool'>)

Info Adding secrets to socket\_protocol

Success Client connection status is correct (Content False and Type is <type 'bool'>).

Result (Client connection status): False (<type 'bool'>) Expectation (Client connection status): result = False (<type 'bool'>)

Success Server connection status is correct (Content False and Type is  $\langle$ type 'bool'>).

Result (Server connection status): False (<type 'bool'>)

Expectation (Server connection status): result = False (<type 'bool'>)

Info Doing authentification

prot-client: TX -> service: authentification request, data\_id: seed, status: okay, data:  $\leftrightarrow$  "None"

comm-client: TX -> (64): 3a 3c 7b 22 73 74 61 74 75 73 22 3a 3d 20 30 2c 20 22 73 65 72 76 69 → 63 65 5f 69 64 22 3a 3d 20 30 2c 20 22 64 61 74 61 22 3a 3d 20 6e 75 6c 6c 2c 20 22 64 61 74 61 5f 69 64 22 3a 3d 20 30 7d ,→ comm-server: RX <- (64): 3a 3c 7b 22 73 74 61 74 75 73 22 3a 3d 20 30 2c 20 22 73 65 72 76 69 → 63 65 5f 69 64 22 3a 3d 20 30 2c 20 22 64 61 74 61 22 3a 3d 20 6e 75 6c 6c 2c 20 22 64 61 74 61 5f 69 64 22 3a 3d 20 30 7d ,→ STP: data sync (3a) received => changing state STP\_STATE\_IDLE -> STP\_STATE\_ESCAPE\_1 STP: start pattern (3a 3c) received => changing state STP\_STATE\_ESCAPE\_1 -> ,<sup>→</sup> STP\_STATE\_STORE\_DATA STP: data sync (3a) received => changing state STP\_STATE\_STORE\_DATA -> STP\_STATE\_ESCAPE\_2 STP: store sync pattern (3a 3d) received => changing state STP\_STATE\_ESCAPE\_2 ->  $\rightarrow$  STP\_STATE\_STORE\_DATA STP: data sync (3a) received => changing state STP\_STATE\_STORE\_DATA -> STP\_STATE\_ESCAPE\_2 STP: store sync pattern (3a 3d) received => changing state STP\_STATE\_ESCAPE\_2 ->  $\rightarrow$  STP\_STATE\_STORE\_DATA STP: data sync (3a) received => changing state STP\_STATE\_STORE\_DATA -> STP\_STATE\_ESCAPE\_2 STP: store sync pattern (3a 3d) received => changing state STP\_STATE\_ESCAPE\_2 ->  $\rightarrow$  STP\_STATE\_STORE\_DATA STP: data sync (3a) received => changing state STP\_STATE\_STORE\_DATA -> STP\_STATE\_ESCAPE\_2 STP: store sync pattern (3a 3d) received => changing state STP\_STATE\_ESCAPE\_2 ->  $\rightarrow$  STP\_STATE\_STORE\_DATA comm-client: TX -> (6): 10 4d cd 55 3a 3e comm-server: RX <- (6): 10 4d cd 55 3a 3e STP: data sync (3a) received => changing state STP\_STATE\_STORE\_DATA -> STP\_STATE\_ESCAPE\_2 STP: end pattern (3a 3e) received => storing message and changing state STP\_STATE\_ESCAPE\_2 ->  $\rightarrow$  STP\_STATE\_IDLE STP: message identified - (62): 7b 22 73 74 61 74 75 73 22 3a 20 30 2c 20 22 73 65 72 76 69 → 63 65 5f 69 64 22 3a 20 30 2c 20 22 64 61 74 61 22 3a 20 6e 75 6c 6c 2c 20 22 64 61 74 61  $\rightarrow$  5f 69 64 22 3a 20 30 7d 10 4d cd 55 prot-server: RX <- service: authentification request, data\_id: seed, status: okay, data: ,<sup>→</sup> "None" prot-server: Executing callback \_\_authentificate\_create\_seed\_\_ to process received data prot-server: TX -> service: authentification response, data\_id: seed, status: okay, data: ,<sup>→</sup> "'6674a864f26fb14dc42f9a9df47cc5ce66d879fcb2160c5e026d6e50c9a6b60e'" comm-server: TX -> (64): 3a 3c 7b 22 73 74 61 74 75 73 22 3a 3d 20 30 2c 20 22 73 65 72 76 69 → 63 65 5f 69 64 22 3a 3d 20 31 2c 20 22 64 61 74 61 22 3a 3d 20 22 36 36 37 34 61 38 36 34  $\rightarrow$  66 32 36 66 62 31 34 64 63 34 32 comm-client: RX <- (64): 3a 3c 7b 22 73 74 61 74 75 73 22 3a 3d 20 30 2c 20 22 73 65 72 76 69 → 63 65 5f 69 64 22 3a 3d 20 31 2c 20 22 64 61 74 61 22 3a 3d 20 22 36 36 37 34 61 38 36 34 → 66 32 36 66 62 31 34 64 63 34 32 STP: data sync (3a) received => changing state STP\_STATE\_IDLE -> STP\_STATE\_ESCAPE\_1 STP: start pattern (3a 3c) received => changing state STP\_STATE\_ESCAPE\_1 ->

 $\rightarrow$  STP\_STATE\_STORE\_DATA

STP: data sync (3a) received => changing state STP\_STATE\_STORE\_DATA -> STP\_STATE\_ESCAPE\_2 STP: store sync pattern (3a 3d) received => changing state STP\_STATE\_ESCAPE\_2 ->  $\rightarrow$  STP\_STATE\_STORE\_DATA STP: data sync (3a) received => changing state STP\_STATE\_STORE\_DATA -> STP\_STATE\_ESCAPE\_2 STP: store sync pattern (3a 3d) received => changing state STP\_STATE\_ESCAPE\_2 ->  $\rightarrow$  STP\_STATE\_STORE\_DATA STP: data sync (3a) received => changing state STP\_STATE\_STORE\_DATA -> STP\_STATE\_ESCAPE\_2 STP: store sync pattern (3a 3d) received => changing state STP\_STATE\_ESCAPE\_2 ->  $\rightarrow$  STP\_STATE\_STORE\_DATA comm-server: TX -> (64): 66 39 61 39 64 66 34 37 63 63 35 63 65 36 36 64 38 37 39 66 63 62 32 → 31 36 30 63 35 65 30 32 36 64 36 65 35 30 63 39 61 36 62 36 30 65 22 2c 20 22 64 61 74 61 → 5f 69 64 22 3a 3d 20 30 7d 64 96 comm-client: RX <- (64): 66 39 61 39 64 66 34 37 63 63 35 63 65 36 36 64 38 37 39 66 63 62 32 → 31 36 30 63 35 65 30 32 36 64 36 65 35 30 63 39 61 36 62 36 30 65 22 2c 20 22 64 61 74 61 → 5f 69 64 22 3a 3d 20 30 7d 64 96 STP: data sync (3a) received => changing state STP\_STATE\_STORE\_DATA -> STP\_STATE\_ESCAPE\_2 STP: store sync pattern (3a 3d) received => changing state STP\_STATE\_ESCAPE\_2 ->  $\rightarrow$  STP\_STATE\_STORE\_DATA comm-server: TX -> (4): 3b 4e 3a 3e comm-client: RX <- (4): 3b 4e 3a 3e STP: data sync (3a) received => changing state STP\_STATE\_STORE\_DATA -> STP\_STATE\_ESCAPE\_2 STP: end pattern (3a 3e) received => storing message and changing state STP\_STATE\_ESCAPE\_2 ->  $\rightarrow$  STP\_STATE\_IDLE STP: message identified - (124): 7b 22 73 74 61 74 75 73 22 3a 20 30 2c 20 22 73 65 72 76 69 → 63 65 5f 69 64 22 3a 20 31 2c 20 22 64 61 74 61 22 3a 20 22 36 36 37 34 61 38 36 34 66 32 → 36 66 62 31 34 64 63 34 32 66 39 61 39 64 66 34 37 63 63 35 63 65 36 36 64 38 37 39 66 63 → 62 32 31 36 30 63 35 65 30 32 36 64 36 65 35 30 63 39 61 36 62 36 30 65 22 2c 20 22 64 61 → 74 61 5f 69 64 22 3a 20 30 7d 64 96 3b 4e prot-client: RX <- service: authentification response, data\_id: seed, status: okay, data: ,<sup>→</sup> "u'6674a864f26fb14dc42f9a9df47cc5ce66d879fcb2160c5e026d6e50c9a6b60e'" prot-client: Executing callback \_\_authentificate\_create\_key\_\_ to process received data prot-client: TX -> service: authentification request, data\_id: key, status: okay, data:  $\mapsto$  "'d10b0166f4d91f372e15a9a7248046cad8729e3dae151567e0c84b012f114eb7e8b2bdf2e4091c5267d83fd  $_\|$  $\rightarrow$  483dc4ddba46cb5c1eb94b199912cfd37988e8131'" comm-client: TX -> (64): 3a 3c 7b 22 73 74 61 74 75 73 22 3a 3d 20 30 2c 20 22 73 65 72 76 69 → 63 65 5f 69 64 22 3a 3d 20 30 2c 20 22 64 61 74 61 22 3a 3d 20 22 64 31 30 62 30 31 36 36 → 66 34 64 39 31 66 33 37 32 65 31 comm-server: RX <- (64): 3a 3c 7b 22 73 74 61 74 75 73 22 3a 3d 20 30 2c 20 22 73 65 72 76 69 → 63 65 5f 69 64 22 3a 3d 20 30 2c 20 22 64 61 74 61 22 3a 3d 20 22 64 31 30 62 30 31 36 36 → 66 34 64 39 31 66 33 37 32 65 31 STP: data sync (3a) received => changing state STP\_STATE\_IDLE -> STP\_STATE\_ESCAPE\_1 STP: start pattern (3a 3c) received => changing state STP\_STATE\_ESCAPE\_1 ->  $\rightarrow$  STP\_STATE\_STORE\_DATA

STP: data sync (3a) received => changing state STP\_STATE\_STORE\_DATA -> STP\_STATE\_ESCAPE\_2

comm-client: RX <- (64): 3a 3c 7b 22 73 74 61 74 75 73 22 3a 3d 20 30 2c 20 22 73 65 72 76 69 → 63 65 5f 69 64 22 3a 3d 20 31 2c 20 22 64 61 74 61 22 3a 3d 20 74 72 75 65 2c 20 22 64 61 74 61 5f 69 64 22 3a 3d 20 31 7d ,→ STP: data sync (3a) received => changing state STP\_STATE\_IDLE -> STP\_STATE\_ESCAPE\_1 STP: start pattern (3a 3c) received => changing state STP\_STATE\_ESCAPE\_1 ->  $\rightarrow$  STP\_STATE\_STORE\_DATA STP: data sync (3a) received => changing state STP\_STATE\_STORE\_DATA -> STP\_STATE\_ESCAPE\_2 STP: store sync pattern (3a 3d) received => changing state STP\_STATE\_ESCAPE\_2 -> ,<sup>→</sup> STP\_STATE\_STORE\_DATA STP: data sync (3a) received => changing state STP\_STATE\_STORE\_DATA -> STP\_STATE\_ESCAPE\_2 STP: store sync pattern (3a 3d) received => changing state STP\_STATE\_ESCAPE\_2 ->  $\rightarrow$  STP\_STATE\_STORE\_DATA STP: data sync (3a) received => changing state STP\_STATE\_STORE\_DATA -> STP\_STATE\_ESCAPE\_2 STP: store sync pattern (3a 3d) received => changing state STP\_STATE\_ESCAPE\_2 ->  $\rightarrow$  STP\_STATE\_STORE\_DATA STP: data sync (3a) received => changing state STP\_STATE\_STORE\_DATA -> STP\_STATE\_ESCAPE\_2 STP: store sync pattern (3a 3d) received => changing state STP\_STATE\_ESCAPE\_2 ->  $\rightarrow$  STP\_STATE\_STORE\_DATA comm-server: TX -> (6): 11 d3 26 78 3a 3e comm-client: RX <- (6): 11 d3 26 78 3a 3e STP: data sync (3a) received => changing state STP\_STATE\_STORE\_DATA -> STP\_STATE\_ESCAPE\_2 STP: end pattern (3a 3e) received => storing message and changing state STP\_STATE\_ESCAPE\_2 ->  $\rightarrow$  STP\_STATE\_IDLE STP: message identified - (62): 7b 22 73 74 61 74 75 73 22 3a 20 30 2c 20 22 73 65 72 76 69 → 63 65 5f 69 64 22 3a 20 31 2c 20 22 64 61 74 61 22 3a 20 74 72 75 65 2c 20 22 64 61 74 61 → 5f 69 64 22 3a 20 31 7d 11 d3 26 78 prot-client: RX <- service: authentification response, data\_id: key, status: okay, data:  $\leftrightarrow$  "True" prot-client: Executing callback \_\_authentificate\_process\_feedback\_\_ to process received data prot-client: Got positive authentification feedback

Success Client connection status is correct (Content True and Type is <type 'bool'>).

Result (Client connection status): True (<type 'bool'>)

Expectation (Client connection status): result = True (<type 'bool'>)

Success Server connection status is correct (Content True and Type is <type 'bool'>).

Result (Server connection status): True (<type 'bool'>)

Expectation (Server connection status): result = True (<type 'bool'>)

# A.1.20 Is connected information

## Testresult

This test was passed with the state: **Success**.

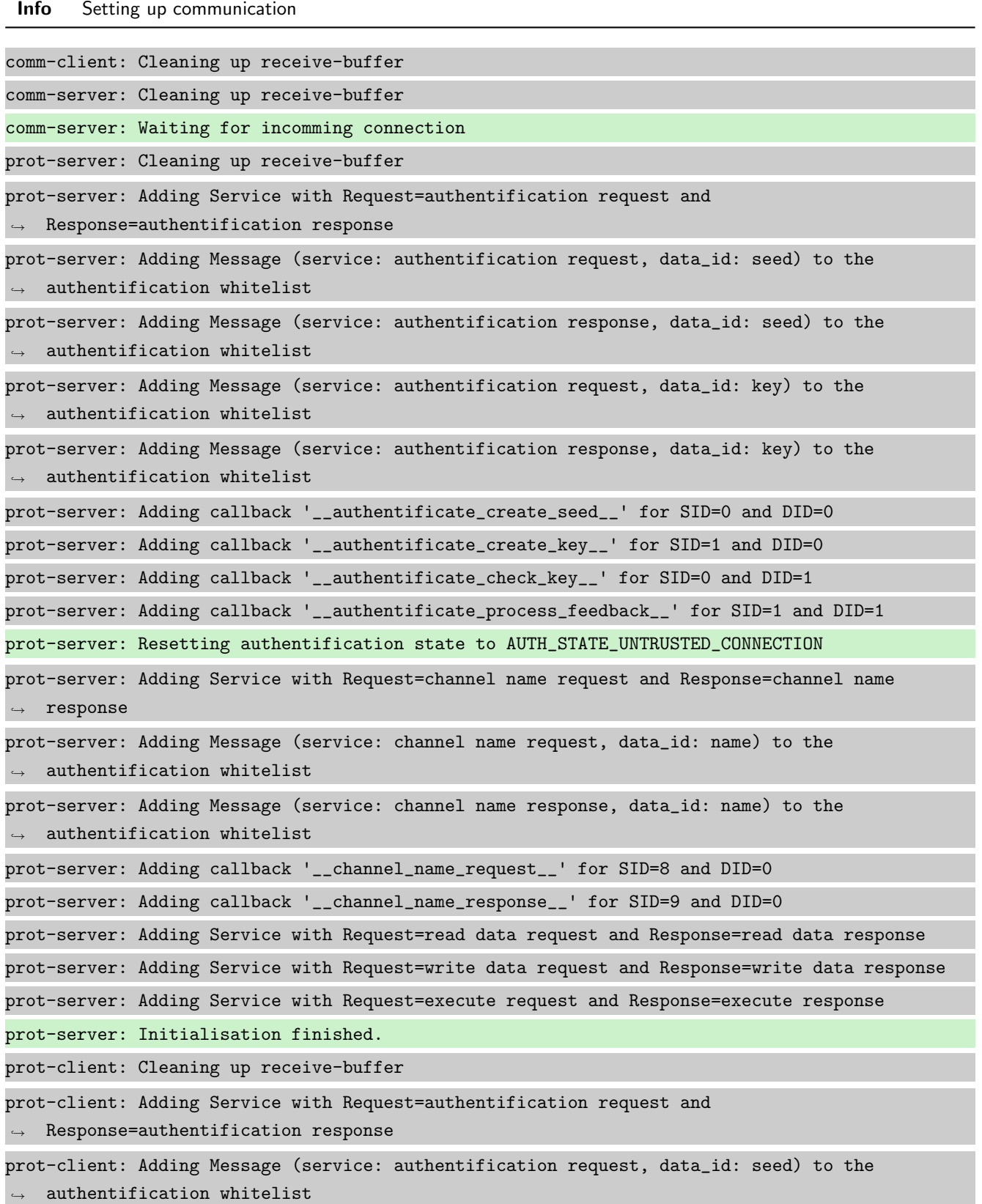

```
prot-client: Adding Message (service: authentification response, data_id: seed) to the
\rightarrow authentification whitelist
prot-client: Adding Message (service: authentification request, data_id: key) to the
\rightarrow authentification whitelist
prot-client: Adding Message (service: authentification response, data_id: key) to the
\rightarrow authentification whitelist
prot-client: Adding callback '__authentificate_create_seed__' for SID=0 and DID=0
prot-client: Adding callback '__authentificate_create_key__' for SID=1 and DID=0
prot-client: Adding callback '__authentificate_check_key__' for SID=0 and DID=1
prot-client: Adding callback '__authentificate_process_feedback__' for SID=1 and DID=1
prot-client: Resetting authentification state to AUTH_STATE_UNTRUSTED_CONNECTION
prot-client: Adding Service with Request=channel name request and Response=channel name
\leftrightarrow response
prot-client: Adding Message (service: channel name request, data_id: name) to the
\rightarrow authentification whitelist
prot-client: Adding Message (service: channel name response, data_id: name) to the
\leftrightarrow authentification whitelist
prot-client: Adding callback '__channel_name_request__' for SID=8 and DID=0
prot-client: Adding callback '__channel_name_response__' for SID=9 and DID=0
prot-client: Adding Service with Request=read data request and Response=read data response
prot-client: Adding Service with Request=write data request and Response=write data response
prot-client: Adding Service with Request=execute request and Response=execute response
prot-client: Initialisation finished.
```
#### Info Connecting Server and Client

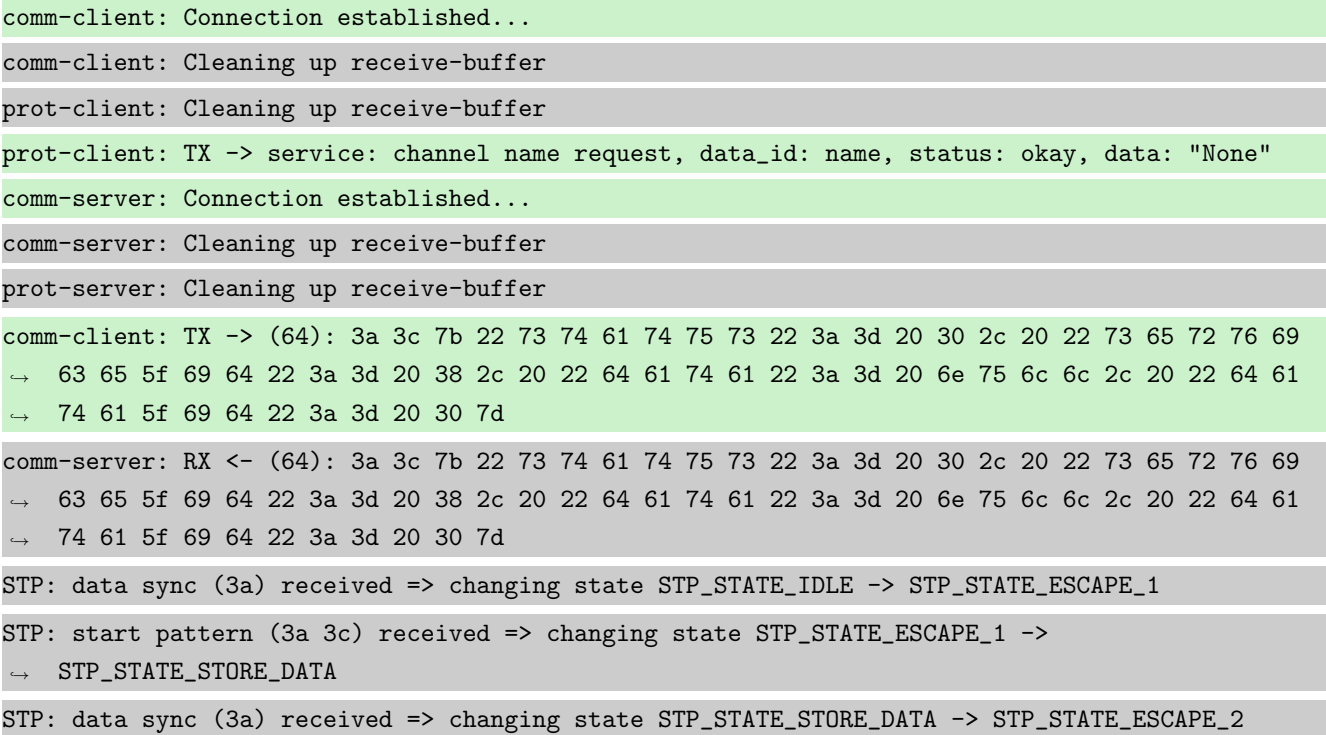

STP: store sync pattern (3a 3d) received => changing state STP\_STATE\_ESCAPE\_2 ->  $\rightarrow$  STP\_STATE\_STORE\_DATA STP: data sync (3a) received => changing state STP\_STATE\_STORE\_DATA -> STP\_STATE\_ESCAPE\_2 STP: store sync pattern (3a 3d) received => changing state STP\_STATE\_ESCAPE\_2 ->  $\rightarrow$  STP\_STATE\_STORE\_DATA STP: data sync (3a) received => changing state STP\_STATE\_STORE\_DATA -> STP\_STATE\_ESCAPE\_2 STP: store sync pattern (3a 3d) received => changing state STP\_STATE\_ESCAPE\_2 ->  $\rightarrow$  STP\_STATE\_STORE\_DATA STP: data sync (3a) received => changing state STP\_STATE\_STORE\_DATA -> STP\_STATE\_ESCAPE\_2 STP: store sync pattern (3a 3d) received => changing state STP\_STATE\_ESCAPE\_2 ->  $\rightarrow$  STP\_STATE\_STORE\_DATA comm-client: TX -> (6): 28 3b d3 54 3a 3e comm-server: RX <- (6): 28 3b d3 54 3a 3e STP: data sync (3a) received => changing state STP\_STATE\_STORE\_DATA -> STP\_STATE\_ESCAPE\_2 STP: end pattern (3a 3e) received => storing message and changing state STP\_STATE\_ESCAPE\_2 ->  $\rightarrow$  STP\_STATE\_IDLE STP: message identified - (62): 7b 22 73 74 61 74 75 73 22 3a 20 30 2c 20 22 73 65 72 76 69 → 63 65 5f 69 64 22 3a 20 38 2c 20 22 64 61 74 61 22 3a 20 6e 75 6c 6c 2c 20 22 64 61 74 61  $\leftrightarrow$  5f 69 64 22 3a 20 30 7d 28 3b d3 54 prot-server: RX <- service: channel name request, data\_id: name, status: okay, data: "None" prot-server: Executing callback \_\_channel\_name\_request\_\_ to process received data prot-server: TX -> service: channel name response, data\_id: name, status: okay, data: "None" comm-server: TX -> (64): 3a 3c 7b 22 73 74 61 74 75 73 22 3a 3d 20 30 2c 20 22 73 65 72 76 69 → 63 65 5f 69 64 22 3a 3d 20 39 2c 20 22 64 61 74 61 22 3a 3d 20 6e 75 6c 6c 2c 20 22 64 61 74 61 5f 69 64 22 3a 3d 20 30 7d ,→ comm-client: RX <- (64): 3a 3c 7b 22 73 74 61 74 75 73 22 3a 3d 20 30 2c 20 22 73 65 72 76 69 → 63 65 5f 69 64 22 3a 3d 20 39 2c 20 22 64 61 74 61 22 3a 3d 20 6e 75 6c 6c 2c 20 22 64 61 74 61 5f 69 64 22 3a 3d 20 30 7d ,→ STP: data sync (3a) received => changing state STP\_STATE\_IDLE -> STP\_STATE\_ESCAPE\_1 STP: start pattern (3a 3c) received => changing state STP\_STATE\_ESCAPE\_1 ->  $\rightarrow$  STP\_STATE\_STORE\_DATA STP: data sync (3a) received => changing state STP\_STATE\_STORE\_DATA -> STP\_STATE\_ESCAPE\_2 STP: store sync pattern (3a 3d) received => changing state STP\_STATE\_ESCAPE\_2 ->  $\rightarrow$  STP\_STATE\_STORE\_DATA STP: data sync (3a) received => changing state STP\_STATE\_STORE\_DATA -> STP\_STATE\_ESCAPE\_2 STP: store sync pattern (3a 3d) received => changing state STP\_STATE\_ESCAPE\_2 ->  $\rightarrow$  STP\_STATE\_STORE\_DATA STP: data sync (3a) received => changing state STP\_STATE\_STORE\_DATA -> STP\_STATE\_ESCAPE\_2 STP: store sync pattern (3a 3d) received => changing state STP\_STATE\_ESCAPE\_2 ->  $\rightarrow$  STP\_STATE\_STORE\_DATA STP: data sync (3a) received => changing state STP\_STATE\_STORE\_DATA -> STP\_STATE\_ESCAPE\_2 STP: store sync pattern (3a 3d) received => changing state STP\_STATE\_ESCAPE\_2 ->  $\rightarrow$  STP\_STATE\_STORE\_DATA

```
comm-server: TX -> (6): 14 5b 30 5c 3a 3e
comm-client: RX <- (6): 14 5b 30 5c 3a 3e
STP: data sync (3a) received => changing state STP_STATE_STORE_DATA -> STP_STATE_ESCAPE_2
STP: end pattern (3a 3e) received => storing message and changing state STP_STATE_ESCAPE_2 ->
\rightarrow STP_STATE_IDLE
STP: message identified - (62): 7b 22 73 74 61 74 75 73 22 3a 20 30 2c 20 22 73 65 72 76 69
→ 63 65 5f 69 64 22 3a 20 39 2c 20 22 64 61 74 61 22 3a 20 6e 75 6c 6c 2c 20 22 64 61 74 61
→ 5f 69 64 22 3a 20 30 7d 14 5b 30 5c
prot-client: RX <- service: channel name response, data_id: name, status: okay, data: "None"
prot-client: Executing callback __channel_name_response__ to process received data
```
Success Client Communication instance connection status is correct (Content True and Type is <type 'bool'>).

Result (Client Communication instance connection status): True (<type 'bool'>)

Expectation (Client Communication instance connection status): result = True (<type 'bool'>)

Success Server Communication instance connection status is correct (Content True and Type is <type 'bool'>).

Result (Server Communication instance connection status): True (<type 'bool'>)

Expectation (Server Communication instance connection status): result = True (<type 'bool'>)

Info Disconnecting Server and Client

comm-client: Connection Lost... prot-client: Resetting authentification state to AUTH\_STATE\_UNTRUSTED\_CONNECTION comm-server: Connection Lost... prot-server: Resetting authentification state to AUTH\_STATE\_UNTRUSTED\_CONNECTION

Success Client Communication instance connection status is correct (Content False and Type is <type 'bool'>).

Result (Client Communication instance connection status): False (<type 'bool'>) Expectation (Client Communication instance connection status): result = False (<type 'bool'>)

Success Server Communication instance connection status is correct (Content False and Type is <type 'bool'>).

```
Result (Server Communication instance connection status): False (<type 'bool'>)
```
Expectation (Server Communication instance connection status): result = False (<type 'bool'>)

## A.1.21 Reconnect Method

#### **Testresult**

This test was passed with the state: Success.

Info Setting up communication

comm-client: Cleaning up receive-buffer

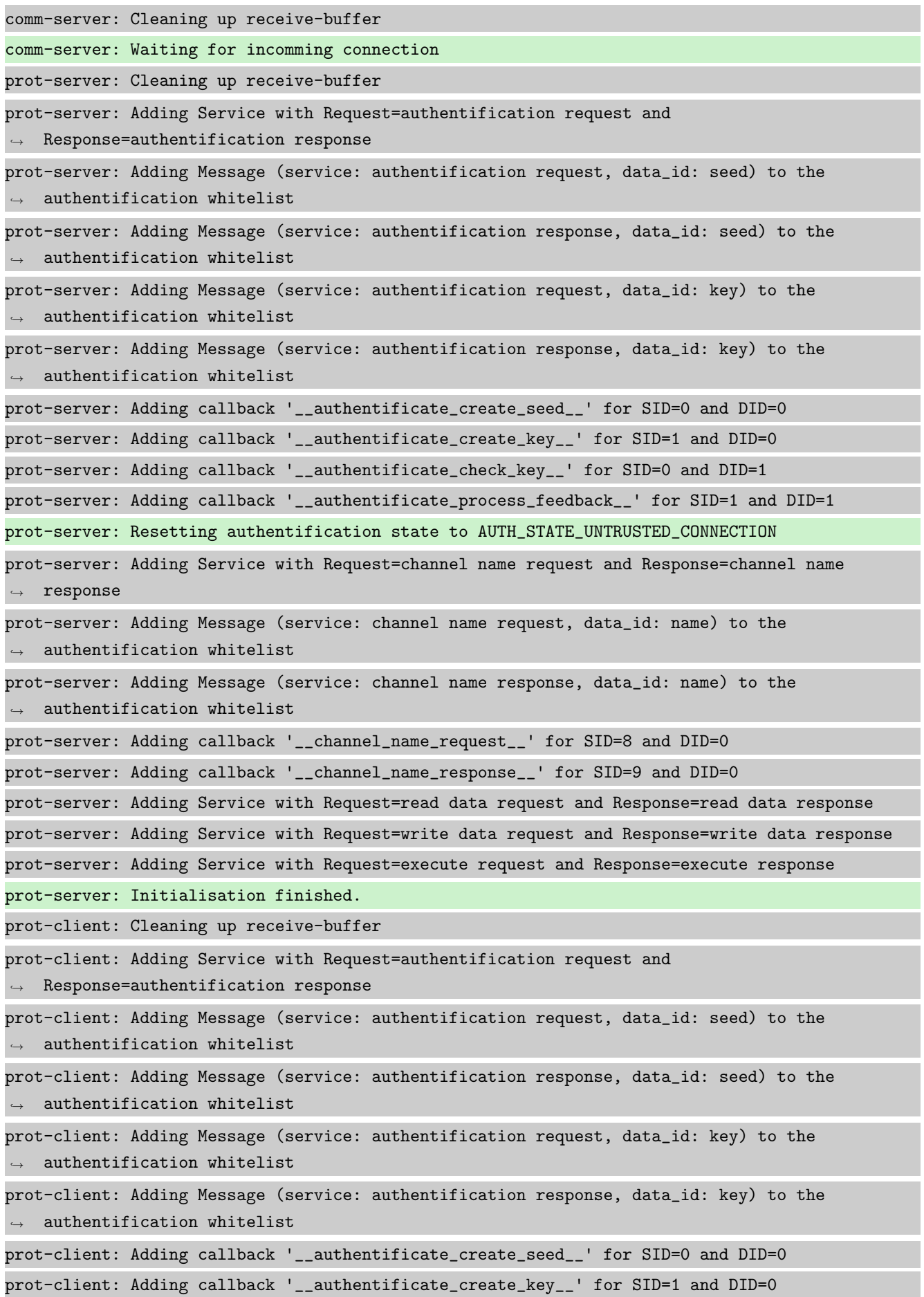

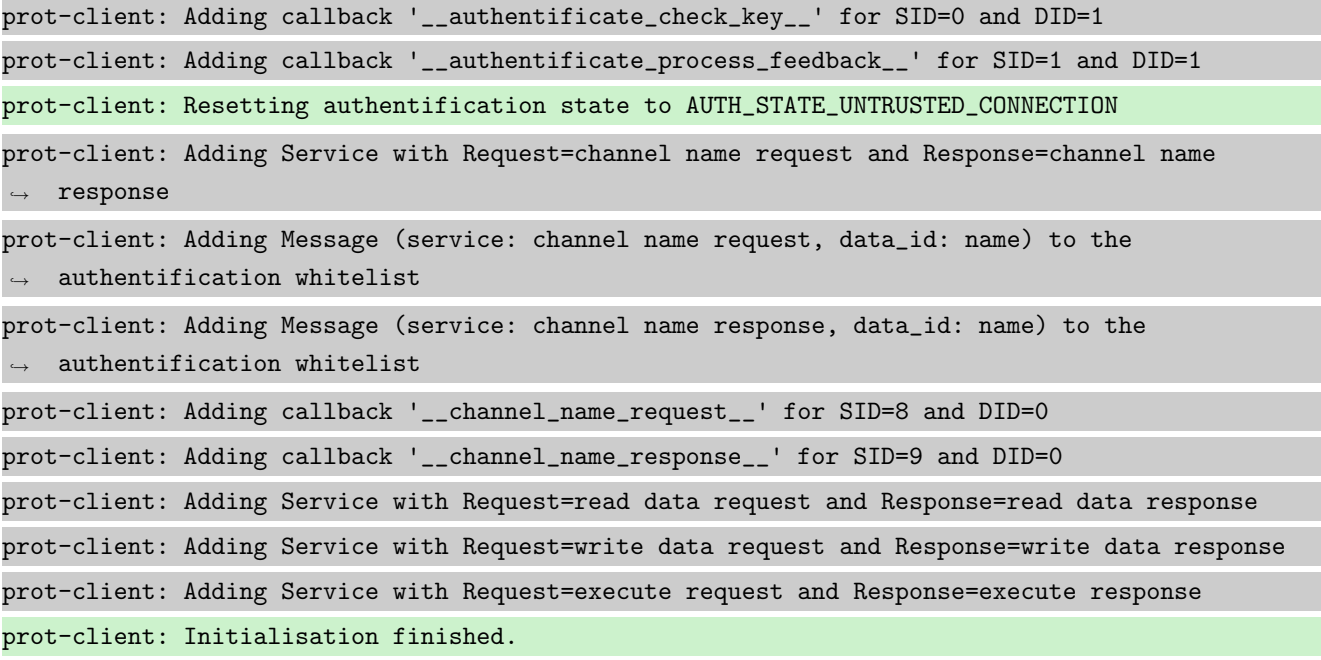

Info Connecting Server and Client

 $\rightarrow$  STP\_STATE\_STORE\_DATA

comm-client: Connection established... comm-client: Cleaning up receive-buffer prot-client: Cleaning up receive-buffer prot-client: TX -> service: channel name request, data\_id: name, status: okay, data: "None" comm-server: Connection established... comm-server: Cleaning up receive-buffer prot-server: Cleaning up receive-buffer comm-client: TX -> (64): 3a 3c 7b 22 73 74 61 74 75 73 22 3a 3d 20 30 2c 20 22 73 65 72 76 69 → 63 65 5f 69 64 22 3a 3d 20 38 2c 20 22 64 61 74 61 22 3a 3d 20 6e 75 6c 6c 2c 20 22 64 61 74 61 5f 69 64 22 3a 3d 20 30 7d ,→ comm-server: RX <- (64): 3a 3c 7b 22 73 74 61 74 75 73 22 3a 3d 20 30 2c 20 22 73 65 72 76 69 → 63 65 5f 69 64 22 3a 3d 20 38 2c 20 22 64 61 74 61 22 3a 3d 20 6e 75 6c 6c 2c 20 22 64 61 74 61 5f 69 64 22 3a 3d 20 30 7d ,→ STP: data sync (3a) received => changing state STP\_STATE\_IDLE -> STP\_STATE\_ESCAPE\_1 STP: start pattern (3a 3c) received => changing state STP\_STATE\_ESCAPE\_1 ->  $\rightarrow$  STP\_STATE\_STORE\_DATA STP: data sync (3a) received => changing state STP\_STATE\_STORE\_DATA -> STP\_STATE\_ESCAPE\_2 STP: store sync pattern (3a 3d) received => changing state STP\_STATE\_ESCAPE\_2 ->  $\rightarrow$  STP\_STATE\_STORE\_DATA STP: data sync (3a) received => changing state STP\_STATE\_STORE\_DATA -> STP\_STATE\_ESCAPE\_2 STP: store sync pattern (3a 3d) received => changing state STP\_STATE\_ESCAPE\_2 ->  $\rightarrow$  STP\_STATE\_STORE\_DATA STP: data sync (3a) received => changing state STP\_STATE\_STORE\_DATA -> STP\_STATE\_ESCAPE\_2 STP: store sync pattern (3a 3d) received => changing state STP\_STATE\_ESCAPE\_2 ->

STP: data sync (3a) received => changing state STP\_STATE\_STORE\_DATA -> STP\_STATE\_ESCAPE\_2 STP: store sync pattern (3a 3d) received => changing state STP\_STATE\_ESCAPE\_2 ->  $\rightarrow$  STP\_STATE\_STORE\_DATA comm-client: TX -> (6): 28 3b d3 54 3a 3e comm-server: RX <- (6): 28 3b d3 54 3a 3e STP: data sync (3a) received => changing state STP\_STATE\_STORE\_DATA -> STP\_STATE\_ESCAPE\_2 STP: end pattern (3a 3e) received => storing message and changing state STP\_STATE\_ESCAPE\_2 ->  $\rightarrow$  STP\_STATE\_IDLE STP: message identified - (62): 7b 22 73 74 61 74 75 73 22 3a 20 30 2c 20 22 73 65 72 76 69 → 63 65 5f 69 64 22 3a 20 38 2c 20 22 64 61 74 61 22 3a 20 6e 75 6c 6c 2c 20 22 64 61 74 61  $\rightarrow$  5f 69 64 22 3a 20 30 7d 28 3b d3 54 prot-server: RX <- service: channel name request, data\_id: name, status: okay, data: "None" prot-server: Executing callback \_\_channel\_name\_request\_\_ to process received data prot-server: TX -> service: channel name response, data\_id: name, status: okay, data: "None" comm-server: TX -> (64): 3a 3c 7b 22 73 74 61 74 75 73 22 3a 3d 20 30 2c 20 22 73 65 72 76 69 → 63 65 5f 69 64 22 3a 3d 20 39 2c 20 22 64 61 74 61 22 3a 3d 20 6e 75 6c 6c 2c 20 22 64 61 74 61 5f 69 64 22 3a 3d 20 30 7d ,→ comm-client: RX <- (64): 3a 3c 7b 22 73 74 61 74 75 73 22 3a 3d 20 30 2c 20 22 73 65 72 76 69 → 63 65 5f 69 64 22 3a 3d 20 39 2c 20 22 64 61 74 61 22 3a 3d 20 6e 75 6c 6c 2c 20 22 64 61 74 61 5f 69 64 22 3a 3d 20 30 7d ,→ STP: data sync (3a) received => changing state STP\_STATE\_IDLE -> STP\_STATE\_ESCAPE\_1 STP: start pattern (3a 3c) received => changing state STP\_STATE\_ESCAPE\_1 ->  $\rightarrow$  STP\_STATE\_STORE\_DATA STP: data sync (3a) received => changing state STP\_STATE\_STORE\_DATA -> STP\_STATE\_ESCAPE\_2 STP: store sync pattern (3a 3d) received => changing state STP\_STATE\_ESCAPE\_2 ->  $\rightarrow$  STP\_STATE\_STORE\_DATA STP: data sync (3a) received => changing state STP\_STATE\_STORE\_DATA -> STP\_STATE\_ESCAPE\_2 STP: store sync pattern (3a 3d) received => changing state STP\_STATE\_ESCAPE\_2 ->  $\rightarrow$  STP\_STATE\_STORE\_DATA STP: data sync (3a) received => changing state STP\_STATE\_STORE\_DATA -> STP\_STATE\_ESCAPE\_2 STP: store sync pattern (3a 3d) received => changing state STP\_STATE\_ESCAPE\_2 -> ,<sup>→</sup> STP\_STATE\_STORE\_DATA STP: data sync (3a) received => changing state STP\_STATE\_STORE\_DATA -> STP\_STATE\_ESCAPE\_2 STP: store sync pattern (3a 3d) received => changing state STP\_STATE\_ESCAPE\_2 -> ,<sup>→</sup> STP\_STATE\_STORE\_DATA comm-server: TX -> (6): 14 5b 30 5c 3a 3e comm-client: RX <- (6): 14 5b 30 5c 3a 3e STP: data sync (3a) received => changing state STP\_STATE\_STORE\_DATA -> STP\_STATE\_ESCAPE\_2 STP: end pattern (3a 3e) received => storing message and changing state STP\_STATE\_ESCAPE\_2 ->  $\leftrightarrow$  STP\_STATE\_IDLE STP: message identified - (62): 7b 22 73 74 61 74 75 73 22 3a 20 30 2c 20 22 73 65 72 76 69 → 63 65 5f 69 64 22 3a 20 39 2c 20 22 64 61 74 61 22 3a 20 6e 75 6c 6c 2c 20 22 64 61 74 61 → 5f 69 64 22 3a 20 30 7d 14 5b 30 5c

prot-client: RX <- service: channel name response, data\_id: name, status: okay, data: "None" prot-client: Executing callback \_\_channel\_name\_response\_\_ to process received data

Success Client Communication instance connection status is correct (Content True and Type is <type 'bool'>).

Result (Client Communication instance connection status): True (<type 'bool'>)

Expectation (Client Communication instance connection status): result = True (<type 'bool'>)

Success Server Communication instance connection status is correct (Content True and Type is <type 'bool'>).

Result (Server Communication instance connection status): True (<type 'bool'>)

Expectation (Server Communication instance connection status): result = True (<type 'bool'>)

Info Disconnecting Server and Client

comm-client: Connection Lost...

prot-client: Resetting authentification state to AUTH\_STATE\_UNTRUSTED\_CONNECTION

comm-server: Connection Lost...

prot-server: Resetting authentification state to AUTH\_STATE\_UNTRUSTED\_CONNECTION

Success Client Communication instance connection status is correct (Content False and Type is <type 'bool'>).

Result (Client Communication instance connection status): False (<type 'bool'>)

Expectation (Client Communication instance connection status): result = False (<type 'bool'>)

Success Server Communication instance connection status is correct (Content False and Type is <type 'bool'>).

Result (Server Communication instance connection status): False (<type 'bool'>)

Expectation (Server Communication instance connection status): result = False (<type 'bool'>)

Info Connecting Server and Client

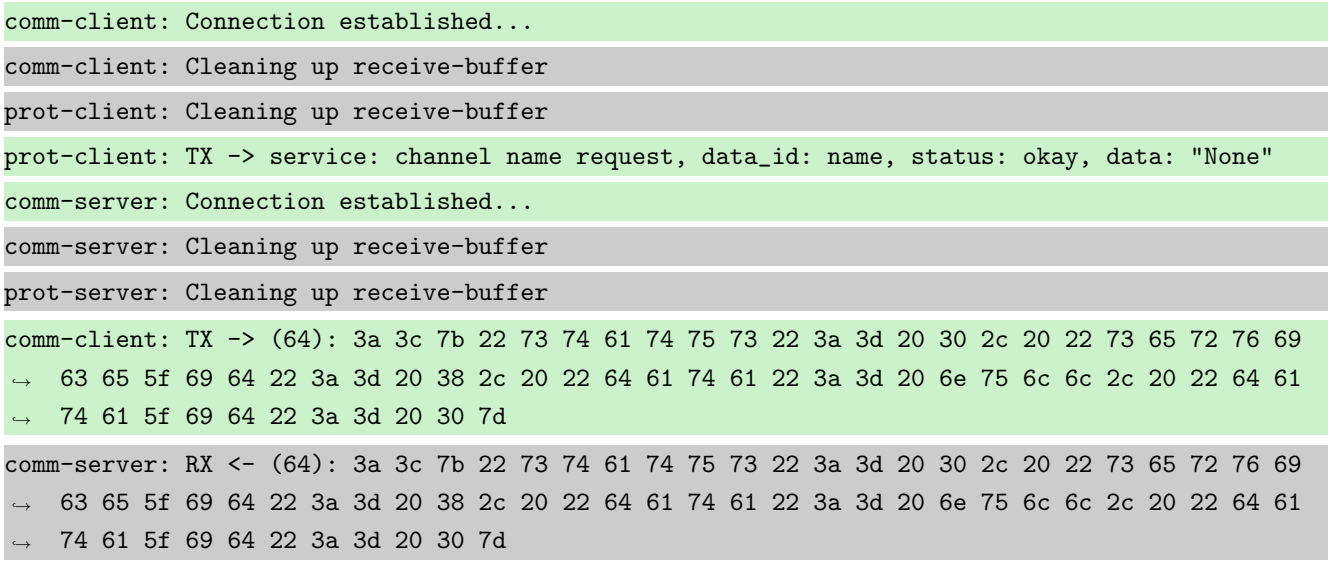

STP: data sync (3a) received => changing state STP\_STATE\_IDLE -> STP\_STATE\_ESCAPE\_1 STP: start pattern (3a 3c) received => changing state STP\_STATE\_ESCAPE\_1 ->  $\rightarrow$  STP\_STATE\_STORE\_DATA STP: data sync (3a) received => changing state STP\_STATE\_STORE\_DATA -> STP\_STATE\_ESCAPE\_2 STP: store sync pattern (3a 3d) received => changing state STP\_STATE\_ESCAPE\_2 ->  $\rightarrow$  STP STATE STORE DATA STP: data sync (3a) received => changing state STP\_STATE\_STORE\_DATA -> STP\_STATE\_ESCAPE\_2 STP: store sync pattern (3a 3d) received => changing state STP\_STATE\_ESCAPE\_2 ->  $\rightarrow$  STP\_STATE\_STORE\_DATA STP: data sync (3a) received => changing state STP\_STATE\_STORE\_DATA -> STP\_STATE\_ESCAPE\_2 STP: store sync pattern (3a 3d) received => changing state STP\_STATE\_ESCAPE\_2 -> ,<sup>→</sup> STP\_STATE\_STORE\_DATA STP: data sync (3a) received => changing state STP\_STATE\_STORE\_DATA -> STP\_STATE\_ESCAPE\_2 STP: store sync pattern (3a 3d) received => changing state STP\_STATE\_ESCAPE\_2 ->  $\rightarrow$  STP\_STATE\_STORE\_DATA comm-client: TX -> (6): 28 3b d3 54 3a 3e comm-server: RX <- (6): 28 3b d3 54 3a 3e STP: data sync (3a) received => changing state STP\_STATE\_STORE\_DATA -> STP\_STATE\_ESCAPE\_2 STP: end pattern (3a 3e) received => storing message and changing state STP\_STATE\_ESCAPE\_2 ->  $\rightarrow$  STP\_STATE\_IDLE STP: message identified - (62): 7b 22 73 74 61 74 75 73 22 3a 20 30 2c 20 22 73 65 72 76 69 → 63 65 5f 69 64 22 3a 20 38 2c 20 22 64 61 74 61 22 3a 20 6e 75 6c 6c 2c 20 22 64 61 74 61  $\rightarrow$  5f 69 64 22 3a 20 30 7d 28 3b d3 54 prot-server: RX <- service: channel name request, data\_id: name, status: okay, data: "None" prot-server: Executing callback \_\_channel\_name\_request\_\_ to process received data prot-server: TX -> service: channel name response, data\_id: name, status: okay, data: "None" comm-server: TX -> (64): 3a 3c 7b 22 73 74 61 74 75 73 22 3a 3d 20 30 2c 20 22 73 65 72 76 69 → 63 65 5f 69 64 22 3a 3d 20 39 2c 20 22 64 61 74 61 22 3a 3d 20 6e 75 6c 6c 2c 20 22 64 61 74 61 5f 69 64 22 3a 3d 20 30 7d ,→ comm-client: RX <- (64): 3a 3c 7b 22 73 74 61 74 75 73 22 3a 3d 20 30 2c 20 22 73 65 72 76 69 → 63 65 5f 69 64 22 3a 3d 20 39 2c 20 22 64 61 74 61 22 3a 3d 20 6e 75 6c 6c 2c 20 22 64 61 74 61 5f 69 64 22 3a 3d 20 30 7d ,→ STP: data sync (3a) received => changing state STP\_STATE\_IDLE -> STP\_STATE\_ESCAPE\_1 STP: start pattern (3a 3c) received => changing state STP\_STATE\_ESCAPE\_1 ->  $\rightarrow$  STP\_STATE\_STORE\_DATA STP: data sync (3a) received => changing state STP\_STATE\_STORE\_DATA -> STP\_STATE\_ESCAPE\_2 STP: store sync pattern (3a 3d) received => changing state STP\_STATE\_ESCAPE\_2 -> ,<sup>→</sup> STP\_STATE\_STORE\_DATA STP: data sync (3a) received => changing state STP\_STATE\_STORE\_DATA -> STP\_STATE\_ESCAPE\_2 STP: store sync pattern (3a 3d) received => changing state STP\_STATE\_ESCAPE\_2 ->  $\rightarrow$  STP\_STATE\_STORE\_DATA STP: data sync (3a) received => changing state STP\_STATE\_STORE\_DATA -> STP\_STATE\_ESCAPE\_2

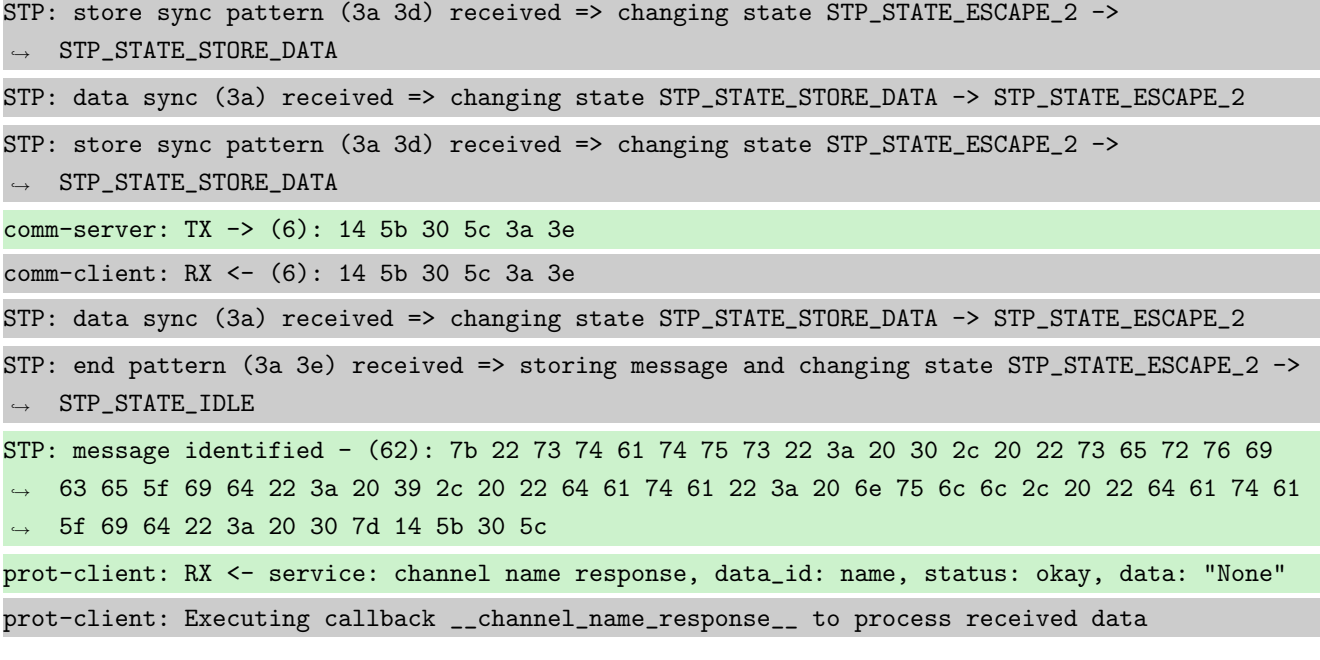

Success Client Communication instance connection status is correct (Content True and Type is <type 'bool'>).

Result (Client Communication instance connection status): True (<type 'bool'>) Expectation (Client Communication instance connection status): result = True (<type 'bool'>)

Success Server Communication instance connection status is correct (Content True and Type is <type 'bool'>).

Result (Server Communication instance connection status): True (<type 'bool'>) Expectation (Server Communication instance connection status): result = True (<type 'bool'>)

#### A.1.22 A full Message Object including the defined properties and data shall be transfered.

### **Description**

Every Communication shall transfer a complete message with its content.

## Reason for the implementation

See Reasons for every single information of the Message Object.

## Fitcriterion

Send two different messages and compare the received message with each sent message.

## **Testresult**

This test was passed with the state: **Success**.

Info Setting up communication

comm-client: Cleaning up receive-buffer

comm-server: Cleaning up receive-buffer

comm-server: Waiting for incomming connection prot-server: Cleaning up receive-buffer prot-server: Adding Service with Request=authentification request and  $\leftrightarrow$  Response=authentification response prot-server: Adding Message (service: authentification request, data\_id: seed) to the  $\rightarrow$  authentification whitelist prot-server: Adding Message (service: authentification response, data\_id: seed) to the  $\rightarrow$  authentification whitelist prot-server: Adding Message (service: authentification request, data\_id: key) to the  $\rightarrow$  authentification whitelist prot-server: Adding Message (service: authentification response, data\_id: key) to the  $\rightarrow$  authentification whitelist prot-server: Adding callback '\_\_authentificate\_create\_seed\_\_' for SID=0 and DID=0 prot-server: Adding callback '\_\_authentificate\_create\_key\_\_' for SID=1 and DID=0 prot-server: Adding callback '\_\_authentificate\_check\_key\_\_' for SID=0 and DID=1 prot-server: Adding callback '\_\_authentificate\_process\_feedback\_\_' for SID=1 and DID=1 prot-server: Resetting authentification state to AUTH\_STATE\_UNTRUSTED\_CONNECTION prot-server: Adding Service with Request=channel name request and Response=channel name  $\leftrightarrow$  response prot-server: Adding Message (service: channel name request, data\_id: name) to the  $\rightarrow$  authentification whitelist prot-server: Adding Message (service: channel name response, data\_id: name) to the  $\rightarrow$  authentification whitelist prot-server: Adding callback '\_\_channel\_name\_request\_\_' for SID=8 and DID=0 prot-server: Adding callback '\_\_channel\_name\_response\_\_' for SID=9 and DID=0 prot-server: Adding Service with Request=read data request and Response=read data response prot-server: Adding Service with Request=write data request and Response=write data response prot-server: Adding Service with Request=execute request and Response=execute response prot-server: Initialisation finished. prot-client: Cleaning up receive-buffer prot-client: Adding Service with Request=authentification request and  $\leftrightarrow$  Response=authentification response prot-client: Adding Message (service: authentification request, data\_id: seed) to the  $\rightarrow$  authentification whitelist prot-client: Adding Message (service: authentification response, data\_id: seed) to the  $\rightarrow$  authentification whitelist prot-client: Adding Message (service: authentification request, data\_id: key) to the  $\rightarrow$  authentification whitelist prot-client: Adding Message (service: authentification response, data\_id: key) to the  $\rightarrow$  authentification whitelist prot-client: Adding callback '\_\_authentificate\_create\_seed\_\_' for SID=0 and DID=0 prot-client: Adding callback '\_\_authentificate\_create\_key\_\_' for SID=1 and DID=0 prot-client: Adding callback '\_\_authentificate\_check\_key\_\_' for SID=0 and DID=1

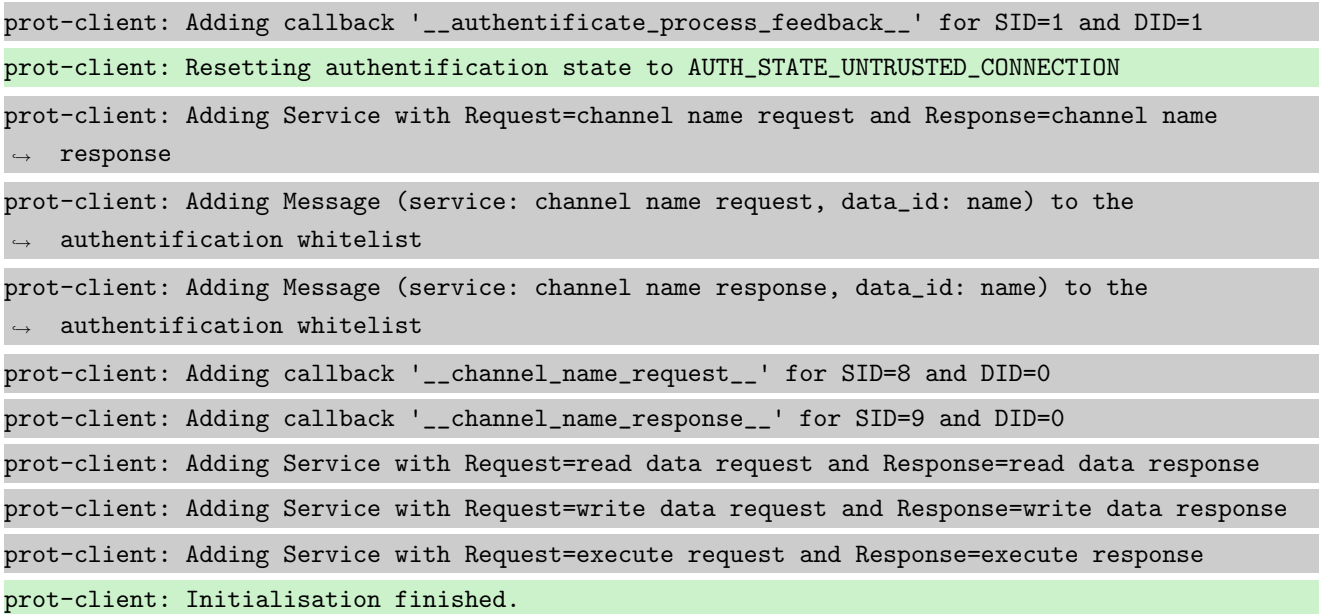

Info Connecting Server and Client

```
comm-client: Connection established...
comm-client: Cleaning up receive-buffer
prot-client: Cleaning up receive-buffer
prot-client: TX -> service: channel name request, data_id: name, status: okay, data: "None"
comm-server: Connection established...
comm-server: Cleaning up receive-buffer
prot-server: Cleaning up receive-buffer
comm-client: TX -> (21): 3a 3c 00 00 00 00 00 00 00 08 00 00 00 00 6e 75 6c 6c 13 3a 3e
comm-server: RX <- (21): 3a 3c 00 00 00 00 00 00 00 08 00 00 00 00 6e 75 6c 6c 13 3a 3e
STP: data sync (3a) received => changing state STP_STATE_IDLE -> STP_STATE_ESCAPE_1
STP: start pattern (3a 3c) received => changing state STP_STATE_ESCAPE_1 ->
\rightarrow STP_STATE_STORE_DATA
STP: data sync (3a) received => changing state STP_STATE_STORE_DATA -> STP_STATE_ESCAPE_2
STP: end pattern (3a 3e) received => storing message and changing state STP_STATE_ESCAPE_2 ->
\rightarrow STP_STATE_IDLE
STP: message identified - (17): 00 00 00 00 00 00 00 08 00 00 00 00 6e 75 6c 6c 13
prot-server: RX <- service: channel name request, data_id: name, status: okay, data: "None"
prot-server: Executing callback __channel_name_request__ to process received data
prot-server: TX -> service: channel name response, data_id: name, status: okay, data: "None"
comm-server: TX -> (21): 3a 3c 00 00 00 00 00 00 00 09 00 00 00 00 6e 75 6c 6c 12 3a 3e
comm-client: RX <- (21): 3a 3c 00 00 00 00 00 00 00 09 00 00 00 00 6e 75 6c 6c 12 3a 3e
STP: data sync (3a) received => changing state STP_STATE_IDLE -> STP_STATE_ESCAPE_1
STP: start pattern (3a 3c) received => changing state STP_STATE_ESCAPE_1 ->
\rightarrow STP_STATE_STORE_DATA
STP: data sync (3a) received => changing state STP_STATE_STORE_DATA -> STP_STATE_ESCAPE_2
```
STP: end pattern (3a 3e) received => storing message and changing state STP\_STATE\_ESCAPE\_2 ->  $\rightarrow$  STP\_STATE\_IDLE

STP: message identified - (17): 00 00 00 00 00 00 00 09 00 00 00 00 6e 75 6c 6c 12 prot-client: RX <- service: channel name response, data\_id: name, status: okay, data: "None" prot-client: Executing callback \_\_channel\_name\_response\_\_ to process received data

**Info** Transfering a message client  $\rightarrow$  server

prot-client: TX -> service: 17, data\_id: 34, status: okay, data: ,<sup>→</sup> "'msg1\_data\_to\_be\_transfered'" comm-client: TX -> (45): 3a 3c 00 00 00 00 00 00 00 11 00 00 00 22 22 6d 73 67 31 5f 64 61 74 ,<sup>→</sup> 61 5f 74 6f 5f 62 65 5f 74 72 61 6e 73 66 65 72 65 64 22 7d 3a 3e comm-server: RX <- (45): 3a 3c 00 00 00 00 00 00 00 11 00 00 00 22 22 6d 73 67 31 5f 64 61 74 ,<sup>→</sup> 61 5f 74 6f 5f 62 65 5f 74 72 61 6e 73 66 65 72 65 64 22 7d 3a 3e STP: data sync (3a) received => changing state STP\_STATE\_IDLE -> STP\_STATE\_ESCAPE\_1 STP: start pattern (3a 3c) received => changing state STP\_STATE\_ESCAPE\_1 ->  $\rightarrow$  STP\_STATE\_STORE\_DATA STP: data sync (3a) received => changing state STP\_STATE\_STORE\_DATA -> STP\_STATE\_ESCAPE\_2 STP: end pattern (3a 3e) received => storing message and changing state STP\_STATE\_ESCAPE\_2 ->  $\rightarrow$  STP\_STATE\_IDLE STP: message identified - (41): 00 00 00 00 00 00 00 11 00 00 00 22 22 6d 73 67 31 5f 64 61 ,<sup>→</sup> 74 61 5f 74 6f 5f 62 65 5f 74 72 61 6e 73 66 65 72 65 64 22 7d prot-server: RX <- service: 17, data\_id: 34, status: okay, data:  $\leftrightarrow$  "u'msg1\_data\_to\_be\_transfered'" prot-server: Message data is stored in buffer and is now ready to be retrieved by receive

 $\leftrightarrow$  method

Success Returnvalue of Client send Method is correct (Content True and Type is <type 'bool'>).

Result (Returnvalue of Client send Method): True (<type 'bool'>) Expectation (Returnvalue of Client send Method): result = True (<type 'bool'>)

Success Received message on server side is correct (Content {'status': 0, 'service id': 17, 'data': u'msg1 data to be transfered', 'data id': 34} and Type is <class 'socket protocol.data storage'>).

```
Result (Received message on server side): {'status': 0, 'service_id': 17, 'data':
\rightarrow u'msg1_data_to_be_transfered', 'data_id': 34} (<class 'socket_protocol.data_storage'>)
Expectation (Received message on server side): result = {'status': 0, 'service_id': 17,
\rightarrow \, 'data': 'msg1_data_to_be_transfered', 'data_id': 34} (<class
→ 'socket_protocol.data_storage'>)
```
**Info** Transfering a message server  $\rightarrow$  client

prot-server: TX -> service: 17, data\_id: 35, status: service or data unknown, data: ,<sup>→</sup> "'msg2\_data\_to\_be\_transfered'"

comm-server: TX -> (45): 3a 3c 00 00 00 04 00 00 00 11 00 00 00 23 22 6d 73 67 32 5f 64 61 74 ,<sup>→</sup> 61 5f 74 6f 5f 62 65 5f 74 72 61 6e 73 66 65 72 65 64 22 7b 3a 3e comm-client: RX <- (45): 3a 3c 00 00 00 04 00 00 00 11 00 00 00 23 22 6d 73 67 32 5f 64 61 74 ,<sup>→</sup> 61 5f 74 6f 5f 62 65 5f 74 72 61 6e 73 66 65 72 65 64 22 7b 3a 3e STP: data sync (3a) received => changing state STP\_STATE\_IDLE -> STP\_STATE\_ESCAPE\_1 STP: start pattern (3a 3c) received => changing state STP\_STATE\_ESCAPE\_1 ->  $\rightarrow$  STP\_STATE\_STORE\_DATA STP: data sync (3a) received => changing state STP\_STATE\_STORE\_DATA -> STP\_STATE\_ESCAPE\_2 STP: end pattern (3a 3e) received => storing message and changing state STP\_STATE\_ESCAPE\_2 ->  $\rightarrow$  STP\_STATE\_IDLE STP: message identified - (41): 00 00 00 04 00 00 00 11 00 00 00 23 22 6d 73 67 32 5f 64 61 ,<sup>→</sup> 74 61 5f 74 6f 5f 62 65 5f 74 72 61 6e 73 66 65 72 65 64 22 7b prot-client: RX <- service: 17, data\_id: 35, status: service or data unknown, data: ,<sup>→</sup> "u'msg2\_data\_to\_be\_transfered'" prot-client: Message data is stored in buffer and is now ready to be retrieved by receive  $\leftrightarrow$  method

Success Returnvalue of Server send Method is correct (Content True and Type is <type 'bool'>).

Result (Returnvalue of Server send Method): True (<type 'bool'>) Expectation (Returnvalue of Server send Method): result = True (<type 'bool'>)

Success Received message on client side is correct (Content {'status': 4, 'service id': 17, 'data': u'msg2 data to be transfered', 'data id': 35} and Type is <class 'socket protocol.data storage'>).

Result (Received message on client side): {'status': 4, 'service\_id': 17, 'data': ,<sup>→</sup> u'msg2\_data\_to\_be\_transfered', 'data\_id': 35} (<class 'socket\_protocol.data\_storage'>)

Expectation (Received message on client side): result = {'status': 4, 'service\_id': 17, 'data': 'msg2\_data\_to\_be\_transfered', 'data\_id': 35} (<class  $\hookrightarrow$ 

'socket\_protocol.data\_storage'>)  $\rightarrow$ 

# B Trace for testrun with python 3.8.5 (final)

## B.1 Tests with status Info (22)

## B.1.1 Status

## **Description**

The Status shall hold some general information (in most cases it is used by the responder). Examples: Okay, Service or Data unknown, Operation not permitted, Authentification required, . . .

#### Reason for the implementation

Give the possibility to transfer additional status information (e.g. to explain negative responses).
# Fitcriterion

A Status is part of the Message Object and it is holding the Status information.

# **Testresult**

This test was passed with the state: **Success**.

Info Creating empty message object: {'data': None, 'data id': None, 'service id': None, 'status': None}

Success status is part of the message object is correct ('status' is in the list or dict).

Result (status is part of the message object): {'data': None, 'data\_id': None, 'service\_id': ,<sup>→</sup> None, 'status': None} (<class 'socket\_protocol.data\_storage'>)

Expectation (status is part of the message object): 'status' in result

Info Creating a maximum message object: {'data': 'D', 'data id': 'DID', 'service id': 'SID', 'status': 'S'}

Success status is part of the message object is correct ('status' is in the list or dict).

Result (status is part of the message object): {'data': 'D', 'data\_id': 'DID', 'service\_id': 'SID', 'status': 'S'} (<class 'socket\_protocol.data\_storage'>)

Expectation (status is part of the message object): 'status' in result

Success Content in message object for status is correct (Content 'S' and Type is <class 'str'>).

Result (Content in message object for status): 'S' (<class 'str'>) Expectation (Content in message object for status): result = 'S' (<class 'str'>)

# B.1.2 Service-ID

# **Description**

The Service-ID shall hold information about the type of the request / corresponding response. Examples: read request, write request, read response, write response, . . .

# Reason for the implementation

Give the requestor the possibility to use different types (Services) for a transfer.

# Fitcriterion

A Service-ID is part of the Message Object and it is holding the Service-ID information.

### **Testresult**

This test was passed with the state: **Success**.

Info Creating empty message object: {'data': None, 'data id': None, 'service id': None, 'status': None}

Success service id is part of the message object is correct ('service id' is in the list or dict).

```
Result (service_id is part of the message object): {'data': None, 'data_id': None,
,→ 'service_id': None, 'status': None} (<class 'socket_protocol.data_storage'>)
Expectation (service_id is part of the message object): 'service_id' in result
```
Info Creating a maximum message object: {'data': 'D', 'data id': 'DID', 'service id': 'SID', 'status': 'S'}

Success service id is part of the message object is correct ('service id' is in the list or dict).

Result (service\_id is part of the message object): {'data': 'D', 'data\_id': 'DID', ,<sup>→</sup> 'service\_id': 'SID', 'status': 'S'} (<class 'socket\_protocol.data\_storage'>) Expectation (service\_id is part of the message object): 'service\_id' in result

Success Content in message object for service id is correct (Content 'SID' and Type is <class 'str'>).

Result (Content in message object for service\_id): 'SID' (<class 'str'>) Expectation (Content in message object for service\_id): result = 'SID' (<class 'str'>)

### B.1.3 Data-ID

# **Description**

The Data-ID shall hold information to differtiate the data for a specific Service.

#### Reason for the implementation

Give the possibility to transfer different information for each Service.

### Fitcriterion

A Data-ID is part of the Message Object and it is holding the Data-ID information.

### **Testresult**

This test was passed with the state: **Success**.

Info Creating empty message object: {'data': None, 'data id': None, 'service id': None, 'status': None}

Success data id is part of the message object is correct ('data id' is in the list or dict).

Result (data\_id is part of the message object): {'data': None, 'data\_id': None, 'service\_id': ,<sup>→</sup> None, 'status': None} (<class 'socket\_protocol.data\_storage'>)

Expectation (data\_id is part of the message object): 'data\_id' in result

Info Creating a maximum message object: {'data': 'D', 'data id': 'DID', 'service id': 'SID', 'status': 'S'}

Success data id is part of the message object is correct ('data id' is in the list or dict).

Result (data\_id is part of the message object): {'data': 'D', 'data\_id': 'DID', 'service\_id': ,<sup>→</sup> 'SID', 'status': 'S'} (<class 'socket\_protocol.data\_storage'>)

Expectation (data\_id is part of the message object): 'data\_id' in result

Success Content in message object for data id is correct (Content 'DID' and Type is <class 'str'>).

Result (Content in message object for data\_id): 'DID' (<class 'str'>) Expectation (Content in message object for data\_id): result = 'DID' (<class 'str'>)

### B.1.4 Data

### **Description**

The Data shall hold the data to be transfered. For the most requests not data is transmitted.

## Reason for the implementation

Give the possibility to transfer Data.

#### Fitcriterion

Data is part of the Message Object and it is holding the Data information.

#### **Testresult**

This test was passed with the state: **Success**.

Info Creating empty message object: {'data': None, 'data id': None, 'service id': None, 'status': None}

Success data is part of the message object is correct ('data' is in the list or dict).

Result (data is part of the message object): {'data': None, 'data\_id': None, 'service\_id': ,<sup>→</sup> None, 'status': None} (<class 'socket\_protocol.data\_storage'>)

Expectation (data is part of the message object): 'data' in result

Info Creating a maximum message object: {'data': 'D', 'data id': 'DID', 'service id': 'SID', 'status': 'S'}

Success data is part of the message object is correct ('data' is in the list or dict).

Result (data is part of the message object): {'data': 'D', 'data\_id': 'DID', 'service\_id': ,<sup>→</sup> 'SID', 'status': 'S'} (<class 'socket\_protocol.data\_storage'>)

Expectation (data is part of the message object): 'data' in result

Success Content in message object for data is correct (Content 'D' and Type is <class 'str'>).

Result (Content in message object for data): 'D' (<class 'str'>) Expectation (Content in message object for data): result = 'D' (<class 'str'>)

## B.1.5 A full Message Object including the defined properties and data shall be transfered.

# Description

Every Communication shall transfer a complete message with its content.

## Reason for the implementation

See Reasons for every single information of the Message Object.

## Fitcriterion

Send two different messages and compare the received message with each sent message.

## **Testresult**

This test was passed with the state: Success.

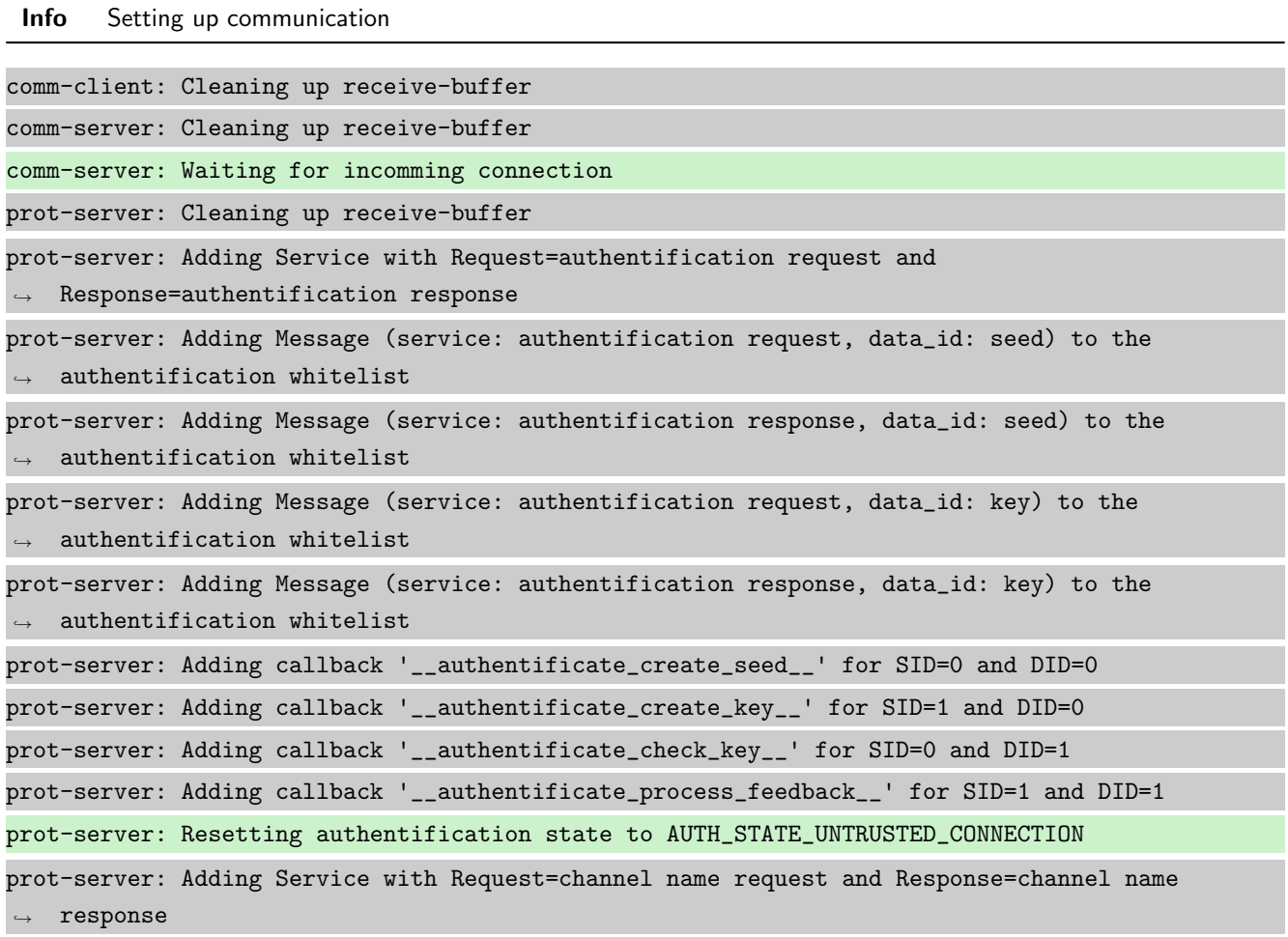

prot-server: Adding Message (service: channel name request, data\_id: name) to the  $\rightarrow$  authentification whitelist prot-server: Adding Message (service: channel name response, data\_id: name) to the  $\rightarrow$  authentification whitelist prot-server: Adding callback '\_\_channel\_name\_request\_\_' for SID=8 and DID=0 prot-server: Adding callback '\_\_channel\_name\_response\_\_' for SID=9 and DID=0 prot-server: Adding Service with Request=read data request and Response=read data response prot-server: Adding Service with Request=write data request and Response=write data response prot-server: Adding Service with Request=execute request and Response=execute response prot-server: Initialisation finished. prot-client: Cleaning up receive-buffer prot-client: Adding Service with Request=authentification request and  $\rightarrow$  Response=authentification response prot-client: Adding Message (service: authentification request, data\_id: seed) to the  $\leftrightarrow$  authentification whitelist prot-client: Adding Message (service: authentification response, data\_id: seed) to the  $\rightarrow$  authentification whitelist prot-client: Adding Message (service: authentification request, data\_id: key) to the  $\rightarrow$  authentification whitelist prot-client: Adding Message (service: authentification response, data\_id: key) to the  $\rightarrow$  authentification whitelist prot-client: Adding callback '\_\_authentificate\_create\_seed\_\_' for SID=0 and DID=0 prot-client: Adding callback '\_\_authentificate\_create\_key\_\_' for SID=1 and DID=0 prot-client: Adding callback '\_\_authentificate\_check\_key\_\_' for SID=0 and DID=1 prot-client: Adding callback '\_\_authentificate\_process\_feedback\_\_' for SID=1 and DID=1 prot-client: Resetting authentification state to AUTH\_STATE\_UNTRUSTED\_CONNECTION prot-client: Adding Service with Request=channel name request and Response=channel name  $\leftrightarrow$  response prot-client: Adding Message (service: channel name request, data\_id: name) to the  $\rightarrow$  authentification whitelist prot-client: Adding Message (service: channel name response, data\_id: name) to the  $\rightarrow$  authentification whitelist prot-client: Adding callback '\_\_channel\_name\_request\_\_' for SID=8 and DID=0 prot-client: Adding callback '\_\_channel\_name\_response\_\_' for SID=9 and DID=0 prot-client: Adding Service with Request=read data request and Response=read data response prot-client: Adding Service with Request=write data request and Response=write data response prot-client: Adding Service with Request=execute request and Response=execute response prot-client: Initialisation finished.

Info Connecting Server and Client

# comm-client: Connection established...

comm-client: Cleaning up receive-buffer

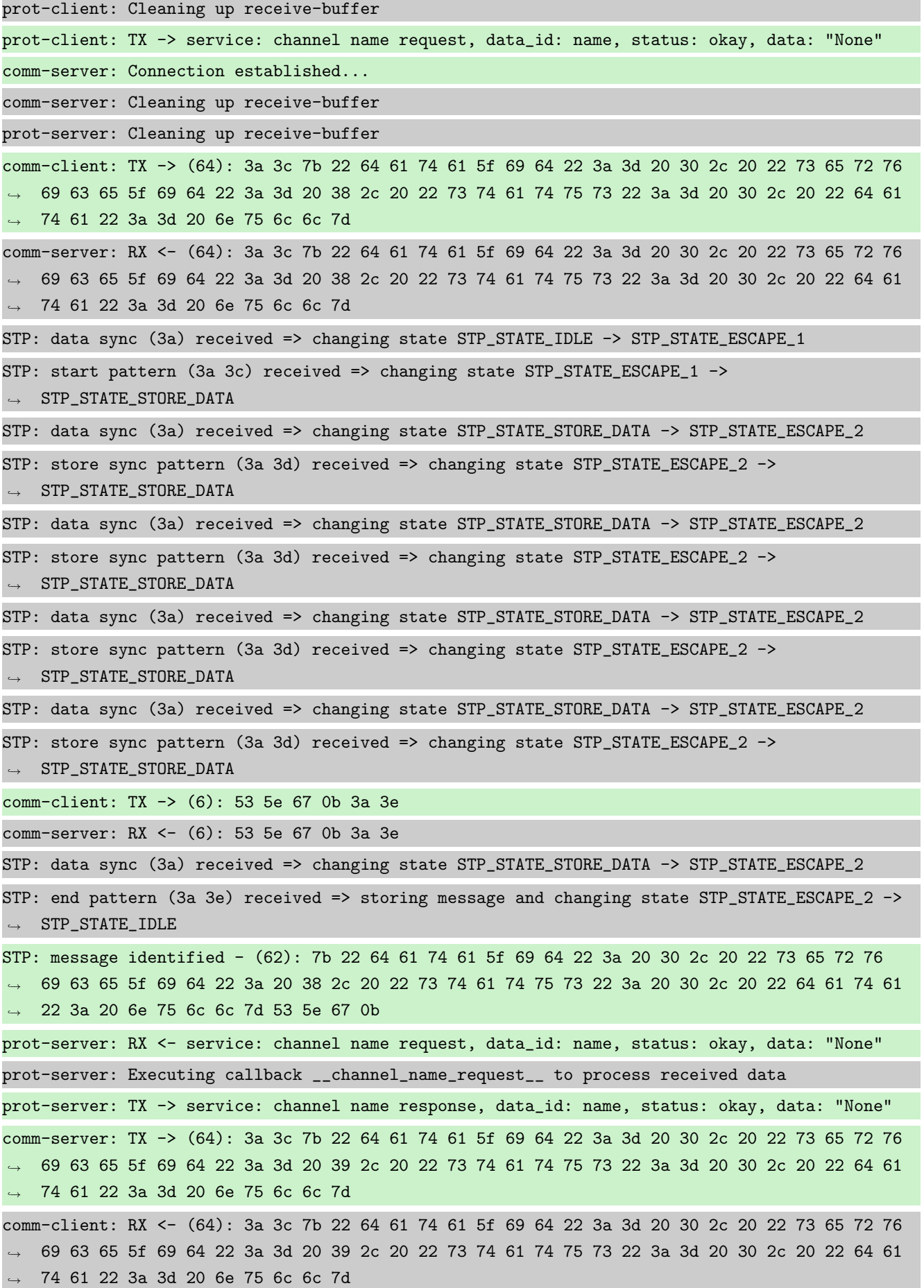

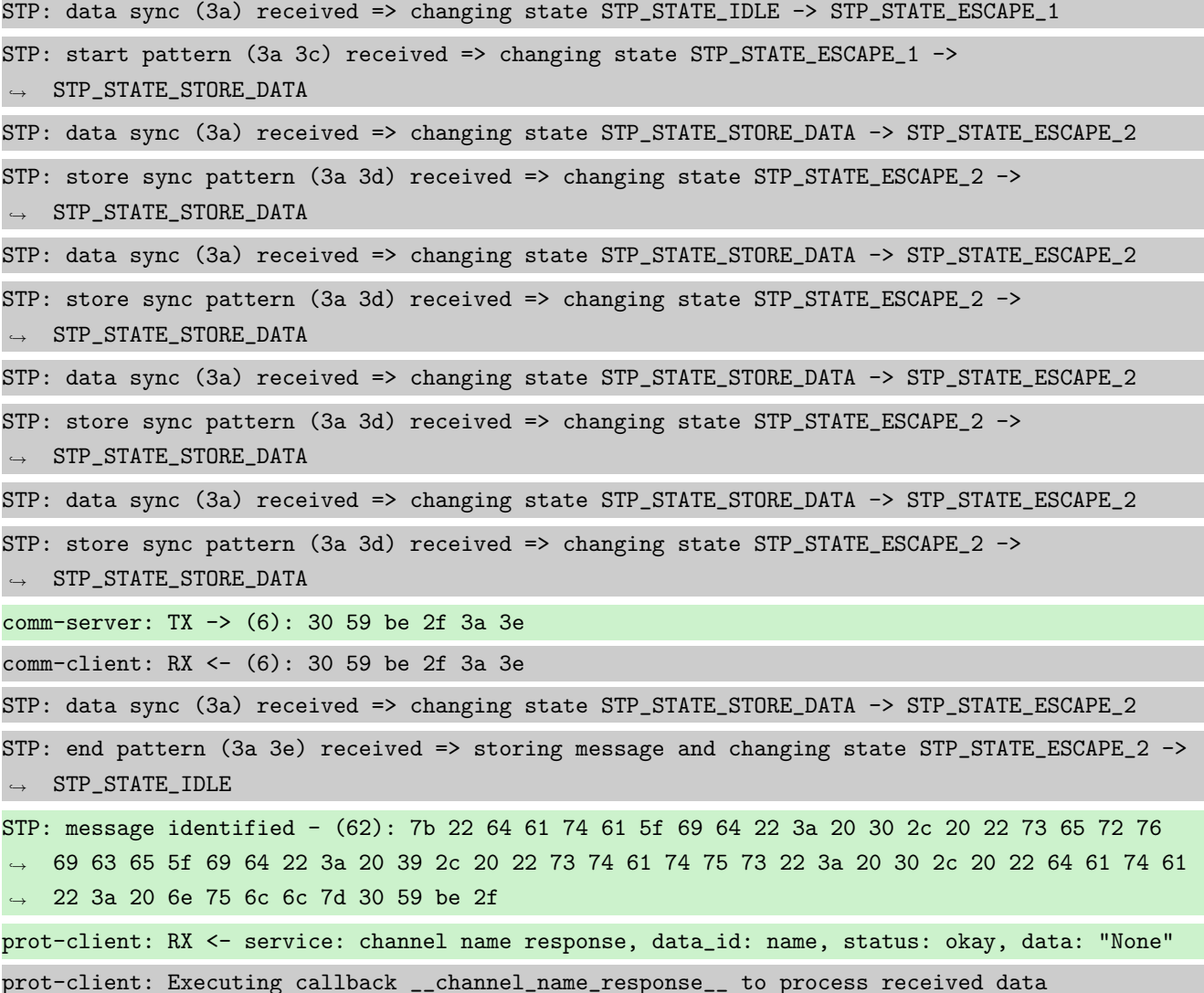

**Info** Transfering a message client  $\rightarrow$  server

prot-client: TX -> service: 17, data\_id: 34, status: okay, data: ,<sup>→</sup> "'msg1\_data\_to\_be\_transfered'" comm-client: TX -> (64): 3a 3c 7b 22 64 61 74 61 5f 69 64 22 3a 3d 20 33 34 2c 20 22 73 65 72 → 76 69 63 65 5f 69 64 22 3a 3d 20 31 37 2c 20 22 73 74 61 74 75 73 22 3a 3d 20 30 2c 20 22 → 64 61 74 61 22 3a 3d 20 22 6d 73 comm-server: RX <- (64): 3a 3c 7b 22 64 61 74 61 5f 69 64 22 3a 3d 20 33 34 2c 20 22 73 65 72 → 76 69 63 65 5f 69 64 22 3a 3d 20 31 37 2c 20 22 73 74 61 74 75 73 22 3a 3d 20 30 2c 20 22 → 64 61 74 61 22 3a 3d 20 22 6d 73 STP: data sync (3a) received => changing state STP\_STATE\_IDLE -> STP\_STATE\_ESCAPE\_1 STP: start pattern (3a 3c) received => changing state STP\_STATE\_ESCAPE\_1 ->  $\rightarrow$  STP\_STATE\_STORE\_DATA STP: data sync (3a) received => changing state STP\_STATE\_STORE\_DATA -> STP\_STATE\_ESCAPE\_2 STP: store sync pattern (3a 3d) received => changing state STP\_STATE\_ESCAPE\_2 ->  $\rightarrow$  STP\_STATE\_STORE\_DATA

STP: data sync (3a) received => changing state STP\_STATE\_STORE\_DATA -> STP\_STATE\_ESCAPE\_2

STP: store sync pattern (3a 3d) received => changing state STP\_STATE\_ESCAPE\_2 ->  $\rightarrow$  STP\_STATE\_STORE\_DATA STP: data sync (3a) received => changing state STP\_STATE\_STORE\_DATA -> STP\_STATE\_ESCAPE\_2 STP: store sync pattern (3a 3d) received => changing state STP\_STATE\_ESCAPE\_2 ->  $\rightarrow$  STP\_STATE\_STORE\_DATA STP: data sync (3a) received => changing state STP\_STATE\_STORE\_DATA -> STP\_STATE\_ESCAPE\_2 STP: store sync pattern (3a 3d) received => changing state STP\_STATE\_ESCAPE\_2 ->  $\rightarrow$  STP\_STATE\_STORE\_DATA comm-client: TX -> (32): 67 31 5f 64 61 74 61 5f 74 6f 5f 62 65 5f 74 72 61 6e 73 66 65 72 65  $\rightarrow$  64 22 7d 4c bc bd 1b 3a 3e comm-server: RX <- (32): 67 31 5f 64 61 74 61 5f 74 6f 5f 62 65 5f 74 72 61 6e 73 66 65 72 65  $\rightarrow$  64 22 7d 4c bc bd 1b 3a 3e STP: data sync (3a) received => changing state STP\_STATE\_STORE\_DATA -> STP\_STATE\_ESCAPE\_2 STP: end pattern (3a 3e) received => storing message and changing state STP\_STATE\_ESCAPE\_2 ->  $\rightarrow$  STP\_STATE\_IDLE STP: message identified - (88): 7b 22 64 61 74 61 5f 69 64 22 3a 20 33 34 2c 20 22 73 65 72 → 76 69 63 65 5f 69 64 22 3a 20 31 37 2c 20 22 73 74 61 74 75 73 22 3a 20 30 2c 20 22 64 61 → 74 61 22 3a 20 22 6d 73 67 31 5f 64 61 74 61 5f 74 6f 5f 62 65 5f 74 72 61 6e 73 66 65 72 → 65 64 22 7d 4c bc bd 1b prot-server: RX <- service: 17, data\_id: 34, status: okay, data: ,<sup>→</sup> "'msg1\_data\_to\_be\_transfered'" prot-server: Message data is stored in buffer and is now ready to be retrieved by receive  $\rightarrow$  method

Success Returnvalue of Client send Method is correct (Content True and Type is <class 'bool'>).

Result (Returnvalue of Client send Method): True (<class 'bool'>) Expectation (Returnvalue of Client send Method): result = True (<class 'bool'>)

Success Received message on server side is correct (Content {'data id': 34, 'service id': 17, 'status': 0, 'data': 'msg1\_data\_to\_be\_transfered'} and Type is <class 'socket\_protocol.data\_storage'>).

Result (Received message on server side): {'data\_id': 34, 'service\_id': 17, 'status': 0, ,<sup>→</sup> 'data': 'msg1\_data\_to\_be\_transfered'} (<class 'socket\_protocol.data\_storage'>)

Expectation (Received message on server side): result = {'service\_id': 17, 'data\_id': 34,  $\rightarrow$   $\,$  'status':  $0$ , 'data': 'msg1\_data\_to\_be\_transfered'} (<class

 $\rightarrow$  'socket\_protocol.data\_storage'>)

**Info** Transfering a message server  $\rightarrow$  client

prot-server: TX -> service: 17, data\_id: 35, status: service or data unknown, data: ,<sup>→</sup> "'msg2\_data\_to\_be\_transfered'" comm-server: TX -> (64): 3a 3c 7b 22 64 61 74 61 5f 69 64 22 3a 3d 20 33 35 2c 20 22 73 65 72 → 76 69 63 65 5f 69 64 22 3a 3d 20 31 37 2c 20 22 73 74 61 74 75 73 22 3a 3d 20 34 2c 20 22 64 61 74 61 22 3a 3d 20 22 6d 73  $\hookrightarrow$ 

comm-client: RX <- (64): 3a 3c 7b 22 64 61 74 61 5f 69 64 22 3a 3d 20 33 35 2c 20 22 73 65 72 → 76 69 63 65 5f 69 64 22 3a 3d 20 31 37 2c 20 22 73 74 61 74 75 73 22 3a 3d 20 34 2c 20 22 → 64 61 74 61 22 3a 3d 20 22 6d 73 STP: data sync (3a) received => changing state STP\_STATE\_IDLE -> STP\_STATE\_ESCAPE\_1 STP: start pattern (3a 3c) received => changing state STP\_STATE\_ESCAPE\_1 ->  $\rightarrow$  STP\_STATE\_STORE\_DATA STP: data sync (3a) received => changing state STP\_STATE\_STORE\_DATA -> STP\_STATE\_ESCAPE\_2 STP: store sync pattern (3a 3d) received => changing state STP\_STATE\_ESCAPE\_2 ->  $\rightarrow$  STP\_STATE\_STORE\_DATA STP: data sync (3a) received => changing state STP\_STATE\_STORE\_DATA -> STP\_STATE\_ESCAPE\_2 STP: store sync pattern (3a 3d) received => changing state STP\_STATE\_ESCAPE\_2 ->  $\rightarrow$  STP\_STATE\_STORE\_DATA STP: data sync (3a) received => changing state STP\_STATE\_STORE\_DATA -> STP\_STATE\_ESCAPE\_2 STP: store sync pattern (3a 3d) received => changing state STP\_STATE\_ESCAPE\_2 -> ,<sup>→</sup> STP\_STATE\_STORE\_DATA STP: data sync (3a) received => changing state STP\_STATE\_STORE\_DATA -> STP\_STATE\_ESCAPE\_2 STP: store sync pattern (3a 3d) received => changing state STP\_STATE\_ESCAPE\_2 ->  $\rightarrow$  STP\_STATE\_STORE\_DATA comm-server: TX -> (32): 67 32 5f 64 61 74 61 5f 74 6f 5f 62 65 5f 74 72 61 6e 73 66 65 72 65 ,<sup>→</sup> 64 22 7d 73 e9 96 7f 3a 3e comm-client: RX <- (32): 67 32 5f 64 61 74 61 5f 74 6f 5f 62 65 5f 74 72 61 6e 73 66 65 72 65 ,<sup>→</sup> 64 22 7d 73 e9 96 7f 3a 3e STP: data sync (3a) received => changing state STP\_STATE\_STORE\_DATA -> STP\_STATE\_ESCAPE\_2 STP: end pattern (3a 3e) received => storing message and changing state STP\_STATE\_ESCAPE\_2 ->  $\rightarrow$  STP\_STATE\_IDLE STP: message identified - (88): 7b 22 64 61 74 61 5f 69 64 22 3a 20 33 35 2c 20 22 73 65 72 → 76 69 63 65 5f 69 64 22 3a 20 31 37 2c 20 22 73 74 61 74 75 73 22 3a 20 34 2c 20 22 64 61 → 74 61 22 3a 20 22 6d 73 67 32 5f 64 61 74 61 5f 74 6f 5f 62 65 5f 74 72 61 6e 73 66 65 72 → 65 64 22 7d 73 e9 96 7f prot-client: RX <- service: 17, data\_id: 35, status: service or data unknown, data: ,<sup>→</sup> "'msg2\_data\_to\_be\_transfered'" prot-client: Message data is stored in buffer and is now ready to be retrieved by receive  $\rightarrow$  method

Success Returnvalue of Server send Method is correct (Content True and Type is <class 'bool'>).

Result (Returnvalue of Server send Method): True (<class 'bool'>) Expectation (Returnvalue of Server send Method): result = True (<class 'bool'>)

Success Received message on client side is correct (Content {'data id': 35, 'service id': 17, 'status': 4, 'data': 'msg2\_data\_to\_be\_transfered'} and Type is <class 'socket\_protocol.data\_storage'>).

Result (Received message on client side): {'data\_id': 35, 'service\_id': 17, 'status': 4, ,<sup>→</sup> 'data': 'msg2\_data\_to\_be\_transfered'} (<class 'socket\_protocol.data\_storage'>) Expectation (Received message on client side): result = {'service\_id': 17, 'data\_id': 35,

 $\rightarrow$   $\,$  'status':  $4$ , 'data': 'msg2\_data\_to\_be\_transfered'} (<class

 $\rightarrow$  'socket\_protocol.data\_storage'>)

# B.1.6 A checksumm shall ensure the correct transmition

## **Description**

If the checksum does not fit to the checksum of the transferred data, the message will be ignored, because the complete content including the Service- and Data-ID is possibly corrupted.

# Reason for the implementation

Ensure correct data transfer.

# Fitcriterion

Corrupted message is not in the receive buffer after transmission.

# **Testresult**

This test was passed with the state: Success.

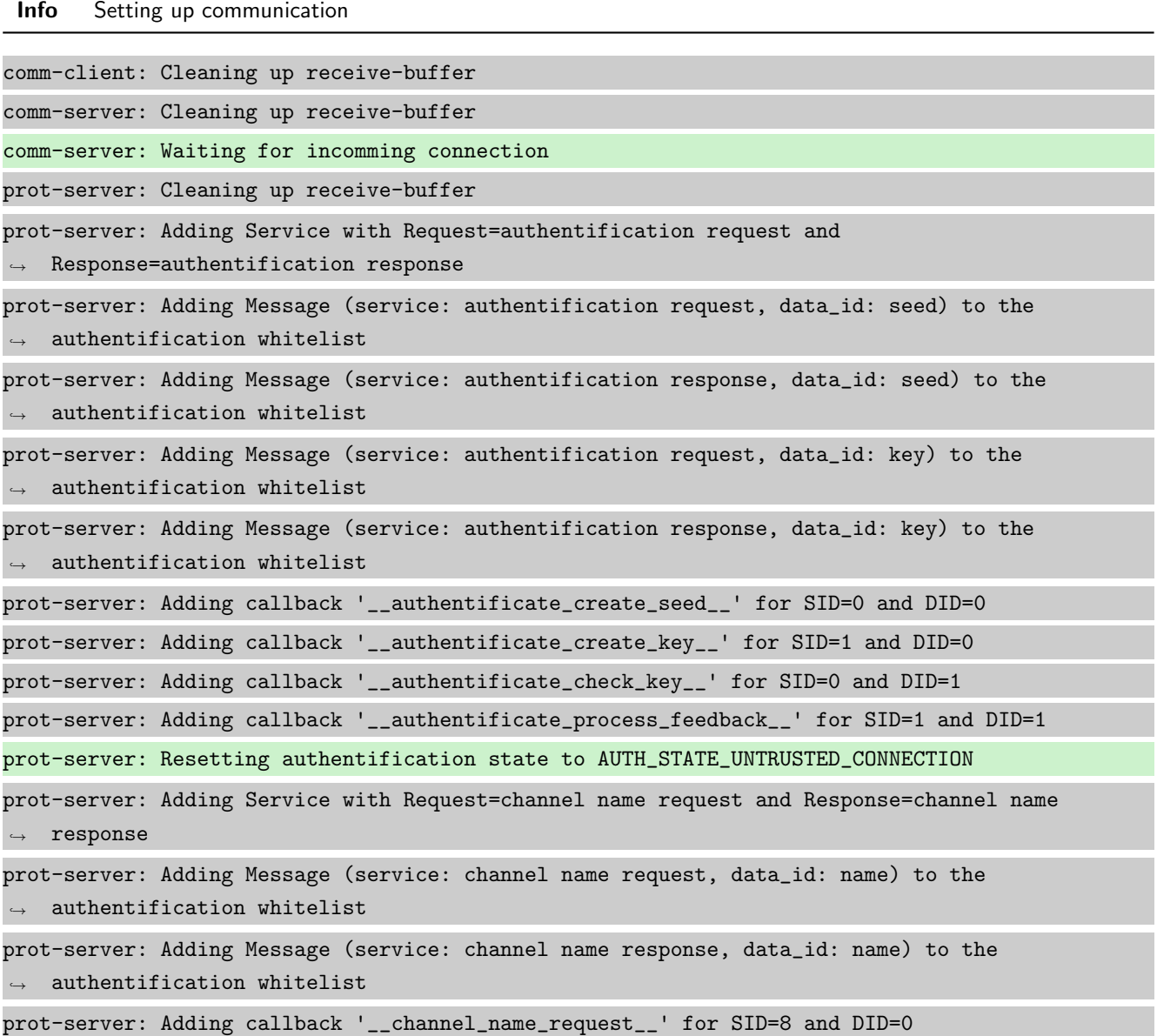

prot-server: Adding callback '\_\_channel\_name\_response\_\_' for SID=9 and DID=0 prot-server: Adding Service with Request=read data request and Response=read data response prot-server: Adding Service with Request=write data request and Response=write data response prot-server: Adding Service with Request=execute request and Response=execute response prot-server: Initialisation finished. prot-client: Cleaning up receive-buffer prot-client: Adding Service with Request=authentification request and  $\leftrightarrow$  Response=authentification response prot-client: Adding Message (service: authentification request, data\_id: seed) to the  $\rightarrow$  authentification whitelist prot-client: Adding Message (service: authentification response, data\_id: seed) to the  $\rightarrow$  authentification whitelist prot-client: Adding Message (service: authentification request, data\_id: key) to the  $\rightarrow$  authentification whitelist prot-client: Adding Message (service: authentification response, data\_id: key) to the authentification whitelist prot-client: Adding callback '\_\_authentificate\_create\_seed\_\_' for SID=0 and DID=0 prot-client: Adding callback '\_\_authentificate\_create\_key\_\_' for SID=1 and DID=0 prot-client: Adding callback '\_\_authentificate\_check\_key\_\_' for SID=0 and DID=1 prot-client: Adding callback '\_\_authentificate\_process\_feedback\_\_' for SID=1 and DID=1 prot-client: Resetting authentification state to AUTH\_STATE\_UNTRUSTED\_CONNECTION prot-client: Adding Service with Request=channel name request and Response=channel name  $\leftrightarrow$  response prot-client: Adding Message (service: channel name request, data\_id: name) to the  $\rightarrow$  authentification whitelist prot-client: Adding Message (service: channel name response, data\_id: name) to the  $\rightarrow$  authentification whitelist prot-client: Adding callback '\_\_channel\_name\_request\_\_' for SID=8 and DID=0 prot-client: Adding callback '\_\_channel\_name\_response\_\_' for SID=9 and DID=0 prot-client: Adding Service with Request=read data request and Response=read data response prot-client: Adding Service with Request=write data request and Response=write data response prot-client: Adding Service with Request=execute request and Response=execute response prot-client: Initialisation finished.

Info Connecting Server and Client

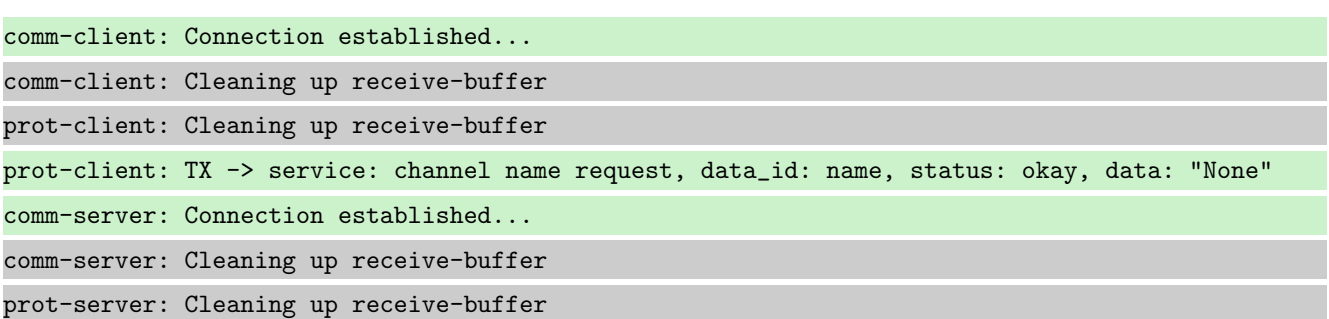

comm-client: TX -> (64): 3a 3c 7b 22 64 61 74 61 5f 69 64 22 3a 3d 20 30 2c 20 22 73 65 72 76 → 69 63 65 5f 69 64 22 3a 3d 20 38 2c 20 22 73 74 61 74 75 73 22 3a 3d 20 30 2c 20 22 64 61 74 61 22 3a 3d 20 6e 75 6c 6c 7d ,→ comm-server: RX <- (64): 3a 3c 7b 22 64 61 74 61 5f 69 64 22 3a 3d 20 30 2c 20 22 73 65 72 76 → 69 63 65 5f 69 64 22 3a 3d 20 38 2c 20 22 73 74 61 74 75 73 22 3a 3d 20 30 2c 20 22 64 61 74 61 22 3a 3d 20 6e 75 6c 6c 7d ,→ STP: data sync (3a) received => changing state STP\_STATE\_IDLE -> STP\_STATE\_ESCAPE\_1 STP: start pattern (3a 3c) received => changing state STP\_STATE\_ESCAPE\_1 ->  $\rightarrow$  STP\_STATE\_STORE\_DATA STP: data sync (3a) received => changing state STP\_STATE\_STORE\_DATA -> STP\_STATE\_ESCAPE\_2 STP: store sync pattern (3a 3d) received => changing state STP\_STATE\_ESCAPE\_2 -> ,<sup>→</sup> STP\_STATE\_STORE\_DATA STP: data sync (3a) received => changing state STP\_STATE\_STORE\_DATA -> STP\_STATE\_ESCAPE\_2 STP: store sync pattern (3a 3d) received => changing state STP\_STATE\_ESCAPE\_2 ->  $\rightarrow$  STP\_STATE\_STORE\_DATA STP: data sync (3a) received => changing state STP\_STATE\_STORE\_DATA -> STP\_STATE\_ESCAPE\_2 STP: store sync pattern (3a 3d) received => changing state STP\_STATE\_ESCAPE\_2 ->  $\rightarrow$  STP\_STATE\_STORE\_DATA STP: data sync (3a) received => changing state STP\_STATE\_STORE\_DATA -> STP\_STATE\_ESCAPE\_2 STP: store sync pattern (3a 3d) received => changing state STP\_STATE\_ESCAPE\_2 ->  $\rightarrow$  STP\_STATE\_STORE\_DATA comm-client: TX -> (6): 53 5e 67 0b 3a 3e comm-server: RX <- (6): 53 5e 67 0b 3a 3e STP: data sync (3a) received => changing state STP\_STATE\_STORE\_DATA -> STP\_STATE\_ESCAPE\_2 STP: end pattern (3a 3e) received => storing message and changing state STP\_STATE\_ESCAPE\_2 ->  $\rightarrow$  STP\_STATE\_IDLE STP: message identified - (62): 7b 22 64 61 74 61 5f 69 64 22 3a 20 30 2c 20 22 73 65 72 76 → 69 63 65 5f 69 64 22 3a 20 38 2c 20 22 73 74 61 74 75 73 22 3a 20 30 2c 20 22 64 61 74 61 → 22 3a 20 6e 75 6c 6c 7d 53 5e 67 0b prot-server: RX <- service: channel name request, data\_id: name, status: okay, data: "None" prot-server: Executing callback \_\_channel\_name\_request\_\_ to process received data prot-server: TX -> service: channel name response, data\_id: name, status: okay, data: "None" comm-server: TX -> (64): 3a 3c 7b 22 64 61 74 61 5f 69 64 22 3a 3d 20 30 2c 20 22 73 65 72 76 → 69 63 65 5f 69 64 22 3a 3d 20 39 2c 20 22 73 74 61 74 75 73 22 3a 3d 20 30 2c 20 22 64 61 74 61 22 3a 3d 20 6e 75 6c 6c 7d ,→ comm-client: RX <- (64): 3a 3c 7b 22 64 61 74 61 5f 69 64 22 3a 3d 20 30 2c 20 22 73 65 72 76 → 69 63 65 5f 69 64 22 3a 3d 20 39 2c 20 22 73 74 61 74 75 73 22 3a 3d 20 30 2c 20 22 64 61 74 61 22 3a 3d 20 6e 75 6c 6c 7d ,→ STP: data sync (3a) received => changing state STP\_STATE\_IDLE -> STP\_STATE\_ESCAPE\_1 STP: start pattern (3a 3c) received => changing state STP\_STATE\_ESCAPE\_1 ->  $\rightarrow$  STP STATE STORE DATA STP: data sync (3a) received => changing state STP\_STATE\_STORE\_DATA -> STP\_STATE\_ESCAPE\_2 STP: store sync pattern (3a 3d) received => changing state STP\_STATE\_ESCAPE\_2 -> ,<sup>→</sup> STP\_STATE\_STORE\_DATA

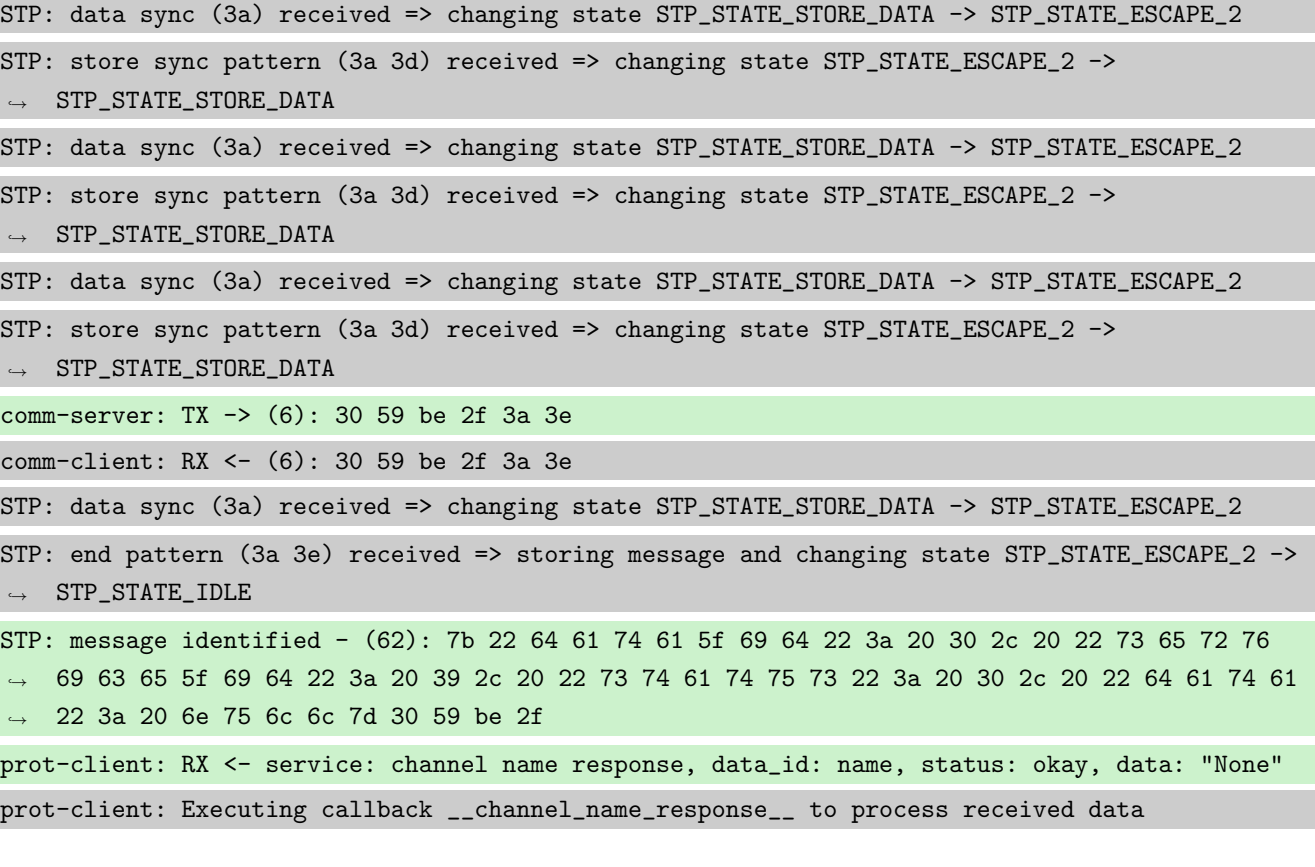

**Info** Transfering a message client  $\rightarrow$  server

prot-client: TX -> service: 17, data\_id: 34, status: okay, data: ,<sup>→</sup> "'msg1\_data\_to\_be\_transfered'" comm-client: TX -> (64): 3a 3c 7b 22 64 61 74 61 5f 69 64 22 3a 3d 20 33 34 2c 20 22 73 65 72 → 76 69 63 65 5f 69 64 22 3a 3d 20 31 37 2c 20 22 73 74 61 74 75 73 22 3a 3d 20 30 2c 20 22 → 64 61 74 61 22 3a 3d 20 22 6d 73 comm-server: RX <- (64): 3a 3c 7b 22 64 61 74 61 5f 69 64 22 3a 3d 20 33 34 2c 20 22 73 65 72 → 76 69 63 65 5f 69 64 22 3a 3d 20 31 37 2c 20 22 73 74 61 74 75 73 22 3a 3d 20 30 2c 20 22 → 64 61 74 61 22 3a 3d 20 22 6d 73 STP: data sync (3a) received => changing state STP\_STATE\_IDLE -> STP\_STATE\_ESCAPE\_1 STP: start pattern (3a 3c) received => changing state STP\_STATE\_ESCAPE\_1 -> ,<sup>→</sup> STP\_STATE\_STORE\_DATA STP: data sync (3a) received => changing state STP\_STATE\_STORE\_DATA -> STP\_STATE\_ESCAPE\_2 STP: store sync pattern (3a 3d) received => changing state STP\_STATE\_ESCAPE\_2 ->  $\rightarrow$  STP\_STATE\_STORE\_DATA STP: data sync (3a) received => changing state STP\_STATE\_STORE\_DATA -> STP\_STATE\_ESCAPE\_2 STP: store sync pattern (3a 3d) received => changing state STP\_STATE\_ESCAPE\_2 ->  $\rightarrow$  STP\_STATE\_STORE\_DATA STP: data sync (3a) received => changing state STP\_STATE\_STORE\_DATA -> STP\_STATE\_ESCAPE\_2 STP: store sync pattern (3a 3d) received => changing state STP\_STATE\_ESCAPE\_2 ->  $\rightarrow$  STP\_STATE\_STORE\_DATA STP: data sync (3a) received => changing state STP\_STATE\_STORE\_DATA -> STP\_STATE\_ESCAPE\_2

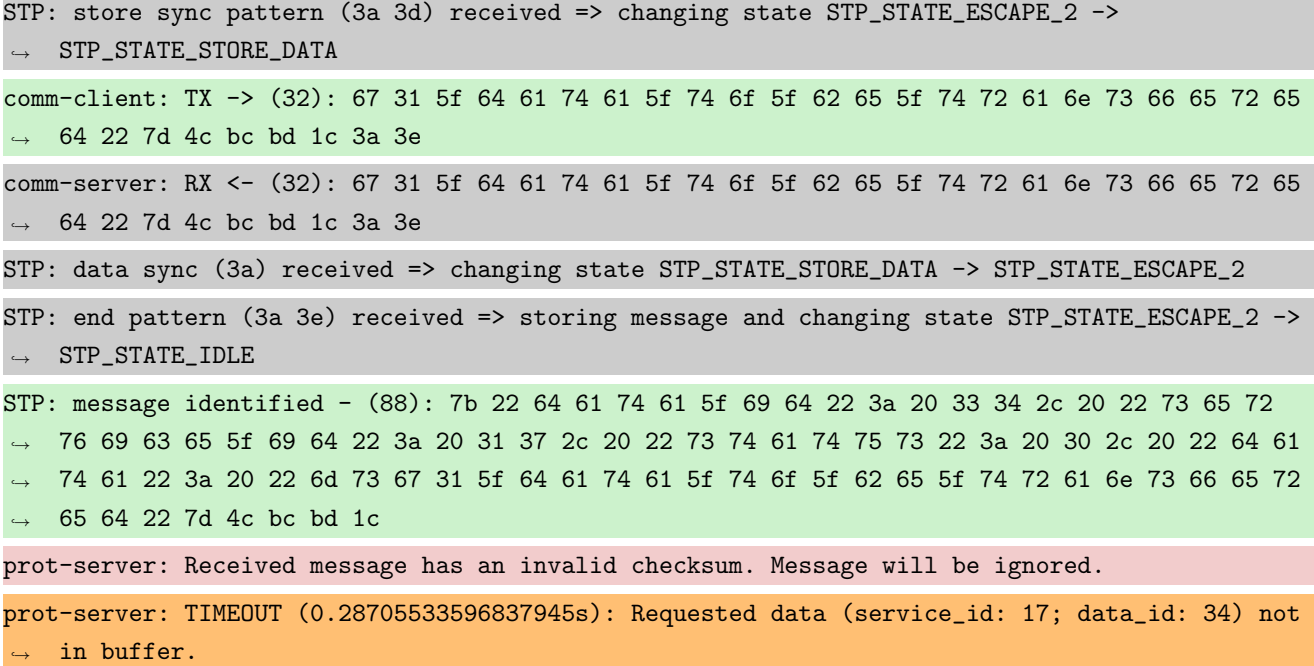

Success Returnvalue of Client send Method is correct (Content True and Type is <class 'bool'>).

Result (Returnvalue of Client send Method): True (<class 'bool'>) Expectation (Returnvalue of Client send Method): result = True (<class 'bool'>)

Success Checksum Error  $\rightarrow$  No message received by server is correct (Content None and Type is <class 'NoneType'>).

Result (Checksum Error -> No message received by server): None (<class 'NoneType'>)

Expectation (Checksum Error -> No message received by server): result = None (<class ,<sup>→</sup> 'NoneType'>)

**Info** Transfering a message server  $\rightarrow$  client

prot-server: TX -> service: 17, data\_id: 35, status: service or data unknown, data: ,<sup>→</sup> "'msg2\_data\_to\_be\_transfered'" comm-server: TX -> (64): 3a 3c 7b 22 64 61 74 61 5f 69 64 22 3a 3d 20 33 35 2c 20 22 73 65 72 → 76 69 63 65 5f 69 64 22 3a 3d 20 31 37 2c 20 22 73 74 61 74 75 73 22 3a 3d 20 34 2c 20 22 → 64 61 74 61 22 3a 3d 20 22 6d 73 comm-client: RX <- (64): 3a 3c 7b 22 64 61 74 61 5f 69 64 22 3a 3d 20 33 35 2c 20 22 73 65 72 → 76 69 63 65 5f 69 64 22 3a 3d 20 31 37 2c 20 22 73 74 61 74 75 73 22 3a 3d 20 34 2c 20 22 → 64 61 74 61 22 3a 3d 20 22 6d 73 STP: data sync (3a) received => changing state STP\_STATE\_IDLE -> STP\_STATE\_ESCAPE\_1 STP: start pattern (3a 3c) received => changing state STP\_STATE\_ESCAPE\_1 -> ,<sup>→</sup> STP\_STATE\_STORE\_DATA STP: data sync (3a) received => changing state STP\_STATE\_STORE\_DATA -> STP\_STATE\_ESCAPE\_2 STP: store sync pattern (3a 3d) received => changing state STP\_STATE\_ESCAPE\_2 -> ,<sup>→</sup> STP\_STATE\_STORE\_DATA

STP: data sync (3a) received => changing state STP\_STATE\_STORE\_DATA -> STP\_STATE\_ESCAPE\_2 STP: store sync pattern (3a 3d) received => changing state STP\_STATE\_ESCAPE\_2 ->  $\rightarrow$  STP\_STATE\_STORE\_DATA STP: data sync (3a) received => changing state STP\_STATE\_STORE\_DATA -> STP\_STATE\_ESCAPE\_2 STP: store sync pattern (3a 3d) received => changing state STP\_STATE\_ESCAPE\_2 ->  $\rightarrow$  STP STATE STORE DATA STP: data sync (3a) received => changing state STP\_STATE\_STORE\_DATA -> STP\_STATE\_ESCAPE\_2 STP: store sync pattern (3a 3d) received => changing state STP\_STATE\_ESCAPE\_2 ->  $\rightarrow$  STP\_STATE\_STORE\_DATA comm-server: TX -> (32): 67 32 5f 64 61 74 61 5f 74 6f 5f 62 65 5f 74 72 61 6e 73 66 65 72 65 ,<sup>→</sup> 64 22 7d 73 e9 96 7f 3a 3e comm-client: RX <- (32): 67 32 5f 64 61 74 61 5f 74 6f 5f 62 65 5f 74 72 61 6e 73 66 65 72 65 ,<sup>→</sup> 64 22 7d 73 e9 96 7f 3a 3e STP: data sync (3a) received => changing state STP\_STATE\_STORE\_DATA -> STP\_STATE\_ESCAPE\_2 STP: end pattern (3a 3e) received => storing message and changing state STP\_STATE\_ESCAPE\_2 ->  $\rightarrow$  STP\_STATE\_IDLE STP: message identified - (88): 7b 22 64 61 74 61 5f 69 64 22 3a 20 33 35 2c 20 22 73 65 72 → 76 69 63 65 5f 69 64 22 3a 20 31 37 2c 20 22 73 74 61 74 75 73 22 3a 20 34 2c 20 22 64 61 → 74 61 22 3a 20 22 6d 73 67 32 5f 64 61 74 61 5f 74 6f 5f 62 65 5f 74 72 61 6e 73 66 65 72 → 65 64 22 7d 73 e9 96 7f prot-client: RX <- service: 17, data\_id: 35, status: service or data unknown, data: "'msg2\_data\_to\_be\_transfered'" prot-client: Message data is stored in buffer and is now ready to be retrieved by receive  $\leftrightarrow$  method prot-server: TIMEOUT (0.28705533596837945s): Requested data (service\_id: 17; data\_id: 35) not  $\rightarrow$  in buffer.

```
Success Returnvalue of Server send Method is correct (Content True and Type is <class 'bool'>).
```

```
Result (Returnvalue of Server send Method): True (<class 'bool'>)
Expectation (Returnvalue of Server send Method): result = True (<class 'bool'>)
```
Success Checksum Error  $\rightarrow$  No message received by client is correct (Content None and Type is <class 'NoneType'>).

Result (Checksum Error -> No message received by client): None (<class 'NoneType'>)

Expectation (Checksum Error -> No message received by client): result = None (<class ,<sup>→</sup> 'NoneType'>)

#### B.1.7 An authentification between server and client shall be possible including status feedback methods

## **Description**

The Client shall have a method to initiate the authentification. In case that the server and the client do have identical secrets, the authentification shall be successfull.

# Reason for the implementation

Message protection (e.g. for secure functions or data)

# Fitcriterion

Check authentification method feedback (client) and authentification feedback (client and server), in case of differing and identical secrets.

# **Testresult**

This test was passed with the state: Success.

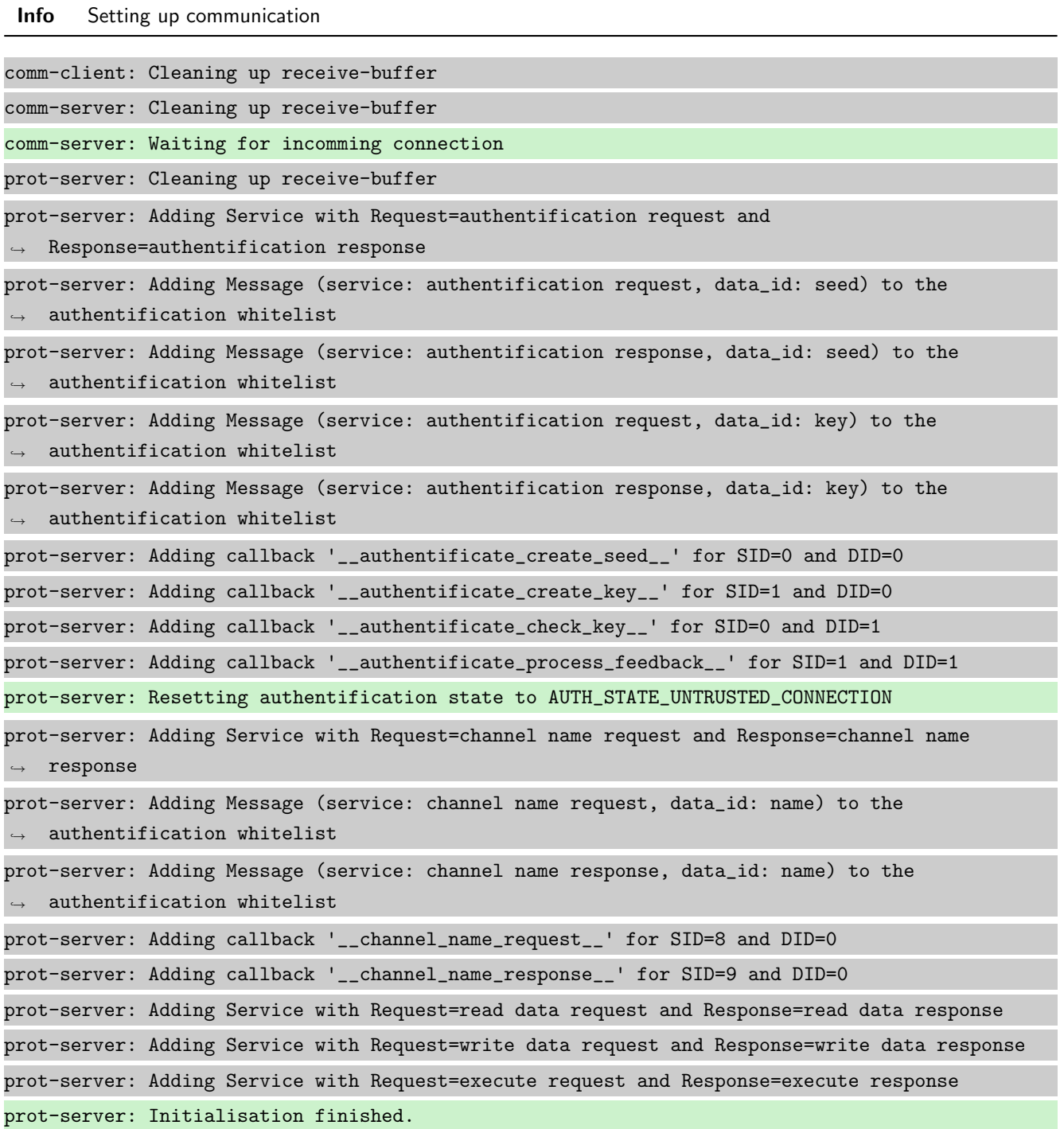

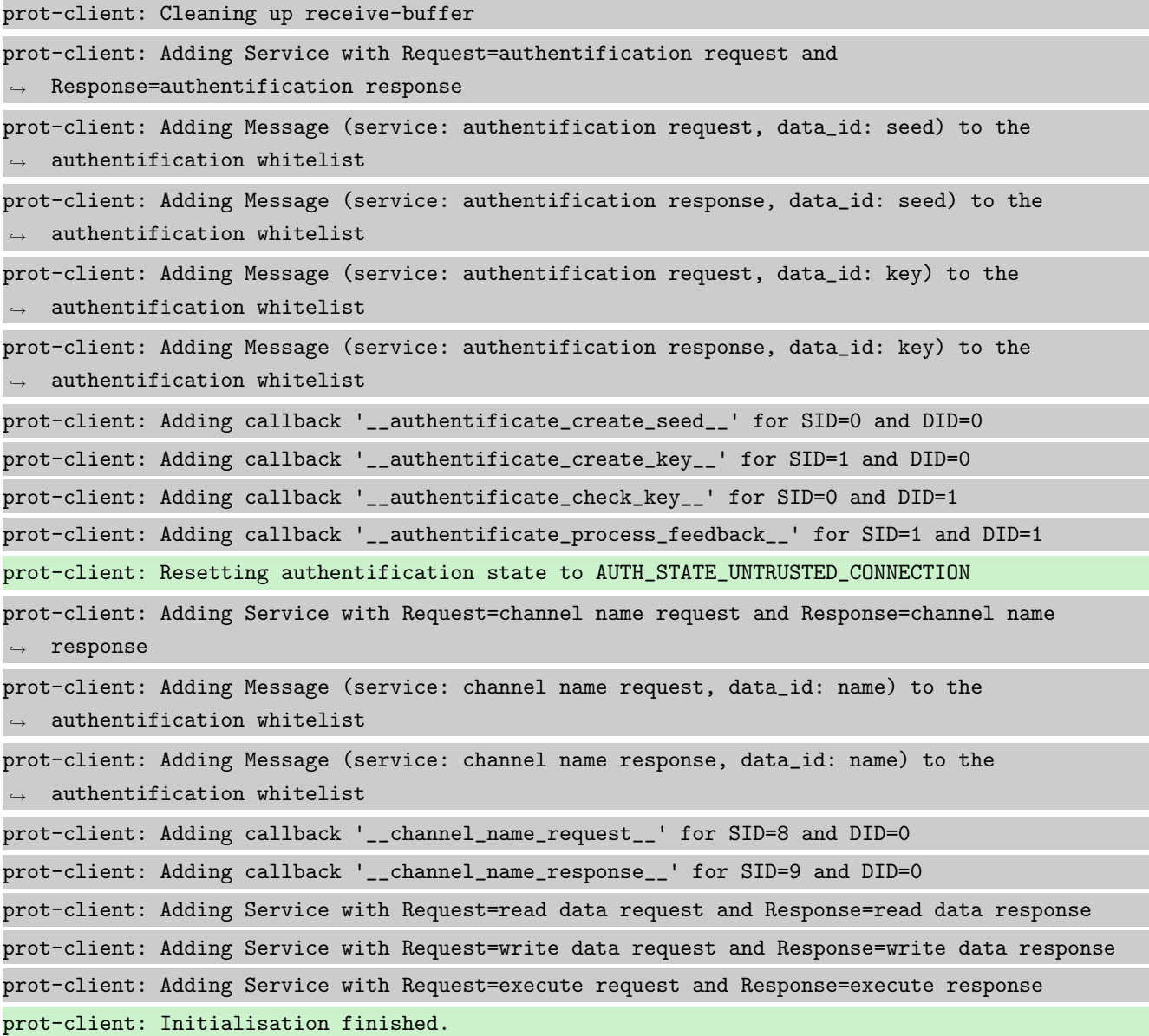

Info Connecting Server and Client

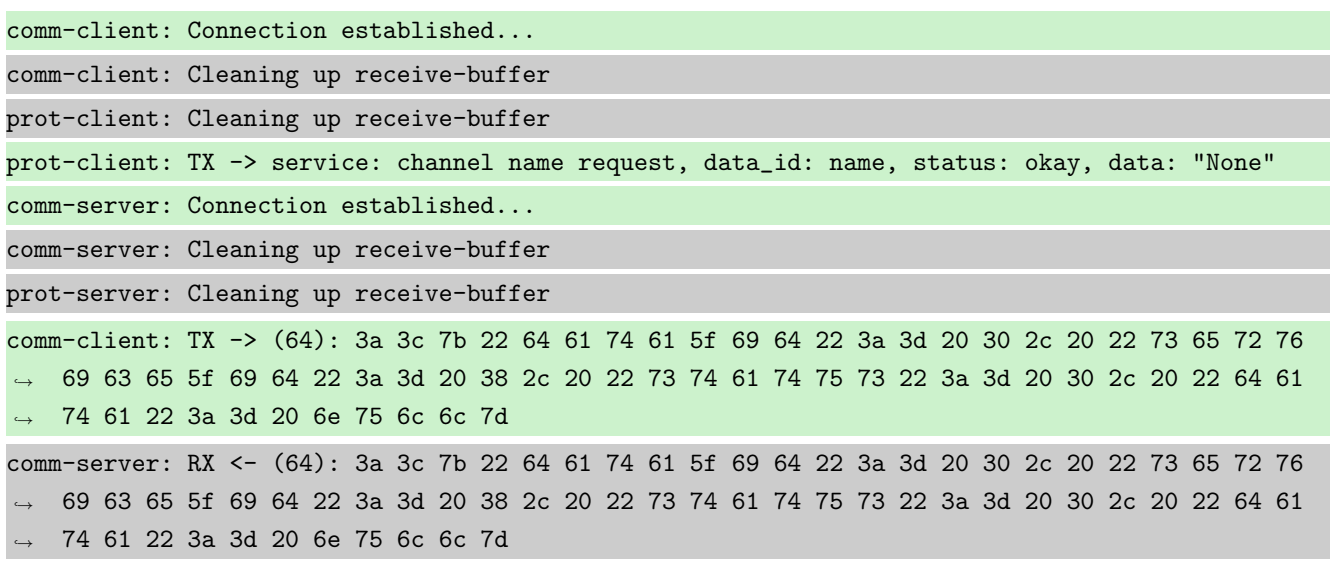

STP: data sync (3a) received => changing state STP\_STATE\_IDLE -> STP\_STATE\_ESCAPE\_1 STP: start pattern (3a 3c) received => changing state STP\_STATE\_ESCAPE\_1 ->  $\rightarrow$  STP\_STATE\_STORE\_DATA STP: data sync (3a) received => changing state STP\_STATE\_STORE\_DATA -> STP\_STATE\_ESCAPE\_2 STP: store sync pattern (3a 3d) received => changing state STP\_STATE\_ESCAPE\_2 ->  $\rightarrow$  STP STATE STORE DATA STP: data sync (3a) received => changing state STP\_STATE\_STORE\_DATA -> STP\_STATE\_ESCAPE\_2 STP: store sync pattern (3a 3d) received => changing state STP\_STATE\_ESCAPE\_2 ->  $\rightarrow$  STP\_STATE\_STORE\_DATA STP: data sync (3a) received => changing state STP\_STATE\_STORE\_DATA -> STP\_STATE\_ESCAPE\_2 STP: store sync pattern (3a 3d) received => changing state STP\_STATE\_ESCAPE\_2 -> ,<sup>→</sup> STP\_STATE\_STORE\_DATA STP: data sync (3a) received => changing state STP\_STATE\_STORE\_DATA -> STP\_STATE\_ESCAPE\_2 STP: store sync pattern (3a 3d) received => changing state STP\_STATE\_ESCAPE\_2 ->  $\rightarrow$  STP\_STATE\_STORE\_DATA comm-client: TX -> (6): 53 5e 67 0b 3a 3e comm-server: RX <- (6): 53 5e 67 0b 3a 3e STP: data sync (3a) received => changing state STP\_STATE\_STORE\_DATA -> STP\_STATE\_ESCAPE\_2 STP: end pattern (3a 3e) received => storing message and changing state STP\_STATE\_ESCAPE\_2 ->  $\rightarrow$  STP\_STATE\_IDLE STP: message identified - (62): 7b 22 64 61 74 61 5f 69 64 22 3a 20 30 2c 20 22 73 65 72 76 → 69 63 65 5f 69 64 22 3a 20 38 2c 20 22 73 74 61 74 75 73 22 3a 20 30 2c 20 22 64 61 74 61 → 22 3a 20 6e 75 6c 6c 7d 53 5e 67 0b prot-server: RX <- service: channel name request, data\_id: name, status: okay, data: "None" prot-server: Executing callback \_\_channel\_name\_request\_\_ to process received data prot-server: TX -> service: channel name response, data\_id: name, status: okay, data: "None" comm-server: TX -> (64): 3a 3c 7b 22 64 61 74 61 5f 69 64 22 3a 3d 20 30 2c 20 22 73 65 72 76 → 69 63 65 5f 69 64 22 3a 3d 20 39 2c 20 22 73 74 61 74 75 73 22 3a 3d 20 30 2c 20 22 64 61 → 74 61 22 3a 3d 20 6e 75 6c 6c 7d comm-client: RX <- (64): 3a 3c 7b 22 64 61 74 61 5f 69 64 22 3a 3d 20 30 2c 20 22 73 65 72 76 → 69 63 65 5f 69 64 22 3a 3d 20 39 2c 20 22 73 74 61 74 75 73 22 3a 3d 20 30 2c 20 22 64 61 74 61 22 3a 3d 20 6e 75 6c 6c 7d ,→ STP: data sync (3a) received => changing state STP\_STATE\_IDLE -> STP\_STATE\_ESCAPE\_1 STP: start pattern (3a 3c) received => changing state STP\_STATE\_ESCAPE\_1 ->  $\rightarrow$  STP\_STATE\_STORE\_DATA STP: data sync (3a) received => changing state STP\_STATE\_STORE\_DATA -> STP\_STATE\_ESCAPE\_2 STP: store sync pattern (3a 3d) received => changing state STP\_STATE\_ESCAPE\_2 ->  $\rightarrow$  STP\_STATE\_STORE\_DATA STP: data sync (3a) received => changing state STP\_STATE\_STORE\_DATA -> STP\_STATE\_ESCAPE\_2 STP: store sync pattern (3a 3d) received => changing state STP\_STATE\_ESCAPE\_2 ->  $\rightarrow$  STP\_STATE\_STORE\_DATA STP: data sync (3a) received => changing state STP\_STATE\_STORE\_DATA -> STP\_STATE\_ESCAPE\_2

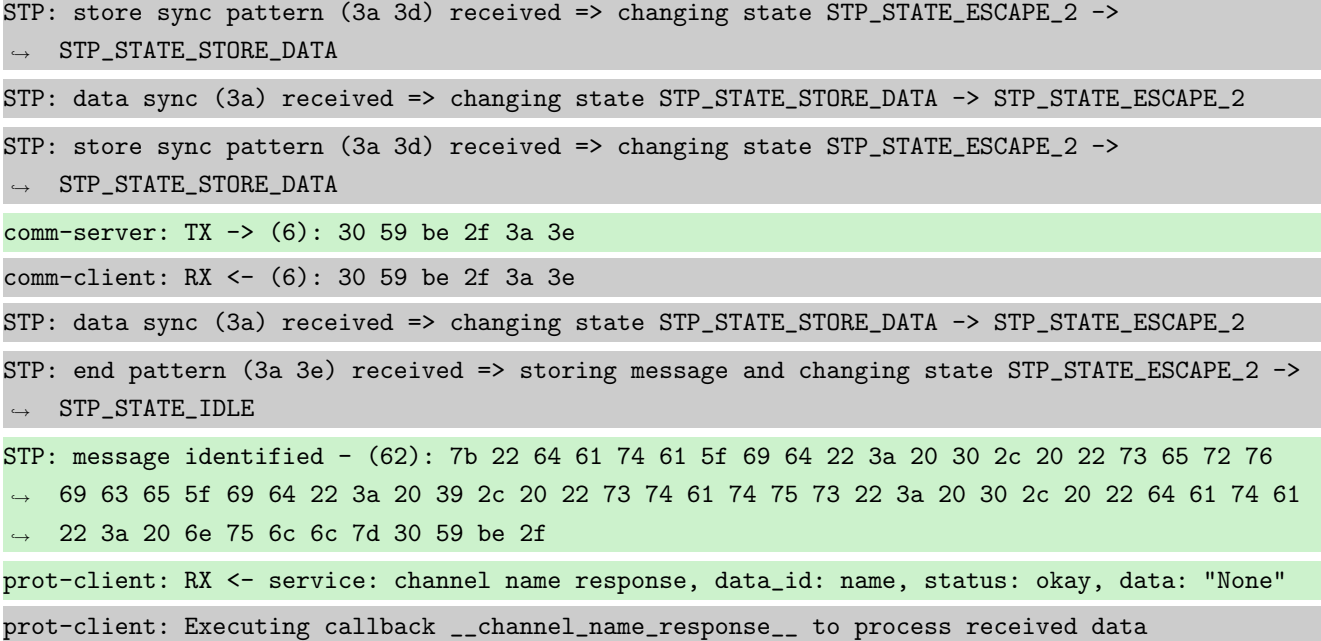

```
Info No secret set
```

```
Info Performing Authentification
```
Success Return Value of authentification method is correct (Content False and Type is <class 'bool'>).

```
Result (Return Value of authentification method): False (<class 'bool'>)
Expectation (Return Value of authentification method): result = False (<class 'bool'>)
```
Success Authentification state of server is correct (Content True and Type is  $\langle$ class 'bool'>).

Result (Authentification state of server): True (<class 'bool'>) Expectation (Authentification state of server): result = True (<class 'bool'>)

Success Authentification state of client is correct (Content True and Type is <class 'bool'>).

Result (Authentification state of client): True (<class 'bool'>)

Expectation (Authentification state of client): result = True (<class 'bool'>)

Info Different secrets set

Success Authentification state of server is correct (Content False and Type is <class 'bool'>).

```
Result (Authentification state of server): False (<class 'bool'>)
```
Expectation (Authentification state of server): result = False (<class 'bool'>)

Success Authentification state of client is correct (Content False and Type is <class 'bool'>).

#### Result (Authentification state of client): False (<class 'bool'>)

Expectation (Authentification state of client): result = False (<class 'bool'>)

Info Performing Authentification

prot-client: TX -> service: authentification request, data\_id: seed, status: okay, data: ,<sup>→</sup> "None" comm-client: TX -> (64): 3a 3c 7b 22 64 61 74 61 5f 69 64 22 3a 3d 20 30 2c 20 22 73 65 72 76 → 69 63 65 5f 69 64 22 3a 3d 20 30 2c 20 22 73 74 61 74 75 73 22 3a 3d 20 30 2c 20 22 64 61 → 74 61 22 3a 3d 20 6e 75 6c 6c 7d comm-server: RX <- (64): 3a 3c 7b 22 64 61 74 61 5f 69 64 22 3a 3d 20 30 2c 20 22 73 65 72 76 → 69 63 65 5f 69 64 22 3a 3d 20 30 2c 20 22 73 74 61 74 75 73 22 3a 3d 20 30 2c 20 22 64 61 74 61 22 3a 3d 20 6e 75 6c 6c 7d ,→ STP: data sync (3a) received => changing state STP\_STATE\_IDLE -> STP\_STATE\_ESCAPE\_1 STP: start pattern (3a 3c) received => changing state STP\_STATE\_ESCAPE\_1 -> ,<sup>→</sup> STP\_STATE\_STORE\_DATA STP: data sync (3a) received => changing state STP\_STATE\_STORE\_DATA -> STP\_STATE\_ESCAPE\_2 STP: store sync pattern (3a 3d) received => changing state STP\_STATE\_ESCAPE\_2 ->  $\rightarrow$  STP\_STATE\_STORE\_DATA STP: data sync (3a) received => changing state STP\_STATE\_STORE\_DATA -> STP\_STATE\_ESCAPE\_2 STP: store sync pattern (3a 3d) received => changing state STP\_STATE\_ESCAPE\_2 -> ,<sup>→</sup> STP\_STATE\_STORE\_DATA STP: data sync (3a) received => changing state STP\_STATE\_STORE\_DATA -> STP\_STATE\_ESCAPE\_2 STP: store sync pattern (3a 3d) received => changing state STP\_STATE\_ESCAPE\_2 ->  $\rightarrow$  STP\_STATE\_STORE\_DATA STP: data sync (3a) received => changing state STP\_STATE\_STORE\_DATA -> STP\_STATE\_ESCAPE\_2 STP: store sync pattern (3a 3d) received => changing state STP\_STATE\_ESCAPE\_2 ->  $\rightarrow$  STP\_STATE\_STORE\_DATA comm-client: TX -> (6): fd 82 a2 a9 3a 3e comm-server: RX <- (6): fd 82 a2 a9 3a 3e STP: data sync (3a) received => changing state STP\_STATE\_STORE\_DATA -> STP\_STATE\_ESCAPE\_2 STP: end pattern (3a 3e) received => storing message and changing state STP\_STATE\_ESCAPE\_2 ->  $\rightarrow$  STP\_STATE\_IDLE STP: message identified - (62): 7b 22 64 61 74 61 5f 69 64 22 3a 20 30 2c 20 22 73 65 72 76 → 69 63 65 5f 69 64 22 3a 20 30 2c 20 22 73 74 61 74 75 73 22 3a 20 30 2c 20 22 64 61 74 61 → 22 3a 20 6e 75 6c 6c 7d fd 82 a2 a9 prot-server: RX <- service: authentification request, data\_id: seed, status: okay, data: ,<sup>→</sup> "None" prot-server: Executing callback \_\_authentificate\_create\_seed\_\_ to process received data

prot-server: TX -> service: authentification response, data\_id: seed, status: okay, data: ,<sup>→</sup> "'5f0cd9c007043d1f6706919225d48bec8b2bb988c04238f0080253ef30e8e6e1'" comm-server: TX -> (64): 3a 3c 7b 22 64 61 74 61 5f 69 64 22 3a 3d 20 30 2c 20 22 73 65 72 76 → 69 63 65 5f 69 64 22 3a 3d 20 31 2c 20 22 73 74 61 74 75 73 22 3a 3d 20 30 2c 20 22 64 61 → 74 61 22 3a 3d 20 22 35 66 30 63 comm-client: RX <- (64): 3a 3c 7b 22 64 61 74 61 5f 69 64 22 3a 3d 20 30 2c 20 22 73 65 72 76 → 69 63 65 5f 69 64 22 3a 3d 20 31 2c 20 22 73 74 61 74 75 73 22 3a 3d 20 30 2c 20 22 64 61 → 74 61 22 3a 3d 20 22 35 66 30 63 STP: data sync (3a) received => changing state STP\_STATE\_IDLE -> STP\_STATE\_ESCAPE\_1 STP: start pattern (3a 3c) received => changing state STP\_STATE\_ESCAPE\_1 ->  $\rightarrow$  STP\_STATE\_STORE\_DATA STP: data sync (3a) received => changing state STP\_STATE\_STORE\_DATA -> STP\_STATE\_ESCAPE\_2 STP: store sync pattern (3a 3d) received => changing state STP\_STATE\_ESCAPE\_2 ->  $\rightarrow$  STP\_STATE\_STORE\_DATA STP: data sync (3a) received => changing state STP\_STATE\_STORE\_DATA -> STP\_STATE\_ESCAPE\_2 STP: store sync pattern (3a 3d) received => changing state STP\_STATE\_ESCAPE\_2 ->  $\rightarrow$  STP\_STATE\_STORE\_DATA STP: data sync (3a) received => changing state STP\_STATE\_STORE\_DATA -> STP\_STATE\_ESCAPE\_2 STP: store sync pattern (3a 3d) received => changing state STP\_STATE\_ESCAPE\_2 ->  $\rightarrow$  STP\_STATE\_STORE\_DATA STP: data sync (3a) received => changing state STP\_STATE\_STORE\_DATA -> STP\_STATE\_ESCAPE\_2 STP: store sync pattern (3a 3d) received => changing state STP\_STATE\_ESCAPE\_2 ->  $\rightarrow$  STP\_STATE\_STORE\_DATA comm-server: TX -> (64): 64 39 63 30 30 37 30 34 33 64 31 66 36 37 30 36 39 31 39 32 32 35 64 → 34 38 62 65 63 38 62 32 62 62 39 38 38 63 30 34 32 33 38 66 30 30 38 30 32 35 33 65 66 33 → 30 65 38 65 36 65 31 22 7d 17 49 comm-client: RX <- (64): 64 39 63 30 30 37 30 34 33 64 31 66 36 37 30 36 39 31 39 32 32 35 64 → 34 38 62 65 63 38 62 32 62 62 39 38 38 63 30 34 32 33 38 66 30 30 38 30 32 35 33 65 66 33 → 30 65 38 65 36 65 31 22 7d 17 49 comm-server: TX -> (4): a2 77 3a 3e comm-client: RX <- (4): a2 77 3a 3e STP: data sync (3a) received => changing state STP\_STATE\_STORE\_DATA -> STP\_STATE\_ESCAPE\_2 STP: end pattern (3a 3e) received => storing message and changing state STP\_STATE\_ESCAPE\_2 ->  $\rightarrow$  STP\_STATE\_IDLE STP: message identified - (124): 7b 22 64 61 74 61 5f 69 64 22 3a 20 30 2c 20 22 73 65 72 76 → 69 63 65 5f 69 64 22 3a 20 31 2c 20 22 73 74 61 74 75 73 22 3a 20 30 2c 20 22 64 61 74 61 → 22 3a 20 22 35 66 30 63 64 39 63 30 30 37 30 34 33 64 31 66 36 37 30 36 39 31 39 32 32 35 → 64 34 38 62 65 63 38 62 32 62 62 39 38 38 63 30 34 32 33 38 66 30 30 38 30 32 35 33 65 66  $\rightarrow$  33 30 65 38 65 36 65 31 22 7d 17 49 a2 77 prot-client: RX <- service: authentification response, data\_id: seed, status: okay, data: ,<sup>→</sup> "'5f0cd9c007043d1f6706919225d48bec8b2bb988c04238f0080253ef30e8e6e1'" prot-client: Executing callback \_\_authentificate\_create\_key\_\_ to process received data prot-client: TX -> service: authentification request, data\_id: key, status: okay, data:  $\,\,\,\rightarrow\,\,\,\,$  "'7215bbdbcb13761eaa69d53ab23b1db64a68db7c75a2125207e5696458a49c19c1268696f2208bcdfc513d3  $_\text{r}$  $\rightarrow$  eed95b6c7f810b2beeb4711bfb457876a93360ae8'"

prot-server: RX <- service: authentification request, data\_id: key, status: okay, data:  $\, \rightarrow \, \,$  "'7215bbdbcb13761eaa69d53ab23b1db64a68db7c75a2125207e5696458a49c19c1268696f2208bcdfc513d3  $_\text{\tiny{1}}$  $\rightarrow$  eed95b6c7f810b2beeb4711bfb457876a93360ae8'" prot-server: Executing callback \_\_authentificate\_check\_key\_\_ to process received data prot-server: TX -> service: authentification response, data\_id: key, status: okay, data: ,<sup>→</sup> "False" comm-server: TX -> (64): 3a 3c 7b 22 64 61 74 61 5f 69 64 22 3a 3d 20 31 2c 20 22 73 65 72 76 → 69 63 65 5f 69 64 22 3a 3d 20 31 2c 20 22 73 74 61 74 75 73 22 3a 3d 20 30 2c 20 22 64 61 → 74 61 22 3a 3d 20 66 61 6c 73 65 comm-client: RX <- (64): 3a 3c 7b 22 64 61 74 61 5f 69 64 22 3a 3d 20 31 2c 20 22 73 65 72 76 → 69 63 65 5f 69 64 22 3a 3d 20 31 2c 20 22 73 74 61 74 75 73 22 3a 3d 20 30 2c 20 22 64 61 → 74 61 22 3a 3d 20 66 61 6c 73 65 STP: data sync (3a) received => changing state STP\_STATE\_IDLE -> STP\_STATE\_ESCAPE\_1 STP: start pattern (3a 3c) received => changing state STP\_STATE\_ESCAPE\_1 ->  $\rightarrow$  STP\_STATE\_STORE\_DATA STP: data sync (3a) received => changing state STP\_STATE\_STORE\_DATA -> STP\_STATE\_ESCAPE\_2 STP: store sync pattern (3a 3d) received => changing state STP\_STATE\_ESCAPE\_2 ->  $\rightarrow$  STP\_STATE\_STORE\_DATA STP: data sync (3a) received => changing state STP\_STATE\_STORE\_DATA -> STP\_STATE\_ESCAPE\_2 STP: store sync pattern (3a 3d) received => changing state STP\_STATE\_ESCAPE\_2 ->  $\rightarrow$  STP\_STATE\_STORE\_DATA STP: data sync (3a) received => changing state STP\_STATE\_STORE\_DATA -> STP\_STATE\_ESCAPE\_2 STP: store sync pattern (3a 3d) received => changing state STP\_STATE\_ESCAPE\_2 ->  $\rightarrow$  STP\_STATE\_STORE\_DATA STP: data sync (3a) received => changing state STP\_STATE\_STORE\_DATA -> STP\_STATE\_ESCAPE\_2 STP: store sync pattern (3a 3d) received => changing state STP\_STATE\_ESCAPE\_2 ->  $\rightarrow$  STP\_STATE\_STORE\_DATA comm-server: TX -> (7): 7d ea 0a 5c b4 3a 3e comm-client: RX <- (7): 7d ea 0a 5c b4 3a 3e STP: data sync (3a) received => changing state STP\_STATE\_STORE\_DATA -> STP\_STATE\_ESCAPE\_2 STP: end pattern (3a 3e) received => storing message and changing state STP\_STATE\_ESCAPE\_2 ->  $\rightarrow$  STP\_STATE\_IDLE STP: message identified - (63): 7b 22 64 61 74 61 5f 69 64 22 3a 20 31 2c 20 22 73 65 72 76 → 69 63 65 5f 69 64 22 3a 20 31 2c 20 22 73 74 61 74 75 73 22 3a 20 30 2c 20 22 64 61 74 61 → 22 3a 20 66 61 6c 73 65 7d ea 0a 5c b4 prot-client: RX <- service: authentification response, data\_id: key, status: okay, data:  $\rightarrow$  "False" prot-client: Executing callback \_\_authentificate\_process\_feedback\_\_ to process received data prot-client: Got negative authentification feedback

Success Return Value of authentification method is correct (Content False and Type is <class 'bool'>).

Result (Return Value of authentification method): False (<class 'bool'>) Expectation (Return Value of authentification method): result = False (<class 'bool'>) Success Authentification state of server is correct (Content False and Type is <class 'bool'>).

Result (Authentification state of server): False (<class 'bool'>)

Expectation (Authentification state of server): result = False (<class 'bool'>)

Success Authentification state of client is correct (Content False and Type is  $\langle$ class 'bool'>).

Result (Authentification state of client): False (<class 'bool'>)

Expectation (Authentification state of client): result = False (<class 'bool'>)

Info Identical secrets set

Info Performing Authentification

```
prot-client: TX -> service: authentification request, data_id: seed, status: okay, data:
\rightarrow "None"
comm-client: TX -> (64): 3a 3c 7b 22 64 61 74 61 5f 69 64 22 3a 3d 20 30 2c 20 22 73 65 72 76
→ 69 63 65 5f 69 64 22 3a 3d 20 30 2c 20 22 73 74 61 74 75 73 22 3a 3d 20 30 2c 20 22 64 61
→ 74 61 22 3a 3d 20 6e 75 6c 6c 7d
comm-server: RX <- (64): 3a 3c 7b 22 64 61 74 61 5f 69 64 22 3a 3d 20 30 2c 20 22 73 65 72 76
→ 69 63 65 5f 69 64 22 3a 3d 20 30 2c 20 22 73 74 61 74 75 73 22 3a 3d 20 30 2c 20 22 64 61
→ 74 61 22 3a 3d 20 6e 75 6c 6c 7d
STP: data sync (3a) received => changing state STP_STATE_IDLE -> STP_STATE_ESCAPE_1
STP: start pattern (3a 3c) received => changing state STP_STATE_ESCAPE_1 ->
,→ STP_STATE_STORE_DATA
STP: data sync (3a) received => changing state STP_STATE_STORE_DATA -> STP_STATE_ESCAPE_2
STP: store sync pattern (3a 3d) received => changing state STP_STATE_ESCAPE_2 ->
\rightarrow STP_STATE_STORE_DATA
STP: data sync (3a) received => changing state STP_STATE_STORE_DATA -> STP_STATE_ESCAPE_2
STP: store sync pattern (3a 3d) received => changing state STP_STATE_ESCAPE_2 ->
,→ STP_STATE_STORE_DATA
STP: data sync (3a) received => changing state STP_STATE_STORE_DATA -> STP_STATE_ESCAPE_2
STP: store sync pattern (3a 3d) received => changing state STP_STATE_ESCAPE_2 ->
\rightarrow STP_STATE_STORE_DATA
STP: data sync (3a) received => changing state STP_STATE_STORE_DATA -> STP_STATE_ESCAPE_2
STP: store sync pattern (3a 3d) received => changing state STP_STATE_ESCAPE_2 ->
\rightarrow STP_STATE_STORE_DATA
comm-client: TX -> (6): fd 82 a2 a9 3a 3e
comm-server: RX <- (6): fd 82 a2 a9 3a 3e
STP: data sync (3a) received => changing state STP_STATE_STORE_DATA -> STP_STATE_ESCAPE_2
STP: end pattern (3a 3e) received => storing message and changing state STP_STATE_ESCAPE_2 ->
\rightarrow STP_STATE_IDLE
```
STP: message identified - (62): 7b 22 64 61 74 61 5f 69 64 22 3a 20 30 2c 20 22 73 65 72 76 → 69 63 65 5f 69 64 22 3a 20 30 2c 20 22 73 74 61 74 75 73 22 3a 20 30 2c 20 22 64 61 74 61 → 22 3a 20 6e 75 6c 6c 7d fd 82 a2 a9 prot-server: RX <- service: authentification request, data\_id: seed, status: okay, data:  $\leftrightarrow$  "None" prot-server: Executing callback \_\_authentificate\_create\_seed\_\_ to process received data prot-server: TX -> service: authentification response, data\_id: seed, status: okay, data: ,<sup>→</sup> "'c7e5a3456599a422b2ca0c711addfe06cf7e063282ae3b6d8a5072883f0c082d'" comm-server: TX -> (64): 3a 3c 7b 22 64 61 74 61 5f 69 64 22 3a 3d 20 30 2c 20 22 73 65 72 76 → 69 63 65 5f 69 64 22 3a 3d 20 31 2c 20 22 73 74 61 74 75 73 22 3a 3d 20 30 2c 20 22 64 61 → 74 61 22 3a 3d 20 22 63 37 65 35 comm-client: RX <- (64): 3a 3c 7b 22 64 61 74 61 5f 69 64 22 3a 3d 20 30 2c 20 22 73 65 72 76 → 69 63 65 5f 69 64 22 3a 3d 20 31 2c 20 22 73 74 61 74 75 73 22 3a 3d 20 30 2c 20 22 64 61 → 74 61 22 3a 3d 20 22 63 37 65 35 STP: data sync (3a) received => changing state STP\_STATE\_IDLE -> STP\_STATE\_ESCAPE\_1 STP: start pattern (3a 3c) received => changing state STP\_STATE\_ESCAPE\_1 ->  $\rightarrow$  STP\_STATE\_STORE\_DATA STP: data sync (3a) received => changing state STP\_STATE\_STORE\_DATA -> STP\_STATE\_ESCAPE\_2 STP: store sync pattern (3a 3d) received => changing state STP\_STATE\_ESCAPE\_2 -> ,<sup>→</sup> STP\_STATE\_STORE\_DATA STP: data sync (3a) received => changing state STP\_STATE\_STORE\_DATA -> STP\_STATE\_ESCAPE\_2 STP: store sync pattern (3a 3d) received => changing state STP\_STATE\_ESCAPE\_2 ->  $\rightarrow$  STP\_STATE\_STORE\_DATA STP: data sync (3a) received => changing state STP\_STATE\_STORE\_DATA -> STP\_STATE\_ESCAPE\_2 STP: store sync pattern (3a 3d) received => changing state STP\_STATE\_ESCAPE\_2 ->  $\rightarrow$  STP\_STATE\_STORE\_DATA STP: data sync (3a) received => changing state STP\_STATE\_STORE\_DATA -> STP\_STATE\_ESCAPE\_2 STP: store sync pattern (3a 3d) received => changing state STP\_STATE\_ESCAPE\_2 ->  $\rightarrow$  STP\_STATE\_STORE\_DATA comm-server: TX -> (64): 61 33 34 35 36 35 39 39 61 34 32 32 62 32 63 61 30 63 37 31 31 61 64 → 64 66 65 30 36 63 66 37 65 30 36 33 32 38 32 61 65 33 62 36 64 38 61 35 30 37 32 38 38 33 → 66 30 63 30 38 32 64 22 7d be f5 comm-client: RX <- (64): 61 33 34 35 36 35 39 39 61 34 32 32 62 32 63 61 30 63 37 31 31 61 64 → 64 66 65 30 36 63 66 37 65 30 36 33 32 38 32 61 65 33 62 36 64 38 61 35 30 37 32 38 38 33 → 66 30 63 30 38 32 64 22 7d be f5 comm-server: TX -> (4): 54 ea 3a 3e comm-client: RX <- (4): 54 ea 3a 3e STP: data sync (3a) received => changing state STP\_STATE\_STORE\_DATA -> STP\_STATE\_ESCAPE\_2 STP: end pattern (3a 3e) received => storing message and changing state STP\_STATE\_ESCAPE\_2 ->  $\rightarrow$  STP\_STATE\_IDLE STP: message identified - (124): 7b 22 64 61 74 61 5f 69 64 22 3a 20 30 2c 20 22 73 65 72 76 → 69 63 65 5f 69 64 22 3a 20 31 2c 20 22 73 74 61 74 75 73 22 3a 20 30 2c 20 22 64 61 74 61 → 22 3a 20 22 63 37 65 35 61 33 34 35 36 35 39 39 61 34 32 32 62 32 63 61 30 63 37 31 31 61 → 64 64 66 65 30 36 63 66 37 65 30 36 33 32 38 32 61 65 33 62 36 64 38 61 35 30 37 32 38 38  $\rightarrow$  33 66 30 63 30 38 32 64 22 7d be f5 54 ea

prot-client: RX <- service: authentification response, data\_id: seed, status: okay, data: ,<sup>→</sup> "'c7e5a3456599a422b2ca0c711addfe06cf7e063282ae3b6d8a5072883f0c082d'" prot-client: Executing callback \_\_authentificate\_create\_key\_\_ to process received data prot-client: TX -> service: authentification request, data\_id: key, status: okay, data:  $\,\,\rightarrow\,\,\,$  "'5ab03c542a14d3ce74d741329d5c2b61430a40456d806e33cfe2d21d2c264524f7a0eca1da5a5582510dc6d  $_\|$  $\rightarrow$  <code>b3ccfe7d4377ea2892e41df8ae234bd36d4cf09e1'"</code> comm-client: TX -> (64): 3a 3c 7b 22 64 61 74 61 5f 69 64 22 3a 3d 20 31 2c 20 22 73 65 72 76 → 69 63 65 5f 69 64 22 3a 3d 20 30 2c 20 22 73 74 61 74 75 73 22 3a 3d 20 30 2c 20 22 64 61 → 74 61 22 3a 3d 20 22 35 61 62 30 comm-server: RX <- (64): 3a 3c 7b 22 64 61 74 61 5f 69 64 22 3a 3d 20 31 2c 20 22 73 65 72 76 → 69 63 65 5f 69 64 22 3a 3d 20 30 2c 20 22 73 74 61 74 75 73 22 3a 3d 20 30 2c 20 22 64 61 → 74 61 22 3a 3d 20 22 35 61 62 30 STP: data sync (3a) received => changing state STP\_STATE\_IDLE -> STP\_STATE\_ESCAPE\_1 STP: start pattern (3a 3c) received => changing state STP\_STATE\_ESCAPE\_1 ->  $\rightarrow$  STP\_STATE\_STORE\_DATA STP: data sync (3a) received => changing state STP\_STATE\_STORE\_DATA -> STP\_STATE\_ESCAPE\_2 STP: store sync pattern (3a 3d) received => changing state STP\_STATE\_ESCAPE\_2 ->  $\rightarrow$  STP\_STATE\_STORE\_DATA STP: data sync (3a) received => changing state STP\_STATE\_STORE\_DATA -> STP\_STATE\_ESCAPE\_2 STP: store sync pattern (3a 3d) received => changing state STP\_STATE\_ESCAPE\_2 ->  $\rightarrow$  STP\_STATE\_STORE\_DATA STP: data sync (3a) received => changing state STP\_STATE\_STORE\_DATA -> STP\_STATE\_ESCAPE\_2 STP: store sync pattern (3a 3d) received => changing state STP\_STATE\_ESCAPE\_2 ->  $\rightarrow$  STP\_STATE\_STORE\_DATA STP: data sync (3a) received => changing state STP\_STATE\_STORE\_DATA -> STP\_STATE\_ESCAPE\_2 STP: store sync pattern (3a 3d) received => changing state STP\_STATE\_ESCAPE\_2 ->  $\rightarrow$  STP\_STATE\_STORE\_DATA comm-client: TX -> (64): 33 63 35 34 32 61 31 34 64 33 63 65 37 34 64 37 34 31 33 32 39 64 35 → 63 32 62 36 31 34 33 30 61 34 30 34 35 36 64 38 30 36 65 33 33 63 66 65 32 64 32 31 64 32 → 63 32 36 34 35 32 34 66 37 61 30 comm-server: RX <- (64): 33 63 35 34 32 61 31 34 64 33 63 65 37 34 64 37 34 31 33 32 39 64 35 → 63 32 62 36 31 34 33 30 61 34 30 34 35 36 64 38 30 36 65 33 33 63 66 65 32 64 32 31 64 32 → 63 32 36 34 35 32 34 66 37 61 30 comm-client: TX -> (64): 65 63 61 31 64 61 35 61 35 35 38 32 35 31 30 64 63 36 64 62 33 63 63 → 66 65 37 64 34 33 37 37 65 61 32 38 39 32 65 34 31 64 66 38 61 65 32 33 34 62 64 33 36 64 → 34 63 66 30 39 65 31 22 7d 4f c4 comm-server: RX <- (64): 65 63 61 31 64 61 35 61 35 35 38 32 35 31 30 64 63 36 64 62 33 63 63 → 66 65 37 64 34 33 37 37 65 61 32 38 39 32 65 34 31 64 66 38 61 65 32 33 34 62 64 33 36 64 → 34 63 66 30 39 65 31 22 7d 4f c4 comm-client: TX -> (4): 6f 98 3a 3e comm-server: RX <- (4): 6f 98 3a 3e STP: data sync (3a) received => changing state STP\_STATE\_STORE\_DATA -> STP\_STATE\_ESCAPE\_2 STP: end pattern (3a 3e) received => storing message and changing state STP\_STATE\_ESCAPE\_2 ->  $\rightarrow$  STP\_STATE\_IDLE

STP: message identified - (188): 7b 22 64 61 74 61 5f 69 64 22 3a 20 31 2c 20 22 73 65 72 76 → 69 63 65 5f 69 64 22 3a 20 30 2c 20 22 73 74 61 74 75 73 22 3a 20 30 2c 20 22 64 61 74 61 → 22 3a 20 22 35 61 62 30 33 63 35 34 32 61 31 34 64 33 63 65 37 34 64 37 34 31 33 32 39 64 → 35 63 32 62 36 31 34 33 30 61 34 30 34 35 36 64 38 30 36 65 33 33 63 66 65 32 64 32 31 64 → 32 63 32 36 34 35 32 34 66 37 61 30 65 63 61 31 64 61 35 61 35 35 38 32 35 31 30 64 63 36 → 64 62 33 63 63 66 65 37 64 34 33 37 37 65 61 32 38 39 32 65 34 31 64 66 38 61 65 32 33 34  $\rightarrow$  62 64 33 36 64 34 63 66 30 39 65 31 22 7d 4f c4 6f 98 prot-server: RX <- service: authentification request, data\_id: key, status: okay, data: "'5ab03c542a14d3ce74d741329d5c2b61430a40456d806e33cfe2d21d2c264524f7a0eca1da5a5582510dc6d <sup>c</sup> b3ccfe7d4377ea2892e41df8ae234bd36d4cf09e1'"  $\hookrightarrow$  $\hookrightarrow$ prot-server: Executing callback \_\_authentificate\_check\_key\_\_ to process received data prot-server: TX -> service: authentification response, data\_id: key, status: okay, data: ,<sup>→</sup> "True" comm-server: TX -> (64): 3a 3c 7b 22 64 61 74 61 5f 69 64 22 3a 3d 20 31 2c 20 22 73 65 72 76 → 69 63 65 5f 69 64 22 3a 3d 20 31 2c 20 22 73 74 61 74 75 73 22 3a 3d 20 30 2c 20 22 64 61 → 74 61 22 3a 3d 20 74 72 75 65 7d comm-client: RX <- (64): 3a 3c 7b 22 64 61 74 61 5f 69 64 22 3a 3d 20 31 2c 20 22 73 65 72 76 → 69 63 65 5f 69 64 22 3a 3d 20 31 2c 20 22 73 74 61 74 75 73 22 3a 3d 20 30 2c 20 22 64 61 → 74 61 22 3a 3d 20 74 72 75 65 7d STP: data sync (3a) received => changing state STP\_STATE\_IDLE -> STP\_STATE\_ESCAPE\_1 STP: start pattern (3a 3c) received => changing state STP\_STATE\_ESCAPE\_1 ->  $\rightarrow$  STP\_STATE\_STORE\_DATA STP: data sync (3a) received => changing state STP\_STATE\_STORE\_DATA -> STP\_STATE\_ESCAPE\_2 STP: store sync pattern (3a 3d) received => changing state STP\_STATE\_ESCAPE\_2 ->  $\rightarrow$  STP\_STATE\_STORE\_DATA STP: data sync (3a) received => changing state STP\_STATE\_STORE\_DATA -> STP\_STATE\_ESCAPE\_2 STP: store sync pattern (3a 3d) received => changing state STP\_STATE\_ESCAPE\_2 ->  $\rightarrow$  STP\_STATE\_STORE\_DATA STP: data sync (3a) received => changing state STP\_STATE\_STORE\_DATA -> STP\_STATE\_ESCAPE\_2 STP: store sync pattern (3a 3d) received => changing state STP\_STATE\_ESCAPE\_2 ->  $\rightarrow$  STP\_STATE\_STORE\_DATA STP: data sync (3a) received => changing state STP\_STATE\_STORE\_DATA -> STP\_STATE\_ESCAPE\_2 STP: store sync pattern (3a 3d) received => changing state STP\_STATE\_ESCAPE\_2 ->  $\rightarrow$  STP\_STATE\_STORE\_DATA comm-server: TX -> (6): 94 fe 74 32 3a 3e comm-client: RX <- (6): 94 fe 74 32 3a 3e STP: data sync (3a) received => changing state STP\_STATE\_STORE\_DATA -> STP\_STATE\_ESCAPE\_2 STP: end pattern (3a 3e) received => storing message and changing state STP\_STATE\_ESCAPE\_2 ->  $\rightarrow$  STP\_STATE\_IDLE STP: message identified - (62): 7b 22 64 61 74 61 5f 69 64 22 3a 20 31 2c 20 22 73 65 72 76 → 69 63 65 5f 69 64 22 3a 20 31 2c 20 22 73 74 61 74 75 73 22 3a 20 30 2c 20 22 64 61 74 61 → 22 3a 20 74 72 75 65 7d 94 fe 74 32 prot-client: RX <- service: authentification response, data\_id: key, status: okay, data:  $\leftrightarrow$  "True"

prot-client: Executing callback \_\_authentificate\_process\_feedback\_\_ to process received data prot-client: Got positive authentification feedback

Success Return Value of authentification method is correct (Content True and Type is <class 'bool'>).

Result (Return Value of authentification method): True (<class 'bool'>)

Expectation (Return Value of authentification method): result = True (<class 'bool'>)

Success Authentification state of server is correct (Content True and Type is <class 'bool'>).

Result (Authentification state of server): True (<class 'bool'>)

Expectation (Authentification state of server): result = True (<class 'bool'>)

Success Authentification state of client is correct (Content True and Type is <class 'bool'>).

Result (Authentification state of client): True (<class 'bool'>)

Expectation (Authentification state of client): result = True (<class 'bool'>)

Info Corrupting the authentification mechanism

prot-server: Resetting authentification state to AUTH\_STATE\_UNTRUSTED\_CONNECTION prot-client: Resetting authentification state to AUTH\_STATE\_UNTRUSTED\_CONNECTION

Info Performing Authentification

prot-client: TX -> service: authentification request, data\_id: seed, status: okay, data: ,<sup>→</sup> "None" comm-client: TX -> (64): 3a 3c 7b 22 64 61 74 61 5f 69 64 22 3a 3d 20 30 2c 20 22 73 65 72 76 → 69 63 65 5f 69 64 22 3a 3d 20 30 2c 20 22 73 74 61 74 75 73 22 3a 3d 20 30 2c 20 22 64 61 → 74 61 22 3a 3d 20 6e 75 6c 6c 7d comm-server: RX <- (64): 3a 3c 7b 22 64 61 74 61 5f 69 64 22 3a 3d 20 30 2c 20 22 73 65 72 76 → 69 63 65 5f 69 64 22 3a 3d 20 30 2c 20 22 73 74 61 74 75 73 22 3a 3d 20 30 2c 20 22 64 61 → 74 61 22 3a 3d 20 6e 75 6c 6c 7d STP: data sync (3a) received => changing state STP\_STATE\_IDLE -> STP\_STATE\_ESCAPE\_1 STP: start pattern (3a 3c) received => changing state STP\_STATE\_ESCAPE\_1 ->  $\rightarrow$  STP\_STATE\_STORE\_DATA STP: data sync (3a) received => changing state STP\_STATE\_STORE\_DATA -> STP\_STATE\_ESCAPE\_2 STP: store sync pattern (3a 3d) received => changing state STP\_STATE\_ESCAPE\_2 ->  $\rightarrow$  STP\_STATE\_STORE\_DATA STP: data sync (3a) received => changing state STP\_STATE\_STORE\_DATA -> STP\_STATE\_ESCAPE\_2 STP: store sync pattern (3a 3d) received => changing state STP\_STATE\_ESCAPE\_2 ->  $\rightarrow$  STP\_STATE\_STORE\_DATA STP: data sync (3a) received => changing state STP\_STATE\_STORE\_DATA -> STP\_STATE\_ESCAPE\_2 STP: store sync pattern (3a 3d) received => changing state STP\_STATE\_ESCAPE\_2 -> ,<sup>→</sup> STP\_STATE\_STORE\_DATA

Unittest for socket protocol

STP: data sync (3a) received => changing state STP\_STATE\_STORE\_DATA -> STP\_STATE\_ESCAPE\_2 STP: store sync pattern (3a 3d) received => changing state STP\_STATE\_ESCAPE\_2 ->  $\rightarrow$  STP\_STATE\_STORE\_DATA comm-client: TX -> (6): fd 82 a2 a9 3a 3e comm-server: RX <- (6): fd 82 a2 a9 3a 3e STP: data sync (3a) received => changing state STP\_STATE\_STORE\_DATA -> STP\_STATE\_ESCAPE\_2 STP: end pattern (3a 3e) received => storing message and changing state STP\_STATE\_ESCAPE\_2 ->  $\rightarrow$  STP\_STATE\_IDLE STP: message identified - (62): 7b 22 64 61 74 61 5f 69 64 22 3a 20 30 2c 20 22 73 65 72 76 → 69 63 65 5f 69 64 22 3a 20 30 2c 20 22 73 74 61 74 75 73 22 3a 20 30 2c 20 22 64 61 74 61 → 22 3a 20 6e 75 6c 6c 7d fd 82 a2 a9 prot-server: RX <- service: authentification request, data\_id: seed, status: okay, data: ,<sup>→</sup> "None" prot-server: Executing callback \_\_authentificate\_create\_seed\_\_ to process received data

Success Return Value of authentification method is correct (Content False and Type is <class 'bool'>).

Result (Return Value of authentification method): False (<class 'bool'>) Expectation (Return Value of authentification method): result = False (<class 'bool'>)

Success Authentification state of server is correct (Content False and Type is <class 'bool'>).

Result (Authentification state of server): False (<class 'bool'>)

Expectation (Authentification state of server): result = False (<class 'bool'>)

Success Authentification state of client is correct (Content False and Type is <class 'bool'>).

Result (Authentification state of client): False (<class 'bool'>) Expectation (Authentification state of client): result = False (<class 'bool'>)

## B.1.8 An automatic authentification shall available

### **Description**

An authentification is executed by the client on every connect.

## Reason for the implementation

Simplify handling for authentification.

### Fitcriterion

Check authentification feedback (client and server) after connect has been triggered.

# **Testresult**

This test was passed with the state: **Success**.

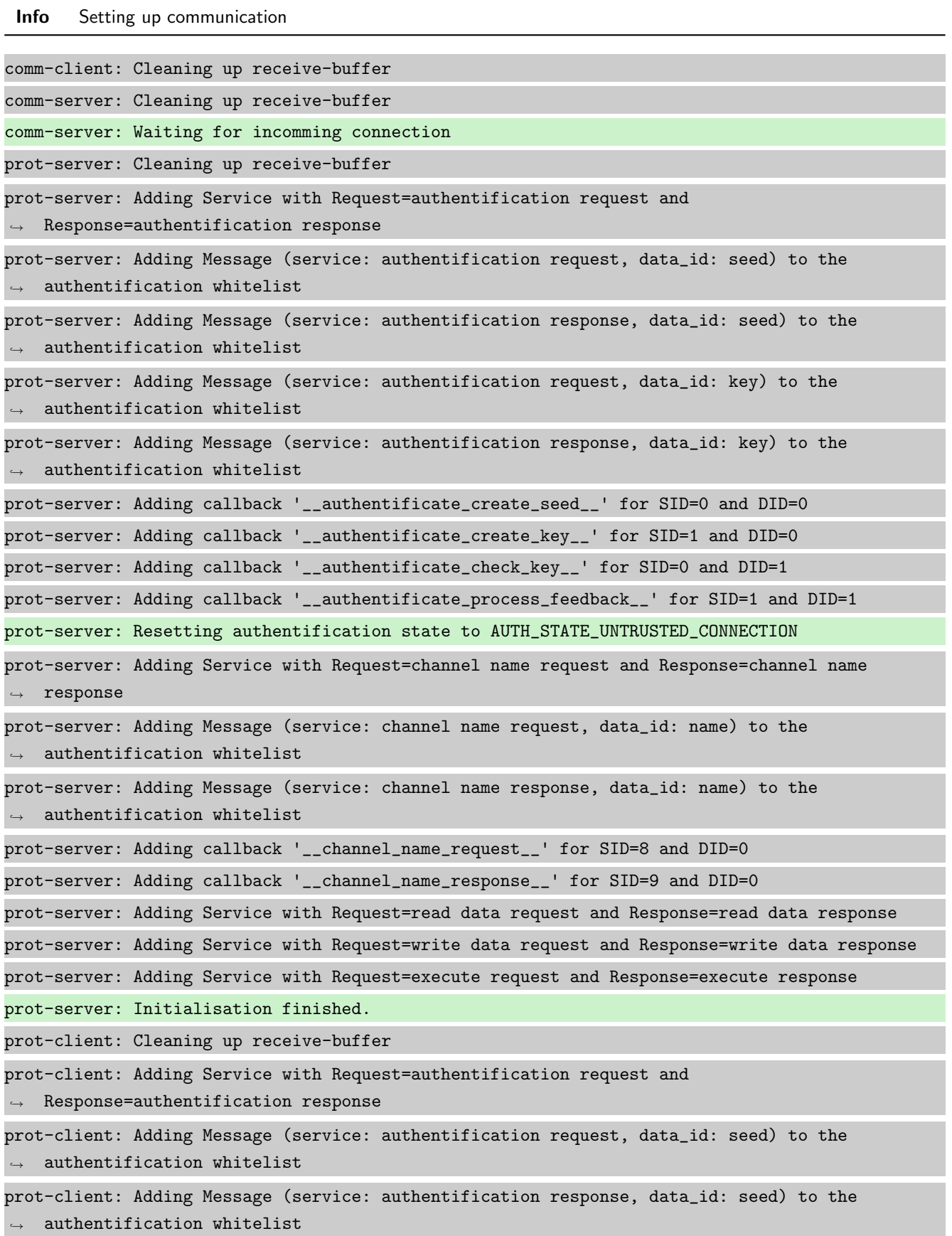

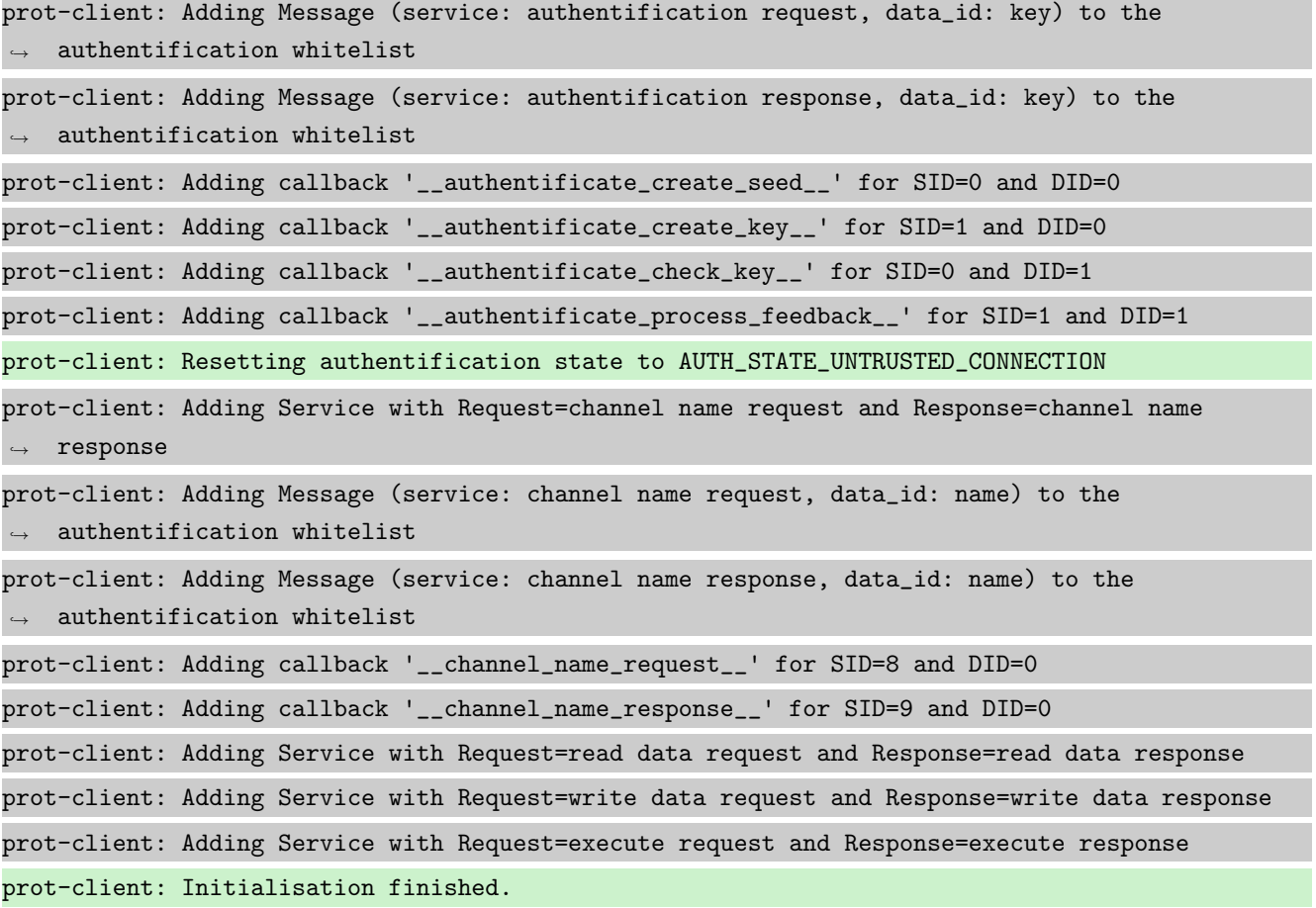

# Info Connecting Server and Client

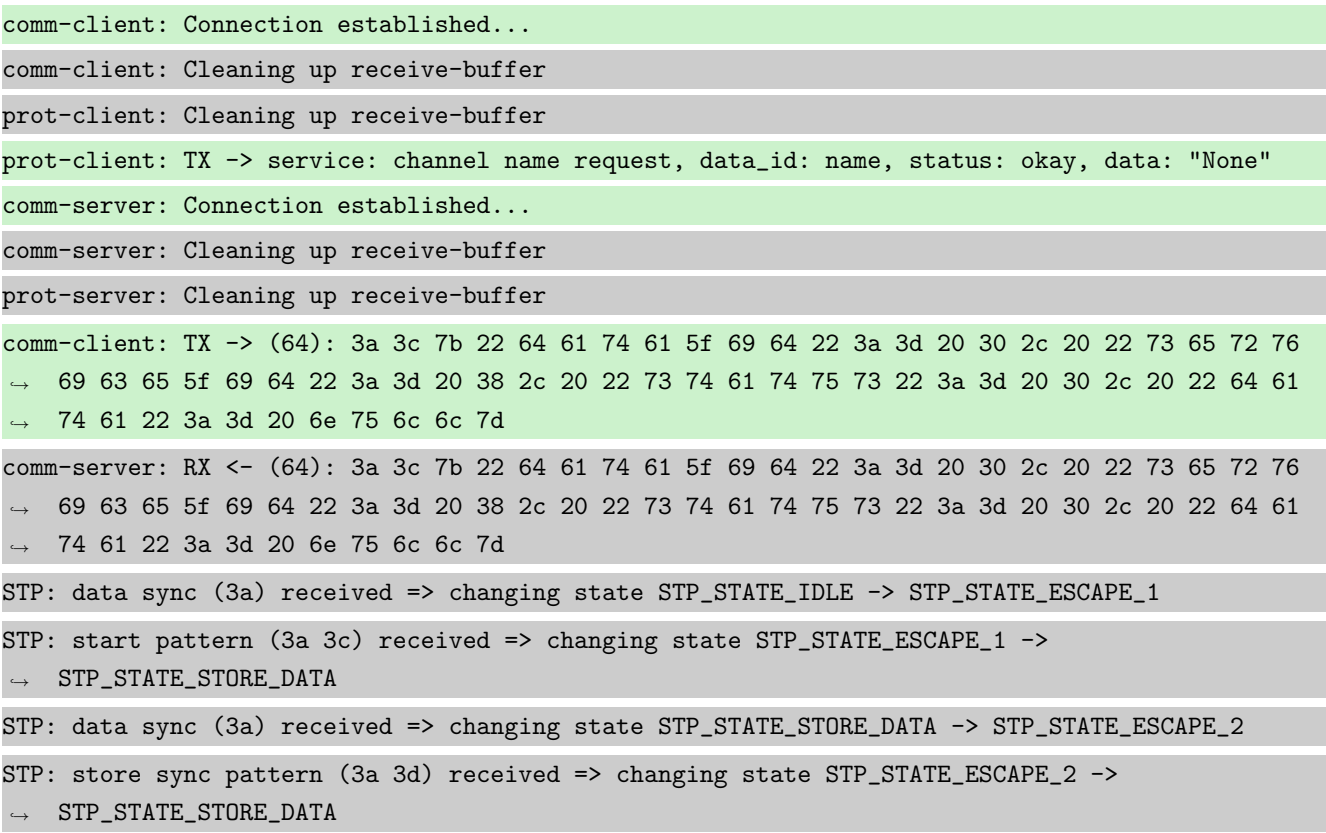

ı, STP: data sync (3a) received => changing state STP\_STATE\_STORE\_DATA -> STP\_STATE\_ESCAPE\_2 STP: store sync pattern (3a 3d) received => changing state STP\_STATE\_ESCAPE\_2 ->  $\rightarrow$  STP\_STATE\_STORE\_DATA STP: data sync (3a) received => changing state STP\_STATE\_STORE\_DATA -> STP\_STATE\_ESCAPE\_2 STP: store sync pattern (3a 3d) received => changing state STP\_STATE\_ESCAPE\_2 ->  $\rightarrow$  STP\_STATE\_STORE\_DATA STP: data sync (3a) received => changing state STP\_STATE\_STORE\_DATA -> STP\_STATE\_ESCAPE\_2 STP: store sync pattern (3a 3d) received => changing state STP\_STATE\_ESCAPE\_2 ->  $\rightarrow$  STP\_STATE\_STORE\_DATA comm-client: TX -> (6): 53 5e 67 0b 3a 3e comm-server: RX <- (6): 53 5e 67 0b 3a 3e STP: data sync (3a) received => changing state STP\_STATE\_STORE\_DATA -> STP\_STATE\_ESCAPE\_2 STP: end pattern (3a 3e) received => storing message and changing state STP\_STATE\_ESCAPE\_2 ->  $\rightarrow$  STP\_STATE\_IDLE STP: message identified - (62): 7b 22 64 61 74 61 5f 69 64 22 3a 20 30 2c 20 22 73 65 72 76 → 69 63 65 5f 69 64 22 3a 20 38 2c 20 22 73 74 61 74 75 73 22 3a 20 30 2c 20 22 64 61 74 61 → 22 3a 20 6e 75 6c 6c 7d 53 5e 67 0b prot-server: RX <- service: channel name request, data\_id: name, status: okay, data: "None" prot-server: Executing callback \_\_channel\_name\_request\_\_ to process received data prot-server: TX -> service: channel name response, data\_id: name, status: okay, data: "None" comm-server: TX -> (64): 3a 3c 7b 22 64 61 74 61 5f 69 64 22 3a 3d 20 30 2c 20 22 73 65 72 76 → 69 63 65 5f 69 64 22 3a 3d 20 39 2c 20 22 73 74 61 74 75 73 22 3a 3d 20 30 2c 20 22 64 61 → 74 61 22 3a 3d 20 6e 75 6c 6c 7d comm-client: RX <- (64): 3a 3c 7b 22 64 61 74 61 5f 69 64 22 3a 3d 20 30 2c 20 22 73 65 72 76 → 69 63 65 5f 69 64 22 3a 3d 20 39 2c 20 22 73 74 61 74 75 73 22 3a 3d 20 30 2c 20 22 64 61 74 61 22 3a 3d 20 6e 75 6c 6c 7d ,→ STP: data sync (3a) received => changing state STP\_STATE\_IDLE -> STP\_STATE\_ESCAPE\_1 STP: start pattern (3a 3c) received => changing state STP\_STATE\_ESCAPE\_1 -> ,<sup>→</sup> STP\_STATE\_STORE\_DATA STP: data sync (3a) received => changing state STP\_STATE\_STORE\_DATA -> STP\_STATE\_ESCAPE\_2 STP: store sync pattern (3a 3d) received => changing state STP\_STATE\_ESCAPE\_2 ->  $\rightarrow$  STP\_STATE\_STORE\_DATA STP: data sync (3a) received => changing state STP\_STATE\_STORE\_DATA -> STP\_STATE\_ESCAPE\_2 STP: store sync pattern (3a 3d) received => changing state STP\_STATE\_ESCAPE\_2 -> ,<sup>→</sup> STP\_STATE\_STORE\_DATA STP: data sync (3a) received => changing state STP\_STATE\_STORE\_DATA -> STP\_STATE\_ESCAPE\_2 STP: store sync pattern (3a 3d) received => changing state STP\_STATE\_ESCAPE\_2 -> ,<sup>→</sup> STP\_STATE\_STORE\_DATA STP: data sync (3a) received => changing state STP\_STATE\_STORE\_DATA -> STP\_STATE\_ESCAPE\_2 STP: store sync pattern (3a 3d) received => changing state STP\_STATE\_ESCAPE\_2 ->  $\rightarrow$  STP\_STATE\_STORE\_DATA comm-server: TX -> (6): 30 59 be 2f 3a 3e comm-client: RX <- (6): 30 59 be 2f 3a 3e

STP: data sync (3a) received => changing state STP\_STATE\_STORE\_DATA -> STP\_STATE\_ESCAPE\_2 STP: end pattern (3a 3e) received => storing message and changing state STP\_STATE\_ESCAPE\_2 ->  $\rightarrow$  STP\_STATE\_IDLE STP: message identified - (62): 7b 22 64 61 74 61 5f 69 64 22 3a 20 30 2c 20 22 73 65 72 76 → 69 63 65 5f 69 64 22 3a 20 39 2c 20 22 73 74 61 74 75 73 22 3a 20 30 2c 20 22 64 61 74 61  $\rightarrow$  22 3a 20 6e 75 6c 6c 7d 30 59 be 2f prot-client: RX <- service: channel name response, data\_id: name, status: okay, data: "None" prot-client: Executing callback \_\_channel\_name\_response\_\_ to process received data

Info Identical secrets set and automatic authentification

Info Connecting Server and Client

Success Authentification state of server is correct (Content False and Type is <class 'bool'>).

Result (Authentification state of server): False (<class 'bool'>)

Expectation (Authentification state of server): result = False (<class 'bool'>)

Success Authentification state of client is correct (Content False and Type is <class 'bool'>).

Result (Authentification state of client): False (<class 'bool'>)

Expectation (Authentification state of client): result = False (<class 'bool'>)

comm-client: Connection Lost... prot-client: Resetting authentification state to AUTH\_STATE\_UNTRUSTED\_CONNECTION comm-server: Connection Lost... prot-server: Resetting authentification state to AUTH\_STATE\_UNTRUSTED\_CONNECTION comm-client: Connection established... comm-client: Cleaning up receive-buffer prot-client: Cleaning up receive-buffer prot-client: TX -> service: channel name request, data\_id: name, status: okay, data: "None" prot-client: TX -> service: authentification request, data\_id: seed, status: okay, data:  $\rightarrow$  "None" comm-client: TX -> (64): 3a 3c 7b 22 64 61 74 61 5f 69 64 22 3a 3d 20 30 2c 20 22 73 65 72 76 → 69 63 65 5f 69 64 22 3a 3d 20 38 2c 20 22 73 74 61 74 75 73 22 3a 3d 20 30 2c 20 22 64 61 → 74 61 22 3a 3d 20 6e 75 6c 6c 7d comm-server: RX <- (64): 3a 3c 7b 22 64 61 74 61 5f 69 64 22 3a 3d 20 30 2c 20 22 73 65 72 76 → 69 63 65 5f 69 64 22 3a 3d 20 38 2c 20 22 73 74 61 74 75 73 22 3a 3d 20 30 2c 20 22 64 61 → 74 61 22 3a 3d 20 6e 75 6c 6c 7d STP: data sync (3a) received => changing state STP\_STATE\_IDLE -> STP\_STATE\_ESCAPE\_1 STP: start pattern (3a 3c) received => changing state STP\_STATE\_ESCAPE\_1 ->  $\rightarrow$  STP\_STATE\_STORE\_DATA STP: data sync (3a) received => changing state STP\_STATE\_STORE\_DATA -> STP\_STATE\_ESCAPE\_2

STP: store sync pattern (3a 3d) received => changing state STP\_STATE\_ESCAPE\_2 ->  $\rightarrow$  STP\_STATE\_STORE\_DATA STP: data sync (3a) received => changing state STP\_STATE\_STORE\_DATA -> STP\_STATE\_ESCAPE\_2 STP: store sync pattern (3a 3d) received => changing state STP\_STATE\_ESCAPE\_2 ->  $\rightarrow$  STP\_STATE\_STORE\_DATA STP: data sync (3a) received => changing state STP\_STATE\_STORE\_DATA -> STP\_STATE\_ESCAPE\_2 STP: store sync pattern (3a 3d) received => changing state STP\_STATE\_ESCAPE\_2 ->  $\rightarrow$  STP\_STATE\_STORE\_DATA STP: data sync (3a) received => changing state STP\_STATE\_STORE\_DATA -> STP\_STATE\_ESCAPE\_2 STP: store sync pattern (3a 3d) received => changing state STP\_STATE\_ESCAPE\_2 ->  $\rightarrow$  STP\_STATE\_STORE\_DATA comm-client: TX -> (6): 53 5e 67 0b 3a 3e comm-server: RX <- (6): 53 5e 67 0b 3a 3e STP: data sync (3a) received => changing state STP\_STATE\_STORE\_DATA -> STP\_STATE\_ESCAPE\_2 STP: end pattern (3a 3e) received => storing message and changing state STP\_STATE\_ESCAPE\_2 ->  $\rightarrow$  STP\_STATE\_IDLE STP: message identified - (62): 7b 22 64 61 74 61 5f 69 64 22 3a 20 30 2c 20 22 73 65 72 76 → 69 63 65 5f 69 64 22 3a 20 38 2c 20 22 73 74 61 74 75 73 22 3a 20 30 2c 20 22 64 61 74 61 → 22 3a 20 6e 75 6c 6c 7d 53 5e 67 0b prot-server: RX <- service: channel name request, data\_id: name, status: okay, data: "None" prot-server: Executing callback \_\_channel\_name\_request\_\_ to process received data prot-server: TX -> service: channel name response, data\_id: name, status: okay, data: "None" comm-server: Connection established... comm-server: Cleaning up receive-buffer prot-server: Cleaning up receive-buffer comm-client: TX -> (64): 3a 3c 7b 22 64 61 74 61 5f 69 64 22 3a 3d 20 30 2c 20 22 73 65 72 76 → 69 63 65 5f 69 64 22 3a 3d 20 30 2c 20 22 73 74 61 74 75 73 22 3a 3d 20 30 2c 20 22 64 61 74 61 22 3a 3d 20 6e 75 6c 6c 7d ,→ comm-server: TX -> (64): 3a 3c 7b 22 64 61 74 61 5f 69 64 22 3a 3d 20 30 2c 20 22 73 65 72 76 → 69 63 65 5f 69 64 22 3a 3d 20 39 2c 20 22 73 74 61 74 75 73 22 3a 3d 20 30 2c 20 22 64 61 → 74 61 22 3a 3d 20 6e 75 6c 6c 7d comm-server: RX <- (64): 3a 3c 7b 22 64 61 74 61 5f 69 64 22 3a 3d 20 30 2c 20 22 73 65 72 76 → 69 63 65 5f 69 64 22 3a 3d 20 30 2c 20 22 73 74 61 74 75 73 22 3a 3d 20 30 2c 20 22 64 61 → 74 61 22 3a 3d 20 6e 75 6c 6c 7d STP: data sync (3a) received => changing state STP\_STATE\_IDLE -> STP\_STATE\_ESCAPE\_1 STP: start pattern (3a 3c) received => changing state STP\_STATE\_ESCAPE\_1 ->  $\rightarrow$  STP\_STATE\_STORE\_DATA STP: data sync (3a) received => changing state STP\_STATE\_STORE\_DATA -> STP\_STATE\_ESCAPE\_2 STP: store sync pattern (3a 3d) received => changing state STP\_STATE\_ESCAPE\_2 ->  $\rightarrow$  STP\_STATE\_STORE\_DATA STP: data sync (3a) received => changing state STP\_STATE\_STORE\_DATA -> STP\_STATE\_ESCAPE\_2 STP: store sync pattern (3a 3d) received => changing state STP\_STATE\_ESCAPE\_2 ->  $\rightarrow$  STP\_STATE\_STORE\_DATA

STP: data sync (3a) received => changing state STP\_STATE\_STORE\_DATA -> STP\_STATE\_ESCAPE\_2 STP: store sync pattern (3a 3d) received => changing state STP\_STATE\_ESCAPE\_2 ->  $\rightarrow$  STP\_STATE\_STORE\_DATA STP: data sync (3a) received => changing state STP\_STATE\_STORE\_DATA -> STP\_STATE\_ESCAPE\_2 STP: store sync pattern (3a 3d) received => changing state STP\_STATE\_ESCAPE\_2 ->  $\rightarrow$  STP\_STATE\_STORE\_DATA comm-client: TX -> (6): fd 82 a2 a9 3a 3e comm-client: RX <- (64): 3a 3c 7b 22 64 61 74 61 5f 69 64 22 3a 3d 20 30 2c 20 22 73 65 72 76 → 69 63 65 5f 69 64 22 3a 3d 20 39 2c 20 22 73 74 61 74 75 73 22 3a 3d 20 30 2c 20 22 64 61 74 61 22 3a 3d 20 6e 75 6c 6c 7d ,→ STP: data sync (3a) received => changing state STP\_STATE\_IDLE -> STP\_STATE\_ESCAPE\_1 STP: start pattern (3a 3c) received => changing state STP\_STATE\_ESCAPE\_1 ->  $\rightarrow$  STP\_STATE\_STORE\_DATA STP: data sync (3a) received => changing state STP\_STATE\_STORE\_DATA -> STP\_STATE\_ESCAPE\_2 STP: store sync pattern (3a 3d) received => changing state STP\_STATE\_ESCAPE\_2 ->  $\rightarrow$  STP\_STATE\_STORE\_DATA STP: data sync (3a) received => changing state STP\_STATE\_STORE\_DATA -> STP\_STATE\_ESCAPE\_2 STP: store sync pattern (3a 3d) received => changing state STP\_STATE\_ESCAPE\_2 ->  $\rightarrow$  STP STATE STORE DATA STP: data sync (3a) received => changing state STP\_STATE\_STORE\_DATA -> STP\_STATE\_ESCAPE\_2 STP: store sync pattern (3a 3d) received => changing state STP\_STATE\_ESCAPE\_2 ->  $\rightarrow$  STP\_STATE\_STORE\_DATA STP: data sync (3a) received => changing state STP\_STATE\_STORE\_DATA -> STP\_STATE\_ESCAPE\_2 STP: store sync pattern (3a 3d) received => changing state STP\_STATE\_ESCAPE\_2 ->  $\rightarrow$  STP\_STATE\_STORE\_DATA comm-server: TX -> (6): 30 59 be 2f 3a 3e comm-server: RX <- (6): fd 82 a2 a9 3a 3e STP: data sync (3a) received => changing state STP\_STATE\_STORE\_DATA -> STP\_STATE\_ESCAPE\_2 STP: end pattern (3a 3e) received => storing message and changing state STP\_STATE\_ESCAPE\_2 ->  $\rightarrow$  STP\_STATE\_IDLE STP: message identified - (62): 7b 22 64 61 74 61 5f 69 64 22 3a 20 30 2c 20 22 73 65 72 76 → 69 63 65 5f 69 64 22 3a 20 30 2c 20 22 73 74 61 74 75 73 22 3a 20 30 2c 20 22 64 61 74 61  $\rightarrow$  22 3a 20 6e 75 6c 6c 7d fd 82 a2 a9 prot-server: RX <- service: authentification request, data\_id: seed, status: okay, data: ,<sup>→</sup> "None" prot-server: Executing callback \_\_authentificate\_create\_seed\_\_ to process received data prot-server: TX -> service: authentification response, data\_id: seed, status: okay, data: ,<sup>→</sup> "'3a3237ba0428bcf48ee3dcfb249aa00dcec1449cf44a09053fab8f26414a3814'" comm-client: RX <- (6): 30 59 be 2f 3a 3e STP: data sync (3a) received => changing state STP\_STATE\_STORE\_DATA -> STP\_STATE\_ESCAPE\_2 STP: end pattern (3a 3e) received => storing message and changing state STP\_STATE\_ESCAPE\_2 ->  $\rightarrow$  STP\_STATE\_IDLE

STP: message identified - (62): 7b 22 64 61 74 61 5f 69 64 22 3a 20 30 2c 20 22 73 65 72 76 → 69 63 65 5f 69 64 22 3a 20 39 2c 20 22 73 74 61 74 75 73 22 3a 20 30 2c 20 22 64 61 74 61 → 22 3a 20 6e 75 6c 6c 7d 30 59 be 2f prot-client: RX <- service: channel name response, data\_id: name, status: okay, data: "None" prot-client: Executing callback \_\_channel\_name\_response\_\_ to process received data comm-server: TX -> (64): 3a 3c 7b 22 64 61 74 61 5f 69 64 22 3a 3d 20 30 2c 20 22 73 65 72 76 → 69 63 65 5f 69 64 22 3a 3d 20 31 2c 20 22 73 74 61 74 75 73 22 3a 3d 20 30 2c 20 22 64 61 → 74 61 22 3a 3d 20 22 33 61 33 32 comm-client: RX <- (64): 3a 3c 7b 22 64 61 74 61 5f 69 64 22 3a 3d 20 30 2c 20 22 73 65 72 76 → 69 63 65 5f 69 64 22 3a 3d 20 31 2c 20 22 73 74 61 74 75 73 22 3a 3d 20 30 2c 20 22 64 61 → 74 61 22 3a 3d 20 22 33 61 33 32 STP: data sync (3a) received => changing state STP\_STATE\_IDLE -> STP\_STATE\_ESCAPE\_1 STP: start pattern (3a 3c) received => changing state STP\_STATE\_ESCAPE\_1 -> ,<sup>→</sup> STP\_STATE\_STORE\_DATA STP: data sync (3a) received => changing state STP\_STATE\_STORE\_DATA -> STP\_STATE\_ESCAPE\_2 STP: store sync pattern (3a 3d) received => changing state STP\_STATE\_ESCAPE\_2 ->  $\rightarrow$  STP\_STATE\_STORE\_DATA STP: data sync (3a) received => changing state STP\_STATE\_STORE\_DATA -> STP\_STATE\_ESCAPE\_2 STP: store sync pattern (3a 3d) received => changing state STP\_STATE\_ESCAPE\_2 ->  $\rightarrow$  STP\_STATE\_STORE\_DATA STP: data sync (3a) received => changing state STP\_STATE\_STORE\_DATA -> STP\_STATE\_ESCAPE\_2 STP: store sync pattern (3a 3d) received => changing state STP\_STATE\_ESCAPE\_2 ->  $\rightarrow$  STP\_STATE\_STORE\_DATA STP: data sync (3a) received => changing state STP\_STATE\_STORE\_DATA -> STP\_STATE\_ESCAPE\_2 STP: store sync pattern (3a 3d) received => changing state STP\_STATE\_ESCAPE\_2 ->  $\rightarrow$  STP\_STATE\_STORE\_DATA comm-server: TX -> (64): 33 37 62 61 30 34 32 38 62 63 66 34 38 65 65 33 64 63 66 62 32 34 39 → 61 61 30 30 64 63 65 63 31 34 34 39 63 66 34 34 61 30 39 30 35 33 66 61 62 38 66 32 36 34 → 31 34 61 33 38 31 34 22 7d aa d5 comm-client: RX <- (64): 33 37 62 61 30 34 32 38 62 63 66 34 38 65 65 33 64 63 66 62 32 34 39 → 61 61 30 30 64 63 65 63 31 34 34 39 63 66 34 34 61 30 39 30 35 33 66 61 62 38 66 32 36 34 → 31 34 61 33 38 31 34 22 7d aa d5 comm-server: TX -> (4): 6a 51 3a 3e comm-client: RX <- (4): 6a 51 3a 3e STP: data sync (3a) received => changing state STP\_STATE\_STORE\_DATA -> STP\_STATE\_ESCAPE\_2 STP: end pattern (3a 3e) received => storing message and changing state STP\_STATE\_ESCAPE\_2 ->  $\rightarrow$  STP\_STATE\_IDLE STP: message identified - (124): 7b 22 64 61 74 61 5f 69 64 22 3a 20 30 2c 20 22 73 65 72 76 → 69 63 65 5f 69 64 22 3a 20 31 2c 20 22 73 74 61 74 75 73 22 3a 20 30 2c 20 22 64 61 74 61 → 22 3a 20 22 33 61 33 32 33 37 62 61 30 34 32 38 62 63 66 34 38 65 65 33 64 63 66 62 32 34 → 39 61 61 30 30 64 63 65 63 31 34 34 39 63 66 34 34 61 30 39 30 35 33 66 61 62 38 66 32 36 34 31 34 61 33 38 31 34 22 7d aa d5 6a 51  $\hookrightarrow$ prot-client: RX <- service: authentification response, data\_id: seed, status: okay, data: ,<sup>→</sup> "'3a3237ba0428bcf48ee3dcfb249aa00dcec1449cf44a09053fab8f26414a3814'"
Unittest for socket protocol

prot-client: Executing callback \_\_authentificate\_create\_key\_\_ to process received data prot-client: TX -> service: authentification request, data\_id: key, status: okay, data:  $\mapsto$  "'8ad8a387c28241b38382d2f4646e10f85588c6ea360f393e7960022d028ef599155e9cb81186bb5cb4a63fb<sub>|</sub>  $\rightarrow$  b57105f83ba1917d6beffb4d0549c521c4e1dd549'" comm-client: TX -> (64): 3a 3c 7b 22 64 61 74 61 5f 69 64 22 3a 3d 20 31 2c 20 22 73 65 72 76 → 69 63 65 5f 69 64 22 3a 3d 20 30 2c 20 22 73 74 61 74 75 73 22 3a 3d 20 30 2c 20 22 64 61 → 74 61 22 3a 3d 20 22 38 61 64 38 comm-server: RX <- (64): 3a 3c 7b 22 64 61 74 61 5f 69 64 22 3a 3d 20 31 2c 20 22 73 65 72 76 → 69 63 65 5f 69 64 22 3a 3d 20 30 2c 20 22 73 74 61 74 75 73 22 3a 3d 20 30 2c 20 22 64 61 74 61 22 3a 3d 20 22 38 61 64 38 ,→ STP: data sync (3a) received => changing state STP\_STATE\_IDLE -> STP\_STATE\_ESCAPE\_1 STP: start pattern (3a 3c) received => changing state STP\_STATE\_ESCAPE\_1 ->  $\rightarrow$  STP\_STATE\_STORE\_DATA STP: data sync (3a) received => changing state STP\_STATE\_STORE\_DATA -> STP\_STATE\_ESCAPE\_2 STP: store sync pattern (3a 3d) received => changing state STP\_STATE\_ESCAPE\_2 ->  $\rightarrow$  STP\_STATE\_STORE\_DATA STP: data sync (3a) received => changing state STP\_STATE\_STORE\_DATA -> STP\_STATE\_ESCAPE\_2 STP: store sync pattern (3a 3d) received => changing state STP\_STATE\_ESCAPE\_2 ->  $\leftrightarrow$  STP\_STATE\_STORE\_DATA STP: data sync (3a) received => changing state STP\_STATE\_STORE\_DATA -> STP\_STATE\_ESCAPE\_2 STP: store sync pattern (3a 3d) received => changing state STP\_STATE\_ESCAPE\_2 ->  $\rightarrow$  STP\_STATE\_STORE\_DATA STP: data sync (3a) received => changing state STP\_STATE\_STORE\_DATA -> STP\_STATE\_ESCAPE\_2 STP: store sync pattern (3a 3d) received => changing state STP\_STATE\_ESCAPE\_2 ->  $\rightarrow$  STP\_STATE\_STORE\_DATA comm-client: TX -> (64): 61 33 38 37 63 32 38 32 34 31 62 33 38 33 38 32 64 32 66 34 36 34 36 → 65 31 30 66 38 35 35 38 38 63 36 65 61 33 36 30 66 33 39 33 65 37 39 36 30 30 32 32 64 30 → 32 38 65 66 35 39 39 31 35 35 65 comm-server: RX <- (64): 61 33 38 37 63 32 38 32 34 31 62 33 38 33 38 32 64 32 66 34 36 34 36 → 65 31 30 66 38 35 35 38 38 63 36 65 61 33 36 30 66 33 39 33 65 37 39 36 30 30 32 32 64 30 → 32 38 65 66 35 39 39 31 35 35 65 comm-client: TX -> (64): 39 63 62 38 31 31 38 36 62 62 35 63 62 34 61 36 33 66 62 62 35 37 31 → 30 35 66 38 33 62 61 31 39 31 37 64 36 62 65 66 66 62 34 64 30 35 34 39 63 35 32 31 63 34 → 65 31 64 64 35 34 39 22 7d 40 75 comm-server: RX <- (64): 39 63 62 38 31 31 38 36 62 62 35 63 62 34 61 36 33 66 62 62 35 37 31 → 30 35 66 38 33 62 61 31 39 31 37 64 36 62 65 66 66 62 34 64 30 35 34 39 63 35 32 31 63 34 → 65 31 64 64 35 34 39 22 7d 40 75 comm-client: TX -> (4): 98 4a 3a 3e comm-server: RX <- (4): 98 4a 3a 3e STP: data sync (3a) received => changing state STP\_STATE\_STORE\_DATA -> STP\_STATE\_ESCAPE\_2 STP: end pattern (3a 3e) received => storing message and changing state STP\_STATE\_ESCAPE\_2 ->  $\leftrightarrow$  STP\_STATE\_IDLE

STP: message identified - (188): 7b 22 64 61 74 61 5f 69 64 22 3a 20 31 2c 20 22 73 65 72 76 → 69 63 65 5f 69 64 22 3a 20 30 2c 20 22 73 74 61 74 75 73 22 3a 20 30 2c 20 22 64 61 74 61 → 22 3a 20 22 38 61 64 38 61 33 38 37 63 32 38 32 34 31 62 33 38 33 38 32 64 32 66 34 36 34 → 36 65 31 30 66 38 35 35 38 38 63 36 65 61 33 36 30 66 33 39 33 65 37 39 36 30 30 32 32 64 → 30 32 38 65 66 35 39 39 31 35 35 65 39 63 62 38 31 31 38 36 62 62 35 63 62 34 61 36 33 66 → 62 62 35 37 31 30 35 66 38 33 62 61 31 39 31 37 64 36 62 65 66 66 62 34 64 30 35 34 39 63 → 35 32 31 63 34 65 31 64 64 35 34 39 22 7d 40 75 98 4a prot-server: RX <- service: authentification request, data\_id: key, status: okay, data: "'8ad8a387c28241b38382d2f4646e10f85588c6ea360f393e7960022d028ef599155e9cb81186bb5cb4a63fb <sup>c</sup> b57105f83ba1917d6beffb4d0549c521c4e1dd549'"  $\hookrightarrow$  $\hookrightarrow$ prot-server: Executing callback \_\_authentificate\_check\_key\_\_ to process received data prot-server: TX -> service: authentification response, data\_id: key, status: okay, data: ,<sup>→</sup> "True" comm-server: TX -> (64): 3a 3c 7b 22 64 61 74 61 5f 69 64 22 3a 3d 20 31 2c 20 22 73 65 72 76 → 69 63 65 5f 69 64 22 3a 3d 20 31 2c 20 22 73 74 61 74 75 73 22 3a 3d 20 30 2c 20 22 64 61 → 74 61 22 3a 3d 20 74 72 75 65 7d comm-client: RX <- (64): 3a 3c 7b 22 64 61 74 61 5f 69 64 22 3a 3d 20 31 2c 20 22 73 65 72 76 → 69 63 65 5f 69 64 22 3a 3d 20 31 2c 20 22 73 74 61 74 75 73 22 3a 3d 20 30 2c 20 22 64 61 → 74 61 22 3a 3d 20 74 72 75 65 7d STP: data sync (3a) received => changing state STP\_STATE\_IDLE -> STP\_STATE\_ESCAPE\_1 STP: start pattern (3a 3c) received => changing state STP\_STATE\_ESCAPE\_1 ->  $\rightarrow$  STP\_STATE\_STORE\_DATA STP: data sync (3a) received => changing state STP\_STATE\_STORE\_DATA -> STP\_STATE\_ESCAPE\_2 STP: store sync pattern (3a 3d) received => changing state STP\_STATE\_ESCAPE\_2 ->  $\rightarrow$  STP\_STATE\_STORE\_DATA STP: data sync (3a) received => changing state STP\_STATE\_STORE\_DATA -> STP\_STATE\_ESCAPE\_2 STP: store sync pattern (3a 3d) received => changing state STP\_STATE\_ESCAPE\_2 ->  $\rightarrow$  STP\_STATE\_STORE\_DATA STP: data sync (3a) received => changing state STP\_STATE\_STORE\_DATA -> STP\_STATE\_ESCAPE\_2 STP: store sync pattern (3a 3d) received => changing state STP\_STATE\_ESCAPE\_2 ->  $\rightarrow$  STP\_STATE\_STORE\_DATA STP: data sync (3a) received => changing state STP\_STATE\_STORE\_DATA -> STP\_STATE\_ESCAPE\_2 STP: store sync pattern (3a 3d) received => changing state STP\_STATE\_ESCAPE\_2 ->  $\rightarrow$  STP\_STATE\_STORE\_DATA comm-server: TX -> (6): 94 fe 74 32 3a 3e comm-client: RX <- (6): 94 fe 74 32 3a 3e STP: data sync (3a) received => changing state STP\_STATE\_STORE\_DATA -> STP\_STATE\_ESCAPE\_2 STP: end pattern (3a 3e) received => storing message and changing state STP\_STATE\_ESCAPE\_2 ->  $\rightarrow$  STP\_STATE\_IDLE STP: message identified - (62): 7b 22 64 61 74 61 5f 69 64 22 3a 20 31 2c 20 22 73 65 72 76 → 69 63 65 5f 69 64 22 3a 20 31 2c 20 22 73 74 61 74 75 73 22 3a 20 30 2c 20 22 64 61 74 61 → 22 3a 20 74 72 75 65 7d 94 fe 74 32 prot-client: RX <- service: authentification response, data\_id: key, status: okay, data:  $\leftrightarrow$  "True"

prot-client: Executing callback \_\_authentificate\_process\_feedback\_\_ to process received data prot-client: Got positive authentification feedback

Success Authentification state of server is correct (Content True and Type is <class 'bool'>).

Result (Authentification state of server): True (<class 'bool'>)

Expectation (Authentification state of server): result = True (<class 'bool'>)

Success Authentification state of client is correct (Content True and Type is <class 'bool'>).

Result (Authentification state of client): True (<class 'bool'>)

Expectation (Authentification state of client): result = True (<class 'bool'>)

B.1.9 Communication (rx and tx) shall be disabled, if a secret is given but no authentification had been successfully performed.

#### **Description**

Communication (rx and tx) shall be disabled, if a secret is given. Except of a response for registered services, saying that a Authentification is required.

#### Reason for the implementation

Message protection (e.g. for secure functions or data)

## Fitcriterion

RX and TX is not possible, till a successfull authentification has been performed.

## **Testresult**

This test was passed with the state: Success.

Info Setting up communication

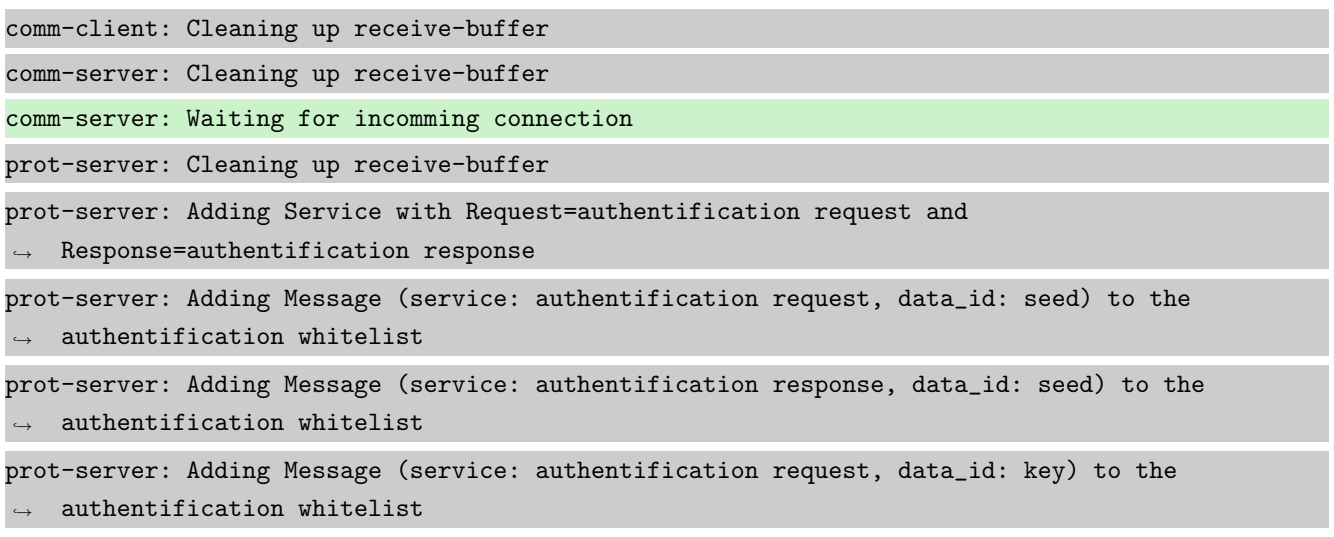

prot-server: Adding Message (service: authentification response, data\_id: key) to the  $\rightarrow$  authentification whitelist prot-server: Adding callback '\_\_authentificate\_create\_seed\_\_' for SID=0 and DID=0 prot-server: Adding callback '\_\_authentificate\_create\_key\_\_' for SID=1 and DID=0 prot-server: Adding callback '\_\_authentificate\_check\_key\_\_' for SID=0 and DID=1 prot-server: Adding callback '\_\_authentificate\_process\_feedback\_\_' for SID=1 and DID=1 prot-server: Resetting authentification state to AUTH\_STATE\_UNTRUSTED\_CONNECTION prot-server: Adding Service with Request=channel name request and Response=channel name  $\leftrightarrow$  response prot-server: Adding Message (service: channel name request, data\_id: name) to the  $\leftrightarrow$  authentification whitelist prot-server: Adding Message (service: channel name response, data\_id: name) to the  $\rightarrow$  authentification whitelist prot-server: Adding callback '\_\_channel\_name\_request\_\_' for SID=8 and DID=0 prot-server: Adding callback '\_\_channel\_name\_response\_\_' for SID=9 and DID=0 prot-server: Adding Service with Request=read data request and Response=read data response prot-server: Adding Service with Request=write data request and Response=write data response prot-server: Adding Service with Request=execute request and Response=execute response prot-server: Initialisation finished. prot-client: Cleaning up receive-buffer prot-client: Adding Service with Request=authentification request and  $\leftrightarrow$  Response=authentification response prot-client: Adding Message (service: authentification request, data\_id: seed) to the  $\rightarrow$  authentification whitelist prot-client: Adding Message (service: authentification response, data\_id: seed) to the  $\rightarrow$  authentification whitelist prot-client: Adding Message (service: authentification request, data\_id: key) to the  $\rightarrow$  authentification whitelist prot-client: Adding Message (service: authentification response, data\_id: key) to the  $\rightarrow$  authentification whitelist prot-client: Adding callback '\_\_authentificate\_create\_seed\_\_' for SID=0 and DID=0 prot-client: Adding callback '\_\_authentificate\_create\_key\_\_' for SID=1 and DID=0 prot-client: Adding callback '\_\_authentificate\_check\_key\_\_' for SID=0 and DID=1 prot-client: Adding callback '\_\_authentificate\_process\_feedback\_\_' for SID=1 and DID=1 prot-client: Resetting authentification state to AUTH\_STATE\_UNTRUSTED\_CONNECTION prot-client: Adding Service with Request=channel name request and Response=channel name  $\leftrightarrow$  response prot-client: Adding Message (service: channel name request, data\_id: name) to the  $\rightarrow$  authentification whitelist prot-client: Adding Message (service: channel name response, data\_id: name) to the  $\rightarrow$  authentification whitelist prot-client: Adding callback '\_\_channel\_name\_request\_\_' for SID=8 and DID=0 prot-client: Adding callback '\_\_channel\_name\_response\_\_' for SID=9 and DID=0

prot-client: Adding Service with Request=read data request and Response=read data response prot-client: Adding Service with Request=write data request and Response=write data response prot-client: Adding Service with Request=execute request and Response=execute response prot-client: Initialisation finished.

Info Connecting Server and Client comm-client: Connection established... comm-client: Cleaning up receive-buffer prot-client: Cleaning up receive-buffer prot-client: TX -> service: channel name request, data\_id: name, status: okay, data: "None" comm-server: Connection established...

comm-server: Cleaning up receive-buffer

prot-server: Cleaning up receive-buffer

comm-client: TX -> (64): 3a 3c 7b 22 64 61 74 61 5f 69 64 22 3a 3d 20 30 2c 20 22 73 65 72 76 → 69 63 65 5f 69 64 22 3a 3d 20 38 2c 20 22 73 74 61 74 75 73 22 3a 3d 20 30 2c 20 22 64 61 → 74 61 22 3a 3d 20 6e 75 6c 6c 7d

comm-server: RX <- (64): 3a 3c 7b 22 64 61 74 61 5f 69 64 22 3a 3d 20 30 2c 20 22 73 65 72 76 → 69 63 65 5f 69 64 22 3a 3d 20 38 2c 20 22 73 74 61 74 75 73 22 3a 3d 20 30 2c 20 22 64 61 → 74 61 22 3a 3d 20 6e 75 6c 6c 7d

STP: data sync (3a) received => changing state STP\_STATE\_IDLE -> STP\_STATE\_ESCAPE\_1

STP: start pattern (3a 3c) received => changing state STP\_STATE\_ESCAPE\_1 -> ,<sup>→</sup> STP\_STATE\_STORE\_DATA

STP: data sync (3a) received => changing state STP\_STATE\_STORE\_DATA -> STP\_STATE\_ESCAPE\_2

STP: store sync pattern (3a 3d) received => changing state STP\_STATE\_ESCAPE\_2 ->  $\rightarrow$  STP\_STATE\_STORE\_DATA

STP: data sync (3a) received => changing state STP\_STATE\_STORE\_DATA -> STP\_STATE\_ESCAPE\_2

STP: store sync pattern (3a 3d) received => changing state STP\_STATE\_ESCAPE\_2 ->  $\rightarrow$  STP\_STATE\_STORE\_DATA

STP: data sync (3a) received => changing state STP\_STATE\_STORE\_DATA -> STP\_STATE\_ESCAPE\_2

STP: store sync pattern (3a 3d) received => changing state STP\_STATE\_ESCAPE\_2 ->  $\rightarrow$  STP STATE STORE DATA

STP: data sync (3a) received => changing state STP\_STATE\_STORE\_DATA -> STP\_STATE\_ESCAPE\_2

STP: store sync pattern (3a 3d) received => changing state STP\_STATE\_ESCAPE\_2 ->

 $\rightarrow$  STP\_STATE\_STORE\_DATA

comm-client: TX -> (6): 53 5e 67 0b 3a 3e

comm-server: RX <- (6): 53 5e 67 0b 3a 3e

STP: data sync (3a) received => changing state STP\_STATE\_STORE\_DATA -> STP\_STATE\_ESCAPE\_2

STP: end pattern (3a 3e) received => storing message and changing state STP\_STATE\_ESCAPE\_2 ->  $\rightarrow$  STP\_STATE\_IDLE

STP: message identified - (62): 7b 22 64 61 74 61 5f 69 64 22 3a 20 30 2c 20 22 73 65 72 76 → 69 63 65 5f 69 64 22 3a 20 38 2c 20 22 73 74 61 74 75 73 22 3a 20 30 2c 20 22 64 61 74 61 → 22 3a 20 6e 75 6c 6c 7d 53 5e 67 0b

prot-server: RX <- service: channel name request, data\_id: name, status: okay, data: "None" prot-server: Executing callback \_\_channel\_name\_request\_\_ to process received data prot-server: TX -> service: channel name response, data\_id: name, status: okay, data: "None" comm-server: TX -> (64): 3a 3c 7b 22 64 61 74 61 5f 69 64 22 3a 3d 20 30 2c 20 22 73 65 72 76 → 69 63 65 5f 69 64 22 3a 3d 20 39 2c 20 22 73 74 61 74 75 73 22 3a 3d 20 30 2c 20 22 64 61 → 74 61 22 3a 3d 20 6e 75 6c 6c 7d comm-client: RX <- (64): 3a 3c 7b 22 64 61 74 61 5f 69 64 22 3a 3d 20 30 2c 20 22 73 65 72 76 → 69 63 65 5f 69 64 22 3a 3d 20 39 2c 20 22 73 74 61 74 75 73 22 3a 3d 20 30 2c 20 22 64 61 74 61 22 3a 3d 20 6e 75 6c 6c 7d ,→ STP: data sync (3a) received => changing state STP\_STATE\_IDLE -> STP\_STATE\_ESCAPE\_1 STP: start pattern (3a 3c) received => changing state STP\_STATE\_ESCAPE\_1 -> ,<sup>→</sup> STP\_STATE\_STORE\_DATA STP: data sync (3a) received => changing state STP\_STATE\_STORE\_DATA -> STP\_STATE\_ESCAPE\_2 STP: store sync pattern (3a 3d) received => changing state STP\_STATE\_ESCAPE\_2 ->  $\rightarrow$  STP\_STATE\_STORE\_DATA STP: data sync (3a) received => changing state STP\_STATE\_STORE\_DATA -> STP\_STATE\_ESCAPE\_2 STP: store sync pattern (3a 3d) received => changing state STP\_STATE\_ESCAPE\_2 ->  $\rightarrow$  STP\_STATE\_STORE\_DATA STP: data sync (3a) received => changing state STP\_STATE\_STORE\_DATA -> STP\_STATE\_ESCAPE\_2 STP: store sync pattern (3a 3d) received => changing state STP\_STATE\_ESCAPE\_2 ->  $\rightarrow$  STP\_STATE\_STORE\_DATA STP: data sync (3a) received => changing state STP\_STATE\_STORE\_DATA -> STP\_STATE\_ESCAPE\_2 STP: store sync pattern (3a 3d) received => changing state STP\_STATE\_ESCAPE\_2 ->  $\rightarrow$  STP\_STATE\_STORE\_DATA comm-server: TX -> (6): 30 59 be 2f 3a 3e comm-client: RX <- (6): 30 59 be 2f 3a 3e STP: data sync (3a) received => changing state STP\_STATE\_STORE\_DATA -> STP\_STATE\_ESCAPE\_2 STP: end pattern (3a 3e) received => storing message and changing state STP\_STATE\_ESCAPE\_2 ->  $\leftrightarrow$  STP\_STATE\_IDLE STP: message identified - (62): 7b 22 64 61 74 61 5f 69 64 22 3a 20 30 2c 20 22 73 65 72 76 → 69 63 65 5f 69 64 22 3a 20 39 2c 20 22 73 74 61 74 75 73 22 3a 20 30 2c 20 22 64 61 74 61  $\rightarrow$  22 3a 20 6e 75 6c 6c 7d 30 59 be 2f prot-client: RX <- service: channel name response, data\_id: name, status: okay, data: "None" prot-client: Executing callback \_\_channel\_name\_response\_\_ to process received data

Info Setting a Server secret and no Client secret

**Info** Transfering a message client  $\rightarrow$  server

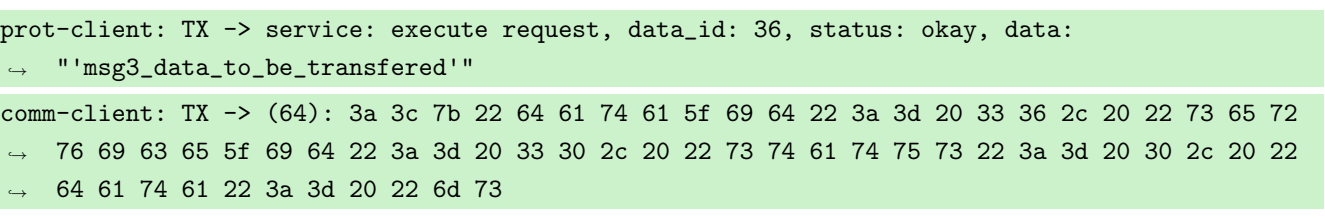

comm-server: RX <- (64): 3a 3c 7b 22 64 61 74 61 5f 69 64 22 3a 3d 20 33 36 2c 20 22 73 65 72 → 76 69 63 65 5f 69 64 22 3a 3d 20 33 30 2c 20 22 73 74 61 74 75 73 22 3a 3d 20 30 2c 20 22 → 64 61 74 61 22 3a 3d 20 22 6d 73 STP: data sync (3a) received => changing state STP\_STATE\_IDLE -> STP\_STATE\_ESCAPE\_1 STP: start pattern (3a 3c) received => changing state STP\_STATE\_ESCAPE\_1 ->  $\rightarrow$  STP\_STATE\_STORE\_DATA STP: data sync (3a) received => changing state STP\_STATE\_STORE\_DATA -> STP\_STATE\_ESCAPE\_2 STP: store sync pattern (3a 3d) received => changing state STP\_STATE\_ESCAPE\_2 -> ,<sup>→</sup> STP\_STATE\_STORE\_DATA STP: data sync (3a) received => changing state STP\_STATE\_STORE\_DATA -> STP\_STATE\_ESCAPE\_2 STP: store sync pattern (3a 3d) received => changing state STP\_STATE\_ESCAPE\_2 ->  $\rightarrow$  STP\_STATE\_STORE\_DATA STP: data sync (3a) received => changing state STP\_STATE\_STORE\_DATA -> STP\_STATE\_ESCAPE\_2 STP: store sync pattern (3a 3d) received => changing state STP\_STATE\_ESCAPE\_2 ->  $\rightarrow$  STP\_STATE\_STORE\_DATA STP: data sync (3a) received => changing state STP\_STATE\_STORE\_DATA -> STP\_STATE\_ESCAPE\_2 STP: store sync pattern (3a 3d) received => changing state STP\_STATE\_ESCAPE\_2 ->  $\rightarrow$  STP\_STATE\_STORE\_DATA comm-client: TX -> (32): 67 33 5f 64 61 74 61 5f 74 6f 5f 62 65 5f 74 72 61 6e 73 66 65 72 65 ,<sup>→</sup> 64 22 7d 13 e9 64 3d 3a 3e comm-server: RX <- (32): 67 33 5f 64 61 74 61 5f 74 6f 5f 62 65 5f 74 72 61 6e 73 66 65 72 65 ,<sup>→</sup> 64 22 7d 13 e9 64 3d 3a 3e STP: data sync (3a) received => changing state STP\_STATE\_STORE\_DATA -> STP\_STATE\_ESCAPE\_2 STP: end pattern (3a 3e) received => storing message and changing state STP\_STATE\_ESCAPE\_2 ->  $\rightarrow$  STP\_STATE\_IDLE STP: message identified - (88): 7b 22 64 61 74 61 5f 69 64 22 3a 20 33 36 2c 20 22 73 65 72 → 76 69 63 65 5f 69 64 22 3a 20 33 30 2c 20 22 73 74 61 74 75 73 22 3a 20 30 2c 20 22 64 61 → 74 61 22 3a 20 22 6d 73 67 33 5f 64 61 74 61 5f 74 6f 5f 62 65 5f 74 72 61 6e 73 66 65 72 → 65 64 22 7d 13 e9 64 3d prot-server: RX <- service: execute request, data\_id: 36, status: okay, data: ,<sup>→</sup> "'msg3\_data\_to\_be\_transfered'" prot-server: Authentification is required. Just sending negative response. prot-server: TX -> service: execute response, data\_id: 36, status: authentification required, ,<sup>→</sup> data: "None" comm-server: TX -> (64): 3a 3c 7b 22 64 61 74 61 5f 69 64 22 3a 3d 20 33 36 2c 20 22 73 65 72 → 76 69 63 65 5f 69 64 22 3a 3d 20 33 31 2c 20 22 73 74 61 74 75 73 22 3a 3d 20 33 2c 20 22 → 64 61 74 61 22 3a 3d 20 6e 75 6c comm-client: RX <- (64): 3a 3c 7b 22 64 61 74 61 5f 69 64 22 3a 3d 20 33 36 2c 20 22 73 65 72 → 76 69 63 65 5f 69 64 22 3a 3d 20 33 31 2c 20 22 73 74 61 74 75 73 22 3a 3d 20 33 2c 20 22 → 64 61 74 61 22 3a 3d 20 6e 75 6c STP: data sync (3a) received => changing state STP\_STATE\_IDLE -> STP\_STATE\_ESCAPE\_1 STP: start pattern (3a 3c) received => changing state STP\_STATE\_ESCAPE\_1 ->  $\rightarrow$  STP\_STATE\_STORE\_DATA

STP: data sync (3a) received => changing state STP\_STATE\_STORE\_DATA -> STP\_STATE\_ESCAPE\_2 STP: store sync pattern (3a 3d) received => changing state STP\_STATE\_ESCAPE\_2 ->  $\rightarrow$  STP\_STATE\_STORE\_DATA STP: data sync (3a) received => changing state STP\_STATE\_STORE\_DATA -> STP\_STATE\_ESCAPE\_2 STP: store sync pattern (3a 3d) received => changing state STP\_STATE\_ESCAPE\_2 -> ,<sup>→</sup> STP\_STATE\_STORE\_DATA STP: data sync (3a) received => changing state STP\_STATE\_STORE\_DATA -> STP\_STATE\_ESCAPE\_2 STP: store sync pattern (3a 3d) received => changing state STP\_STATE\_ESCAPE\_2 ->  $\leftrightarrow$  STP\_STATE\_STORE\_DATA STP: data sync (3a) received => changing state STP\_STATE\_STORE\_DATA -> STP\_STATE\_ESCAPE\_2 STP: store sync pattern (3a 3d) received => changing state STP\_STATE\_ESCAPE\_2 ->  $\rightarrow$  STP\_STATE\_STORE\_DATA comm-server: TX -> (8): 6c 7d 5d 78 af a4 3a 3e comm-client: RX <- (8): 6c 7d 5d 78 af a4 3a 3e STP: data sync (3a) received => changing state STP\_STATE\_STORE\_DATA -> STP\_STATE\_ESCAPE\_2 STP: end pattern (3a 3e) received => storing message and changing state STP\_STATE\_ESCAPE\_2 ->  $\rightarrow$  STP\_STATE\_IDLE STP: message identified - (64): 7b 22 64 61 74 61 5f 69 64 22 3a 20 33 36 2c 20 22 73 65 72 → 76 69 63 65 5f 69 64 22 3a 20 33 31 2c 20 22 73 74 61 74 75 73 22 3a 20 33 2c 20 22 64 61  $\rightarrow$  74 61 22 3a 20 6e 75 6c 6c 7d 5d 78 af a4 prot-client: RX <- service: execute response, data\_id: 36, status: authentification required, ,<sup>→</sup> data: "None" prot-client: Message data is stored in buffer and is now ready to be retrieved by receive  $\leftrightarrow$  method

Success Returnvalue of Client send Method is correct (Content True and Type is <class 'bool'>).

Result (Returnvalue of Client send Method): True (<class 'bool'>) Expectation (Returnvalue of Client send Method): result = True (<class 'bool'>)

Success Received message on server side is correct (Content {'data id': 36, 'service id': 31, 'status': 3, 'data': None} and Type is <class 'socket protocol.data storage'>).

Result (Received message on server side): {'data\_id': 36, 'service\_id': 31, 'status': 3, ,<sup>→</sup> 'data': None} (<class 'socket\_protocol.data\_storage'>)

Expectation (Received message on server side): result = {'service\_id': 31, 'data\_id': 36, ,<sup>→</sup> 'status': 3, 'data': None} (<class 'socket\_protocol.data\_storage'>)

Info Setting no Server secret but a Client secret

**Info** Transfering a message server  $\rightarrow$  client

prot-server: TX -> service: 17, data\_id: 35, status: service or data unknown, data: ,<sup>→</sup> "'msg2\_data\_to\_be\_transfered'"

comm-server: TX -> (64): 3a 3c 7b 22 64 61 74 61 5f 69 64 22 3a 3d 20 33 35 2c 20 22 73 65 72 → 76 69 63 65 5f 69 64 22 3a 3d 20 31 37 2c 20 22 73 74 61 74 75 73 22 3a 3d 20 34 2c 20 22 → 64 61 74 61 22 3a 3d 20 22 6d 73 comm-client: RX <- (64): 3a 3c 7b 22 64 61 74 61 5f 69 64 22 3a 3d 20 33 35 2c 20 22 73 65 72 → 76 69 63 65 5f 69 64 22 3a 3d 20 31 37 2c 20 22 73 74 61 74 75 73 22 3a 3d 20 34 2c 20 22 → 64 61 74 61 22 3a 3d 20 22 6d 73 STP: data sync (3a) received => changing state STP\_STATE\_IDLE -> STP\_STATE\_ESCAPE\_1 STP: start pattern (3a 3c) received => changing state STP\_STATE\_ESCAPE\_1 -> ,<sup>→</sup> STP\_STATE\_STORE\_DATA STP: data sync (3a) received => changing state STP\_STATE\_STORE\_DATA -> STP\_STATE\_ESCAPE\_2 STP: store sync pattern (3a 3d) received => changing state STP\_STATE\_ESCAPE\_2 ->  $\rightarrow$  STP\_STATE\_STORE\_DATA STP: data sync (3a) received => changing state STP\_STATE\_STORE\_DATA -> STP\_STATE\_ESCAPE\_2 STP: store sync pattern (3a 3d) received => changing state STP\_STATE\_ESCAPE\_2 ->  $\rightarrow$  STP\_STATE\_STORE\_DATA STP: data sync (3a) received => changing state STP\_STATE\_STORE\_DATA -> STP\_STATE\_ESCAPE\_2 STP: store sync pattern (3a 3d) received => changing state STP\_STATE\_ESCAPE\_2 ->  $\rightarrow$  STP\_STATE\_STORE\_DATA STP: data sync (3a) received => changing state STP\_STATE\_STORE\_DATA -> STP\_STATE\_ESCAPE\_2 STP: store sync pattern (3a 3d) received => changing state STP\_STATE\_ESCAPE\_2 ->  $\rightarrow$  STP\_STATE\_STORE\_DATA comm-server: TX -> (32): 67 32 5f 64 61 74 61 5f 74 6f 5f 62 65 5f 74 72 61 6e 73 66 65 72 65 ,<sup>→</sup> 64 22 7d 73 e9 96 7f 3a 3e comm-client: RX <- (32): 67 32 5f 64 61 74 61 5f 74 6f 5f 62 65 5f 74 72 61 6e 73 66 65 72 65  $\rightarrow$  64 22 7d 73 e9 96 7f 3a 3e STP: data sync (3a) received => changing state STP\_STATE\_STORE\_DATA -> STP\_STATE\_ESCAPE\_2 STP: end pattern (3a 3e) received => storing message and changing state STP\_STATE\_ESCAPE\_2 ->  $\rightarrow$  STP\_STATE\_IDLE STP: message identified - (88): 7b 22 64 61 74 61 5f 69 64 22 3a 20 33 35 2c 20 22 73 65 72 → 76 69 63 65 5f 69 64 22 3a 20 31 37 2c 20 22 73 74 61 74 75 73 22 3a 20 34 2c 20 22 64 61 → 74 61 22 3a 20 22 6d 73 67 32 5f 64 61 74 61 5f 74 6f 5f 62 65 5f 74 72 61 6e 73 66 65 72 → 65 64 22 7d 73 e9 96 7f prot-client: RX <- service: 17, data\_id: 35, status: service or data unknown, data: ,<sup>→</sup> "'msg2\_data\_to\_be\_transfered'" prot-client: Authentification is required. Incomming message will be ignored. prot-client: TIMEOUT (0.28705533596837945s): Requested data (service\_id: 17; data\_id: 35) not  $\leftrightarrow$  in buffer.

Success Returnvalue of Server send Method is correct (Content True and Type is <class 'bool'>).

Result (Returnvalue of Server send Method): True (<class 'bool'>)

Expectation (Returnvalue of Server send Method): result = True (<class 'bool'>)

Success Received message on client side is correct (Content None and Type is <class 'NoneType'>).

Result (Received message on client side): None (<class 'NoneType'>) Expectation (Received message on client side): result = None (<class 'NoneType'>)

Info Identical secrets set

**Info** Transfering a message client  $\rightarrow$  server

prot-client: Authentification is required. TX-Message service: 17, data\_id: 34, status: okay, ,<sup>→</sup> data: 'msg1\_data\_to\_be\_transfered' will be ignored.

prot-server: TIMEOUT (0.28705533596837945s): Requested data (service\_id: 17; data\_id: 34) not  $\rightarrow$  in buffer.

Success Returnvalue of Client send Method is correct (Content False and Type is <class 'bool'>).

Result (Returnvalue of Client send Method): False (<class 'bool'>) Expectation (Returnvalue of Client send Method): result = False (<class 'bool'>)

Success Received message on server side is correct (Content None and Type is <class 'NoneType'>).

Result (Received message on server side): None (<class 'NoneType'>) Expectation (Received message on server side): result = None (<class 'NoneType'>)

**Info** Transfering a message server  $\rightarrow$  client

prot-server: Authentification is required. TX-Message service: 17, data\_id: 35, status: ,<sup>→</sup> service or data unknown, data: 'msg2\_data\_to\_be\_transfered' will be ignored. prot-client: TIMEOUT (0.28705533596837945s): Requested data (service\_id: 17; data\_id: 35) not in buffer.

Success Returnvalue of Server send Method is correct (Content False and Type is <class 'bool'>).

Result (Returnvalue of Server send Method): False (<class 'bool'>) Expectation (Returnvalue of Server send Method): result = False (<class 'bool'>)

Success Received message on client side is correct (Content None and Type is <class 'NoneType'>).

Result (Received message on client side): None (<class 'NoneType'>) Expectation (Received message on client side): result = None (<class 'NoneType'>)

Info Performing Authentification

prot-client: TX -> service: authentification request, data\_id: seed, status: okay, data: "None"

comm-client: TX -> (64): 3a 3c 7b 22 64 61 74 61 5f 69 64 22 3a 3d 20 30 2c 20 22 73 65 72 76 → 69 63 65 5f 69 64 22 3a 3d 20 30 2c 20 22 73 74 61 74 75 73 22 3a 3d 20 30 2c 20 22 64 61 74 61 22 3a 3d 20 6e 75 6c 6c 7d ,→ comm-server: RX <- (64): 3a 3c 7b 22 64 61 74 61 5f 69 64 22 3a 3d 20 30 2c 20 22 73 65 72 76 → 69 63 65 5f 69 64 22 3a 3d 20 30 2c 20 22 73 74 61 74 75 73 22 3a 3d 20 30 2c 20 22 64 61 → 74 61 22 3a 3d 20 6e 75 6c 6c 7d STP: data sync (3a) received => changing state STP\_STATE\_IDLE -> STP\_STATE\_ESCAPE\_1 STP: start pattern (3a 3c) received => changing state STP\_STATE\_ESCAPE\_1 -> ,<sup>→</sup> STP\_STATE\_STORE\_DATA STP: data sync (3a) received => changing state STP\_STATE\_STORE\_DATA -> STP\_STATE\_ESCAPE\_2 STP: store sync pattern (3a 3d) received => changing state STP\_STATE\_ESCAPE\_2 ->  $\rightarrow$  STP\_STATE\_STORE\_DATA STP: data sync (3a) received => changing state STP\_STATE\_STORE\_DATA -> STP\_STATE\_ESCAPE\_2 STP: store sync pattern (3a 3d) received => changing state STP\_STATE\_ESCAPE\_2 ->  $\rightarrow$  STP\_STATE\_STORE\_DATA STP: data sync (3a) received => changing state STP\_STATE\_STORE\_DATA -> STP\_STATE\_ESCAPE\_2 STP: store sync pattern (3a 3d) received => changing state STP\_STATE\_ESCAPE\_2 ->  $\rightarrow$  STP\_STATE\_STORE\_DATA STP: data sync (3a) received => changing state STP\_STATE\_STORE\_DATA -> STP\_STATE\_ESCAPE\_2 STP: store sync pattern (3a 3d) received => changing state STP\_STATE\_ESCAPE\_2 ->  $\rightarrow$  STP\_STATE\_STORE\_DATA comm-client: TX -> (6): fd 82 a2 a9 3a 3e comm-server: RX <- (6): fd 82 a2 a9 3a 3e STP: data sync (3a) received => changing state STP\_STATE\_STORE\_DATA -> STP\_STATE\_ESCAPE\_2 STP: end pattern (3a 3e) received => storing message and changing state STP\_STATE\_ESCAPE\_2 ->  $\rightarrow$  STP\_STATE\_IDLE STP: message identified - (62): 7b 22 64 61 74 61 5f 69 64 22 3a 20 30 2c 20 22 73 65 72 76 → 69 63 65 5f 69 64 22 3a 20 30 2c 20 22 73 74 61 74 75 73 22 3a 20 30 2c 20 22 64 61 74 61  $\rightarrow$  22 3a 20 6e 75 6c 6c 7d fd 82 a2 a9 prot-server: RX <- service: authentification request, data\_id: seed, status: okay, data: ,<sup>→</sup> "None" prot-server: Executing callback \_\_authentificate\_create\_seed\_\_ to process received data prot-server: TX -> service: authentification response, data\_id: seed, status: okay, data: ,<sup>→</sup> "'e724ac5d8c8afc57a6f7d39c60c2994d1770cfcd9de3e49a38d2d2626d43510c'" comm-server: TX -> (64): 3a 3c 7b 22 64 61 74 61 5f 69 64 22 3a 3d 20 30 2c 20 22 73 65 72 76 → 69 63 65 5f 69 64 22 3a 3d 20 31 2c 20 22 73 74 61 74 75 73 22 3a 3d 20 30 2c 20 22 64 61 → 74 61 22 3a 3d 20 22 65 37 32 34 comm-client: RX <- (64): 3a 3c 7b 22 64 61 74 61 5f 69 64 22 3a 3d 20 30 2c 20 22 73 65 72 76 → 69 63 65 5f 69 64 22 3a 3d 20 31 2c 20 22 73 74 61 74 75 73 22 3a 3d 20 30 2c 20 22 64 61 → 74 61 22 3a 3d 20 22 65 37 32 34 STP: data sync (3a) received => changing state STP\_STATE\_IDLE -> STP\_STATE\_ESCAPE\_1 STP: start pattern (3a 3c) received => changing state STP\_STATE\_ESCAPE\_1 ->  $\rightarrow$  STP\_STATE\_STORE\_DATA

STP: data sync (3a) received => changing state STP\_STATE\_STORE\_DATA -> STP\_STATE\_ESCAPE\_2 STP: store sync pattern (3a 3d) received => changing state STP\_STATE\_ESCAPE\_2 ->  $\rightarrow$  STP\_STATE\_STORE\_DATA STP: data sync (3a) received => changing state STP\_STATE\_STORE\_DATA -> STP\_STATE\_ESCAPE\_2 STP: store sync pattern (3a 3d) received => changing state STP\_STATE\_ESCAPE\_2 ->  $\rightarrow$  STP\_STATE\_STORE\_DATA STP: data sync (3a) received => changing state STP\_STATE\_STORE\_DATA -> STP\_STATE\_ESCAPE\_2 STP: store sync pattern (3a 3d) received => changing state STP\_STATE\_ESCAPE\_2 -> ,<sup>→</sup> STP\_STATE\_STORE\_DATA STP: data sync (3a) received => changing state STP\_STATE\_STORE\_DATA -> STP\_STATE\_ESCAPE\_2 STP: store sync pattern (3a 3d) received => changing state STP\_STATE\_ESCAPE\_2 ->  $\rightarrow$  STP\_STATE\_STORE\_DATA comm-server: TX -> (64): 61 63 35 64 38 63 38 61 66 63 35 37 61 36 66 37 64 33 39 63 36 30 63 → 32 39 39 34 64 31 37 37 30 63 66 63 64 39 64 65 33 65 34 39 61 33 38 64 32 64 32 36 32 36 → 64 34 33 35 31 30 63 22 7d f7 f1 comm-client: RX <- (64): 61 63 35 64 38 63 38 61 66 63 35 37 61 36 66 37 64 33 39 63 36 30 63 → 32 39 39 34 64 31 37 37 30 63 66 63 64 39 64 65 33 65 34 39 61 33 38 64 32 64 32 36 32 36 → 64 34 33 35 31 30 63 22 7d f7 f1 comm-server: TX -> (4): d9 c5 3a 3e comm-client: RX <- (4): d9 c5 3a 3e STP: data sync (3a) received => changing state STP\_STATE\_STORE\_DATA -> STP\_STATE\_ESCAPE\_2 STP: end pattern (3a 3e) received => storing message and changing state STP\_STATE\_ESCAPE\_2 ->  $\rightarrow$  STP\_STATE\_IDLE STP: message identified - (124): 7b 22 64 61 74 61 5f 69 64 22 3a 20 30 2c 20 22 73 65 72 76 → 69 63 65 5f 69 64 22 3a 20 31 2c 20 22 73 74 61 74 75 73 22 3a 20 30 2c 20 22 64 61 74 61 → 22 3a 20 22 65 37 32 34 61 63 35 64 38 63 38 61 66 63 35 37 61 36 66 37 64 33 39 63 36 30 → 63 32 39 39 34 64 31 37 37 30 63 66 63 64 39 64 65 33 65 34 39 61 33 38 64 32 64 32 36 32 → 36 64 34 33 35 31 30 63 22 7d f7 f1 d9 c5 prot-client: RX <- service: authentification response, data\_id: seed, status: okay, data: ,<sup>→</sup> "'e724ac5d8c8afc57a6f7d39c60c2994d1770cfcd9de3e49a38d2d2626d43510c'" prot-client: Executing callback \_\_authentificate\_create\_key\_\_ to process received data prot-client: TX -> service: authentification request, data\_id: key, status: okay, data:  $\,\,\scriptstyle\,\,\rightarrow\,\,$  "'53d050f59d7ddd4caf6c2e530df0a70730a4d7411f62d8b2ffc40cc7e5ba530dc0d994e42cb191fb2254c92  $_{\rm c}$  $\rightarrow$  1c1e449633a9183df456ae84ea4fbdea588fefcf5'" comm-client: TX -> (64): 3a 3c 7b 22 64 61 74 61 5f 69 64 22 3a 3d 20 31 2c 20 22 73 65 72 76 → 69 63 65 5f 69 64 22 3a 3d 20 30 2c 20 22 73 74 61 74 75 73 22 3a 3d 20 30 2c 20 22 64 61 → 74 61 22 3a 3d 20 22 35 33 64 30 comm-server: RX <- (64): 3a 3c 7b 22 64 61 74 61 5f 69 64 22 3a 3d 20 31 2c 20 22 73 65 72 76 → 69 63 65 5f 69 64 22 3a 3d 20 30 2c 20 22 73 74 61 74 75 73 22 3a 3d 20 30 2c 20 22 64 61 → 74 61 22 3a 3d 20 22 35 33 64 30 STP: data sync (3a) received => changing state STP\_STATE\_IDLE -> STP\_STATE\_ESCAPE\_1 STP: start pattern (3a 3c) received => changing state STP\_STATE\_ESCAPE\_1 ->  $\rightarrow$  STP\_STATE\_STORE\_DATA

STP: data sync (3a) received => changing state STP\_STATE\_STORE\_DATA -> STP\_STATE\_ESCAPE\_2

comm-client: RX <- (64): 3a 3c 7b 22 64 61 74 61 5f 69 64 22 3a 3d 20 31 2c 20 22 73 65 72 76 → 69 63 65 5f 69 64 22 3a 3d 20 31 2c 20 22 73 74 61 74 75 73 22 3a 3d 20 30 2c 20 22 64 61 74 61 22 3a 3d 20 74 72 75 65 7d ,→ STP: data sync (3a) received => changing state STP\_STATE\_IDLE -> STP\_STATE\_ESCAPE\_1 STP: start pattern (3a 3c) received => changing state STP\_STATE\_ESCAPE\_1 ->  $\rightarrow$  STP\_STATE\_STORE\_DATA STP: data sync (3a) received => changing state STP\_STATE\_STORE\_DATA -> STP\_STATE\_ESCAPE\_2 STP: store sync pattern (3a 3d) received => changing state STP\_STATE\_ESCAPE\_2 -> ,<sup>→</sup> STP\_STATE\_STORE\_DATA STP: data sync (3a) received => changing state STP\_STATE\_STORE\_DATA -> STP\_STATE\_ESCAPE\_2 STP: store sync pattern (3a 3d) received => changing state STP\_STATE\_ESCAPE\_2 ->  $\rightarrow$  STP\_STATE\_STORE\_DATA STP: data sync (3a) received => changing state STP\_STATE\_STORE\_DATA -> STP\_STATE\_ESCAPE\_2 STP: store sync pattern (3a 3d) received => changing state STP\_STATE\_ESCAPE\_2 ->  $\rightarrow$  STP\_STATE\_STORE\_DATA STP: data sync (3a) received => changing state STP\_STATE\_STORE\_DATA -> STP\_STATE\_ESCAPE\_2 STP: store sync pattern (3a 3d) received => changing state STP\_STATE\_ESCAPE\_2 ->  $\rightarrow$  STP STATE STORE DATA comm-server: TX -> (6): 94 fe 74 32 3a 3e comm-client: RX <- (6): 94 fe 74 32 3a 3e STP: data sync (3a) received => changing state STP\_STATE\_STORE\_DATA -> STP\_STATE\_ESCAPE\_2 STP: end pattern (3a 3e) received => storing message and changing state STP\_STATE\_ESCAPE\_2 ->  $\leftrightarrow$  STP\_STATE\_IDLE STP: message identified - (62): 7b 22 64 61 74 61 5f 69 64 22 3a 20 31 2c 20 22 73 65 72 76 → 69 63 65 5f 69 64 22 3a 20 31 2c 20 22 73 74 61 74 75 73 22 3a 20 30 2c 20 22 64 61 74 61 → 22 3a 20 74 72 75 65 7d 94 fe 74 32 prot-client: RX <- service: authentification response, data\_id: key, status: okay, data: ,<sup>→</sup> "True" prot-client: Executing callback \_\_authentificate\_process\_feedback\_\_ to process received data prot-client: Got positive authentification feedback

**Info** Transfering a message client  $\rightarrow$  server

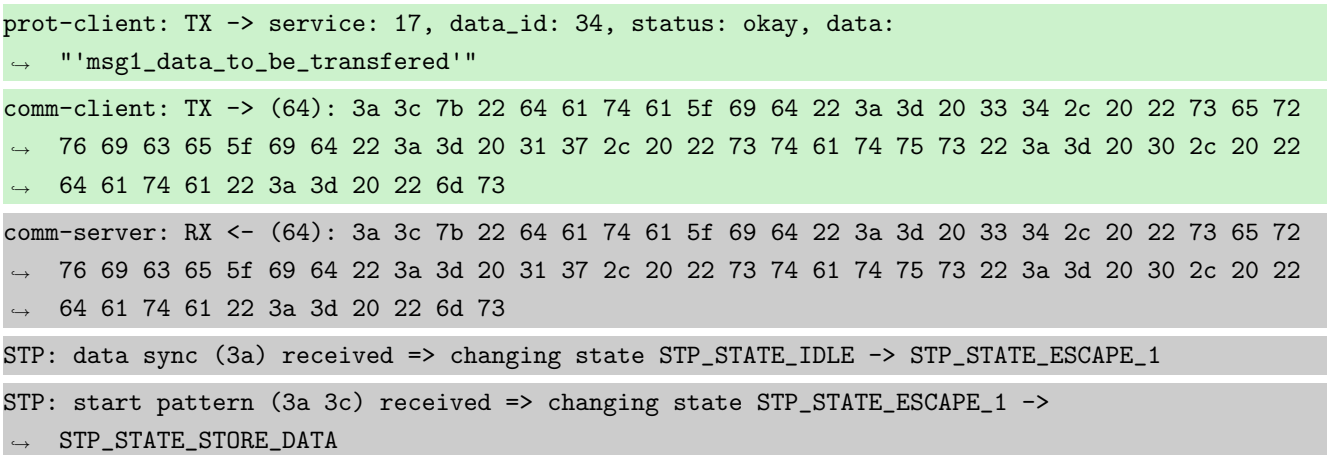

STP: data sync (3a) received => changing state STP\_STATE\_STORE\_DATA -> STP\_STATE\_ESCAPE\_2 STP: store sync pattern (3a 3d) received => changing state STP\_STATE\_ESCAPE\_2 ->  $\rightarrow$  STP\_STATE\_STORE\_DATA STP: data sync (3a) received => changing state STP\_STATE\_STORE\_DATA -> STP\_STATE\_ESCAPE\_2 STP: store sync pattern (3a 3d) received => changing state STP\_STATE\_ESCAPE\_2 ->  $\rightarrow$  STP\_STATE\_STORE\_DATA STP: data sync (3a) received => changing state STP\_STATE\_STORE\_DATA -> STP\_STATE\_ESCAPE\_2 STP: store sync pattern (3a 3d) received => changing state STP\_STATE\_ESCAPE\_2 -> ,<sup>→</sup> STP\_STATE\_STORE\_DATA STP: data sync (3a) received => changing state STP\_STATE\_STORE\_DATA -> STP\_STATE\_ESCAPE\_2 STP: store sync pattern (3a 3d) received => changing state STP\_STATE\_ESCAPE\_2 ->  $\rightarrow$  STP\_STATE\_STORE\_DATA comm-client: TX -> (32): 67 31 5f 64 61 74 61 5f 74 6f 5f 62 65 5f 74 72 61 6e 73 66 65 72 65 ,<sup>→</sup> 64 22 7d 4c bc bd 1b 3a 3e comm-server: RX <- (32): 67 31 5f 64 61 74 61 5f 74 6f 5f 62 65 5f 74 72 61 6e 73 66 65 72 65  $\rightarrow$  64 22 7d 4c bc bd 1b 3a 3e STP: data sync (3a) received => changing state STP\_STATE\_STORE\_DATA -> STP\_STATE\_ESCAPE\_2 STP: end pattern (3a 3e) received => storing message and changing state STP\_STATE\_ESCAPE\_2 ->  $\rightarrow$  STP\_STATE\_IDLE STP: message identified - (88): 7b 22 64 61 74 61 5f 69 64 22 3a 20 33 34 2c 20 22 73 65 72 → 76 69 63 65 5f 69 64 22 3a 20 31 37 2c 20 22 73 74 61 74 75 73 22 3a 20 30 2c 20 22 64 61 → 74 61 22 3a 20 22 6d 73 67 31 5f 64 61 74 61 5f 74 6f 5f 62 65 5f 74 72 61 6e 73 66 65 72 → 65 64 22 7d 4c bc bd 1b prot-server: RX <- service: 17, data\_id: 34, status: okay, data: ,<sup>→</sup> "'msg1\_data\_to\_be\_transfered'" prot-server: Message data is stored in buffer and is now ready to be retrieved by receive  $\leftrightarrow$  method

Success Returnvalue of Client send Method is correct (Content True and Type is <class 'bool'>).

Result (Returnvalue of Client send Method): True (<class 'bool'>) Expectation (Returnvalue of Client send Method): result = True (<class 'bool'>)

Success Received message on server side is correct (Content {'data id': 34, 'service id': 17, 'status': 0, 'data': 'msg1\_data\_to\_be\_transfered' } and Type is  $\langle$  class 'socket\_protocol.data\_storage'  $>$  ).

```
Result (Received message on server side): {'data_id': 34, 'service_id': 17, 'status': 0,
,→ 'data': 'msg1_data_to_be_transfered'} (<class 'socket_protocol.data_storage'>)
Expectation (Received message on server side): result = {'service_id': 17, 'data_id': 34,
   'status': 0, 'data': 'msg1_data_to_be_transfered'} (<class
  'socket_protocol.data_storage'>)
\hookrightarrow\hookrightarrow
```
**Info** Transfering a message server  $\rightarrow$  client

prot-server: TX -> service: 17, data\_id: 35, status: service or data unknown, data: ,<sup>→</sup> "'msg2\_data\_to\_be\_transfered'"

comm-server: TX -> (64): 3a 3c 7b 22 64 61 74 61 5f 69 64 22 3a 3d 20 33 35 2c 20 22 73 65 72 → 76 69 63 65 5f 69 64 22 3a 3d 20 31 37 2c 20 22 73 74 61 74 75 73 22 3a 3d 20 34 2c 20 22 → 64 61 74 61 22 3a 3d 20 22 6d 73 comm-client: RX <- (64): 3a 3c 7b 22 64 61 74 61 5f 69 64 22 3a 3d 20 33 35 2c 20 22 73 65 72 → 76 69 63 65 5f 69 64 22 3a 3d 20 31 37 2c 20 22 73 74 61 74 75 73 22 3a 3d 20 34 2c 20 22 → 64 61 74 61 22 3a 3d 20 22 6d 73 STP: data sync (3a) received => changing state STP\_STATE\_IDLE -> STP\_STATE\_ESCAPE\_1 STP: start pattern (3a 3c) received => changing state STP\_STATE\_ESCAPE\_1 ->  $\rightarrow$  STP\_STATE\_STORE\_DATA STP: data sync (3a) received => changing state STP\_STATE\_STORE\_DATA -> STP\_STATE\_ESCAPE\_2 STP: store sync pattern (3a 3d) received => changing state STP\_STATE\_ESCAPE\_2 ->  $\rightarrow$  STP\_STATE\_STORE\_DATA STP: data sync (3a) received => changing state STP\_STATE\_STORE\_DATA -> STP\_STATE\_ESCAPE\_2 STP: store sync pattern (3a 3d) received => changing state STP\_STATE\_ESCAPE\_2 ->  $\rightarrow$  STP\_STATE\_STORE\_DATA STP: data sync (3a) received => changing state STP\_STATE\_STORE\_DATA -> STP\_STATE\_ESCAPE\_2 STP: store sync pattern (3a 3d) received => changing state STP\_STATE\_ESCAPE\_2 ->  $\rightarrow$  STP\_STATE\_STORE\_DATA STP: data sync (3a) received => changing state STP\_STATE\_STORE\_DATA -> STP\_STATE\_ESCAPE\_2 STP: store sync pattern (3a 3d) received => changing state STP\_STATE\_ESCAPE\_2 ->  $\rightarrow$  STP\_STATE\_STORE\_DATA comm-server: TX -> (32): 67 32 5f 64 61 74 61 5f 74 6f 5f 62 65 5f 74 72 61 6e 73 66 65 72 65  $\rightarrow$  64 22 7d 73 e9 96 7f 3a 3e comm-client: RX <- (32): 67 32 5f 64 61 74 61 5f 74 6f 5f 62 65 5f 74 72 61 6e 73 66 65 72 65 ,<sup>→</sup> 64 22 7d 73 e9 96 7f 3a 3e STP: data sync (3a) received => changing state STP\_STATE\_STORE\_DATA -> STP\_STATE\_ESCAPE\_2 STP: end pattern (3a 3e) received => storing message and changing state STP\_STATE\_ESCAPE\_2 ->  $\rightarrow$  STP\_STATE\_IDLE STP: message identified - (88): 7b 22 64 61 74 61 5f 69 64 22 3a 20 33 35 2c 20 22 73 65 72 → 76 69 63 65 5f 69 64 22 3a 20 31 37 2c 20 22 73 74 61 74 75 73 22 3a 20 34 2c 20 22 64 61 → 74 61 22 3a 20 22 6d 73 67 32 5f 64 61 74 61 5f 74 6f 5f 62 65 5f 74 72 61 6e 73 66 65 72 → 65 64 22 7d 73 e9 96 7f prot-client: RX <- service: 17, data\_id: 35, status: service or data unknown, data: ,<sup>→</sup> "'msg2\_data\_to\_be\_transfered'" prot-client: Message data is stored in buffer and is now ready to be retrieved by receive  $\leftrightarrow$  method

Success Returnvalue of Server send Method is correct (Content True and Type is <class 'bool'>).

Result (Returnvalue of Server send Method): True (<class 'bool'>) Expectation (Returnvalue of Server send Method): result = True (<class 'bool'>)

Success Received message on client side is correct (Content {'data id': 35, 'service id': 17, 'status': 4, 'data': 'msg2\_data\_to\_be\_transfered'} and Type is <class 'socket\_protocol.data\_storage'>).

Result (Received message on client side): {'data\_id': 35, 'service\_id': 17, 'status': 4, ,<sup>→</sup> 'data': 'msg2\_data\_to\_be\_transfered'} (<class 'socket\_protocol.data\_storage'>)

```
Expectation (Received message on client side): result = {'service_id': 17, 'data_id': 35,
    'status': 4, 'data': 'msg2_data_to_be_transfered'} (<class
   'socket_protocol.data_storage'>)
\rightarrow\hookrightarrow
```
# B.1.10 A whitelist for communication (rx and tx) shall be available to enable communication for unauthorised counterparts

#### Description

It shall be possible to add a specific message, identified by Service-ID and Data-ID, to a whitelist. All messages added to that whitelist shall be transmitted and received, if no authentification was successfull performed.

## Reason for the implementation

Give the user the possibility to define messages which will not be protected behind the authentification mechanism.

## Fitcriterion

Transmition and Reception will be enabled, after the message has been added to the whitelist.

#### **Testresult**

This test was passed with the state: **Success**.

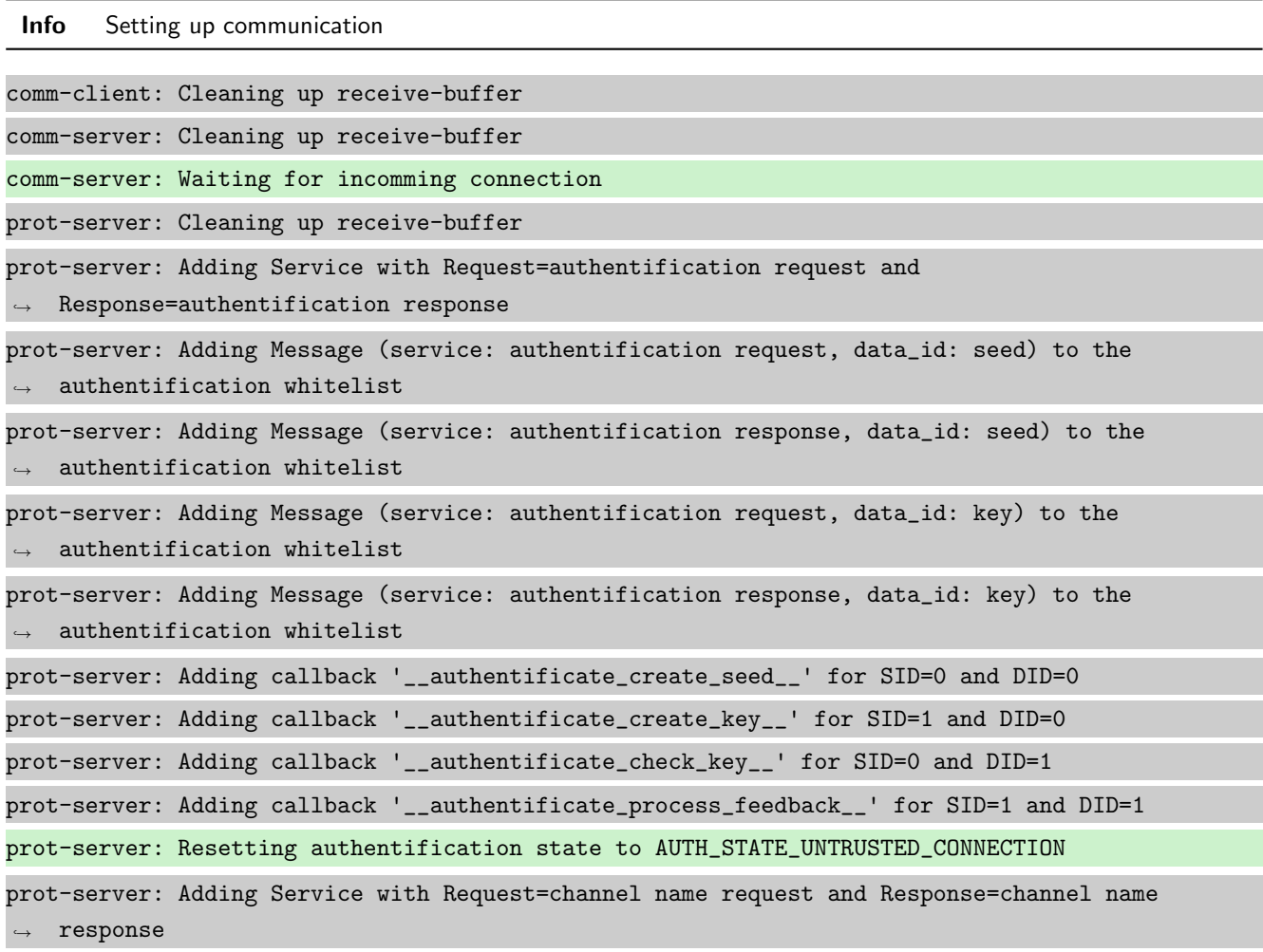

prot-server: Adding Message (service: channel name request, data\_id: name) to the  $\rightarrow$  authentification whitelist prot-server: Adding Message (service: channel name response, data\_id: name) to the  $\rightarrow$  authentification whitelist prot-server: Adding callback '\_\_channel\_name\_request\_\_' for SID=8 and DID=0 prot-server: Adding callback '\_\_channel\_name\_response\_\_' for SID=9 and DID=0 prot-server: Adding Service with Request=read data request and Response=read data response prot-server: Adding Service with Request=write data request and Response=write data response prot-server: Adding Service with Request=execute request and Response=execute response prot-server: Initialisation finished. prot-client: Cleaning up receive-buffer prot-client: Adding Service with Request=authentification request and  $\rightarrow$  Response=authentification response prot-client: Adding Message (service: authentification request, data\_id: seed) to the  $\leftrightarrow$  authentification whitelist prot-client: Adding Message (service: authentification response, data\_id: seed) to the  $\rightarrow$  authentification whitelist prot-client: Adding Message (service: authentification request, data\_id: key) to the  $\rightarrow$  authentification whitelist prot-client: Adding Message (service: authentification response, data\_id: key) to the  $\rightarrow$  authentification whitelist prot-client: Adding callback '\_\_authentificate\_create\_seed\_\_' for SID=0 and DID=0 prot-client: Adding callback '\_\_authentificate\_create\_key\_\_' for SID=1 and DID=0 prot-client: Adding callback '\_\_authentificate\_check\_key\_\_' for SID=0 and DID=1 prot-client: Adding callback '\_\_authentificate\_process\_feedback\_\_' for SID=1 and DID=1 prot-client: Resetting authentification state to AUTH\_STATE\_UNTRUSTED\_CONNECTION prot-client: Adding Service with Request=channel name request and Response=channel name  $\leftrightarrow$  response prot-client: Adding Message (service: channel name request, data\_id: name) to the  $\rightarrow$  authentification whitelist prot-client: Adding Message (service: channel name response, data\_id: name) to the  $\rightarrow$  authentification whitelist prot-client: Adding callback '\_\_channel\_name\_request\_\_' for SID=8 and DID=0 prot-client: Adding callback '\_\_channel\_name\_response\_\_' for SID=9 and DID=0 prot-client: Adding Service with Request=read data request and Response=read data response prot-client: Adding Service with Request=write data request and Response=write data response prot-client: Adding Service with Request=execute request and Response=execute response prot-client: Initialisation finished.

Info Connecting Server and Client

## comm-client: Connection established...

comm-client: Cleaning up receive-buffer

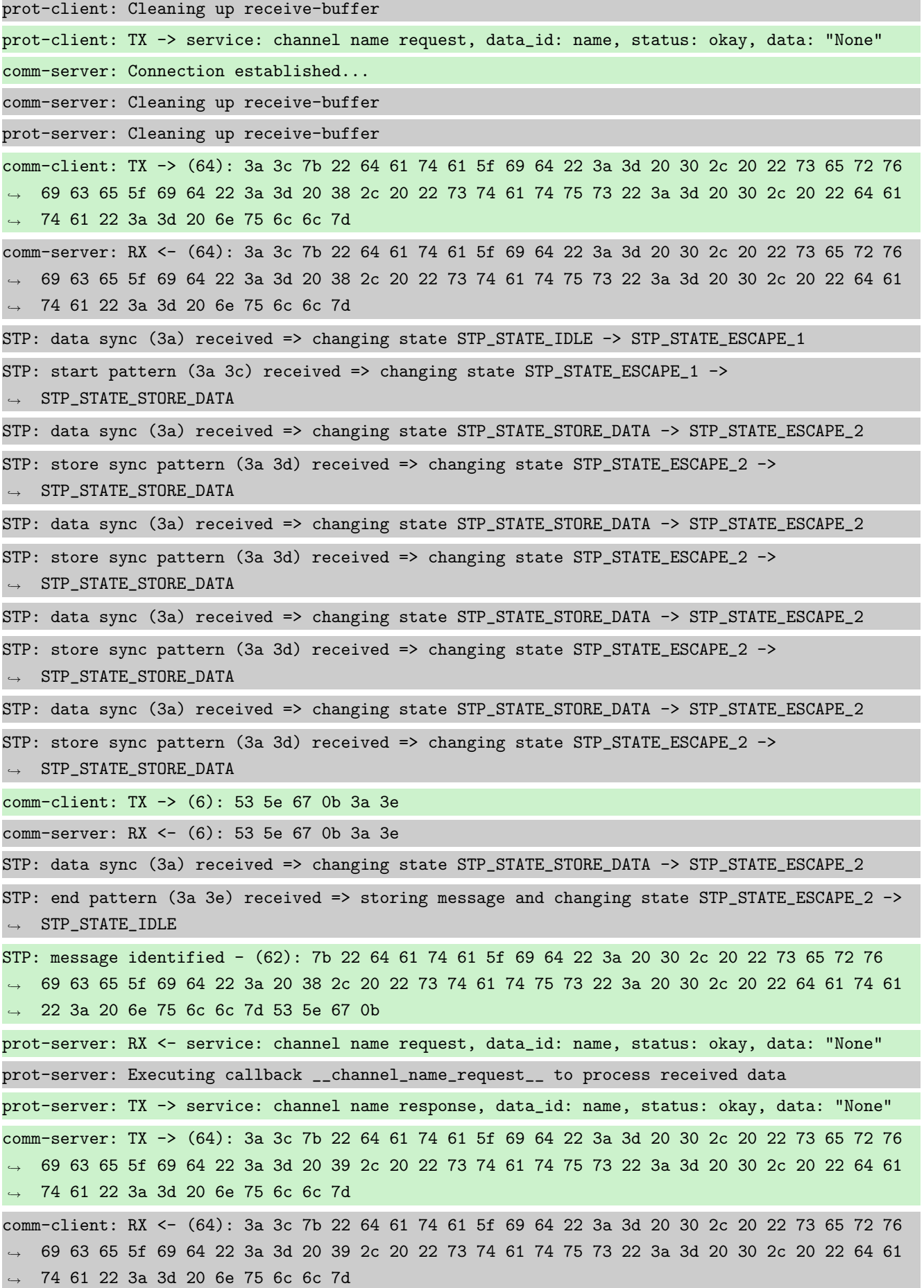

STP: data sync (3a) received => changing state STP\_STATE\_IDLE -> STP\_STATE\_ESCAPE\_1 STP: start pattern (3a 3c) received => changing state STP\_STATE\_ESCAPE\_1 -> ,<sup>→</sup> STP\_STATE\_STORE\_DATA STP: data sync (3a) received => changing state STP\_STATE\_STORE\_DATA -> STP\_STATE\_ESCAPE\_2 STP: store sync pattern (3a 3d) received => changing state STP\_STATE\_ESCAPE\_2 ->  $\rightarrow$  STP\_STATE\_STORE\_DATA STP: data sync (3a) received => changing state STP\_STATE\_STORE\_DATA -> STP\_STATE\_ESCAPE\_2 STP: store sync pattern (3a 3d) received => changing state STP\_STATE\_ESCAPE\_2 ->  $\rightarrow$  STP\_STATE\_STORE\_DATA STP: data sync (3a) received => changing state STP\_STATE\_STORE\_DATA -> STP\_STATE\_ESCAPE\_2 STP: store sync pattern (3a 3d) received => changing state STP\_STATE\_ESCAPE\_2 -> ,<sup>→</sup> STP\_STATE\_STORE\_DATA STP: data sync (3a) received => changing state STP\_STATE\_STORE\_DATA -> STP\_STATE\_ESCAPE\_2 STP: store sync pattern (3a 3d) received => changing state STP\_STATE\_ESCAPE\_2 ->  $\rightarrow$  STP\_STATE\_STORE\_DATA comm-server: TX -> (6): 30 59 be 2f 3a 3e comm-client: RX <- (6): 30 59 be 2f 3a 3e STP: data sync (3a) received => changing state STP\_STATE\_STORE\_DATA -> STP\_STATE\_ESCAPE\_2 STP: end pattern (3a 3e) received => storing message and changing state STP\_STATE\_ESCAPE\_2 ->  $\rightarrow$  STP\_STATE\_IDLE STP: message identified - (62): 7b 22 64 61 74 61 5f 69 64 22 3a 20 30 2c 20 22 73 65 72 76 → 69 63 65 5f 69 64 22 3a 20 39 2c 20 22 73 74 61 74 75 73 22 3a 20 30 2c 20 22 64 61 74 61  $\rightarrow$  22 3a 20 6e 75 6c 6c 7d 30 59 be 2f prot-client: RX <- service: channel name response, data\_id: name, status: okay, data: "None" prot-client: Executing callback \_\_channel\_name\_response\_\_ to process received data

Info Identical secrets set

**Info** Transfering a message client  $\rightarrow$  server

prot-client: Authentification is required. TX-Message service: 17, data\_id: 34, status: okay, ,<sup>→</sup> data: 'msg1\_data\_to\_be\_transfered' will be ignored.

prot-server: TIMEOUT (0.28705533596837945s): Requested data (service\_id: 17; data\_id: 34) not  $\leftrightarrow$  in buffer.

Success Returnvalue of Client send Method is correct (Content False and Type is <class 'bool'>).

Result (Returnvalue of Client send Method): False (<class 'bool'>) Expectation (Returnvalue of Client send Method): result = False (<class 'bool'>)

Success Received message on server side is correct (Content None and Type is <class 'NoneType'>).

Result (Received message on server side): None (<class 'NoneType'>) Expectation (Received message on server side): result = None (<class 'NoneType'>) **Info** Transfering a message server  $\rightarrow$  client

prot-server: Authentification is required. TX-Message service: 17, data\_id: 35, status: ,<sup>→</sup> service or data unknown, data: 'msg2\_data\_to\_be\_transfered' will be ignored.

prot-client: TIMEOUT (0.28705533596837945s): Requested data (service\_id: 17; data\_id: 35) not  $\leftrightarrow$  in buffer.

Success Returnvalue of Server send Method is correct (Content False and Type is <class 'bool'>).

Result (Returnvalue of Server send Method): False (<class 'bool'>) Expectation (Returnvalue of Server send Method): result = False (<class 'bool'>)

Success Received message on client side is correct (Content None and Type is <class 'NoneType'>).

Result (Received message on client side): None (<class 'NoneType'>)

Expectation (Received message on client side): result = None (<class 'NoneType'>)

**Info** Added msg1 to client whitelist (sid=17, did=34)

prot-client: Adding Message (service: 17, data\_id: 34) to the authentification whitelist

**Info** Transfering a message client  $\rightarrow$  server

prot-client: TX -> service: 17, data\_id: 34, status: okay, data: ,<sup>→</sup> "'msg1\_data\_to\_be\_transfered'" comm-client: TX -> (64): 3a 3c 7b 22 64 61 74 61 5f 69 64 22 3a 3d 20 33 34 2c 20 22 73 65 72 → 76 69 63 65 5f 69 64 22 3a 3d 20 31 37 2c 20 22 73 74 61 74 75 73 22 3a 3d 20 30 2c 20 22 → 64 61 74 61 22 3a 3d 20 22 6d 73 comm-server: RX <- (64): 3a 3c 7b 22 64 61 74 61 5f 69 64 22 3a 3d 20 33 34 2c 20 22 73 65 72 → 76 69 63 65 5f 69 64 22 3a 3d 20 31 37 2c 20 22 73 74 61 74 75 73 22 3a 3d 20 30 2c 20 22 → 64 61 74 61 22 3a 3d 20 22 6d 73 STP: data sync (3a) received => changing state STP\_STATE\_IDLE -> STP\_STATE\_ESCAPE\_1 STP: start pattern (3a 3c) received => changing state STP\_STATE\_ESCAPE\_1 ->  $\rightarrow$  STP\_STATE\_STORE\_DATA STP: data sync (3a) received => changing state STP\_STATE\_STORE\_DATA -> STP\_STATE\_ESCAPE\_2 STP: store sync pattern (3a 3d) received => changing state STP\_STATE\_ESCAPE\_2 ->  $\rightarrow$  STP\_STATE\_STORE\_DATA STP: data sync (3a) received => changing state STP\_STATE\_STORE\_DATA -> STP\_STATE\_ESCAPE\_2 STP: store sync pattern (3a 3d) received => changing state STP\_STATE\_ESCAPE\_2 ->  $\rightarrow$  STP\_STATE\_STORE\_DATA STP: data sync (3a) received => changing state STP\_STATE\_STORE\_DATA -> STP\_STATE\_ESCAPE\_2 STP: store sync pattern (3a 3d) received => changing state STP\_STATE\_ESCAPE\_2 -> ,<sup>→</sup> STP\_STATE\_STORE\_DATA

STP: data sync (3a) received => changing state STP\_STATE\_STORE\_DATA -> STP\_STATE\_ESCAPE\_2 STP: store sync pattern (3a 3d) received => changing state STP\_STATE\_ESCAPE\_2 ->  $\rightarrow$  STP\_STATE\_STORE\_DATA comm-client: TX -> (32): 67 31 5f 64 61 74 61 5f 74 6f 5f 62 65 5f 74 72 61 6e 73 66 65 72 65  $\rightarrow$  64 22 7d 4c bc bd 1b 3a 3e comm-server: RX <- (32): 67 31 5f 64 61 74 61 5f 74 6f 5f 62 65 5f 74 72 61 6e 73 66 65 72 65  $\rightarrow$  64 22 7d 4c bc bd 1b 3a 3e STP: data sync (3a) received => changing state STP\_STATE\_STORE\_DATA -> STP\_STATE\_ESCAPE\_2 STP: end pattern (3a 3e) received => storing message and changing state STP\_STATE\_ESCAPE\_2 ->  $\rightarrow$  STP STATE IDLE STP: message identified - (88): 7b 22 64 61 74 61 5f 69 64 22 3a 20 33 34 2c 20 22 73 65 72 → 76 69 63 65 5f 69 64 22 3a 20 31 37 2c 20 22 73 74 61 74 75 73 22 3a 20 30 2c 20 22 64 61 74 61 22 3a 20 22 6d 73 67 31 5f 64 61 74 61 5f 74 6f 5f 62 65 5f 74 72 61 6e 73 66 65 72 → 65 64 22 7d 4c bc bd 1b  $\hookrightarrow$ prot-server: RX <- service: 17, data\_id: 34, status: okay, data: ,<sup>→</sup> "'msg1\_data\_to\_be\_transfered'" prot-server: Authentification is required. Incomming message will be ignored. prot-server: TIMEOUT (0.28705533596837945s): Requested data (service\_id: 17; data\_id: 34) not  $\leftrightarrow$  in buffer.

Success Returnvalue of Client send Method is correct (Content True and Type is <class 'bool'>).

Result (Returnvalue of Client send Method): True (<class 'bool'>)

Expectation (Returnvalue of Client send Method): result = True (<class 'bool'>)

Success Received message on server side is correct (Content None and Type is <class 'NoneType'>).

Result (Received message on server side): None (<class 'NoneType'>) Expectation (Received message on server side): result = None (<class 'NoneType'>)

**Info** Transfering a message server  $\rightarrow$  client

prot-server: Authentification is required. TX-Message service: 17, data\_id: 35, status: ,<sup>→</sup> service or data unknown, data: 'msg2\_data\_to\_be\_transfered' will be ignored.

prot-client: TIMEOUT (0.28705533596837945s): Requested data (service\_id: 17; data\_id: 35) not  $\rightarrow$  in buffer.

Success Returnvalue of Server send Method is correct (Content False and Type is <class 'bool'>).

Result (Returnvalue of Server send Method): False (<class 'bool'>)

Expectation (Returnvalue of Server send Method): result = False (<class 'bool'>)

Success Received message on client side is correct (Content None and Type is <class 'NoneType'>).

Result (Received message on client side): None (<class 'NoneType'>)

Expectation (Received message on client side): result = None (<class 'NoneType'>)

**Info** Added msg1 to server whitelist (sid=17, did=34)

prot-server: Adding Message (service: 17, data\_id: 34) to the authentification whitelist

**Info** Transfering a message client  $\rightarrow$  server

prot-client: TX -> service: 17, data\_id: 34, status: okay, data: ,<sup>→</sup> "'msg1\_data\_to\_be\_transfered'" comm-client: TX -> (64): 3a 3c 7b 22 64 61 74 61 5f 69 64 22 3a 3d 20 33 34 2c 20 22 73 65 72 → 76 69 63 65 5f 69 64 22 3a 3d 20 31 37 2c 20 22 73 74 61 74 75 73 22 3a 3d 20 30 2c 20 22 → 64 61 74 61 22 3a 3d 20 22 6d 73 comm-server: RX <- (64): 3a 3c 7b 22 64 61 74 61 5f 69 64 22 3a 3d 20 33 34 2c 20 22 73 65 72 → 76 69 63 65 5f 69 64 22 3a 3d 20 31 37 2c 20 22 73 74 61 74 75 73 22 3a 3d 20 30 2c 20 22 → 64 61 74 61 22 3a 3d 20 22 6d 73 STP: data sync (3a) received => changing state STP\_STATE\_IDLE -> STP\_STATE\_ESCAPE\_1 STP: start pattern (3a 3c) received => changing state STP\_STATE\_ESCAPE\_1 ->  $\rightarrow$  STP\_STATE\_STORE\_DATA STP: data sync (3a) received => changing state STP\_STATE\_STORE\_DATA -> STP\_STATE\_ESCAPE\_2 STP: store sync pattern (3a 3d) received => changing state STP\_STATE\_ESCAPE\_2 -> ,<sup>→</sup> STP\_STATE\_STORE\_DATA STP: data sync (3a) received => changing state STP\_STATE\_STORE\_DATA -> STP\_STATE\_ESCAPE\_2 STP: store sync pattern (3a 3d) received => changing state STP\_STATE\_ESCAPE\_2 ->  $\rightarrow$  STP\_STATE\_STORE\_DATA STP: data sync (3a) received => changing state STP\_STATE\_STORE\_DATA -> STP\_STATE\_ESCAPE\_2 STP: store sync pattern (3a 3d) received => changing state STP\_STATE\_ESCAPE\_2 ->  $\rightarrow$  STP\_STATE\_STORE\_DATA STP: data sync (3a) received => changing state STP\_STATE\_STORE\_DATA -> STP\_STATE\_ESCAPE\_2 STP: store sync pattern (3a 3d) received => changing state STP\_STATE\_ESCAPE\_2 -> ,<sup>→</sup> STP\_STATE\_STORE\_DATA comm-client: TX -> (32): 67 31 5f 64 61 74 61 5f 74 6f 5f 62 65 5f 74 72 61 6e 73 66 65 72 65  $\rightarrow$  64 22 7d 4c bc bd 1b 3a 3e comm-server: RX <- (32): 67 31 5f 64 61 74 61 5f 74 6f 5f 62 65 5f 74 72 61 6e 73 66 65 72 65  $\rightarrow$  64 22 7d 4c bc bd 1b 3a 3e STP: data sync (3a) received => changing state STP\_STATE\_STORE\_DATA -> STP\_STATE\_ESCAPE\_2 STP: end pattern (3a 3e) received => storing message and changing state STP\_STATE\_ESCAPE\_2 ->  $\rightarrow$  STP\_STATE\_IDLE STP: message identified - (88): 7b 22 64 61 74 61 5f 69 64 22 3a 20 33 34 2c 20 22 73 65 72 → 76 69 63 65 5f 69 64 22 3a 20 31 37 2c 20 22 73 74 61 74 75 73 22 3a 20 30 2c 20 22 64 61 → 74 61 22 3a 20 22 6d 73 67 31 5f 64 61 74 61 5f 74 6f 5f 62 65 5f 74 72 61 6e 73 66 65 72 → 65 64 22 7d 4c bc bd 1b prot-server: RX <- service: 17, data\_id: 34, status: okay, data: ,<sup>→</sup> "'msg1\_data\_to\_be\_transfered'"

prot-server: Message data is stored in buffer and is now ready to be retrieved by receive  $\leftrightarrow$  method

Success Returnvalue of Client send Method is correct (Content True and Type is <class 'bool'>).

Result (Returnvalue of Client send Method): True (<class 'bool'>) Expectation (Returnvalue of Client send Method): result = True (<class 'bool'>)

Success Received message on server side is correct (Content {'data id': 34, 'service id': 17, 'status': 0, 'data': 'msg1\_data\_to\_be\_transfered'} and Type is <class 'socket\_protocol.data\_storage'>).

Result (Received message on server side): {'data\_id': 34, 'service\_id': 17, 'status': 0, ,<sup>→</sup> 'data': 'msg1\_data\_to\_be\_transfered'} (<class 'socket\_protocol.data\_storage'>)

Expectation (Received message on server side): result = {'service\_id': 17, 'data\_id': 34, 'status': 0, 'data': 'msg1\_data\_to\_be\_transfered'} (<class  $\hookrightarrow$ 

'socket\_protocol.data\_storage'>)  $\hookrightarrow$ 

**Info** Transfering a message server  $\rightarrow$  client

prot-server: Authentification is required. TX-Message service: 17, data\_id: 35, status: ,<sup>→</sup> service or data unknown, data: 'msg2\_data\_to\_be\_transfered' will be ignored.

prot-client: TIMEOUT (0.28705533596837945s): Requested data (service\_id: 17; data\_id: 35) not in buffer.

Success Returnvalue of Server send Method is correct (Content False and Type is <class 'bool'>).

Result (Returnvalue of Server send Method): False (<class 'bool'>) Expectation (Returnvalue of Server send Method): result = False (<class 'bool'>)

Success Received message on client side is correct (Content None and Type is <class 'NoneType'>).

Result (Received message on client side): None (<class 'NoneType'>) Expectation (Received message on client side): result = None (<class 'NoneType'>)

Info Added msg2 to client and server whitelist (sid=17, did=35)

prot-client: Adding Message (service: 17, data\_id: 35) to the authentification whitelist prot-server: Adding Message (service: 17, data\_id: 35) to the authentification whitelist

**Info** Transfering a message client  $\rightarrow$  server

prot-client: TX -> service: 17, data\_id: 34, status: okay, data: ,<sup>→</sup> "'msg1\_data\_to\_be\_transfered'" comm-client: TX -> (64): 3a 3c 7b 22 64 61 74 61 5f 69 64 22 3a 3d 20 33 34 2c 20 22 73 65 72 → 76 69 63 65 5f 69 64 22 3a 3d 20 31 37 2c 20 22 73 74 61 74 75 73 22 3a 3d 20 30 2c 20 22 64 61 74 61 22 3a 3d 20 22 6d 73  $\hookrightarrow$ 

comm-server: RX <- (64): 3a 3c 7b 22 64 61 74 61 5f 69 64 22 3a 3d 20 33 34 2c 20 22 73 65 72 → 76 69 63 65 5f 69 64 22 3a 3d 20 31 37 2c 20 22 73 74 61 74 75 73 22 3a 3d 20 30 2c 20 22 → 64 61 74 61 22 3a 3d 20 22 6d 73 STP: data sync (3a) received => changing state STP\_STATE\_IDLE -> STP\_STATE\_ESCAPE\_1 STP: start pattern (3a 3c) received => changing state STP\_STATE\_ESCAPE\_1 ->  $\rightarrow$  STP\_STATE\_STORE\_DATA STP: data sync (3a) received => changing state STP\_STATE\_STORE\_DATA -> STP\_STATE\_ESCAPE\_2 STP: store sync pattern (3a 3d) received => changing state STP\_STATE\_ESCAPE\_2 -> ,<sup>→</sup> STP\_STATE\_STORE\_DATA STP: data sync (3a) received => changing state STP\_STATE\_STORE\_DATA -> STP\_STATE\_ESCAPE\_2 STP: store sync pattern (3a 3d) received => changing state STP\_STATE\_ESCAPE\_2 ->  $\rightarrow$  STP\_STATE\_STORE\_DATA STP: data sync (3a) received => changing state STP\_STATE\_STORE\_DATA -> STP\_STATE\_ESCAPE\_2 STP: store sync pattern (3a 3d) received => changing state STP\_STATE\_ESCAPE\_2 ->  $\rightarrow$  STP\_STATE\_STORE\_DATA STP: data sync (3a) received => changing state STP\_STATE\_STORE\_DATA -> STP\_STATE\_ESCAPE\_2 STP: store sync pattern (3a 3d) received => changing state STP\_STATE\_ESCAPE\_2 ->  $\rightarrow$  STP\_STATE\_STORE\_DATA comm-client: TX -> (32): 67 31 5f 64 61 74 61 5f 74 6f 5f 62 65 5f 74 72 61 6e 73 66 65 72 65  $\rightarrow$  64 22 7d 4c bc bd 1b 3a 3e comm-server: RX <- (32): 67 31 5f 64 61 74 61 5f 74 6f 5f 62 65 5f 74 72 61 6e 73 66 65 72 65  $\rightarrow$  64 22 7d 4c bc bd 1b 3a 3e STP: data sync (3a) received => changing state STP\_STATE\_STORE\_DATA -> STP\_STATE\_ESCAPE\_2 STP: end pattern (3a 3e) received => storing message and changing state STP\_STATE\_ESCAPE\_2 ->  $\rightarrow$  STP\_STATE\_IDLE STP: message identified - (88): 7b 22 64 61 74 61 5f 69 64 22 3a 20 33 34 2c 20 22 73 65 72 → 76 69 63 65 5f 69 64 22 3a 20 31 37 2c 20 22 73 74 61 74 75 73 22 3a 20 30 2c 20 22 64 61 → 74 61 22 3a 20 22 6d 73 67 31 5f 64 61 74 61 5f 74 6f 5f 62 65 5f 74 72 61 6e 73 66 65 72 → 65 64 22 7d 4c bc bd 1b prot-server: RX <- service: 17, data\_id: 34, status: okay, data: ,<sup>→</sup> "'msg1\_data\_to\_be\_transfered'" prot-server: Message data is stored in buffer and is now ready to be retrieved by receive  $\leftrightarrow$  method

Success Returnvalue of Client send Method is correct (Content True and Type is <class 'bool'>).

Result (Returnvalue of Client send Method): True (<class 'bool'>) Expectation (Returnvalue of Client send Method): result = True (<class 'bool'>)

Success Received message on server side is correct (Content {'data id': 34, 'service id': 17, 'status': 0, 'data': 'msg1\_data\_to\_be\_transfered'} and Type is <class 'socket\_protocol.data\_storage'>).

Result (Received message on server side): {'data\_id': 34, 'service\_id': 17, 'status': 0, ,<sup>→</sup> 'data': 'msg1\_data\_to\_be\_transfered'} (<class 'socket\_protocol.data\_storage'>)

Expectation (Received message on server side): result = {'service\_id': 17, 'data\_id': 34, 'status': 0, 'data': 'msg1\_data\_to\_be\_transfered'} (<class  $\rightarrow$   $\,$  'socket\_protocol.data\_storage'>)  $\hookrightarrow$ 

**Info** Transfering a message server  $\rightarrow$  client prot-server: TX -> service: 17, data\_id: 35, status: service or data unknown, data: ,<sup>→</sup> "'msg2\_data\_to\_be\_transfered'" comm-server: TX -> (64): 3a 3c 7b 22 64 61 74 61 5f 69 64 22 3a 3d 20 33 35 2c 20 22 73 65 72 → 76 69 63 65 5f 69 64 22 3a 3d 20 31 37 2c 20 22 73 74 61 74 75 73 22 3a 3d 20 34 2c 20 22 → 64 61 74 61 22 3a 3d 20 22 6d 73 comm-client: RX <- (64): 3a 3c 7b 22 64 61 74 61 5f 69 64 22 3a 3d 20 33 35 2c 20 22 73 65 72 → 76 69 63 65 5f 69 64 22 3a 3d 20 31 37 2c 20 22 73 74 61 74 75 73 22 3a 3d 20 34 2c 20 22 → 64 61 74 61 22 3a 3d 20 22 6d 73 STP: data sync (3a) received => changing state STP\_STATE\_IDLE -> STP\_STATE\_ESCAPE\_1 STP: start pattern (3a 3c) received => changing state STP\_STATE\_ESCAPE\_1 ->  $\rightarrow$  STP\_STATE\_STORE\_DATA STP: data sync (3a) received => changing state STP\_STATE\_STORE\_DATA -> STP\_STATE\_ESCAPE\_2 STP: store sync pattern (3a 3d) received => changing state STP\_STATE\_ESCAPE\_2 ->  $\rightarrow$  STP\_STATE\_STORE\_DATA STP: data sync (3a) received => changing state STP\_STATE\_STORE\_DATA -> STP\_STATE\_ESCAPE\_2 STP: store sync pattern (3a 3d) received => changing state STP\_STATE\_ESCAPE\_2 ->  $\rightarrow$  STP\_STATE\_STORE\_DATA STP: data sync (3a) received => changing state STP\_STATE\_STORE\_DATA -> STP\_STATE\_ESCAPE\_2 STP: store sync pattern (3a 3d) received => changing state STP\_STATE\_ESCAPE\_2 ->  $\rightarrow$  STP\_STATE\_STORE\_DATA STP: data sync (3a) received => changing state STP\_STATE\_STORE\_DATA -> STP\_STATE\_ESCAPE\_2 STP: store sync pattern (3a 3d) received => changing state STP\_STATE\_ESCAPE\_2 ->  $\rightarrow$  STP\_STATE\_STORE\_DATA comm-server: TX -> (32): 67 32 5f 64 61 74 61 5f 74 6f 5f 62 65 5f 74 72 61 6e 73 66 65 72 65 ,<sup>→</sup> 64 22 7d 73 e9 96 7f 3a 3e comm-client: RX <- (32): 67 32 5f 64 61 74 61 5f 74 6f 5f 62 65 5f 74 72 61 6e 73 66 65 72 65 ,<sup>→</sup> 64 22 7d 73 e9 96 7f 3a 3e STP: data sync (3a) received => changing state STP\_STATE\_STORE\_DATA -> STP\_STATE\_ESCAPE\_2 STP: end pattern (3a 3e) received => storing message and changing state STP\_STATE\_ESCAPE\_2 ->  $\rightarrow$  STP\_STATE\_IDLE STP: message identified - (88): 7b 22 64 61 74 61 5f 69 64 22 3a 20 33 35 2c 20 22 73 65 72 → 76 69 63 65 5f 69 64 22 3a 20 31 37 2c 20 22 73 74 61 74 75 73 22 3a 20 34 2c 20 22 64 61 → 74 61 22 3a 20 22 6d 73 67 32 5f 64 61 74 61 5f 74 6f 5f 62 65 5f 74 72 61 6e 73 66 65 72 → 65 64 22 7d 73 e9 96 7f prot-client: RX <- service: 17, data\_id: 35, status: service or data unknown, data: ,<sup>→</sup> "'msg2\_data\_to\_be\_transfered'" prot-client: Message data is stored in buffer and is now ready to be retrieved by receive  $\rightarrow$  method

Success Returnvalue of Server send Method is correct (Content True and Type is <class 'bool'>).

Result (Returnvalue of Server send Method): True (<class 'bool'>) Expectation (Returnvalue of Server send Method): result = True (<class 'bool'>)

Success Received message on client side is correct (Content {'data id': 35, 'service id': 17, 'status': 4, 'data': 'msg2\_data\_to\_be\_transfered'} and Type is <class 'socket\_protocol.data\_storage'>).

Result (Received message on client side): {'data\_id': 35, 'service\_id': 17, 'status': 4,  $\rightarrow$  'data': 'msg2\_data\_to\_be\_transfered'} (<class 'socket\_protocol.data\_storage'>)

Expectation (Received message on client side): result = {'service\_id': 17, 'data\_id': 35,

'status': 4, 'data': 'msg2\_data\_to\_be\_transfered'} (<class  $\hookrightarrow$ 

'socket\_protocol.data\_storage'>)  $\hookrightarrow$ 

## B.1.11 Define a channel name for the server and client after connection is established

#### **Description**

After the connection is established, the client will initiate the channel name exchange. The channel name defined on the client side will be dominant.

## Reason for the implementation

Structured logging by creating logger childs for each channel.

## Fitcriterion

Perform a channel name exchange with no channel name definition, differing channel name definition and identical channel name definition. In all cases, the channel name of the client will be used. Perform two channel name exchanges with only one channel name definition. This definition will be used.

#### **Testresult**

This test was passed with the state: **Success**.

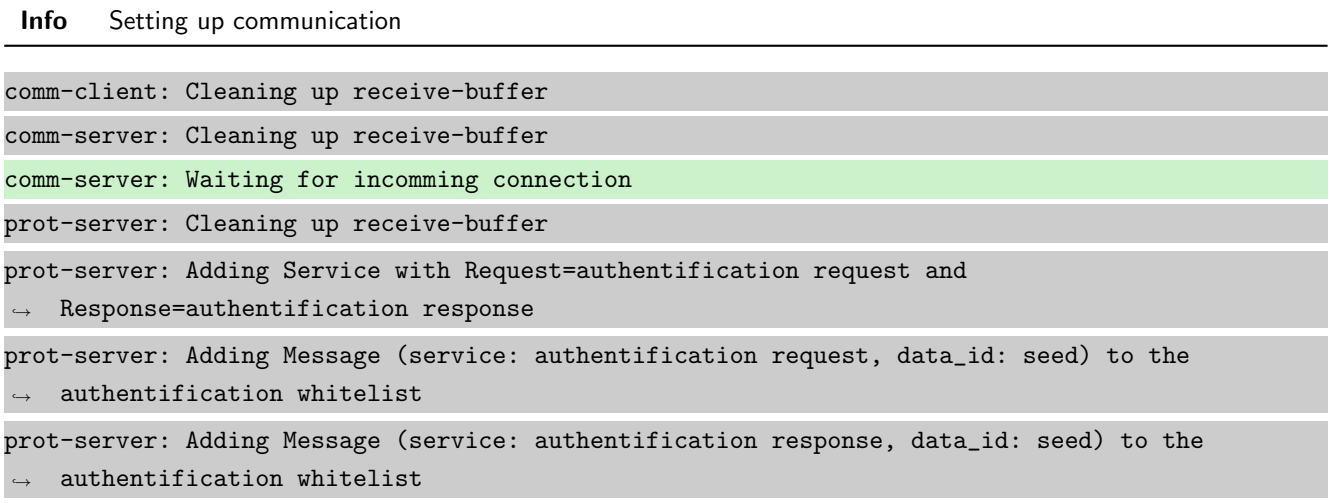

prot-server: Adding Message (service: authentification request, data\_id: key) to the  $\rightarrow$  authentification whitelist prot-server: Adding Message (service: authentification response, data\_id: key) to the  $\rightarrow$  authentification whitelist prot-server: Adding callback '\_\_authentificate\_create\_seed\_\_' for SID=0 and DID=0 prot-server: Adding callback '\_\_authentificate\_create\_key\_\_' for SID=1 and DID=0 prot-server: Adding callback '\_\_authentificate\_check\_key\_\_' for SID=0 and DID=1 prot-server: Adding callback '\_\_authentificate\_process\_feedback\_\_' for SID=1 and DID=1 prot-server: Resetting authentification state to AUTH\_STATE\_UNTRUSTED\_CONNECTION prot-server: Adding Service with Request=channel name request and Response=channel name  $\leftrightarrow$  response prot-server: Adding Message (service: channel name request, data\_id: name) to the  $\rightarrow$  authentification whitelist prot-server: Adding Message (service: channel name response, data\_id: name) to the  $\leftrightarrow$  authentification whitelist prot-server: Adding callback '\_\_channel\_name\_request\_\_' for SID=8 and DID=0 prot-server: Adding callback '\_\_channel\_name\_response\_\_' for SID=9 and DID=0 prot-server: Adding Service with Request=read data request and Response=read data response prot-server: Adding Service with Request=write data request and Response=write data response prot-server: Adding Service with Request=execute request and Response=execute response prot-server: Initialisation finished. prot-client: Cleaning up receive-buffer prot-client: Adding Service with Request=authentification request and  $\rightarrow$  Response=authentification response prot-client: Adding Message (service: authentification request, data\_id: seed) to the  $\leftrightarrow$  authentification whitelist prot-client: Adding Message (service: authentification response, data\_id: seed) to the  $\rightarrow$  authentification whitelist prot-client: Adding Message (service: authentification request, data\_id: key) to the  $\leftrightarrow$  authentification whitelist prot-client: Adding Message (service: authentification response, data\_id: key) to the  $\rightarrow$  authentification whitelist prot-client: Adding callback '\_\_authentificate\_create\_seed\_\_' for SID=0 and DID=0 prot-client: Adding callback '\_\_authentificate\_create\_key\_\_' for SID=1 and DID=0 prot-client: Adding callback '\_\_authentificate\_check\_key\_\_' for SID=0 and DID=1 prot-client: Adding callback '\_\_authentificate\_process\_feedback\_\_' for SID=1 and DID=1 prot-client: Resetting authentification state to AUTH\_STATE\_UNTRUSTED\_CONNECTION prot-client: Adding Service with Request=channel name request and Response=channel name  $\leftrightarrow$  response prot-client: Adding Message (service: channel name request, data\_id: name) to the  $\leftrightarrow$  authentification whitelist prot-client: Adding Message (service: channel name response, data\_id: name) to the  $\rightarrow$  authentification whitelist

prot-client: Adding callback '\_\_channel\_name\_request\_\_' for SID=8 and DID=0 prot-client: Adding callback '\_\_channel\_name\_response\_\_' for SID=9 and DID=0 prot-client: Adding Service with Request=read data request and Response=read data response prot-client: Adding Service with Request=write data request and Response=write data response prot-client: Adding Service with Request=execute request and Response=execute response prot-client: Initialisation finished.

## Info Connecting Server and Client

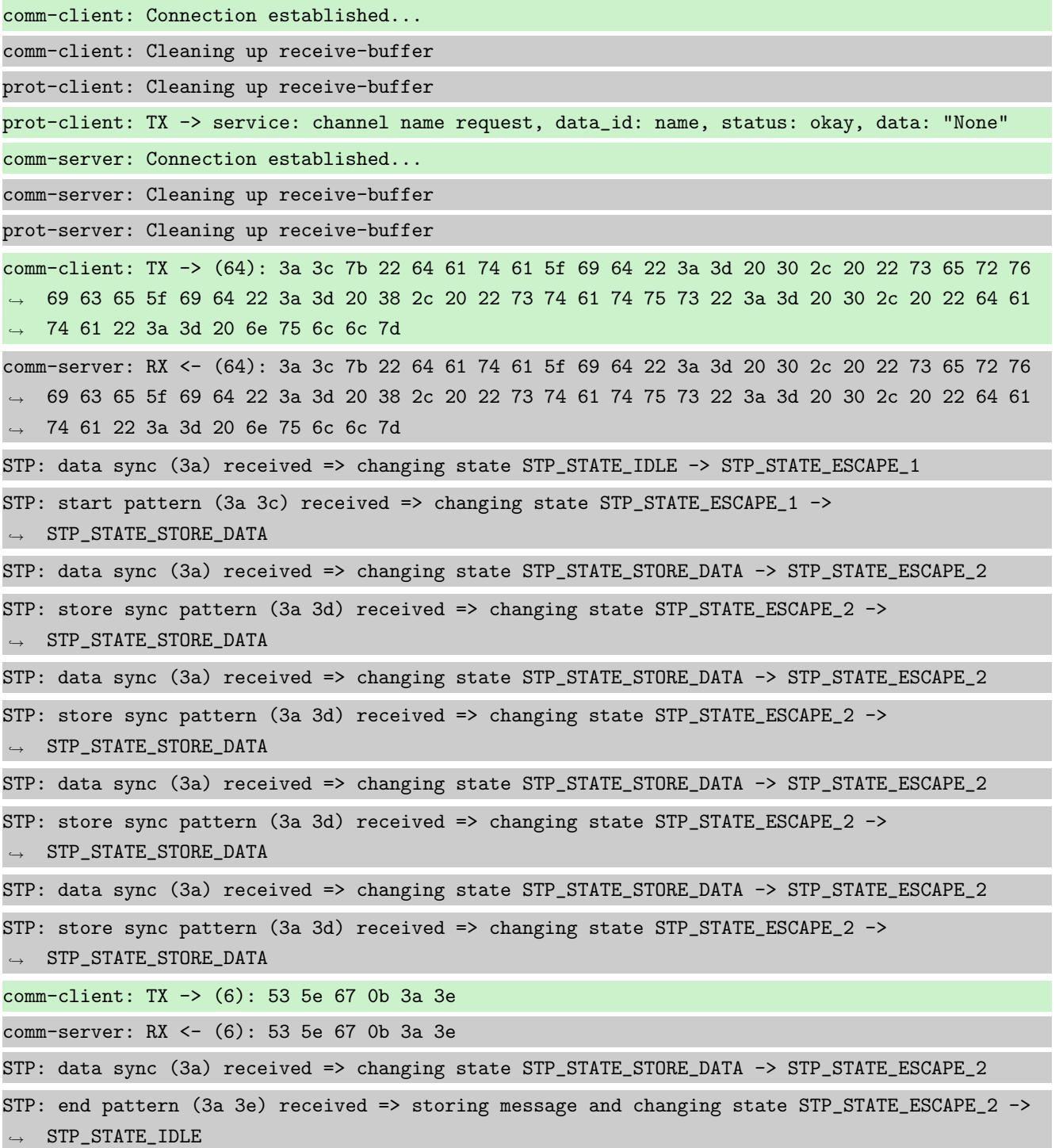

STP: message identified - (62): 7b 22 64 61 74 61 5f 69 64 22 3a 20 30 2c 20 22 73 65 72 76 → 69 63 65 5f 69 64 22 3a 20 38 2c 20 22 73 74 61 74 75 73 22 3a 20 30 2c 20 22 64 61 74 61 → 22 3a 20 6e 75 6c 6c 7d 53 5e 67 0b prot-server: RX <- service: channel name request, data\_id: name, status: okay, data: "None" prot-server: Executing callback \_\_channel\_name\_request\_\_ to process received data prot-server: TX -> service: channel name response, data\_id: name, status: okay, data: "None" comm-server: TX -> (64): 3a 3c 7b 22 64 61 74 61 5f 69 64 22 3a 3d 20 30 2c 20 22 73 65 72 76 → 69 63 65 5f 69 64 22 3a 3d 20 39 2c 20 22 73 74 61 74 75 73 22 3a 3d 20 30 2c 20 22 64 61 → 74 61 22 3a 3d 20 6e 75 6c 6c 7d comm-client: RX <- (64): 3a 3c 7b 22 64 61 74 61 5f 69 64 22 3a 3d 20 30 2c 20 22 73 65 72 76 → 69 63 65 5f 69 64 22 3a 3d 20 39 2c 20 22 73 74 61 74 75 73 22 3a 3d 20 30 2c 20 22 64 61 → 74 61 22 3a 3d 20 6e 75 6c 6c 7d STP: data sync (3a) received => changing state STP\_STATE\_IDLE -> STP\_STATE\_ESCAPE\_1 STP: start pattern (3a 3c) received => changing state STP\_STATE\_ESCAPE\_1 ->  $\rightarrow$  STP\_STATE\_STORE\_DATA STP: data sync (3a) received => changing state STP\_STATE\_STORE\_DATA -> STP\_STATE\_ESCAPE\_2 STP: store sync pattern (3a 3d) received => changing state STP\_STATE\_ESCAPE\_2 ->  $\rightarrow$  STP\_STATE\_STORE\_DATA STP: data sync (3a) received => changing state STP\_STATE\_STORE\_DATA -> STP\_STATE\_ESCAPE\_2 STP: store sync pattern (3a 3d) received => changing state STP\_STATE\_ESCAPE\_2 ->  $\rightarrow$  STP\_STATE\_STORE\_DATA STP: data sync (3a) received => changing state STP\_STATE\_STORE\_DATA -> STP\_STATE\_ESCAPE\_2 STP: store sync pattern (3a 3d) received => changing state STP\_STATE\_ESCAPE\_2 -> ,<sup>→</sup> STP\_STATE\_STORE\_DATA STP: data sync (3a) received => changing state STP\_STATE\_STORE\_DATA -> STP\_STATE\_ESCAPE\_2 STP: store sync pattern (3a 3d) received => changing state STP\_STATE\_ESCAPE\_2 ->  $\rightarrow$  STP\_STATE\_STORE\_DATA comm-server: TX -> (6): 30 59 be 2f 3a 3e comm-client: RX <- (6): 30 59 be 2f 3a 3e STP: data sync (3a) received => changing state STP\_STATE\_STORE\_DATA -> STP\_STATE\_ESCAPE\_2 STP: end pattern (3a 3e) received => storing message and changing state STP\_STATE\_ESCAPE\_2 ->  $\rightarrow$  STP\_STATE\_IDLE STP: message identified - (62): 7b 22 64 61 74 61 5f 69 64 22 3a 20 30 2c 20 22 73 65 72 76 → 69 63 65 5f 69 64 22 3a 20 39 2c 20 22 73 74 61 74 75 73 22 3a 20 30 2c 20 22 64 61 74 61  $\rightarrow$  22 3a 20 6e 75 6c 6c 7d 30 59 be 2f prot-client: RX <- service: channel name response, data\_id: name, status: okay, data: "None" prot-client: Executing callback \_\_channel\_name\_response\_\_ to process received data

Info Setting no Channel name for server and client

Success Channel name of server is correct (Content None and Type is <class 'NoneType'>).

Result (Channel name of server): None (<class 'NoneType'>)

Expectation (Channel name of server): result = None (<class 'NoneType'>)

Success Channel name of client is correct (Content None and Type is <class 'NoneType'>).

Result (Channel name of client): None (<class 'NoneType'>)

Expectation (Channel name of client): result = None (<class 'NoneType'>)

Info Setting different Channel names for client and Server

Info Connecting Server and Client

comm-client: Connection Lost... prot-client: Resetting authentification state to AUTH\_STATE\_UNTRUSTED\_CONNECTION comm-server: Connection Lost... prot-server: Resetting authentification state to AUTH\_STATE\_UNTRUSTED\_CONNECTION comm-client: Connection established... comm-client: Cleaning up receive-buffer prot-client: Cleaning up receive-buffer prot-client: TX -> service: channel name request, data\_id: name, status: okay, data: ,<sup>→</sup> "'client'" comm-server: Connection established... comm-server: Cleaning up receive-buffer prot-server: Cleaning up receive-buffer comm-client: TX -> (64): 3a 3c 7b 22 64 61 74 61 5f 69 64 22 3a 3d 20 30 2c 20 22 73 65 72 76 → 69 63 65 5f 69 64 22 3a 3d 20 38 2c 20 22 73 74 61 74 75 73 22 3a 3d 20 30 2c 20 22 64 61 → 74 61 22 3a 3d 20 22 63 6c 69 65 comm-server: RX <- (64): 3a 3c 7b 22 64 61 74 61 5f 69 64 22 3a 3d 20 30 2c 20 22 73 65 72 76 → 69 63 65 5f 69 64 22 3a 3d 20 38 2c 20 22 73 74 61 74 75 73 22 3a 3d 20 30 2c 20 22 64 61 → 74 61 22 3a 3d 20 22 63 6c 69 65 STP: data sync (3a) received => changing state STP\_STATE\_IDLE -> STP\_STATE\_ESCAPE\_1 STP: start pattern (3a 3c) received => changing state STP\_STATE\_ESCAPE\_1 -> ,<sup>→</sup> STP\_STATE\_STORE\_DATA STP: data sync (3a) received => changing state STP\_STATE\_STORE\_DATA -> STP\_STATE\_ESCAPE\_2 STP: store sync pattern (3a 3d) received => changing state STP\_STATE\_ESCAPE\_2 ->  $\rightarrow$  STP\_STATE\_STORE\_DATA STP: data sync (3a) received => changing state STP\_STATE\_STORE\_DATA -> STP\_STATE\_ESCAPE\_2 STP: store sync pattern (3a 3d) received => changing state STP\_STATE\_ESCAPE\_2 ->  $\rightarrow$  STP\_STATE\_STORE\_DATA STP: data sync (3a) received => changing state STP\_STATE\_STORE\_DATA -> STP\_STATE\_ESCAPE\_2 STP: store sync pattern (3a 3d) received => changing state STP\_STATE\_ESCAPE\_2 ->  $\leftrightarrow$  STP\_STATE\_STORE\_DATA STP: data sync (3a) received => changing state STP\_STATE\_STORE\_DATA -> STP\_STATE\_ESCAPE\_2

STP: store sync pattern (3a 3d) received => changing state STP\_STATE\_ESCAPE\_2 ->  $\rightarrow$  STP\_STATE\_STORE\_DATA comm-client: TX -> (10): 6e 74 22 7d ee af 7b 7e 3a 3e comm-server: RX <- (10): 6e 74 22 7d ee af 7b 7e 3a 3e STP: data sync (3a) received => changing state STP\_STATE\_STORE\_DATA -> STP\_STATE\_ESCAPE\_2 STP: end pattern (3a 3e) received => storing message and changing state STP\_STATE\_ESCAPE\_2 ->  $\rightarrow$  STP\_STATE\_IDLE STP: message identified - (66): 7b 22 64 61 74 61 5f 69 64 22 3a 20 30 2c 20 22 73 65 72 76 → 69 63 65 5f 69 64 22 3a 20 38 2c 20 22 73 74 61 74 75 73 22 3a 20 30 2c 20 22 64 61 74 61  $\rightarrow$  22 3a 20 22 63 6c 69 65 6e 74 22 7d ee af 7b 7e prot-server: RX <- service: channel name request, data\_id: name, status: okay, data: ,<sup>→</sup> "'client'" prot-server: Executing callback \_\_channel\_name\_request\_\_ to process received data prot-server: overwriting user defined channel name from 'server' to 'client' prot-server: TX -> service: channel name response, data\_id: name, status: okay, data: "None" comm-server: TX -> (64): 3a 3c 7b 22 64 61 74 61 5f 69 64 22 3a 3d 20 30 2c 20 22 73 65 72 76 → 69 63 65 5f 69 64 22 3a 3d 20 39 2c 20 22 73 74 61 74 75 73 22 3a 3d 20 30 2c 20 22 64 61 → 74 61 22 3a 3d 20 6e 75 6c 6c 7d comm-client: RX <- (64): 3a 3c 7b 22 64 61 74 61 5f 69 64 22 3a 3d 20 30 2c 20 22 73 65 72 76 → 69 63 65 5f 69 64 22 3a 3d 20 39 2c 20 22 73 74 61 74 75 73 22 3a 3d 20 30 2c 20 22 64 61 → 74 61 22 3a 3d 20 6e 75 6c 6c 7d STP: data sync (3a) received => changing state STP\_STATE\_IDLE -> STP\_STATE\_ESCAPE\_1 STP: start pattern (3a 3c) received => changing state STP\_STATE\_ESCAPE\_1 -> ,<sup>→</sup> STP\_STATE\_STORE\_DATA STP: data sync (3a) received => changing state STP\_STATE\_STORE\_DATA -> STP\_STATE\_ESCAPE\_2 STP: store sync pattern (3a 3d) received => changing state STP\_STATE\_ESCAPE\_2 ->  $\rightarrow$  STP\_STATE\_STORE\_DATA STP: data sync (3a) received => changing state STP\_STATE\_STORE\_DATA -> STP\_STATE\_ESCAPE\_2 STP: store sync pattern (3a 3d) received => changing state STP\_STATE\_ESCAPE\_2 ->  $\rightarrow$  STP\_STATE\_STORE\_DATA STP: data sync (3a) received => changing state STP\_STATE\_STORE\_DATA -> STP\_STATE\_ESCAPE\_2 STP: store sync pattern (3a 3d) received => changing state STP\_STATE\_ESCAPE\_2 ->  $\rightarrow$  STP\_STATE\_STORE\_DATA STP: data sync (3a) received => changing state STP\_STATE\_STORE\_DATA -> STP\_STATE\_ESCAPE\_2 STP: store sync pattern (3a 3d) received => changing state STP\_STATE\_ESCAPE\_2 ->  $\rightarrow$  STP\_STATE\_STORE\_DATA comm-server: TX -> (6): 30 59 be 2f 3a 3e comm-client: RX <- (6): 30 59 be 2f 3a 3e STP: data sync (3a) received => changing state STP\_STATE\_STORE\_DATA -> STP\_STATE\_ESCAPE\_2 STP: end pattern (3a 3e) received => storing message and changing state STP\_STATE\_ESCAPE\_2 ->  $\rightarrow$  STP\_STATE\_IDLE STP: message identified - (62): 7b 22 64 61 74 61 5f 69 64 22 3a 20 30 2c 20 22 73 65 72 76 → 69 63 65 5f 69 64 22 3a 20 39 2c 20 22 73 74 61 74 75 73 22 3a 20 30 2c 20 22 64 61 74 61  $\rightarrow$  22 3a 20 6e 75 6c 6c 7d 30 59 be 2f

prot-client: RX <- service: channel name response, data\_id: name, status: okay, data: "None" prot-client: Executing callback \_\_channel\_name\_response\_\_ to process received data

Success Channel name of server is correct (Content 'client' and Type is <class 'str'>).

Result (Channel name of server): 'client' (<class 'str'>)

Expectation (Channel name of server): result = 'client' (<class 'str'>)

Success Channel name of client is correct (Content 'client' and Type is <class 'str'>).

Result (Channel name of client): 'client' (<class 'str'>)

Expectation (Channel name of client): result = 'client' (<class 'str'>)

Info Setting identical Channel names for client and server

Info Connecting Server and Client

comm-client: Connection Lost...

prot-client: Resetting authentification state to AUTH\_STATE\_UNTRUSTED\_CONNECTION

comm-server: Connection Lost...

prot-server: Resetting authentification state to AUTH\_STATE\_UNTRUSTED\_CONNECTION

comm-client: Connection established...

comm-client: Cleaning up receive-buffer

prot-client: Cleaning up receive-buffer

prot-client: TX -> service: channel name request, data\_id: name, status: okay, data: ,<sup>→</sup> "'unittest'"

comm-server: Connection established...

comm-server: Cleaning up receive-buffer

prot-server: Cleaning up receive-buffer

comm-client: TX -> (64): 3a 3c 7b 22 64 61 74 61 5f 69 64 22 3a 3d 20 30 2c 20 22 73 65 72 76 → 69 63 65 5f 69 64 22 3a 3d 20 38 2c 20 22 73 74 61 74 75 73 22 3a 3d 20 30 2c 20 22 64 61 → 74 61 22 3a 3d 20 22 75 6e 69 74

comm-server: RX <- (64): 3a 3c 7b 22 64 61 74 61 5f 69 64 22 3a 3d 20 30 2c 20 22 73 65 72 76 → 69 63 65 5f 69 64 22 3a 3d 20 38 2c 20 22 73 74 61 74 75 73 22 3a 3d 20 30 2c 20 22 64 61 → 74 61 22 3a 3d 20 22 75 6e 69 74

STP: data sync (3a) received => changing state STP\_STATE\_IDLE -> STP\_STATE\_ESCAPE\_1

STP: start pattern (3a 3c) received => changing state STP\_STATE\_ESCAPE\_1 -> ,<sup>→</sup> STP\_STATE\_STORE\_DATA

STP: data sync (3a) received => changing state STP\_STATE\_STORE\_DATA -> STP\_STATE\_ESCAPE\_2

STP: store sync pattern (3a 3d) received => changing state STP\_STATE\_ESCAPE\_2 ->  $\rightarrow$  STP\_STATE\_STORE\_DATA

STP: data sync (3a) received => changing state STP\_STATE\_STORE\_DATA -> STP\_STATE\_ESCAPE\_2

STP: store sync pattern (3a 3d) received => changing state STP\_STATE\_ESCAPE\_2 ->

,<sup>→</sup> STP\_STATE\_STORE\_DATA

STP: data sync (3a) received => changing state STP\_STATE\_STORE\_DATA -> STP\_STATE\_ESCAPE\_2 STP: store sync pattern (3a 3d) received => changing state STP\_STATE\_ESCAPE\_2 ->  $\rightarrow$  STP\_STATE\_STORE\_DATA STP: data sync (3a) received => changing state STP\_STATE\_STORE\_DATA -> STP\_STATE\_ESCAPE\_2 STP: store sync pattern (3a 3d) received => changing state STP\_STATE\_ESCAPE\_2 ->  $\rightarrow$  STP STATE STORE DATA comm-client: TX -> (12): 74 65 73 74 22 7d f8 f6 c9 e9 3a 3e comm-server: RX <- (12): 74 65 73 74 22 7d f8 f6 c9 e9 3a 3e STP: data sync (3a) received => changing state STP\_STATE\_STORE\_DATA -> STP\_STATE\_ESCAPE\_2 STP: end pattern (3a 3e) received => storing message and changing state STP\_STATE\_ESCAPE\_2 ->  $\rightarrow$  STP STATE IDLE STP: message identified - (68): 7b 22 64 61 74 61 5f 69 64 22 3a 20 30 2c 20 22 73 65 72 76 → 69 63 65 5f 69 64 22 3a 20 38 2c 20 22 73 74 61 74 75 73 22 3a 20 30 2c 20 22 64 61 74 61  $\rightarrow$  22 3a 20 22 75 6e 69 74 74 65 73 74 22 7d f8 f6 c9 e9 prot-server: RX <- service: channel name request, data\_id: name, status: okay, data: ,<sup>→</sup> "'unittest'" prot-server: Executing callback \_\_channel\_name\_request\_\_ to process received data prot-server: TX -> service: channel name response, data\_id: name, status: okay, data: "None" comm-server: TX -> (64): 3a 3c 7b 22 64 61 74 61 5f 69 64 22 3a 3d 20 30 2c 20 22 73 65 72 76 → 69 63 65 5f 69 64 22 3a 3d 20 39 2c 20 22 73 74 61 74 75 73 22 3a 3d 20 30 2c 20 22 64 61 → 74 61 22 3a 3d 20 6e 75 6c 6c 7d comm-client: RX <- (64): 3a 3c 7b 22 64 61 74 61 5f 69 64 22 3a 3d 20 30 2c 20 22 73 65 72 76 → 69 63 65 5f 69 64 22 3a 3d 20 39 2c 20 22 73 74 61 74 75 73 22 3a 3d 20 30 2c 20 22 64 61 74 61 22 3a 3d 20 6e 75 6c 6c 7d ,→ STP: data sync (3a) received => changing state STP\_STATE\_IDLE -> STP\_STATE\_ESCAPE\_1 STP: start pattern (3a 3c) received => changing state STP\_STATE\_ESCAPE\_1 ->  $\leftrightarrow$  STP\_STATE\_STORE\_DATA STP: data sync (3a) received => changing state STP\_STATE\_STORE\_DATA -> STP\_STATE\_ESCAPE\_2 STP: store sync pattern (3a 3d) received => changing state STP\_STATE\_ESCAPE\_2 -> ,<sup>→</sup> STP\_STATE\_STORE\_DATA STP: data sync (3a) received => changing state STP\_STATE\_STORE\_DATA -> STP\_STATE\_ESCAPE\_2 STP: store sync pattern (3a 3d) received => changing state STP\_STATE\_ESCAPE\_2 ->  $\rightarrow$  STP\_STATE\_STORE\_DATA STP: data sync (3a) received => changing state STP\_STATE\_STORE\_DATA -> STP\_STATE\_ESCAPE\_2 STP: store sync pattern (3a 3d) received => changing state STP\_STATE\_ESCAPE\_2 ->  $\rightarrow$  STP\_STATE\_STORE\_DATA STP: data sync (3a) received => changing state STP\_STATE\_STORE\_DATA -> STP\_STATE\_ESCAPE\_2 STP: store sync pattern (3a 3d) received => changing state STP\_STATE\_ESCAPE\_2 ->  $\rightarrow$  STP\_STATE\_STORE\_DATA comm-server: TX -> (6): 30 59 be 2f 3a 3e comm-client: RX <- (6): 30 59 be 2f 3a 3e STP: data sync (3a) received => changing state STP\_STATE\_STORE\_DATA -> STP\_STATE\_ESCAPE\_2

STP: end pattern (3a 3e) received => storing message and changing state STP\_STATE\_ESCAPE\_2 ->  $\rightarrow$  STP\_STATE\_IDLE STP: message identified - (62): 7b 22 64 61 74 61 5f 69 64 22 3a 20 30 2c 20 22 73 65 72 76 → 69 63 65 5f 69 64 22 3a 20 39 2c 20 22 73 74 61 74 75 73 22 3a 20 30 2c 20 22 64 61 74 61 → 22 3a 20 6e 75 6c 6c 7d 30 59 be 2f prot-client: RX <- service: channel name response, data\_id: name, status: okay, data: "None" prot-client: Executing callback \_\_channel\_name\_response\_\_ to process received data

Success Channel name of server is correct (Content 'unittest' and Type is <class 'str'>).

Result (Channel name of server): 'unittest' (<class 'str'>) Expectation (Channel name of server): result = 'unittest' (<class 'str'>)

Success Channel name of client is correct (Content 'unittest' and Type is <class 'str'>).

Result (Channel name of client): 'unittest' (<class 'str'>)

Expectation (Channel name of client): result = 'unittest' (<class 'str'>)

Info Setting Channel name for client only

Info Connecting Server and Client

comm-client: Connection Lost...

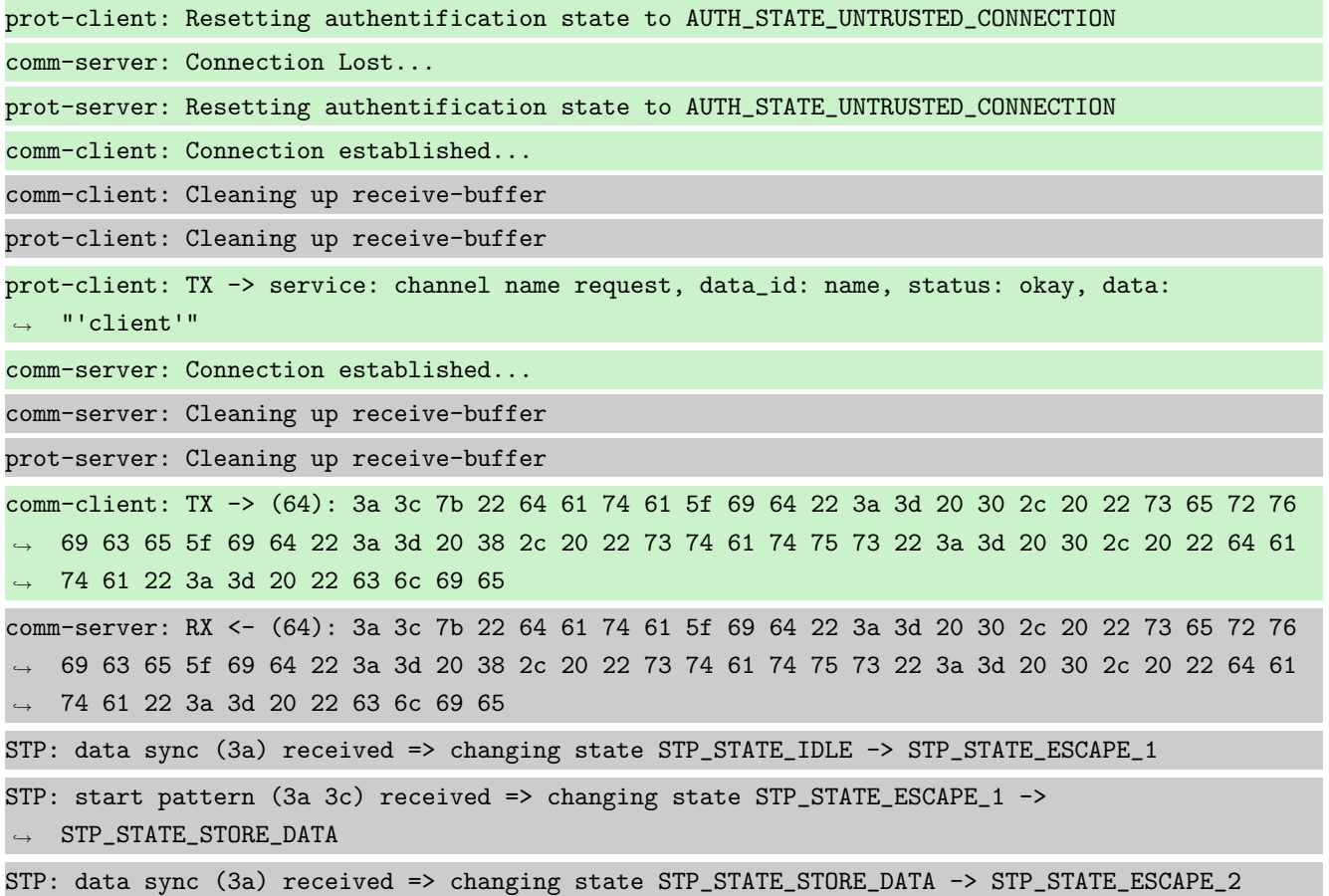

STP: store sync pattern (3a 3d) received => changing state STP\_STATE\_ESCAPE\_2 ->  $\rightarrow$  STP\_STATE\_STORE\_DATA STP: data sync (3a) received => changing state STP\_STATE\_STORE\_DATA -> STP\_STATE\_ESCAPE\_2 STP: store sync pattern (3a 3d) received => changing state STP\_STATE\_ESCAPE\_2 ->  $\rightarrow$  STP\_STATE\_STORE\_DATA STP: data sync (3a) received => changing state STP\_STATE\_STORE\_DATA -> STP\_STATE\_ESCAPE\_2 STP: store sync pattern (3a 3d) received => changing state STP\_STATE\_ESCAPE\_2 ->  $\rightarrow$  STP\_STATE\_STORE\_DATA STP: data sync (3a) received => changing state STP\_STATE\_STORE\_DATA -> STP\_STATE\_ESCAPE\_2 STP: store sync pattern (3a 3d) received => changing state STP\_STATE\_ESCAPE\_2 ->  $\rightarrow$  STP\_STATE\_STORE\_DATA comm-client: TX -> (10): 6e 74 22 7d ee af 7b 7e 3a 3e comm-server: RX <- (10): 6e 74 22 7d ee af 7b 7e 3a 3e STP: data sync (3a) received => changing state STP\_STATE\_STORE\_DATA -> STP\_STATE\_ESCAPE\_2 STP: end pattern (3a 3e) received => storing message and changing state STP\_STATE\_ESCAPE\_2 ->  $\rightarrow$  STP\_STATE\_IDLE STP: message identified - (66): 7b 22 64 61 74 61 5f 69 64 22 3a 20 30 2c 20 22 73 65 72 76 → 69 63 65 5f 69 64 22 3a 20 38 2c 20 22 73 74 61 74 75 73 22 3a 20 30 2c 20 22 64 61 74 61  $\rightarrow$  22 3a 20 22 63 6c 69 65 6e 74 22 7d ee af 7b 7e prot-server: RX <- service: channel name request, data\_id: name, status: okay, data: ,<sup>→</sup> "'client'" prot-server: Executing callback \_\_channel\_name\_request\_\_ to process received data prot-server: channel name is now 'client' prot-server: TX -> service: channel name response, data\_id: name, status: okay, data: "None" comm-server: TX -> (64): 3a 3c 7b 22 64 61 74 61 5f 69 64 22 3a 3d 20 30 2c 20 22 73 65 72 76 → 69 63 65 5f 69 64 22 3a 3d 20 39 2c 20 22 73 74 61 74 75 73 22 3a 3d 20 30 2c 20 22 64 61 → 74 61 22 3a 3d 20 6e 75 6c 6c 7d comm-client: RX <- (64): 3a 3c 7b 22 64 61 74 61 5f 69 64 22 3a 3d 20 30 2c 20 22 73 65 72 76 → 69 63 65 5f 69 64 22 3a 3d 20 39 2c 20 22 73 74 61 74 75 73 22 3a 3d 20 30 2c 20 22 64 61 74 61 22 3a 3d 20 6e 75 6c 6c 7d ,→ STP: data sync (3a) received => changing state STP\_STATE\_IDLE -> STP\_STATE\_ESCAPE\_1 STP: start pattern (3a 3c) received => changing state STP\_STATE\_ESCAPE\_1 -> ,<sup>→</sup> STP\_STATE\_STORE\_DATA STP: data sync (3a) received => changing state STP\_STATE\_STORE\_DATA -> STP\_STATE\_ESCAPE\_2 STP: store sync pattern (3a 3d) received => changing state STP\_STATE\_ESCAPE\_2 ->  $\rightarrow$  STP\_STATE\_STORE\_DATA STP: data sync (3a) received => changing state STP\_STATE\_STORE\_DATA -> STP\_STATE\_ESCAPE\_2 STP: store sync pattern (3a 3d) received => changing state STP\_STATE\_ESCAPE\_2 -> ,<sup>→</sup> STP\_STATE\_STORE\_DATA STP: data sync (3a) received => changing state STP\_STATE\_STORE\_DATA -> STP\_STATE\_ESCAPE\_2 STP: store sync pattern (3a 3d) received => changing state STP\_STATE\_ESCAPE\_2 ->  $\rightarrow$  STP\_STATE\_STORE\_DATA STP: data sync (3a) received => changing state STP\_STATE\_STORE\_DATA -> STP\_STATE\_ESCAPE\_2

251 / [339](#page-339-0)
STP: store sync pattern (3a 3d) received => changing state STP\_STATE\_ESCAPE\_2 ->  $\rightarrow$  STP\_STATE\_STORE\_DATA comm-server: TX -> (6): 30 59 be 2f 3a 3e comm-client: RX <- (6): 30 59 be 2f 3a 3e STP: data sync (3a) received => changing state STP\_STATE\_STORE\_DATA -> STP\_STATE\_ESCAPE\_2 STP: end pattern (3a 3e) received => storing message and changing state STP\_STATE\_ESCAPE\_2 ->  $\rightarrow$  STP\_STATE\_IDLE STP: message identified - (62): 7b 22 64 61 74 61 5f 69 64 22 3a 20 30 2c 20 22 73 65 72 76 → 69 63 65 5f 69 64 22 3a 20 39 2c 20 22 73 74 61 74 75 73 22 3a 20 30 2c 20 22 64 61 74 61  $\rightarrow$  22 3a 20 6e 75 6c 6c 7d 30 59 be 2f prot-client: RX <- service: channel name response, data\_id: name, status: okay, data: "None" prot-client: Executing callback \_\_channel\_name\_response\_\_ to process received data

Success Channel name of server is correct (Content 'client' and Type is <class 'str'>).

```
Result (Channel name of server): 'client' (<class 'str'>)
Expectation (Channel name of server): result = 'client' (<class 'str'>)
```
Success Channel name of client is correct (Content 'client' and Type is <class 'str'>).

```
Result (Channel name of client): 'client' (<class 'str'>)
```

```
Expectation (Channel name of client): result = 'client' (<class 'str'>)
```
Info Setting Channel name for server only

Info Connecting Server and Client

comm-client: Connection Lost...

prot-client: Resetting authentification state to AUTH\_STATE\_UNTRUSTED\_CONNECTION

comm-server: Connection Lost...

prot-server: Resetting authentification state to AUTH\_STATE\_UNTRUSTED\_CONNECTION

comm-client: Connection established...

comm-client: Cleaning up receive-buffer

prot-client: Cleaning up receive-buffer

prot-client: TX -> service: channel name request, data\_id: name, status: okay, data: "None"

comm-server: Connection established... comm-server: Cleaning up receive-buffer

prot-server: Cleaning up receive-buffer

comm-client: TX -> (64): 3a 3c 7b 22 64 61 74 61 5f 69 64 22 3a 3d 20 30 2c 20 22 73 65 72 76 → 69 63 65 5f 69 64 22 3a 3d 20 38 2c 20 22 73 74 61 74 75 73 22 3a 3d 20 30 2c 20 22 64 61 → 74 61 22 3a 3d 20 6e 75 6c 6c 7d comm-server: RX <- (64): 3a 3c 7b 22 64 61 74 61 5f 69 64 22 3a 3d 20 30 2c 20 22 73 65 72 76 → 69 63 65 5f 69 64 22 3a 3d 20 38 2c 20 22 73 74 61 74 75 73 22 3a 3d 20 30 2c 20 22 64 61 74 61 22 3a 3d 20 6e 75 6c 6c 7d ,→

STP: data sync (3a) received => changing state STP\_STATE\_IDLE -> STP\_STATE\_ESCAPE\_1 STP: start pattern (3a 3c) received => changing state STP\_STATE\_ESCAPE\_1 ->  $\rightarrow$  STP\_STATE\_STORE\_DATA STP: data sync (3a) received => changing state STP\_STATE\_STORE\_DATA -> STP\_STATE\_ESCAPE\_2 STP: store sync pattern (3a 3d) received => changing state STP\_STATE\_ESCAPE\_2 ->  $\rightarrow$  STP STATE STORE DATA STP: data sync (3a) received => changing state STP\_STATE\_STORE\_DATA -> STP\_STATE\_ESCAPE\_2 STP: store sync pattern (3a 3d) received => changing state STP\_STATE\_ESCAPE\_2 ->  $\leftrightarrow$  STP\_STATE\_STORE\_DATA STP: data sync (3a) received => changing state STP\_STATE\_STORE\_DATA -> STP\_STATE\_ESCAPE\_2 STP: store sync pattern (3a 3d) received => changing state STP\_STATE\_ESCAPE\_2 ->  $\rightarrow$  STP\_STATE\_STORE\_DATA STP: data sync (3a) received => changing state STP\_STATE\_STORE\_DATA -> STP\_STATE\_ESCAPE\_2 STP: store sync pattern (3a 3d) received => changing state STP\_STATE\_ESCAPE\_2 ->  $\rightarrow$  STP\_STATE\_STORE\_DATA comm-client: TX -> (6): 53 5e 67 0b 3a 3e comm-server: RX <- (6): 53 5e 67 0b 3a 3e STP: data sync (3a) received => changing state STP\_STATE\_STORE\_DATA -> STP\_STATE\_ESCAPE\_2 STP: end pattern (3a 3e) received => storing message and changing state STP\_STATE\_ESCAPE\_2 ->  $\rightarrow$  STP\_STATE\_IDLE STP: message identified - (62): 7b 22 64 61 74 61 5f 69 64 22 3a 20 30 2c 20 22 73 65 72 76 → 69 63 65 5f 69 64 22 3a 20 38 2c 20 22 73 74 61 74 75 73 22 3a 20 30 2c 20 22 64 61 74 61 → 22 3a 20 6e 75 6c 6c 7d 53 5e 67 0b prot-server: RX <- service: channel name request, data\_id: name, status: okay, data: "None" prot-server: Executing callback \_\_channel\_name\_request\_\_ to process received data prot-server: TX -> service: channel name response, data\_id: name, status: okay, data: ,<sup>→</sup> "'server'" comm-server: TX -> (64): 3a 3c 7b 22 64 61 74 61 5f 69 64 22 3a 3d 20 30 2c 20 22 73 65 72 76 → 69 63 65 5f 69 64 22 3a 3d 20 39 2c 20 22 73 74 61 74 75 73 22 3a 3d 20 30 2c 20 22 64 61 → 74 61 22 3a 3d 20 22 73 65 72 76 comm-client: RX <- (64): 3a 3c 7b 22 64 61 74 61 5f 69 64 22 3a 3d 20 30 2c 20 22 73 65 72 76 → 69 63 65 5f 69 64 22 3a 3d 20 39 2c 20 22 73 74 61 74 75 73 22 3a 3d 20 30 2c 20 22 64 61 → 74 61 22 3a 3d 20 22 73 65 72 76 STP: data sync (3a) received => changing state STP\_STATE\_IDLE -> STP\_STATE\_ESCAPE\_1 STP: start pattern (3a 3c) received => changing state STP\_STATE\_ESCAPE\_1 ->  $\rightarrow$  STP\_STATE\_STORE\_DATA STP: data sync (3a) received => changing state STP\_STATE\_STORE\_DATA -> STP\_STATE\_ESCAPE\_2 STP: store sync pattern (3a 3d) received => changing state STP\_STATE\_ESCAPE\_2 ->  $\rightarrow$  STP\_STATE\_STORE\_DATA STP: data sync (3a) received => changing state STP\_STATE\_STORE\_DATA -> STP\_STATE\_ESCAPE\_2 STP: store sync pattern (3a 3d) received => changing state STP\_STATE\_ESCAPE\_2 ->  $\rightarrow$  STP\_STATE\_STORE\_DATA STP: data sync (3a) received => changing state STP\_STATE\_STORE\_DATA -> STP\_STATE\_ESCAPE\_2

```
STP: store sync pattern (3a 3d) received => changing state STP_STATE_ESCAPE_2 ->
\rightarrow STP_STATE_STORE_DATA
STP: data sync (3a) received => changing state STP_STATE_STORE_DATA -> STP_STATE_ESCAPE_2
STP: store sync pattern (3a 3d) received => changing state STP_STATE_ESCAPE_2 ->
\rightarrow STP_STATE_STORE_DATA
comm-server: TX -> (10): 65 72 22 7d ac a3 7b cc 3a 3e
comm-client: RX <- (10): 65 72 22 7d ac a3 7b cc 3a 3e
STP: data sync (3a) received => changing state STP_STATE_STORE_DATA -> STP_STATE_ESCAPE_2
STP: end pattern (3a 3e) received => storing message and changing state STP_STATE_ESCAPE_2 ->
\rightarrow STP_STATE_IDLE
STP: message identified - (66): 7b 22 64 61 74 61 5f 69 64 22 3a 20 30 2c 20 22 73 65 72 76
→ 69 63 65 5f 69 64 22 3a 20 39 2c 20 22 73 74 61 74 75 73 22 3a 20 30 2c 20 22 64 61 74 61
→ 22 3a 20 22 73 65 72 76 65 72 22 7d ac a3 7b cc
prot-client: RX <- service: channel name response, data_id: name, status: okay, data:
,→ "'server'"
prot-client: Executing callback __channel_name_response__ to process received data
prot-client: channel name is now 'server'
```
Success Channel name of server is correct (Content 'server' and Type is <class 'str'>).

Result (Channel name of server): 'server' (<class 'str'>) Expectation (Channel name of server): result = 'server' (<class 'str'>)

Success Channel name of client is correct (Content 'server' and Type is  $\langle$  class 'str' $\rangle$ ).

Result (Channel name of client): 'server' (<class 'str'>) Expectation (Channel name of client): result = 'server' (<class 'str'>)

#### B.1.12 The User shall be able to define a new service

#### **Description**

The service is defined by a Request Service-ID and a Response Service-ID.

#### Reason for the implementation

Definition of Request and Response SIDs.

## Fitcriterion

Define a service and check, that the server will respond on the new Service-ID. The Status shall be "Request has no callback. Data buffered.", because no callback is registered for that request.

# **Testresult**

This test was passed with the state: **Success**.

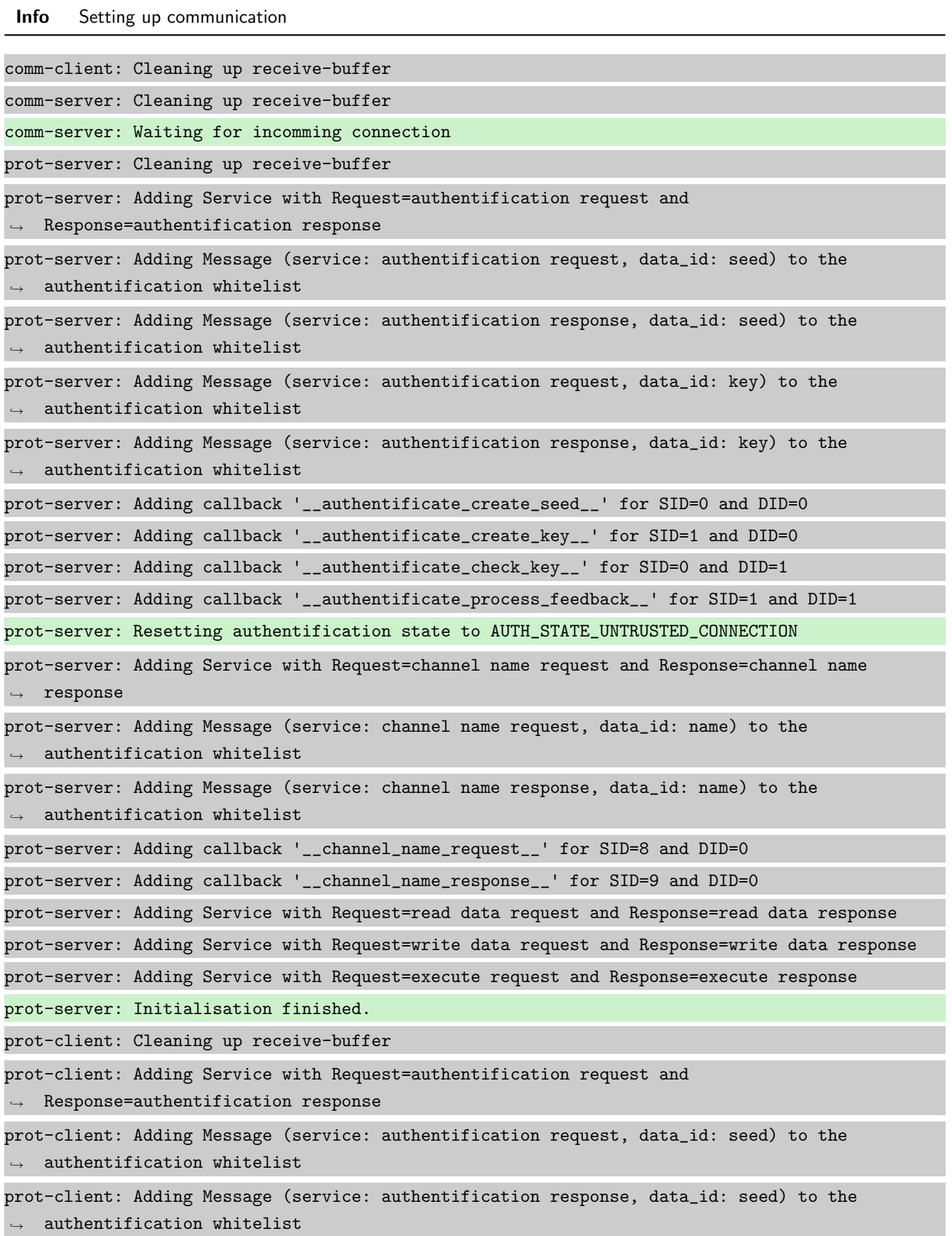

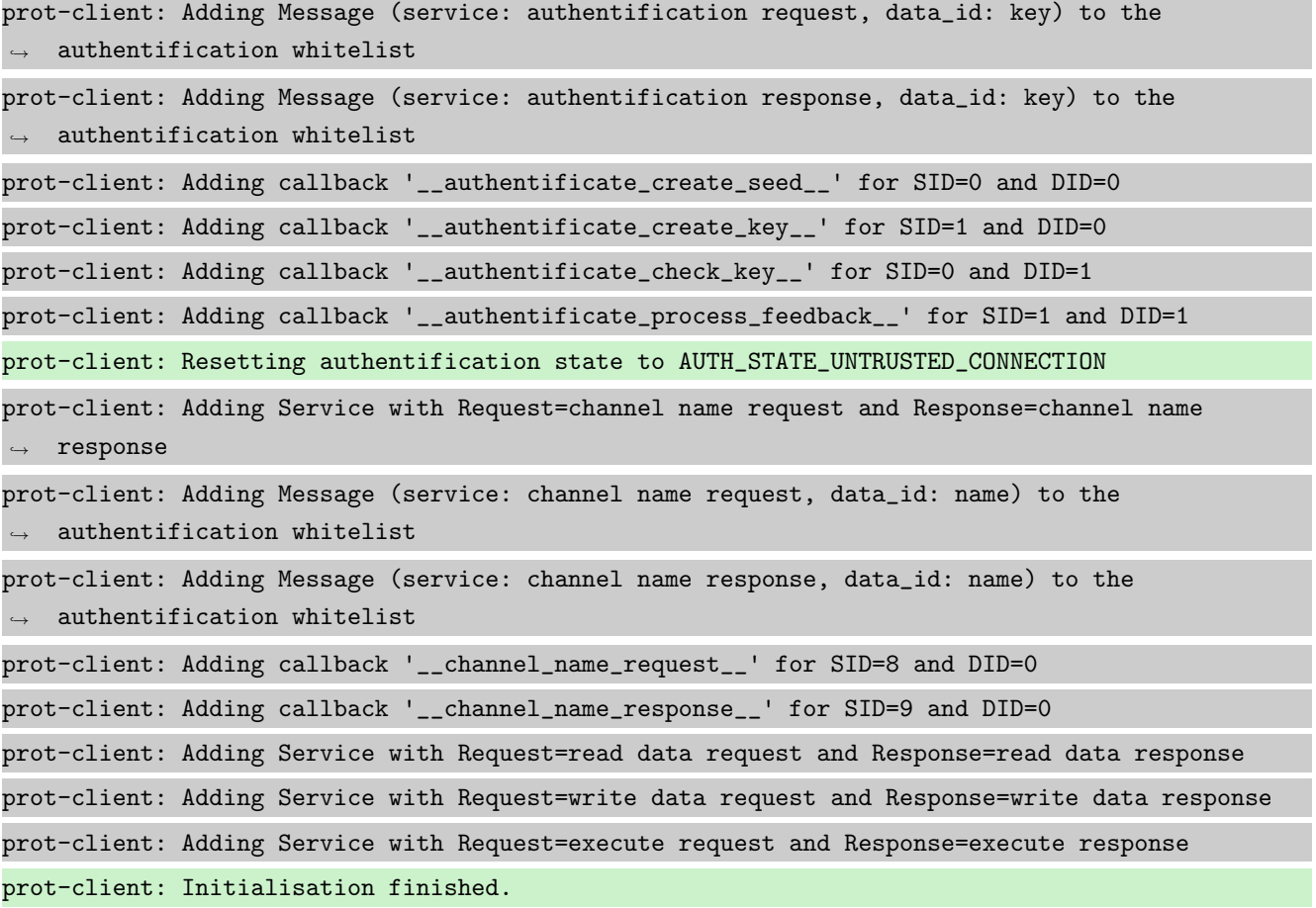

# Info Connecting Server and Client

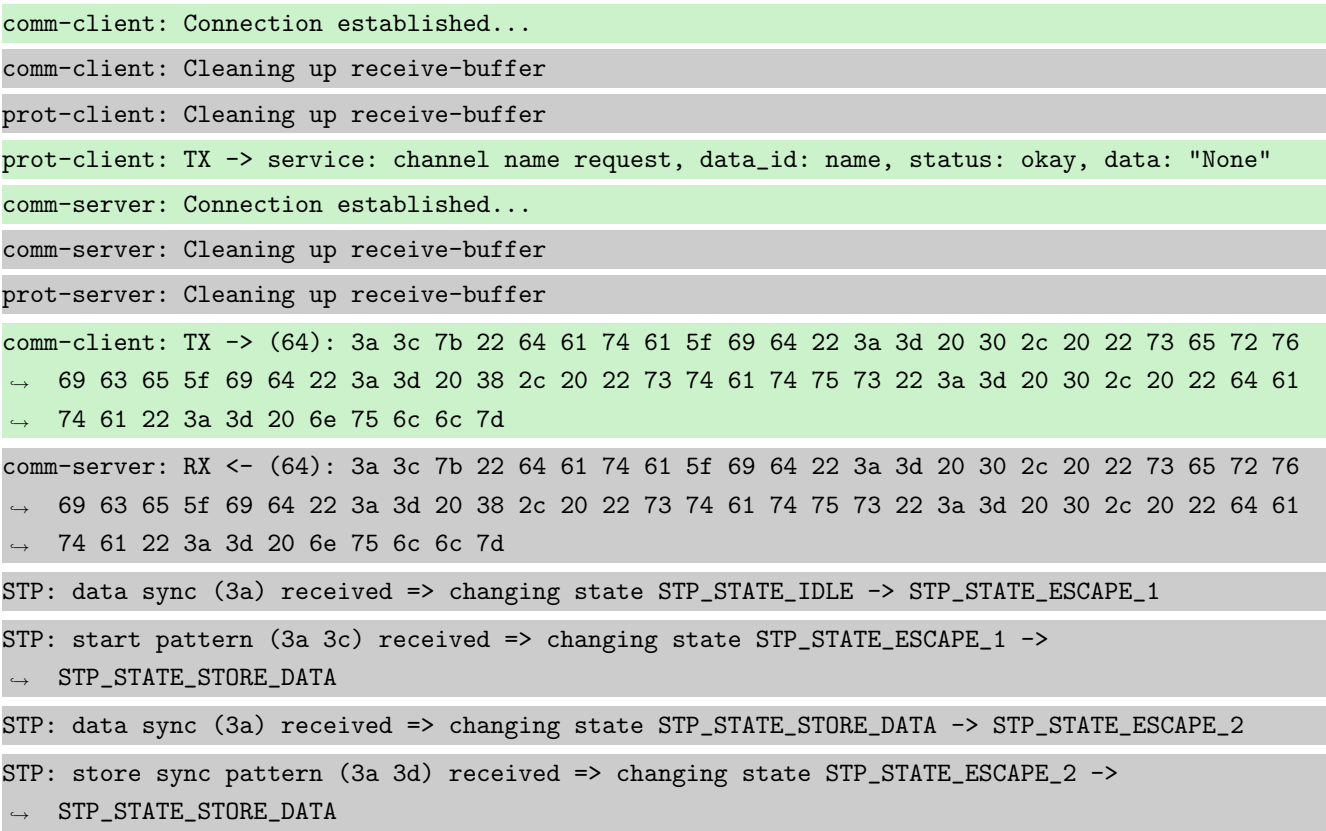

ı, STP: data sync (3a) received => changing state STP\_STATE\_STORE\_DATA -> STP\_STATE\_ESCAPE\_2 STP: store sync pattern (3a 3d) received => changing state STP\_STATE\_ESCAPE\_2 ->  $\rightarrow$  STP\_STATE\_STORE\_DATA STP: data sync (3a) received => changing state STP\_STATE\_STORE\_DATA -> STP\_STATE\_ESCAPE\_2 STP: store sync pattern (3a 3d) received => changing state STP\_STATE\_ESCAPE\_2 ->  $\rightarrow$  STP\_STATE\_STORE\_DATA STP: data sync (3a) received => changing state STP\_STATE\_STORE\_DATA -> STP\_STATE\_ESCAPE\_2 STP: store sync pattern (3a 3d) received => changing state STP\_STATE\_ESCAPE\_2 -> ,<sup>→</sup> STP\_STATE\_STORE\_DATA comm-client: TX -> (6): 53 5e 67 0b 3a 3e comm-server: RX <- (6): 53 5e 67 0b 3a 3e STP: data sync (3a) received => changing state STP\_STATE\_STORE\_DATA -> STP\_STATE\_ESCAPE\_2 STP: end pattern (3a 3e) received => storing message and changing state STP\_STATE\_ESCAPE\_2 ->  $\rightarrow$  STP\_STATE\_IDLE STP: message identified - (62): 7b 22 64 61 74 61 5f 69 64 22 3a 20 30 2c 20 22 73 65 72 76 → 69 63 65 5f 69 64 22 3a 20 38 2c 20 22 73 74 61 74 75 73 22 3a 20 30 2c 20 22 64 61 74 61 → 22 3a 20 6e 75 6c 6c 7d 53 5e 67 0b prot-server: RX <- service: channel name request, data\_id: name, status: okay, data: "None" prot-server: Executing callback \_\_channel\_name\_request\_\_ to process received data prot-server: TX -> service: channel name response, data\_id: name, status: okay, data: "None" comm-server: TX -> (64): 3a 3c 7b 22 64 61 74 61 5f 69 64 22 3a 3d 20 30 2c 20 22 73 65 72 76 → 69 63 65 5f 69 64 22 3a 3d 20 39 2c 20 22 73 74 61 74 75 73 22 3a 3d 20 30 2c 20 22 64 61 → 74 61 22 3a 3d 20 6e 75 6c 6c 7d comm-client: RX <- (64): 3a 3c 7b 22 64 61 74 61 5f 69 64 22 3a 3d 20 30 2c 20 22 73 65 72 76 → 69 63 65 5f 69 64 22 3a 3d 20 39 2c 20 22 73 74 61 74 75 73 22 3a 3d 20 30 2c 20 22 64 61 74 61 22 3a 3d 20 6e 75 6c 6c 7d ,→ STP: data sync (3a) received => changing state STP\_STATE\_IDLE -> STP\_STATE\_ESCAPE\_1 STP: start pattern (3a 3c) received => changing state STP\_STATE\_ESCAPE\_1 -> ,<sup>→</sup> STP\_STATE\_STORE\_DATA STP: data sync (3a) received => changing state STP\_STATE\_STORE\_DATA -> STP\_STATE\_ESCAPE\_2 STP: store sync pattern (3a 3d) received => changing state STP\_STATE\_ESCAPE\_2 ->  $\rightarrow$  STP\_STATE\_STORE\_DATA STP: data sync (3a) received => changing state STP\_STATE\_STORE\_DATA -> STP\_STATE\_ESCAPE\_2 STP: store sync pattern (3a 3d) received => changing state STP\_STATE\_ESCAPE\_2 -> ,<sup>→</sup> STP\_STATE\_STORE\_DATA STP: data sync (3a) received => changing state STP\_STATE\_STORE\_DATA -> STP\_STATE\_ESCAPE\_2 STP: store sync pattern (3a 3d) received => changing state STP\_STATE\_ESCAPE\_2 -> ,<sup>→</sup> STP\_STATE\_STORE\_DATA STP: data sync (3a) received => changing state STP\_STATE\_STORE\_DATA -> STP\_STATE\_ESCAPE\_2 STP: store sync pattern (3a 3d) received => changing state STP\_STATE\_ESCAPE\_2 ->  $\rightarrow$  STP\_STATE\_STORE\_DATA comm-server: TX -> (6): 30 59 be 2f 3a 3e comm-client: RX <- (6): 30 59 be 2f 3a 3e

STP: data sync (3a) received => changing state STP\_STATE\_STORE\_DATA -> STP\_STATE\_ESCAPE\_2 STP: end pattern (3a 3e) received => storing message and changing state STP\_STATE\_ESCAPE\_2 ->  $\rightarrow$  STP\_STATE\_IDLE STP: message identified - (62): 7b 22 64 61 74 61 5f 69 64 22 3a 20 30 2c 20 22 73 65 72 76 → 69 63 65 5f 69 64 22 3a 20 39 2c 20 22 73 74 61 74 75 73 22 3a 20 30 2c 20 22 64 61 74 61  $\rightarrow$  22 3a 20 6e 75 6c 6c 7d 30 59 be 2f prot-client: RX <- service: channel name response, data\_id: name, status: okay, data: "None" prot-client: Executing callback \_\_channel\_name\_response\_\_ to process received data **Info** Transfering a message client  $\rightarrow$  server  $\rightarrow$  client prot-client: TX -> service: 17, data\_id: 34, status: okay, data: ,<sup>→</sup> "'msg1\_data\_to\_be\_transfered'" comm-client: TX -> (64): 3a 3c 7b 22 64 61 74 61 5f 69 64 22 3a 3d 20 33 34 2c 20 22 73 65 72 → 76 69 63 65 5f 69 64 22 3a 3d 20 31 37 2c 20 22 73 74 61 74 75 73 22 3a 3d 20 30 2c 20 22 → 64 61 74 61 22 3a 3d 20 22 6d 73 comm-server: RX <- (64): 3a 3c 7b 22 64 61 74 61 5f 69 64 22 3a 3d 20 33 34 2c 20 22 73 65 72 → 76 69 63 65 5f 69 64 22 3a 3d 20 31 37 2c 20 22 73 74 61 74 75 73 22 3a 3d 20 30 2c 20 22 → 64 61 74 61 22 3a 3d 20 22 6d 73 STP: data sync (3a) received => changing state STP\_STATE\_IDLE -> STP\_STATE\_ESCAPE\_1 STP: start pattern (3a 3c) received => changing state STP\_STATE\_ESCAPE\_1 ->  $\rightarrow$  STP\_STATE\_STORE\_DATA STP: data sync (3a) received => changing state STP\_STATE\_STORE\_DATA -> STP\_STATE\_ESCAPE\_2 STP: store sync pattern (3a 3d) received => changing state STP\_STATE\_ESCAPE\_2 ->  $\rightarrow$  STP\_STATE\_STORE\_DATA STP: data sync (3a) received => changing state STP\_STATE\_STORE\_DATA -> STP\_STATE\_ESCAPE\_2 STP: store sync pattern (3a 3d) received => changing state STP\_STATE\_ESCAPE\_2 ->  $\rightarrow$  STP STATE STORE DATA STP: data sync (3a) received => changing state STP\_STATE\_STORE\_DATA -> STP\_STATE\_ESCAPE\_2 STP: store sync pattern (3a 3d) received => changing state STP\_STATE\_ESCAPE\_2 -> ,<sup>→</sup> STP\_STATE\_STORE\_DATA STP: data sync (3a) received => changing state STP\_STATE\_STORE\_DATA -> STP\_STATE\_ESCAPE\_2 STP: store sync pattern (3a 3d) received => changing state STP\_STATE\_ESCAPE\_2 ->  $\rightarrow$  STP\_STATE\_STORE\_DATA comm-client: TX -> (32): 67 31 5f 64 61 74 61 5f 74 6f 5f 62 65 5f 74 72 61 6e 73 66 65 72 65 ,<sup>→</sup> 64 22 7d 4c bc bd 1b 3a 3e comm-server: RX <- (32): 67 31 5f 64 61 74 61 5f 74 6f 5f 62 65 5f 74 72 61 6e 73 66 65 72 65  $\rightarrow$  64 22 7d 4c bc bd 1b 3a 3e STP: data sync (3a) received => changing state STP\_STATE\_STORE\_DATA -> STP\_STATE\_ESCAPE\_2 STP: end pattern (3a 3e) received => storing message and changing state STP\_STATE\_ESCAPE\_2 ->  $\rightarrow$  STP\_STATE\_IDLE STP: message identified - (88): 7b 22 64 61 74 61 5f 69 64 22 3a 20 33 34 2c 20 22 73 65 72 → 76 69 63 65 5f 69 64 22 3a 20 31 37 2c 20 22 73 74 61 74 75 73 22 3a 20 30 2c 20 22 64 61 → 74 61 22 3a 20 22 6d 73 67 31 5f 64 61 74 61 5f 74 6f 5f 62 65 5f 74 72 61 6e 73 66 65 72 → 65 64 22 7d 4c bc bd 1b

prot-server: RX <- service: 17, data\_id: 34, status: okay, data: ,<sup>→</sup> "'msg1\_data\_to\_be\_transfered'"

prot-server: Message data is stored in buffer and is now ready to be retrieved by receive  $\rightarrow$  method

prot-client: TIMEOUT (0.28705533596837945s): Requested data (service\_id: 18; data\_id: 34) not  $\rightarrow$  in buffer.

Success Returnvalue of Client send Method is correct (Content True and Type is <class 'bool'>).

Result (Returnvalue of Client send Method): True (<class 'bool'>)

Expectation (Returnvalue of Client send Method): result = True (<class 'bool'>)

Success Received message on server side is correct (Content None and Type is <class 'NoneType'>).

Result (Received message on server side): None (<class 'NoneType'>)

Expectation (Received message on server side): result = None (<class 'NoneType'>)

Info Adding service to server instance for the transmit message

prot-server: Adding Service with Request=17 and Response=18

**Info** Transfering a message client  $\rightarrow$  server  $\rightarrow$  client

prot-client: TX -> service: 17, data\_id: 34, status: okay, data: ,<sup>→</sup> "'msg1\_data\_to\_be\_transfered'"

comm-client: TX -> (64): 3a 3c 7b 22 64 61 74 61 5f 69 64 22 3a 3d 20 33 34 2c 20 22 73 65 72 → 76 69 63 65 5f 69 64 22 3a 3d 20 31 37 2c 20 22 73 74 61 74 75 73 22 3a 3d 20 30 2c 20 22 → 64 61 74 61 22 3a 3d 20 22 6d 73

comm-server: RX <- (64): 3a 3c 7b 22 64 61 74 61 5f 69 64 22 3a 3d 20 33 34 2c 20 22 73 65 72 → 76 69 63 65 5f 69 64 22 3a 3d 20 31 37 2c 20 22 73 74 61 74 75 73 22 3a 3d 20 30 2c 20 22 → 64 61 74 61 22 3a 3d 20 22 6d 73

STP: data sync (3a) received => changing state STP\_STATE\_IDLE -> STP\_STATE\_ESCAPE\_1

STP: start pattern (3a 3c) received => changing state STP\_STATE\_ESCAPE\_1 ->  $\rightarrow$  STP\_STATE\_STORE\_DATA

STP: data sync (3a) received => changing state STP\_STATE\_STORE\_DATA -> STP\_STATE\_ESCAPE\_2

STP: store sync pattern (3a 3d) received => changing state STP\_STATE\_ESCAPE\_2 ->  $\leftrightarrow$  STP\_STATE\_STORE\_DATA

STP: data sync (3a) received => changing state STP\_STATE\_STORE\_DATA -> STP\_STATE\_ESCAPE\_2

STP: store sync pattern (3a 3d) received => changing state STP\_STATE\_ESCAPE\_2 ->  $\rightarrow$  STP\_STATE\_STORE\_DATA

STP: data sync (3a) received => changing state STP\_STATE\_STORE\_DATA -> STP\_STATE\_ESCAPE\_2

STP: store sync pattern (3a 3d) received => changing state STP\_STATE\_ESCAPE\_2 ->  $\rightarrow$  STP\_STATE\_STORE\_DATA

STP: data sync (3a) received => changing state STP\_STATE\_STORE\_DATA -> STP\_STATE\_ESCAPE\_2

STP: store sync pattern (3a 3d) received => changing state STP\_STATE\_ESCAPE\_2 ->  $\rightarrow$  STP\_STATE\_STORE\_DATA comm-client: TX -> (32): 67 31 5f 64 61 74 61 5f 74 6f 5f 62 65 5f 74 72 61 6e 73 66 65 72 65  $\rightarrow$  64 22 7d 4c bc bd 1b 3a 3e comm-server: RX <- (32): 67 31 5f 64 61 74 61 5f 74 6f 5f 62 65 5f 74 72 61 6e 73 66 65 72 65  $\rightarrow$  64 22 7d 4c bc bd 1b 3a 3e STP: data sync (3a) received => changing state STP\_STATE\_STORE\_DATA -> STP\_STATE\_ESCAPE\_2 STP: end pattern (3a 3e) received => storing message and changing state STP\_STATE\_ESCAPE\_2 ->  $\rightarrow$  STP\_STATE\_IDLE STP: message identified - (88): 7b 22 64 61 74 61 5f 69 64 22 3a 20 33 34 2c 20 22 73 65 72 → 76 69 63 65 5f 69 64 22 3a 20 31 37 2c 20 22 73 74 61 74 75 73 22 3a 20 30 2c 20 22 64 61 → 74 61 22 3a 20 22 6d 73 67 31 5f 64 61 74 61 5f 74 6f 5f 62 65 5f 74 72 61 6e 73 66 65 72 → 65 64 22 7d 4c bc bd 1b prot-server: RX <- service: 17, data\_id: 34, status: okay, data: ,<sup>→</sup> "'msg1\_data\_to\_be\_transfered'" prot-server: Incomming message with no registered callback. Sending negative response. prot-server: TX -> service: 18, data\_id: 34, status: no callback for service, data buffered,  $\rightarrow$  data: "None" comm-server: TX -> (64): 3a 3c 7b 22 64 61 74 61 5f 69 64 22 3a 3d 20 33 34 2c 20 22 73 65 72 → 76 69 63 65 5f 69 64 22 3a 3d 20 31 38 2c 20 22 73 74 61 74 75 73 22 3a 3d 20 31 2c 20 22 → 64 61 74 61 22 3a 3d 20 6e 75 6c comm-client: RX <- (64): 3a 3c 7b 22 64 61 74 61 5f 69 64 22 3a 3d 20 33 34 2c 20 22 73 65 72 → 76 69 63 65 5f 69 64 22 3a 3d 20 31 38 2c 20 22 73 74 61 74 75 73 22 3a 3d 20 31 2c 20 22 → 64 61 74 61 22 3a 3d 20 6e 75 6c STP: data sync (3a) received => changing state STP\_STATE\_IDLE -> STP\_STATE\_ESCAPE\_1 STP: start pattern (3a 3c) received => changing state STP\_STATE\_ESCAPE\_1 -> ,<sup>→</sup> STP\_STATE\_STORE\_DATA STP: data sync (3a) received => changing state STP\_STATE\_STORE\_DATA -> STP\_STATE\_ESCAPE\_2 STP: store sync pattern (3a 3d) received => changing state STP\_STATE\_ESCAPE\_2 ->  $\rightarrow$  STP\_STATE\_STORE\_DATA STP: data sync (3a) received => changing state STP\_STATE\_STORE\_DATA -> STP\_STATE\_ESCAPE\_2 STP: store sync pattern (3a 3d) received => changing state STP\_STATE\_ESCAPE\_2 -> ,<sup>→</sup> STP\_STATE\_STORE\_DATA STP: data sync (3a) received => changing state STP\_STATE\_STORE\_DATA -> STP\_STATE\_ESCAPE\_2 STP: store sync pattern (3a 3d) received => changing state STP\_STATE\_ESCAPE\_2 ->  $\rightarrow$  STP\_STATE\_STORE\_DATA STP: data sync (3a) received => changing state STP\_STATE\_STORE\_DATA -> STP\_STATE\_ESCAPE\_2 STP: store sync pattern (3a 3d) received => changing state STP\_STATE\_ESCAPE\_2 ->  $\leftrightarrow$  STP\_STATE\_STORE\_DATA comm-server: TX -> (8): 6c 7d bd 30 46 9b 3a 3e comm-client: RX <- (8): 6c 7d bd 30 46 9b 3a 3e STP: data sync (3a) received => changing state STP\_STATE\_STORE\_DATA -> STP\_STATE\_ESCAPE\_2 STP: end pattern (3a 3e) received => storing message and changing state STP\_STATE\_ESCAPE\_2 ->  $\rightarrow$  STP\_STATE\_IDLE

STP: message identified - (64): 7b 22 64 61 74 61 5f 69 64 22 3a 20 33 34 2c 20 22 73 65 72 → 76 69 63 65 5f 69 64 22 3a 20 31 38 2c 20 22 73 74 61 74 75 73 22 3a 20 31 2c 20 22 64 61 → 74 61 22 3a 20 6e 75 6c 6c 7d bd 30 46 9b

prot-client: RX <- service: 18, data\_id: 34, status: no callback for service, data buffered, ,<sup>→</sup> data: "None"

prot-client: Message data is stored in buffer and is now ready to be retrieved by receive  $\leftrightarrow$  method

Success Returnvalue of Client send Method is correct (Content True and Type is <class 'bool'>).

Result (Returnvalue of Client send Method): True (<class 'bool'>) Expectation (Returnvalue of Client send Method): result = True (<class 'bool'>)

Success Received message on server side is correct (Content {'data id': 34, 'service id': 18, 'status': 1, 'data': None} and Type is <class 'socket\_protocol.data\_storage'>).

Result (Received message on server side): {'data\_id': 34, 'service\_id': 18, 'status': 1, ,<sup>→</sup> 'data': None} (<class 'socket\_protocol.data\_storage'>)

Expectation (Received message on server side): result = {'service\_id': 18, 'data\_id': 34, ,<sup>→</sup> 'status': 1, 'data': None} (<class 'socket\_protocol.data\_storage'>)

#### B.1.13 Registration of already registered request Service-ID or response Service-ID shall not be possible

#### **Description**

An exception shall be raised, if a service registration with an existing request SID or response SID is performed.

#### Reason for the implementation

Changing existing services will create strange situations with already registered callbacks.

#### Fitcriterion

Catch exception for registration of existing request and response SID.

## Testresult

This test was passed with the state: **Success**.

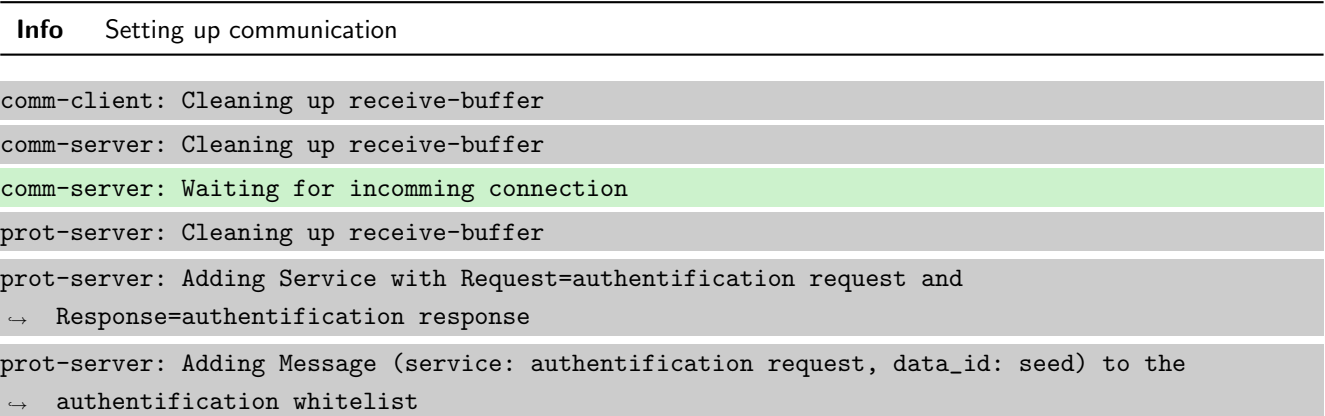

```
prot-server: Adding Message (service: authentification response, data_id: seed) to the
\rightarrow authentification whitelist
prot-server: Adding Message (service: authentification request, data_id: key) to the
\rightarrow authentification whitelist
prot-server: Adding Message (service: authentification response, data_id: key) to the
\rightarrow authentification whitelist
prot-server: Adding callback '__authentificate_create_seed__' for SID=0 and DID=0
prot-server: Adding callback '__authentificate_create_key__' for SID=1 and DID=0
prot-server: Adding callback '__authentificate_check_key__' for SID=0 and DID=1
prot-server: Adding callback '__authentificate_process_feedback__' for SID=1 and DID=1
prot-server: Resetting authentification state to AUTH_STATE_UNTRUSTED_CONNECTION
prot-server: Adding Service with Request=channel name request and Response=channel name
\leftrightarrow response
prot-server: Adding Message (service: channel name request, data_id: name) to the
\rightarrow authentification whitelist
prot-server: Adding Message (service: channel name response, data_id: name) to the
\rightarrow authentification whitelist
prot-server: Adding callback '__channel_name_request__' for SID=8 and DID=0
prot-server: Adding callback '__channel_name_response__' for SID=9 and DID=0
prot-server: Adding Service with Request=read data request and Response=read data response
prot-server: Adding Service with Request=write data request and Response=write data response
prot-server: Adding Service with Request=execute request and Response=execute response
prot-server: Initialisation finished.
prot-client: Cleaning up receive-buffer
prot-client: Adding Service with Request=authentification request and
\rightarrow Response=authentification response
prot-client: Adding Message (service: authentification request, data_id: seed) to the
\rightarrow authentification whitelist
prot-client: Adding Message (service: authentification response, data_id: seed) to the
\leftrightarrow authentification whitelist
prot-client: Adding Message (service: authentification request, data_id: key) to the
\rightarrow authentification whitelist
prot-client: Adding Message (service: authentification response, data_id: key) to the
\leftrightarrow authentification whitelist
prot-client: Adding callback '__authentificate_create_seed__' for SID=0 and DID=0
prot-client: Adding callback '__authentificate_create_key__' for SID=1 and DID=0
prot-client: Adding callback '__authentificate_check_key__' for SID=0 and DID=1
prot-client: Adding callback '__authentificate_process_feedback__' for SID=1 and DID=1
prot-client: Resetting authentification state to AUTH_STATE_UNTRUSTED_CONNECTION
prot-client: Adding Service with Request=channel name request and Response=channel name
\leftrightarrow response
prot-client: Adding Message (service: channel name request, data_id: name) to the
\rightarrow authentification whitelist
```
prot-client: Adding Message (service: channel name response, data\_id: name) to the  $\rightarrow$  authentification whitelist prot-client: Adding callback '\_\_channel\_name\_request\_\_' for SID=8 and DID=0 prot-client: Adding callback '\_\_channel\_name\_response\_\_' for SID=9 and DID=0 prot-client: Adding Service with Request=read data request and Response=read data response prot-client: Adding Service with Request=write data request and Response=write data response prot-client: Adding Service with Request=execute request and Response=execute response prot-client: Initialisation finished.

Info Connecting Server and Client

comm-client: Connection established... comm-client: Cleaning up receive-buffer prot-client: Cleaning up receive-buffer prot-client: TX -> service: channel name request, data\_id: name, status: okay, data: "None" comm-server: Connection established... comm-server: Cleaning up receive-buffer prot-server: Cleaning up receive-buffer comm-client: TX -> (64): 3a 3c 7b 22 64 61 74 61 5f 69 64 22 3a 3d 20 30 2c 20 22 73 65 72 76 → 69 63 65 5f 69 64 22 3a 3d 20 38 2c 20 22 73 74 61 74 75 73 22 3a 3d 20 30 2c 20 22 64 61 → 74 61 22 3a 3d 20 6e 75 6c 6c 7d comm-server: RX <- (64): 3a 3c 7b 22 64 61 74 61 5f 69 64 22 3a 3d 20 30 2c 20 22 73 65 72 76 → 69 63 65 5f 69 64 22 3a 3d 20 38 2c 20 22 73 74 61 74 75 73 22 3a 3d 20 30 2c 20 22 64 61 → 74 61 22 3a 3d 20 6e 75 6c 6c 7d STP: data sync (3a) received => changing state STP\_STATE\_IDLE -> STP\_STATE\_ESCAPE\_1 STP: start pattern (3a 3c) received => changing state STP\_STATE\_ESCAPE\_1 ->  $\rightarrow$  STP\_STATE\_STORE\_DATA STP: data sync (3a) received => changing state STP\_STATE\_STORE\_DATA -> STP\_STATE\_ESCAPE\_2 STP: store sync pattern (3a 3d) received => changing state STP\_STATE\_ESCAPE\_2 ->  $\rightarrow$  STP\_STATE\_STORE\_DATA STP: data sync (3a) received => changing state STP\_STATE\_STORE\_DATA -> STP\_STATE\_ESCAPE\_2 STP: store sync pattern (3a 3d) received => changing state STP\_STATE\_ESCAPE\_2 -> ,<sup>→</sup> STP\_STATE\_STORE\_DATA STP: data sync (3a) received => changing state STP\_STATE\_STORE\_DATA -> STP\_STATE\_ESCAPE\_2 STP: store sync pattern (3a 3d) received => changing state STP\_STATE\_ESCAPE\_2 ->  $\rightarrow$  STP\_STATE\_STORE\_DATA STP: data sync (3a) received => changing state STP\_STATE\_STORE\_DATA -> STP\_STATE\_ESCAPE\_2 STP: store sync pattern (3a 3d) received => changing state STP\_STATE\_ESCAPE\_2 ->  $\rightarrow$  STP\_STATE\_STORE\_DATA comm-client: TX -> (6): 53 5e 67 0b 3a 3e comm-server: RX <- (6): 53 5e 67 0b 3a 3e STP: data sync (3a) received => changing state STP\_STATE\_STORE\_DATA -> STP\_STATE\_ESCAPE\_2

STP: end pattern (3a 3e) received => storing message and changing state STP\_STATE\_ESCAPE\_2 ->  $\rightarrow$  STP\_STATE\_IDLE STP: message identified - (62): 7b 22 64 61 74 61 5f 69 64 22 3a 20 30 2c 20 22 73 65 72 76 → 69 63 65 5f 69 64 22 3a 20 38 2c 20 22 73 74 61 74 75 73 22 3a 20 30 2c 20 22 64 61 74 61 → 22 3a 20 6e 75 6c 6c 7d 53 5e 67 0b prot-server: RX <- service: channel name request, data\_id: name, status: okay, data: "None" prot-server: Executing callback \_\_channel\_name\_request\_\_ to process received data prot-server: TX -> service: channel name response, data\_id: name, status: okay, data: "None" comm-server: TX -> (64): 3a 3c 7b 22 64 61 74 61 5f 69 64 22 3a 3d 20 30 2c 20 22 73 65 72 76 → 69 63 65 5f 69 64 22 3a 3d 20 39 2c 20 22 73 74 61 74 75 73 22 3a 3d 20 30 2c 20 22 64 61 → 74 61 22 3a 3d 20 6e 75 6c 6c 7d comm-client: RX <- (64): 3a 3c 7b 22 64 61 74 61 5f 69 64 22 3a 3d 20 30 2c 20 22 73 65 72 76 → 69 63 65 5f 69 64 22 3a 3d 20 39 2c 20 22 73 74 61 74 75 73 22 3a 3d 20 30 2c 20 22 64 61 → 74 61 22 3a 3d 20 6e 75 6c 6c 7d STP: data sync (3a) received => changing state STP\_STATE\_IDLE -> STP\_STATE\_ESCAPE\_1 STP: start pattern (3a 3c) received => changing state STP\_STATE\_ESCAPE\_1 ->  $\rightarrow$  STP\_STATE\_STORE\_DATA STP: data sync (3a) received => changing state STP\_STATE\_STORE\_DATA -> STP\_STATE\_ESCAPE\_2 STP: store sync pattern (3a 3d) received => changing state STP\_STATE\_ESCAPE\_2 ->  $\rightarrow$  STP\_STATE\_STORE\_DATA STP: data sync (3a) received => changing state STP\_STATE\_STORE\_DATA -> STP\_STATE\_ESCAPE\_2 STP: store sync pattern (3a 3d) received => changing state STP\_STATE\_ESCAPE\_2 ->  $\rightarrow$  STP\_STATE\_STORE\_DATA STP: data sync (3a) received => changing state STP\_STATE\_STORE\_DATA -> STP\_STATE\_ESCAPE\_2 STP: store sync pattern (3a 3d) received => changing state STP\_STATE\_ESCAPE\_2 ->  $\rightarrow$  STP\_STATE\_STORE\_DATA STP: data sync (3a) received => changing state STP\_STATE\_STORE\_DATA -> STP\_STATE\_ESCAPE\_2 STP: store sync pattern (3a 3d) received => changing state STP\_STATE\_ESCAPE\_2 -> ,<sup>→</sup> STP\_STATE\_STORE\_DATA comm-server: TX -> (6): 30 59 be 2f 3a 3e comm-client: RX <- (6): 30 59 be 2f 3a 3e STP: data sync (3a) received => changing state STP\_STATE\_STORE\_DATA -> STP\_STATE\_ESCAPE\_2 STP: end pattern (3a 3e) received => storing message and changing state STP\_STATE\_ESCAPE\_2 ->  $\rightarrow$  STP\_STATE\_IDLE STP: message identified - (62): 7b 22 64 61 74 61 5f 69 64 22 3a 20 30 2c 20 22 73 65 72 76 → 69 63 65 5f 69 64 22 3a 20 39 2c 20 22 73 74 61 74 75 73 22 3a 20 30 2c 20 22 64 61 74 61  $\rightarrow$  22 3a 20 6e 75 6c 6c 7d 30 59 be 2f prot-client: RX <- service: channel name response, data\_id: name, status: okay, data: "None" prot-client: Executing callback \_\_channel\_name\_response\_\_ to process received data

Info Adding a service with an already registered request SID

prot-server: Service with Request-SID=10 and Response-SID=18 not added, because request SID  $\leftrightarrow$  is already registered

Success Expected Exception RequestSidExistsError was triggered

Info Adding a service with an already registered response SID

prot-server: Service with Request-SID=17 and Response-SID=11 not added, because response SID  $\leftrightarrow$  is already registered

Success Expected Exception ResponseSidExistsError was triggered

## B.1.14 It shall be possible to register a callback for a specific Service- and Data-ID

#### **Testresult**

This test was passed with the state: Success.

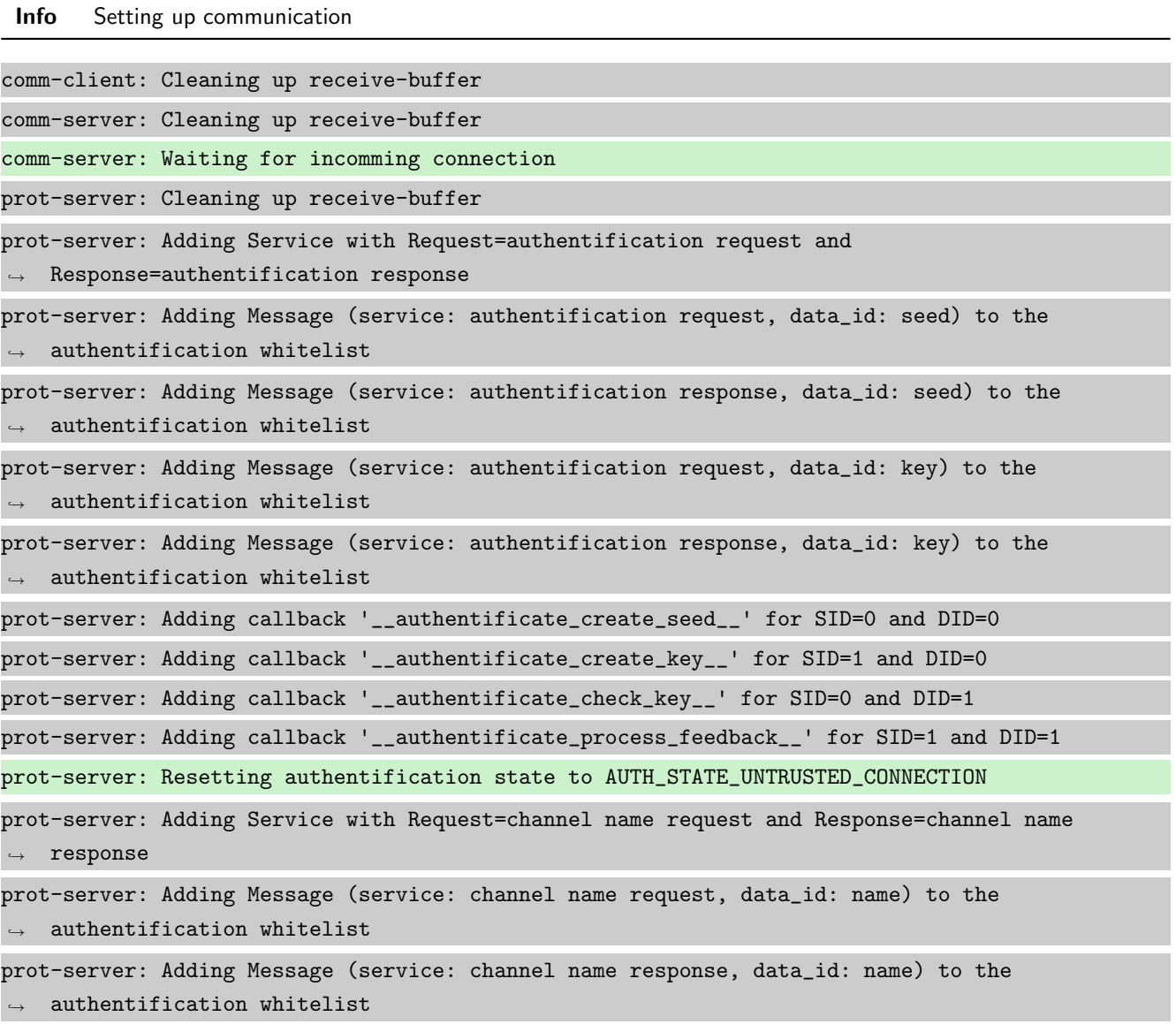

prot-server: Adding callback '\_\_channel\_name\_request\_\_' for SID=8 and DID=0 prot-server: Adding callback '\_\_channel\_name\_response\_\_' for SID=9 and DID=0 prot-server: Adding Service with Request=read data request and Response=read data response prot-server: Adding Service with Request=write data request and Response=write data response prot-server: Adding Service with Request=execute request and Response=execute response prot-server: Initialisation finished. prot-client: Cleaning up receive-buffer prot-client: Adding Service with Request=authentification request and  $\leftrightarrow$  Response=authentification response prot-client: Adding Message (service: authentification request, data\_id: seed) to the  $\leftrightarrow$  authentification whitelist prot-client: Adding Message (service: authentification response, data\_id: seed) to the  $\leftrightarrow$  authentification whitelist prot-client: Adding Message (service: authentification request, data\_id: key) to the  $\leftrightarrow$  authentification whitelist prot-client: Adding Message (service: authentification response, data\_id: key) to the  $\rightarrow$  authentification whitelist prot-client: Adding callback '\_\_authentificate\_create\_seed\_\_' for SID=0 and DID=0 prot-client: Adding callback '\_\_authentificate\_create\_key\_\_' for SID=1 and DID=0 prot-client: Adding callback '\_\_authentificate\_check\_key\_\_' for SID=0 and DID=1 prot-client: Adding callback '\_\_authentificate\_process\_feedback\_\_' for SID=1 and DID=1 prot-client: Resetting authentification state to AUTH\_STATE\_UNTRUSTED\_CONNECTION prot-client: Adding Service with Request=channel name request and Response=channel name  $\leftrightarrow$  response prot-client: Adding Message (service: channel name request, data\_id: name) to the  $\rightarrow$  authentification whitelist prot-client: Adding Message (service: channel name response, data\_id: name) to the  $\leftrightarrow$  authentification whitelist prot-client: Adding callback '\_\_channel\_name\_request\_\_' for SID=8 and DID=0 prot-client: Adding callback '\_\_channel\_name\_response\_\_' for SID=9 and DID=0 prot-client: Adding Service with Request=read data request and Response=read data response prot-client: Adding Service with Request=write data request and Response=write data response prot-client: Adding Service with Request=execute request and Response=execute response prot-client: Initialisation finished.

Info Connecting Server and Client

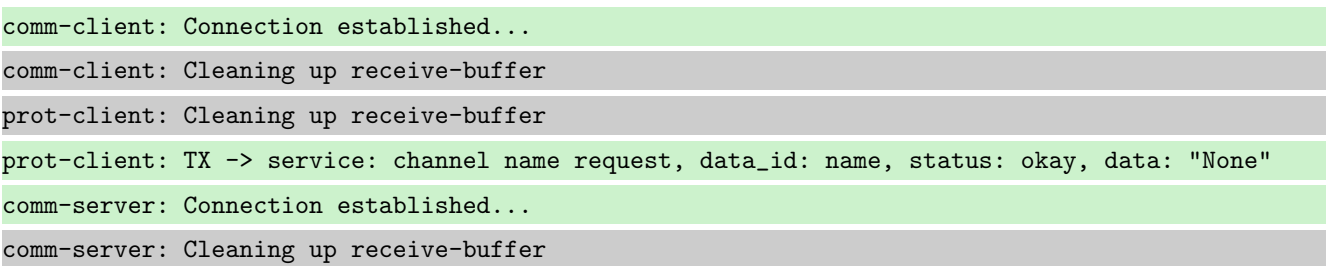

266 / [339](#page-339-0)

prot-server: Cleaning up receive-buffer comm-client: TX -> (64): 3a 3c 7b 22 64 61 74 61 5f 69 64 22 3a 3d 20 30 2c 20 22 73 65 72 76 → 69 63 65 5f 69 64 22 3a 3d 20 38 2c 20 22 73 74 61 74 75 73 22 3a 3d 20 30 2c 20 22 64 61 → 74 61 22 3a 3d 20 6e 75 6c 6c 7d comm-server: RX <- (64): 3a 3c 7b 22 64 61 74 61 5f 69 64 22 3a 3d 20 30 2c 20 22 73 65 72 76 → 69 63 65 5f 69 64 22 3a 3d 20 38 2c 20 22 73 74 61 74 75 73 22 3a 3d 20 30 2c 20 22 64 61 → 74 61 22 3a 3d 20 6e 75 6c 6c 7d STP: data sync (3a) received => changing state STP\_STATE\_IDLE -> STP\_STATE\_ESCAPE\_1 STP: start pattern (3a 3c) received => changing state STP\_STATE\_ESCAPE\_1 ->  $\rightarrow$  STP\_STATE\_STORE\_DATA STP: data sync (3a) received => changing state STP\_STATE\_STORE\_DATA -> STP\_STATE\_ESCAPE\_2 STP: store sync pattern (3a 3d) received => changing state STP\_STATE\_ESCAPE\_2 -> ,<sup>→</sup> STP\_STATE\_STORE\_DATA STP: data sync (3a) received => changing state STP\_STATE\_STORE\_DATA -> STP\_STATE\_ESCAPE\_2 STP: store sync pattern (3a 3d) received => changing state STP\_STATE\_ESCAPE\_2 -> ,<sup>→</sup> STP\_STATE\_STORE\_DATA STP: data sync (3a) received => changing state STP\_STATE\_STORE\_DATA -> STP\_STATE\_ESCAPE\_2 STP: store sync pattern (3a 3d) received => changing state STP\_STATE\_ESCAPE\_2 ->  $\rightarrow$  STP\_STATE\_STORE\_DATA STP: data sync (3a) received => changing state STP\_STATE\_STORE\_DATA -> STP\_STATE\_ESCAPE\_2 STP: store sync pattern (3a 3d) received => changing state STP\_STATE\_ESCAPE\_2 -> ,<sup>→</sup> STP\_STATE\_STORE\_DATA comm-client: TX -> (6): 53 5e 67 0b 3a 3e comm-server: RX <- (6): 53 5e 67 0b 3a 3e STP: data sync (3a) received => changing state STP\_STATE\_STORE\_DATA -> STP\_STATE\_ESCAPE\_2 STP: end pattern (3a 3e) received => storing message and changing state STP\_STATE\_ESCAPE\_2 ->  $\rightarrow$  STP\_STATE\_IDLE STP: message identified - (62): 7b 22 64 61 74 61 5f 69 64 22 3a 20 30 2c 20 22 73 65 72 76 → 69 63 65 5f 69 64 22 3a 20 38 2c 20 22 73 74 61 74 75 73 22 3a 20 30 2c 20 22 64 61 74 61 → 22 3a 20 6e 75 6c 6c 7d 53 5e 67 0b prot-server: RX <- service: channel name request, data\_id: name, status: okay, data: "None" prot-server: Executing callback \_\_channel\_name\_request\_\_ to process received data prot-server: TX -> service: channel name response, data\_id: name, status: okay, data: "None" comm-server: TX -> (64): 3a 3c 7b 22 64 61 74 61 5f 69 64 22 3a 3d 20 30 2c 20 22 73 65 72 76 → 69 63 65 5f 69 64 22 3a 3d 20 39 2c 20 22 73 74 61 74 75 73 22 3a 3d 20 30 2c 20 22 64 61 → 74 61 22 3a 3d 20 6e 75 6c 6c 7d comm-client: RX <- (64): 3a 3c 7b 22 64 61 74 61 5f 69 64 22 3a 3d 20 30 2c 20 22 73 65 72 76 → 69 63 65 5f 69 64 22 3a 3d 20 39 2c 20 22 73 74 61 74 75 73 22 3a 3d 20 30 2c 20 22 64 61 → 74 61 22 3a 3d 20 6e 75 6c 6c 7d STP: data sync (3a) received => changing state STP\_STATE\_IDLE -> STP\_STATE\_ESCAPE\_1 STP: start pattern (3a 3c) received => changing state STP\_STATE\_ESCAPE\_1 ->  $\rightarrow$  STP\_STATE\_STORE\_DATA

STP: data sync (3a) received => changing state STP\_STATE\_STORE\_DATA -> STP\_STATE\_ESCAPE\_2

STP: store sync pattern (3a 3d) received => changing state STP\_STATE\_ESCAPE\_2 ->  $\rightarrow$  STP\_STATE\_STORE\_DATA STP: data sync (3a) received => changing state STP\_STATE\_STORE\_DATA -> STP\_STATE\_ESCAPE\_2 STP: store sync pattern (3a 3d) received => changing state STP\_STATE\_ESCAPE\_2 -> ,<sup>→</sup> STP\_STATE\_STORE\_DATA STP: data sync (3a) received => changing state STP\_STATE\_STORE\_DATA -> STP\_STATE\_ESCAPE\_2 STP: store sync pattern (3a 3d) received => changing state STP\_STATE\_ESCAPE\_2 -> ,<sup>→</sup> STP\_STATE\_STORE\_DATA STP: data sync (3a) received => changing state STP\_STATE\_STORE\_DATA -> STP\_STATE\_ESCAPE\_2 STP: store sync pattern (3a 3d) received => changing state STP\_STATE\_ESCAPE\_2 ->  $\rightarrow$  STP\_STATE\_STORE\_DATA comm-server: TX -> (6): 30 59 be 2f 3a 3e comm-client: RX <- (6): 30 59 be 2f 3a 3e STP: data sync (3a) received => changing state STP\_STATE\_STORE\_DATA -> STP\_STATE\_ESCAPE\_2 STP: end pattern (3a 3e) received => storing message and changing state STP\_STATE\_ESCAPE\_2 ->  $\rightarrow$  STP\_STATE\_IDLE STP: message identified - (62): 7b 22 64 61 74 61 5f 69 64 22 3a 20 30 2c 20 22 73 65 72 76 → 69 63 65 5f 69 64 22 3a 20 39 2c 20 22 73 74 61 74 75 73 22 3a 20 30 2c 20 22 64 61 74 61  $\rightarrow$  22 3a 20 6e 75 6c 6c 7d 30 59 be 2f prot-client: RX <- service: channel name response, data\_id: name, status: okay, data: "None" prot-client: Executing callback \_\_channel\_name\_response\_\_ to process received data

Info Registering a correct working Callback

prot-server: Adding callback '\_\_callback\_\_' for SID=10 and DID=0

Info Transfering data

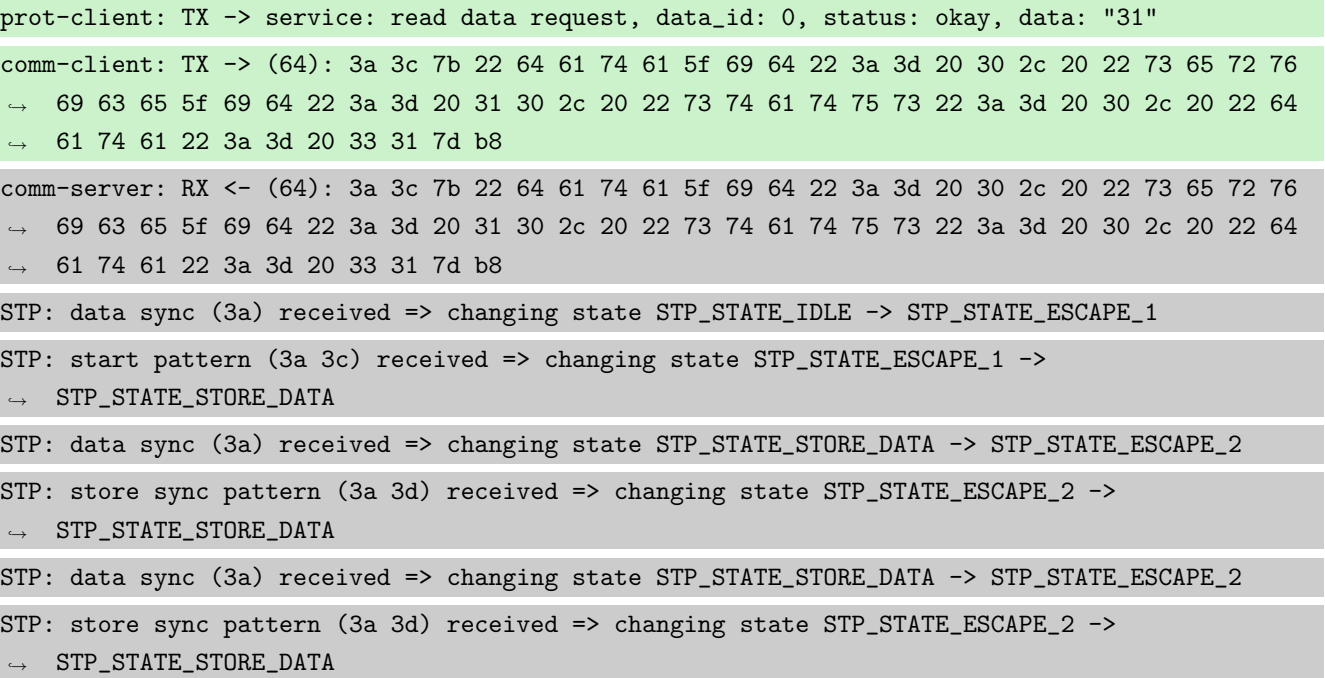

STP: data sync (3a) received => changing state STP\_STATE\_STORE\_DATA -> STP\_STATE\_ESCAPE\_2 STP: store sync pattern (3a 3d) received => changing state STP\_STATE\_ESCAPE\_2 ->  $\rightarrow$  STP\_STATE\_STORE\_DATA STP: data sync (3a) received => changing state STP\_STATE\_STORE\_DATA -> STP\_STATE\_ESCAPE\_2 STP: store sync pattern (3a 3d) received => changing state STP\_STATE\_ESCAPE\_2 ->  $\rightarrow$  STP\_STATE\_STORE\_DATA comm-client: TX -> (5): 5b f5 78 3a 3e comm-server: RX <- (5): 5b f5 78 3a 3e STP: data sync (3a) received => changing state STP\_STATE\_STORE\_DATA -> STP\_STATE\_ESCAPE\_2 STP: end pattern (3a 3e) received => storing message and changing state STP\_STATE\_ESCAPE\_2 ->  $\rightarrow$  STP\_STATE\_IDLE STP: message identified - (61): 7b 22 64 61 74 61 5f 69 64 22 3a 20 30 2c 20 22 73 65 72 76 → 69 63 65 5f 69 64 22 3a 20 31 30 2c 20 22 73 74 61 74 75 73 22 3a 20 30 2c 20 22 64 61 74 → 61 22 3a 20 33 31 7d b8 5b f5 78 prot-server: RX <- service: read data request, data\_id: 0, status: okay, data: "31" prot-server: Executing callback \_\_callback\_\_ to process received data prot-server: TX -> service: read data response, data\_id: 0, status: okay, data: "33" comm-server: TX -> (64): 3a 3c 7b 22 64 61 74 61 5f 69 64 22 3a 3d 20 30 2c 20 22 73 65 72 76 → 69 63 65 5f 69 64 22 3a 3d 20 31 31 2c 20 22 73 74 61 74 75 73 22 3a 3d 20 30 2c 20 22 64 → 61 74 61 22 3a 3d 20 33 33 7d e4 comm-client: RX <- (64): 3a 3c 7b 22 64 61 74 61 5f 69 64 22 3a 3d 20 30 2c 20 22 73 65 72 76 → 69 63 65 5f 69 64 22 3a 3d 20 31 31 2c 20 22 73 74 61 74 75 73 22 3a 3d 20 30 2c 20 22 64  $\rightarrow$  61 74 61 22 3a 3d 20 33 33 7d e4 STP: data sync (3a) received => changing state STP\_STATE\_IDLE -> STP\_STATE\_ESCAPE\_1 STP: start pattern (3a 3c) received => changing state STP\_STATE\_ESCAPE\_1 ->  $\rightarrow$  STP\_STATE\_STORE\_DATA STP: data sync (3a) received => changing state STP\_STATE\_STORE\_DATA -> STP\_STATE\_ESCAPE\_2 STP: store sync pattern (3a 3d) received => changing state STP\_STATE\_ESCAPE\_2 ->  $\rightarrow$  STP\_STATE\_STORE\_DATA STP: data sync (3a) received => changing state STP\_STATE\_STORE\_DATA -> STP\_STATE\_ESCAPE\_2 STP: store sync pattern (3a 3d) received => changing state STP\_STATE\_ESCAPE\_2 ->  $\rightarrow$  STP\_STATE\_STORE\_DATA STP: data sync (3a) received => changing state STP\_STATE\_STORE\_DATA -> STP\_STATE\_ESCAPE\_2 STP: store sync pattern (3a 3d) received => changing state STP\_STATE\_ESCAPE\_2 ->  $\rightarrow$  STP\_STATE\_STORE\_DATA STP: data sync (3a) received => changing state STP\_STATE\_STORE\_DATA -> STP\_STATE\_ESCAPE\_2 STP: store sync pattern (3a 3d) received => changing state STP\_STATE\_ESCAPE\_2 ->  $\rightarrow$  STP\_STATE\_STORE\_DATA comm-server: TX -> (5): e1 8c bb 3a 3e comm-client: RX <- (5): e1 8c bb 3a 3e STP: data sync (3a) received => changing state STP\_STATE\_STORE\_DATA -> STP\_STATE\_ESCAPE\_2 STP: end pattern (3a 3e) received => storing message and changing state STP\_STATE\_ESCAPE\_2 ->

 $\rightarrow$  STP\_STATE\_IDLE

STP: message identified - (61): 7b 22 64 61 74 61 5f 69 64 22 3a 20 30 2c 20 22 73 65 72 76 → 69 63 65 5f 69 64 22 3a 20 31 31 2c 20 22 73 74 61 74 75 73 22 3a 20 30 2c 20 22 64 61 74 → 61 22 3a 20 33 33 7d e4 e1 8c bb

prot-client: RX <- service: read data response, data\_id: 0, status: okay, data: "33"

prot-client: Message data is stored in buffer and is now ready to be retrieved by receive  $\leftrightarrow$  method

Success Message stored inside callback is correct (Content {'data\_id': 0, 'service\_id': 10, 'status': 0, 'data': 31} and Type is  $\langle$  class 'socket\_protocol.data\_storage' $>$ ).

Result (Message stored inside callback): {'data\_id': 0, 'service\_id': 10, 'status': 0, ,<sup>→</sup> 'data': 31} (<class 'socket\_protocol.data\_storage'>)

Expectation (Message stored inside callback): result = {'data': 31, 'data\_id': 0, ,<sup>→</sup> 'service\_id': 10, 'status': 0} (<class 'socket\_protocol.data\_storage'>)

Success Message received by client is correct (Content {'data id': 0, 'service id': 11, 'status': 0, 'data': 33} and Type is  $\langle$  class 'socket\_protocol.data\_storage' $\rangle$ ).

Result (Message received by client): {'data\_id': 0, 'service\_id': 11, 'status': 0, 'data': ,<sup>→</sup> 33} (<class 'socket\_protocol.data\_storage'>)

Expectation (Message received by client): result = {'data': 33, 'data\_id': 0, 'service\_id': ,<sup>→</sup> 11, 'status': 0} (<class 'socket\_protocol.data\_storage'>)

Info Overwriting existing Callback using one with faulty (too many) return values

prot-server: Overwriting existing callback '\_\_callback\_\_' for service\_id (10) and data\_id (0)  $\rightarrow$  to '\_\_callback\_error\_\_'!

Info Transfering data

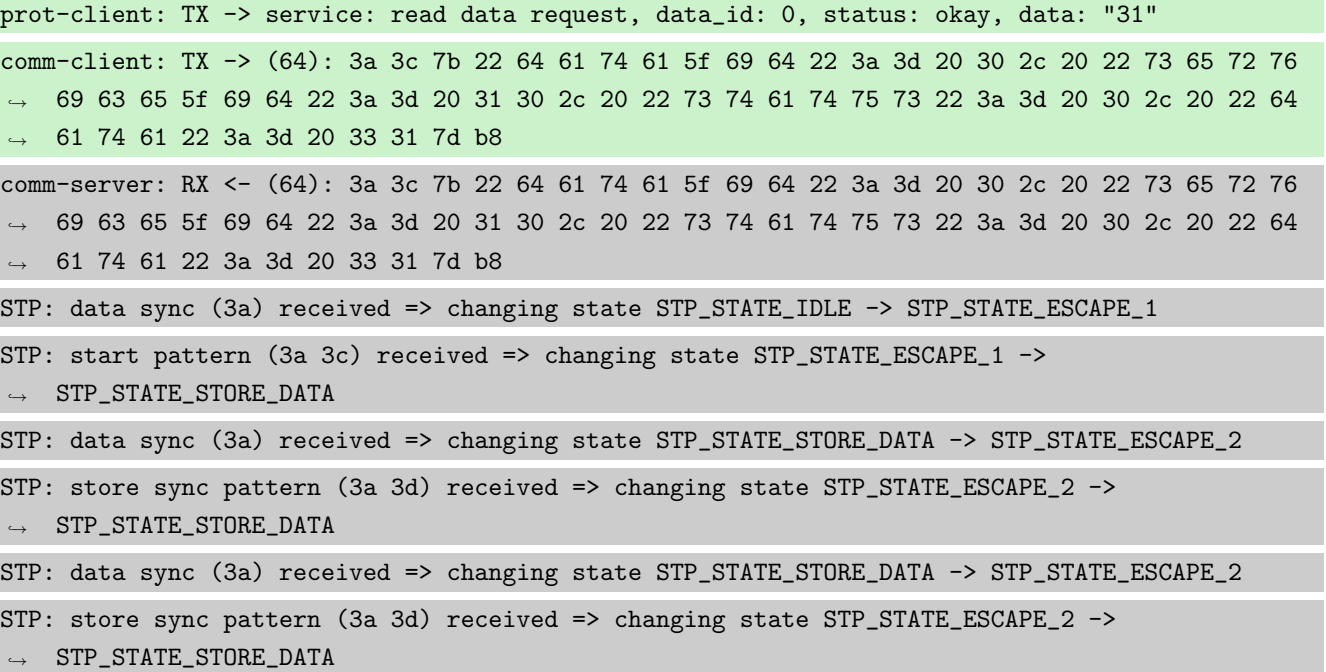

STP: data sync (3a) received => changing state STP\_STATE\_STORE\_DATA -> STP\_STATE\_ESCAPE\_2 STP: store sync pattern (3a 3d) received => changing state STP\_STATE\_ESCAPE\_2 ->  $\rightarrow$  STP\_STATE\_STORE\_DATA STP: data sync (3a) received => changing state STP\_STATE\_STORE\_DATA -> STP\_STATE\_ESCAPE\_2 STP: store sync pattern (3a 3d) received => changing state STP\_STATE\_ESCAPE\_2 ->  $\rightarrow$  STP\_STATE\_STORE\_DATA comm-client: TX -> (5): 5b f5 78 3a 3e comm-server: RX <- (5): 5b f5 78 3a 3e STP: data sync (3a) received => changing state STP\_STATE\_STORE\_DATA -> STP\_STATE\_ESCAPE\_2 STP: end pattern (3a 3e) received => storing message and changing state STP\_STATE\_ESCAPE\_2 ->  $\leftrightarrow$  STP\_STATE\_IDLE STP: message identified - (61): 7b 22 64 61 74 61 5f 69 64 22 3a 20 30 2c 20 22 73 65 72 76 → 69 63 65 5f 69 64 22 3a 20 31 30 2c 20 22 73 74 61 74 75 73 22 3a 20 30 2c 20 22 64 61 74 → 61 22 3a 20 33 31 7d b8 5b f5 78 prot-server: RX <- service: read data request, data\_id: 0, status: okay, data: "31" prot-server: Executing callback \_\_callback\_error\_\_ to process received data prot-server: Exception raised. Check callback \_\_callback\_error\_\_: "too many values to unpack  $\rightarrow$  (expected 2)" and it's return values for service: read data request, data\_id: 0 prot-server: TX -> service: read data response, data\_id: 0, status: callback error, data: ,<sup>→</sup> "None" comm-server: TX -> (64): 3a 3c 7b 22 64 61 74 61 5f 69 64 22 3a 3d 20 30 2c 20 22 73 65 72 76 → 69 63 65 5f 69 64 22 3a 3d 20 31 31 2c 20 22 73 74 61 74 75 73 22 3a 3d 20 32 2c 20 22 64 → 61 74 61 22 3a 3d 20 6e 75 6c 6c comm-client: RX <- (64): 3a 3c 7b 22 64 61 74 61 5f 69 64 22 3a 3d 20 30 2c 20 22 73 65 72 76 → 69 63 65 5f 69 64 22 3a 3d 20 31 31 2c 20 22 73 74 61 74 75 73 22 3a 3d 20 32 2c 20 22 64 → 61 74 61 22 3a 3d 20 6e 75 6c 6c STP: data sync (3a) received => changing state STP\_STATE\_IDLE -> STP\_STATE\_ESCAPE\_1 STP: start pattern (3a 3c) received => changing state STP\_STATE\_ESCAPE\_1 ->  $\rightarrow$  STP\_STATE\_STORE\_DATA STP: data sync (3a) received => changing state STP\_STATE\_STORE\_DATA -> STP\_STATE\_ESCAPE\_2 STP: store sync pattern (3a 3d) received => changing state STP\_STATE\_ESCAPE\_2 ->  $\rightarrow$  STP\_STATE\_STORE\_DATA STP: data sync (3a) received => changing state STP\_STATE\_STORE\_DATA -> STP\_STATE\_ESCAPE\_2 STP: store sync pattern (3a 3d) received => changing state STP\_STATE\_ESCAPE\_2 -> ,<sup>→</sup> STP\_STATE\_STORE\_DATA STP: data sync (3a) received => changing state STP\_STATE\_STORE\_DATA -> STP\_STATE\_ESCAPE\_2 STP: store sync pattern (3a 3d) received => changing state STP\_STATE\_ESCAPE\_2 ->  $\rightarrow$  STP\_STATE\_STORE\_DATA STP: data sync (3a) received => changing state STP\_STATE\_STORE\_DATA -> STP\_STATE\_ESCAPE\_2 STP: store sync pattern (3a 3d) received => changing state STP\_STATE\_ESCAPE\_2 ->  $\rightarrow$  STP\_STATE\_STORE\_DATA comm-server: TX -> (7): 7d a1 a2 87 f3 3a 3e comm-client: RX <- (7): 7d a1 a2 87 f3 3a 3e

STP: data sync (3a) received => changing state STP\_STATE\_STORE\_DATA -> STP\_STATE\_ESCAPE\_2

STP: end pattern (3a 3e) received => storing message and changing state STP\_STATE\_ESCAPE\_2 ->  $\rightarrow$  STP\_STATE\_IDLE

STP: message identified - (63): 7b 22 64 61 74 61 5f 69 64 22 3a 20 30 2c 20 22 73 65 72 76 → 69 63 65 5f 69 64 22 3a 20 31 31 2c 20 22 73 74 61 74 75 73 22 3a 20 32 2c 20 22 64 61 74  $\rightarrow$  61 22 3a 20 6e 75 6c 6c 7d a1 a2 87 f3

prot-client: RX <- service: read data response, data\_id: 0, status: callback error, data: ,<sup>→</sup> "None"

prot-client: Message data is stored in buffer and is now ready to be retrieved by receive  $\leftrightarrow$  method

Success Message stored inside callback is correct (Content {'data\_id': 0, 'service\_id': 10, 'status': 0, 'data': 31} and Type is <class 'socket\_protocol.data\_storage'>).

Result (Message stored inside callback): {'data\_id': 0, 'service\_id': 10, 'status': 0, ,<sup>→</sup> 'data': 31} (<class 'socket\_protocol.data\_storage'>)

Expectation (Message stored inside callback): result = {'data': 31, 'data\_id': 0, ,<sup>→</sup> 'service\_id': 10, 'status': 0} (<class 'socket\_protocol.data\_storage'>)

Success Message received by client is correct (Content {'data id': 0, 'service id': 11, 'status': 2, 'data': None} and Type is  $\langle$  class 'socket\_protocol.data\_storage' $>$ ).

Result (Message received by client): {'data\_id': 0, 'service\_id': 11, 'status': 2, 'data': ,<sup>→</sup> None} (<class 'socket\_protocol.data\_storage'>)

Expectation (Message received by client): result = {'data': None, 'data\_id': 0, 'service\_id': ,<sup>→</sup> 11, 'status': 2} (<class 'socket\_protocol.data\_storage'>)

Info Removing the registered Callback

prot-server: Deleting existing callback '\_\_callback\_error\_\_' for service\_id (10) and data\_id  $\rightarrow$  (0)!

Info Transfering data

prot-client: TX -> service: read data request, data\_id: 0, status: okay, data: "31" comm-client: TX -> (64): 3a 3c 7b 22 64 61 74 61 5f 69 64 22 3a 3d 20 30 2c 20 22 73 65 72 76 → 69 63 65 5f 69 64 22 3a 3d 20 31 30 2c 20 22 73 74 61 74 75 73 22 3a 3d 20 30 2c 20 22 64 → 61 74 61 22 3a 3d 20 33 31 7d b8 comm-server: RX <- (64): 3a 3c 7b 22 64 61 74 61 5f 69 64 22 3a 3d 20 30 2c 20 22 73 65 72 76 → 69 63 65 5f 69 64 22 3a 3d 20 31 30 2c 20 22 73 74 61 74 75 73 22 3a 3d 20 30 2c 20 22 64 → 61 74 61 22 3a 3d 20 33 31 7d b8 STP: data sync (3a) received => changing state STP\_STATE\_IDLE -> STP\_STATE\_ESCAPE\_1 STP: start pattern (3a 3c) received => changing state STP\_STATE\_ESCAPE\_1 ->  $\rightarrow$  STP\_STATE\_STORE\_DATA

STP: data sync (3a) received => changing state STP\_STATE\_STORE\_DATA -> STP\_STATE\_ESCAPE\_2

STP: store sync pattern (3a 3d) received => changing state STP\_STATE\_ESCAPE\_2 ->  $\rightarrow$  STP\_STATE\_STORE\_DATA STP: data sync (3a) received => changing state STP\_STATE\_STORE\_DATA -> STP\_STATE\_ESCAPE\_2 STP: store sync pattern (3a 3d) received => changing state STP\_STATE\_ESCAPE\_2 ->  $\rightarrow$  STP\_STATE\_STORE\_DATA STP: data sync (3a) received => changing state STP\_STATE\_STORE\_DATA -> STP\_STATE\_ESCAPE\_2 STP: store sync pattern (3a 3d) received => changing state STP\_STATE\_ESCAPE\_2 ->  $\rightarrow$  STP\_STATE\_STORE\_DATA STP: data sync (3a) received => changing state STP\_STATE\_STORE\_DATA -> STP\_STATE\_ESCAPE\_2 STP: store sync pattern (3a 3d) received => changing state STP\_STATE\_ESCAPE\_2 ->  $\rightarrow$  STP\_STATE\_STORE\_DATA comm-client: TX -> (5): 5b f5 78 3a 3e comm-server: RX <- (5): 5b f5 78 3a 3e STP: data sync (3a) received => changing state STP\_STATE\_STORE\_DATA -> STP\_STATE\_ESCAPE\_2 STP: end pattern (3a 3e) received => storing message and changing state STP\_STATE\_ESCAPE\_2 ->  $\rightarrow$  STP\_STATE\_IDLE STP: message identified - (61): 7b 22 64 61 74 61 5f 69 64 22 3a 20 30 2c 20 22 73 65 72 76 → 69 63 65 5f 69 64 22 3a 20 31 30 2c 20 22 73 74 61 74 75 73 22 3a 20 30 2c 20 22 64 61 74 → 61 22 3a 20 33 31 7d b8 5b f5 78 prot-server: RX <- service: read data request, data\_id: 0, status: okay, data: "31" prot-server: Incomming message with no registered callback. Sending negative response. prot-server: TX -> service: read data response, data\_id: 0, status: no callback for service, ,<sup>→</sup> data buffered, data: "None" comm-server: TX -> (64): 3a 3c 7b 22 64 61 74 61 5f 69 64 22 3a 3d 20 30 2c 20 22 73 65 72 76 → 69 63 65 5f 69 64 22 3a 3d 20 31 31 2c 20 22 73 74 61 74 75 73 22 3a 3d 20 31 2c 20 22 64 → 61 74 61 22 3a 3d 20 6e 75 6c 6c comm-client: RX <- (64): 3a 3c 7b 22 64 61 74 61 5f 69 64 22 3a 3d 20 30 2c 20 22 73 65 72 76 → 69 63 65 5f 69 64 22 3a 3d 20 31 31 2c 20 22 73 74 61 74 75 73 22 3a 3d 20 31 2c 20 22 64 → 61 74 61 22 3a 3d 20 6e 75 6c 6c STP: data sync (3a) received => changing state STP\_STATE\_IDLE -> STP\_STATE\_ESCAPE\_1 STP: start pattern (3a 3c) received => changing state STP\_STATE\_ESCAPE\_1 ->  $\rightarrow$  STP\_STATE\_STORE\_DATA STP: data sync (3a) received => changing state STP\_STATE\_STORE\_DATA -> STP\_STATE\_ESCAPE\_2 STP: store sync pattern (3a 3d) received => changing state STP\_STATE\_ESCAPE\_2 ->  $\rightarrow$  STP\_STATE\_STORE\_DATA STP: data sync (3a) received => changing state STP\_STATE\_STORE\_DATA -> STP\_STATE\_ESCAPE\_2 STP: store sync pattern (3a 3d) received => changing state STP\_STATE\_ESCAPE\_2 ->  $\rightarrow$  STP\_STATE\_STORE\_DATA STP: data sync (3a) received => changing state STP\_STATE\_STORE\_DATA -> STP\_STATE\_ESCAPE\_2 STP: store sync pattern (3a 3d) received => changing state STP\_STATE\_ESCAPE\_2 ->  $\rightarrow$  STP\_STATE\_STORE\_DATA STP: data sync (3a) received => changing state STP\_STATE\_STORE\_DATA -> STP\_STATE\_ESCAPE\_2

STP: store sync pattern (3a 3d) received => changing state STP\_STATE\_ESCAPE\_2 ->  $\rightarrow$  STP\_STATE\_STORE\_DATA comm-server: TX -> (7): 7d 88 6a 33 01 3a 3e comm-client: RX <- (7): 7d 88 6a 33 01 3a 3e STP: data sync (3a) received => changing state STP\_STATE\_STORE\_DATA -> STP\_STATE\_ESCAPE\_2 STP: end pattern (3a 3e) received => storing message and changing state STP\_STATE\_ESCAPE\_2 ->  $\rightarrow$  STP\_STATE\_IDLE STP: message identified - (63): 7b 22 64 61 74 61 5f 69 64 22 3a 20 30 2c 20 22 73 65 72 76 → 69 63 65 5f 69 64 22 3a 20 31 31 2c 20 22 73 74 61 74 75 73 22 3a 20 31 2c 20 22 64 61 74  $\rightarrow$  61 22 3a 20 6e 75 6c 6c 7d 88 6a 33 01 prot-client: RX <- service: read data response, data\_id: 0, status: no callback for service, ,<sup>→</sup> data buffered, data: "None" prot-client: Message data is stored in buffer and is now ready to be retrieved by receive  $\leftrightarrow$  method

Success Message stored inside callback is correct (Content None and Type is <class 'NoneType'>).

Result (Message stored inside callback): None (<class 'NoneType'>) Expectation (Message stored inside callback): result = None (<class 'NoneType'>)

Success Message received by client is correct (Content {'data id': 0, 'service id': 11, 'status': 1, 'data': None} and Type is  $\langle$  class 'socket\_protocol.data\_storage' $>$ ).

Result (Message received by client): {'data\_id': 0, 'service\_id': 11, 'status': 1, 'data': ,<sup>→</sup> None} (<class 'socket\_protocol.data\_storage'>)

Expectation (Message received by client): result = {'data': None, 'data\_id': 0, 'service\_id': ,<sup>→</sup> 11, 'status': 1} (<class 'socket\_protocol.data\_storage'>)

## B.1.15 It shall be possible to register a callback for a specific Service-ID and all Data-IDs

#### **Testresult**

This test was passed with the state: **Success**.

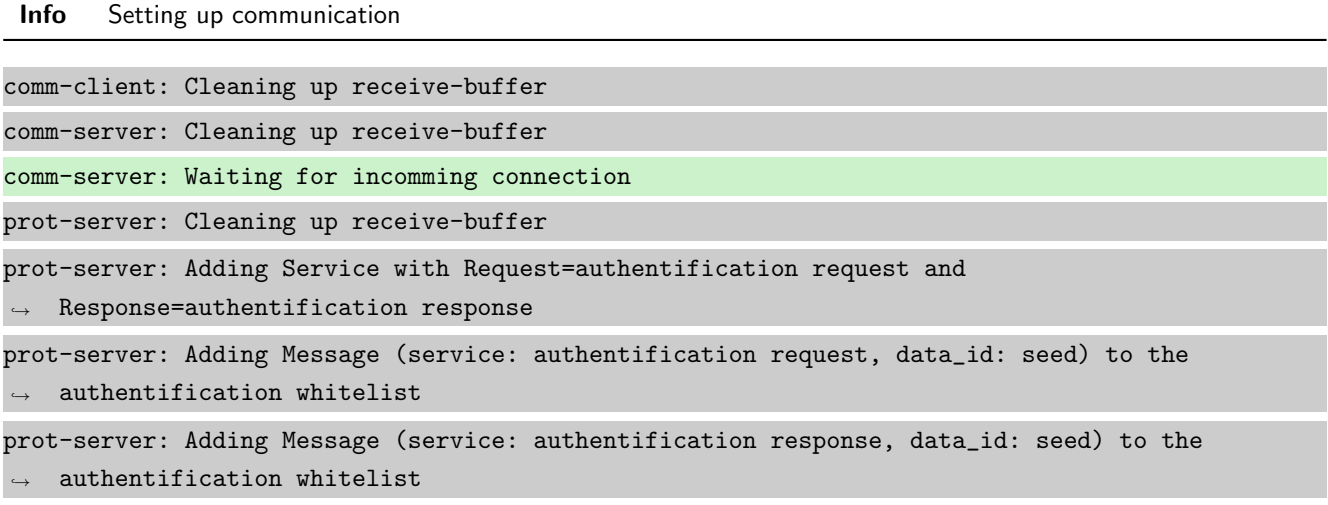

prot-server: Adding Message (service: authentification request, data\_id: key) to the  $\rightarrow$  authentification whitelist prot-server: Adding Message (service: authentification response, data\_id: key) to the  $\rightarrow$  authentification whitelist prot-server: Adding callback '\_\_authentificate\_create\_seed\_\_' for SID=0 and DID=0 prot-server: Adding callback '\_\_authentificate\_create\_key\_\_' for SID=1 and DID=0 prot-server: Adding callback '\_\_authentificate\_check\_key\_\_' for SID=0 and DID=1 prot-server: Adding callback '\_\_authentificate\_process\_feedback\_\_' for SID=1 and DID=1 prot-server: Resetting authentification state to AUTH\_STATE\_UNTRUSTED\_CONNECTION prot-server: Adding Service with Request=channel name request and Response=channel name  $\leftrightarrow$  response prot-server: Adding Message (service: channel name request, data\_id: name) to the  $\rightarrow$  authentification whitelist prot-server: Adding Message (service: channel name response, data\_id: name) to the  $\leftrightarrow$  authentification whitelist prot-server: Adding callback '\_\_channel\_name\_request\_\_' for SID=8 and DID=0 prot-server: Adding callback '\_\_channel\_name\_response\_\_' for SID=9 and DID=0 prot-server: Adding Service with Request=read data request and Response=read data response prot-server: Adding Service with Request=write data request and Response=write data response prot-server: Adding Service with Request=execute request and Response=execute response prot-server: Initialisation finished. prot-client: Cleaning up receive-buffer prot-client: Adding Service with Request=authentification request and  $\rightarrow$  Response=authentification response prot-client: Adding Message (service: authentification request, data\_id: seed) to the  $\leftrightarrow$  authentification whitelist prot-client: Adding Message (service: authentification response, data\_id: seed) to the  $\rightarrow$  authentification whitelist prot-client: Adding Message (service: authentification request, data\_id: key) to the  $\leftrightarrow$  authentification whitelist prot-client: Adding Message (service: authentification response, data\_id: key) to the  $\rightarrow$  authentification whitelist prot-client: Adding callback '\_\_authentificate\_create\_seed\_\_' for SID=0 and DID=0 prot-client: Adding callback '\_\_authentificate\_create\_key\_\_' for SID=1 and DID=0 prot-client: Adding callback '\_\_authentificate\_check\_key\_\_' for SID=0 and DID=1 prot-client: Adding callback '\_\_authentificate\_process\_feedback\_\_' for SID=1 and DID=1 prot-client: Resetting authentification state to AUTH\_STATE\_UNTRUSTED\_CONNECTION prot-client: Adding Service with Request=channel name request and Response=channel name  $\leftrightarrow$  response prot-client: Adding Message (service: channel name request, data\_id: name) to the  $\leftrightarrow$  authentification whitelist prot-client: Adding Message (service: channel name response, data\_id: name) to the  $\rightarrow$  authentification whitelist

prot-client: Adding callback '\_\_channel\_name\_request\_\_' for SID=8 and DID=0 prot-client: Adding callback '\_\_channel\_name\_response\_\_' for SID=9 and DID=0 prot-client: Adding Service with Request=read data request and Response=read data response prot-client: Adding Service with Request=write data request and Response=write data response prot-client: Adding Service with Request=execute request and Response=execute response prot-client: Initialisation finished.

## Info Connecting Server and Client

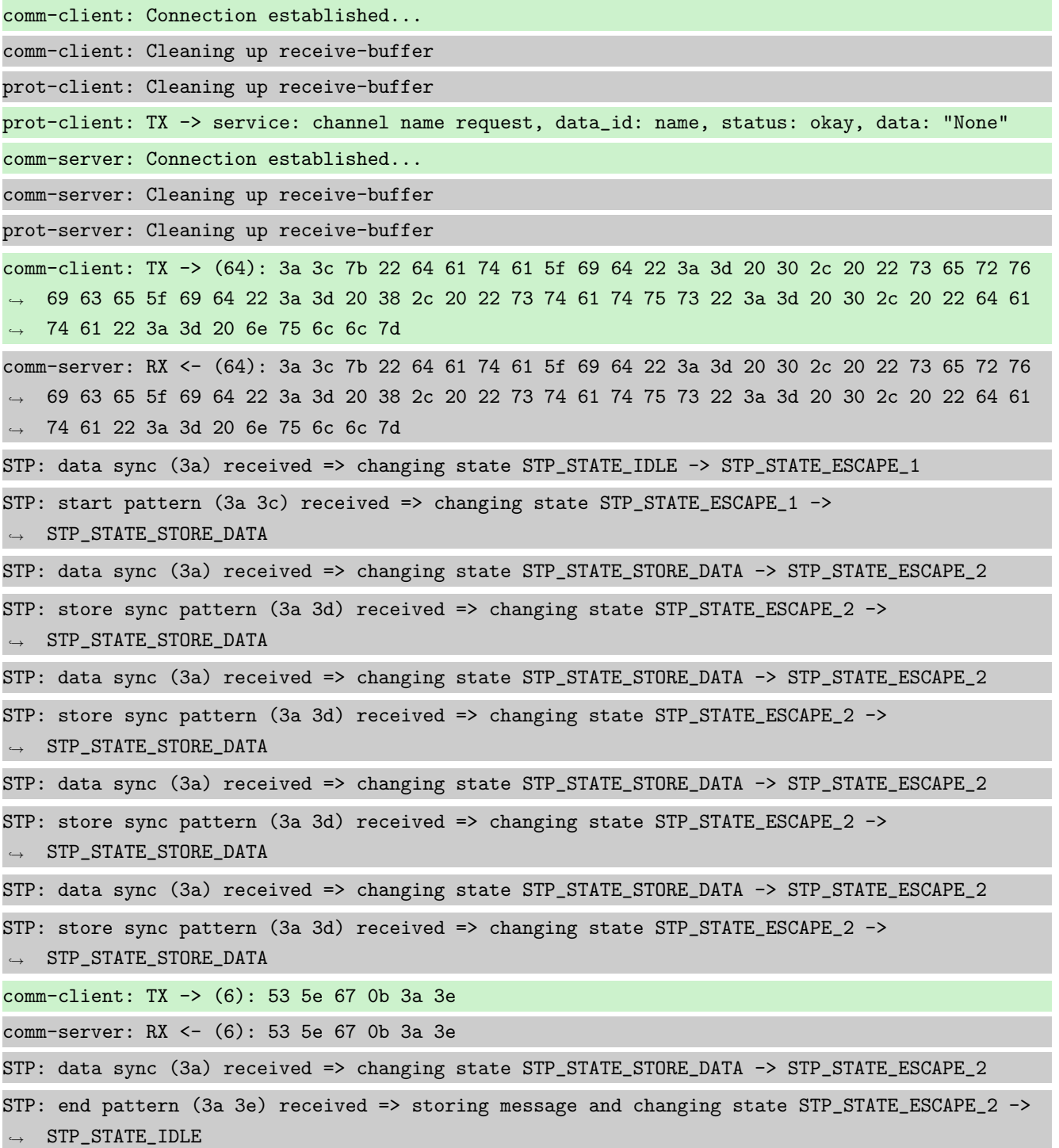

STP: message identified - (62): 7b 22 64 61 74 61 5f 69 64 22 3a 20 30 2c 20 22 73 65 72 76 → 69 63 65 5f 69 64 22 3a 20 38 2c 20 22 73 74 61 74 75 73 22 3a 20 30 2c 20 22 64 61 74 61 → 22 3a 20 6e 75 6c 6c 7d 53 5e 67 0b prot-server: RX <- service: channel name request, data\_id: name, status: okay, data: "None" prot-server: Executing callback \_\_channel\_name\_request\_\_ to process received data prot-server: TX -> service: channel name response, data\_id: name, status: okay, data: "None" comm-server: TX -> (64): 3a 3c 7b 22 64 61 74 61 5f 69 64 22 3a 3d 20 30 2c 20 22 73 65 72 76 → 69 63 65 5f 69 64 22 3a 3d 20 39 2c 20 22 73 74 61 74 75 73 22 3a 3d 20 30 2c 20 22 64 61 → 74 61 22 3a 3d 20 6e 75 6c 6c 7d comm-client: RX <- (64): 3a 3c 7b 22 64 61 74 61 5f 69 64 22 3a 3d 20 30 2c 20 22 73 65 72 76 → 69 63 65 5f 69 64 22 3a 3d 20 39 2c 20 22 73 74 61 74 75 73 22 3a 3d 20 30 2c 20 22 64 61 → 74 61 22 3a 3d 20 6e 75 6c 6c 7d STP: data sync (3a) received => changing state STP\_STATE\_IDLE -> STP\_STATE\_ESCAPE\_1 STP: start pattern (3a 3c) received => changing state STP\_STATE\_ESCAPE\_1 ->  $\rightarrow$  STP\_STATE\_STORE\_DATA STP: data sync (3a) received => changing state STP\_STATE\_STORE\_DATA -> STP\_STATE\_ESCAPE\_2 STP: store sync pattern (3a 3d) received => changing state STP\_STATE\_ESCAPE\_2 ->  $\rightarrow$  STP\_STATE\_STORE\_DATA STP: data sync (3a) received => changing state STP\_STATE\_STORE\_DATA -> STP\_STATE\_ESCAPE\_2 STP: store sync pattern (3a 3d) received => changing state STP\_STATE\_ESCAPE\_2 -> ,<sup>→</sup> STP\_STATE\_STORE\_DATA STP: data sync (3a) received => changing state STP\_STATE\_STORE\_DATA -> STP\_STATE\_ESCAPE\_2 STP: store sync pattern (3a 3d) received => changing state STP\_STATE\_ESCAPE\_2 ->  $\rightarrow$  STP\_STATE\_STORE\_DATA STP: data sync (3a) received => changing state STP\_STATE\_STORE\_DATA -> STP\_STATE\_ESCAPE\_2 STP: store sync pattern (3a 3d) received => changing state STP\_STATE\_ESCAPE\_2 ->  $\rightarrow$  STP\_STATE\_STORE\_DATA comm-server: TX -> (6): 30 59 be 2f 3a 3e comm-client: RX <- (6): 30 59 be 2f 3a 3e STP: data sync (3a) received => changing state STP\_STATE\_STORE\_DATA -> STP\_STATE\_ESCAPE\_2 STP: end pattern (3a 3e) received => storing message and changing state STP\_STATE\_ESCAPE\_2 ->  $\leftrightarrow$  STP\_STATE\_IDLE STP: message identified - (62): 7b 22 64 61 74 61 5f 69 64 22 3a 20 30 2c 20 22 73 65 72 76 → 69 63 65 5f 69 64 22 3a 20 39 2c 20 22 73 74 61 74 75 73 22 3a 20 30 2c 20 22 64 61 74 61  $\rightarrow$  22 3a 20 6e 75 6c 6c 7d 30 59 be 2f prot-client: RX <- service: channel name response, data\_id: name, status: okay, data: "None" prot-client: Executing callback \_\_channel\_name\_response\_\_ to process received data

Info Registering a correct working Callback

prot-server: Adding callback '\_\_callback\_\_' for SID=10 and DID=None

Info Transfering data

prot-client: TX -> service: read data request, data\_id: 0, status: okay, data: "31"

comm-client: TX -> (64): 3a 3c 7b 22 64 61 74 61 5f 69 64 22 3a 3d 20 30 2c 20 22 73 65 72 76 → 69 63 65 5f 69 64 22 3a 3d 20 31 30 2c 20 22 73 74 61 74 75 73 22 3a 3d 20 30 2c 20 22 64 → 61 74 61 22 3a 3d 20 33 31 7d b8 comm-server: RX <- (64): 3a 3c 7b 22 64 61 74 61 5f 69 64 22 3a 3d 20 30 2c 20 22 73 65 72 76 → 69 63 65 5f 69 64 22 3a 3d 20 31 30 2c 20 22 73 74 61 74 75 73 22 3a 3d 20 30 2c 20 22 64 → 61 74 61 22 3a 3d 20 33 31 7d b8 STP: data sync (3a) received => changing state STP\_STATE\_IDLE -> STP\_STATE\_ESCAPE\_1 STP: start pattern (3a 3c) received => changing state STP\_STATE\_ESCAPE\_1 ->  $\rightarrow$  STP\_STATE\_STORE\_DATA STP: data sync (3a) received => changing state STP\_STATE\_STORE\_DATA -> STP\_STATE\_ESCAPE\_2 STP: store sync pattern (3a 3d) received => changing state STP\_STATE\_ESCAPE\_2 -> ,<sup>→</sup> STP\_STATE\_STORE\_DATA STP: data sync (3a) received => changing state STP\_STATE\_STORE\_DATA -> STP\_STATE\_ESCAPE\_2 STP: store sync pattern (3a 3d) received => changing state STP\_STATE\_ESCAPE\_2 ->  $\rightarrow$  STP\_STATE\_STORE\_DATA STP: data sync (3a) received => changing state STP\_STATE\_STORE\_DATA -> STP\_STATE\_ESCAPE\_2 STP: store sync pattern (3a 3d) received => changing state STP\_STATE\_ESCAPE\_2 ->  $\rightarrow$  STP\_STATE\_STORE\_DATA STP: data sync (3a) received => changing state STP\_STATE\_STORE\_DATA -> STP\_STATE\_ESCAPE\_2 STP: store sync pattern (3a 3d) received => changing state STP\_STATE\_ESCAPE\_2 ->  $\rightarrow$  STP\_STATE\_STORE\_DATA comm-client: TX -> (5): 5b f5 78 3a 3e comm-server: RX <- (5): 5b f5 78 3a 3e STP: data sync (3a) received => changing state STP\_STATE\_STORE\_DATA -> STP\_STATE\_ESCAPE\_2 STP: end pattern (3a 3e) received => storing message and changing state STP\_STATE\_ESCAPE\_2 ->  $\rightarrow$  STP\_STATE\_IDLE STP: message identified - (61): 7b 22 64 61 74 61 5f 69 64 22 3a 20 30 2c 20 22 73 65 72 76 → 69 63 65 5f 69 64 22 3a 20 31 30 2c 20 22 73 74 61 74 75 73 22 3a 20 30 2c 20 22 64 61 74 → 61 22 3a 20 33 31 7d b8 5b f5 78 prot-server: RX <- service: read data request, data\_id: 0, status: okay, data: "31" prot-server: Executing callback \_\_callback\_\_ to process received data prot-server: TX -> service: read data response, data\_id: 0, status: okay, data: "33" comm-server: TX -> (64): 3a 3c 7b 22 64 61 74 61 5f 69 64 22 3a 3d 20 30 2c 20 22 73 65 72 76 → 69 63 65 5f 69 64 22 3a 3d 20 31 31 2c 20 22 73 74 61 74 75 73 22 3a 3d 20 30 2c 20 22 64 → 61 74 61 22 3a 3d 20 33 33 7d e4 comm-client: RX <- (64): 3a 3c 7b 22 64 61 74 61 5f 69 64 22 3a 3d 20 30 2c 20 22 73 65 72 76 → 69 63 65 5f 69 64 22 3a 3d 20 31 31 2c 20 22 73 74 61 74 75 73 22 3a 3d 20 30 2c 20 22 64  $\rightarrow$  61 74 61 22 3a 3d 20 33 33 7d e4 STP: data sync (3a) received => changing state STP\_STATE\_IDLE -> STP\_STATE\_ESCAPE\_1 STP: start pattern (3a 3c) received => changing state STP\_STATE\_ESCAPE\_1 ->  $\rightarrow$  STP STATE STORE DATA STP: data sync (3a) received => changing state STP\_STATE\_STORE\_DATA -> STP\_STATE\_ESCAPE\_2 STP: store sync pattern (3a 3d) received => changing state STP\_STATE\_ESCAPE\_2 -> ,<sup>→</sup> STP\_STATE\_STORE\_DATA

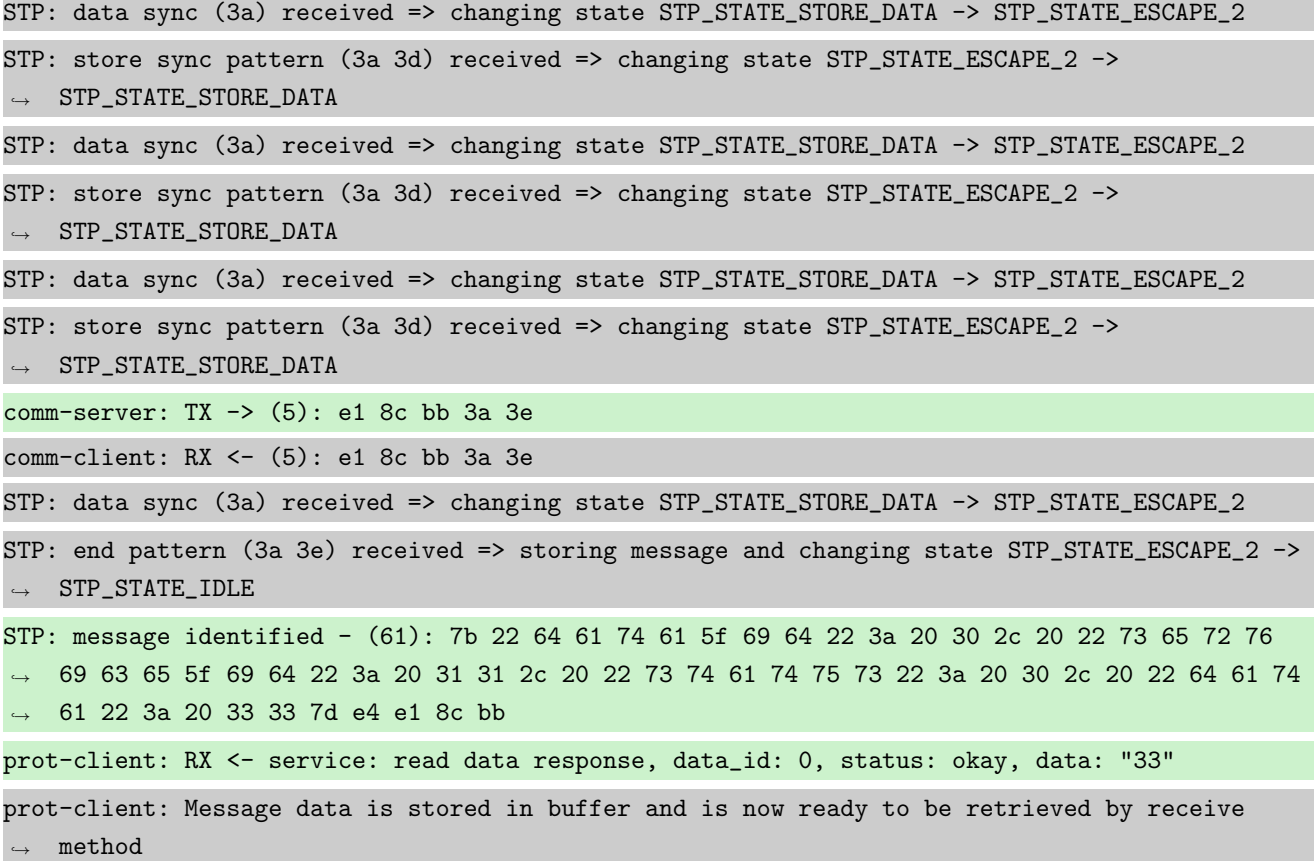

Success Message stored inside callback is correct (Content {'data\_id': 0, 'service\_id': 10, 'status': 0, 'data': 31} and Type is <class 'socket\_protocol.data\_storage'>).

Result (Message stored inside callback): {'data\_id': 0, 'service\_id': 10, 'status': 0, ,<sup>→</sup> 'data': 31} (<class 'socket\_protocol.data\_storage'>)

Expectation (Message stored inside callback): result = {'data': 31, 'data\_id': 0, 'service\_id': 10, 'status': 0} (<class 'socket\_protocol.data\_storage'>)

Success Message received by client is correct (Content {'data id': 0, 'service id': 11, 'status': 0, 'data': 33} and Type is <class 'socket protocol.data storage'>).

Result (Message received by client): {'data\_id': 0, 'service\_id': 11, 'status': 0, 'data': ,<sup>→</sup> 33} (<class 'socket\_protocol.data\_storage'>)

Expectation (Message received by client): result = {'data': 33, 'data\_id': 0, 'service\_id': ,<sup>→</sup> 11, 'status': 0} (<class 'socket\_protocol.data\_storage'>)

#### B.1.16 It shall be possible to register a callback for a specific Data-IDs and all Service-IDs

#### **Testresult**

This test was passed with the state: **Success**.

Info Setting up communication

comm-client: Cleaning up receive-buffer

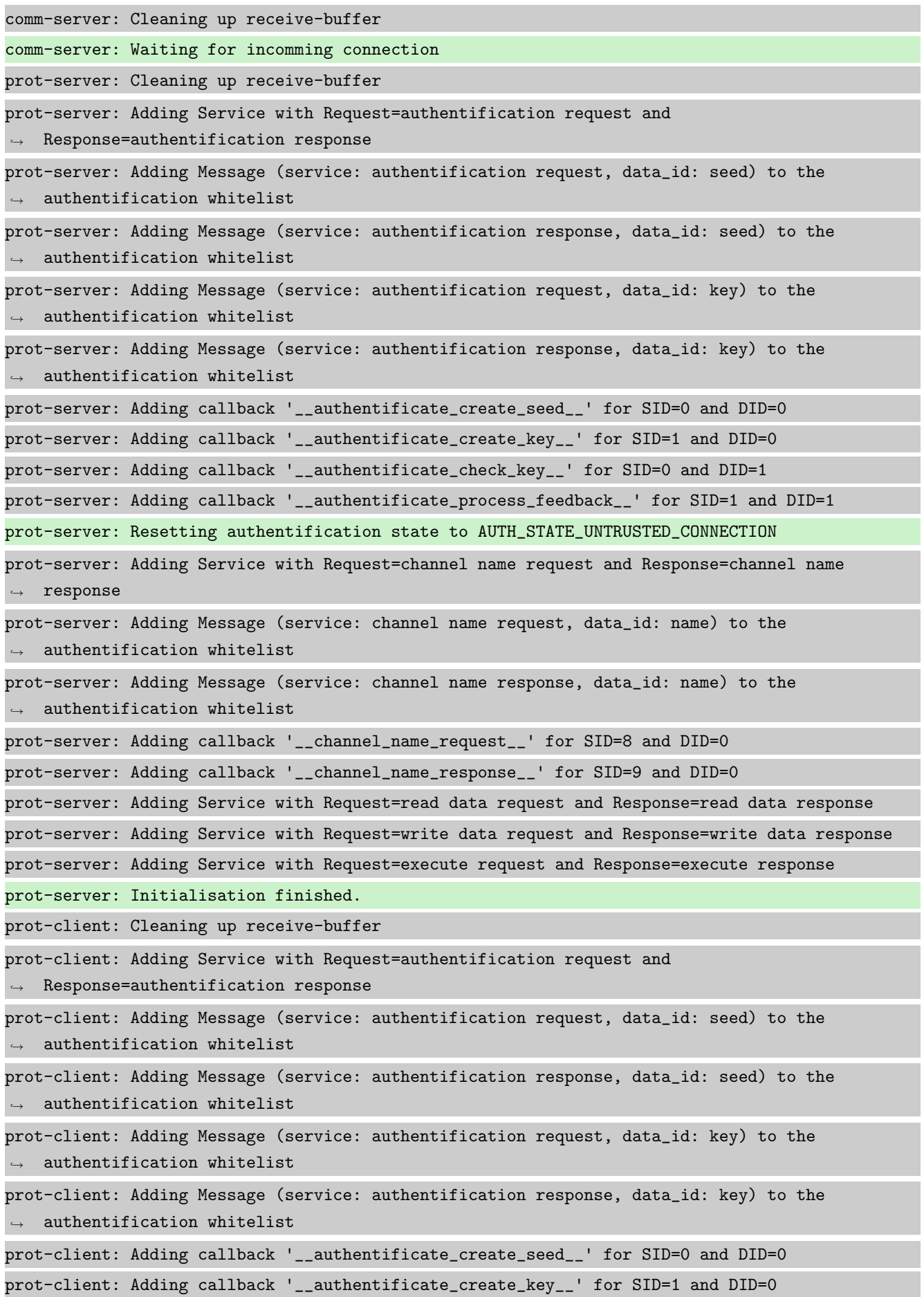

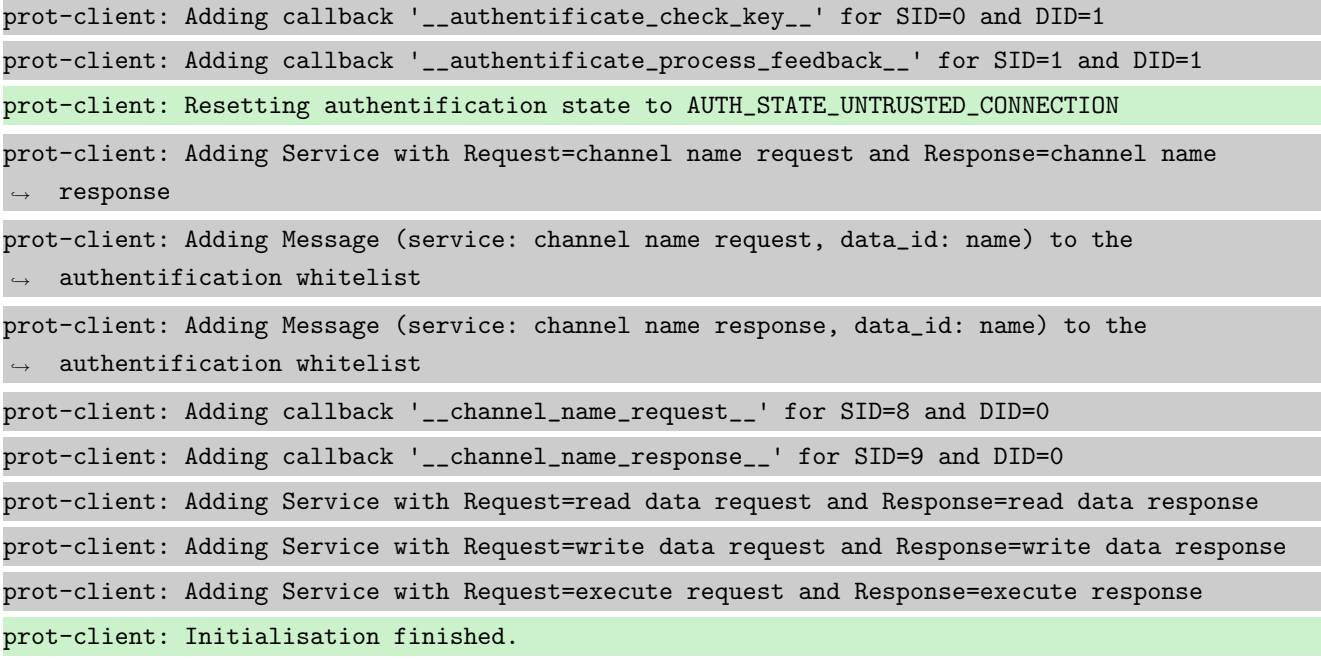

Info Connecting Server and Client

comm-client: Connection established...

comm-client: Cleaning up receive-buffer

prot-client: Cleaning up receive-buffer

prot-client: TX -> service: channel name request, data\_id: name, status: okay, data: "None"

comm-server: Connection established...

comm-server: Cleaning up receive-buffer

prot-server: Cleaning up receive-buffer

comm-client: TX -> (64): 3a 3c 7b 22 64 61 74 61 5f 69 64 22 3a 3d 20 30 2c 20 22 73 65 72 76 → 69 63 65 5f 69 64 22 3a 3d 20 38 2c 20 22 73 74 61 74 75 73 22 3a 3d 20 30 2c 20 22 64 61 → 74 61 22 3a 3d 20 6e 75 6c 6c 7d

comm-server: RX <- (64): 3a 3c 7b 22 64 61 74 61 5f 69 64 22 3a 3d 20 30 2c 20 22 73 65 72 76 → 69 63 65 5f 69 64 22 3a 3d 20 38 2c 20 22 73 74 61 74 75 73 22 3a 3d 20 30 2c 20 22 64 61 74 61 22 3a 3d 20 6e 75 6c 6c 7d ,→

STP: data sync (3a) received => changing state STP\_STATE\_IDLE -> STP\_STATE\_ESCAPE\_1

STP: start pattern (3a 3c) received => changing state STP\_STATE\_ESCAPE\_1 ->  $\rightarrow$  STP\_STATE\_STORE\_DATA

STP: data sync (3a) received => changing state STP\_STATE\_STORE\_DATA -> STP\_STATE\_ESCAPE\_2

STP: store sync pattern (3a 3d) received => changing state STP\_STATE\_ESCAPE\_2 ->  $\rightarrow$  STP\_STATE\_STORE\_DATA

STP: data sync (3a) received => changing state STP\_STATE\_STORE\_DATA -> STP\_STATE\_ESCAPE\_2

STP: store sync pattern (3a 3d) received => changing state STP\_STATE\_ESCAPE\_2 ->  $\rightarrow$  STP\_STATE\_STORE\_DATA

STP: data sync (3a) received => changing state STP\_STATE\_STORE\_DATA -> STP\_STATE\_ESCAPE\_2

STP: store sync pattern (3a 3d) received => changing state STP\_STATE\_ESCAPE\_2 ->  $\rightarrow$  STP\_STATE\_STORE\_DATA

STP: data sync (3a) received => changing state STP\_STATE\_STORE\_DATA -> STP\_STATE\_ESCAPE\_2 STP: store sync pattern (3a 3d) received => changing state STP\_STATE\_ESCAPE\_2 ->  $\rightarrow$  STP\_STATE\_STORE\_DATA comm-client: TX -> (6): 53 5e 67 0b 3a 3e comm-server: RX <- (6): 53 5e 67 0b 3a 3e STP: data sync (3a) received => changing state STP\_STATE\_STORE\_DATA -> STP\_STATE\_ESCAPE\_2 STP: end pattern (3a 3e) received => storing message and changing state STP\_STATE\_ESCAPE\_2 ->  $\rightarrow$  STP\_STATE\_IDLE STP: message identified - (62): 7b 22 64 61 74 61 5f 69 64 22 3a 20 30 2c 20 22 73 65 72 76 → 69 63 65 5f 69 64 22 3a 20 38 2c 20 22 73 74 61 74 75 73 22 3a 20 30 2c 20 22 64 61 74 61 → 22 3a 20 6e 75 6c 6c 7d 53 5e 67 0b prot-server: RX <- service: channel name request, data\_id: name, status: okay, data: "None" prot-server: Executing callback \_\_channel\_name\_request\_\_ to process received data prot-server: TX -> service: channel name response, data\_id: name, status: okay, data: "None" comm-server: TX -> (64): 3a 3c 7b 22 64 61 74 61 5f 69 64 22 3a 3d 20 30 2c 20 22 73 65 72 76 → 69 63 65 5f 69 64 22 3a 3d 20 39 2c 20 22 73 74 61 74 75 73 22 3a 3d 20 30 2c 20 22 64 61 → 74 61 22 3a 3d 20 6e 75 6c 6c 7d comm-client: RX <- (64): 3a 3c 7b 22 64 61 74 61 5f 69 64 22 3a 3d 20 30 2c 20 22 73 65 72 76 → 69 63 65 5f 69 64 22 3a 3d 20 39 2c 20 22 73 74 61 74 75 73 22 3a 3d 20 30 2c 20 22 64 61 74 61 22 3a 3d 20 6e 75 6c 6c 7d ,→ STP: data sync (3a) received => changing state STP\_STATE\_IDLE -> STP\_STATE\_ESCAPE\_1 STP: start pattern (3a 3c) received => changing state STP\_STATE\_ESCAPE\_1 ->  $\rightarrow$  STP\_STATE\_STORE\_DATA STP: data sync (3a) received => changing state STP\_STATE\_STORE\_DATA -> STP\_STATE\_ESCAPE\_2 STP: store sync pattern (3a 3d) received => changing state STP\_STATE\_ESCAPE\_2 ->  $\rightarrow$  STP\_STATE\_STORE\_DATA STP: data sync (3a) received => changing state STP\_STATE\_STORE\_DATA -> STP\_STATE\_ESCAPE\_2 STP: store sync pattern (3a 3d) received => changing state STP\_STATE\_ESCAPE\_2 ->  $\rightarrow$  STP\_STATE\_STORE\_DATA STP: data sync (3a) received => changing state STP\_STATE\_STORE\_DATA -> STP\_STATE\_ESCAPE\_2 STP: store sync pattern (3a 3d) received => changing state STP\_STATE\_ESCAPE\_2 -> ,<sup>→</sup> STP\_STATE\_STORE\_DATA STP: data sync (3a) received => changing state STP\_STATE\_STORE\_DATA -> STP\_STATE\_ESCAPE\_2 STP: store sync pattern (3a 3d) received => changing state STP\_STATE\_ESCAPE\_2 -> ,<sup>→</sup> STP\_STATE\_STORE\_DATA comm-server: TX -> (6): 30 59 be 2f 3a 3e comm-client: RX <- (6): 30 59 be 2f 3a 3e STP: data sync (3a) received => changing state STP\_STATE\_STORE\_DATA -> STP\_STATE\_ESCAPE\_2 STP: end pattern (3a 3e) received => storing message and changing state STP\_STATE\_ESCAPE\_2 ->  $\leftrightarrow$  STP\_STATE\_IDLE STP: message identified - (62): 7b 22 64 61 74 61 5f 69 64 22 3a 20 30 2c 20 22 73 65 72 76 → 69 63 65 5f 69 64 22 3a 20 39 2c 20 22 73 74 61 74 75 73 22 3a 20 30 2c 20 22 64 61 74 61  $\rightarrow$  22 3a 20 6e 75 6c 6c 7d 30 59 be 2f

prot-client: RX <- service: channel name response, data\_id: name, status: okay, data: "None" prot-client: Executing callback \_\_channel\_name\_response\_\_ to process received data

#### Info Registering a correct working Callback

prot-server: Adding callback '\_\_callback\_\_' for SID=None and DID=0

Info Transfering data

prot-client: TX -> service: read data request, data\_id: 0, status: okay, data: "31" comm-client: TX -> (64): 3a 3c 7b 22 64 61 74 61 5f 69 64 22 3a 3d 20 30 2c 20 22 73 65 72 76 → 69 63 65 5f 69 64 22 3a 3d 20 31 30 2c 20 22 73 74 61 74 75 73 22 3a 3d 20 30 2c 20 22 64 → 61 74 61 22 3a 3d 20 33 31 7d b8 comm-server: RX <- (64): 3a 3c 7b 22 64 61 74 61 5f 69 64 22 3a 3d 20 30 2c 20 22 73 65 72 76 → 69 63 65 5f 69 64 22 3a 3d 20 31 30 2c 20 22 73 74 61 74 75 73 22 3a 3d 20 30 2c 20 22 64 → 61 74 61 22 3a 3d 20 33 31 7d b8 STP: data sync (3a) received => changing state STP\_STATE\_IDLE -> STP\_STATE\_ESCAPE\_1 STP: start pattern (3a 3c) received => changing state STP\_STATE\_ESCAPE\_1 ->  $\rightarrow$  STP\_STATE\_STORE\_DATA STP: data sync (3a) received => changing state STP\_STATE\_STORE\_DATA -> STP\_STATE\_ESCAPE\_2 STP: store sync pattern (3a 3d) received => changing state STP\_STATE\_ESCAPE\_2 ->  $\rightarrow$  STP\_STATE\_STORE\_DATA STP: data sync (3a) received => changing state STP\_STATE\_STORE\_DATA -> STP\_STATE\_ESCAPE\_2 STP: store sync pattern (3a 3d) received => changing state STP\_STATE\_ESCAPE\_2 ->  $\rightarrow$  STP\_STATE\_STORE\_DATA STP: data sync (3a) received => changing state STP\_STATE\_STORE\_DATA -> STP\_STATE\_ESCAPE\_2 STP: store sync pattern (3a 3d) received => changing state STP\_STATE\_ESCAPE\_2 ->  $\rightarrow$  STP\_STATE\_STORE\_DATA STP: data sync (3a) received => changing state STP\_STATE\_STORE\_DATA -> STP\_STATE\_ESCAPE\_2 STP: store sync pattern (3a 3d) received => changing state STP\_STATE\_ESCAPE\_2 ->  $\rightarrow$  STP\_STATE\_STORE\_DATA comm-client: TX -> (5): 5b f5 78 3a 3e comm-server: RX <- (5): 5b f5 78 3a 3e STP: data sync (3a) received => changing state STP\_STATE\_STORE\_DATA -> STP\_STATE\_ESCAPE\_2 STP: end pattern (3a 3e) received => storing message and changing state STP\_STATE\_ESCAPE\_2 ->  $\rightarrow$  STP\_STATE\_IDLE STP: message identified - (61): 7b 22 64 61 74 61 5f 69 64 22 3a 20 30 2c 20 22 73 65 72 76 → 69 63 65 5f 69 64 22 3a 20 31 30 2c 20 22 73 74 61 74 75 73 22 3a 20 30 2c 20 22 64 61 74 → 61 22 3a 20 33 31 7d b8 5b f5 78 prot-server: RX <- service: read data request, data\_id: 0, status: okay, data: "31" prot-server: Executing callback \_\_callback\_\_ to process received data prot-server: TX -> service: read data response, data\_id: 0, status: okay, data: "33" comm-server: TX -> (64): 3a 3c 7b 22 64 61 74 61 5f 69 64 22 3a 3d 20 30 2c 20 22 73 65 72 76 → 69 63 65 5f 69 64 22 3a 3d 20 31 31 2c 20 22 73 74 61 74 75 73 22 3a 3d 20 30 2c 20 22 64  $\rightarrow$  61 74 61 22 3a 3d 20 33 33 7d e4

comm-client: RX <- (64): 3a 3c 7b 22 64 61 74 61 5f 69 64 22 3a 3d 20 30 2c 20 22 73 65 72 76 → 69 63 65 5f 69 64 22 3a 3d 20 31 31 2c 20 22 73 74 61 74 75 73 22 3a 3d 20 30 2c 20 22 64 → 61 74 61 22 3a 3d 20 33 33 7d e4 STP: data sync (3a) received => changing state STP\_STATE\_IDLE -> STP\_STATE\_ESCAPE\_1 STP: start pattern (3a 3c) received => changing state STP\_STATE\_ESCAPE\_1 ->  $\rightarrow$  STP\_STATE\_STORE\_DATA STP: data sync (3a) received => changing state STP\_STATE\_STORE\_DATA -> STP\_STATE\_ESCAPE\_2 STP: store sync pattern (3a 3d) received => changing state STP\_STATE\_ESCAPE\_2 ->  $\rightarrow$  STP\_STATE\_STORE\_DATA STP: data sync (3a) received => changing state STP\_STATE\_STORE\_DATA -> STP\_STATE\_ESCAPE\_2 STP: store sync pattern (3a 3d) received => changing state STP\_STATE\_ESCAPE\_2 ->  $\rightarrow$  STP\_STATE\_STORE\_DATA STP: data sync (3a) received => changing state STP\_STATE\_STORE\_DATA -> STP\_STATE\_ESCAPE\_2 STP: store sync pattern (3a 3d) received => changing state STP\_STATE\_ESCAPE\_2 -> ,<sup>→</sup> STP\_STATE\_STORE\_DATA STP: data sync (3a) received => changing state STP\_STATE\_STORE\_DATA -> STP\_STATE\_ESCAPE\_2 STP: store sync pattern (3a 3d) received => changing state STP\_STATE\_ESCAPE\_2 ->  $\rightarrow$  STP\_STATE\_STORE\_DATA comm-server: TX -> (5): e1 8c bb 3a 3e comm-client: RX <- (5): e1 8c bb 3a 3e STP: data sync (3a) received => changing state STP\_STATE\_STORE\_DATA -> STP\_STATE\_ESCAPE\_2 STP: end pattern (3a 3e) received => storing message and changing state STP\_STATE\_ESCAPE\_2 ->  $\rightarrow$  STP\_STATE\_IDLE STP: message identified - (61): 7b 22 64 61 74 61 5f 69 64 22 3a 20 30 2c 20 22 73 65 72 76 → 69 63 65 5f 69 64 22 3a 20 31 31 2c 20 22 73 74 61 74 75 73 22 3a 20 30 2c 20 22 64 61 74 → 61 22 3a 20 33 33 7d e4 e1 8c bb prot-client: RX <- service: read data response, data\_id: 0, status: okay, data: "33" prot-client: Message data is stored in buffer and is now ready to be retrieved by receive  $\leftrightarrow$  method Success Message stored inside callback is correct (Content {'data\_id': 0, 'service\_id': 10, 'status': 0, 'data': 31} and Type is <class 'socket\_protocol.data\_storage'>).

Result (Message stored inside callback): {'data\_id': 0, 'service\_id': 10, 'status': 0, ,<sup>→</sup> 'data': 31} (<class 'socket\_protocol.data\_storage'>)

Expectation (Message stored inside callback): result = {'data': 31, 'data\_id': 0, ,<sup>→</sup> 'service\_id': 10, 'status': 0} (<class 'socket\_protocol.data\_storage'>)

Success Message received by client is correct (Content {'data id': 0, 'service id': 11, 'status': 0, 'data': 33} and Type is  $\langle$  class 'socket\_protocol.data\_storage' $>$ ).

Result (Message received by client): {'data\_id': 0, 'service\_id': 11, 'status': 0, 'data': ,<sup>→</sup> 33} (<class 'socket\_protocol.data\_storage'>)

Expectation (Message received by client): result = {'data': 33, 'data\_id': 0, 'service\_id': ,<sup>→</sup> 11, 'status': 0} (<class 'socket\_protocol.data\_storage'>)

# B.1.17 It shall be possible to register a callback for all incomming messages

## Testresult

This test was passed with the state: **Success**.

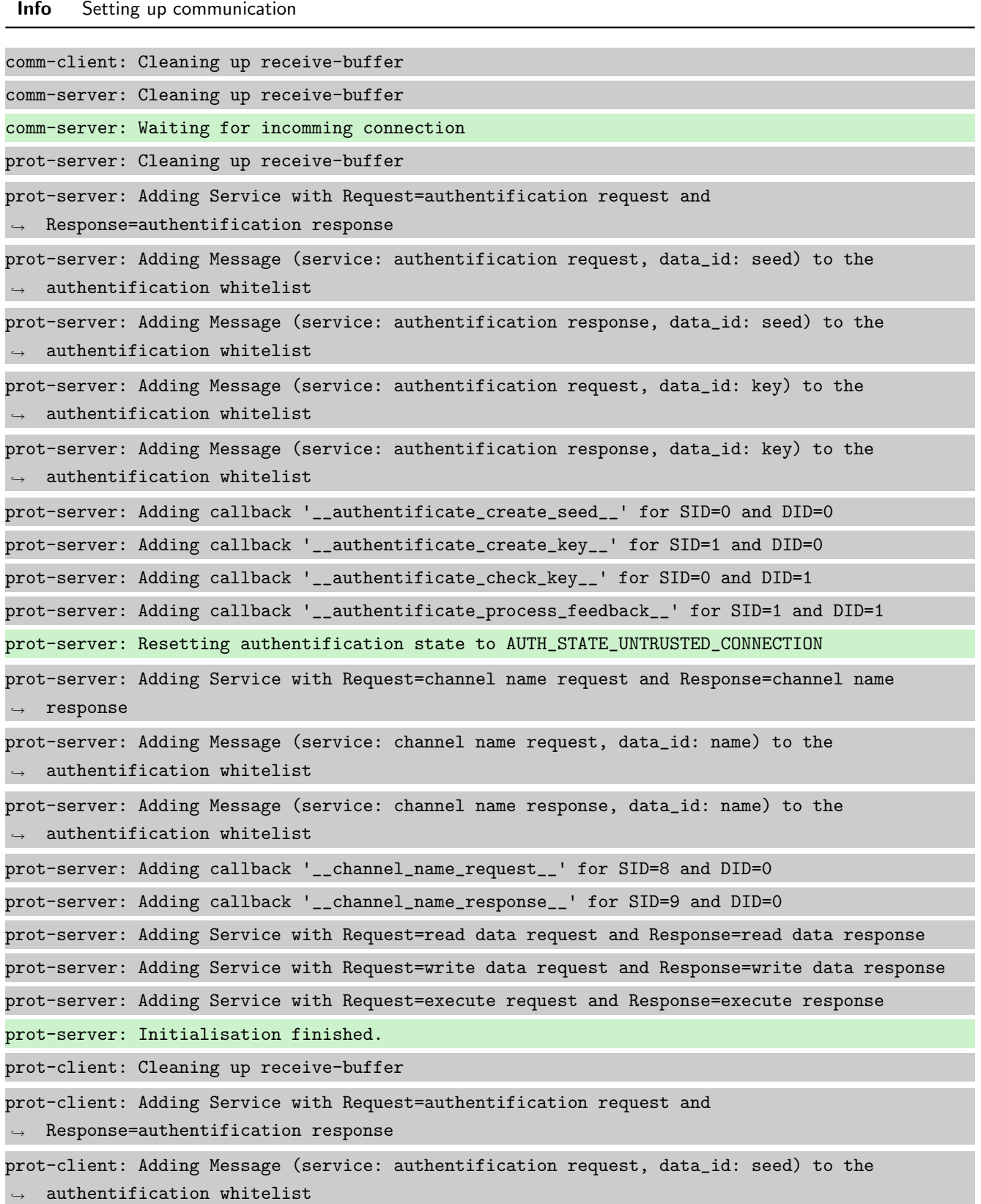

```
prot-client: Adding Message (service: authentification response, data_id: seed) to the
\rightarrow authentification whitelist
prot-client: Adding Message (service: authentification request, data_id: key) to the
\rightarrow authentification whitelist
prot-client: Adding Message (service: authentification response, data_id: key) to the
\rightarrow authentification whitelist
prot-client: Adding callback '__authentificate_create_seed__' for SID=0 and DID=0
prot-client: Adding callback '__authentificate_create_key__' for SID=1 and DID=0
prot-client: Adding callback '__authentificate_check_key__' for SID=0 and DID=1
prot-client: Adding callback '__authentificate_process_feedback__' for SID=1 and DID=1
prot-client: Resetting authentification state to AUTH_STATE_UNTRUSTED_CONNECTION
prot-client: Adding Service with Request=channel name request and Response=channel name
\leftrightarrow response
prot-client: Adding Message (service: channel name request, data_id: name) to the
\rightarrow authentification whitelist
prot-client: Adding Message (service: channel name response, data_id: name) to the
\leftrightarrow authentification whitelist
prot-client: Adding callback '__channel_name_request__' for SID=8 and DID=0
prot-client: Adding callback '__channel_name_response__' for SID=9 and DID=0
prot-client: Adding Service with Request=read data request and Response=read data response
prot-client: Adding Service with Request=write data request and Response=write data response
prot-client: Adding Service with Request=execute request and Response=execute response
prot-client: Initialisation finished.
```
#### Info Connecting Server and Client

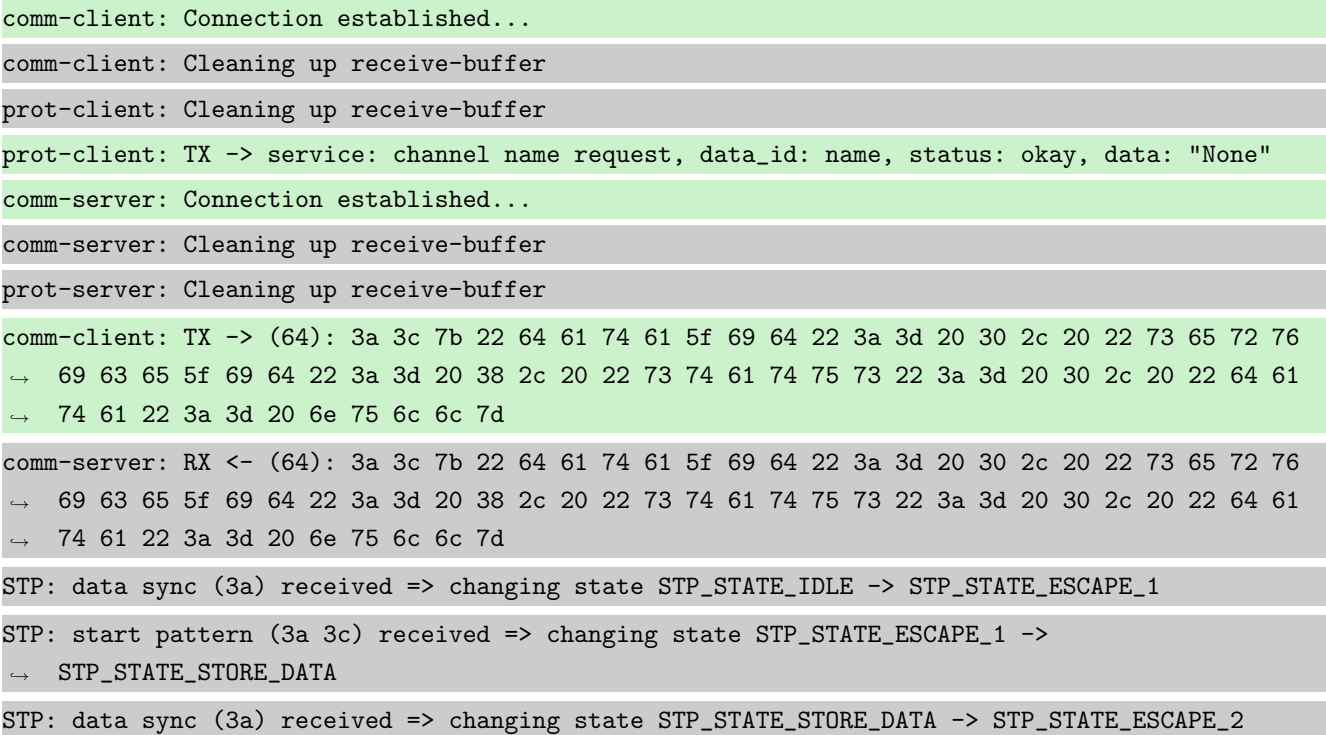

STP: store sync pattern (3a 3d) received => changing state STP\_STATE\_ESCAPE\_2 ->  $\rightarrow$  STP\_STATE\_STORE\_DATA STP: data sync (3a) received => changing state STP\_STATE\_STORE\_DATA -> STP\_STATE\_ESCAPE\_2 STP: store sync pattern (3a 3d) received => changing state STP\_STATE\_ESCAPE\_2 ->  $\rightarrow$  STP\_STATE\_STORE\_DATA STP: data sync (3a) received => changing state STP\_STATE\_STORE\_DATA -> STP\_STATE\_ESCAPE\_2 STP: store sync pattern (3a 3d) received => changing state STP\_STATE\_ESCAPE\_2 ->  $\rightarrow$  STP\_STATE\_STORE\_DATA STP: data sync (3a) received => changing state STP\_STATE\_STORE\_DATA -> STP\_STATE\_ESCAPE\_2 STP: store sync pattern (3a 3d) received => changing state STP\_STATE\_ESCAPE\_2 ->  $\rightarrow$  STP\_STATE\_STORE\_DATA comm-client: TX -> (6): 53 5e 67 0b 3a 3e comm-server: RX <- (6): 53 5e 67 0b 3a 3e STP: data sync (3a) received => changing state STP\_STATE\_STORE\_DATA -> STP\_STATE\_ESCAPE\_2 STP: end pattern (3a 3e) received => storing message and changing state STP\_STATE\_ESCAPE\_2 ->  $\rightarrow$  STP\_STATE\_IDLE STP: message identified - (62): 7b 22 64 61 74 61 5f 69 64 22 3a 20 30 2c 20 22 73 65 72 76 → 69 63 65 5f 69 64 22 3a 20 38 2c 20 22 73 74 61 74 75 73 22 3a 20 30 2c 20 22 64 61 74 61 → 22 3a 20 6e 75 6c 6c 7d 53 5e 67 0b prot-server: RX <- service: channel name request, data\_id: name, status: okay, data: "None" prot-server: Executing callback \_\_channel\_name\_request\_\_ to process received data prot-server: TX -> service: channel name response, data\_id: name, status: okay, data: "None" comm-server: TX -> (64): 3a 3c 7b 22 64 61 74 61 5f 69 64 22 3a 3d 20 30 2c 20 22 73 65 72 76 → 69 63 65 5f 69 64 22 3a 3d 20 39 2c 20 22 73 74 61 74 75 73 22 3a 3d 20 30 2c 20 22 64 61 → 74 61 22 3a 3d 20 6e 75 6c 6c 7d comm-client: RX <- (64): 3a 3c 7b 22 64 61 74 61 5f 69 64 22 3a 3d 20 30 2c 20 22 73 65 72 76 → 69 63 65 5f 69 64 22 3a 3d 20 39 2c 20 22 73 74 61 74 75 73 22 3a 3d 20 30 2c 20 22 64 61 74 61 22 3a 3d 20 6e 75 6c 6c 7d ,→ STP: data sync (3a) received => changing state STP\_STATE\_IDLE -> STP\_STATE\_ESCAPE\_1 STP: start pattern (3a 3c) received => changing state STP\_STATE\_ESCAPE\_1 ->  $\rightarrow$  STP\_STATE\_STORE\_DATA STP: data sync (3a) received => changing state STP\_STATE\_STORE\_DATA -> STP\_STATE\_ESCAPE\_2 STP: store sync pattern (3a 3d) received => changing state STP\_STATE\_ESCAPE\_2 ->  $\rightarrow$  STP\_STATE\_STORE\_DATA STP: data sync (3a) received => changing state STP\_STATE\_STORE\_DATA -> STP\_STATE\_ESCAPE\_2 STP: store sync pattern (3a 3d) received => changing state STP\_STATE\_ESCAPE\_2 ->  $\rightarrow$  STP\_STATE\_STORE\_DATA STP: data sync (3a) received => changing state STP\_STATE\_STORE\_DATA -> STP\_STATE\_ESCAPE\_2 STP: store sync pattern (3a 3d) received => changing state STP\_STATE\_ESCAPE\_2 ->  $\rightarrow$  STP\_STATE\_STORE\_DATA STP: data sync (3a) received => changing state STP\_STATE\_STORE\_DATA -> STP\_STATE\_ESCAPE\_2 STP: store sync pattern (3a 3d) received => changing state STP\_STATE\_ESCAPE\_2 ->  $\rightarrow$  STP\_STATE\_STORE\_DATA
comm-server: TX -> (6): 30 59 be 2f 3a 3e comm-client: RX <- (6): 30 59 be 2f 3a 3e STP: data sync (3a) received => changing state STP\_STATE\_STORE\_DATA -> STP\_STATE\_ESCAPE\_2 STP: end pattern (3a 3e) received => storing message and changing state STP\_STATE\_ESCAPE\_2 ->  $\rightarrow$  STP\_STATE\_IDLE STP: message identified - (62): 7b 22 64 61 74 61 5f 69 64 22 3a 20 30 2c 20 22 73 65 72 76 → 69 63 65 5f 69 64 22 3a 20 39 2c 20 22 73 74 61 74 75 73 22 3a 20 30 2c 20 22 64 61 74 61  $\rightarrow$  22 3a 20 6e 75 6c 6c 7d 30 59 be 2f prot-client: RX <- service: channel name response, data\_id: name, status: okay, data: "None" prot-client: Executing callback \_\_channel\_name\_response\_\_ to process received data

Info Registering a correct working Callback

prot-server: Adding callback '\_\_callback\_\_' for SID=None and DID=None

Info Transfering data

 $\rightarrow$  STP\_STATE\_IDLE

prot-client: TX -> service: read data request, data\_id: 0, status: okay, data: "31" comm-client: TX -> (64): 3a 3c 7b 22 64 61 74 61 5f 69 64 22 3a 3d 20 30 2c 20 22 73 65 72 76 → 69 63 65 5f 69 64 22 3a 3d 20 31 30 2c 20 22 73 74 61 74 75 73 22 3a 3d 20 30 2c 20 22 64 → 61 74 61 22 3a 3d 20 33 31 7d b8 comm-server: RX <- (64): 3a 3c 7b 22 64 61 74 61 5f 69 64 22 3a 3d 20 30 2c 20 22 73 65 72 76 → 69 63 65 5f 69 64 22 3a 3d 20 31 30 2c 20 22 73 74 61 74 75 73 22 3a 3d 20 30 2c 20 22 64 → 61 74 61 22 3a 3d 20 33 31 7d b8 STP: data sync (3a) received => changing state STP\_STATE\_IDLE -> STP\_STATE\_ESCAPE\_1 STP: start pattern (3a 3c) received => changing state STP\_STATE\_ESCAPE\_1 ->  $\rightarrow$  STP\_STATE\_STORE\_DATA STP: data sync (3a) received => changing state STP\_STATE\_STORE\_DATA -> STP\_STATE\_ESCAPE\_2 STP: store sync pattern (3a 3d) received => changing state STP\_STATE\_ESCAPE\_2 -> ,<sup>→</sup> STP\_STATE\_STORE\_DATA STP: data sync (3a) received => changing state STP\_STATE\_STORE\_DATA -> STP\_STATE\_ESCAPE\_2 STP: store sync pattern (3a 3d) received => changing state STP\_STATE\_ESCAPE\_2 ->  $\rightarrow$  STP\_STATE\_STORE\_DATA STP: data sync (3a) received => changing state STP\_STATE\_STORE\_DATA -> STP\_STATE\_ESCAPE\_2 STP: store sync pattern (3a 3d) received => changing state STP\_STATE\_ESCAPE\_2 ->  $\rightarrow$  STP\_STATE\_STORE\_DATA STP: data sync (3a) received => changing state STP\_STATE\_STORE\_DATA -> STP\_STATE\_ESCAPE\_2 STP: store sync pattern (3a 3d) received => changing state STP\_STATE\_ESCAPE\_2 ->  $\rightarrow$  STP\_STATE\_STORE\_DATA comm-client: TX -> (5): 5b f5 78 3a 3e comm-server: RX <- (5): 5b f5 78 3a 3e STP: data sync (3a) received => changing state STP\_STATE\_STORE\_DATA -> STP\_STATE\_ESCAPE\_2 STP: end pattern (3a 3e) received => storing message and changing state STP\_STATE\_ESCAPE\_2 ->

STP: message identified - (61): 7b 22 64 61 74 61 5f 69 64 22 3a 20 30 2c 20 22 73 65 72 76 → 69 63 65 5f 69 64 22 3a 20 31 30 2c 20 22 73 74 61 74 75 73 22 3a 20 30 2c 20 22 64 61 74 → 61 22 3a 20 33 31 7d b8 5b f5 78 prot-server: RX <- service: read data request, data\_id: 0, status: okay, data: "31" prot-server: Executing callback \_\_callback\_\_ to process received data prot-server: TX -> service: read data response, data\_id: 0, status: okay, data: "33" comm-server: TX -> (64): 3a 3c 7b 22 64 61 74 61 5f 69 64 22 3a 3d 20 30 2c 20 22 73 65 72 76 → 69 63 65 5f 69 64 22 3a 3d 20 31 31 2c 20 22 73 74 61 74 75 73 22 3a 3d 20 30 2c 20 22 64 → 61 74 61 22 3a 3d 20 33 33 7d e4 comm-client: RX <- (64): 3a 3c 7b 22 64 61 74 61 5f 69 64 22 3a 3d 20 30 2c 20 22 73 65 72 76 → 69 63 65 5f 69 64 22 3a 3d 20 31 31 2c 20 22 73 74 61 74 75 73 22 3a 3d 20 30 2c 20 22 64  $\rightarrow$  61 74 61 22 3a 3d 20 33 33 7d e4 STP: data sync (3a) received => changing state STP\_STATE\_IDLE -> STP\_STATE\_ESCAPE\_1 STP: start pattern (3a 3c) received => changing state STP\_STATE\_ESCAPE\_1 ->  $\rightarrow$  STP\_STATE\_STORE\_DATA STP: data sync (3a) received => changing state STP\_STATE\_STORE\_DATA -> STP\_STATE\_ESCAPE\_2 STP: store sync pattern (3a 3d) received => changing state STP\_STATE\_ESCAPE\_2 ->  $\rightarrow$  STP\_STATE\_STORE\_DATA STP: data sync (3a) received => changing state STP\_STATE\_STORE\_DATA -> STP\_STATE\_ESCAPE\_2 STP: store sync pattern (3a 3d) received => changing state STP\_STATE\_ESCAPE\_2 ->  $\rightarrow$  STP\_STATE\_STORE\_DATA STP: data sync (3a) received => changing state STP\_STATE\_STORE\_DATA -> STP\_STATE\_ESCAPE\_2 STP: store sync pattern (3a 3d) received => changing state STP\_STATE\_ESCAPE\_2 -> ,<sup>→</sup> STP\_STATE\_STORE\_DATA STP: data sync (3a) received => changing state STP\_STATE\_STORE\_DATA -> STP\_STATE\_ESCAPE\_2 STP: store sync pattern (3a 3d) received => changing state STP\_STATE\_ESCAPE\_2 ->  $\rightarrow$  STP\_STATE\_STORE\_DATA comm-server: TX -> (5): e1 8c bb 3a 3e comm-client: RX <- (5): e1 8c bb 3a 3e STP: data sync (3a) received => changing state STP\_STATE\_STORE\_DATA -> STP\_STATE\_ESCAPE\_2 STP: end pattern (3a 3e) received => storing message and changing state STP\_STATE\_ESCAPE\_2 ->  $\rightarrow$  STP\_STATE\_IDLE STP: message identified - (61): 7b 22 64 61 74 61 5f 69 64 22 3a 20 30 2c 20 22 73 65 72 76 → 69 63 65 5f 69 64 22 3a 20 31 31 2c 20 22 73 74 61 74 75 73 22 3a 20 30 2c 20 22 64 61 74 → 61 22 3a 20 33 33 7d e4 e1 8c bb prot-client: RX <- service: read data response, data\_id: 0, status: okay, data: "33" prot-client: Message data is stored in buffer and is now ready to be retrieved by receive  $\leftrightarrow$  method

Success Message stored inside callback is correct (Content {'data\_id': 0, 'service\_id': 10, 'status': 0, 'data': 31} and Type is  $\langle$  class 'socket\_protocol.data\_storage' $>$ ).

Result (Message stored inside callback): {'data\_id': 0, 'service\_id': 10, 'status': 0, ,<sup>→</sup> 'data': 31} (<class 'socket\_protocol.data\_storage'>)

```
Expectation (Message stored inside callback): result = {'data': 31, 'data_id': 0,
,→ 'service_id': 10, 'status': 0} (<class 'socket_protocol.data_storage'>)
```
Success Message received by client is correct (Content {'data id': 0, 'service id': 11, 'status': 0, 'data': 33} and Type is <class 'socket protocol.data storage'>).

Result (Message received by client): {'data\_id': 0, 'service\_id': 11, 'status': 0, 'data': ,<sup>→</sup> 33} (<class 'socket\_protocol.data\_storage'>)

Expectation (Message received by client): result = {'data': 33, 'data\_id': 0, 'service\_id': ,<sup>→</sup> 11, 'status': 0} (<class 'socket\_protocol.data\_storage'>)

## B.1.18 Callback choice, if several callbacks are available (caused by wildcard callbacks)

## **Testresult**

This test was passed with the state: Success.

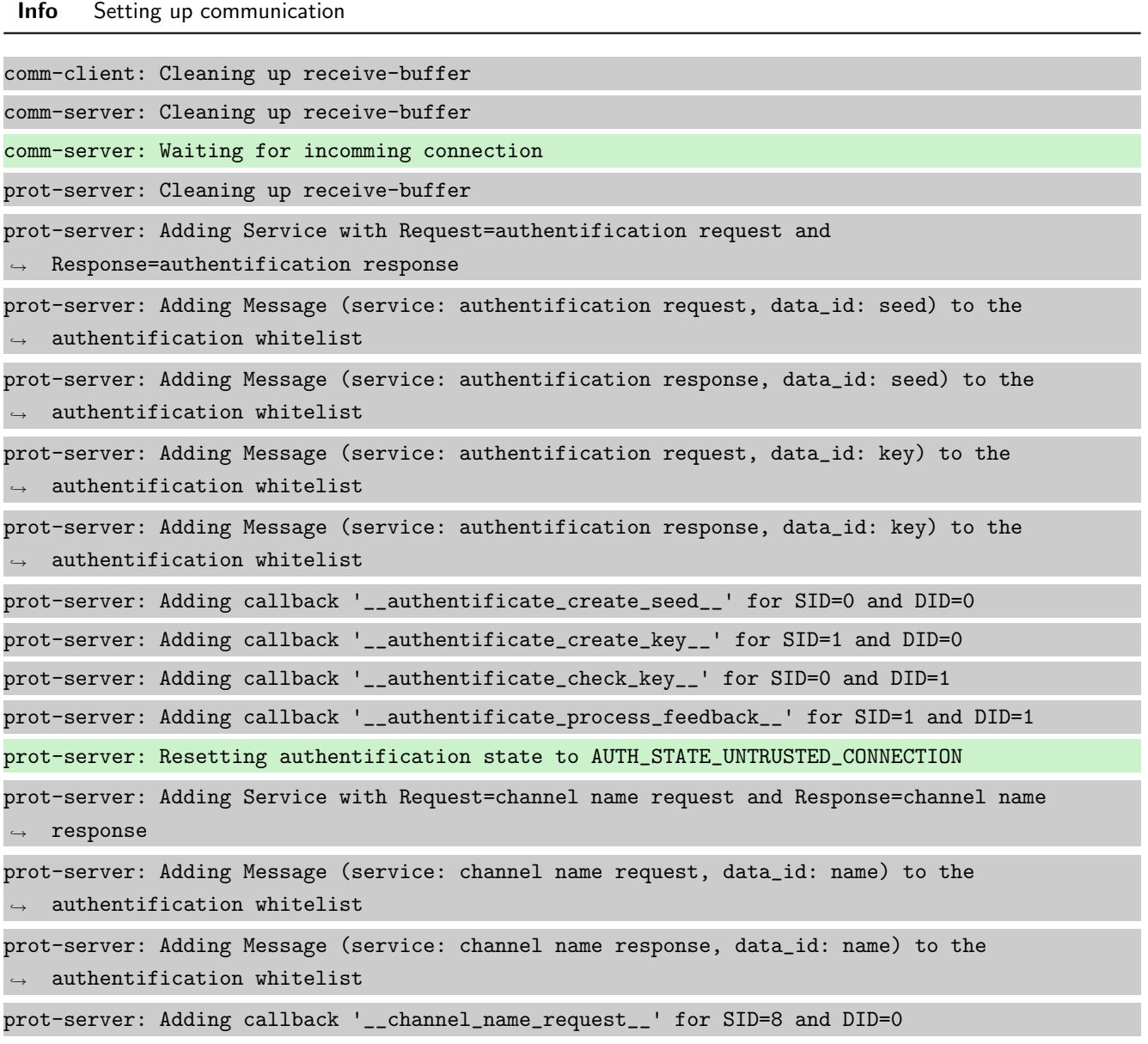

prot-server: Adding callback '\_\_channel\_name\_response\_\_' for SID=9 and DID=0 prot-server: Adding Service with Request=read data request and Response=read data response prot-server: Adding Service with Request=write data request and Response=write data response prot-server: Adding Service with Request=execute request and Response=execute response prot-server: Initialisation finished. prot-client: Cleaning up receive-buffer prot-client: Adding Service with Request=authentification request and  $\leftrightarrow$  Response=authentification response prot-client: Adding Message (service: authentification request, data\_id: seed) to the  $\rightarrow$  authentification whitelist prot-client: Adding Message (service: authentification response, data\_id: seed) to the  $\rightarrow$  authentification whitelist prot-client: Adding Message (service: authentification request, data\_id: key) to the  $\rightarrow$  authentification whitelist prot-client: Adding Message (service: authentification response, data\_id: key) to the  $\rightarrow$  authentification whitelist prot-client: Adding callback '\_\_authentificate\_create\_seed\_\_' for SID=0 and DID=0 prot-client: Adding callback '\_\_authentificate\_create\_key\_\_' for SID=1 and DID=0 prot-client: Adding callback '\_\_authentificate\_check\_key\_\_' for SID=0 and DID=1 prot-client: Adding callback '\_\_authentificate\_process\_feedback\_\_' for SID=1 and DID=1 prot-client: Resetting authentification state to AUTH\_STATE\_UNTRUSTED\_CONNECTION prot-client: Adding Service with Request=channel name request and Response=channel name  $\leftrightarrow$  response prot-client: Adding Message (service: channel name request, data\_id: name) to the  $\rightarrow$  authentification whitelist prot-client: Adding Message (service: channel name response, data\_id: name) to the  $\rightarrow$  authentification whitelist prot-client: Adding callback '\_\_channel\_name\_request\_\_' for SID=8 and DID=0 prot-client: Adding callback '\_\_channel\_name\_response\_\_' for SID=9 and DID=0 prot-client: Adding Service with Request=read data request and Response=read data response prot-client: Adding Service with Request=write data request and Response=write data response prot-client: Adding Service with Request=execute request and Response=execute response prot-client: Initialisation finished.

Info Connecting Server and Client

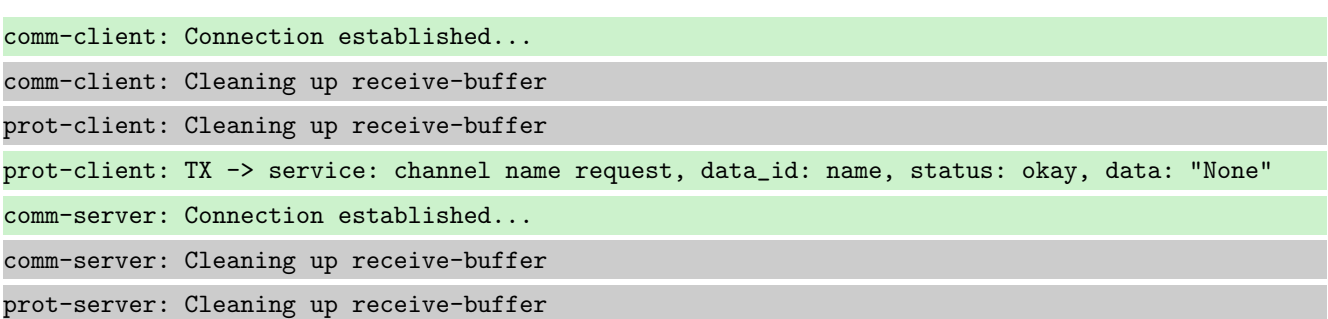

comm-client: TX -> (64): 3a 3c 7b 22 64 61 74 61 5f 69 64 22 3a 3d 20 30 2c 20 22 73 65 72 76 → 69 63 65 5f 69 64 22 3a 3d 20 38 2c 20 22 73 74 61 74 75 73 22 3a 3d 20 30 2c 20 22 64 61 74 61 22 3a 3d 20 6e 75 6c 6c 7d ,→ comm-server: RX <- (64): 3a 3c 7b 22 64 61 74 61 5f 69 64 22 3a 3d 20 30 2c 20 22 73 65 72 76 → 69 63 65 5f 69 64 22 3a 3d 20 38 2c 20 22 73 74 61 74 75 73 22 3a 3d 20 30 2c 20 22 64 61 → 74 61 22 3a 3d 20 6e 75 6c 6c 7d STP: data sync (3a) received => changing state STP\_STATE\_IDLE -> STP\_STATE\_ESCAPE\_1 STP: start pattern (3a 3c) received => changing state STP\_STATE\_ESCAPE\_1 ->  $\rightarrow$  STP\_STATE\_STORE\_DATA STP: data sync (3a) received => changing state STP\_STATE\_STORE\_DATA -> STP\_STATE\_ESCAPE\_2 STP: store sync pattern (3a 3d) received => changing state STP\_STATE\_ESCAPE\_2 -> ,<sup>→</sup> STP\_STATE\_STORE\_DATA STP: data sync (3a) received => changing state STP\_STATE\_STORE\_DATA -> STP\_STATE\_ESCAPE\_2 STP: store sync pattern (3a 3d) received => changing state STP\_STATE\_ESCAPE\_2 ->  $\rightarrow$  STP\_STATE\_STORE\_DATA STP: data sync (3a) received => changing state STP\_STATE\_STORE\_DATA -> STP\_STATE\_ESCAPE\_2 STP: store sync pattern (3a 3d) received => changing state STP\_STATE\_ESCAPE\_2 ->  $\rightarrow$  STP\_STATE\_STORE\_DATA STP: data sync (3a) received => changing state STP\_STATE\_STORE\_DATA -> STP\_STATE\_ESCAPE\_2 STP: store sync pattern (3a 3d) received => changing state STP\_STATE\_ESCAPE\_2 ->  $\rightarrow$  STP\_STATE\_STORE\_DATA comm-client: TX -> (6): 53 5e 67 0b 3a 3e comm-server: RX <- (6): 53 5e 67 0b 3a 3e STP: data sync (3a) received => changing state STP\_STATE\_STORE\_DATA -> STP\_STATE\_ESCAPE\_2 STP: end pattern (3a 3e) received => storing message and changing state STP\_STATE\_ESCAPE\_2 ->  $\rightarrow$  STP\_STATE\_IDLE STP: message identified - (62): 7b 22 64 61 74 61 5f 69 64 22 3a 20 30 2c 20 22 73 65 72 76 → 69 63 65 5f 69 64 22 3a 20 38 2c 20 22 73 74 61 74 75 73 22 3a 20 30 2c 20 22 64 61 74 61 → 22 3a 20 6e 75 6c 6c 7d 53 5e 67 0b prot-server: RX <- service: channel name request, data\_id: name, status: okay, data: "None" prot-server: Executing callback \_\_channel\_name\_request\_\_ to process received data prot-server: TX -> service: channel name response, data\_id: name, status: okay, data: "None" comm-server: TX -> (64): 3a 3c 7b 22 64 61 74 61 5f 69 64 22 3a 3d 20 30 2c 20 22 73 65 72 76 → 69 63 65 5f 69 64 22 3a 3d 20 39 2c 20 22 73 74 61 74 75 73 22 3a 3d 20 30 2c 20 22 64 61 74 61 22 3a 3d 20 6e 75 6c 6c 7d ,→ comm-client: RX <- (64): 3a 3c 7b 22 64 61 74 61 5f 69 64 22 3a 3d 20 30 2c 20 22 73 65 72 76 → 69 63 65 5f 69 64 22 3a 3d 20 39 2c 20 22 73 74 61 74 75 73 22 3a 3d 20 30 2c 20 22 64 61 → 74 61 22 3a 3d 20 6e 75 6c 6c 7d STP: data sync (3a) received => changing state STP\_STATE\_IDLE -> STP\_STATE\_ESCAPE\_1 STP: start pattern (3a 3c) received => changing state STP\_STATE\_ESCAPE\_1 ->  $\rightarrow$  STP STATE STORE DATA STP: data sync (3a) received => changing state STP\_STATE\_STORE\_DATA -> STP\_STATE\_ESCAPE\_2 STP: store sync pattern (3a 3d) received => changing state STP\_STATE\_ESCAPE\_2 -> ,<sup>→</sup> STP\_STATE\_STORE\_DATA

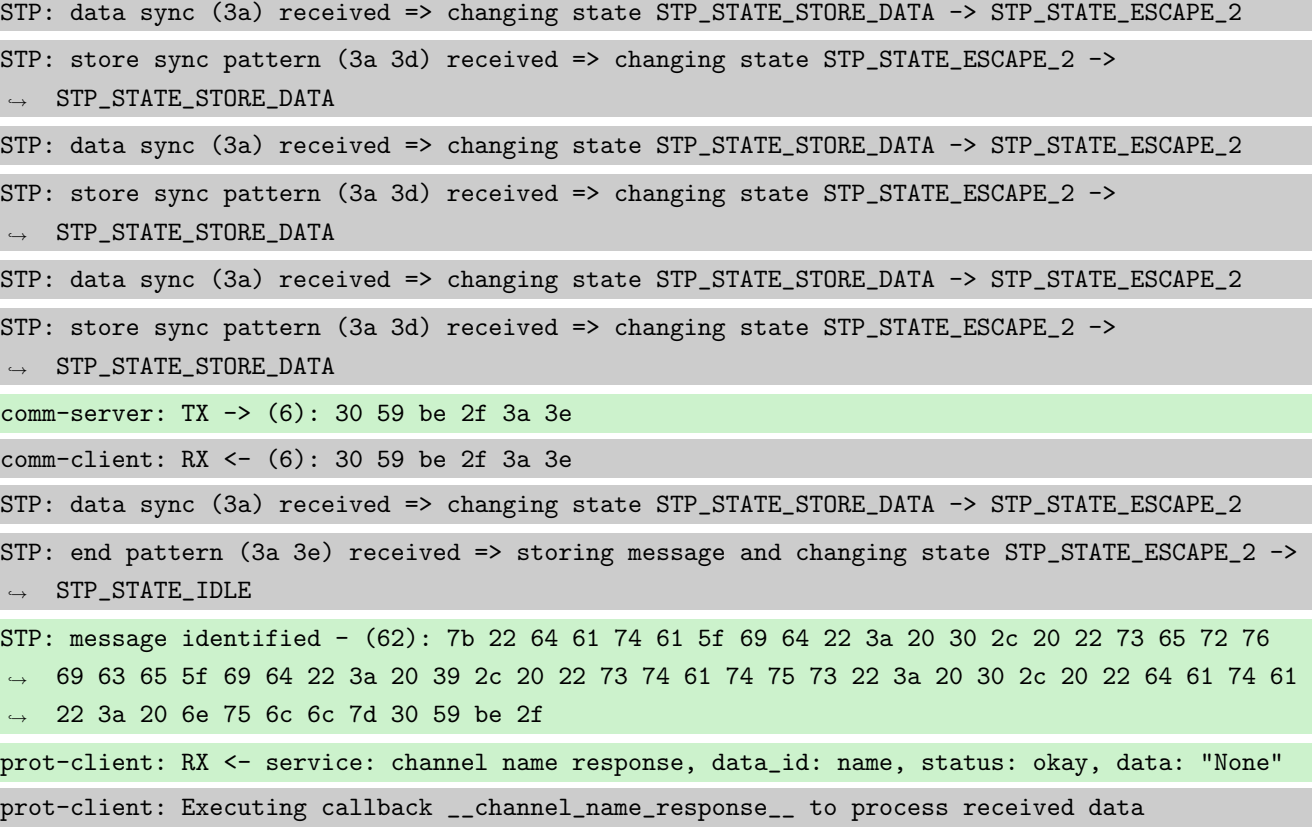

Info Registering all kind of Callbacks

```
prot-server: Adding callback '__callback3__' for SID=None and DID=None
prot-server: Adding callback '__callback2__' for SID=None and DID=0
prot-server: Adding callback '__callback1__' for SID=10 and DID=None
prot-server: Adding callback '__callback__' for SID=10 and DID=0
```
Info Transfering data

```
prot-client: TX -> service: read data request, data_id: 0, status: okay, data: "31"
comm-client: TX -> (64): 3a 3c 7b 22 64 61 74 61 5f 69 64 22 3a 3d 20 30 2c 20 22 73 65 72 76
→ 69 63 65 5f 69 64 22 3a 3d 20 31 30 2c 20 22 73 74 61 74 75 73 22 3a 3d 20 30 2c 20 22 64
→ 61 74 61 22 3a 3d 20 33 31 7d b8
comm-server: RX <- (64): 3a 3c 7b 22 64 61 74 61 5f 69 64 22 3a 3d 20 30 2c 20 22 73 65 72 76
→ 69 63 65 5f 69 64 22 3a 3d 20 31 30 2c 20 22 73 74 61 74 75 73 22 3a 3d 20 30 2c 20 22 64
→ 61 74 61 22 3a 3d 20 33 31 7d b8
STP: data sync (3a) received => changing state STP_STATE_IDLE -> STP_STATE_ESCAPE_1
STP: start pattern (3a 3c) received => changing state STP_STATE_ESCAPE_1 ->
\rightarrow STP_STATE_STORE_DATA
STP: data sync (3a) received => changing state STP_STATE_STORE_DATA -> STP_STATE_ESCAPE_2
STP: store sync pattern (3a 3d) received => changing state STP_STATE_ESCAPE_2 ->
\leftrightarrow STP_STATE_STORE_DATA
STP: data sync (3a) received => changing state STP_STATE_STORE_DATA -> STP_STATE_ESCAPE_2
```
STP: store sync pattern (3a 3d) received => changing state STP\_STATE\_ESCAPE\_2 ->  $\rightarrow$  STP\_STATE\_STORE\_DATA STP: data sync (3a) received => changing state STP\_STATE\_STORE\_DATA -> STP\_STATE\_ESCAPE\_2 STP: store sync pattern (3a 3d) received => changing state STP\_STATE\_ESCAPE\_2 -> ,<sup>→</sup> STP\_STATE\_STORE\_DATA STP: data sync (3a) received => changing state STP\_STATE\_STORE\_DATA -> STP\_STATE\_ESCAPE\_2 STP: store sync pattern (3a 3d) received => changing state STP\_STATE\_ESCAPE\_2 -> ,<sup>→</sup> STP\_STATE\_STORE\_DATA comm-client: TX -> (5): 5b f5 78 3a 3e comm-server: RX <- (5): 5b f5 78 3a 3e STP: data sync (3a) received => changing state STP\_STATE\_STORE\_DATA -> STP\_STATE\_ESCAPE\_2 STP: end pattern (3a 3e) received => storing message and changing state STP\_STATE\_ESCAPE\_2 ->  $\rightarrow$  STP\_STATE\_IDLE STP: message identified - (61): 7b 22 64 61 74 61 5f 69 64 22 3a 20 30 2c 20 22 73 65 72 76 → 69 63 65 5f 69 64 22 3a 20 31 30 2c 20 22 73 74 61 74 75 73 22 3a 20 30 2c 20 22 64 61 74 → 61 22 3a 20 33 31 7d b8 5b f5 78 prot-server: RX <- service: read data request, data\_id: 0, status: okay, data: "31" prot-server: Executing callback \_\_callback\_\_ to process received data prot-server: TX -> service: read data response, data\_id: 0, status: okay, data: "33" comm-server: TX -> (64): 3a 3c 7b 22 64 61 74 61 5f 69 64 22 3a 3d 20 30 2c 20 22 73 65 72 76 → 69 63 65 5f 69 64 22 3a 3d 20 31 31 2c 20 22 73 74 61 74 75 73 22 3a 3d 20 30 2c 20 22 64 → 61 74 61 22 3a 3d 20 33 33 7d e4 comm-client: RX <- (64): 3a 3c 7b 22 64 61 74 61 5f 69 64 22 3a 3d 20 30 2c 20 22 73 65 72 76 → 69 63 65 5f 69 64 22 3a 3d 20 31 31 2c 20 22 73 74 61 74 75 73 22 3a 3d 20 30 2c 20 22 64  $\rightarrow$  61 74 61 22 3a 3d 20 33 33 7d e4 STP: data sync (3a) received => changing state STP\_STATE\_IDLE -> STP\_STATE\_ESCAPE\_1 STP: start pattern (3a 3c) received => changing state STP\_STATE\_ESCAPE\_1 ->  $\rightarrow$  STP STATE STORE DATA STP: data sync (3a) received => changing state STP\_STATE\_STORE\_DATA -> STP\_STATE\_ESCAPE\_2 STP: store sync pattern (3a 3d) received => changing state STP\_STATE\_ESCAPE\_2 -> ,<sup>→</sup> STP\_STATE\_STORE\_DATA STP: data sync (3a) received => changing state STP\_STATE\_STORE\_DATA -> STP\_STATE\_ESCAPE\_2 STP: store sync pattern (3a 3d) received => changing state STP\_STATE\_ESCAPE\_2 ->  $\rightarrow$  STP\_STATE\_STORE\_DATA STP: data sync (3a) received => changing state STP\_STATE\_STORE\_DATA -> STP\_STATE\_ESCAPE\_2 STP: store sync pattern (3a 3d) received => changing state STP\_STATE\_ESCAPE\_2 -> ,<sup>→</sup> STP\_STATE\_STORE\_DATA STP: data sync (3a) received => changing state STP\_STATE\_STORE\_DATA -> STP\_STATE\_ESCAPE\_2 STP: store sync pattern (3a 3d) received => changing state STP\_STATE\_ESCAPE\_2 ->  $\rightarrow$  STP\_STATE\_STORE\_DATA comm-server: TX -> (5): e1 8c bb 3a 3e comm-client: RX <- (5): e1 8c bb 3a 3e

STP: data sync (3a) received => changing state STP\_STATE\_STORE\_DATA -> STP\_STATE\_ESCAPE\_2

STP: end pattern (3a 3e) received => storing message and changing state STP\_STATE\_ESCAPE\_2 ->  $\rightarrow$  STP\_STATE\_IDLE

STP: message identified - (61): 7b 22 64 61 74 61 5f 69 64 22 3a 20 30 2c 20 22 73 65 72 76 → 69 63 65 5f 69 64 22 3a 20 31 31 2c 20 22 73 74 61 74 75 73 22 3a 20 30 2c 20 22 64 61 74 → 61 22 3a 20 33 33 7d e4 e1 8c bb

prot-client: RX <- service: read data response, data\_id: 0, status: okay, data: "33"

prot-client: Message data is stored in buffer and is now ready to be retrieved by receive  $\leftrightarrow$  method

Success Message stored inside callback is correct (Content {'data\_id': 0, 'service\_id': 10, 'status': 0, 'data': 31} and Type is <class 'socket\_protocol.data\_storage'>).

Result (Message stored inside callback): {'data\_id': 0, 'service\_id': 10, 'status': 0, ,<sup>→</sup> 'data': 31} (<class 'socket\_protocol.data\_storage'>)

Expectation (Message stored inside callback): result = {'data': 31, 'data\_id': 0, 'service\_id': 10, 'status': 0} (<class 'socket\_protocol.data\_storage'>)

Success Message received by client is correct (Content {'data id': 0, 'service id': 11, 'status': 0, 'data': 33} and Type is  $\langle$  class 'socket\_protocol.data\_storage' $\rangle$ ).

Result (Message received by client): {'data\_id': 0, 'service\_id': 11, 'status': 0, 'data': ,<sup>→</sup> 33} (<class 'socket\_protocol.data\_storage'>)

Expectation (Message received by client): result = {'data': 33, 'data\_id': 0, 'service\_id': ,<sup>→</sup> 11, 'status': 0} (<class 'socket\_protocol.data\_storage'>)

Info Removing Callback for a specific Data- and Service-ID

prot-server: Deleting existing callback '\_\_callback\_\_' for service\_id (10) and data\_id (0)!

Info Transfering data

prot-client: TX -> service: read data request, data\_id: 0, status: okay, data: "31" comm-client: TX -> (64): 3a 3c 7b 22 64 61 74 61 5f 69 64 22 3a 3d 20 30 2c 20 22 73 65 72 76 → 69 63 65 5f 69 64 22 3a 3d 20 31 30 2c 20 22 73 74 61 74 75 73 22 3a 3d 20 30 2c 20 22 64 → 61 74 61 22 3a 3d 20 33 31 7d b8 comm-server: RX <- (64): 3a 3c 7b 22 64 61 74 61 5f 69 64 22 3a 3d 20 30 2c 20 22 73 65 72 76 → 69 63 65 5f 69 64 22 3a 3d 20 31 30 2c 20 22 73 74 61 74 75 73 22 3a 3d 20 30 2c 20 22 64 → 61 74 61 22 3a 3d 20 33 31 7d b8 STP: data sync (3a) received => changing state STP\_STATE\_IDLE -> STP\_STATE\_ESCAPE\_1 STP: start pattern (3a 3c) received => changing state STP\_STATE\_ESCAPE\_1 ->  $\rightarrow$  STP\_STATE\_STORE\_DATA STP: data sync (3a) received => changing state STP\_STATE\_STORE\_DATA -> STP\_STATE\_ESCAPE\_2 STP: store sync pattern (3a 3d) received => changing state STP\_STATE\_ESCAPE\_2 ->  $\rightarrow$  STP STATE STORE DATA STP: data sync (3a) received => changing state STP\_STATE\_STORE\_DATA -> STP\_STATE\_ESCAPE\_2

STP: store sync pattern (3a 3d) received => changing state STP\_STATE\_ESCAPE\_2 ->  $\rightarrow$  STP\_STATE\_STORE\_DATA STP: data sync (3a) received => changing state STP\_STATE\_STORE\_DATA -> STP\_STATE\_ESCAPE\_2 STP: store sync pattern (3a 3d) received => changing state STP\_STATE\_ESCAPE\_2 ->  $\rightarrow$  STP\_STATE\_STORE\_DATA STP: data sync (3a) received => changing state STP\_STATE\_STORE\_DATA -> STP\_STATE\_ESCAPE\_2 STP: store sync pattern (3a 3d) received => changing state STP\_STATE\_ESCAPE\_2 ->  $\rightarrow$  STP\_STATE\_STORE DATA comm-client: TX -> (5): 5b f5 78 3a 3e comm-server: RX <- (5): 5b f5 78 3a 3e STP: data sync (3a) received => changing state STP\_STATE\_STORE\_DATA -> STP\_STATE\_ESCAPE\_2 STP: end pattern (3a 3e) received => storing message and changing state STP\_STATE\_ESCAPE\_2 ->  $\rightarrow$  STP\_STATE\_IDLE STP: message identified - (61): 7b 22 64 61 74 61 5f 69 64 22 3a 20 30 2c 20 22 73 65 72 76 → 69 63 65 5f 69 64 22 3a 20 31 30 2c 20 22 73 74 61 74 75 73 22 3a 20 30 2c 20 22 64 61 74 → 61 22 3a 20 33 31 7d b8 5b f5 78 prot-server: RX <- service: read data request, data\_id: 0, status: okay, data: "31" prot-server: Executing callback \_\_callback1\_\_ to process received data prot-server: TX -> service: read data response, data\_id: 0, status: operation not permitted,  $\rightarrow$  data: "34" comm-server: TX -> (64): 3a 3c 7b 22 64 61 74 61 5f 69 64 22 3a 3d 20 30 2c 20 22 73 65 72 76 → 69 63 65 5f 69 64 22 3a 3d 20 31 31 2c 20 22 73 74 61 74 75 73 22 3a 3d 20 36 2c 20 22 64 → 61 74 61 22 3a 3d 20 33 34 7d 53 comm-client: RX <- (64): 3a 3c 7b 22 64 61 74 61 5f 69 64 22 3a 3d 20 30 2c 20 22 73 65 72 76 → 69 63 65 5f 69 64 22 3a 3d 20 31 31 2c 20 22 73 74 61 74 75 73 22 3a 3d 20 36 2c 20 22 64 → 61 74 61 22 3a 3d 20 33 34 7d 53 STP: data sync (3a) received => changing state STP\_STATE\_IDLE -> STP\_STATE\_ESCAPE\_1 STP: start pattern (3a 3c) received => changing state STP\_STATE\_ESCAPE\_1 ->  $\rightarrow$  STP\_STATE\_STORE\_DATA STP: data sync (3a) received => changing state STP\_STATE\_STORE\_DATA -> STP\_STATE\_ESCAPE\_2 STP: store sync pattern (3a 3d) received => changing state STP\_STATE\_ESCAPE\_2 ->  $\rightarrow$  STP\_STATE\_STORE\_DATA STP: data sync (3a) received => changing state STP\_STATE\_STORE\_DATA -> STP\_STATE\_ESCAPE\_2 STP: store sync pattern (3a 3d) received => changing state STP\_STATE\_ESCAPE\_2 -> ,<sup>→</sup> STP\_STATE\_STORE\_DATA STP: data sync (3a) received => changing state STP\_STATE\_STORE\_DATA -> STP\_STATE\_ESCAPE\_2 STP: store sync pattern (3a 3d) received => changing state STP\_STATE\_ESCAPE\_2 ->  $\rightarrow$  STP\_STATE\_STORE\_DATA STP: data sync (3a) received => changing state STP\_STATE\_STORE\_DATA -> STP\_STATE\_ESCAPE\_2 STP: store sync pattern (3a 3d) received => changing state STP\_STATE\_ESCAPE\_2 ->  $\rightarrow$  STP\_STATE\_STORE\_DATA comm-server: TX -> (5): 62 51 ca 3a 3e comm-client: RX <- (5): 62 51 ca 3a 3e

STP: data sync (3a) received => changing state STP\_STATE\_STORE\_DATA -> STP\_STATE\_ESCAPE\_2

STP: end pattern (3a 3e) received => storing message and changing state STP\_STATE\_ESCAPE\_2 ->  $\rightarrow$  STP\_STATE\_IDLE

STP: message identified - (61): 7b 22 64 61 74 61 5f 69 64 22 3a 20 30 2c 20 22 73 65 72 76 → 69 63 65 5f 69 64 22 3a 20 31 31 2c 20 22 73 74 61 74 75 73 22 3a 20 36 2c 20 22 64 61 74 → 61 22 3a 20 33 34 7d 53 62 51 ca

prot-client: RX <- service: read data response, data\_id: 0, status: operation not permitted,  $\leftrightarrow$  data: "34"

prot-client: Message data is stored in buffer and is now ready to be retrieved by receive  $\leftrightarrow$  method

Success Message stored inside callback is correct (Content {'data\_id': 0, 'service\_id': 10, 'status': 0, 'data': 31} and Type is <class 'socket\_protocol.data\_storage'>).

Result (Message stored inside callback): {'data\_id': 0, 'service\_id': 10, 'status': 0, ,<sup>→</sup> 'data': 31} (<class 'socket\_protocol.data\_storage'>)

Expectation (Message stored inside callback): result = {'data': 31, 'data\_id': 0, ,<sup>→</sup> 'service\_id': 10, 'status': 0} (<class 'socket\_protocol.data\_storage'>)

Success Message received by client is correct (Content {'data\_id': 0, 'service\_id': 11, 'status': 6, 'data': 34} and Type is  $\langle$  class 'socket\_protocol.data\_storage' $\rangle$ ).

Result (Message received by client): {'data\_id': 0, 'service\_id': 11, 'status': 6, 'data': ,<sup>→</sup> 34} (<class 'socket\_protocol.data\_storage'>)

Expectation (Message received by client): result = {'data': 34, 'data\_id': 0, 'service\_id': ,<sup>→</sup> 11, 'status': 6} (<class 'socket\_protocol.data\_storage'>)

Info Removing Callback for a specific Service-ID and all Data-IDs

prot-server: Deleting existing callback '\_\_callback1\_\_' for service\_id (10) and data\_id  $\leftrightarrow$  (None)!

Info Transfering data

prot-client: TX -> service: read data request, data\_id: 0, status: okay, data: "31" comm-client: TX -> (64): 3a 3c 7b 22 64 61 74 61 5f 69 64 22 3a 3d 20 30 2c 20 22 73 65 72 76 → 69 63 65 5f 69 64 22 3a 3d 20 31 30 2c 20 22 73 74 61 74 75 73 22 3a 3d 20 30 2c 20 22 64 → 61 74 61 22 3a 3d 20 33 31 7d b8 comm-server: RX <- (64): 3a 3c 7b 22 64 61 74 61 5f 69 64 22 3a 3d 20 30 2c 20 22 73 65 72 76 → 69 63 65 5f 69 64 22 3a 3d 20 31 30 2c 20 22 73 74 61 74 75 73 22 3a 3d 20 30 2c 20 22 64 → 61 74 61 22 3a 3d 20 33 31 7d b8 STP: data sync (3a) received => changing state STP\_STATE\_IDLE -> STP\_STATE\_ESCAPE\_1 STP: start pattern (3a 3c) received => changing state STP\_STATE\_ESCAPE\_1 ->  $\rightarrow$  STP\_STATE\_STORE\_DATA

STP: data sync (3a) received => changing state STP\_STATE\_STORE\_DATA -> STP\_STATE\_ESCAPE\_2

STP: store sync pattern (3a 3d) received => changing state STP\_STATE\_ESCAPE\_2 ->  $\rightarrow$  STP\_STATE\_STORE\_DATA STP: data sync (3a) received => changing state STP\_STATE\_STORE\_DATA -> STP\_STATE\_ESCAPE\_2 STP: store sync pattern (3a 3d) received => changing state STP\_STATE\_ESCAPE\_2 ->  $\rightarrow$  STP\_STATE\_STORE\_DATA STP: data sync (3a) received => changing state STP\_STATE\_STORE\_DATA -> STP\_STATE\_ESCAPE\_2 STP: store sync pattern (3a 3d) received => changing state STP\_STATE\_ESCAPE\_2 ->  $\rightarrow$  STP\_STATE\_STORE\_DATA STP: data sync (3a) received => changing state STP\_STATE\_STORE\_DATA -> STP\_STATE\_ESCAPE\_2 STP: store sync pattern (3a 3d) received => changing state STP\_STATE\_ESCAPE\_2 ->  $\rightarrow$  STP\_STATE\_STORE\_DATA comm-client: TX -> (5): 5b f5 78 3a 3e comm-server: RX <- (5): 5b f5 78 3a 3e STP: data sync (3a) received => changing state STP\_STATE\_STORE\_DATA -> STP\_STATE\_ESCAPE\_2 STP: end pattern (3a 3e) received => storing message and changing state STP\_STATE\_ESCAPE\_2 ->  $\rightarrow$  STP\_STATE\_IDLE STP: message identified - (61): 7b 22 64 61 74 61 5f 69 64 22 3a 20 30 2c 20 22 73 65 72 76 → 69 63 65 5f 69 64 22 3a 20 31 30 2c 20 22 73 74 61 74 75 73 22 3a 20 30 2c 20 22 64 61 74 → 61 22 3a 20 33 31 7d b8 5b f5 78 prot-server: RX <- service: read data request, data\_id: 0, status: okay, data: "31" prot-server: Executing callback \_\_callback2\_\_ to process received data prot-server: TX -> service: read data response, data\_id: 0, status: operation not permitted,  $\leftrightarrow$  data: "35" comm-server: TX -> (64): 3a 3c 7b 22 64 61 74 61 5f 69 64 22 3a 3d 20 30 2c 20 22 73 65 72 76 → 69 63 65 5f 69 64 22 3a 3d 20 31 31 2c 20 22 73 74 61 74 75 73 22 3a 3d 20 36 2c 20 22 64 → 61 74 61 22 3a 3d 20 33 35 7d 4a comm-client: RX <- (64): 3a 3c 7b 22 64 61 74 61 5f 69 64 22 3a 3d 20 30 2c 20 22 73 65 72 76 → 69 63 65 5f 69 64 22 3a 3d 20 31 31 2c 20 22 73 74 61 74 75 73 22 3a 3d 20 36 2c 20 22 64 → 61 74 61 22 3a 3d 20 33 35 7d 4a STP: data sync (3a) received => changing state STP\_STATE\_IDLE -> STP\_STATE\_ESCAPE\_1 STP: start pattern (3a 3c) received => changing state STP\_STATE\_ESCAPE\_1 ->  $\rightarrow$  STP\_STATE\_STORE\_DATA STP: data sync (3a) received => changing state STP\_STATE\_STORE\_DATA -> STP\_STATE\_ESCAPE\_2 STP: store sync pattern (3a 3d) received => changing state STP\_STATE\_ESCAPE\_2 ->  $\rightarrow$  STP\_STATE\_STORE\_DATA STP: data sync (3a) received => changing state STP\_STATE\_STORE\_DATA -> STP\_STATE\_ESCAPE\_2 STP: store sync pattern (3a 3d) received => changing state STP\_STATE\_ESCAPE\_2 -> ,<sup>→</sup> STP\_STATE\_STORE\_DATA STP: data sync (3a) received => changing state STP\_STATE\_STORE\_DATA -> STP\_STATE\_ESCAPE\_2 STP: store sync pattern (3a 3d) received => changing state STP\_STATE\_ESCAPE\_2 ->  $\rightarrow$  STP\_STATE\_STORE\_DATA STP: data sync (3a) received => changing state STP\_STATE\_STORE\_DATA -> STP\_STATE\_ESCAPE\_2

STP: store sync pattern (3a 3d) received => changing state STP\_STATE\_ESCAPE\_2 ->  $\rightarrow$  STP\_STATE\_STORE\_DATA comm-server: TX -> (5): 79 60 8b 3a 3e comm-client: RX <- (5): 79 60 8b 3a 3e STP: data sync (3a) received => changing state STP\_STATE\_STORE\_DATA -> STP\_STATE\_ESCAPE\_2 STP: end pattern (3a 3e) received => storing message and changing state STP\_STATE\_ESCAPE\_2 ->  $\rightarrow$  STP\_STATE\_IDLE STP: message identified - (61): 7b 22 64 61 74 61 5f 69 64 22 3a 20 30 2c 20 22 73 65 72 76 → 69 63 65 5f 69 64 22 3a 20 31 31 2c 20 22 73 74 61 74 75 73 22 3a 20 36 2c 20 22 64 61 74 → 61 22 3a 20 33 35 7d 4a 79 60 8b prot-client: RX <- service: read data response, data\_id: 0, status: operation not permitted,  $\leftrightarrow$  data: "35" prot-client: Message data is stored in buffer and is now ready to be retrieved by receive  $\rightarrow$  method

Success Message stored inside callback is correct (Content {'data\_id': 0, 'service\_id': 10, 'status': 0, 'data': 31} and Type is <class 'socket\_protocol.data\_storage'>).

Result (Message stored inside callback): {'data\_id': 0, 'service\_id': 10, 'status': 0, 'data': 31} (<class 'socket\_protocol.data\_storage'>)

Expectation (Message stored inside callback): result = {'data': 31, 'data\_id': 0, ,<sup>→</sup> 'service\_id': 10, 'status': 0} (<class 'socket\_protocol.data\_storage'>)

Success Message received by client is correct (Content {'data id': 0, 'service id': 11, 'status': 6, 'data': 35} and Type is <class 'socket protocol.data storage'>).

Result (Message received by client): {'data\_id': 0, 'service\_id': 11, 'status': 6, 'data': ,<sup>→</sup> 35} (<class 'socket\_protocol.data\_storage'>)

Expectation (Message received by client): result = {'data': 35, 'data\_id': 0, 'service\_id': ,<sup>→</sup> 11, 'status': 6} (<class 'socket\_protocol.data\_storage'>)

Info Removing Callback for a specific Data-ID and all Serice-IDs

prot-server: Deleting existing callback '\_\_callback2\_\_' for service\_id (None) and data\_id (0)!

Info Transfering data

prot-client: TX -> service: read data request, data\_id: 0, status: okay, data: "31" comm-client: TX -> (64): 3a 3c 7b 22 64 61 74 61 5f 69 64 22 3a 3d 20 30 2c 20 22 73 65 72 76 → 69 63 65 5f 69 64 22 3a 3d 20 31 30 2c 20 22 73 74 61 74 75 73 22 3a 3d 20 30 2c 20 22 64 → 61 74 61 22 3a 3d 20 33 31 7d b8 comm-server: RX <- (64): 3a 3c 7b 22 64 61 74 61 5f 69 64 22 3a 3d 20 30 2c 20 22 73 65 72 76 → 69 63 65 5f 69 64 22 3a 3d 20 31 30 2c 20 22 73 74 61 74 75 73 22 3a 3d 20 30 2c 20 22 64 → 61 74 61 22 3a 3d 20 33 31 7d b8 STP: data sync (3a) received => changing state STP\_STATE\_IDLE -> STP\_STATE\_ESCAPE\_1

STP: start pattern (3a 3c) received => changing state STP\_STATE\_ESCAPE\_1 ->  $\rightarrow$  STP\_STATE\_STORE\_DATA STP: data sync (3a) received => changing state STP\_STATE\_STORE\_DATA -> STP\_STATE\_ESCAPE\_2 STP: store sync pattern (3a 3d) received => changing state STP\_STATE\_ESCAPE\_2 ->  $\rightarrow$  STP\_STATE\_STORE\_DATA STP: data sync (3a) received => changing state STP\_STATE\_STORE\_DATA -> STP\_STATE\_ESCAPE\_2 STP: store sync pattern (3a 3d) received => changing state STP\_STATE\_ESCAPE\_2 ->  $\rightarrow$  STP\_STATE\_STORE\_DATA STP: data sync (3a) received => changing state STP\_STATE\_STORE\_DATA -> STP\_STATE\_ESCAPE\_2 STP: store sync pattern (3a 3d) received => changing state STP\_STATE\_ESCAPE\_2 ->  $\rightarrow$  STP\_STATE\_STORE\_DATA STP: data sync (3a) received => changing state STP\_STATE\_STORE\_DATA -> STP\_STATE\_ESCAPE\_2 STP: store sync pattern (3a 3d) received => changing state STP\_STATE\_ESCAPE\_2 ->  $\rightarrow$  STP\_STATE\_STORE\_DATA comm-client: TX -> (5): 5b f5 78 3a 3e comm-server: RX <- (5): 5b f5 78 3a 3e STP: data sync (3a) received => changing state STP\_STATE\_STORE\_DATA -> STP\_STATE\_ESCAPE\_2 STP: end pattern (3a 3e) received => storing message and changing state STP\_STATE\_ESCAPE\_2 ->  $\rightarrow$  STP\_STATE\_IDLE STP: message identified - (61): 7b 22 64 61 74 61 5f 69 64 22 3a 20 30 2c 20 22 73 65 72 76 → 69 63 65 5f 69 64 22 3a 20 31 30 2c 20 22 73 74 61 74 75 73 22 3a 20 30 2c 20 22 64 61 74 → 61 22 3a 20 33 31 7d b8 5b f5 78 prot-server: RX <- service: read data request, data\_id: 0, status: okay, data: "31" prot-server: Executing callback \_\_callback3\_\_ to process received data prot-server: TX -> service: read data response, data\_id: 0, status: okay, data: "36" comm-server: TX -> (64): 3a 3c 7b 22 64 61 74 61 5f 69 64 22 3a 3d 20 30 2c 20 22 73 65 72 76 → 69 63 65 5f 69 64 22 3a 3d 20 31 31 2c 20 22 73 74 61 74 75 73 22 3a 3d 20 30 2c 20 22 64  $\rightarrow$  61 74 61 22 3a 3d 20 33 36 7d 99 comm-client: RX <- (64): 3a 3c 7b 22 64 61 74 61 5f 69 64 22 3a 3d 20 30 2c 20 22 73 65 72 76 → 69 63 65 5f 69 64 22 3a 3d 20 31 31 2c 20 22 73 74 61 74 75 73 22 3a 3d 20 30 2c 20 22 64 → 61 74 61 22 3a 3d 20 33 36 7d 99 STP: data sync (3a) received => changing state STP\_STATE\_IDLE -> STP\_STATE\_ESCAPE\_1 STP: start pattern (3a 3c) received => changing state STP\_STATE\_ESCAPE\_1 ->  $\rightarrow$  STP\_STATE\_STORE\_DATA STP: data sync (3a) received => changing state STP\_STATE\_STORE\_DATA -> STP\_STATE\_ESCAPE\_2 STP: store sync pattern (3a 3d) received => changing state STP\_STATE\_ESCAPE\_2 ->  $\rightarrow$  STP\_STATE\_STORE\_DATA STP: data sync (3a) received => changing state STP\_STATE\_STORE\_DATA -> STP\_STATE\_ESCAPE\_2 STP: store sync pattern (3a 3d) received => changing state STP\_STATE\_ESCAPE\_2 ->  $\rightarrow$  STP\_STATE\_STORE\_DATA STP: data sync (3a) received => changing state STP\_STATE\_STORE\_DATA -> STP\_STATE\_ESCAPE\_2 STP: store sync pattern (3a 3d) received => changing state STP\_STATE\_ESCAPE\_2 ->  $\rightarrow$  STP\_STATE\_STORE\_DATA

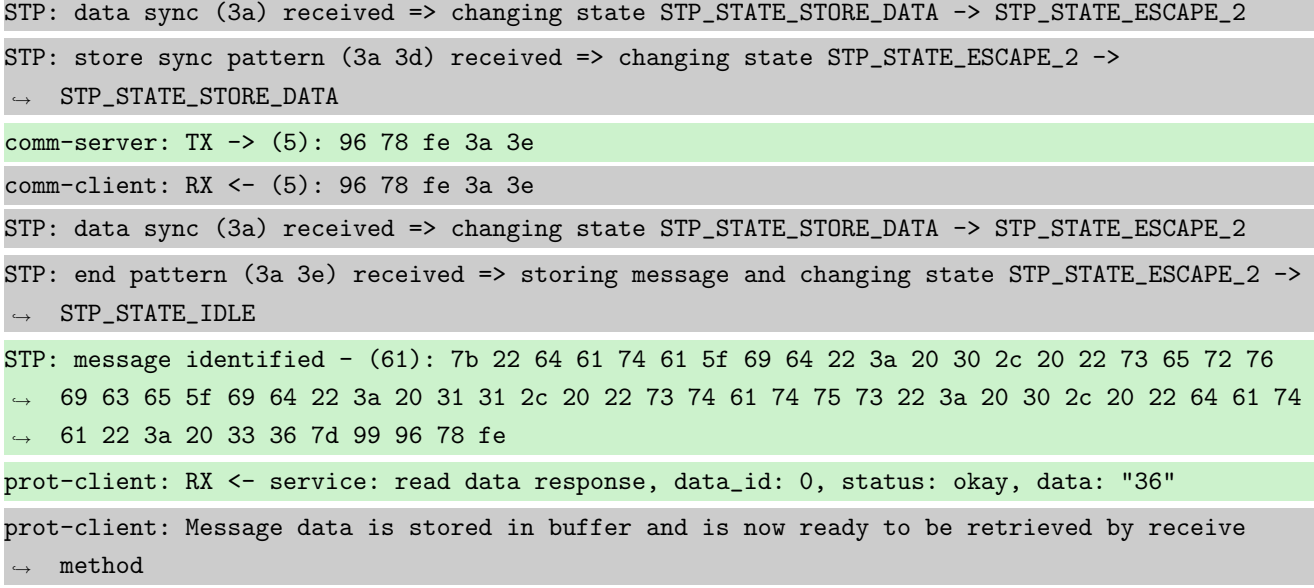

Success Message stored inside callback is correct (Content {'data\_id': 0, 'service\_id': 10, 'status': 0, 'data': 31} and Type is <class 'socket\_protocol.data\_storage'>).

Result (Message stored inside callback): {'data\_id': 0, 'service\_id': 10, 'status': 0, ,<sup>→</sup> 'data': 31} (<class 'socket\_protocol.data\_storage'>)

Expectation (Message stored inside callback): result = {'data': 31, 'data\_id': 0, ,<sup>→</sup> 'service\_id': 10, 'status': 0} (<class 'socket\_protocol.data\_storage'>)

Success Message received by client is correct (Content {'data\_id': 0, 'service\_id': 11, 'status': 0, 'data': 36} and Type is <class 'socket protocol.data storage'>).

Result (Message received by client): {'data\_id': 0, 'service\_id': 11, 'status': 0, 'data': ,<sup>→</sup> 36} (<class 'socket\_protocol.data\_storage'>)

Expectation (Message received by client): result = {'data': 36, 'data\_id': 0, 'service\_id': ,<sup>→</sup> 11, 'status': 0} (<class 'socket\_protocol.data\_storage'>)

## B.1.19 Connection established information

## **Testresult**

This test was passed with the state: **Success**.

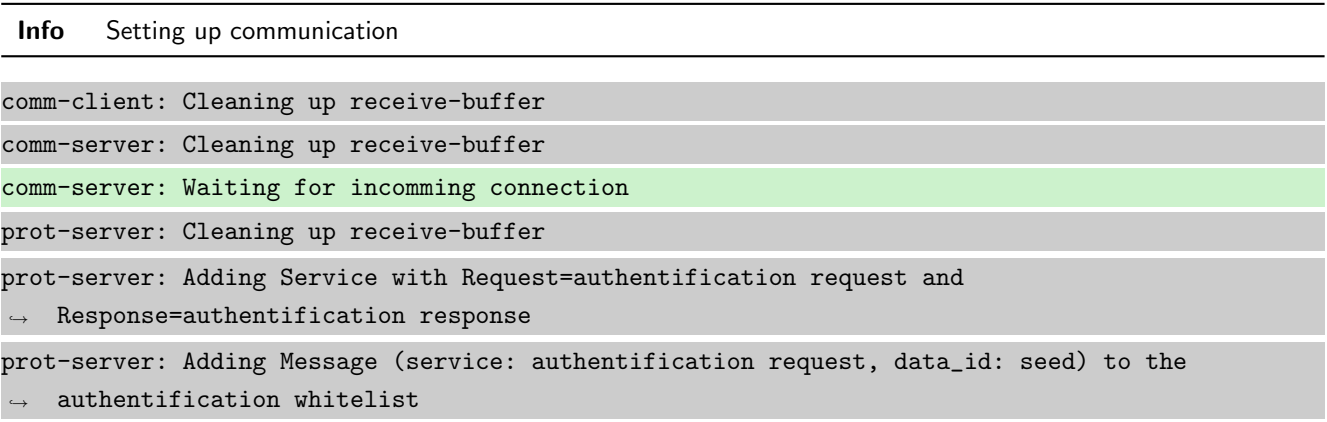

```
prot-server: Adding Message (service: authentification response, data_id: seed) to the
\rightarrow authentification whitelist
prot-server: Adding Message (service: authentification request, data_id: key) to the
\rightarrow authentification whitelist
prot-server: Adding Message (service: authentification response, data_id: key) to the
\rightarrow authentification whitelist
prot-server: Adding callback '__authentificate_create_seed__' for SID=0 and DID=0
prot-server: Adding callback '__authentificate_create_key__' for SID=1 and DID=0
prot-server: Adding callback '__authentificate_check_key__' for SID=0 and DID=1
prot-server: Adding callback '__authentificate_process_feedback__' for SID=1 and DID=1
prot-server: Resetting authentification state to AUTH_STATE_UNTRUSTED_CONNECTION
prot-server: Adding Service with Request=channel name request and Response=channel name
\leftrightarrow response
prot-server: Adding Message (service: channel name request, data_id: name) to the
\rightarrow authentification whitelist
prot-server: Adding Message (service: channel name response, data_id: name) to the
\rightarrow authentification whitelist
prot-server: Adding callback '__channel_name_request__' for SID=8 and DID=0
prot-server: Adding callback '__channel_name_response__' for SID=9 and DID=0
prot-server: Adding Service with Request=read data request and Response=read data response
prot-server: Adding Service with Request=write data request and Response=write data response
prot-server: Adding Service with Request=execute request and Response=execute response
prot-server: Initialisation finished.
prot-client: Cleaning up receive-buffer
prot-client: Adding Service with Request=authentification request and
\rightarrow Response=authentification response
prot-client: Adding Message (service: authentification request, data_id: seed) to the
\rightarrow authentification whitelist
prot-client: Adding Message (service: authentification response, data_id: seed) to the
\leftrightarrow authentification whitelist
prot-client: Adding Message (service: authentification request, data_id: key) to the
\rightarrow authentification whitelist
prot-client: Adding Message (service: authentification response, data_id: key) to the
\leftrightarrow authentification whitelist
prot-client: Adding callback '__authentificate_create_seed__' for SID=0 and DID=0
prot-client: Adding callback '__authentificate_create_key__' for SID=1 and DID=0
prot-client: Adding callback '__authentificate_check_key__' for SID=0 and DID=1
prot-client: Adding callback '__authentificate_process_feedback__' for SID=1 and DID=1
prot-client: Resetting authentification state to AUTH_STATE_UNTRUSTED_CONNECTION
prot-client: Adding Service with Request=channel name request and Response=channel name
\leftrightarrow response
prot-client: Adding Message (service: channel name request, data_id: name) to the
\rightarrow authentification whitelist
```
prot-client: Adding Message (service: channel name response, data\_id: name) to the  $\rightarrow$  authentification whitelist prot-client: Adding callback '\_\_channel\_name\_request\_\_' for SID=8 and DID=0 prot-client: Adding callback '\_\_channel\_name\_response\_\_' for SID=9 and DID=0 prot-client: Adding Service with Request=read data request and Response=read data response prot-client: Adding Service with Request=write data request and Response=write data response prot-client: Adding Service with Request=execute request and Response=execute response prot-client: Initialisation finished.

Info Connecting Server and Client

comm-client: Connection established... comm-client: Cleaning up receive-buffer prot-client: Cleaning up receive-buffer prot-client: TX -> service: channel name request, data\_id: name, status: okay, data: "None" comm-server: Connection established... comm-server: Cleaning up receive-buffer prot-server: Cleaning up receive-buffer comm-client: TX -> (64): 3a 3c 7b 22 64 61 74 61 5f 69 64 22 3a 3d 20 30 2c 20 22 73 65 72 76 → 69 63 65 5f 69 64 22 3a 3d 20 38 2c 20 22 73 74 61 74 75 73 22 3a 3d 20 30 2c 20 22 64 61 → 74 61 22 3a 3d 20 6e 75 6c 6c 7d comm-server: RX <- (64): 3a 3c 7b 22 64 61 74 61 5f 69 64 22 3a 3d 20 30 2c 20 22 73 65 72 76 → 69 63 65 5f 69 64 22 3a 3d 20 38 2c 20 22 73 74 61 74 75 73 22 3a 3d 20 30 2c 20 22 64 61 → 74 61 22 3a 3d 20 6e 75 6c 6c 7d STP: data sync (3a) received => changing state STP\_STATE\_IDLE -> STP\_STATE\_ESCAPE\_1 STP: start pattern (3a 3c) received => changing state STP\_STATE\_ESCAPE\_1 ->  $\rightarrow$  STP\_STATE\_STORE\_DATA STP: data sync (3a) received => changing state STP\_STATE\_STORE\_DATA -> STP\_STATE\_ESCAPE\_2 STP: store sync pattern (3a 3d) received => changing state STP\_STATE\_ESCAPE\_2 ->  $\rightarrow$  STP\_STATE\_STORE\_DATA STP: data sync (3a) received => changing state STP\_STATE\_STORE\_DATA -> STP\_STATE\_ESCAPE\_2 STP: store sync pattern (3a 3d) received => changing state STP\_STATE\_ESCAPE\_2 ->  $\rightarrow$  STP\_STATE\_STORE\_DATA STP: data sync (3a) received => changing state STP\_STATE\_STORE\_DATA -> STP\_STATE\_ESCAPE\_2 STP: store sync pattern (3a 3d) received => changing state STP\_STATE\_ESCAPE\_2 ->  $\rightarrow$  STP\_STATE\_STORE\_DATA STP: data sync (3a) received => changing state STP\_STATE\_STORE\_DATA -> STP\_STATE\_ESCAPE\_2 STP: store sync pattern (3a 3d) received => changing state STP\_STATE\_ESCAPE\_2 ->  $\rightarrow$  STP\_STATE\_STORE\_DATA comm-client: TX -> (6): 53 5e 67 0b 3a 3e comm-server: RX <- (6): 53 5e 67 0b 3a 3e STP: data sync (3a) received => changing state STP\_STATE\_STORE\_DATA -> STP\_STATE\_ESCAPE\_2

STP: end pattern (3a 3e) received => storing message and changing state STP\_STATE\_ESCAPE\_2 ->  $\rightarrow$  STP\_STATE\_IDLE STP: message identified - (62): 7b 22 64 61 74 61 5f 69 64 22 3a 20 30 2c 20 22 73 65 72 76 → 69 63 65 5f 69 64 22 3a 20 38 2c 20 22 73 74 61 74 75 73 22 3a 20 30 2c 20 22 64 61 74 61 → 22 3a 20 6e 75 6c 6c 7d 53 5e 67 0b prot-server: RX <- service: channel name request, data\_id: name, status: okay, data: "None" prot-server: Executing callback \_\_channel\_name\_request\_\_ to process received data prot-server: TX -> service: channel name response, data\_id: name, status: okay, data: "None" comm-server: TX -> (64): 3a 3c 7b 22 64 61 74 61 5f 69 64 22 3a 3d 20 30 2c 20 22 73 65 72 76 → 69 63 65 5f 69 64 22 3a 3d 20 39 2c 20 22 73 74 61 74 75 73 22 3a 3d 20 30 2c 20 22 64 61 → 74 61 22 3a 3d 20 6e 75 6c 6c 7d comm-client: RX <- (64): 3a 3c 7b 22 64 61 74 61 5f 69 64 22 3a 3d 20 30 2c 20 22 73 65 72 76 → 69 63 65 5f 69 64 22 3a 3d 20 39 2c 20 22 73 74 61 74 75 73 22 3a 3d 20 30 2c 20 22 64 61 → 74 61 22 3a 3d 20 6e 75 6c 6c 7d STP: data sync (3a) received => changing state STP\_STATE\_IDLE -> STP\_STATE\_ESCAPE\_1 STP: start pattern (3a 3c) received => changing state STP\_STATE\_ESCAPE\_1 ->  $\rightarrow$  STP\_STATE\_STORE\_DATA STP: data sync (3a) received => changing state STP\_STATE\_STORE\_DATA -> STP\_STATE\_ESCAPE\_2 STP: store sync pattern (3a 3d) received => changing state STP\_STATE\_ESCAPE\_2 ->  $\rightarrow$  STP\_STATE\_STORE\_DATA STP: data sync (3a) received => changing state STP\_STATE\_STORE\_DATA -> STP\_STATE\_ESCAPE\_2 STP: store sync pattern (3a 3d) received => changing state STP\_STATE\_ESCAPE\_2 -> ,<sup>→</sup> STP\_STATE\_STORE\_DATA STP: data sync (3a) received => changing state STP\_STATE\_STORE\_DATA -> STP\_STATE\_ESCAPE\_2 STP: store sync pattern (3a 3d) received => changing state STP\_STATE\_ESCAPE\_2 ->  $\rightarrow$  STP\_STATE\_STORE\_DATA STP: data sync (3a) received => changing state STP\_STATE\_STORE\_DATA -> STP\_STATE\_ESCAPE\_2 STP: store sync pattern (3a 3d) received => changing state STP\_STATE\_ESCAPE\_2 ->  $\rightarrow$  STP\_STATE\_STORE\_DATA comm-server: TX -> (6): 30 59 be 2f 3a 3e comm-client: RX <- (6): 30 59 be 2f 3a 3e STP: data sync (3a) received => changing state STP\_STATE\_STORE\_DATA -> STP\_STATE\_ESCAPE\_2 STP: end pattern (3a 3e) received => storing message and changing state STP\_STATE\_ESCAPE\_2 ->  $\rightarrow$  STP\_STATE\_IDLE STP: message identified - (62): 7b 22 64 61 74 61 5f 69 64 22 3a 20 30 2c 20 22 73 65 72 76 → 69 63 65 5f 69 64 22 3a 20 39 2c 20 22 73 74 61 74 75 73 22 3a 20 30 2c 20 22 64 61 74 61  $\rightarrow$  22 3a 20 6e 75 6c 6c 7d 30 59 be 2f prot-client: RX <- service: channel name response, data\_id: name, status: okay, data: "None" prot-client: Executing callback \_\_channel\_name\_response\_\_ to process received data

Success Client connection status is correct (Content True and Type is <class 'bool'>).

Result (Client connection status): True (<class 'bool'>) Expectation (Client connection status): result = True (<class 'bool'>) Success Server connection status is correct (Content True and Type is <class 'bool'>).

Result (Server connection status): True (<class 'bool'>) Expectation (Server connection status): result = True (<class 'bool'>)

Success Client connection status is correct (Content False and Type is <class 'bool'>).

comm-client: Connection Lost...

prot-client: Resetting authentification state to AUTH\_STATE\_UNTRUSTED\_CONNECTION comm-server: Connection Lost...

prot-server: Resetting authentification state to AUTH\_STATE\_UNTRUSTED\_CONNECTION

Result (Client connection status): False (<class 'bool'>)

Expectation (Client connection status): result = False (<class 'bool'>)

Success Server connection status is correct (Content False and Type is <class 'bool'>).

Result (Server connection status): False (<class 'bool'>)

Expectation (Server connection status): result = False (<class 'bool'>)

**Info** Connecting Server and Client

comm-client: Connection established... comm-client: Cleaning up receive-buffer prot-client: Cleaning up receive-buffer prot-client: TX -> service: channel name request, data\_id: name, status: okay, data: "None" comm-server: Connection established... comm-server: Cleaning up receive-buffer prot-server: Cleaning up receive-buffer comm-client: TX -> (64): 3a 3c 7b 22 64 61 74 61 5f 69 64 22 3a 3d 20 30 2c 20 22 73 65 72 76 → 69 63 65 5f 69 64 22 3a 3d 20 38 2c 20 22 73 74 61 74 75 73 22 3a 3d 20 30 2c 20 22 64 61 → 74 61 22 3a 3d 20 6e 75 6c 6c 7d comm-server: RX <- (64): 3a 3c 7b 22 64 61 74 61 5f 69 64 22 3a 3d 20 30 2c 20 22 73 65 72 76 → 69 63 65 5f 69 64 22 3a 3d 20 38 2c 20 22 73 74 61 74 75 73 22 3a 3d 20 30 2c 20 22 64 61 → 74 61 22 3a 3d 20 6e 75 6c 6c 7d STP: data sync (3a) received => changing state STP\_STATE\_IDLE -> STP\_STATE\_ESCAPE\_1 STP: start pattern (3a 3c) received => changing state STP\_STATE\_ESCAPE\_1 ->  $\rightarrow$  STP\_STATE\_STORE\_DATA STP: data sync (3a) received => changing state STP\_STATE\_STORE\_DATA -> STP\_STATE\_ESCAPE\_2 STP: store sync pattern (3a 3d) received => changing state STP\_STATE\_ESCAPE\_2 ->  $\rightarrow$  STP\_STATE\_STORE\_DATA STP: data sync (3a) received => changing state STP\_STATE\_STORE\_DATA -> STP\_STATE\_ESCAPE\_2 STP: store sync pattern (3a 3d) received => changing state STP\_STATE\_ESCAPE\_2 -> ,<sup>→</sup> STP\_STATE\_STORE\_DATA

STP: data sync (3a) received => changing state STP\_STATE\_STORE\_DATA -> STP\_STATE\_ESCAPE\_2 STP: store sync pattern (3a 3d) received => changing state STP\_STATE\_ESCAPE\_2 ->  $\rightarrow$  STP\_STATE\_STORE\_DATA STP: data sync (3a) received => changing state STP\_STATE\_STORE\_DATA -> STP\_STATE\_ESCAPE\_2 STP: store sync pattern (3a 3d) received => changing state STP\_STATE\_ESCAPE\_2 ->  $\rightarrow$  STP\_STATE\_STORE\_DATA comm-client: TX -> (6): 53 5e 67 0b 3a 3e comm-server: RX <- (6): 53 5e 67 0b 3a 3e STP: data sync (3a) received => changing state STP\_STATE\_STORE\_DATA -> STP\_STATE\_ESCAPE\_2 STP: end pattern (3a 3e) received => storing message and changing state STP\_STATE\_ESCAPE\_2 ->  $\rightarrow$  STP\_STATE\_IDLE STP: message identified - (62): 7b 22 64 61 74 61 5f 69 64 22 3a 20 30 2c 20 22 73 65 72 76 → 69 63 65 5f 69 64 22 3a 20 38 2c 20 22 73 74 61 74 75 73 22 3a 20 30 2c 20 22 64 61 74 61 → 22 3a 20 6e 75 6c 6c 7d 53 5e 67 0b prot-server: RX <- service: channel name request, data\_id: name, status: okay, data: "None" prot-server: Executing callback \_\_channel\_name\_request\_\_ to process received data prot-server: TX -> service: channel name response, data\_id: name, status: okay, data: "None" comm-server: TX -> (64): 3a 3c 7b 22 64 61 74 61 5f 69 64 22 3a 3d 20 30 2c 20 22 73 65 72 76 → 69 63 65 5f 69 64 22 3a 3d 20 39 2c 20 22 73 74 61 74 75 73 22 3a 3d 20 30 2c 20 22 64 61 74 61 22 3a 3d 20 6e 75 6c 6c 7d ,→ comm-client: RX <- (64): 3a 3c 7b 22 64 61 74 61 5f 69 64 22 3a 3d 20 30 2c 20 22 73 65 72 76 → 69 63 65 5f 69 64 22 3a 3d 20 39 2c 20 22 73 74 61 74 75 73 22 3a 3d 20 30 2c 20 22 64 61 → 74 61 22 3a 3d 20 6e 75 6c 6c 7d STP: data sync (3a) received => changing state STP\_STATE\_IDLE -> STP\_STATE\_ESCAPE\_1 STP: start pattern (3a 3c) received => changing state STP\_STATE\_ESCAPE\_1 ->  $\rightarrow$  STP\_STATE\_STORE\_DATA STP: data sync (3a) received => changing state STP\_STATE\_STORE\_DATA -> STP\_STATE\_ESCAPE\_2 STP: store sync pattern (3a 3d) received => changing state STP\_STATE\_ESCAPE\_2 ->  $\rightarrow$  STP\_STATE\_STORE\_DATA STP: data sync (3a) received => changing state STP\_STATE\_STORE\_DATA -> STP\_STATE\_ESCAPE\_2 STP: store sync pattern (3a 3d) received => changing state STP\_STATE\_ESCAPE\_2 ->  $\rightarrow$  STP\_STATE\_STORE\_DATA STP: data sync (3a) received => changing state STP\_STATE\_STORE\_DATA -> STP\_STATE\_ESCAPE\_2 STP: store sync pattern (3a 3d) received => changing state STP\_STATE\_ESCAPE\_2 -> ,<sup>→</sup> STP\_STATE\_STORE\_DATA STP: data sync (3a) received => changing state STP\_STATE\_STORE\_DATA -> STP\_STATE\_ESCAPE\_2 STP: store sync pattern (3a 3d) received => changing state STP\_STATE\_ESCAPE\_2 ->  $\rightarrow$  STP\_STATE\_STORE\_DATA comm-server: TX -> (6): 30 59 be 2f 3a 3e comm-client: RX <- (6): 30 59 be 2f 3a 3e STP: data sync (3a) received => changing state STP\_STATE\_STORE\_DATA -> STP\_STATE\_ESCAPE\_2 STP: end pattern (3a 3e) received => storing message and changing state STP\_STATE\_ESCAPE\_2 ->  $\rightarrow$  STP\_STATE\_IDLE

STP: message identified - (62): 7b 22 64 61 74 61 5f 69 64 22 3a 20 30 2c 20 22 73 65 72 76 → 69 63 65 5f 69 64 22 3a 20 39 2c 20 22 73 74 61 74 75 73 22 3a 20 30 2c 20 22 64 61 74 61 → 22 3a 20 6e 75 6c 6c 7d 30 59 be 2f prot-client: RX <- service: channel name response, data\_id: name, status: okay, data: "None"

prot-client: Executing callback \_\_channel\_name\_response\_\_ to process received data

Success Client connection status is correct (Content True and Type is <class 'bool'>).

Result (Client connection status): True (<class 'bool'>) Expectation (Client connection status): result = True (<class 'bool'>)

Success Server connection status is correct (Content True and Type is <class 'bool'>).

Result (Server connection status): True (<class 'bool'>)

Expectation (Server connection status): result = True (<class 'bool'>)

Info Adding secrets to socket\_protocol

Success Client connection status is correct (Content False and Type is <class 'bool'>).

Result (Client connection status): False (<class 'bool'>) Expectation (Client connection status): result = False (<class 'bool'>)

Success Server connection status is correct (Content False and Type is <class 'bool'>).

Result (Server connection status): False (<class 'bool'>) Expectation (Server connection status): result = False (<class 'bool'>)

Info Doing authentification

```
prot-client: TX -> service: authentification request, data_id: seed, status: okay, data:
\sim "None"
comm-client: TX -> (64): 3a 3c 7b 22 64 61 74 61 5f 69 64 22 3a 3d 20 30 2c 20 22 73 65 72 76
→ 69 63 65 5f 69 64 22 3a 3d 20 30 2c 20 22 73 74 61 74 75 73 22 3a 3d 20 30 2c 20 22 64 61
→ 74 61 22 3a 3d 20 6e 75 6c 6c 7d
comm-server: RX <- (64): 3a 3c 7b 22 64 61 74 61 5f 69 64 22 3a 3d 20 30 2c 20 22 73 65 72 76
→ 69 63 65 5f 69 64 22 3a 3d 20 30 2c 20 22 73 74 61 74 75 73 22 3a 3d 20 30 2c 20 22 64 61
→ 74 61 22 3a 3d 20 6e 75 6c 6c 7d
STP: data sync (3a) received => changing state STP_STATE_IDLE -> STP_STATE_ESCAPE_1
STP: start pattern (3a 3c) received => changing state STP_STATE_ESCAPE_1 ->
\rightarrow STP_STATE_STORE_DATA
STP: data sync (3a) received => changing state STP_STATE_STORE_DATA -> STP_STATE_ESCAPE_2
STP: store sync pattern (3a 3d) received => changing state STP_STATE_ESCAPE_2 ->
\rightarrow STP_STATE_STORE_DATA
STP: data sync (3a) received => changing state STP_STATE_STORE_DATA -> STP_STATE_ESCAPE_2
```
STP: store sync pattern (3a 3d) received => changing state STP\_STATE\_ESCAPE\_2 ->  $\rightarrow$  STP\_STATE\_STORE\_DATA STP: data sync (3a) received => changing state STP\_STATE\_STORE\_DATA -> STP\_STATE\_ESCAPE\_2 STP: store sync pattern (3a 3d) received => changing state STP\_STATE\_ESCAPE\_2 ->  $\rightarrow$  STP\_STATE\_STORE\_DATA STP: data sync (3a) received => changing state STP\_STATE\_STORE\_DATA -> STP\_STATE\_ESCAPE\_2 STP: store sync pattern (3a 3d) received => changing state STP\_STATE\_ESCAPE\_2 ->  $\rightarrow$  STP\_STATE\_STORE\_DATA comm-client: TX -> (6): fd 82 a2 a9 3a 3e comm-server: RX <- (6): fd 82 a2 a9 3a 3e STP: data sync (3a) received => changing state STP\_STATE\_STORE\_DATA -> STP\_STATE\_ESCAPE\_2 STP: end pattern (3a 3e) received => storing message and changing state STP\_STATE\_ESCAPE\_2 ->  $\rightarrow$  STP\_STATE\_IDLE STP: message identified - (62): 7b 22 64 61 74 61 5f 69 64 22 3a 20 30 2c 20 22 73 65 72 76 → 69 63 65 5f 69 64 22 3a 20 30 2c 20 22 73 74 61 74 75 73 22 3a 20 30 2c 20 22 64 61 74 61 → 22 3a 20 6e 75 6c 6c 7d fd 82 a2 a9 prot-server: RX <- service: authentification request, data\_id: seed, status: okay, data: ,<sup>→</sup> "None" prot-server: Executing callback \_\_authentificate\_create\_seed\_\_ to process received data prot-server: TX -> service: authentification response, data\_id: seed, status: okay, data: ,<sup>→</sup> "'9bb48ec8638270557aaffe5d80e4088c626d78c335256480b66fdbc6daf505ea'" comm-server: TX -> (64): 3a 3c 7b 22 64 61 74 61 5f 69 64 22 3a 3d 20 30 2c 20 22 73 65 72 76 → 69 63 65 5f 69 64 22 3a 3d 20 31 2c 20 22 73 74 61 74 75 73 22 3a 3d 20 30 2c 20 22 64 61 → 74 61 22 3a 3d 20 22 39 62 62 34 comm-client: RX <- (64): 3a 3c 7b 22 64 61 74 61 5f 69 64 22 3a 3d 20 30 2c 20 22 73 65 72 76 → 69 63 65 5f 69 64 22 3a 3d 20 31 2c 20 22 73 74 61 74 75 73 22 3a 3d 20 30 2c 20 22 64 61 → 74 61 22 3a 3d 20 22 39 62 62 34 STP: data sync (3a) received => changing state STP\_STATE\_IDLE -> STP\_STATE\_ESCAPE\_1 STP: start pattern (3a 3c) received => changing state STP\_STATE\_ESCAPE\_1 ->  $\hookrightarrow$  STP\_STATE\_STORE\_DATA STP: data sync (3a) received => changing state STP\_STATE\_STORE\_DATA -> STP\_STATE\_ESCAPE\_2 STP: store sync pattern (3a 3d) received => changing state STP\_STATE\_ESCAPE\_2 ->  $\rightarrow$  STP\_STATE\_STORE\_DATA STP: data sync (3a) received => changing state STP\_STATE\_STORE\_DATA -> STP\_STATE\_ESCAPE\_2 STP: store sync pattern (3a 3d) received => changing state STP\_STATE\_ESCAPE\_2 ->  $\leftrightarrow$  STP\_STATE\_STORE\_DATA STP: data sync (3a) received => changing state STP\_STATE\_STORE\_DATA -> STP\_STATE\_ESCAPE\_2 STP: store sync pattern (3a 3d) received => changing state STP\_STATE\_ESCAPE\_2 ->  $\rightarrow$  STP\_STATE\_STORE\_DATA STP: data sync (3a) received => changing state STP\_STATE\_STORE\_DATA -> STP\_STATE\_ESCAPE\_2 STP: store sync pattern (3a 3d) received => changing state STP\_STATE\_ESCAPE\_2 ->  $\rightarrow$  STP\_STATE\_STORE\_DATA

comm-server: TX -> (64): 38 65 63 38 36 33 38 32 37 30 35 35 37 61 61 66 66 65 35 64 38 30 65 → 34 30 38 38 63 36 32 36 64 37 38 63 33 33 35 32 35 36 34 38 30 62 36 36 66 64 62 63 36 64 → 61 66 35 30 35 65 61 22 7d 4d 30 comm-client: RX <- (64): 38 65 63 38 36 33 38 32 37 30 35 35 37 61 61 66 66 65 35 64 38 30 65 → 34 30 38 38 63 36 32 36 64 37 38 63 33 33 35 32 35 36 34 38 30 62 36 36 66 64 62 63 36 64 → 61 66 35 30 35 65 61 22 7d 4d 30 comm-server: TX -> (4): 43 80 3a 3e comm-client: RX <- (4): 43 80 3a 3e STP: data sync (3a) received => changing state STP\_STATE\_STORE\_DATA -> STP\_STATE\_ESCAPE\_2 STP: end pattern (3a 3e) received => storing message and changing state STP\_STATE\_ESCAPE\_2 ->  $\rightarrow$  STP\_STATE\_IDLE STP: message identified - (124): 7b 22 64 61 74 61 5f 69 64 22 3a 20 30 2c 20 22 73 65 72 76 → 69 63 65 5f 69 64 22 3a 20 31 2c 20 22 73 74 61 74 75 73 22 3a 20 30 2c 20 22 64 61 74 61 → 22 3a 20 22 39 62 62 34 38 65 63 38 36 33 38 32 37 30 35 35 37 61 61 66 66 65 35 64 38 30 → 65 34 30 38 38 63 36 32 36 64 37 38 63 33 33 35 32 35 36 34 38 30 62 36 36 66 64 62 63 36  $\rightarrow$  64 61 66 35 30 35 65 61 22 7d 4d 30 43 80 prot-client: RX <- service: authentification response, data\_id: seed, status: okay, data: ,<sup>→</sup> "'9bb48ec8638270557aaffe5d80e4088c626d78c335256480b66fdbc6daf505ea'" prot-client: Executing callback \_\_authentificate\_create\_key\_\_ to process received data prot-client: TX -> service: authentification request, data\_id: key, status: okay, data:  $\mapsto$  "1896e78394ec5309ef0184c803d96539357900ce28428e9ee33b090f938776a696c4e8f9fbae78d6a02d873  $_1$ → 69441b147b562161e3df3092303835d3bb372b784'" comm-client: TX -> (64): 3a 3c 7b 22 64 61 74 61 5f 69 64 22 3a 3d 20 31 2c 20 22 73 65 72 76 → 69 63 65 5f 69 64 22 3a 3d 20 30 2c 20 22 73 74 61 74 75 73 22 3a 3d 20 30 2c 20 22 64 61 74 61 22 3a 3d 20 22 31 38 39 36 ,→ comm-server: RX <- (64): 3a 3c 7b 22 64 61 74 61 5f 69 64 22 3a 3d 20 31 2c 20 22 73 65 72 76 → 69 63 65 5f 69 64 22 3a 3d 20 30 2c 20 22 73 74 61 74 75 73 22 3a 3d 20 30 2c 20 22 64 61 74 61 22 3a 3d 20 22 31 38 39 36 ,→ STP: data sync (3a) received => changing state STP\_STATE\_IDLE -> STP\_STATE\_ESCAPE\_1 STP: start pattern (3a 3c) received => changing state STP\_STATE\_ESCAPE\_1 -> ,<sup>→</sup> STP\_STATE\_STORE\_DATA STP: data sync (3a) received => changing state STP\_STATE\_STORE\_DATA -> STP\_STATE\_ESCAPE\_2 STP: store sync pattern (3a 3d) received => changing state STP\_STATE\_ESCAPE\_2 ->  $\rightarrow$  STP\_STATE\_STORE\_DATA STP: data sync (3a) received => changing state STP\_STATE\_STORE\_DATA -> STP\_STATE\_ESCAPE\_2 STP: store sync pattern (3a 3d) received => changing state STP\_STATE\_ESCAPE\_2 -> ,<sup>→</sup> STP\_STATE\_STORE\_DATA STP: data sync (3a) received => changing state STP\_STATE\_STORE\_DATA -> STP\_STATE\_ESCAPE\_2 STP: store sync pattern (3a 3d) received => changing state STP\_STATE\_ESCAPE\_2 ->  $\rightarrow$  STP\_STATE\_STORE\_DATA STP: data sync (3a) received => changing state STP\_STATE\_STORE\_DATA -> STP\_STATE\_ESCAPE\_2 STP: store sync pattern (3a 3d) received => changing state STP\_STATE\_ESCAPE\_2 ->  $\rightarrow$  STP\_STATE\_STORE\_DATA

STP: data sync (3a) received => changing state STP\_STATE\_STORE\_DATA -> STP\_STATE\_ESCAPE\_2 STP: store sync pattern (3a 3d) received => changing state STP\_STATE\_ESCAPE\_2 ->  $\rightarrow$  STP\_STATE\_STORE\_DATA STP: data sync (3a) received => changing state STP\_STATE\_STORE\_DATA -> STP\_STATE\_ESCAPE\_2 STP: store sync pattern (3a 3d) received => changing state STP\_STATE\_ESCAPE\_2 -> ,<sup>→</sup> STP\_STATE\_STORE\_DATA comm-server: TX -> (6): 94 fe 74 32 3a 3e comm-client: RX <- (6): 94 fe 74 32 3a 3e STP: data sync (3a) received => changing state STP\_STATE\_STORE\_DATA -> STP\_STATE\_ESCAPE\_2 STP: end pattern (3a 3e) received => storing message and changing state STP\_STATE\_ESCAPE\_2 ->  $\rightarrow$  STP\_STATE\_IDLE STP: message identified - (62): 7b 22 64 61 74 61 5f 69 64 22 3a 20 31 2c 20 22 73 65 72 76 → 69 63 65 5f 69 64 22 3a 20 31 2c 20 22 73 74 61 74 75 73 22 3a 20 30 2c 20 22 64 61 74 61 → 22 3a 20 74 72 75 65 7d 94 fe 74 32 prot-client: RX <- service: authentification response, data\_id: key, status: okay, data: ,<sup>→</sup> "True" prot-client: Executing callback \_\_authentificate\_process\_feedback\_\_ to process received data prot-client: Got positive authentification feedback

Success Client connection status is correct (Content True and Type is <class 'bool'>).

Result (Client connection status): True (<class 'bool'>) Expectation (Client connection status): result = True (<class 'bool'>)

Success Server connection status is correct (Content True and Type is <class 'bool'>).

Result (Server connection status): True (<class 'bool'>)

Expectation (Server connection status): result = True (<class 'bool'>)

# B.1.20 Is connected information

## **Testresult**

This test was passed with the state: **Success**.

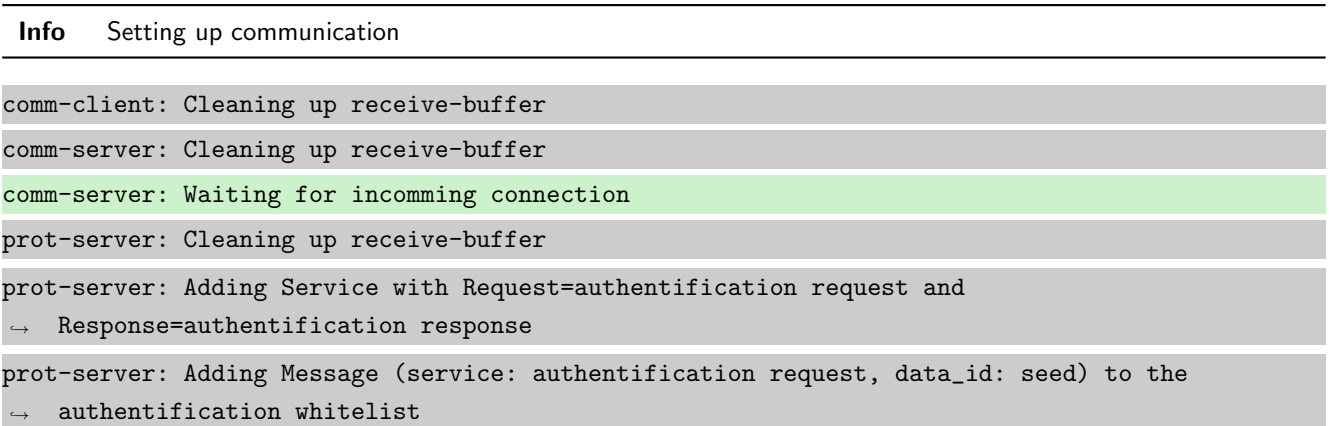

```
prot-server: Adding Message (service: authentification response, data_id: seed) to the
\rightarrow authentification whitelist
prot-server: Adding Message (service: authentification request, data_id: key) to the
\rightarrow authentification whitelist
prot-server: Adding Message (service: authentification response, data_id: key) to the
\rightarrow authentification whitelist
prot-server: Adding callback '__authentificate_create_seed__' for SID=0 and DID=0
prot-server: Adding callback '__authentificate_create_key__' for SID=1 and DID=0
prot-server: Adding callback '__authentificate_check_key__' for SID=0 and DID=1
prot-server: Adding callback '__authentificate_process_feedback__' for SID=1 and DID=1
prot-server: Resetting authentification state to AUTH_STATE_UNTRUSTED_CONNECTION
prot-server: Adding Service with Request=channel name request and Response=channel name
\leftrightarrow response
prot-server: Adding Message (service: channel name request, data_id: name) to the
\rightarrow authentification whitelist
prot-server: Adding Message (service: channel name response, data_id: name) to the
\rightarrow authentification whitelist
prot-server: Adding callback '__channel_name_request__' for SID=8 and DID=0
prot-server: Adding callback '__channel_name_response__' for SID=9 and DID=0
prot-server: Adding Service with Request=read data request and Response=read data response
prot-server: Adding Service with Request=write data request and Response=write data response
prot-server: Adding Service with Request=execute request and Response=execute response
prot-server: Initialisation finished.
prot-client: Cleaning up receive-buffer
prot-client: Adding Service with Request=authentification request and
\rightarrow Response=authentification response
prot-client: Adding Message (service: authentification request, data_id: seed) to the
\rightarrow authentification whitelist
prot-client: Adding Message (service: authentification response, data_id: seed) to the
\leftrightarrow authentification whitelist
prot-client: Adding Message (service: authentification request, data_id: key) to the
\rightarrow authentification whitelist
prot-client: Adding Message (service: authentification response, data_id: key) to the
\leftrightarrow authentification whitelist
prot-client: Adding callback '__authentificate_create_seed__' for SID=0 and DID=0
prot-client: Adding callback '__authentificate_create_key__' for SID=1 and DID=0
prot-client: Adding callback '__authentificate_check_key__' for SID=0 and DID=1
prot-client: Adding callback '__authentificate_process_feedback__' for SID=1 and DID=1
prot-client: Resetting authentification state to AUTH_STATE_UNTRUSTED_CONNECTION
prot-client: Adding Service with Request=channel name request and Response=channel name
\leftrightarrow response
prot-client: Adding Message (service: channel name request, data_id: name) to the
\rightarrow authentification whitelist
```
prot-client: Adding Message (service: channel name response, data\_id: name) to the  $\rightarrow$  authentification whitelist prot-client: Adding callback '\_\_channel\_name\_request\_\_' for SID=8 and DID=0 prot-client: Adding callback '\_\_channel\_name\_response\_\_' for SID=9 and DID=0 prot-client: Adding Service with Request=read data request and Response=read data response prot-client: Adding Service with Request=write data request and Response=write data response prot-client: Adding Service with Request=execute request and Response=execute response prot-client: Initialisation finished.

Info Connecting Server and Client

comm-client: Connection established... comm-client: Cleaning up receive-buffer prot-client: Cleaning up receive-buffer prot-client: TX -> service: channel name request, data\_id: name, status: okay, data: "None" comm-server: Connection established... comm-server: Cleaning up receive-buffer prot-server: Cleaning up receive-buffer comm-client: TX -> (64): 3a 3c 7b 22 64 61 74 61 5f 69 64 22 3a 3d 20 30 2c 20 22 73 65 72 76 → 69 63 65 5f 69 64 22 3a 3d 20 38 2c 20 22 73 74 61 74 75 73 22 3a 3d 20 30 2c 20 22 64 61 → 74 61 22 3a 3d 20 6e 75 6c 6c 7d comm-server: RX <- (64): 3a 3c 7b 22 64 61 74 61 5f 69 64 22 3a 3d 20 30 2c 20 22 73 65 72 76 → 69 63 65 5f 69 64 22 3a 3d 20 38 2c 20 22 73 74 61 74 75 73 22 3a 3d 20 30 2c 20 22 64 61 → 74 61 22 3a 3d 20 6e 75 6c 6c 7d STP: data sync (3a) received => changing state STP\_STATE\_IDLE -> STP\_STATE\_ESCAPE\_1 STP: start pattern (3a 3c) received => changing state STP\_STATE\_ESCAPE\_1 ->  $\rightarrow$  STP\_STATE\_STORE\_DATA STP: data sync (3a) received => changing state STP\_STATE\_STORE\_DATA -> STP\_STATE\_ESCAPE\_2 STP: store sync pattern (3a 3d) received => changing state STP\_STATE\_ESCAPE\_2 ->  $\rightarrow$  STP\_STATE\_STORE\_DATA STP: data sync (3a) received => changing state STP\_STATE\_STORE\_DATA -> STP\_STATE\_ESCAPE\_2 STP: store sync pattern (3a 3d) received => changing state STP\_STATE\_ESCAPE\_2 ->  $\rightarrow$  STP\_STATE\_STORE\_DATA STP: data sync (3a) received => changing state STP\_STATE\_STORE\_DATA -> STP\_STATE\_ESCAPE\_2 STP: store sync pattern (3a 3d) received => changing state STP\_STATE\_ESCAPE\_2 ->  $\rightarrow$  STP\_STATE\_STORE\_DATA STP: data sync (3a) received => changing state STP\_STATE\_STORE\_DATA -> STP\_STATE\_ESCAPE\_2 STP: store sync pattern (3a 3d) received => changing state STP\_STATE\_ESCAPE\_2 ->  $\rightarrow$  STP\_STATE\_STORE\_DATA comm-client: TX -> (6): 53 5e 67 0b 3a 3e comm-server: RX <- (6): 53 5e 67 0b 3a 3e STP: data sync (3a) received => changing state STP\_STATE\_STORE\_DATA -> STP\_STATE\_ESCAPE\_2

STP: end pattern (3a 3e) received => storing message and changing state STP\_STATE\_ESCAPE\_2 ->  $\rightarrow$  STP\_STATE\_IDLE STP: message identified - (62): 7b 22 64 61 74 61 5f 69 64 22 3a 20 30 2c 20 22 73 65 72 76 → 69 63 65 5f 69 64 22 3a 20 38 2c 20 22 73 74 61 74 75 73 22 3a 20 30 2c 20 22 64 61 74 61 → 22 3a 20 6e 75 6c 6c 7d 53 5e 67 0b prot-server: RX <- service: channel name request, data\_id: name, status: okay, data: "None" prot-server: Executing callback \_\_channel\_name\_request\_\_ to process received data prot-server: TX -> service: channel name response, data\_id: name, status: okay, data: "None" comm-server: TX -> (64): 3a 3c 7b 22 64 61 74 61 5f 69 64 22 3a 3d 20 30 2c 20 22 73 65 72 76 → 69 63 65 5f 69 64 22 3a 3d 20 39 2c 20 22 73 74 61 74 75 73 22 3a 3d 20 30 2c 20 22 64 61 → 74 61 22 3a 3d 20 6e 75 6c 6c 7d comm-client: RX <- (64): 3a 3c 7b 22 64 61 74 61 5f 69 64 22 3a 3d 20 30 2c 20 22 73 65 72 76 → 69 63 65 5f 69 64 22 3a 3d 20 39 2c 20 22 73 74 61 74 75 73 22 3a 3d 20 30 2c 20 22 64 61 → 74 61 22 3a 3d 20 6e 75 6c 6c 7d STP: data sync (3a) received => changing state STP\_STATE\_IDLE -> STP\_STATE\_ESCAPE\_1 STP: start pattern (3a 3c) received => changing state STP\_STATE\_ESCAPE\_1 ->  $\rightarrow$  STP\_STATE\_STORE\_DATA STP: data sync (3a) received => changing state STP\_STATE\_STORE\_DATA -> STP\_STATE\_ESCAPE\_2 STP: store sync pattern (3a 3d) received => changing state STP\_STATE\_ESCAPE\_2 ->  $\rightarrow$  STP\_STATE\_STORE\_DATA STP: data sync (3a) received => changing state STP\_STATE\_STORE\_DATA -> STP\_STATE\_ESCAPE\_2 STP: store sync pattern (3a 3d) received => changing state STP\_STATE\_ESCAPE\_2 -> ,<sup>→</sup> STP\_STATE\_STORE\_DATA STP: data sync (3a) received => changing state STP\_STATE\_STORE\_DATA -> STP\_STATE\_ESCAPE\_2 STP: store sync pattern (3a 3d) received => changing state STP\_STATE\_ESCAPE\_2 ->  $\rightarrow$  STP\_STATE\_STORE\_DATA STP: data sync (3a) received => changing state STP\_STATE\_STORE\_DATA -> STP\_STATE\_ESCAPE\_2 STP: store sync pattern (3a 3d) received => changing state STP\_STATE\_ESCAPE\_2 ->  $\rightarrow$  STP\_STATE\_STORE\_DATA comm-server: TX -> (6): 30 59 be 2f 3a 3e comm-client: RX <- (6): 30 59 be 2f 3a 3e STP: data sync (3a) received => changing state STP\_STATE\_STORE\_DATA -> STP\_STATE\_ESCAPE\_2 STP: end pattern (3a 3e) received => storing message and changing state STP\_STATE\_ESCAPE\_2 ->  $\rightarrow$  STP\_STATE\_IDLE STP: message identified - (62): 7b 22 64 61 74 61 5f 69 64 22 3a 20 30 2c 20 22 73 65 72 76 → 69 63 65 5f 69 64 22 3a 20 39 2c 20 22 73 74 61 74 75 73 22 3a 20 30 2c 20 22 64 61 74 61  $\rightarrow$  22 3a 20 6e 75 6c 6c 7d 30 59 be 2f prot-client: RX <- service: channel name response, data\_id: name, status: okay, data: "None" prot-client: Executing callback \_\_channel\_name\_response\_\_ to process received data

Success Client Communication instance connection status is correct (Content True and Type is <class 'bool'>).

Result (Client Communication instance connection status): True (<class 'bool'>) Expectation (Client Communication instance connection status): result = True (<class 'bool'>) Success Server Communication instance connection status is correct (Content True and Type is <class 'bool'>).

Result (Server Communication instance connection status): True (<class 'bool'>)

Expectation (Server Communication instance connection status): result = True (<class 'bool'>)

Info Disconnecting Server and Client

comm-client: Connection Lost...

prot-client: Resetting authentification state to AUTH\_STATE\_UNTRUSTED\_CONNECTION

comm-server: Connection Lost...

prot-server: Resetting authentification state to AUTH\_STATE\_UNTRUSTED\_CONNECTION

Success Client Communication instance connection status is correct (Content False and Type is <class 'bool'>).

Result (Client Communication instance connection status): False (<class 'bool'>)

Expectation (Client Communication instance connection status): result = False (<class 'bool'>)

Success Server Communication instance connection status is correct (Content False and Type is <class 'bool'>).

Result (Server Communication instance connection status): False (<class 'bool'>) Expectation (Server Communication instance connection status): result = False (<class 'bool'>)

#### B.1.21 Reconnect Method

## **Testresult**

This test was passed with the state: **Success**.

Info Setting up communication

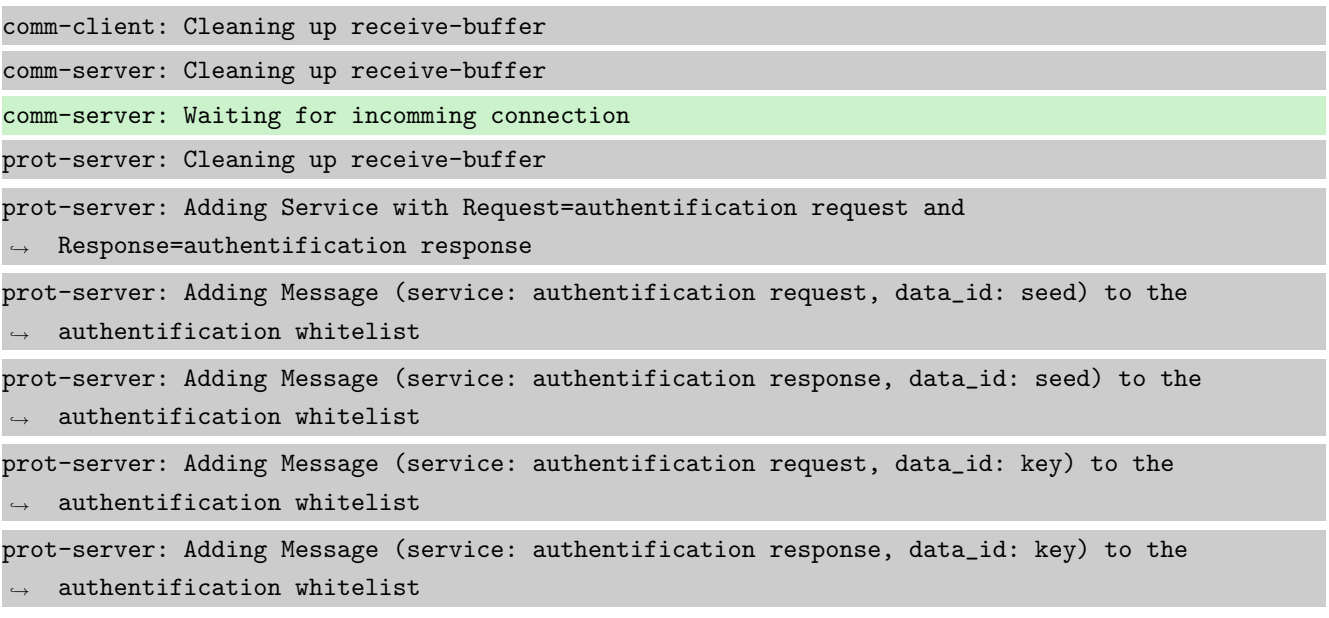

prot-server: Adding callback '\_\_authentificate\_create\_seed\_\_' for SID=0 and DID=0 prot-server: Adding callback '\_\_authentificate\_create\_key\_\_' for SID=1 and DID=0 prot-server: Adding callback '\_\_authentificate\_check\_key\_\_' for SID=0 and DID=1 prot-server: Adding callback '\_\_authentificate\_process\_feedback\_\_' for SID=1 and DID=1 prot-server: Resetting authentification state to AUTH\_STATE\_UNTRUSTED\_CONNECTION prot-server: Adding Service with Request=channel name request and Response=channel name  $\leftrightarrow$  response prot-server: Adding Message (service: channel name request, data\_id: name) to the  $\rightarrow$  authentification whitelist prot-server: Adding Message (service: channel name response, data\_id: name) to the  $\leftrightarrow$  authentification whitelist prot-server: Adding callback '\_\_channel\_name\_request\_\_' for SID=8 and DID=0 prot-server: Adding callback '\_\_channel\_name\_response\_\_' for SID=9 and DID=0 prot-server: Adding Service with Request=read data request and Response=read data response prot-server: Adding Service with Request=write data request and Response=write data response prot-server: Adding Service with Request=execute request and Response=execute response prot-server: Initialisation finished. prot-client: Cleaning up receive-buffer prot-client: Adding Service with Request=authentification request and  $\rightarrow$  Response=authentification response prot-client: Adding Message (service: authentification request, data\_id: seed) to the  $\rightarrow$  authentification whitelist prot-client: Adding Message (service: authentification response, data\_id: seed) to the  $\leftrightarrow$  authentification whitelist prot-client: Adding Message (service: authentification request, data\_id: key) to the  $\rightarrow$  authentification whitelist prot-client: Adding Message (service: authentification response, data\_id: key) to the  $\rightarrow$  authentification whitelist prot-client: Adding callback '\_\_authentificate\_create\_seed\_\_' for SID=0 and DID=0 prot-client: Adding callback '\_\_authentificate\_create\_key\_\_' for SID=1 and DID=0 prot-client: Adding callback '\_\_authentificate\_check\_key\_\_' for SID=0 and DID=1 prot-client: Adding callback '\_\_authentificate\_process\_feedback\_\_' for SID=1 and DID=1 prot-client: Resetting authentification state to AUTH\_STATE\_UNTRUSTED\_CONNECTION prot-client: Adding Service with Request=channel name request and Response=channel name  $\leftrightarrow$  response prot-client: Adding Message (service: channel name request, data\_id: name) to the  $\rightarrow$  authentification whitelist prot-client: Adding Message (service: channel name response, data\_id: name) to the  $\rightarrow$  authentification whitelist prot-client: Adding callback '\_\_channel\_name\_request\_\_' for SID=8 and DID=0 prot-client: Adding callback '\_\_channel\_name\_response\_\_' for SID=9 and DID=0 prot-client: Adding Service with Request=read data request and Response=read data response prot-client: Adding Service with Request=write data request and Response=write data response

prot-client: Adding Service with Request=execute request and Response=execute response prot-client: Initialisation finished.

Info Connecting Server and Client comm-client: Connection established... comm-client: Cleaning up receive-buffer prot-client: Cleaning up receive-buffer prot-client: TX -> service: channel name request, data\_id: name, status: okay, data: "None" comm-server: Connection established... comm-server: Cleaning up receive-buffer prot-server: Cleaning up receive-buffer comm-client: TX -> (64): 3a 3c 7b 22 64 61 74 61 5f 69 64 22 3a 3d 20 30 2c 20 22 73 65 72 76 → 69 63 65 5f 69 64 22 3a 3d 20 38 2c 20 22 73 74 61 74 75 73 22 3a 3d 20 30 2c 20 22 64 61 → 74 61 22 3a 3d 20 6e 75 6c 6c 7d comm-server: RX <- (64): 3a 3c 7b 22 64 61 74 61 5f 69 64 22 3a 3d 20 30 2c 20 22 73 65 72 76 → 69 63 65 5f 69 64 22 3a 3d 20 38 2c 20 22 73 74 61 74 75 73 22 3a 3d 20 30 2c 20 22 64 61 74 61 22 3a 3d 20 6e 75 6c 6c 7d ,→ STP: data sync (3a) received => changing state STP\_STATE\_IDLE -> STP\_STATE\_ESCAPE\_1 STP: start pattern (3a 3c) received => changing state STP\_STATE\_ESCAPE\_1 -> ,<sup>→</sup> STP\_STATE\_STORE\_DATA STP: data sync (3a) received => changing state STP\_STATE\_STORE\_DATA -> STP\_STATE\_ESCAPE\_2 STP: store sync pattern (3a 3d) received => changing state STP\_STATE\_ESCAPE\_2 ->  $\rightarrow$  STP\_STATE\_STORE\_DATA STP: data sync (3a) received => changing state STP\_STATE\_STORE\_DATA -> STP\_STATE\_ESCAPE\_2 STP: store sync pattern (3a 3d) received => changing state STP\_STATE\_ESCAPE\_2 ->  $\rightarrow$  STP\_STATE\_STORE\_DATA STP: data sync (3a) received => changing state STP\_STATE\_STORE\_DATA -> STP\_STATE\_ESCAPE\_2 STP: store sync pattern (3a 3d) received => changing state STP\_STATE\_ESCAPE\_2 ->  $\rightarrow$  STP\_STATE\_STORE\_DATA STP: data sync (3a) received => changing state STP\_STATE\_STORE\_DATA -> STP\_STATE\_ESCAPE\_2 STP: store sync pattern (3a 3d) received => changing state STP\_STATE\_ESCAPE\_2 ->  $\rightarrow$  STP\_STATE\_STORE\_DATA comm-client: TX -> (6): 53 5e 67 0b 3a 3e comm-server: RX <- (6): 53 5e 67 0b 3a 3e STP: data sync (3a) received => changing state STP\_STATE\_STORE\_DATA -> STP\_STATE\_ESCAPE\_2 STP: end pattern (3a 3e) received => storing message and changing state STP\_STATE\_ESCAPE\_2 ->  $\rightarrow$  STP\_STATE\_IDLE STP: message identified - (62): 7b 22 64 61 74 61 5f 69 64 22 3a 20 30 2c 20 22 73 65 72 76 → 69 63 65 5f 69 64 22 3a 20 38 2c 20 22 73 74 61 74 75 73 22 3a 20 30 2c 20 22 64 61 74 61 → 22 3a 20 6e 75 6c 6c 7d 53 5e 67 0b prot-server: RX <- service: channel name request, data\_id: name, status: okay, data: "None" prot-server: Executing callback \_\_channel\_name\_request\_\_ to process received data

prot-server: TX -> service: channel name response, data\_id: name, status: okay, data: "None" comm-server: TX -> (64): 3a 3c 7b 22 64 61 74 61 5f 69 64 22 3a 3d 20 30 2c 20 22 73 65 72 76 → 69 63 65 5f 69 64 22 3a 3d 20 39 2c 20 22 73 74 61 74 75 73 22 3a 3d 20 30 2c 20 22 64 61 → 74 61 22 3a 3d 20 6e 75 6c 6c 7d comm-client: RX <- (64): 3a 3c 7b 22 64 61 74 61 5f 69 64 22 3a 3d 20 30 2c 20 22 73 65 72 76 → 69 63 65 5f 69 64 22 3a 3d 20 39 2c 20 22 73 74 61 74 75 73 22 3a 3d 20 30 2c 20 22 64 61 74 61 22 3a 3d 20 6e 75 6c 6c 7d ,→ STP: data sync (3a) received => changing state STP\_STATE\_IDLE -> STP\_STATE\_ESCAPE\_1 STP: start pattern (3a 3c) received => changing state STP\_STATE\_ESCAPE\_1 ->  $\hookrightarrow$  STP\_STATE\_STORE\_DATA STP: data sync (3a) received => changing state STP\_STATE\_STORE\_DATA -> STP\_STATE\_ESCAPE\_2 STP: store sync pattern (3a 3d) received => changing state STP\_STATE\_ESCAPE\_2 -> ,<sup>→</sup> STP\_STATE\_STORE\_DATA STP: data sync (3a) received => changing state STP\_STATE\_STORE\_DATA -> STP\_STATE\_ESCAPE\_2 STP: store sync pattern (3a 3d) received => changing state STP\_STATE\_ESCAPE\_2 ->  $\rightarrow$  STP\_STATE\_STORE\_DATA STP: data sync (3a) received => changing state STP\_STATE\_STORE\_DATA -> STP\_STATE\_ESCAPE\_2 STP: store sync pattern (3a 3d) received => changing state STP\_STATE\_ESCAPE\_2 ->  $\rightarrow$  STP\_STATE\_STORE\_DATA STP: data sync (3a) received => changing state STP\_STATE\_STORE\_DATA -> STP\_STATE\_ESCAPE\_2 STP: store sync pattern (3a 3d) received => changing state STP\_STATE\_ESCAPE\_2 ->  $\rightarrow$  STP\_STATE\_STORE\_DATA comm-server: TX -> (6): 30 59 be 2f 3a 3e comm-client: RX <- (6): 30 59 be 2f 3a 3e STP: data sync (3a) received => changing state STP\_STATE\_STORE\_DATA -> STP\_STATE\_ESCAPE\_2 STP: end pattern (3a 3e) received => storing message and changing state STP\_STATE\_ESCAPE\_2 ->  $\rightarrow$  STP\_STATE\_IDLE STP: message identified - (62): 7b 22 64 61 74 61 5f 69 64 22 3a 20 30 2c 20 22 73 65 72 76 → 69 63 65 5f 69 64 22 3a 20 39 2c 20 22 73 74 61 74 75 73 22 3a 20 30 2c 20 22 64 61 74 61  $\rightarrow$  22 3a 20 6e 75 6c 6c 7d 30 59 be 2f prot-client: RX <- service: channel name response, data\_id: name, status: okay, data: "None" prot-client: Executing callback \_\_channel\_name\_response\_\_ to process received data

Success Client Communication instance connection status is correct (Content True and Type is <class 'bool'>).

Result (Client Communication instance connection status): True (<class 'bool'>) Expectation (Client Communication instance connection status): result = True (<class 'bool'>)

Success Server Communication instance connection status is correct (Content True and Type is <class 'bool'>).

Result (Server Communication instance connection status): True (<class 'bool'>)

Expectation (Server Communication instance connection status): result = True (<class 'bool'>)

**Info** Disconnecting Server and Client

comm-client: Connection Lost...

prot-client: Resetting authentification state to AUTH\_STATE\_UNTRUSTED\_CONNECTION

comm-server: Connection Lost...

prot-server: Resetting authentification state to AUTH\_STATE\_UNTRUSTED\_CONNECTION

Success Client Communication instance connection status is correct (Content False and Type is <class 'bool'>).

Result (Client Communication instance connection status): False (<class 'bool'>)

Expectation (Client Communication instance connection status): result = False (<class 'bool'>)

Success Server Communication instance connection status is correct (Content False and Type is <class 'bool'>).

Result (Server Communication instance connection status): False (<class 'bool'>)

Expectation (Server Communication instance connection status): result = False (<class 'bool'>)

Info Connecting Server and Client

comm-client: Connection established...

comm-client: Cleaning up receive-buffer

prot-client: Cleaning up receive-buffer

prot-client: TX -> service: channel name request, data\_id: name, status: okay, data: "None" comm-server: Connection established...

comm-server: Cleaning up receive-buffer

comm-client: TX -> (64): 3a 3c 7b 22 64 61 74 61 5f 69 64 22 3a 3d 20 30 2c 20 22 73 65 72 76 → 69 63 65 5f 69 64 22 3a 3d 20 38 2c 20 22 73 74 61 74 75 73 22 3a 3d 20 30 2c 20 22 64 61 → 74 61 22 3a 3d 20 6e 75 6c 6c 7d

prot-server: Cleaning up receive-buffer

comm-server: RX <- (64): 3a 3c 7b 22 64 61 74 61 5f 69 64 22 3a 3d 20 30 2c 20 22 73 65 72 76 → 69 63 65 5f 69 64 22 3a 3d 20 38 2c 20 22 73 74 61 74 75 73 22 3a 3d 20 30 2c 20 22 64 61 → 74 61 22 3a 3d 20 6e 75 6c 6c 7d

STP: data sync (3a) received => changing state STP\_STATE\_IDLE -> STP\_STATE\_ESCAPE\_1

STP: start pattern (3a 3c) received => changing state STP\_STATE\_ESCAPE\_1 ->

 $\rightarrow$  STP\_STATE\_STORE\_DATA

STP: data sync (3a) received => changing state STP\_STATE\_STORE\_DATA -> STP\_STATE\_ESCAPE\_2

STP: store sync pattern (3a 3d) received => changing state STP\_STATE\_ESCAPE\_2 -> ,<sup>→</sup> STP\_STATE\_STORE\_DATA

STP: data sync (3a) received => changing state STP\_STATE\_STORE\_DATA -> STP\_STATE\_ESCAPE\_2

STP: store sync pattern (3a 3d) received => changing state STP\_STATE\_ESCAPE\_2 ->  $\rightarrow$  STP\_STATE\_STORE\_DATA

STP: data sync (3a) received => changing state STP\_STATE\_STORE\_DATA -> STP\_STATE\_ESCAPE\_2

STP: store sync pattern (3a 3d) received => changing state STP\_STATE\_ESCAPE\_2 ->  $\rightarrow$  STP\_STATE\_STORE\_DATA STP: data sync (3a) received => changing state STP\_STATE\_STORE\_DATA -> STP\_STATE\_ESCAPE\_2 STP: store sync pattern (3a 3d) received => changing state STP\_STATE\_ESCAPE\_2 ->  $\rightarrow$  STP\_STATE\_STORE\_DATA comm-client: TX -> (6): 53 5e 67 0b 3a 3e comm-server: RX <- (6): 53 5e 67 0b 3a 3e STP: data sync (3a) received => changing state STP\_STATE\_STORE\_DATA -> STP\_STATE\_ESCAPE\_2 STP: end pattern (3a 3e) received => storing message and changing state STP\_STATE\_ESCAPE\_2 ->  $\rightarrow$  STP\_STATE\_IDLE STP: message identified - (62): 7b 22 64 61 74 61 5f 69 64 22 3a 20 30 2c 20 22 73 65 72 76 → 69 63 65 5f 69 64 22 3a 20 38 2c 20 22 73 74 61 74 75 73 22 3a 20 30 2c 20 22 64 61 74 61 → 22 3a 20 6e 75 6c 6c 7d 53 5e 67 0b prot-server: RX <- service: channel name request, data\_id: name, status: okay, data: "None" prot-server: Executing callback \_\_channel\_name\_request\_\_ to process received data prot-server: TX -> service: channel name response, data\_id: name, status: okay, data: "None" comm-server: TX -> (64): 3a 3c 7b 22 64 61 74 61 5f 69 64 22 3a 3d 20 30 2c 20 22 73 65 72 76 → 69 63 65 5f 69 64 22 3a 3d 20 39 2c 20 22 73 74 61 74 75 73 22 3a 3d 20 30 2c 20 22 64 61 → 74 61 22 3a 3d 20 6e 75 6c 6c 7d comm-client: RX <- (64): 3a 3c 7b 22 64 61 74 61 5f 69 64 22 3a 3d 20 30 2c 20 22 73 65 72 76 → 69 63 65 5f 69 64 22 3a 3d 20 39 2c 20 22 73 74 61 74 75 73 22 3a 3d 20 30 2c 20 22 64 61 → 74 61 22 3a 3d 20 6e 75 6c 6c 7d STP: data sync (3a) received => changing state STP\_STATE\_IDLE -> STP\_STATE\_ESCAPE\_1 STP: start pattern (3a 3c) received => changing state STP\_STATE\_ESCAPE\_1 ->  $\rightarrow$  STP\_STATE\_STORE\_DATA STP: data sync (3a) received => changing state STP\_STATE\_STORE\_DATA -> STP\_STATE\_ESCAPE\_2 STP: store sync pattern (3a 3d) received => changing state STP\_STATE\_ESCAPE\_2 -> ,<sup>→</sup> STP\_STATE\_STORE\_DATA STP: data sync (3a) received => changing state STP\_STATE\_STORE\_DATA -> STP\_STATE\_ESCAPE\_2 STP: store sync pattern (3a 3d) received => changing state STP\_STATE\_ESCAPE\_2 ->  $\rightarrow$  STP\_STATE\_STORE\_DATA STP: data sync (3a) received => changing state STP\_STATE\_STORE\_DATA -> STP\_STATE\_ESCAPE\_2 STP: store sync pattern (3a 3d) received => changing state STP\_STATE\_ESCAPE\_2 ->  $\rightarrow$  STP\_STATE\_STORE\_DATA STP: data sync (3a) received => changing state STP\_STATE\_STORE\_DATA -> STP\_STATE\_ESCAPE\_2 STP: store sync pattern (3a 3d) received => changing state STP\_STATE\_ESCAPE\_2 ->  $\leftrightarrow$  STP\_STATE\_STORE\_DATA comm-server: TX -> (6): 30 59 be 2f 3a 3e comm-client: RX <- (6): 30 59 be 2f 3a 3e STP: data sync (3a) received => changing state STP\_STATE\_STORE\_DATA -> STP\_STATE\_ESCAPE\_2 STP: end pattern (3a 3e) received => storing message and changing state STP\_STATE\_ESCAPE\_2 ->  $\rightarrow$  STP\_STATE\_IDLE

STP: message identified - (62): 7b 22 64 61 74 61 5f 69 64 22 3a 20 30 2c 20 22 73 65 72 76 → 69 63 65 5f 69 64 22 3a 20 39 2c 20 22 73 74 61 74 75 73 22 3a 20 30 2c 20 22 64 61 74 61 → 22 3a 20 6e 75 6c 6c 7d 30 59 be 2f

prot-client: RX <- service: channel name response, data\_id: name, status: okay, data: "None" prot-client: Executing callback \_\_channel\_name\_response\_\_ to process received data

Success Client Communication instance connection status is correct (Content True and Type is <class 'bool'>).

Result (Client Communication instance connection status): True (<class 'bool'>) Expectation (Client Communication instance connection status): result = True (<class 'bool'>)

Success Server Communication instance connection status is correct (Content True and Type is <class 'bool'>).

Result (Server Communication instance connection status): True (<class 'bool'>) Expectation (Server Communication instance connection status): result = True (<class 'bool'>)

## B.1.22 A full Message Object including the defined properties and data shall be transfered.

#### **Description**

Every Communication shall transfer a complete message with its content.

### Reason for the implementation

See Reasons for every single information of the Message Object.

## Fitcriterion

Send two different messages and compare the received message with each sent message.

#### **Testresult**

This test was passed with the state: **Success**.

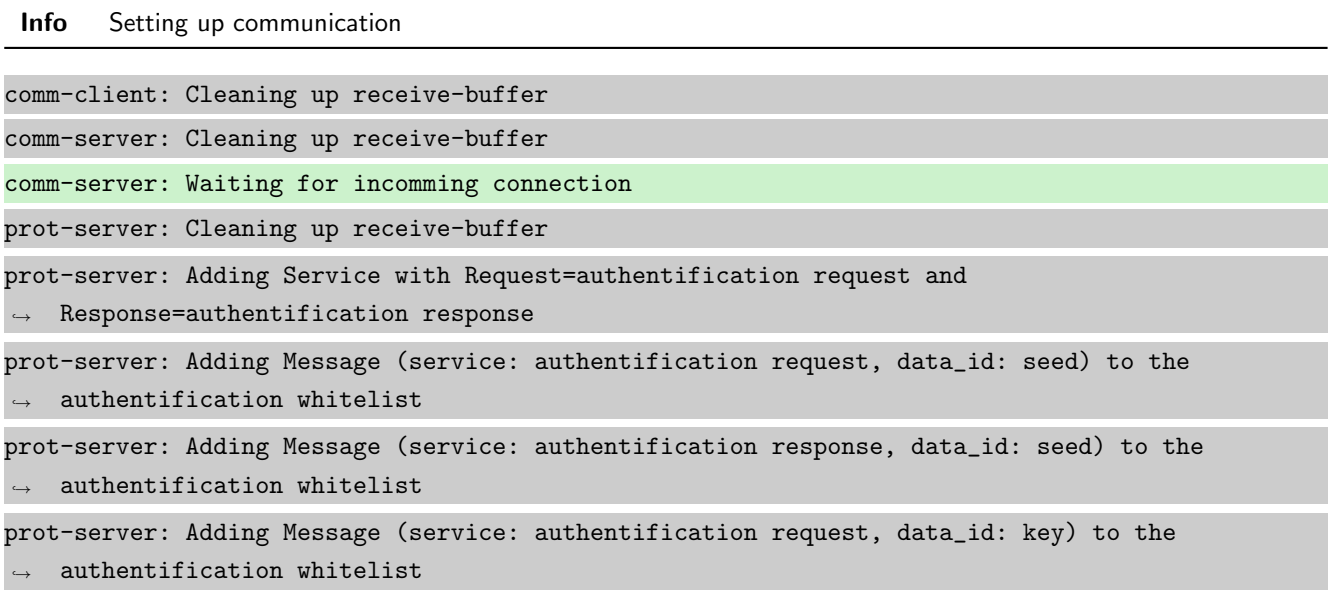

prot-server: Adding Message (service: authentification response, data\_id: key) to the  $\rightarrow$  authentification whitelist prot-server: Adding callback '\_\_authentificate\_create\_seed\_\_' for SID=0 and DID=0 prot-server: Adding callback '\_\_authentificate\_create\_key\_\_' for SID=1 and DID=0 prot-server: Adding callback '\_\_authentificate\_check\_key\_\_' for SID=0 and DID=1 prot-server: Adding callback '\_\_authentificate\_process\_feedback\_\_' for SID=1 and DID=1 prot-server: Resetting authentification state to AUTH\_STATE\_UNTRUSTED\_CONNECTION prot-server: Adding Service with Request=channel name request and Response=channel name  $\leftrightarrow$  response prot-server: Adding Message (service: channel name request, data\_id: name) to the  $\leftrightarrow$  authentification whitelist prot-server: Adding Message (service: channel name response, data\_id: name) to the  $\rightarrow$  authentification whitelist prot-server: Adding callback '\_\_channel\_name\_request\_\_' for SID=8 and DID=0 prot-server: Adding callback '\_\_channel\_name\_response\_\_' for SID=9 and DID=0 prot-server: Adding Service with Request=read data request and Response=read data response prot-server: Adding Service with Request=write data request and Response=write data response prot-server: Adding Service with Request=execute request and Response=execute response prot-server: Initialisation finished. prot-client: Cleaning up receive-buffer prot-client: Adding Service with Request=authentification request and  $\leftrightarrow$  Response=authentification response prot-client: Adding Message (service: authentification request, data\_id: seed) to the  $\rightarrow$  authentification whitelist prot-client: Adding Message (service: authentification response, data\_id: seed) to the  $\rightarrow$  authentification whitelist prot-client: Adding Message (service: authentification request, data\_id: key) to the  $\rightarrow$  authentification whitelist prot-client: Adding Message (service: authentification response, data\_id: key) to the  $\rightarrow$  authentification whitelist prot-client: Adding callback '\_\_authentificate\_create\_seed\_\_' for SID=0 and DID=0 prot-client: Adding callback '\_\_authentificate\_create\_key\_\_' for SID=1 and DID=0 prot-client: Adding callback '\_\_authentificate\_check\_key\_\_' for SID=0 and DID=1 prot-client: Adding callback '\_\_authentificate\_process\_feedback\_\_' for SID=1 and DID=1 prot-client: Resetting authentification state to AUTH\_STATE\_UNTRUSTED\_CONNECTION prot-client: Adding Service with Request=channel name request and Response=channel name  $\leftrightarrow$  response prot-client: Adding Message (service: channel name request, data\_id: name) to the  $\rightarrow$  authentification whitelist prot-client: Adding Message (service: channel name response, data\_id: name) to the  $\rightarrow$  authentification whitelist prot-client: Adding callback '\_\_channel\_name\_request\_\_' for SID=8 and DID=0 prot-client: Adding callback '\_\_channel\_name\_response\_\_' for SID=9 and DID=0

prot-client: Adding Service with Request=read data request and Response=read data response prot-client: Adding Service with Request=write data request and Response=write data response prot-client: Adding Service with Request=execute request and Response=execute response prot-client: Initialisation finished.

Info Connecting Server and Client

```
comm-client: Connection established...
comm-client: Cleaning up receive-buffer
prot-client: Cleaning up receive-buffer
prot-client: TX -> service: channel name request, data_id: name, status: okay, data: "None"
comm-server: Connection established...
comm-server: Cleaning up receive-buffer
prot-server: Cleaning up receive-buffer
comm-client: TX -> (21): 3a 3c 00 00 00 00 00 00 00 08 00 00 00 00 6e 75 6c 6c 13 3a 3e
comm-server: RX <- (21): 3a 3c 00 00 00 00 00 00 00 08 00 00 00 00 6e 75 6c 6c 13 3a 3e
STP: data sync (3a) received => changing state STP_STATE_IDLE -> STP_STATE_ESCAPE_1
STP: start pattern (3a 3c) received => changing state STP_STATE_ESCAPE_1 ->
\rightarrow STP_STATE_STORE_DATA
STP: data sync (3a) received => changing state STP_STATE_STORE_DATA -> STP_STATE_ESCAPE_2
STP: end pattern (3a 3e) received => storing message and changing state STP_STATE_ESCAPE_2 ->
\rightarrow STP_STATE_IDLE
STP: message identified - (17): 00 00 00 00 00 00 00 08 00 00 00 00 6e 75 6c 6c 13
prot-server: RX <- service: channel name request, data_id: name, status: okay, data: "None"
prot-server: Executing callback __channel_name_request__ to process received data
prot-server: TX -> service: channel name response, data_id: name, status: okay, data: "None"
comm-server: TX -> (21): 3a 3c 00 00 00 00 00 00 00 09 00 00 00 00 6e 75 6c 6c 12 3a 3e
comm-client: RX <- (21): 3a 3c 00 00 00 00 00 00 00 09 00 00 00 00 6e 75 6c 6c 12 3a 3e
STP: data sync (3a) received => changing state STP_STATE_IDLE -> STP_STATE_ESCAPE_1
STP: start pattern (3a 3c) received => changing state STP_STATE_ESCAPE_1 ->
\rightarrow STP_STATE_STORE_DATA
STP: data sync (3a) received => changing state STP_STATE_STORE_DATA -> STP_STATE_ESCAPE_2
STP: end pattern (3a 3e) received => storing message and changing state STP_STATE_ESCAPE_2 ->
\rightarrow STP_STATE_IDLE
STP: message identified - (17): 00 00 00 00 00 00 00 09 00 00 00 00 6e 75 6c 6c 12
prot-client: RX <- service: channel name response, data_id: name, status: okay, data: "None"
prot-client: Executing callback __channel_name_response__ to process received data
```
**Info** Transfering a message client  $\rightarrow$  server

prot-client: TX -> service: 17, data\_id: 34, status: okay, data: ,<sup>→</sup> "'msg1\_data\_to\_be\_transfered'"
comm-client: TX -> (45): 3a 3c 00 00 00 00 00 00 00 11 00 00 00 22 22 6d 73 67 31 5f 64 61 74 ,<sup>→</sup> 61 5f 74 6f 5f 62 65 5f 74 72 61 6e 73 66 65 72 65 64 22 7d 3a 3e comm-server: RX <- (45): 3a 3c 00 00 00 00 00 00 00 11 00 00 00 22 22 6d 73 67 31 5f 64 61 74 ,<sup>→</sup> 61 5f 74 6f 5f 62 65 5f 74 72 61 6e 73 66 65 72 65 64 22 7d 3a 3e STP: data sync (3a) received => changing state STP\_STATE\_IDLE -> STP\_STATE\_ESCAPE\_1 STP: start pattern (3a 3c) received => changing state STP\_STATE\_ESCAPE\_1 ->  $\rightarrow$  STP\_STATE\_STORE\_DATA STP: data sync (3a) received => changing state STP\_STATE\_STORE\_DATA -> STP\_STATE\_ESCAPE\_2 STP: end pattern (3a 3e) received => storing message and changing state STP\_STATE\_ESCAPE\_2 ->  $\rightarrow$  STP\_STATE\_IDLE STP: message identified - (41): 00 00 00 00 00 00 00 11 00 00 00 22 22 6d 73 67 31 5f 64 61 ,<sup>→</sup> 74 61 5f 74 6f 5f 62 65 5f 74 72 61 6e 73 66 65 72 65 64 22 7d prot-server: RX <- service: 17, data\_id: 34, status: okay, data: ,<sup>→</sup> "'msg1\_data\_to\_be\_transfered'" prot-server: Message data is stored in buffer and is now ready to be retrieved by receive

 $\leftrightarrow$  method

Success Returnvalue of Client send Method is correct (Content True and Type is <class 'bool'>).

Result (Returnvalue of Client send Method): True (<class 'bool'>)

Expectation (Returnvalue of Client send Method): result = True (<class 'bool'>)

Success Received message on server side is correct (Content {'data id': 34, 'service id': 17, 'status': 0, 'data': 'msg1\_data\_to\_be\_transfered'} and Type is <class 'socket\_protocol.data\_storage'>).

Result (Received message on server side): {'data\_id': 34, 'service\_id': 17, 'status': 0, ,<sup>→</sup> 'data': 'msg1\_data\_to\_be\_transfered'} (<class 'socket\_protocol.data\_storage'>)

Expectation (Received message on server side): result = {'service\_id': 17, 'data\_id': 34,

'status': 0, 'data': 'msg1\_data\_to\_be\_transfered'} (<class  $\hookrightarrow$ 

→ 'socket\_protocol.data\_storage'>)

**Info** Transfering a message server  $\rightarrow$  client

```
prot-server: TX -> service: 17, data_id: 35, status: service or data unknown, data:
,→ "'msg2_data_to_be_transfered'"
comm-server: TX -> (45): 3a 3c 00 00 00 04 00 00 00 11 00 00 00 23 22 6d 73 67 32 5f 64 61 74
,→ 61 5f 74 6f 5f 62 65 5f 74 72 61 6e 73 66 65 72 65 64 22 7b 3a 3e
comm-client: RX <- (45): 3a 3c 00 00 00 04 00 00 00 11 00 00 00 23 22 6d 73 67 32 5f 64 61 74
,→ 61 5f 74 6f 5f 62 65 5f 74 72 61 6e 73 66 65 72 65 64 22 7b 3a 3e
STP: data sync (3a) received => changing state STP_STATE_IDLE -> STP_STATE_ESCAPE_1
STP: start pattern (3a 3c) received => changing state STP_STATE_ESCAPE_1 ->
\rightarrow STP_STATE_STORE_DATA
STP: data sync (3a) received => changing state STP_STATE_STORE_DATA -> STP_STATE_ESCAPE_2
STP: end pattern (3a 3e) received => storing message and changing state STP_STATE_ESCAPE_2 ->
\rightarrow STP_STATE_IDLE
```
STP: message identified - (41): 00 00 00 04 00 00 00 11 00 00 00 23 22 6d 73 67 32 5f 64 61 ,<sup>→</sup> 74 61 5f 74 6f 5f 62 65 5f 74 72 61 6e 73 66 65 72 65 64 22 7b

prot-client: RX <- service: 17, data\_id: 35, status: service or data unknown, data: ,<sup>→</sup> "'msg2\_data\_to\_be\_transfered'"

prot-client: Message data is stored in buffer and is now ready to be retrieved by receive  $\leftrightarrow$  method

Success Returnvalue of Server send Method is correct (Content True and Type is <class 'bool'>).

Result (Returnvalue of Server send Method): True (<class 'bool'>) Expectation (Returnvalue of Server send Method): result = True (<class 'bool'>)

Success Received message on client side is correct (Content {'data id': 35, 'service id': 17, 'status': 4, 'data': 'msg2\_data\_to\_be\_transfered'} and Type is <class 'socket\_protocol.data\_storage'>).

Result (Received message on client side): {'data\_id': 35, 'service\_id': 17, 'status': 4, ,<sup>→</sup> 'data': 'msg2\_data\_to\_be\_transfered'} (<class 'socket\_protocol.data\_storage'>)

Expectation (Received message on client side): result = {'service\_id': 17, 'data\_id': 35, 'status': 4, 'data': 'msg2\_data\_to\_be\_transfered'} (<class 'socket\_protocol.data\_storage'>)  $\hookrightarrow$  $\hookrightarrow$ 

## C Test-Coverage

C.1 socket protocol

The line coverage for socket\_protocol was 99.5% The branch coverage for socket\_protocol was 100.0%

C.1.1 socket\_protocol.\_init\_..py

The line coverage for socket\_protocol. \_\_init\_\_.py was  $99.5\%$ The branch coverage for  $socket\_protocol.__init__.py$  was  $100.0\%$ 

```
1 \#!/ usr/bin/env python
2 \# - coding: utf -8 -*-
\overline{\mathcal{A}}4 """
5 socket_protocol (Socket Protocol)
 6 =================================
 7
8 ** Author: **
 9
10 * Dirk Alders <sudo-dirk@mount-mockery.de>
11
12 ** Description :**
13
14 This Module supports point to point communication for client -server issues.
15
16 ** Submodules : * *
17
```

```
18 * : class: ` socket_protocol . data_storage `
19 * : class : ` socket_protocol . pure_json_protocol `
20 * : class: ` socket_protocol . struct_json_protocol `
21
22 ** Unittest :**
2324 See also the : download: `unittest <socket_protocol/_testresults_/unittest.pdf>`
      documentation.
25
26 ** Module Documentation: **
27
28 """"
29 \text{-} DEPENDENCIES\text{-} = \left[ 'stringtools ']
30
31 import stringtools
2233 import binascii
34 import hashlib
35 import json
36 import logging
37 import os
38 import struct
39 import sys
40 import time
41
42
43 try :
44 from config import APP_NAME as ROOT_LOGGER_NAME
45 except ImportError:
46 ROOT_LOGGER_NAME = 'root'
47 logger = logging .getLogger (ROOT_LOGGER_NAME) .get Child (__name__)
48
49
50 LDESCRIPTION __ = """The Module \{\setminus t \text{ %s} \} is designed for point to point communication for client
     −server issues.
51 For more Information read the sphinx documentation.""" % __name___. replace \binom{1-1}{-}, \binom{1}{-}52 """The Module Description"""
53 _INTERPRETER<sub>--</sub> = (2, 3)54 """The Tested Interpreter - Versions"""
55
56 SID_AUTH_REQUEST = 057 """SID for authentification request"""
58 SID_AUTH_RESPONSE = 159 """SID for authentification response"""
60 DID_AUTH_SEED = 061 """DID for authentification (seed)"""
62 DID_AUTH_KEY = 1
63 """DID for authentification (key)"""
64 SID_CHANNEL_NAME_REQUEST = 865 """ SID for channel name exchange request """
66 SID_CHANNEL_NAME_RESPONSE = 9
67 """ SID for channel name exchange response"""
68 DID_CHANNEL_NAME = 0
69 """DID for channel name """
70 SID READ REQUEST = 10
71 \overline{''''''} SID for a read data request"""
72 SID_READ_RESPONSE = 11
73 """SID for read data response"""
74 SID_WRITE_REQUEST = 20
75 """SID for a write data request"""
76 SID_WRITE_RESPONSE = 21
77 \overline{''''''} SID for a write data response"""
78 SID_EXECUTE_REQUEST = 30
```

```
79 """SID for a execute request"""
80 SID_EXECUTE_RESPONSE = 31
81 """SID for a execute response"""
82
83 STATUS_OKAY = 084 """ Status for 'okay<sup>1"""</sup>
85 STATUS_BUFFERING_UNHANDLED_REQUEST = 186 """ Status for 'unhandled request '""'
87 STATUS_CALLBACK_ERROR = 2
88 """ Status for 'callback errors '"""
89 STATUS_AUTH_REQUIRED = 3
90 """ Status for 'authentification is required '"""
91 STATUS SERVICE OR DATA UNKNOWN = 4
92 """ Status for 'service or data unknown '"""
93 STATUS_CHECKSUM_ERROR = 5
94 """ Status for 'checksum error '"""
95 STATUS_OPERATION_NOT_PERMITTED = 6
96 """ Status for 'operation not permitted '"""
97 STATUS_LOG_LVL = \{98 STATUS_OKAY: logging . INFO,
99 STATUS_BUFFERING_UNHANDLED_REQUEST: logging .WARNING,
100 STATUS_CALLBACK_ERROR: logging.ERROR,
101 STATUS_AUTH_REQUIRED: logging .WARNING,
102 STATUS_SERVICE_OR_DATA_UNKNOWN: logging.ERROR,
103 STATUS_CHECKSUM_ERROR: logging.ERROR,
104 STATUS OPERATION NOT PERMITTED: logging WARNING,
105 }
106 """ Status depending log level for messages"""
107
108 AUTH_STATE_UNTRUSTED_CONNECTION = 0
109 """ Authentification Status for an 'Untrusted Connection '"""
110 AUTH_STATE_SEED_REQUESTED = 1
111 """ Authentification Status for 'Seed was requested '"""
112 AUTH_STATE_SEED_TRANSFERRED = 2
113 """ Authentification Status for 'Seed has been sent '"""
114 AUTH_STATE_KEY_TRANSFERRED = 3
115 """ Authentification Status for 'Key has been sent '"""
116 AUTH_STATE_TRUSTED_CONNECTION = 4
117 """ Authentification Status for a 'Trusted Connection '"""
118 AUTH STATE NAMES = {AUTH STATE UNTRUSTED CONNECTION: 'Untrusted Connection',
119 AUTH STATE SEED REQUESTED : 'Seed was requested '
120 AUTH_STATE_SEED_TRANSFERRED: 'Seed has been sent '
121 AUTH_STATE_KEY_TRANSFERRED: 'Key has been sent '
122 AUTH STATE_TRUSTED_CONNECTION : 'Trusted Connection '}
123 """ Authentification Status names for previous defined authentification states"""
124
125
126 class RequestSidExistsError (Exception):
127 pass
128
129
130 class ResponseSidExistsError (Exception):
131 pass
132
133
134 class callback storage (dict):
135 DEFAULT_CHANNEL_NAME = \vert all_others \vert136
137 def __init__(self, channel_name, log_prefix):
138 self.init_channel_name(channel_name)
139 self. - log\_prefix = log\_prefix140 dict. __init__(self)
141
```

```
142 def init_channel_name(self, channel_name):
143 if channel_name is None:
144 self.logger = logging.getLogger(ROOT_LOGGER_NAME).getChild(__name__ + '.' + self.
      DEFAULT_CHANNEL_NAME)
145 e l s e :
146 s self. logger = logging.getLogger (ROOT_LOGGER_NAME).getChild (--name-- + '.' +
      channel_name)
147
148 def get (self, service id, data id):
149 if dict get (self, service id, \{\}) get (data id, None) is not None:
150 return self [service_id ] [data_id]
151 e lif dict.get (self, service_id, {}).get (None, None) is not None:
152 return self [service_id ] [None]
153 elif dict.get (self, None, {}).get (data_id, None) is not None:
154 return self [None] [data_id]
155 elif dict.get (self, None, {}).get (None, None) is not None:
156 return self [None ] [ None ]
157 e l s e :
158 return (None, None, None)
159
160 def add (self, service_id, data_id, callback, *args, **kwargs):
161 cb_data = self.get (service_id, data_id)
162 if dict.get (self, service_id, {}).get (data_id, None) is not None:
163 if callback is None:
164 self.logger.warning ("%s Deleting existing callback %s for service_id (%s) and
      data_id (%s)!", self.__log_prefix__(), repr(cb_data [0].__name__), repr(service_id), repr(
      data_id)\frac{165}{165} del (self [service_id ] [data_id ])
166 return
167 e l s e :
168 self.logger.warning ("%s Overwriting existing callback %s for service_id (%s) and
      data id (\%s) to \%s!", self. -l og prefix... (), repr(cb data [0]. -l name-l), repr(service id),
      repr(data_id), repr(callback...name...))169 e l s e :
170 self.logger.debug ("%s Adding callback %s for SID=%s and DID=%s", self.__log_prefix__
      ( ), repr(callback...name..), repr(service.id), repr(data.id))
171 if service_id not in self:
172 self [service_id ] = {}
173 self [service_id ] [data_id] = (callback, args, kwargs)
174
175
176 class data_storage(dict):
177
178 This is a storage object for socket_protocol messages.
179
180 : param status: The message status.
181 : type status: int
182 : param service_id : The Service-ID.
183 : type service_id : int
184 : param data_id : The Data-ID.
185 : type data_id : int
186 : param data: The transfered data.
187 : type data: any
\frac{n}{188} ""
189
190 KEY_STATUS = 'status'
191 KEY_SERVICE_ID = 'service_id'
192 KEY_DATA_ID = 'data_id'
193 KEY_DATA = \frac{1}{3} data<sup>1</sup>
194 ALL_KEYS = [KEY_DATA, KEY_DATA_ID, KEY_SERVICE_ID, KEY_STATUS]
195
```
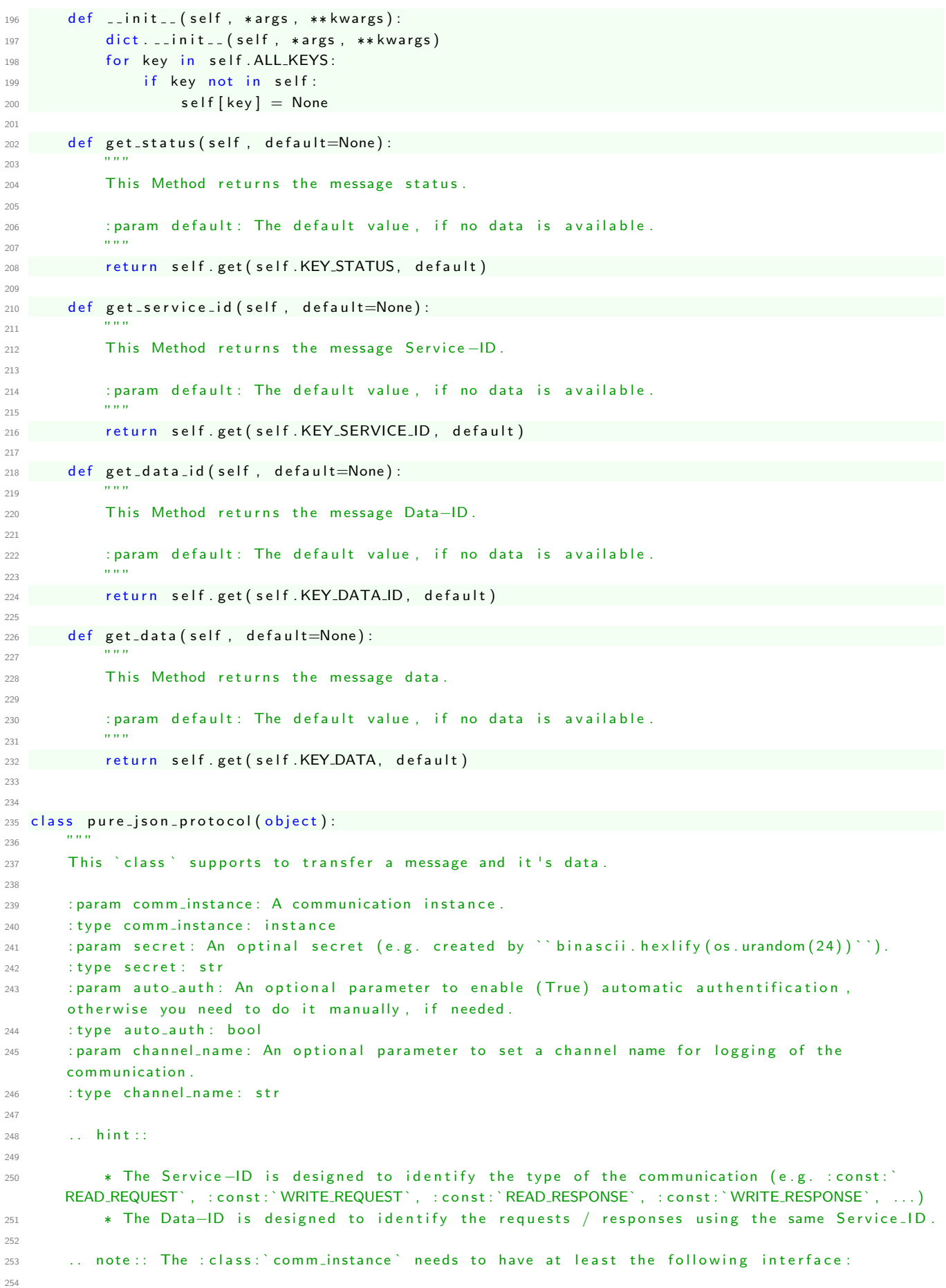

Unittest for socket protocol

```
255 * A Method : func: ` comm_instance . init_channel_name ` to set the channel name.
           * A Constant : const: ` comm_instance. IS_CLIENT ` to identify that the : class: ` comm_instance `
       is a client (True) or a server (False).
257 * A Method : func: ` comm_instance . is _ connected ` to identify if the instance is connected (
      True) or not (False).
          * A Method : func: ` comm_instance . reconnect ` to initiate a reconnect.
<sup>259</sup> * A Method : func: ` comm_instance . register_callback ` to register a data available callback.
260 * A Method : func: ` comm_instance . register_connect_callback ` to register a connect callback
       .
261 * A Method : func: `comm_instance . register_disconnect_callback ` to register a disconnect
      c all b a c k
262 * A Method : func: ` comm_instance . send ` to send data via the : class : ` comm_instance ` .
263
264 .. note: The parameter : const: `auto_auth ` is only relevant, if a secret is given and the :
      class: `comm_instance ` is a client. The authentification is initiated directly after the
      connection is established
265
266 ... note :: The : const: `channel_name `−exchange will be initiated by the client directly after
      the the connection is established.
267
           * If a channel_name is given at both communication sides and they are different, the
       client name is taken over and the server will log a warning message.
269
270 ** Example : * *
271
272 . literalinclude :: socket_protocol/_examples_/socket_protocol_client.py
273
274 and
275
276 . literalinclude :: socket_protocol/_examples_/socket_protocol_server.py
277
278 Will result to the following output:
279
280 .. literalinclude :: socket_protocol/_examples_/socket_protocol_client.log
281
282 DEFAULT_CHANNEL_NAME = \frac{1}{2} all_others \frac{1}{2}283
284 def __init__(self, comm_instance, secret=None, auto_auth=False, channel_name=None):
285 self . __comm_inst__ = comm_instance
286 self. \text{--} secret\text{--} secret
287 self . . auto auth = auto auth
288 #
289 self . 289 self . 229290 self. \text{1} \cdot \text{2} = \{ \}291 self . -sid n a m e dict- = {}
292 self...did_name_dict... = {}
293 #294 self.__callbacks__ = _callback_storage(channel_name, self.__log_prefix__)
295 self . __ in it _ channel _ n a m e _ _ (channel _ n a m e)
296 #297 self. __status_name_dict = \{\}298 self.add_status (STATUS_OKAY, 'okay')
           self.add_status(STATUS_BUFFERING_UNHANDLED_REQUEST, 'no callback for service, data
       buffered ')
300 self.add_status(STATUS_CALLBACK_ERROR, 'callback error ')
301 self. add_status (STATUS_AUTH_REQUIRED, 'authentification required ')
302 self.add_status(STATUS_SERVICE_OR_DATA_UNKNOWN, 'service or data unknown')
303 self.add_status(STATUS_CHECKSUM_ERROR, 'checksum error ')
304 self. add_status (STATUS_OPERATION_NOT_PERMITTED, 'operation not permitted')
305 #
306 self . __clean _receive _buffer __ ()
```
307

```
308 self.add_service(SID_AUTH_REQUEST, SID_AUTH_RESPONSE, 'authentification request', '
      authentification response')
          self.add_data((SID_AUTH_REQUEST, SID_AUTH_RESPONSE), DID_AUTH_SEED, 'seed')
310 self.add_data(SID_AUTH_REQUEST, DID_AUTH_KEY, 'key')
311 self.add_data(SID_AUTH_RESPONSE, DID_AUTH_KEY, 'key')
312 self.add_msg_to_auth_whitelist_(SID_AUTH_REQUEST, DID_AUTH_SEED)
313 self.add_msg_to_auth_whitelist_(SID_AUTH_RESPONSE, DID_AUTH_SEED)
314 self.add_msg_to_auth_whitelist_(SID_AUTH_REQUEST, DID_AUTH_KEY)
315 self.add_msg_to_auth_whitelist_(SID_AUTH_RESPONSE, DID_AUTH_KEY)
316 self.__callbacks__.add (SID_AUTH_REQUEST, DID_AUTH_SEED, self.
      \text{L} authentificate create seed \text{L})
317 self, 16 all b a c k s -1, add ( SID AUTH RESPONSE, DID AUTH SEED, self.
      \text{L} authentificate create \text{key}.
318 self.__callbacks__.add (SID_AUTH_REQUEST, DID_AUTH_KEY, self.__authentificate_check_key__)
319 self.__callbacks__.add (SID_AUTH_RESPONSE, DID_AUTH_KEY, self.
      \text{L}authentificate process feedback\text{L}320 self . __authentification_state_reset__()
321
322 self.add_service(SID_CHANNEL_NAME_REQUEST, SID_CHANNEL_NAME_RESPONSE, 'channel name
      request', 'channel name response')
323 self.add_data ((SID_CHANNEL_NAME_REQUEST, SID_CHANNEL_NAME_RESPONSE), DID_CHANNEL_NAME,
      name ' )
324 self.add_msg_to_auth_whitelist_(SID_CHANNEL_NAME_REQUEST, DID_CHANNEL_NAME)
325 self.add_msg_to_auth_whitelist_(SID_CHANNEL_NAME_RESPONSE, DID_CHANNEL_NAME)
326 self.__callbacks__.add (SID_CHANNEL_NAME_REQUEST, DID_CHANNEL_NAME, self.
      c -channel name request ...
327 self.__callbacks__.add(SID_CHANNEL_NAME_RESPONSE, DID_CHANNEL_NAME, self.
      __channel_name_response__)
328
329 self.add_service(SID_READ_REQUEST, SID_READ_RESPONSE, 'read data request', 'read data
      response<sup>1</sup>)
330 self.add_service(SID_WRITE_REQUEST, SID_WRITE_RESPONSE, 'write data request', 'write data
       response<sup>'</sup>)
331 self.add_service(SID_EXECUTE_REQUEST, SID_EXECUTE_RESPONSE, 'execute request', 'execute
      r e sponse<sup>'</sup>)
33<sup>2</sup>
333 self. -seed- None
334 self . __comm_inst__ . register_callback (self . __data_available_callback __ )
335 self . __comm_inst__ . register_connect_callback (self . __connection_established __ )
self. __comm_inst__. register_disconnect_callback (self. __authentification_state_reset__)
337 self.logger.info ('%s Initialisation finished.', self.__log_prefix__())
338
339 def \text{-} analyse frame \text{-} (self, frame):
340 if sys. version info \geq (3, 0):
341 return data_storage (json . loads (frame [: −4] . decode ( 'utf -8')))
342 e se
343 return data_storage (json.loads (frame [: −4]))
344
345 def __authentificate_check_key__(self, msg):
346 key = msg.get_data()
347 if key = self. \texttt{1} authentificate salt \texttt{1} and \texttt{1} hash \texttt{1} (self \texttt{1} \texttt{1} seed \texttt{1} ):
348 self . __authentification_state__ = AUTH_STATE_TRUSTED_CONNECTION
349 return STATUS_OKAY, True
350 else:
351 self . __authentification_state__ = AUTH_STATE_UNTRUSTED_CONNECTION
352 return STATUS_OKAY, False
353
354 def __authentificate_create_key__(self, msg):
355 self . __authentification_state__ = AUTH_STATE_KEY_TRANSFERRED
356 seed = msg.get_data()
357 key = self. __authentificate_salt_and_hash__(seed)
358 self.send(SID_AUTH_REQUEST, DID_AUTH_KEY, key)
```

```
359
360 def __authentificate_create_seed__(self, msg):
361 self . __authentification_state__ = AUTH_STATE_SEED_TRANSFERRED
362 if sys version in fo \geq (3, 0):
363 self . \texttt{__seed__} = \texttt{binscii} \cdot \texttt{hexlify} (\texttt{os} \cdot \texttt{urandom}(32)) \cdot \texttt{decode}('utf-8')364 e l s e :
365 self 2.5 seed 2.5 binascii . hexlify (os . urandom (32))
366 return STATUS_OKAY, self. __seed__
367
368 def \text{1} authentificate process feedback \text{1} (self, msg):
369 feedback = msg.get_data()
\frac{1}{270} if feedback.
371 self . __authentification_state__ = AUTH_STATE_TRUSTED_CONNECTION
372 self logger info ("%s Got positive authentification feedback", self . _ log_prefix__())
373 e \overline{AB}374 self. __authentification_state__ = AUTH_STATE_UNTRUSTED_CONNECTION
s elf logger warning ("% Got negative authentification feedback", self . _ log prefix __
       ()376 return STATUS_OKAY, None
37
378 def l authentificate salt and hash l (self, seed):
379 if sys. version info \geq (3, 0):
380 return has hlib sha 512 (bytes (seed, 'utf -8') + self . _secret __, hexdigest ()
381 e l s e :
               return hashlib sha512(seed encode('utf-8') + self . _secret __ encode('utf-8')).
       h e x digest ()
383
384 def ___ authentification_state_reset__(self):
385 self.logger.info("%s Resetting authentification state to AUTH_STATE_UNTRUSTED_CONNECTION"
       , self. \text{--}log\_prefix \dots ()386 self . __authentification_state__ = AUTH_STATE_UNTRUSTED_CONNECTION
387
388 def __authentification_required__(self, service_id, data_id):
389 return data_id not in self.__auth_whitelist__.get (service_id, [])
390
391 def __buffer_received_data__(self, msg):
392 if not msg.get_service_id() in self.__msg_buffer__:
393 self . \texttt{...msg\_buffer\_[msg. get\_service\_id()]} = \{\}394 if not msg.get_data_id() in self.__msg_buffer__[msg.get_service_id()]:
395 \texttt{self} \texttt{...} \texttt{msg} \texttt{.buffer} \texttt{...} \big[\texttt{msg} \texttt{.} \texttt{get\_service} \texttt{.id} \texttt{() } \big] [\texttt{msg} \texttt{.} \texttt{get\_data} \texttt{.id} \texttt{() } \big] = \big[ \big]396 self .__msg_buffer__ [msg .get_service_id ( ) ] [ msg . get_data_id ( ) ] . append ( msg )
397 self.logger.debug ("%s Message data is stored in buffer and is now ready to be retrieved
      by receive method", self. \text{log-prefix} = ()398
399 def -l build frame -l (self, msg):
400 data_frame = json.dumps(self.__mk_msg__(msg.get_status(), msg.get_service_id(), msg.
       get_data_id(), msg.get_data())
^{401} if sys. version in fo \geq (3, 0):
402 data_frame = bytes (data_frame, 'utf -8')
403 checksum = self. __calc_chksum __ (data_frame)
404 return data_frame + checksum
405
406 def __calc_chksum__(self, raw_data):
407 return struct.pack (\rightarrowI', binascii.crc32 (raw_data) & 0 x ffffffff )
408
409 @ property
410 def __channel_name__(self):
411 cn = self . logger . name . split ( ' . ' )[-1]_{412} if cn != self. DEFAULT_CHANNEL_NAME:
413 return cn
414
```

```
415 def __channel_name_response__(self, msg):
416 data = msg.get_data()
417 if self. __channel_name__ is None and data is not None:
418 self . __init_channel_name__(data)
419 self . logger . info ('%s channel name is now %s', self . _ log prefix _ _ (), repr (self .
      \text{-channel\_name}.)
420 return STATUS_OKAY, None
421
422 def __channel_name_request__(self, msg):
423 data = msg.get_data()
424 if data is None:
425 return STATUS OKAY, self, channel_name_
426 e set
427 prev_channel_name = self . __channel_name_
428 self. __init_channel_name__(data)
429 if prev_channel_name is not None and prev_channel_name != data:
430 self.logger.warning ('%s overwriting user defined channel name from %s to %s',
      self. __log_prefix__(), repr (prev_channel_name), repr (data))
431 elif prev_channel_name is None:
self .logger .info ('%s channel name is now %s', self .__log_prefix__ (), repr(self .
      \text{-}channel-name\text{-}))
433 return STATUS_OKAY, None
434
435 def __check_frame_checksum__(self, frame):
436 return self. __calc_chksum (frame[-4]) = frame[-4:
43438 def __clean_receive_buffer__(self):
439 self.logger.debug ("%s Cleaning up receive-buffer", self.__log_prefix__())
440 self. \dots msg_buffer_{--} = {}441
442 def __connection_established __ (self):
443 self . c = c lean receive buffer c = 1444 if self.__comm_inst__. IS_CLIENT:
445 self.send (SID_CHANNEL_NAME_REQUEST, 0, self.__channel_name__)
446 if self. __auto_auth__ and self. __comm_inst__. IS_CLIENT and self. __secret__ is not None:
447 self.authentificate()
448
449 def \text{-log-msg}\text{-} (self, msg, rx-tx-prefix):
450 self . logger . log
451 \text{self}. \text{1status} or \text{1v1} (msg. get status () ),
452 ^{10}\!\%s %s %s, %s, data: ^{19}\!\%s",
453 self. \Boxlog \Boxp r e f i x \Box (),
454 rx_tx_prefix,
455 self . __get_message_name__(msg . get_service_id(), msg . get_data_id()),
456 self. - get\_status\_name\_ (msg. get\_status()),
457 repr (msg.get_data())
458 )
450
460 def __data_available_callback__(self, comm_inst):
461 frame = comm_inst . receive ()
462 msg = self . __analyse_frame__(frame)
463 if not self. __check_frame_checksum__(frame):
464 # Wrong Checksum
465 self.logger.log(self.__status_log_lvl__(STATUS_CHECKSUM_ERROR), "%s Received message
      has an invalid checksum. Message will be ignored.", self. __log_prefix__())
466 return # No response needed
467 elif not self.check_authentification_state() and self.__authentification_required__(msg.
      get\_service\_id(), msg.get_data_id()):
468 \# Authentification required
```

```
469 self. \dots log_{-}msg_{-} (msg, 'RX < -')470 if msg.get_service_id() in self.__sid_response_dict__.keys():
471 self.logger.log(self.__status_log_lvl_(STATUS_AUTH_REQUIRED), "%s
       Authentification is required. Just sending negative response.", self.__log_prefix__())
472 status = STATUS_AUTH_REQUIRED
473 data = None
474 e sec
475 self.logger.log(self.__status_log_lvl_(STATUS_AUTH_REQUIRED), "%s
      Authentification is required. Incomming message will be ignored.", self. __log_prefix__())
476 return # No response needed
477 e set
478 # Valid message
479 self. \text{L} \log_{2} \text{m} \text{sg} \text{L} \left( \text{m} \text{sg} \, , \, ^{1} \text{RX} \, \leftarrow ^{1} \right)480 callback , args , kwargs = self . __callbacks__ .get (msg .get _service_id ( ) , msg .get _data_id
      ()481 if msg.get_service_id() in self.__sid_response_dict__.keys():
\frac{482}{ }483 # REQUEST RECEIVED
484 \#485 if callback is None:
486 self . logger . warning ("%s Incomming message with no registered callback.
      Sending negative response.", self. L = log_prefix_{-1}( )487 status = STATUS_BUFFERING_UNHANDLED_REQUEST
\frac{188}{188} d at a \frac{1}{2} None
489 e set \theta set \theta is \theta is \theta is \theta is \theta is \theta is \theta is \theta is \theta is \theta is \theta is \theta is \theta is \theta is \theta is \theta is \theta is \theta is \theta is \theta is \theta is \theta is \theta is \theta is \theta is 
490 self logger debug ("%s Executing callback %s to process received data", self.
       \text{L-log-prefix}_{\text{L}}(), callback.\text{Lmax}_{\text{L}}()491 try:
492 status, data = callback (msg, *args, **kwargs)
493 except Exception as e:
494 self . logger . error ({}^{1}{\{p\}} Exception raised . Check callback {callback_name}:
       "{message}" and it \'s return values for {msg_info}' format(lp=self .__log_prefix__(),
      callback_name=callback . __name__, message=str(e), msg_info=self . __get_message_name__(msg.
       get\_service\_id(), msg.get_data_id())))
                          status = STATUS\_CALLBACK\_ERROR496 data = None
407 e l s e :
\#499 # RESPONSE RECEIVED
\frac{4}{100} 500
501 if callback is None:
502 self.__buffer_received_data__(msg)
503 e set
504 self . logger . debug ("%s Executing callback %s to process received data", self.
       \text{log-prefix} = (), callback...name\text{ln}()505 t r y :
506 callback (msg, *args, **kwargs)
507 except Exception as e:
508 set f . logger . error ('{|p} Exception raised . Check callback {callback_name}:
       "{message}" for {msg_info}'.format(lp=self.__log_prefix__(), callback_name=callback.__name__
        message = str(e), msg_info = self. \_get\_message_name. (msg. get_service_id (), msg. get_data_id ())
      ) )
509 return # No response needed
510 self.send(self.__sid_response_dict__[msg.get_service_id()], msg.get_data_id(), data,
      status=status)
511
512 def __get_message_name__(self, service_id, data_id):
513 return 's ervice: %s, data_id: %s ' % (
514 self . __ sid_name_dict __ . get (service_id, repr (service_id)),
515 self. \text{-}did \text{-}name \text{-}dict\text{-}. get (service \text{-}id, {}). get (data\text{-}id, repr (data\text{-}id)),
516 )
517
```

```
518 def __get_status_name__(self, status):
519 return 'status: %s ' % (self.__status_name_dict.get(status, 'unknown status: %s ' % repr(
      status)))
520
521 def __init_channel_name__(self, channel_name):
522 self . __ comm _ in st _ _ . in it _ channel _ name (channel _ name)
523 self. __callbacks__.init_channel_name(channel_name)
524 if channel_name is None:
              self. logger = logging.getLogger (ROOTLOGGER.NAME) . getChild( _{ -name - + ' . ' + self .}DEFAULT CHANNEL NAME)
526 e se :
527 self. logger = logging.getLogger (ROOT_LOGGER_NAME).getChild (-_name__ + '.' +
      channel name)
528
529 def -log prefix -l (self):
530 return 'prot-client:' if self.__comm_inst__.IS_CLIENT else 'prot-server:'
531
532 def __mk_msg__(self, status, service_id, data_id, data):
533 return data_storage({data_storage.KEY_DATA_ID: data_id, data_storage.KEY_SERVICE_ID:
      service id, data storage . KEY STATUS: status, data storage . KEY DATA: data })
534
535 def -status\log-lvl-(self, status):
536 return STATUS_LOG_LVL.get (status, logging.CRITICAL)
537
538 def add_data (self, service_id, data_id, name):
539 """ ""
540 Method to add a name for a specific message.
541
542 : param service_id: The Service-ID of the message. See class definitions starting with ``
      SID_+<sup>*</sup>.
543 : type service_id: int or list of ints
544 : param data_id : The Data-ID of the message.
545 : type data_id : int
546 : param name: The Name for the transfered message.
547 : type name: str
548 """"
549 try
550 i t e r ( s e r v i c e i d )
551 except Exception:
552 service_id = (service_id, )
553
554 for sid in service_id:
555 if sid not in self. __did_name_dict__:
556 s e l f . d i d n a m e d i c t [ s i d ] = {}
557 self. \text{-}did name dict\text{-} [sid ] [data id] = name
558
559 def add_msg_to_auth_whitelist_(self, service_id, data_id):
560 "" ""
561 Method to add a specific message to the list, where no authentification is required.
562
563 : param service_id: The Service-ID of the message. See class definitions starting with
      SID_2<sup>*</sup>
564 : type service id : int
565 : param d a t a i d : The Data−ID o f t h e me s s age .
566 : type data_id: int
567 """"
568 if service_id not in self. __auth_whitelist__:
569 self . \texttt{1} auth whitelist \texttt{2} [service id ] = []
570 self. __auth_whitelist_[service_id]. append (data_id)
571 self . logger . debug ( '%s Adding Message (%s) to the authentification whitelist ', self.
      Llog_prefix__(), self.__get_message_name__(service_id, data_id))
572
```
335 / [339](#page-339-0)

```
573 def add_service (self, req_sid, resp_sid, req_name=None, resp_name=None):
574 """
575 Method to add a Service defined by Request- and Response Serivce-ID.
576
577 : param req_sid : The Request Service-ID.
578 : type req\_sid : int
579 : param resp_sid : The Response Service-ID.
580 : type resp_sid : int
581 """
582 if req_sid in self. __sid_response_dict__:
583 self.logger.error( '%s Service with Request-SID=%d and Response-SID=%d not added,
       because request SID is already registered', self. __log_prefix__(), req_sid, resp_sid)
584 raise Request Sid Exists Error ("Request for this Service is already registered")
585 elif resp_sid in self.__sid_response_dict__.values():
586 self.logger.error( '%s Service with Request-SID=%d and Response-SID=%d not added,
       because response SID is already registered', self. __log_prefix__(), req_sid, resp_sid)
587 raise ResponseSidExistsError ("Response for this Service is already registered")
588 e l s e :
589 self . \text{1} \cdot \text{1} s id response dict \text{1} \cdot \text{1} req sid \text{2} = resp sid
590 if req_name is not None:
591 self. \text{1} \cdot \text{1} self. \text{1} \cdot \text{1} is a me\text{1} \cdot \text{1} a me\text{1} \cdot \text{1} and \text{1} \cdot \text{1} and \text{1} \cdot \text{1} and \text{1} \cdot \text{1} and \text{1} \cdot \text{1} and \text{1} \cdot \text{1} and \text{1} \cdot \text{1} and \text{1} \cdot \text{1}592 if resp_name is not None:
593 self . \texttt{lsid_name_dict} resp-sid ] = resp_name
594 self.logger.debug ('% Adding Service with Request=%s and Response=%s', self.
       __ log_p r e f i x __ (), req_name or repr (req_sid), resp_name or repr (resp_sid))
595
596 def add_status (self, status, name):
597 """
598 Method to add a name for a status.
599
600 : param status: The Status. See class definitions starting with ''STATUS.''.
601 : type status: int
602 : param name: The Name for the Status.
603 : type name: str
604 """ ""
605 self . __status_name_dict [status] = name
606
607 def authentificate (self, timeout=2):
608 """"
\frac{609}{609} This method authetificates the client at the server.
610
611 : param timeout: The timeout for the authentification (requesting seed, sending key and
       getting authentification feedback).
612 : type timeout : float
613 : returns: True, if authentification was successfull; False, if not.
614 : r type: bool
615
616 ... note:: An authentification will only processed, if a secret had been given on
       initialisation.
617
618 . . note: Client and Server needs to use the same secret.
619 """ ""
620 if self. __ secret__ is not None:
621 self \text{...} authentification state \text{...} = AUTH STATE SEED REQUESTED
622 s e l f . se n d (SID AUTH REQUEST , DID AUTH SEED , None )
623 cnt = 0
624 while cnt \lt timeout * 10:
625 time . s leep (0.1)626 if self. __authentification_state__ == AUTH_STATE_TRUSTED_CONNECTION:
627 return True
628 elif self...authentification_state... = AUTH_STATE_UNTRUSTED_CONNECTION:
629 b r e a k
\begin{array}{c|c|c|c|c|c} \hline \text{630} & \text{cnt} & \text{+= 1} \end{array}631 return False
```

```
632
633 def check_authentification_state(self):
634 """ ""
635 This Method return the Authitification State as boolean value.
636
637 : return: True, if authentification state is okay, otherwise False
638 : rtype: bool
639 """ ""
640 return self .__ secret __ is None or self .__ authentification_state __ ==
      AUTH_STATE_TRUSTED_CONNECTION
641
\frac{642}{24} def connection_established (self):
643 "" "
644 This Method returns the Connection state including authentification as a boolean value.
645
646 : return: True, if the connection is established (incl. authentification, if a secret has
      been given)
647 : rtype: bool
648 """"
649 return self. is_connected () and (self. __secret__ is None or self.
       check_1 authentification _state())
650
651 def is_connected (self):
652 """"
653 This Methods returns Connection state of the Communication Instance : func: ` comm_instance.
      is connected \cdot.
654
655 : return : True if the : class : ` comm_instance ` is connected, otherwise False ..
656 : r t y p e : b o o l
657 """
658 return self. __comm_inst__. is_connected ()
659
\begin{array}{ccc} 660 & \text{def} \end{array} receive (self, service id, data id, timeout=1):
661
662 This Method returns a message object for a defined message or None, if this message is
      not available after the given timout.
663
664 : param service_id: The Service-ID for the message. See class definitions starting with
      SID_+^{\text{max}} .
665 : type service_id : int
666 : param data_id: The Data-ID for the message.
667 : type data_id : int
668 : param timeout: The timeout for receiving.
669 : type timeout : float
670 : returns: The received data storage object or None, if no data was received.
671 : rtvpe : data_storage
672 """"
\frac{673}{673} data = None
674 cnt = 0
675 while data is None and cnt < timeout * 10:
676 trv:
\sigma<sup>677</sup> data = self.__msg_buffer__.get(service_id, {}).get(data_id, []).pop(0)
678 except IndexError:
\frac{679}{200} d at a \frac{679}{200} d at a \frac{679}{200}\begin{array}{c} 680 \end{array} cnt \begin{array}{c} +2 \end{array} 1
681 time . sleep (0.1)\begin{array}{r} 682 \\ 682 \end{array} if data is None and cnt \geq timeout * 10:
683 self.logger.warning ('%s TIMEOUT (%ss): Requested data (service_id: %s; data_id: %s)
      not in buffer.', self.__log_prefix__(), repr(timeout), repr(service_id), repr(data_id))
684 return data
685
686 def reconnect (self):
```
687 """ 688 This methods initiates a reconnect by calling : func: `comm\_instance.reconnect `. 689 """ "" 690 return self.\_\_comm\_inst\_\_.reconnect() 691 692 def register\_callback (self, service\_id, data\_id, callback, \*args, \*\*kwargs): 693 **""** "  $694$  This method registers a callback for the given parameters. Giving 'None' means, that all Service-IDs or all Data-IDs are used. 695 If a message hitting these parameters has been received, the callback will be executed. 696 697 : param service\_id: The Service-ID for the message. See class definitions starting with  $SID_2$ <sup>\*</sup> $\cdot$ <sup>\*</sup>. 698 : tvpe service\_id : int 699 : param data\_id : The Data-ID for the message.  $700$  : type data\_id : int 701  $702$  . note:: The :func: callback is priorised in the following order: 703 704 \* Callbacks with defined Service-ID and Data-ID. 705 **\*** Callbacks with a defined Service-ID and all Data-IDs. 706 \* Callbacks with a defined Data-ID and all Service-IDs. 707 \* Unspecific Callbacks. 708 709 . . note:: The :func: callback is executed with these arguments: 710 711 \*\* Parameters given at the callback call: \*\* 712 713 \* The first Arguments is the received message as : class: ` data\_storage ` object. 714 **\*** Further arguments given at registration. 715 **\* Further keyword arguments given at registration.** 716 717 \*\* Return value of the callback: \*\* 718  $719$  If the Callback is a Request Callback for a registered Service, the return value has to be a tuple or list with 720  $721$   $*$ : const: response status : The response status (see class definitions starting with  $: const : `STA_{-*}`$ . 722 \* : const: ` response\_data `: A JSON iterable object to be used as data for the response. 723 724 . . note:: Only registered services will respond via the callbacks return values with the same data\_id. 725 **""** "" 726 self . \_\_callbacks \_\_ .add (service \_id, data \_id, callback, \*args, \*\* kwargs) 727  $728$  def send (self, service\_id, data\_id, data, status=STATUS\_OKAY, timeout=2): 729 "" "" 730 This methods sends out a message with the given content. 731 732 : param service\_id: The Service-ID for the message. See class definitions starting with `` SERVICE.<sup>222</sup>.  $733$  : type service  $id$ : int 734 : param data\_id : The Data-ID for the message.  $735$  : type data-id: int  $136$  : param data: The data to be transfered. The data needs to be json compatible.  $737$  : type data: str 738 : param status: The Status for the message. All requests should have ''STATUS\_OKAY''. 739 : tvpe status: int 740 : param timeout: The timeout for sending data (e.g. time to establish new connection). 741 : type timeout: float

```
742 : return: True if data had been sent, otherwise False.
743 : rtype: bool
744 """
745 if (self.check_authentification_state () or not self.__authentification_required__(
      service_id, data_id)) or (service_id in self.__sid_response_dict__.values() and status ==
      STATUS_AUTH_REQUIRED and data is None):
746 msg = data_storage(service_id=service_id, data_id=data_id, data=data, status=status)
747 self. \text{log} \text{ -} \text{mg} \text{ -} (\text{msg}, 'TX \rightarrow')748 return self.__comm_inst__.send(self.__build_frame__(msg), timeout=timeout)
749 else
750 \# Authentification required
751 s e l f . l o g g e r . w a r ni n g ( "%s A u t h e n t i f i c a t i o n i s r e q u i r e d . TX−Message %s , %s , d a t a : %s
      will be ignored.", self...log.prefix..(), self...get_message_name_(service_id, data_id),
      self. __get_status_name__(status), repr(data))
752 return False
753
754
755 class struct_json_protocol(pure_json_protocol):
756
757 This Class has the same functionality like : class: `pure_json_protocol `. The message length is
       less than for : class: ` pure_json_protocol `, but the functionality and compatibility is
      reduced.
758 See also parent : py: class: ` pure_json_protocol `.
759
760 . . note::
761 This class is depreceated and here for compatibility reasons (to support old clients or
      servers). Usage of : class: `pure_json_protocol ` is recommended.
762 """"
763 def \text{1init}_- (self, *args, **kwargs):
764 pure_json_protocol.__init__(self, *args, **kwargs)
765
766 def __analyse_frame__(self, frame):
767 status, service id, data id = struct .unpack (\textdegree |||\textdegree, frame [0:12])
768 if sys version in fo \geq (3, 0):
769 data = json.loads (frame [12: -1].decode (1utf -8<sup>1</sup>))
770 e l s e :
771 data = json.loads (frame [12: -1])
772 return self.__mk_msg__(status, service_id, data_id, data)
773
774 def __build_frame__(self, msg):
\tau75 frame = struct.pack(\RightarrowIII', msg.get_status(), msg.get_service_id(), msg.get_data_id())
776 if sys. version in fo \geq (3, 0):
777 frame += bytes (json . dumps (msg . get_data ()), 'utf-8')
778 frame += self...calc.chksum..(frame)
779 e l s e :
780 frame += json . dumps (msg. get_data ())
781 frame += self. __calc_chksum __ (frame)
782 return frame
783
784 def __calc_chksum__(self, raw_data):
785 chksum = 0
786 for b in raw_data:
787 if sys version info \geq=(3, 0):
788 chksum ˆ= b
789 e set
790 chksum \hat{c} = \text{ord}(b)791 if sys. version in fo \geq (3, 0):
792 return bytes ([chksum])
793 e l s e :
794 return chr (chksum)
795
796 def __check_frame_checksum__(self, frame):
797 return self. __calc_chksum ({\rm frame}[:-1]) = frame [-1:]
```